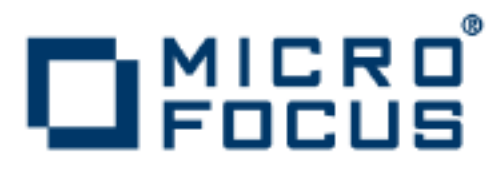

# **Orbix 6.3.7**

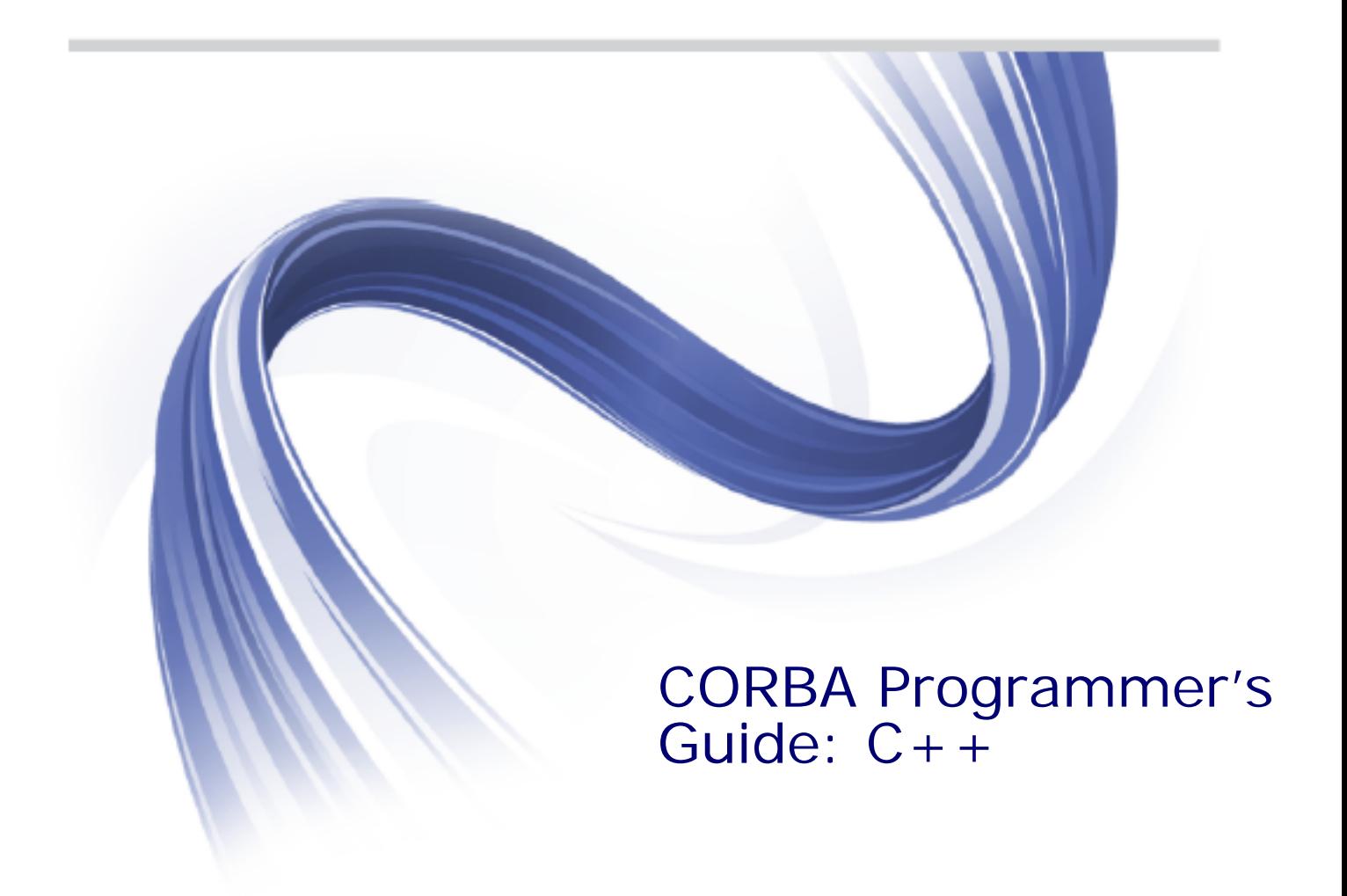

Micro Focus The Lawn 22-30 Old Bath Road Newbury, Berkshire RG14 1QN UK

http://www.microfocus.com

Copyright © Micro Focus 2014. All rights reserved. MICRO FOCUS, the Micro Focus logo and Micro Focus Licensing are trademarks or registered trademarks of Micro Focus IP Development Limited or its subsidiaries or affiliated companies in the United States, United Kingdom and other countries.

All other marks are the property of their respective owners.

6/27/14

# **Contents**

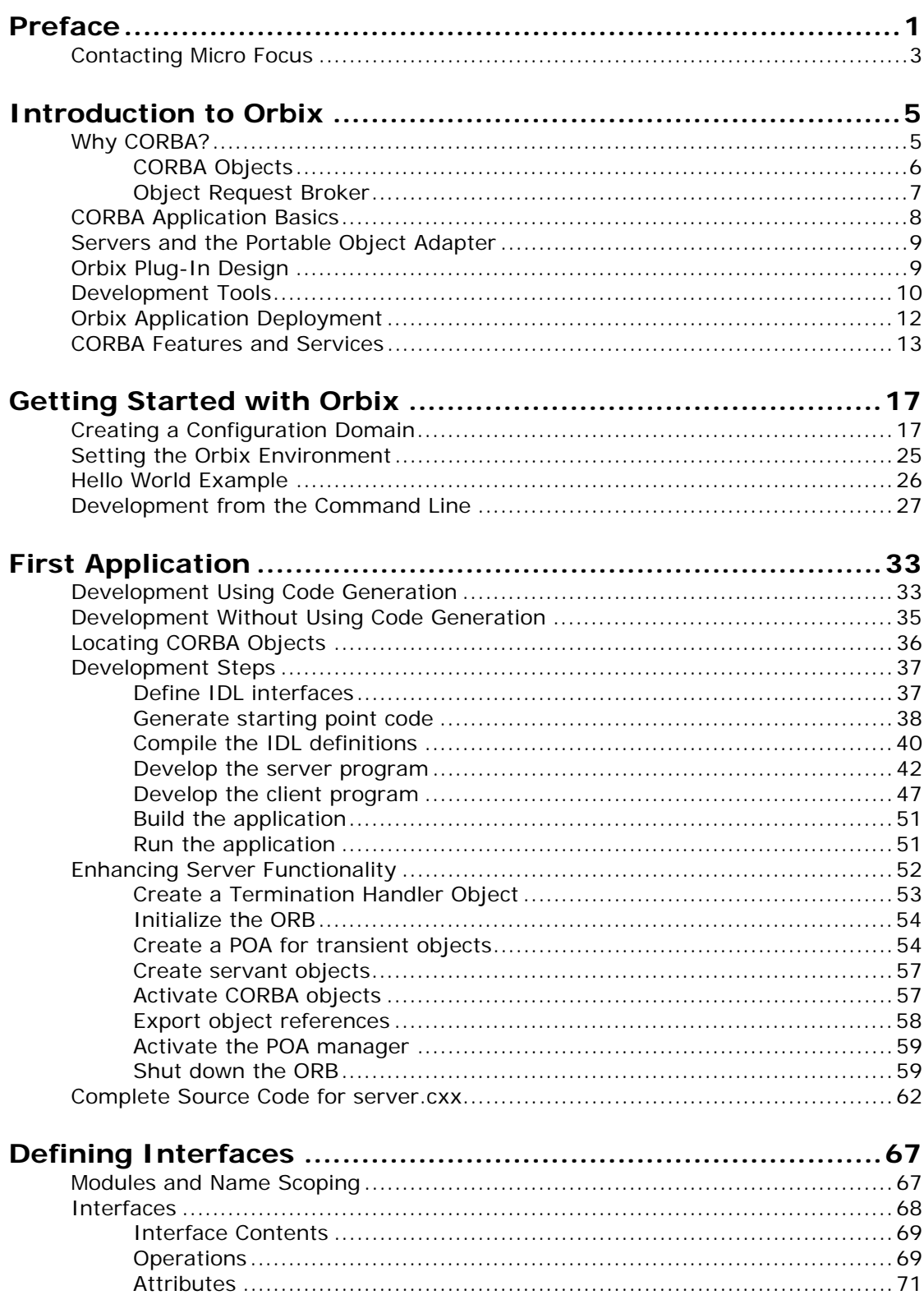

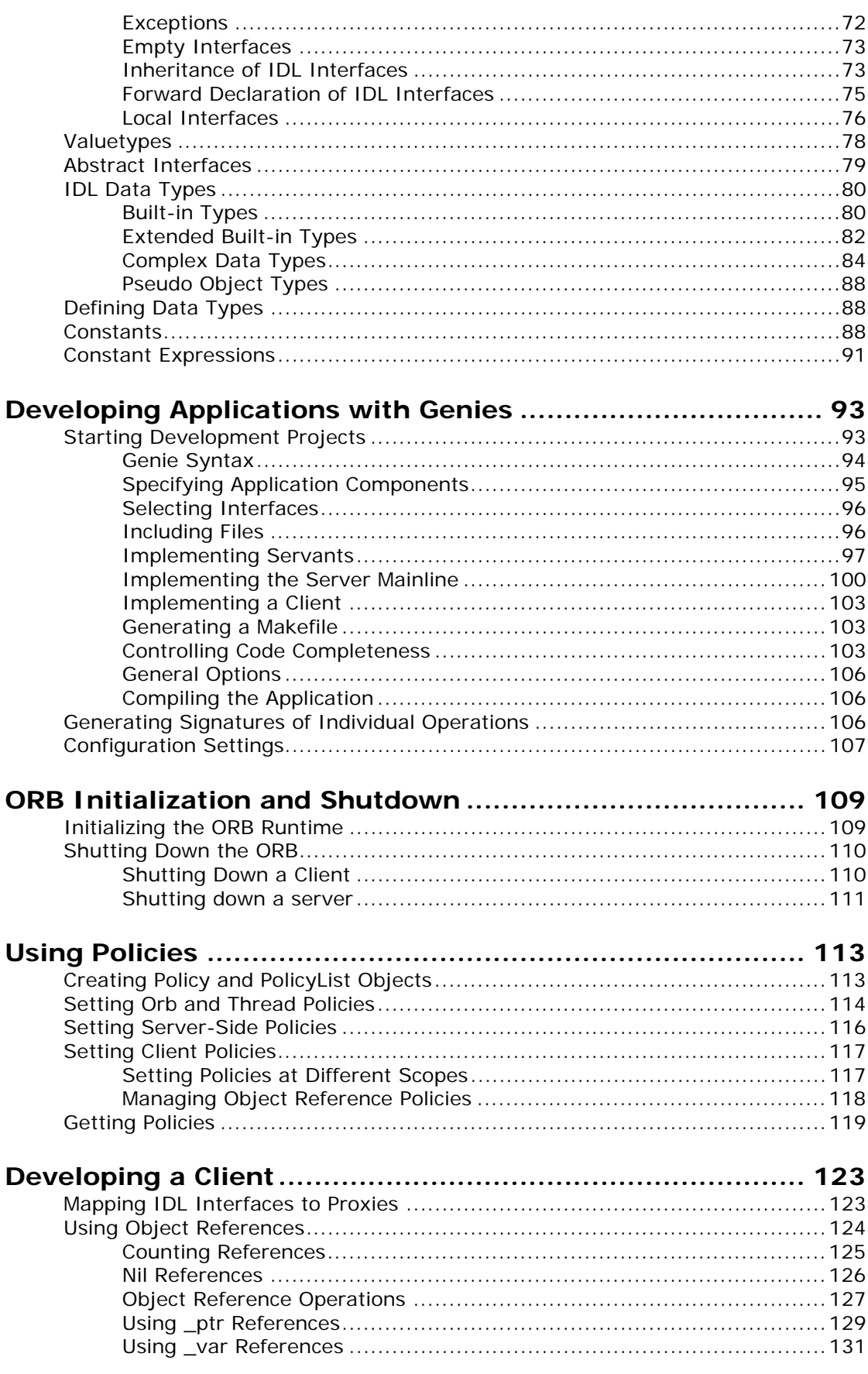

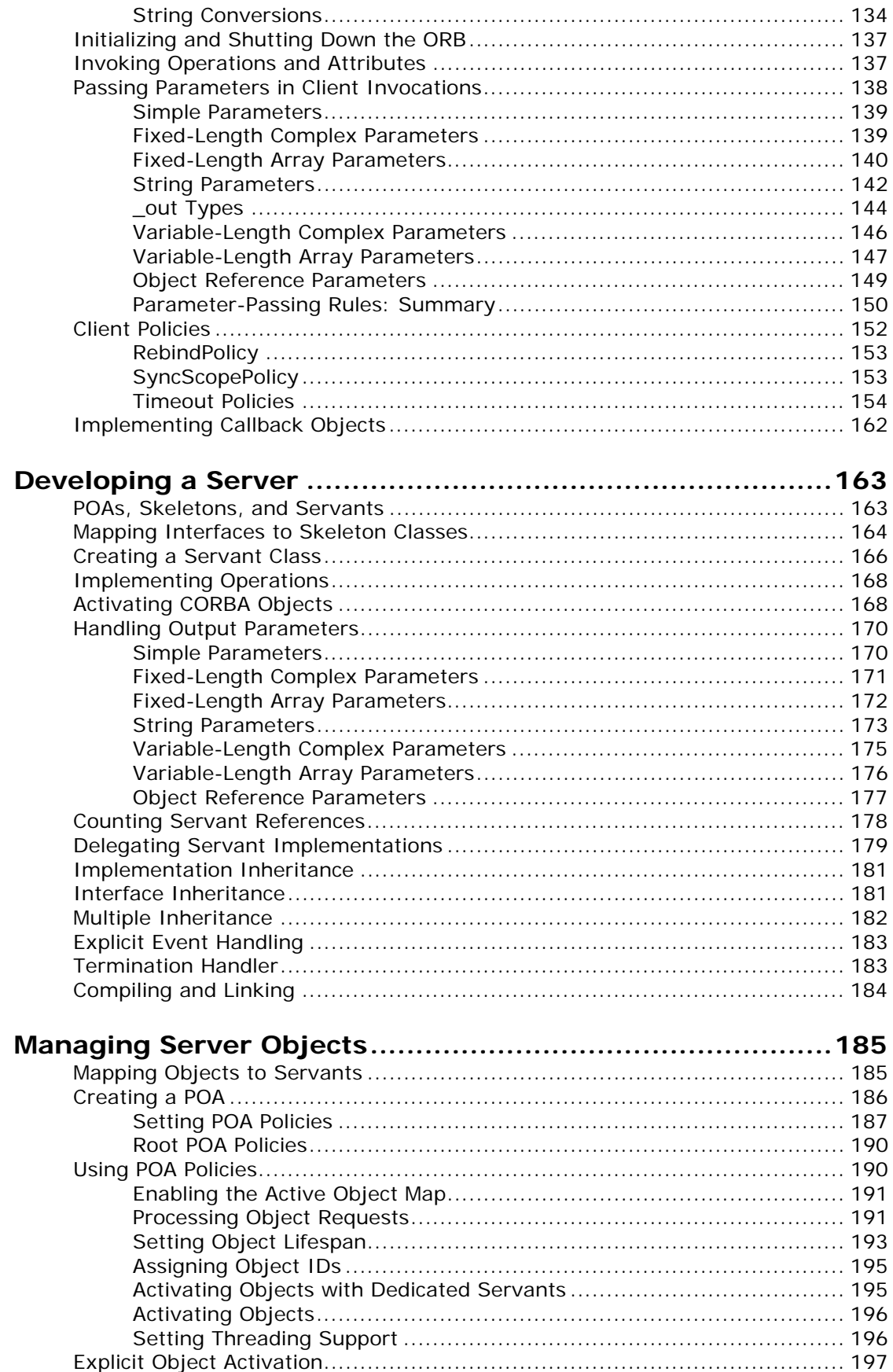

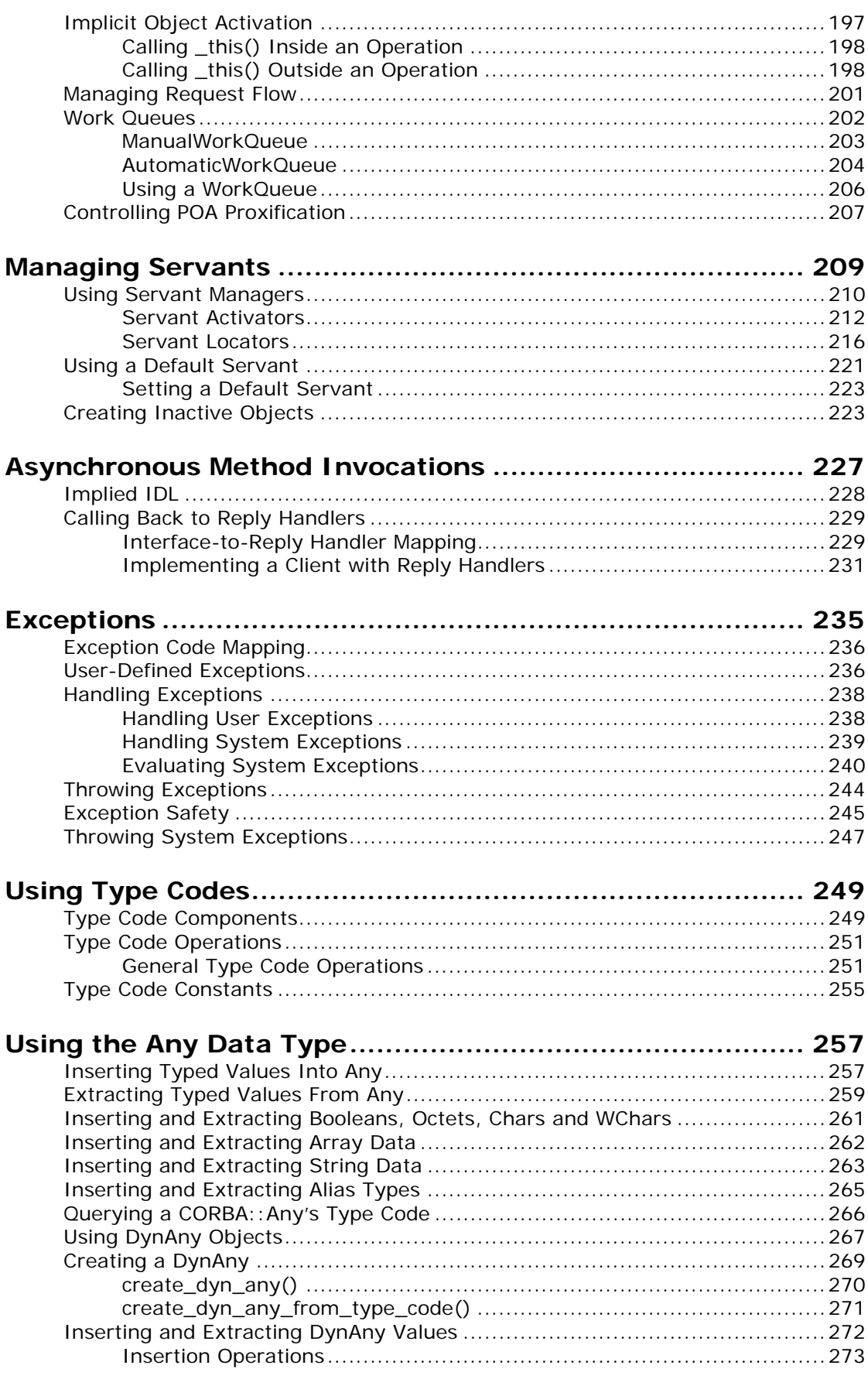

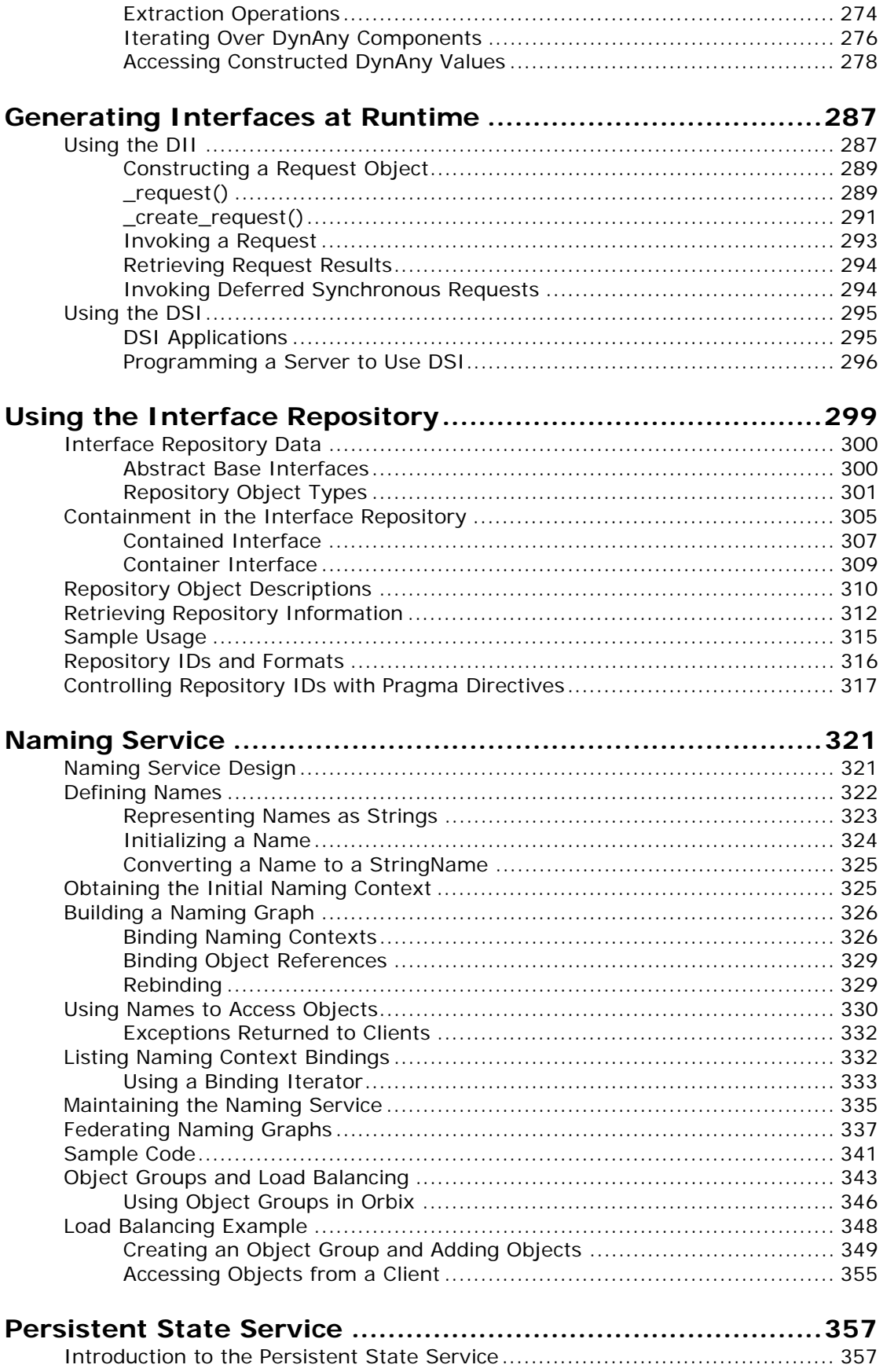

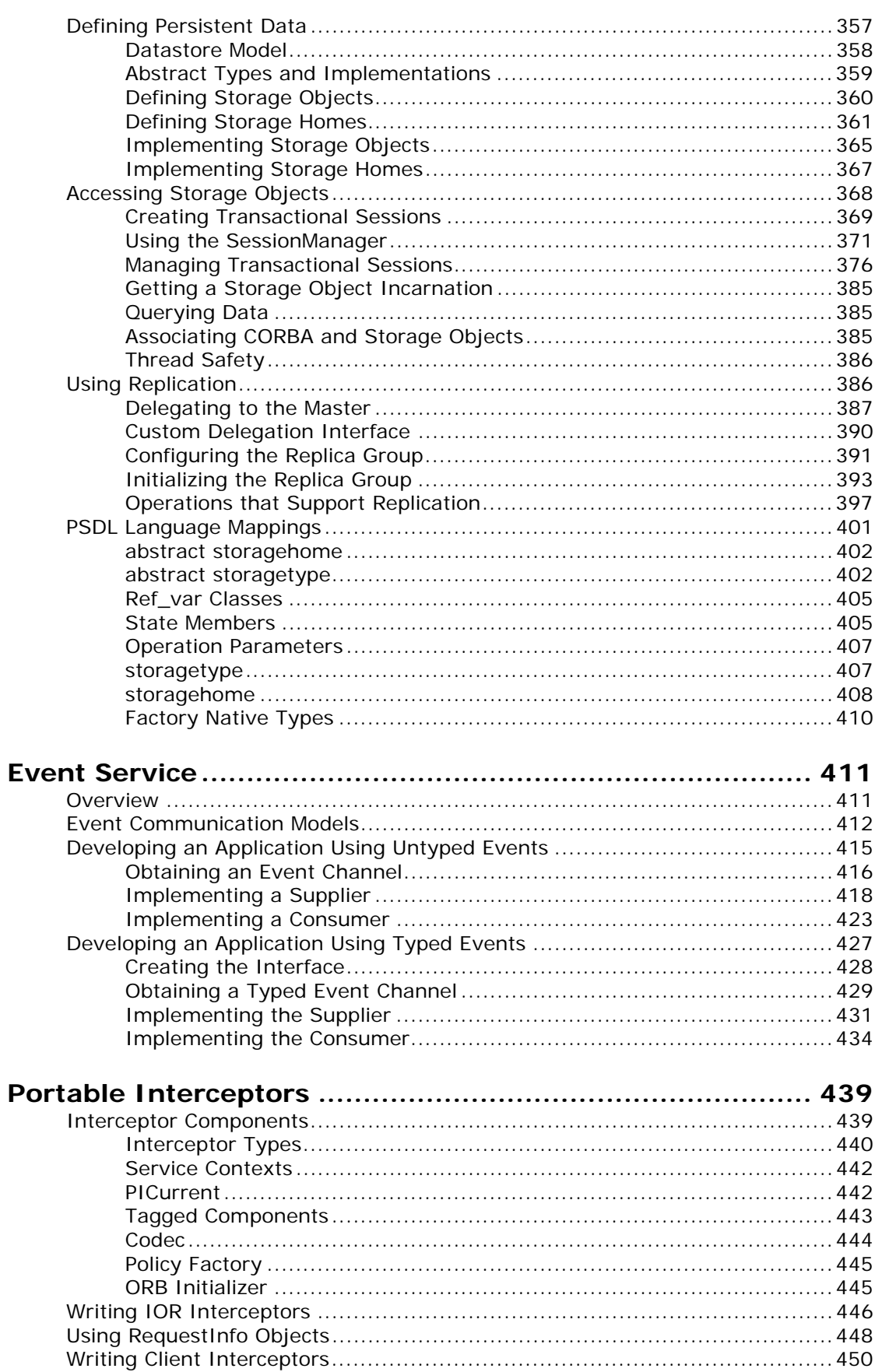

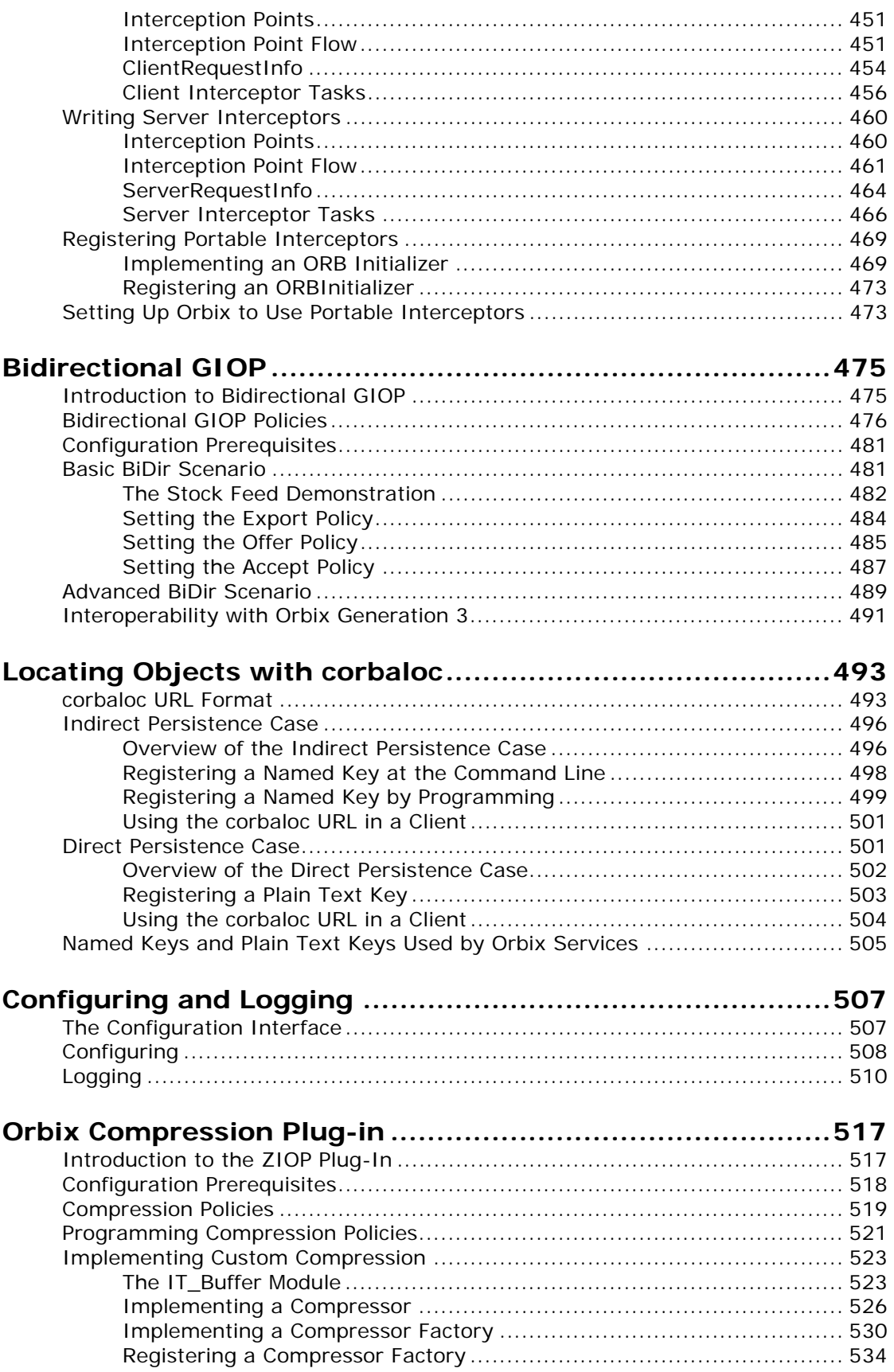

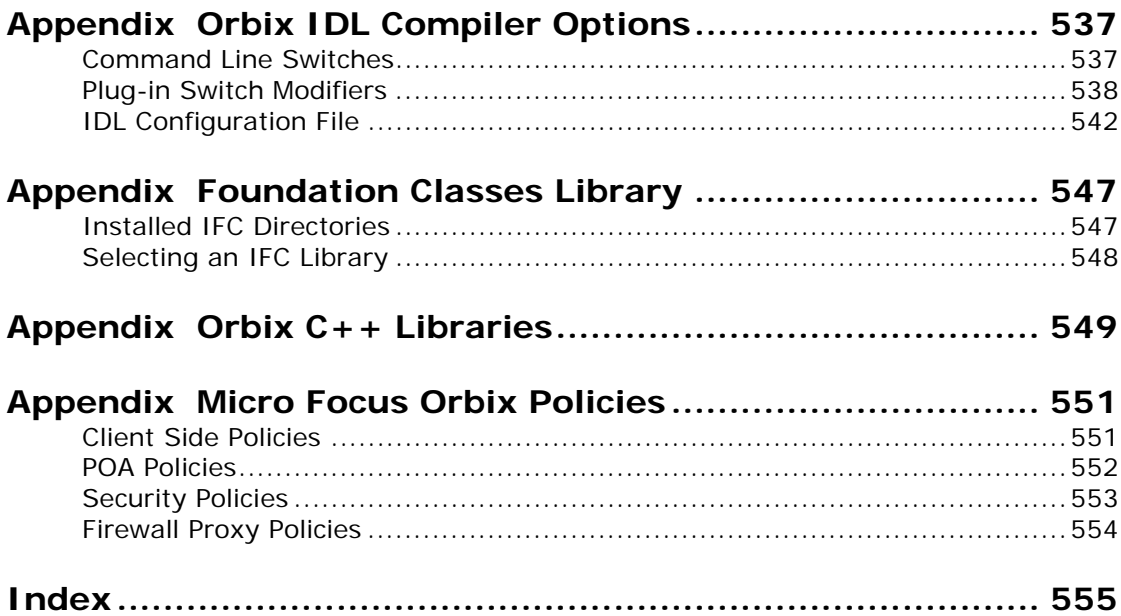

# <span id="page-10-0"></span>**Preface**

Orbix is a full implementation from Micro Focus of the Common Object Request Broker Architecture (CORBA), as specified by the Object Management Group. Orbix complies with the following specifications:

- **•** CORBA 2.6
- **•** GIOP 1.2 (default), 1.1, and 1.0

#### **Audience**

The *CORBA Programmer's Guide* is intended to help you become familiar with Orbix, and show how to develop distributed applications using Orbix components. This guide assumes that you are familiar with programming in  $C_{++}$ .

This guide does not discuss every API in great detail, but gives a general overview of the capabilities of the Orbix development kit and how various components fit together.

### **Organization of this guide**

Read ["Introduction to Orbix"](#page-14-2) for an overview of Orbix. ["Getting](#page-26-2)  [Started with Orbix"](#page-26-2) shows how you can use code-generation genies to build a distributed application quickly and easily. ["First](#page-42-2)  [Application"](#page-42-2) describes in detail the basic steps in building client and server programs. Subsequent chapters expand on those steps by focusing on topics that are related to application development.

# **Typographical conventions**

This guide uses the following typographical conventions:

Constant width Constant width (courier font) in normal text represents portions of code and literal names of items such as classes, functions, variables, and data structures. For example, text might refer to the CORBA::Object class.

> Constant width paragraphs represent code examples or information a system displays on the screen. For example:

#include <stdio.h>

*Italic* Italic words in normal text represent *emphasis* and *new terms*.

> Italic words or characters in code and commands represent variable values you must supply, such as arguments to commands or path names for your particular system. For example:

% cd /users/*your\_name*

**Note:**Some command examples may use angle brackets to represent variable values you must supply. This is an older convention that is replaced with *italic* words or characters.

## **Keying conventions**

This guide may use the following keying conventions:

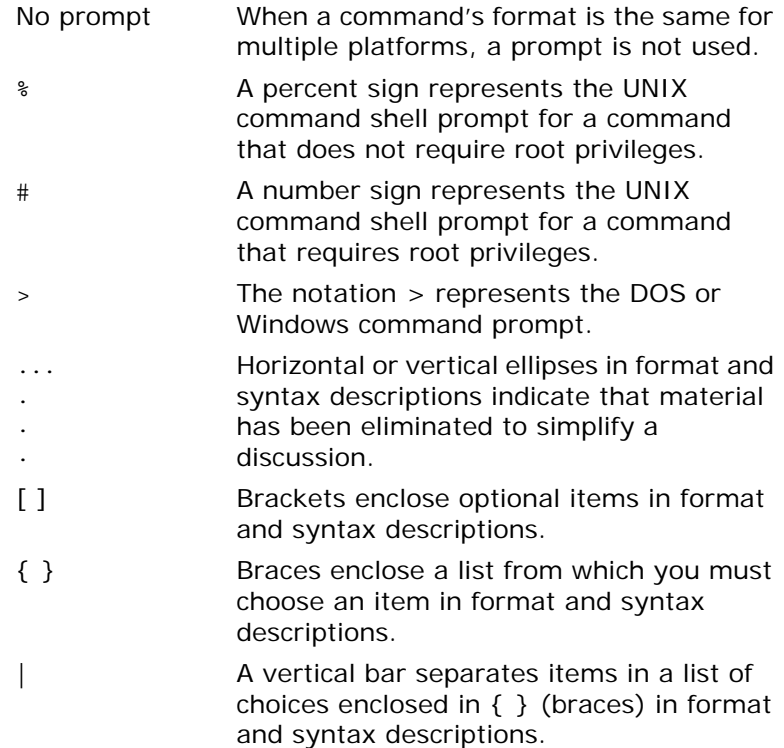

# <span id="page-12-0"></span>**Contacting Micro Focus**

Our Web site gives up-to-date details of contact numbers and addresses.

#### **Further Information and Product Support**

Additional technical information or advice is available from several sources.

The product support pages contain a considerable amount of additional information, such as:

- **•** The WebSync service, where you can download fixes and documentation updates.
- **•** The Knowledge Base, a large collection of product tips and workarounds.
- **•** Examples and Utilities, including demos and additional product documentation.

To connect, enter <http://www.microfocus.com> in your browser to go to the Micro Focus home page.

#### **Note:**

Some information may be available only to customers who have maintenance agreements.

If you obtained this product directly from Micro Focus, contact us as described on the Micro Focus Web site, <http://www.microfocus.com>. If you obtained the product from another source, such as an authorized distributor, contact them for help first. If they are unable to help, contact us.

#### **Information We Need**

However you contact us, please try to include the information below, if you have it. The more information you can give, the better Micro Focus SupportLine can help you. But if you don't know all the answers, or you think some are irrelevant to your problem, please give whatever information you have.

- **•** The name and version number of all products that you think might be causing a problem.
- **•** Your computer make and model.
- **•** Your operating system version number and details of any networking software you are using.
- The amount of memory in your computer.
- **•** The relevant page reference or section in the documentation.
- **•** Your serial number. To find out these numbers, look in the subject line and body of your Electronic Product Delivery Notice email that you received from Micro Focus.

### **Contact information**

Our Web site gives up-to-date details of contact numbers and addresses.

Additional technical information or advice is available from several sources.

The product support pages contain considerable additional information, including the WebSync service, where you can download fixes and documentation updates. To connect, enter <http://www.microfocus.com> in your browser to go to the Micro Focus home page.

If you are a Micro Focus SupportLine customer, please see your SupportLine Handbook for contact information. You can download it from our Web site or order it in printed form from your sales representative. Support from Micro Focus may be available only to customers who have maintenance agreements.

You may want to check these URLs in particular:

- **•** <http://www.microfocus.com/products/corba/orbix/orbix-6.aspx> (trial software download and Micro Focus Community files)
- **•** <https://supportline.microfocus.com/productdoc.aspx>. (documentation updates and PDFs)

To subscribe to Micro Focus electronic newsletters, use the online form at:

[http://www.microfocus.com/Resources/Newsletters/infocus/newsletter-subscriptio](http://www.microfocus.com/Resources/Newsletters/infocus/newsletter-subscription.asp) n.asp

# <span id="page-14-2"></span><span id="page-14-0"></span>**Introduction to Orbix**

*With Orbix, you can develop and deploy large-scale enterprise-wide CORBA systems in C++ and Java. Orbix has an advanced modular architecture that lets you configure and change functionality without modifying your application code, and a rich deployment architecture that lets you configure and manage a complex distributed system.*

#### <span id="page-14-1"></span>**Why CORBA?**

Today's enterprises need flexible, open information systems. Most enterprises must cope with a wide range of technologies, operating systems, hardware platforms, and programming languages. Each of these is good at some important business task; all of them must work together for the business to function.

The common object request broker architecture—CORBA provides the foundation for flexible and open systems. It underlies some of the Internet's most successful e-business sites, and some of the world's most complex and demanding enterprise information systems.

#### **What is CORBA?**

CORBA is an open, standard solution for distributed object systems. You can use CORBA to describe your enterprise system in object-oriented terms, regardless of the platforms and technologies used to implement its different parts. CORBA objects communicate directly across a network using standard protocols, regardless of the programming languages used to create objects or the operating systems and platforms on which the objects run.

CORBA solutions are available for every common environment and are used to integrate applications written in C, C++, Java, Ada, Smalltalk, and COBOL, running on embedded systems, PCs, UNIX hosts, and mainframes. CORBA objects running in these environments can cooperate seamlessly.

CORBA is widely available and offers an extensive infrastructure that supports all the features required by distributed business objects. This infrastructure includes important distributed services, such as transactions, security, and messaging.

#### **Orbix**

Orbix provides a CORBA development platform for building high-performance systems. Orbix's modular architecture supports the most demanding requirements for scalability, performance, and deployment flexibility. The Orbix architecture is also language-independent and can be implemented in Java and C++. Orbix applications can interoperate via the standard IIOP protocol with applications built on any CORBA-compliant technology.

#### <span id="page-15-0"></span>**CORBA Objects**

*CORBA objects* are abstract objects in a CORBA system that provide distributed object capability between applications in a network. [Figure 1](#page-15-1) shows that any part of a CORBA system can refer to the abstract CORBA object, but the object is only implemented in one place and time on some server of the system.

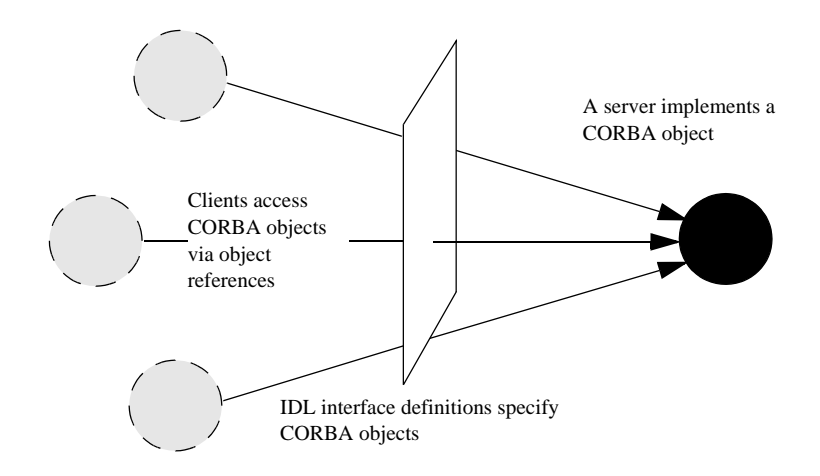

<span id="page-15-1"></span>**Figure 1:** *The nature of abstract CORBA objects*

An *object reference* is used to identify, locate, and address a CORBA object. Clients use an object reference to invoke requests on a CORBA object. CORBA objects can be implemented by servers in any supported programming language, such as C++ or Java.

Although CORBA objects are implemented using standard programming languages, each CORBA object has a clearly-defined interface, specified in the *CORBA Interface Definition Language* (*IDL*). The *interface definition* specifies which member functions, data types, attributes, and exceptions are available to a client, without making any assumptions about an object's implementation.

With a few calls to an ORB's application programming interface (API), servers can make CORBA objects available to client programs in your network.

To call member functions on a CORBA object, a client programmer needs only to refer to the object's interface definition. Clients can call the member functions of a CORBA object using the normal syntax of the chosen programming language. The client does not need to know which programming language implements the object, the object's location on the network, or the operating system in which the object exists.

Using an IDL interface to separate an object's use from its implementation has several advantages. For example, you can change the programming language in which an object is implemented without affecting the clients that access the object. You can also make existing objects available across a network.

#### <span id="page-16-0"></span>**Object Request Broker**

CORBA defines a standard architecture for object request brokers (ORB). An ORB is a software component that mediates the transfer of messages from a program to an object located on a remote network host. The ORB hides the underlying complexity of network communications from the programmer.

An ORB lets you create standard software objects whose member functions can be invoked by *client* programs located anywhere in your network. A program that contains instances of CORBA objects is often known as a *server*. However, the same program can serve at different times as a client and a server. For example, a server program might itself invoke calls on other server programs, and so relate to them as a client.

When a client invokes a member function on a CORBA object, the ORB intercepts the function call. As shown in [Figure 2,](#page-16-1) the ORB redirects the function call across the network to the target object. The ORB then collects results from the function call and returns these to the client.

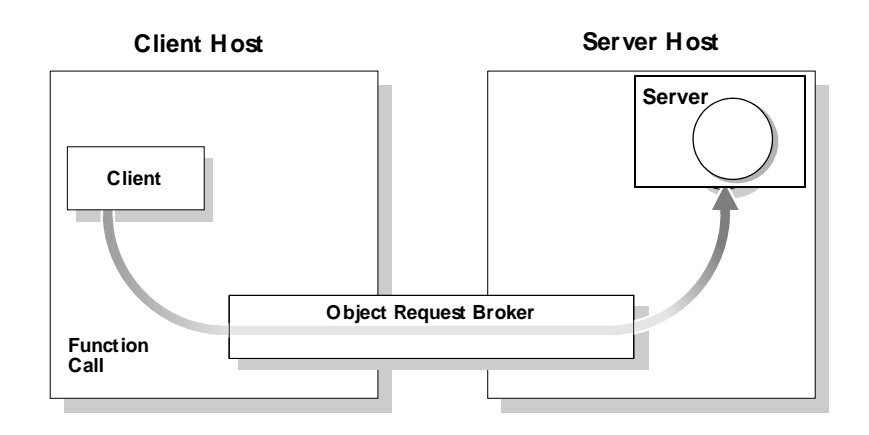

<span id="page-16-1"></span>**Figure 2:** *The object request broker*

# <span id="page-17-0"></span>**CORBA Application Basics**

You start developing a CORBA application by defining interfaces to objects in your system in CORBA IDL. You compile these interfaces with an IDL compiler. An IDL compiler generates C++ or Java code from IDL definitions. This code includes *client stub code* with which you develop client programs, and *object skeleton code*, which you use to implement CORBA objects.

When a client calls a member function on a CORBA object, the call is transferred through the client stub code to the ORB. Because the implemented object is not located in the client's address space, CORBA objects are represented in client code by *proxy objects*.

A client invokes on object references that it obtains from the server process. The ORB then passes the function call through the object skeleton code to the target object.

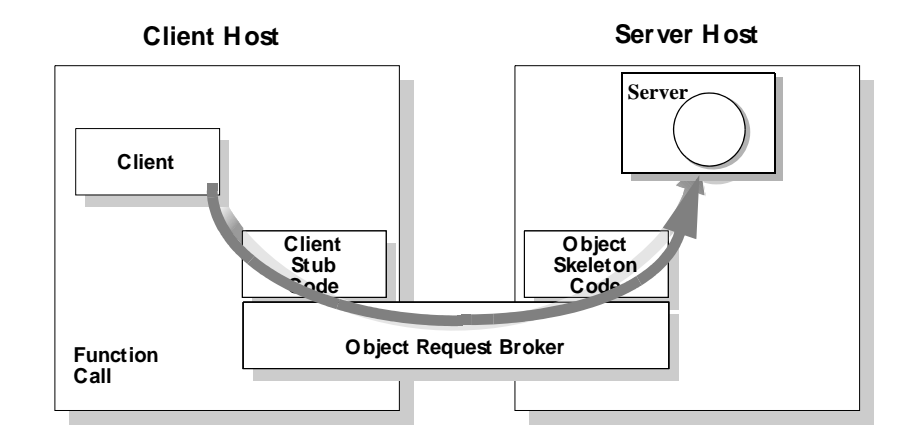

**Figure 3:** *Invoking on a CORBA object*

# <span id="page-18-0"></span>**Servers and the Portable Object Adapter**

Server processes act as containers for one or more *portable object adapters.* A portable object adapter, or POA, maps abstract CORBA objects to their actual implementations, or *servants*, as shown in [Figure 4.](#page-18-2) Because the POA assumes responsibility for

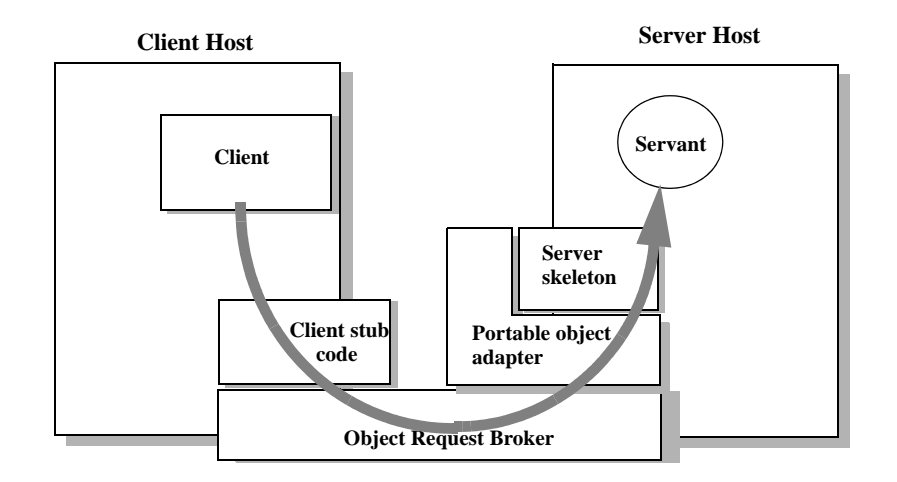

<span id="page-18-2"></span>**Figure 4:** *The portable object adapter*

mapping servants to abstract CORBA objects, the way that you define or change an object's implementation is transparent to the rest of the application. By abstracting an object's identity from its implementation, a POA enables a server to be portable among different implementations.

Depending on the policies that you set on a POA, object-servant mappings can be static or dynamic. POA policies also determine whether object references are persistent or transient, and the threading model that it uses. In all cases, the policies that a POA uses to manage its objects are invisible to clients.

A server can have one or more nested POAs. Because each POA has its own set of policies, you can group objects logically or functionally among multiple POAs, where each POA is defined in a way that best accommodates the needs of the objects that it processes.

#### <span id="page-18-1"></span>**Orbix Plug-In Design**

Orbix has a modular *plug-in* architecture. The ORB core supports abstract CORBA types and provides a plug-in framework. Support for concrete features like specific network protocols, encryption mechanisms, and database storage is packaged into plug-ins that can be loaded into the ORB based on runtime configuration settings.

## **Plug-ins**

A plug-in is a code library that can be loaded into an Orbix application at runtime. A plug-in can contain any type of code; typically, it contains objects that register themselves with the ORB runtimes to add functionality.

Plug-ins can be linked directly with an application, loaded when an application starts up, or loaded on-demand while the application is running. This gives you the flexibility to choose precisely those ORB features that you actually need. Moreover, you can develop new features such as protocol support for direct ATM or HTTPNG. Because ORB features are *configured* into the application rather than *compiled* in, you can change your choices as your needs change without rewriting or recompiling applications.

For example, an application that uses the standard IIOP protocol can be reconfigured to use the secure SSL protocol simply by configuring a different transport plug-in. No one transport is inherent to the ORB core; you simply load the transport set that suits your application best. This architecture makes it easy for Micro Focus to support additional transports in the future such as multicast or special purpose network protocols.

### **ORB core**

The ORB core presents a uniform programming interface to the developer: *everything is a CORBA object*. This means that everything appears to be a local  $C_{++}$  or Java object within the process. In fact it might be a local object, or a remote object reached by some network protocol. It is the ORB's job to get application requests to the right objects no matter where they live.

To do its job, the ORB loads a collection of plug-ins as specified by ORB configuration settings—either on startup or on demand—as they are needed by the application. For remote objects, the ORB intercepts local function calls and turns them into CORBA *requests* that can be dispatched to a remote object.

In order to send a request on its way, the ORB core sets up a chain of *interceptors* to handle requests for each object. The ORB core neither knows nor cares what these interceptors do, it simply passes the request along the interceptor chain. The chain might be a single interceptor which sends the request with the standard IIOP protocol, or a collection of interceptors that add transaction information, encrypt the message and send it on a secure protocol such as SSL. All of this is transparent to the application, so you can change the protocol or services used by your application simply by configuring a different set of interceptors.

# <span id="page-19-0"></span>**Development Tools**

The CORBA developer's environment contains a number of facilities and features that help you and your development team be more productive.

#### **Code generation toolkit**

Micro Focus provides a code generation toolkit that simplifies and streamlines the development effort. You only need to define your IDL interfaces; out-of-the box scripts generate a complete client/server application automatically from an IDL file.

The toolkit also can be useful for debugging: you can use an auto-generated server to debug your client, and vice versa. Advanced users can write code generation scripts to automate repetitive coding in a large application.

For more information about the code generation toolkit, refer to the *CORBA Code Generation Toolkit Guide*.

#### **Multi-threading support**

Orbix provides excellent support for multi-threaded applications. Orbix libraries are multi-threaded and thread-safe. Orbix servers use standard POA policies to enable multi-threading. The ORB creates a thread pool that automatically grows or shrinks depending on demand load. Thread pool size, growth and request queuing can be controlled by configuration settings without any coding.

Of course, multi-threaded applications must themselves be thread-safe. This usually means they need to use thread-synchronization objects such as mutexes or semaphores. Although most platforms provide similar thread synchronization facilities, the interfaces vary widely. Orbix includes an object-oriented thread synchronization portability library which allows you to write portable multi-threaded code.

### **Configuration and logging interfaces**

Applications can store their own configuration information in Orbix configuration domains, taking advantage of the infrastructure for ORB configuration. CORBA interfaces provide access to configuration information in application code.

Applications can also take advantage of the Orbix logging subsystem, again using CORBA interfaces to log diagnostic messages. These messages are logged to log-stream objects that are registered with the ORB. Log streams for local output, file logging and system logging (Unix syslogd or Windows Event Service) are provided with Orbix. You can also implement your own log streams, which capture ORB and application diagnostics and send them to any destination you desire.

### **Portable interceptors**

Portable interceptors allow an application to intervene in request handling. They can be used to log per-request information, or to add extra "hidden" data to requests in the form of GIOP service contexts-for example, transaction information or security credentials.

# <span id="page-21-0"></span>**Orbix Application Deployment**

Orbix provides a rich deployment environment designed for high scalability. You can create a *location domain* that spans any number of hosts across a network, and can be dynamically extended with new hosts. Centralized domain management allows servers and their objects to move among hosts within the domain without disturbing clients that use those objects. Orbix supports load balancing across object groups. A *configuration domain* provides the central control of configuration for an entire distributed application.

Orbix offers a rich deployment environment that lets you structure and control enterprise-wide distributed applications. Orbix provides central control of all applications within a common domain.

#### **Location domains**

A location domain is a collection of servers under the control of a single locator daemon. The locator daemon can manage servers on any number of hosts across a network. The locator daemon automatically activates remote servers through a stateless activator daemon that runs on the remote host.

The locator daemon also maintains the implementation repository, which is a database of available servers. The implementation repository keeps track of the servers available in a system and the hosts they run on. It also provides a central forwarding point for client requests. By combining these two functions, the locator lets you relocate servers from one host to another without disrupting client request processing. The locator redirects requests to the new location and transparently reconnects clients to the new server instance. Moving a server does not require updates to the naming service, trading service, or any other repository of object references.

The locator can monitor the state of health of servers and redirect clients in the event of a failure, or spread client load by redirecting clients to one of a group of servers.

### **Configuration domains**

A configuration domain is a collection of applications under common administrative control. A configuration domain can contain multiple location domains.

Orbix supports two mechanisms to administer a configuration domain:

- **•** During development, or for small-scale deployment, configuration can be stored in an ASCII text file, which is edited directly.
- **•** For larger deployments, Orbix provides a distributed configuration server that enables centralized configuration for all applications spread across a network.

The configuration mechanism is loaded as a plug-in, so future configuration systems can be extended to load configuration from any source such as example HTTP or third-party configuration systems.

### <span id="page-22-0"></span>**CORBA Features and Services**

Orbix fully supports the latest CORBA specification, and in some cases anticipates features to be included in upcoming specifications.

### **Full CORBA 2.3 support and interoperability**

All CORBA 2.3 IDL data types are fully supported, including:

- **•** Extended precision numeric types for 64 bit integer and extended floating point calculations.
- **•** Fixed point decimals for financial calculations.
- **•** International character sets, including support for code-set negotiation where multiple character sets are available.
- **•** Objects by value: you can define objects that are passed by value as well as the traditional pass-by-reference semantics of normal CORBA objects. This is particularly relevant in Java based systems, but also supported for  $C_{++}$  using object factories.

Orbix supports the most recent 1.2 revision of the CORBA standard General Inter-ORB Protocol (GIOP) and Internet Inter-ORB Protocol (IIOP), and also supports previous 1.1 and 1.0 revisions for backwards compatibility with applications based on other ORBs. Orbix is interoperable with any CORBA-compliant application that uses the standard IIOP protocol.

#### **Asynchronous messaging and quality of service**

Orbix implements two key parts of the CORBA messaging specification that are included in CORBA 3.0.

- **•** Asynchronous messaging interfaces allow easy, type-safe asynchronous calls to normal CORBA operations. This means that clients can make a request on a remote service, and then carry on with other work until the reply is ready.
- **•** ORB quality-of-service policies provide finer standardized control over how the ORB processes requests. For example, you can specify how quickly a client resumes processing after sending one-way requests.

#### **Interoperable naming service and load balancing extensions**

Orbix supports the interoperable naming service specification. This is a superset of the original CORBA naming service which adds some ease-of-use features and provides a standard URL format for CORBA object references to simplify configuration and administration of CORBA services.

The Orbix naming service also supports Orbix-specific load-balancing extensions of OrbixNames 3. A group of objects can be registered against a single name; the naming service hands out references to clients so that the client load is spread across the group.

# **Object transaction service**

Orbix includes the object transaction service (OTS) which is optimized for the common case where only a single resource (database) is involved in a transaction. Applications built against the single resource OTS can easily be reconfigured to use a full-blown OTS when it is available, since the interfaces are identical. With Orbix plug-in architecture, applications will not even need to be recompiled. For the many applications where transactions do not span multiple databases, the single-resource OTS will continue to be a highly efficient solution, compared to a full OTS that performs extensive logging to guarantee transaction integrity.

# **Event service**

Orbix supports the CORBA event service specification, which defines a model for indirect communications between ORB applications. A client does not directly invoke an operation on an object in a server. Instead, the client sends an event that can be received by any number of objects. The sender of an event is called a *supplier*; the receivers are called *consumers*. An intermediary *event channel* takes care of forwarding events from suppliers to consumers.

Orbix supports both the *push* and *pull* model of event transfer, as defined in the CORBA event specification. Orbix performs event transfer using the *untyped* format, whereby events are based on a standard operation call that takes a generic parameter of type any.

# **SSL/TLS**

Orbix SSL/TLS provides data security for applications that communicate across networks by ensuring authentication, privacy, and integrity features for communications across TCP/IP connections.

TLS is a transport layer security protocol layered between application protocols and TCP/IP, and can be used for communication by all Orbix SSL/TLS components and applications.

#### **Persistent state service**

Orbix includes the first implementation of the persistent state service (PSS). PSS interposes a CORBA-based abstraction layer between a server and its persistent storage. Orbix's implementation of PSS is based on Berkeley DB, an efficient embedded database that is included with Orbix. By adding new PSS driver plug-ins, applications that use PSS can be reconfigured to store their data in any database without code changes or recompilation.

### **Dynamic type support: interface repository and dynany**

Orbix has full support for handling data values that are not known at compile time. The interface repository stores information about all CORBA types known to the system and can be queried at runtime. Clients can construct requests based on runtime type information using the dynamic invocation interface (DII), and servers can implement "universal" objects that can implement any interface at run time with the dynamic skeleton interface (DSI).

Although all of these features have been available since early releases of the CORBA specification, they are incomplete without the addition of the DynAny interface. This interface allows clients and servers to interpret or construct values based purely on runtime information, without any compiled-in data types.

These features are ideal for building generic object browsers, type repositories, or protocol gateways that map CORBA requests into another object protocol.

# <span id="page-26-2"></span><span id="page-26-0"></span>**Getting Started with Orbix**

*You can use the CORBA Code Generation Toolkit to develop an Orbix application quickly.*

Given a user-defined IDL interface, the toolkit generates the bulk of the client and server application code, including makefiles. You then complete the distributed application by filling in the missing business logic.

# <span id="page-26-1"></span>**Creating a Configuration Domain**

This section describes how to create a simple configuration domain, simple, which is required for running basic demonstrations. This domain deploys a minimal set of Orbix services.

# **Prerequisites**

Before creating a configuration domain, the following prerequisites must be satisfied:

- **•** Orbix is installed.
- **•** Some basic system variables are set up (in particular, the IT PRODUCT DIR, IT LICENSE FILE, and PATH variables).

Fore more details, please consult the *Installation Guide*.

# **Licensing**

The location of the license file, licenses.txt, is specified by the IT LICENSE FILE system variable. If this system variable is not already set in your environment, you can set it now.

# **Steps**

To create a configuration domain, simple, perform the following steps:

- 1. [Run itconfigure](#page-27-0).
- 2. [Choose the domain type.](#page-28-0)
- 3. [Specify service startup options](#page-29-0).
- 4. [Specify security settings.](#page-30-0)
- 5. [Specify fault tolerance settings](#page-31-0).
- 6. [Select services](#page-32-0).
- 7. [Confirm choices](#page-32-1).
- 8. [Finish configuration.](#page-33-0)

## <span id="page-27-0"></span>**Run itconfigure**

To begin creating a new configuration domain, enter itconfigure at a command prompt. An **Orbix Configuration Welcome** dialog box appears, as shown in [Figure 5](#page-27-1).

Select **Create a new domain** and click **OK**.

<span id="page-27-1"></span>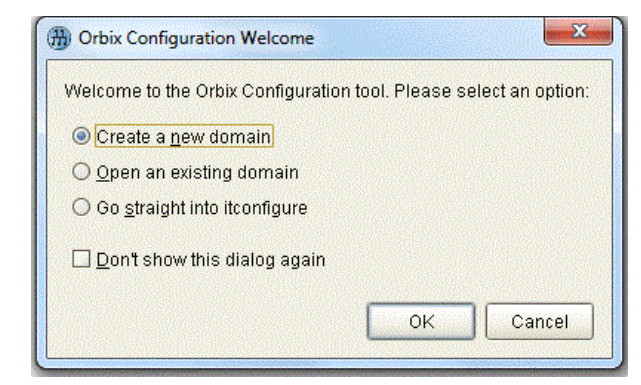

**Figure 5:** *The Orbix Configuration Welcome Dialog Box*

### <span id="page-28-0"></span>**Choose the domain type**

A **Domain Type** window appears, as shown in [Figure 6](#page-28-1).

In the **Configuration Domain Name** text field, type simple. Under **Configuration Domain Type**, click the **Select Services** radiobutton.

Click **Next>** to continue.

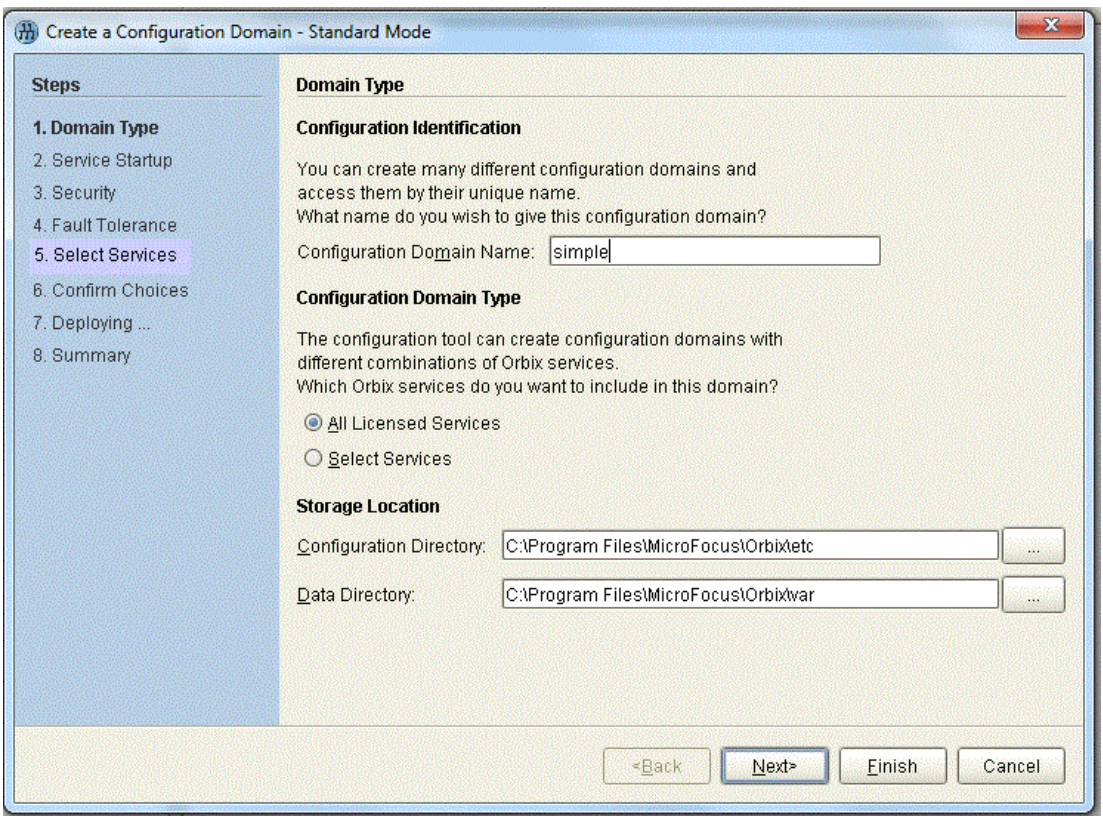

<span id="page-28-1"></span>**Figure 6:** *The Domain Type Window*

### <span id="page-29-0"></span>**Specify service startup options**

A **Service Startup** window appears, as shown in [Figure 7](#page-29-1). You can leave the settings in this Window at their defaults. Click **Next>** to continue.

<span id="page-29-1"></span>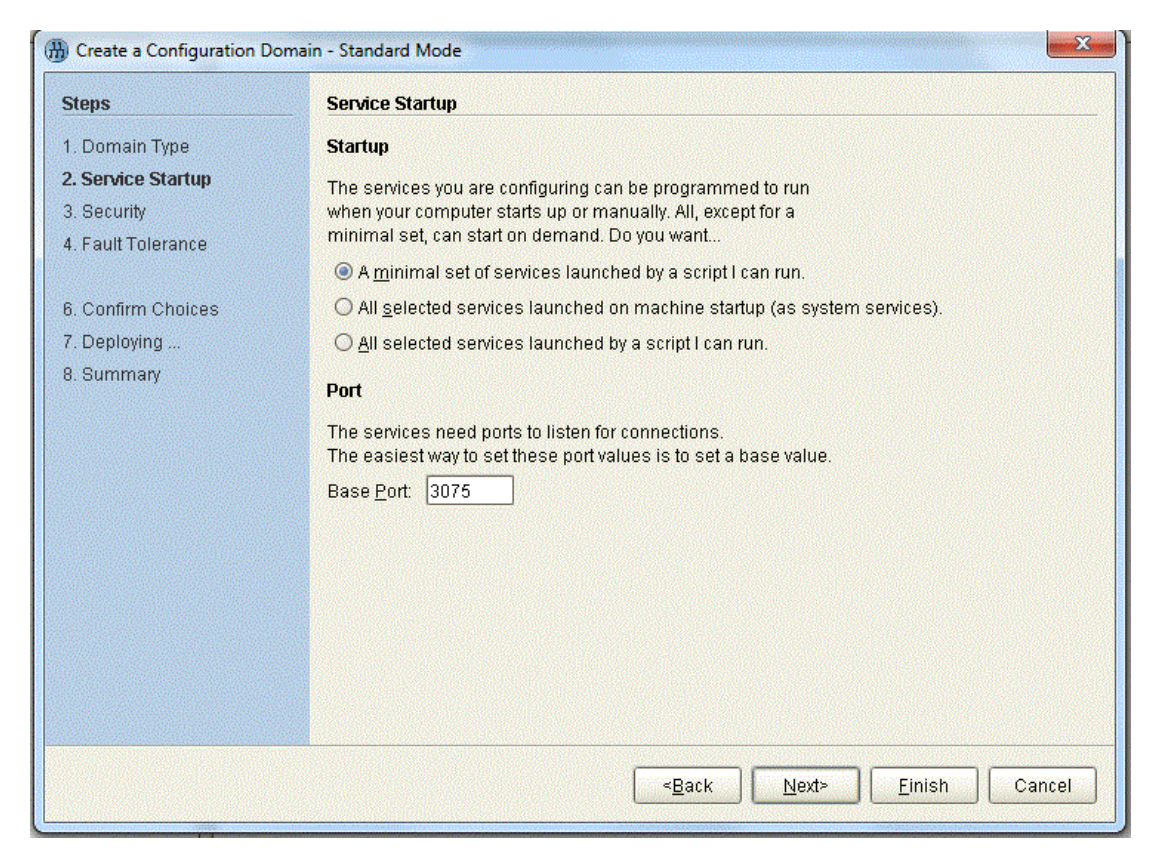

**Figure 7:** *The Service Startup Window*

# <span id="page-30-0"></span>**Specify security settings**

A **Security** window appears, as shown in [Figure 8](#page-30-1). You can leave the settings in this Window at their defaults (no security).

Click **Next>** to continue.

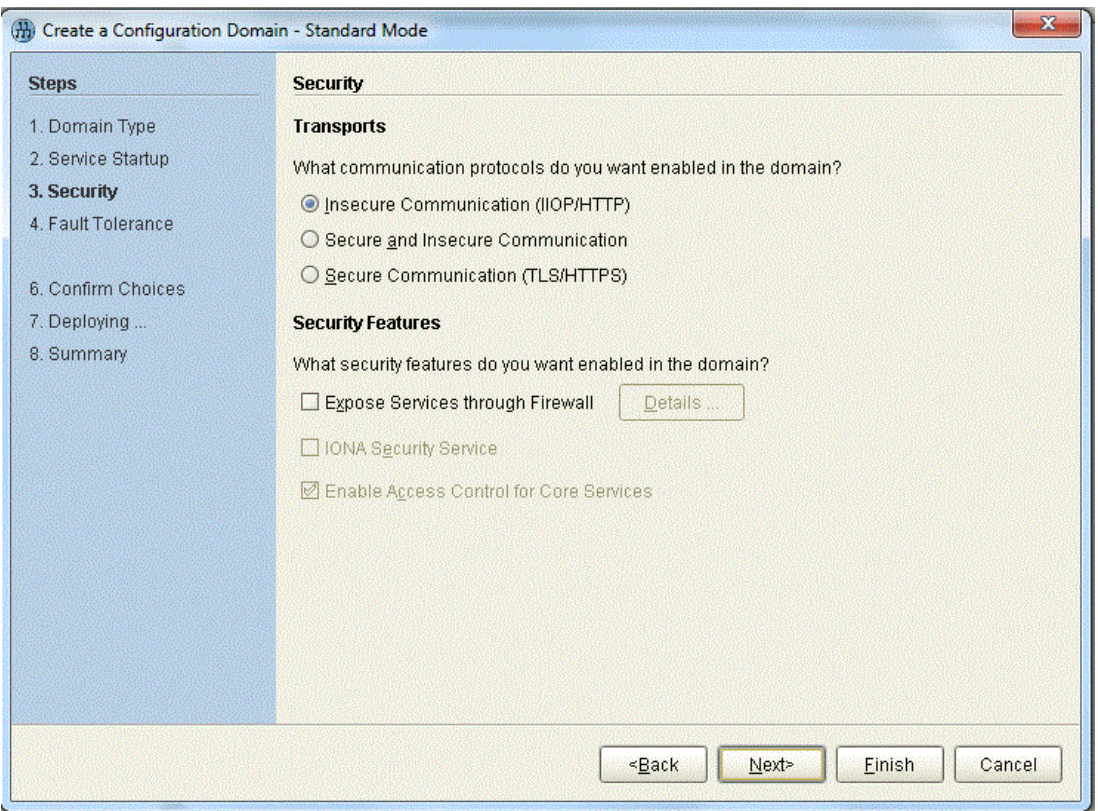

<span id="page-30-1"></span>**Figure 8:** *The Security Window*

# <span id="page-31-0"></span>**Specify fault tolerance settings**

A **Fault Tolerance** window appears, as shown in [Figure 9](#page-31-1). You can leave the settings in this Window at their defaults. Click **Next>** to continue.

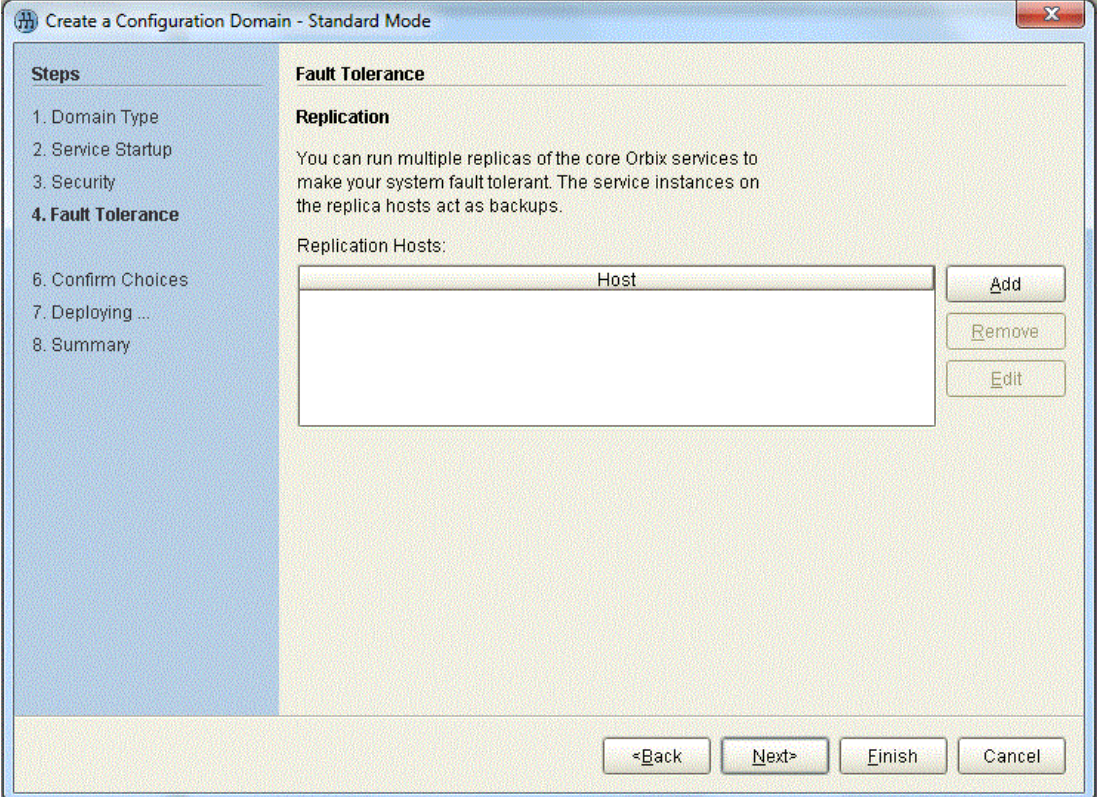

<span id="page-31-1"></span>**Figure 9:** *The Fault Tolerance Window*

#### <span id="page-32-0"></span>**Select services**

A **Select Services** window appears, as shown in [Figure 10](#page-32-2).

In the Select Services window, select the following services and components for inclusion in the configuration domain: **Location**, **Node daemon**, **Management**, **CORBA Interface Repository**, **CORBA Naming**, and **demos**.

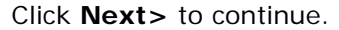

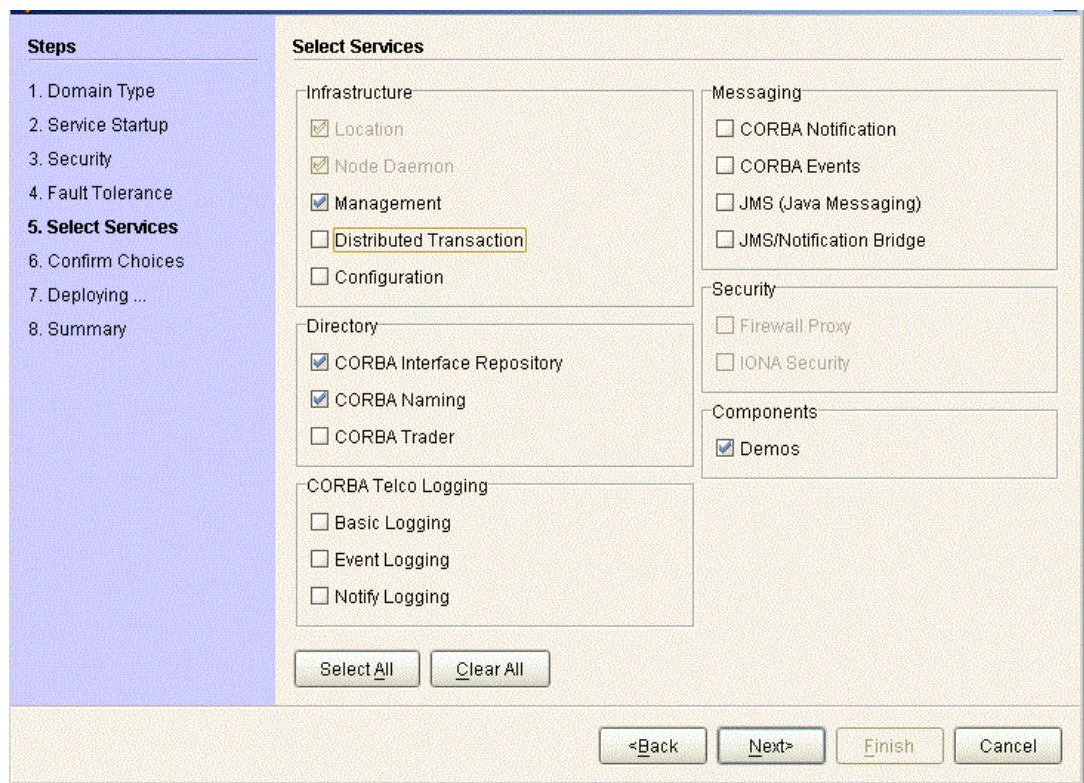

<span id="page-32-2"></span>**Figure 10:** *The Select Services Window*

### <span id="page-32-1"></span>**Confirm choices**

You now have the opportunity to review the configuration settings in the **Confirm Choices** window, [Figure 11](#page-33-1). If necessary, you can use the **<Back** button to make corrections.

Click **Next>** to create the configuration domain and progress to the next window.

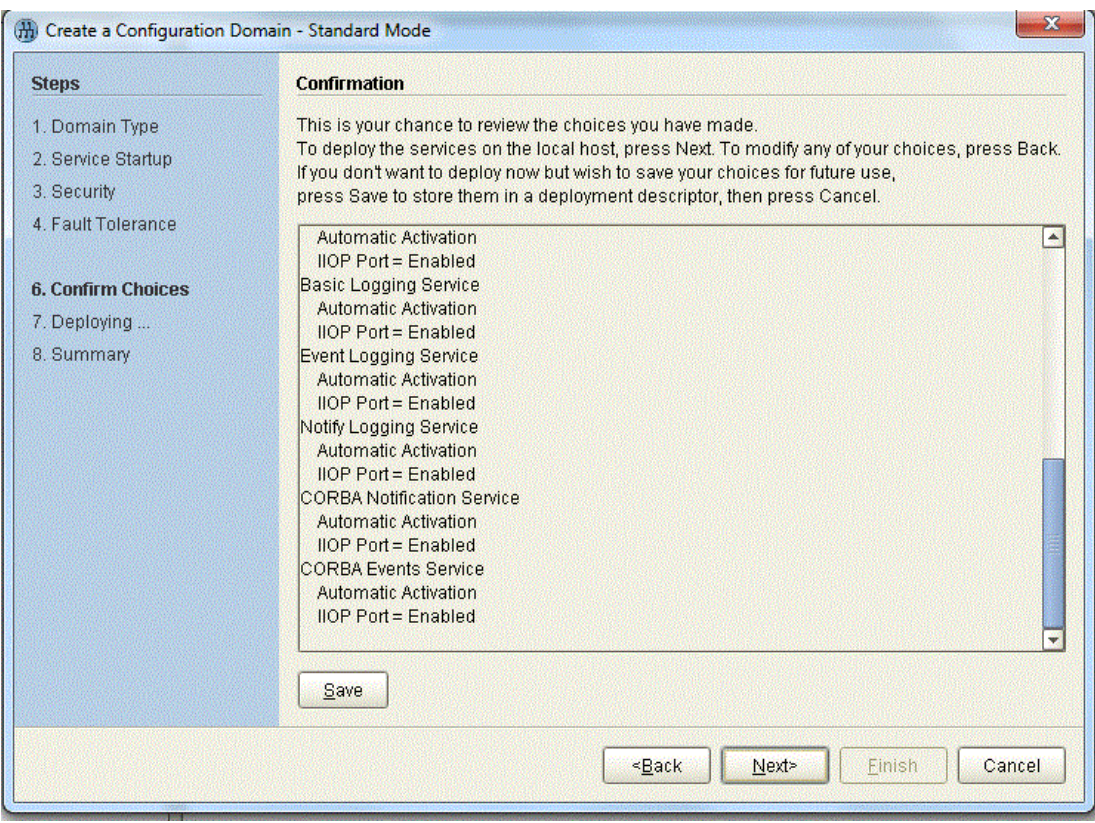

<span id="page-33-1"></span>**Figure 11:** *The Confirm Choices Window*

#### <span id="page-33-0"></span>**Finish configuration**

The itconfigure utility now creates and deploys the simple configuration domain, writing files into the *OrbixInstallDir*/etc/bin, *OrbixInstallDir*/etc/domain, *OrbixInstallDir*/etc/log, and *OrbixInstallDir*/var directories.

If the configuration domain is created successfully, you should see a **Summary** window with a message similar to that shown in [Figure 12](#page-34-1).

#### Click **Finish** to quit the itconfigure utility.

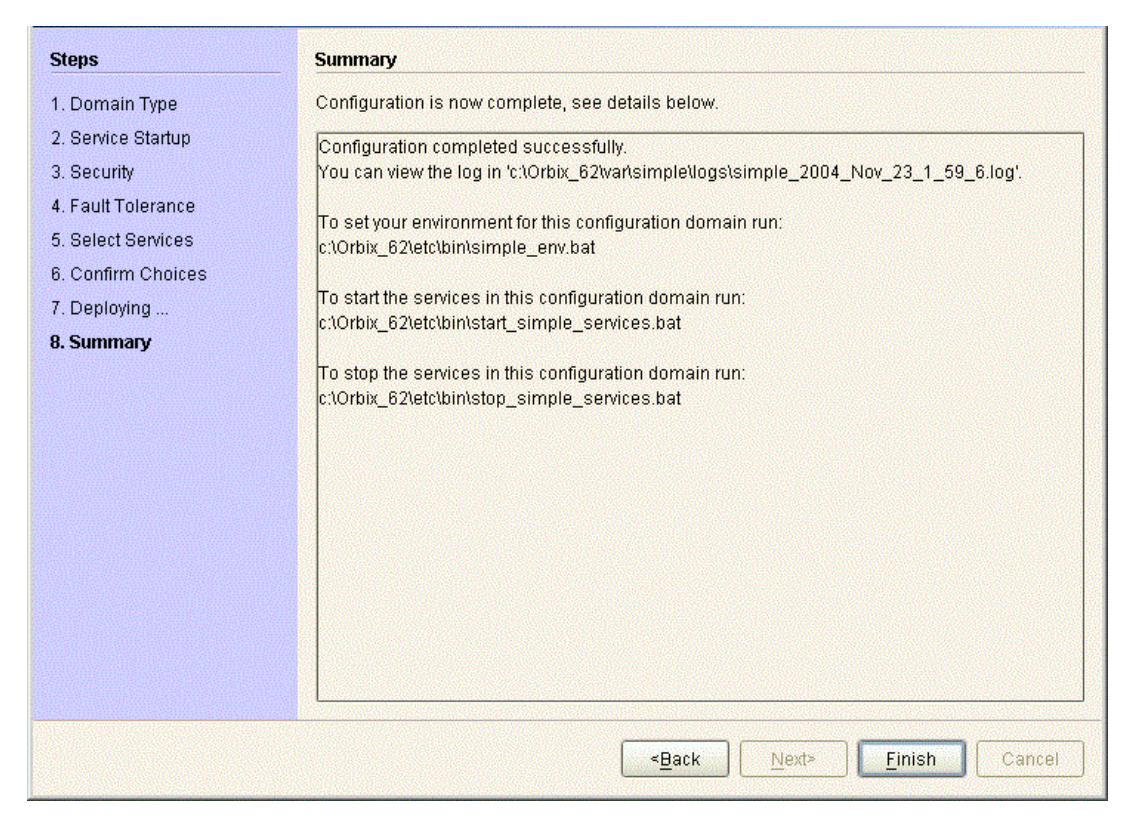

**Figure 12:** *Configuration Summary*

### <span id="page-34-1"></span><span id="page-34-0"></span>**Setting the Orbix Environment**

#### **Prerequisites**

Before proceeding with the demonstration in this chapter you need to ensure:

- **•** The CORBA developer's kit is installed on your host.
- **•** Orbix is configured to run on your host platform.
- **•** Your configuration domain is set (see ["Setting the domain"\)](#page-35-1).

The *Administrator's Guide* contains more information on Orbix configuration, and details of Orbix command line utilities.

**Note:** OS/390, both native and UNIX system services, do not support the code generation toolkit and distributed genies. For information about building applications in a native OS/390 environment, see the readme files and JCL that are supplied in the DEMO data sets of your iPortal OS/390 Server product installation.

#### <span id="page-35-1"></span>**Setting the domain**

The scripts that set the Orbix environment are associated with a particular *domain*, which is the basic unit of Orbix configuration. See the *Installation Guide*, and the *Administrator's Guide* for further details on configuring your environment.

To set the Orbix environment associated with the *domain-name* domain, enter:

#### **Windows**

**>** *config-dir*\etc\bin\*domain-name*\_env.bat

#### **UNIX**

% . *config-dir*/etc/bin/*domain-name*\_env

*config-dir* is the root directory where the Appliation Server Platform stores its configuration information. You specify this directory while configuring your domain. *domain-name* is the name of a configuration domain.

#### <span id="page-35-0"></span>**Hello World Example**

This chapter shows how to create, build, and run a complete client/server demonstration with the help of the CORBA code generation toolkit. The architecture of this example system is shown in [Figure 13.](#page-35-2)

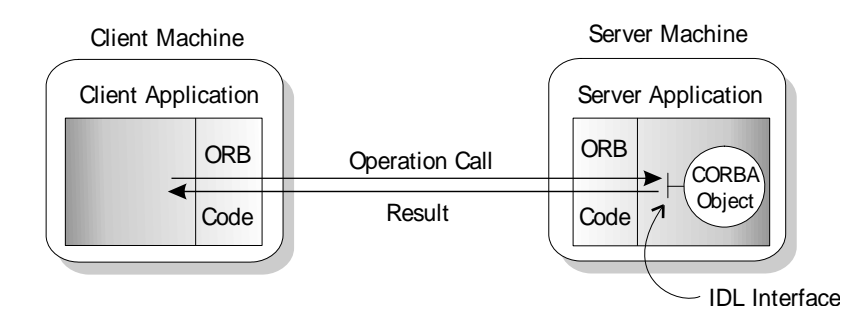

<span id="page-35-2"></span>**Figure 13:** *Client makes a single operation call on a server*

The client and server applications communicate with each other using the Internet Inter-ORB Protocol (IIOP), which sits on top of TCP/IP. When a client invokes a remote operation, a request message is sent from the client to the server. When the operation returns, a reply message containing its return values is sent back to the client. This completes a single remote CORBA invocation.

All interaction between the client and server is mediated via a set of IDL declarations. The IDL for the Hello World! application is:

```
//IDL
interface Hello {
    string getGreeting();
};
```
The IDL declares a single Hello interface, which exposes a single operation getGreeting(). This declaration provides a language neutral interface to CORBA objects of type Hello.

The concrete implementation of the Hello CORBA object is written in C++ and is provided by the server application. The server could create multiple instances of Hello objects if required. However, the generated code generates only one Hello object.

The client application has to locate the Hello object—it does this by reading a stringified object reference from the file Hello.ref. There is one operation getGreeting() defined on the Hello interface. The client invokes this operation and exits.

# **Development from the Command Line**

Starting point code for CORBA client and server applications can also be generated using the idlgen command line utility.

The idlgen utility can be used on Windows and UNIX platforms.

You implement the Hello World! application with the following steps:

- 1. [Define the IDL interface,](#page-36-0) Hello.
- 2. [Generate starting point code](#page-37-0).
- 3. [Complete the server program](#page-37-1) by implementing the single IDL getGreeting() operation.
- 4. [Complete the client program](#page-38-0) by inserting a line of code to invoke the getGreeting() operation.
- 5. [Build the demonstration](#page-39-0).
- 6. [Run the demonstration](#page-39-1).

# <span id="page-36-0"></span>**Define the IDL interface**

Create the IDL file for the Hello World! application. First of all, make a directory to hold the example code:

#### **Windows**

```
> mkdir C:\OCGT\HelloExample
```
#### **UNIX**

% mkdir -p OCGT/HelloExample

Create an IDL file C:\OCGT\HelloExample\hello.idl (Windows) or OCGT/HelloExample/hello.idl (UNIX) using a text editor.

Enter the following text into the file hello.idl:

```
//IDL
interface Hello {
     string getGreeting();
};
```
This interface mediates the interaction between the client and the server halves of the distributed application.

### <span id="page-37-0"></span>**Generate starting point code**

Generate files for the server and client application using the CORBA Code Generation Toolkit.

In the directory C:\OCGT\HelloExample (Windows) or OCGT/HelloExample (UNIX) enter the following command:

```
idlgen cpp_poa_genie.tcl -all hello.idl
```
This command logs the following output to the screen while it is generating the files:

```
hello.idl:
cpp poa genie.tcl: creating it servant base overrides.h
cpp_poa_genie.tcl: creating it_servant_base_overrides.cxx
cpp_poa_genie.tcl: creating HelloImpl.h
cpp_poa_genie.tcl: creating HelloImpl.cxx
cpp_poa_genie.tcl: creating server.cxx
cpp_poa_genie.tcl: creating client.cxx
cpp_poa_genie.tcl: creating call_funcs.h
cpp_poa_genie.tcl: creating call_funcs.cxx
cpp poa genie.tcl: creating it print funcs.h
cpp_poa_genie.tcl: creating it_print_funcs.cxx
cpp_poa_genie.tcl: creating it_random_funcs.h
cpp_poa_genie.tcl: creating it_random_funcs.cxx
cpp_poa_genie.tcl: creating Makefile
```
You can edit the following files to customize client and server applications:

#### **Client:**

client.cxx

#### **Server:**

server.cxx HelloImpl.h HelloImpl.cxx

### <span id="page-37-1"></span>**Complete the server program**

Complete the implementation class, HelloImpl, by providing the definition of the HelloImpl::getGreeting() function . ThisC++ function provides the concrete realization of the Hello::getGreeting() IDL operation.

Edit the HelloImpl.cxx file, and delete most of the generated boilerplate code occupying the body of the HelloImpl::getGreeting() function. Replace it with the line of code highlighted in bold font below:

```
//C++
//File 'HelloImpl.cxx'
...
char *
HelloImpl::getGreeting() throw(
    CORBA::SystemException
)
{
    char * _result;
    _result = CORBA::string_dup("Hello World!");
    return result;
}
...
```
The function CORBA::string\_dup() allocates a copy of the "Hello World!" string on the free store. It would be an error to return a string literal directly from the CORBA operation because the ORB automatically deletes the return value after the function has completed. It would also be an error to create a copy of the string using the  $C++$  new operator.

# <span id="page-38-0"></span>**Complete the client program**

Complete the implementation of the client main() function in the client.cxx file. You must add a couple of lines of code to make a remote invocation of the getGreeting() operation on the Hello object.

Edit the client.cxx file and search for the line where the call Hello  $getGreeting()$  function is called. Delete this line and replace it with the two lines of code highlighted in bold font below:

```
//C++//File: 'client.cxx'
...
      if (CORBA::is_nil(Hello1)) 
      {
            cerr << "Could not narrow reference to interface "
                 << "Hello" << endl;
      }
      else 
      {
          CORBA::String_var strV = Hello1->getGreeting();
          cout << "Greeting is: " << strV << endl;
      }
...
```
The object reference Hello1 refers to an instance of a Hello object in the server application. It is already initialized for you.

A remote invocation is made by invoking getGreeting() on the Hello1 object reference. The ORB automatically establishes a network connection and sends packets across the network to invoke the HelloImpl::getGreeting() function in the server application.

The returned string is put into a  $C_{++}$  object, strv, of the type CORBA::String\_var. The destructor of this object will delete the returned string so that there is no memory leak in the above code.

### <span id="page-39-0"></span>**Build the demonstration**

The Makefile generated by the code generation toolkit has a complete set of rules for building both the client and server applications.

To build the client and server complete the following steps:

- 1. Open a command line window.
- 2. Go to the ../OCGT/HelloExample directory.
- 3. Enter:

**Windows**

> **nmake**

**UNIX**

% **make -e**

### <span id="page-39-1"></span>**Run the demonstration**

Run the application as follows:

1. Run the Orbix services (if required). If you have configured Orbix to use file-based configuration, no services need to run for this demonstration. Proceed to step **[2](#page-39-2)**.

If you have configured Orbix to use configuration repository based configuration, start up the basic Orbix services. Open a DOS prompt in Windows, or xterm in UNIX. Enter:

**start\_***domain-name***\_services**

<span id="page-39-2"></span>Where *domain-name* is the name of the configuration domain. 2. Set the Application Server Platform's environment.

> *domain-name***\_env**

3. Run the server program. Open a DOS prompt, or xterm window (UNIX). From the C:\OCGT\HelloExample directory enter the name of the

executable file—server.exe (Windows) or server (UNIX).The server outputs the following lines to the screen:

Initializing the ORB Writing stringified object reference to Hello.ref Waiting for requests...

The server performs the following steps when it is launched:

- ♦ It instantiates and activates a single Hello CORBA object.
- ♦ The stringified object reference for the Hello object is written to the local Hello.ref file.
- The server opens an IP port and begins listening on the port for connection attempts by CORBA clients.
- 4. Run the client program.

Open a new DOS prompt, or xterm window (UNIX). From the C:\OCGT\HelloExample directory enter the name of the executable file—client.exe (Windows) or client (UNIX). The client outputs the following lines to the screen:

Client using random seed 0 Reading stringified object reference from Hello.ref Greeting is: Hello World!

The client performs the following steps when it is run:

- ♦ It reads the stringified object reference for the Hello object from the Hello.ref file.
- ♦ It converts the stringified object reference into an object reference.
- ♦ It calls the remote Hello::getGreeting() operation by invoking on the object reference. This causes a connection to be established with the server and the remote invocation to be performed.
- 5. When you are finished, terminate all processes. Shut down the server by typing ctr1-c in the window where it is running.
- 6. Stop the Orbix services (if they are running). From a DOS prompt in Windows, or xterm in UNIX, enter:

**stop\_***domain-name***\_services**

The passing of the object reference from the server to the client in this way is suitable only for simple demonstrations. Realistic server applications use the CORBA naming service to export their object references instead.

# **First Application**

*This chapter uses a simple application to describe the basic programming steps required to define CORBA objects, write server programs that implement those objects, and write client programs that access them. The programming steps are the same whether the client and server run on a single host or are distributed across a network.*

# <span id="page-42-0"></span>**Development Using Code Generation**

With the code generation toolkit, you can automatically generate a large amount of the code required for the client and server programs:

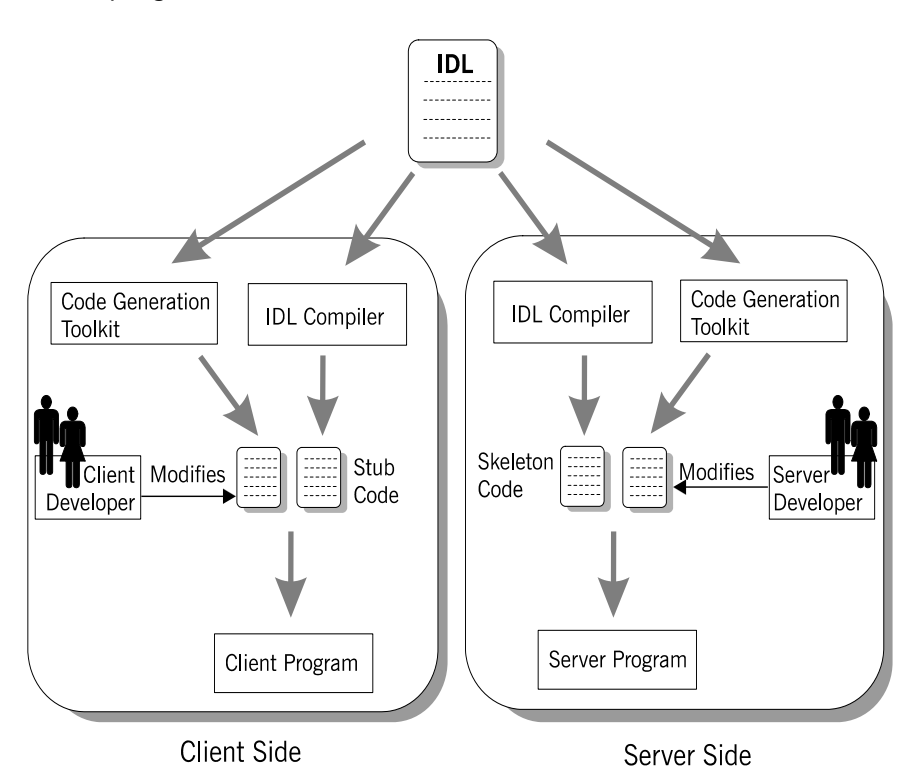

First, you define a set of interfaces written in the OMG interface definition language (IDL). The IDL forms the basis of development for both the client and the server. The toolkit takes the IDL file as input and, based on the declarations in the IDL file, generates a complete, working Orbix application. You can then modify the generated code to add business logic to the application.

**WARNING:** OS/390, both native and UNIX system services, do not support the code generation toolkit and distributed genies. You must develop Orbix applications without the code generation toolkit ([see page 35](#page-44-0)).

# **Client development**

Client development consists of the following steps:

- 1. An IDL compiler takes the IDL file as input and generates client stub code.
- 2. The code generation toolkit takes the IDL file as input and generates a complete client application. The generated client is a dummy implementation that invokes every operation on each interface in the IDL file exactly once. The dummy client is a working application that can be built and run right away.
- 3. You can modify the dummy client to complete the application. You do not have to write boilerplate CORBA code.
- 4. You build the application. A makefile is generated by the code generation toolkit.

# **Server development**

Server development consists of the following steps:

- 1. An IDL compiler takes the IDL file as input and generates server skeleton code.
- 2. The code generation toolkit takes the IDL file as input and generates a complete server application. Dummy implementation classes are generated for each interface appearing in the IDL file. The dummy server is a working application that can be built and run right away.
- 3. You can modify the dummy server to complete the application logic.

You do not have to write boilerplate CORBA code. The implementations of IDL interfaces can be modified by adding business logic to the class definitions.

4. You build the application. A makefile is generated by the code generation toolkit.

# <span id="page-44-0"></span>**Development Without Using Code Generation**

The following section outlines the steps for developing clients and servers without using the code generation toolkit [\(see page 33](#page-42-0)):

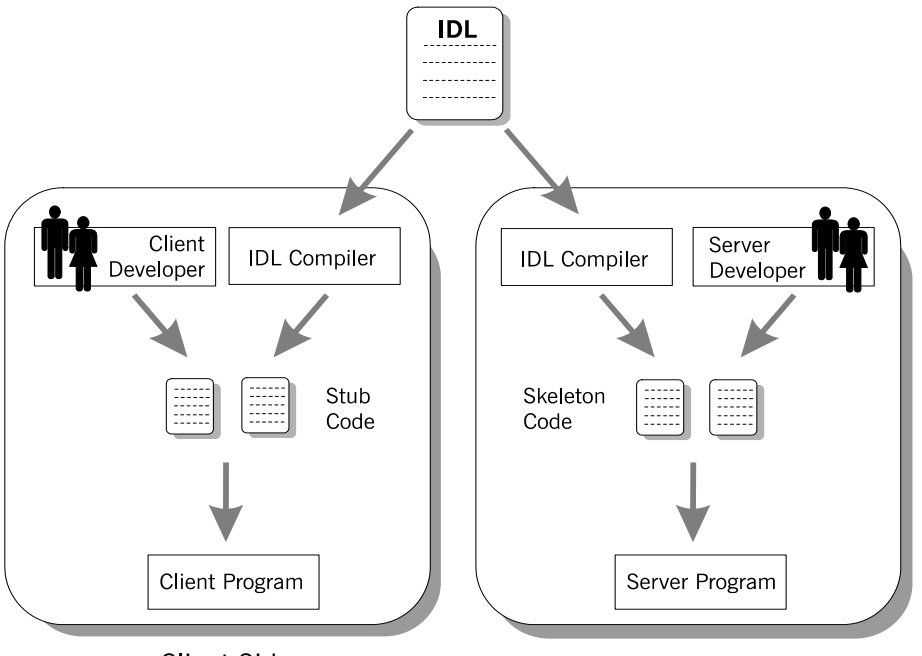

**Client Side** 

Server Side

First, you define a set of interfaces written in the OMG interface definition language (IDL). The IDL file forms the basis of development for both the client and the server.

# **Client development**

Client development consists of the following steps:

1. An IDL compiler takes the IDL file as input and generates client stub code. The *client stub code* is a set of files that enable clients to make

remote invocations on the interfaces defined in the IDL file.

- 2. You write the rest of the client application from scratch.
- 3. You build the application. Typically, you write a customized makefile to build the client program.

# **Server development**

Server development consists of the following steps:

1. An IDL compiler takes the IDL file as input and generates server skeleton code. The *server skeleton code* is a set of files that enables the server to

service requests on the interfaces in the IDL file.

2. You write the rest of the server application from scratch.

You must write an implementation class for each interface appearing in the IDL file.

3. You build the application. You typically write a customized makefile to build the server program.

# **Locating CORBA Objects**

Before developing an Orbix application, you must choose a strategy for locating CORBA objects.

To find a CORBA object, a client needs to know both the identity of the object and the location of the server process that provides a home for that object. In general, CORBA encapsulates both the identity and location of a CORBA object inside an entity known as an *object reference*.

In this chapter, a simple strategy is adopted to pass the object reference from the server to the client. The strategy, illustrated in [Figure 14](#page-45-0), has three steps:

- **1** The server converts the object reference into a string (*stringified object reference*) and writes this stringified object reference to a file.
- **2** The client reads the stringified object reference from the file and converts it to a real object reference.
- **3** The client can now make remote invocations by invoking on the object reference.

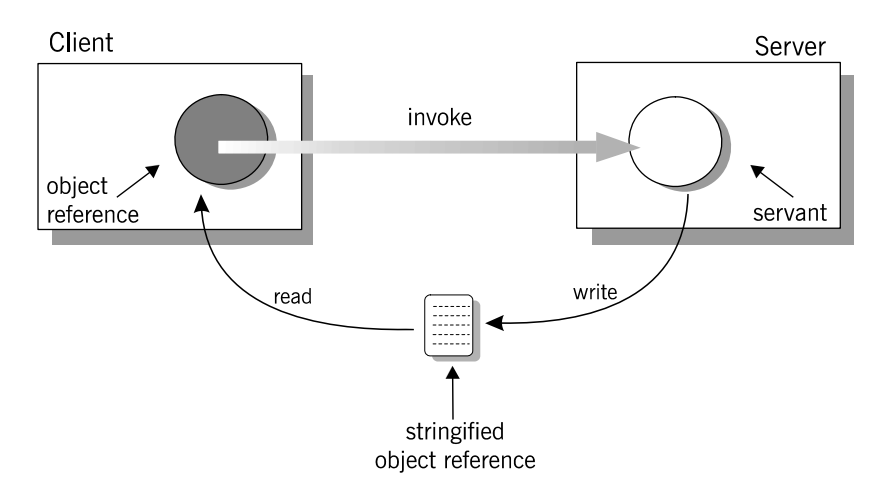

<span id="page-45-0"></span>**Figure 14:** *Simple strategy for passing object references to clients*

This approach is convenient for simple demonstrations but is not recommended for use in realistic applications. The CORBA naming service, described in ["Naming Service",](#page-330-0) provides a more sophisticated and scalable approach to distributing object references.

# **Development Steps**

You typically develop an Orbix application in the following steps:

- [Define IDL interfaces](#page-46-1): Identify the objects required by the application and define their public interfaces in IDL.
- 2. [Generate starting point code](#page-47-2): Use the code generation toolkit to generate starting point code for the application. You can then edit the generated files to add business logic.
- 3. [Compile the IDL definitions](#page-49-0): The compiler generates the  $C_{++}$ header and source files that you need to implement client and server programs.
- 4. [Develop the server program](#page-51-0): The server acts as a container for a variety of CORBA objects, each of which supports one IDL interface. You must add code to provide the business logic for each type of CORBA object.

The server makes its CORBA objects available to clients by exporting *object references* to a well-known location.

- 5. [Develop the client program:](#page-56-0) The client uses the IDL compiler-generated mappings to invoke operations on the object references that it obtains from the server.
- 6. [Build the application.](#page-60-0)
- 7. [Run the application.](#page-60-1)

### <span id="page-46-1"></span>**Define IDL interfaces**

Begin developing an Orbix enterprise application by defining the IDL interfaces to the application's objects. These interfaces implement CORBA distributed objects on a server application. They also define how clients access objects regardless of the object's location on the network.

An interface definition contains *operations* and *attributes*:

- **•** Operations correspond to methods that clients can call on an object.
- **•** Attributes give you access to a single data value. Each attribute corresponds either to a single accessor method (readonly attribute) or an accessor method and a modifier method (plain attribute).

For example, the IDL code in [Example 1](#page-46-0) defines an interface for an object that represents a building. This building object could be the beginning of a facilities management application such as a warehouse allocation system.

**Example 1:** *IDL for the Building Interface*

```
//IDL
   //File: 'building.idl'
   interface Building {
1 readonly attribute string address;
2 boolean available(in long date);
       boolean reserveDate(in long date, out long 
      confirmation);
  };
```
The IDL contains these components:

- <span id="page-47-0"></span>1. The address attribute is preceded by the IDL keyword readonly, so clients can read but can not set its value.
- <span id="page-47-1"></span>2. The Building interface contains two operations: available() and reserveDate(). Operation parameters can be labeled in, out, or inout:
	- in parameters are passed from the client to the object.
	- out parameters are passed from the object to the client.
	- inout parameters are passed in both directions.

available() lets a client test whether the building is available on a given date. This operation returns a boolean (true/false) value.

reserveDate() takes the date as input, returns a confirmation number as an out parameter, and has a boolean (true/false) return value.

All attributes and operations in an IDL interface are implicitly public. IDL interfaces have no concept of private or protected members.

### <span id="page-47-2"></span>**Generate starting point code**

It's recommended that you start developing a CORBA application by using the code generation toolkit to generate starting point code. The toolkit contains two key components:

**The** idlgen **interpreter** is an executable file that processes IDL files based on the instructions contained in predefined code generation scripts.

**A set of** *genies* (code generation scripts) are supplied with the toolkit. Most important of these is the cpp\_poa\_genie.tcl genie that is used to generate starting point code for a  $C_{++}$  application.

Taking the building.idl IDL file as input, the cpp poa genie.tcl genie can produce complete source code for a distributed application that includes a client and a server program.

To generate starting point code, execute the following command:

idlgen cpp poa genie.tcl -all building.idl

This command generates all of the files you need for this application. The -all flag selects a default set of genie options that are appropriate for simple demonstration applications.

The main client file generated by the cpp poa genie.tcl genie is:

client.cxx Implementation of the client.

The main server files generated by the cpp\_poa\_genie.tcl genie are:

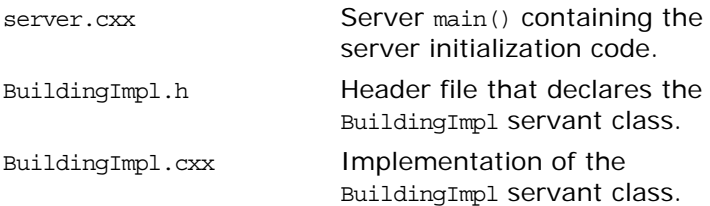

it\_servant\_base\_overrides Header file that declares a base .h class for all servant classes. [See](#page-207-0)  [page 198.](#page-207-0) it servant base overrides Implementation of the base class .cxx for all servant classes. [See](#page-207-0) 

[page 198.](#page-207-0)

A makefile is generated for building the application:

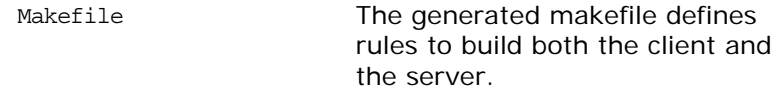

The following files are also generated and support a dummy implementation of the client and server programs:

call\_funcs.h call\_funcs.cxx it print funcs.h it\_print\_funcs.cxx it\_random\_funcs.h it\_random\_funcs.cxx

### **Dummy implementation of client and server programs**

The generated starting point code provides a complete dummy implementation of the client and the server programs. The dummy implementation provides:

**•** A server program that implements every IDL interface.

Every IDL operation is implemented with default code that prints the in and inout parameters to the screen when it is invoked. Return values, inout and out parameters are populated with randomly generated values. At random intervals a CORBA user exception might be thrown instead.

**•** A client program that calls every operation on every IDL interface once.

The dummy client and server programs can be built and run as they are.

# **Modifying dummy client and server programs**

Later steps describe in detail how to modify the generated code to implement the business logic of the Building application.

In the code listings that follow, modifications are indicated as follows:

**•** Additions to the generated code are highlighted in bold font. You can manually add this code to the generated files using a text editor.

**•** In some cases the highlighted additions replace existing generated code, requiring you to manually delete the old code.

### <span id="page-49-0"></span>**Compile the IDL definitions**

This step is optional if you use the code generation toolkit to develop an application. The Makefile generated by the toolkit has a rule to run the IDL compiler automatically.

After defining your IDL, compile it using the CORBA IDL compiler. The IDL compiler checks the validity of the specification and generates code in C++ that you use to write the client and server programs.

Compile the Building interface by running the IDL compiler as follows:

idl -base -poa building.idl

The -base option generates client stub and header code in  $C_{++}$ . The -poa option generates server-side code for the portable object adapter (POA).

Run the IDL compiler with the -flags option to get a complete description of the supported options.

# **Output from IDL compilation**

The IDL compiler produces several  $C_{++}$  files when it compiles the building.idl file. These files contain C++ definitions that correspond to your IDL definitions. You should never modify this code.

The generated files can be divided into two categories:

- **•** [Client stub code](#page-49-1) is compiled and linked with client programs, so they can make remote invocations on Building CORBA objects.
- **•** [Server skeleton code](#page-50-0) is compiled and linked with server programs, so they can service invocations on Building CORBA objects.

#### <span id="page-49-1"></span>**Client stub code**

The stub code is used by clients and consists of the following files:

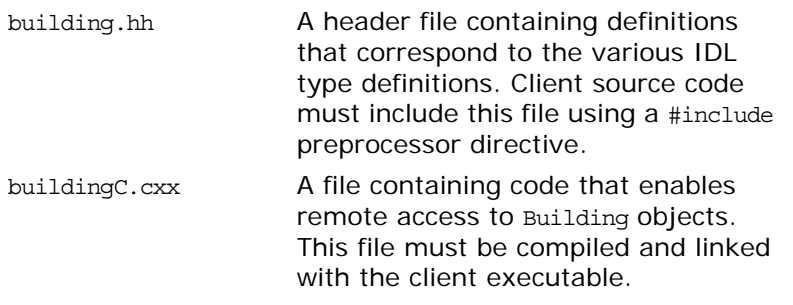

Any clients that want to invoke on CORBA objects that support the Building interface must include the header file building.hh and link with the stub code buildingC.cxx.

#### <span id="page-50-0"></span>**Server skeleton code**

The skeleton code is used by servers and consists of the following files:

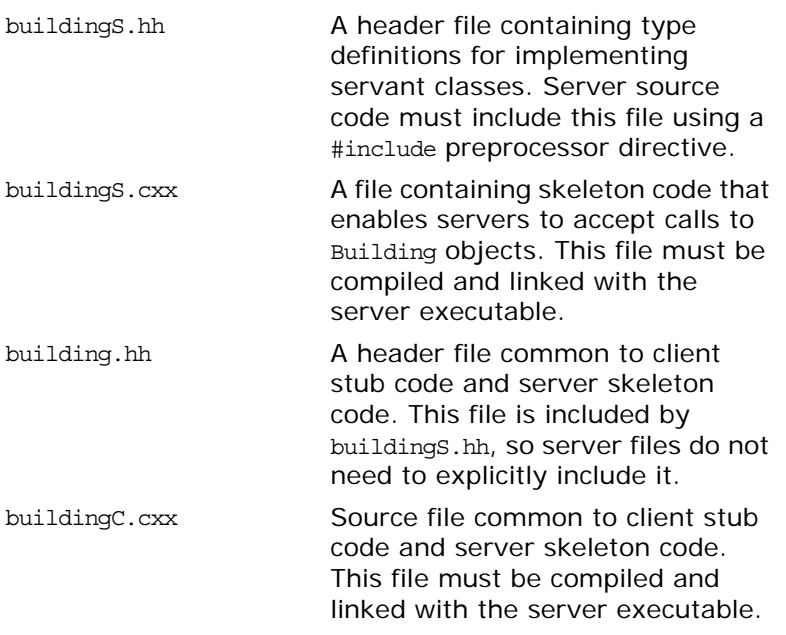

The skeleton code is a superset of the stub code. The additional files contain code that allows you to implement servants for the Building interface.

Server files include the buildingS.hh header file, which recursively includes the file building.hh. The server must be linked with both buildingC.cxx and buildingS.cxx.

### **IDL to C++ mapping**

The IDL compiler translates IDL into stub and skeleton code for a given language—in this case, C++. As long as the client and server programs comply with the definitions in the generated header files, building.hh and buildingS.hh, the runtime ORB enables type-safe interaction between the client and the server.

Both the client and the server source files include the generated header file building.hh, which contains the  $C_{++}$  mappings for the Building interface (see ["Define IDL interfaces" on page 37\)](#page-46-1):

**Example 2:** *C++ Stub Code for the Building Interface*

```
1 class Building : public virtual CORBA::Object
   \{ public:
        ...
2 virtual char* address() = 0;
   . . . . . .
3 virtual CORBA::Boolean available(CORBA::Long date) = 
      0;
```
**Example 2:** *C++ Stub Code for the Building Interface*

```
4 virtual CORBA::Boolean reserveDate(
          CORBA::Long date,
          CORBA::Long_out confirmation
      ) = 0; ...
  };
```
The code can be explained as follows:

- <span id="page-51-1"></span>1. The Building class defines proxy objects for the Building interface. This class includes member methods that correspond to the attributes and operations of the IDL interface. When a client program calls methods on an object of type Building, Orbix forwards the method calls to a server object that supports the Building interface.
- <span id="page-51-2"></span>2. The  $C_{++}$  pure virtual member method address() maps to the readonly IDL string attribute address. Clients call this method to get the attribute's current value, which returns the  $C_{++}$ type char\*.
- <span id="page-51-3"></span>3. The pure virtual  $C_{++}$  member method available() maps to the IDL operation of the same name. It returns type CORBA::Boolean, which maps to the equivalent IDL type boolean. Its single parameter is of CORBA::Long type, which is a typedef of a basic C++ integer type. This maps to the operation parameter of IDL type long.
- <span id="page-51-4"></span>4. The operation reserveDate() has one input parameter, date, and one output parameter, confirmation, both of IDL type long. The return type is CORBA:: Boolean. Input parameters (specified as IDL in parameters) are passed by value in  $C_{++}$ . Output parameters are passed by reference. Every CORBA data type has a corresponding \_out type that is used to declare output parameters. For basic types, such as short and long, the out type is a typedef of a reference to the corresponding  $C++$  type. For example, the  $CORBA::Long$  out type is defined in the CORBA namespace as:

typedef CORBA::Long& CORBA::Long\_out;

Other helper data types and methods generated in this file are described when they are used in this chapter.

#### <span id="page-51-0"></span>**Develop the server program**

The main programming task on the server side is the implementation of servant classes. In this demonstration there is one interface, Building, and one corresponding servant class, BuildingImpl.

For each servant class, perform these tasks:

- **•** [Declare the servant class](#page-52-0): The code generation toolkit generates an outline servant header file for every interface. The BuildingImpl servant class is declared in the header file BuildingImpl.h.
- **•** [Define the servant class:](#page-54-0) The code generation toolkit generates a dummy definition of every servant class. The BuildingImpl servant class is defined in the file BuildingImpl.cxx.

The other programming task on the server side is the implementation of the server main(). For this simple demonstration, the generated server main() does not require any modification. It is discussed in detail in ["Enhancing Server](#page-61-0)  [Functionality" on page 52.](#page-61-0)

### <span id="page-52-0"></span>**Declare the servant class**

The code generation toolkit generates a header file, BuildingImpl.h, that declares the BuildingImpl servant class. You can use this starting point code to implement the Building interface.

**Note:** The name of the BuildingImpl servant class is not significant but simply conforms to a naming convention that helps distinguish servant code from other application code.

You can modify the generated code in BuildingImpl.h to add member variables needed for the implementation. The code shown here provides a simple implementation of BuildingImpl.

Manual additions to the generated code are shown in bold font.

**Example 3:** *C++ BuildingImpl Servant Class Header*

```
// File: 'BuildingImpl.h'
   ...
1 #include "buildingS.hh"
  #include "it_servant_base_overrides.h"
2 class BuildingImpl :
       public virtual IT_ServantBaseOverrides,
       public virtual POA_Building
   {
  public:
      BuildingImpl(PortableServer::POA_ptr);
       virtual ~BuildingImpl();
      // create() -- create a new servant.
       static POA_Building* 
     _create(PortableServer::POA_ptr);
       // IDL operations
       //
3 virtual CORBA::Boolean available(
          CORBA::Long date
      ) IT THROW DECL((CORBA::SystemException));
       virtual CORBA::Boolean reserveDate(
          CORBA::Long date,
          CORBA::Long_out confirmation
       ) IT_THROW_DECL((CORBA::SystemException));
       // IDL attributes
       //
4 virtual char* address()
          IT THROW DECL((CORBA::SystemException));
  private:
```
**Example 3:** *C++ BuildingImpl Servant Class Header*

```
5 //-----------------------
       // Private Member Variables
       //-----------------------
       CORBA::Long m_confirmation_counter;
      CORBA::Long m reservation[366];
       // Instance variables for attributes.
6 CORBA::String var maddress;
       ...
  };
```
This code can be described as follows:

<span id="page-53-0"></span>1. Servers include the buildingS.hh skeleton file, which declares the C++ POA\_Building class.

The POA Building class is a class generated by the IDL compiler that allows you to implement the Building interface using the inheritance approach. In general, for any interface, *InterfaceName*, a corresponding class, POA\_*InterfaceName*, is generated by the IDL compiler.

<span id="page-53-1"></span>2. The BuildingImpl servant class inherits from POA Building and IT ServantBaseOverrides.

The POA Building class is a standard name for the base class generated for the Building interface. By inheriting from POA Building, you are indicating to the ORB that BuildingImpl is the servant class that implements Building. This approach to associating a servant class with an interface is called the *inheritance approach*.

The IT ServantBaseOverrides class is used to override the definition of some standard virtual methods. For a discussion of this class, [see page 198](#page-207-0).

<span id="page-53-2"></span>3. A member method declaration is generated for each of the operations in the Building interface. Orbix uses the IT\_THROW\_DECL((*exception-list*)) macro to

insulate generated code from variations between C++ compilers. The macro maps to throw(*exception-list*) for compilers that support exceptions, or to an empty string, "", for compilers that do not.

<span id="page-53-3"></span>4. Member method declarations are generated for each of the attributes in the Building interface. Read-only attributes require a single method that returns the current value of the attribute. Read/write attributes require

two methods: one that returns the current value, and another that takes an input parameter to set the value. 5. The lines of code shown in bold font are added to the

- <span id="page-53-4"></span>generated code to complete the application. Two additional private member variables are declared to store the state of a BuildingImpl object.
	- The m\_confirmation\_counter index counter is incremented each time a reservation is confirmed.
	- The m reservation array has 366 elements (representing the 365 or 366 days in a year). The elements are equal to zero when unreserved or a positive integer (the confirmation number) when reserved.

<span id="page-54-1"></span>6. The m\_address is a CORBA string that stores the address of the building.

The declared type of m address, CORBA:: String var, is a smart pointer type that functions as a memory management aid. String pointers declared as CORBA:: String var are used in a similar way to plain char \* pointers, except that it is never necessary to delete the string explicitly.

**Note:** The code generation toolkit automatically generates a private member m\_address to represent the state of the IDL address attribute. However, this generated class member is *not* part of the standard IDL-to-C++ mapping. It is generated solely for your convenience and you are free to remove this line from the generated code if you so choose.

### <span id="page-54-0"></span>**Define the servant class**

The code generation toolkit also generates the BuildingImpl.cxx file, which contains an outline of the method definitions for the BuildingImpl servant class. You should edit this file to fill in the bodies of methods that correspond to the operations and attributes of the Building interface. It is usually necessary to edit the constructor and destructor of the servant class as well.

Manual additions made to the generated code are shown in bold font. In some cases, the additions replace existing generated code requiring you to manually delete the old code.

**Example 4:** *C++ BuildingImpl Servant Implementation*

```
// File: 'BuildingImpl.cxx'
  ...
  #include "BuildingImpl.h"
  // create() -- create a new servant.
  POA_Building*
1 BuildingImpl::_create(PortableServer::POA_ptr the_poa)
   {
       return new BuildingImpl(the poa);
   }
   // BuildingImpl constructor
   //
  // Note: since we use virtual inheritance, we must include 
     an
   // initialiser for all the virtual base class constructors 
     that
   // require arguments, even those that we inherit 
     indirectly.
   //
  BuildingImpl::BuildingImpl(
        PortableServer::POA_ptr the_poa
   ) :
        IT_ServantBaseOverrides(the_poa),
```
**Example 4:** *C++ BuildingImpl Servant Implementation*

```
2 m_address( "200 West Street, Waltham, MA." ),
       m_confirmation_counter(1)
  {
       for (int i=0; i<366; i++) { m_reservation[i] = 0; }
   }
   // ~BuildingImpl destructor.
   //
3 BuildingImpl::~BuildingImpl()
   \{ // Intentionally empty.
   }
   // available() -- Implements IDL
  // operation "Building::available()".
  //
   CORBA::Boolean
  BuildingImpl::available(
       CORBA::Long date
  ) IT_THROW_DECL((CORBA::SystemException))
   \left\{ \right.4 if (1<=date && date<=366) {
          return (m_reservation[date-1]==0);
       }
       return 0;
   }
   // reserveDate() -- Implements IDL
  // operation "Building::reserveDate()".
   //
  CORBA::Boolean
  BuildingImpl::reserveDate(
       CORBA::Long date,
       CORBA::Long_out confirmation
   ) IT THROW DECL((CORBA::SystemException))
   \{5 confirmation = 0;
       if (1<=date && date<=366) {
           if (m_reservation[date-1]==0) {
              m_reservation[date-1]=m_confirmation_counter;
              confirmation = m_confirmation_counter;
              m_confirmation_counter++;
              return 1;
           }
       }
       return 0;
   }
   // address() -- Accessor for IDL attribute 
     "Building::address".
   //
  char *
  BuildingImpl::address() 
     IT_THROW_DECL((CORBA::SystemException))
   \{6 return CORBA::string_dup(m_address);
  }
```
The code can be explained as follows:

- <span id="page-56-1"></span>1.  $create()$  is a static member method of BuildingImpl that creates BuildingImpl instances. Note that create() is not a standard part of CORBA. It is generated by the code generation toolkit for convenience. You are free to call the constructor directly, or remove the create() method entirely.
- <span id="page-56-2"></span>2. The BuildingImpl constructor is an appropriate place to initialize any member variables. The three private member variables—m address, m confirmation counter and m reservation—are initialized here.
- <span id="page-56-3"></span>3. The BuildingImpl destructor is an appropriate place to free any member variables that were allocated on the heap. In this example it is empty.
- <span id="page-56-4"></span>4. A few lines of code are added here to implement the available() operation. If an element of the array m reservation is zero, that means the date is available. Otherwise the array element holds the confirmation number (a positive integer).
- <span id="page-56-5"></span>5. A few lines of code are added here to implement the reserveDate() operation. Because confirmation is declared as an out parameter in IDL, it is passed by reference in  $C_{++}$ . The value assigned to it is therefore readable by the code that called reserveDate().
- <span id="page-56-6"></span>6. CORBA::string\_dup() is used to allocate a copy of the string m\_address on the free store. It would be an error to return the private string pointer

directly from the operation because the ORB automatically deletes the return value after the operation has completed. It would also be an error to allocate the string copy using the  $C++$  new operator.

### <span id="page-56-0"></span>**Develop the client program**

The generated code in the client.cxx file takes care of initializing the ORB and getting a Building object reference. This allows the client programmer to focus on the business logic of the client application.

You modify the generated client code by implementing the logic of the client program. Use the Bulding object reference to access an object's attributes and invoke its operations.

# **Client main()**

The code in the client main() initializes the ORB, reads a Building object reference from the file Building.ref and hands over control to run warehouse menu(), which is described in the next section. When run warehouse menu() returns, the generated code shuts down the ORB.

Changes or additions to the code are shown in bold font.

```
Example 5: C++ Client main() Function
```

```
//File: 'client.cxx'
   ...
   #include "building.hh"
   ...
   // global_orb -- make ORB global so all code can find it.
   // 
  CORBA::ORB_var
1 global_orb = CORBA::ORB::_nil();
   // read_reference() -- read an object reference from file.
   //
  static CORBA::Object_ptr
2 read_reference(
       const char* file
   )
   {
       cout << "Reading stringified object reference from "
            << file << endl;
       ifstream ifs(file);
       CORBA::String_var str;
       ifs >> str;
       if (!ifs) {
           cerr << "Error reading object reference from "
                << file << endl;
           return CORBA::Object::_nil();
       }
       return global_orb->string_to_object(str);
   }
   ...
   // main() -- the main client program.
   int
  main(int argc, char **argv)
   {
      int exit status = 0; try
        {
            // For temporary object references.
            CORBA::Object_var tmp_ref;
            // Initialise the ORB.
           //
3 global_orb = CORBA::ORB_init(argc, argv);
            // Exercise the Building interface.
            //
4 tmp ref = read reference("Building.ref");
```
**Example 5:** *C++ Client main() Function*

```
5 Building var Building1 =
       Building::_narrow(tmp_ref);
              if (CORBA::is_nil(Building1)) 
              \{ cerr << "Could not narrow reference to 
       interface "
                         << "Building" << endl;
               }
              else 
    \left\{ \begin{array}{c} 1 & 1 \\ 1 & 1 \end{array} \right\}6 run_warehouse_menu(Building1);
               }
          }
         catch(CORBA::Exception &ex) 
          {
              cerr << "Unexpected CORBA exception: " << ex << 
       endl;
             exit status = 1; }
         // Ensure that the ORB is properly shutdown and 
       cleaned up.
         //
         try 
          {
7 global orb->shutdown(1);
              global_orb->destroy();
         }
         catch (...) 
         \left\{ \right. // Do nothing.
    \left\{\begin{array}{c} \end{array}\right\} return exit_status;
    }
```
The code can be explained as follows:

- <span id="page-58-0"></span>1. Declare the variable global\_orb in the global scope so that all parts of the program can easily access the ORB object. The global orb is temporarily set equal to the value CORBA::ORB::\_nil(), which represents a blank object reference of type CORBA::ORB\_ptr.
- <span id="page-58-1"></span>2. Define read reference() to read an object reference from a file. This method reads a stringified object reference from a file and converts the stringified object reference to an object reference using CORBA::ORB::string\_to\_object(). The return type of read reference() is CORBA::Object ptr-the base type for object references.

If there is an error, read reference() returns CORBA::Object::\_nil(), which represents a blank object reference of type CORBA::Object\_ptr.

<span id="page-58-2"></span>3. Call CORBA::ORB\_init() to get an object reference to the initialized ORB.

A client must associate itself with the ORB in order to get object references to CORBA services such as the naming service or trader service.

<span id="page-59-0"></span>4. Get a reference to a CORBA object by calling read reference(), passing the name of a file that contains its stringified object reference.

The tmp ref variable is of CORBA:: Object var type. This is a smart pointer type that automatically manages the memory it references.

<span id="page-59-1"></span>5. Narrow the CORBA object to a Building object, to yield the Building1 object reference. The mapping for every interface defines a static member

method narrow() that lets you narrow an object reference from a base type to a derived type. It is similar to a  $C_{++}$ dynamic cast operation, but is used specifically for types related via IDL inheritance.

- <span id="page-59-2"></span>6. Replace the lines of generated code in the else clause with a single call to run warehouse menu(). run warehouse menu() uses the Building1 object reference to make remote invocations on the server.
- <span id="page-59-3"></span>7. The ORB must be explicitly shut down before the client exits. CORBA::ORB::shutdown() stops all server processing, deactivates all POA managers, destroys all POAs, and causes the run() loop to terminate. The boolean argument, 1, indicates that shutdown() blocks until shutdown is complete. CORBA::ORB::destroy() destroys the ORB object and reclaims all resources associated with it.

When an object reference enters a client's address space, Orbix creates a *proxy object* that acts as a stand-in for the remote servant object. Orbix forwards method calls on the proxy object to corresponding servant object methods.

# **Client business logic**

You access an object's attributes and operations by calling the appropriate Building class methods on the proxy object. The proxy object redirects the  $C++$  calls across the network to the appropriate servant method.

The following code uses the  $C_{++}$  arrow operator (->) on the Building ptr object warehouse to access Building class methods. Additions to the code are shown in bold font.

```
//File: 'client.cxx'
void
run_warehouse_menu(Building_ptr warehouseP)
{
     CORBA::String_var addressV = warehouseP->address();
     cout << "The warehouse address is:" << endl
          << addressV.in() << endl;
     CORBA::Long date;
     CORBA::Long confirmation;
     char quit = 'n';
     do {
         cout << "Enter day to reserve warehouse (1,2,...): ";
         cin >> date;
         if(warehouseP->available(date)) {
             if (warehouseP->reserveDate(date, confirmation) )
                 cout << "Confirmation number: "
                      << confirmation << endl;
             else
                 cout << "Reservation attempt failed!" << endl;
         }
         else {
             cout << "That date is unavailable." << endl;
         } 
         cout << "Quit? (y,n)";
         cin >> quit;
 }
     while (quit == 'n');
}
```
### <span id="page-60-0"></span>**Build the application**

The makefile generated by the code generation toolkit has a complete set of rules for building both the client and server applications.

To build the client and server, go to the example directory and at a command line prompt enter:

#### **Windows**

> nmake

#### **UNIX**

% make -e

### <span id="page-60-1"></span>**Run the application**

### **Prerequisites**

The prerequisites for running this application are:

- **•** The Orbix deployment environment is installed on the machine where the demonstration is run.
- **•** Orbix has been correctly configured. See the *Application Server Platform Administrator's Guide* for details.
- **•** Your classpath includes the necessary Orbix JAR files ().

This demonstration assumes that both the client and the server run in the same directory.

### **Steps**

Perform the following steps to run the application:

**1** Run the Orbix services (if required).

If you have configured Orbix to use file-based configuration, no services need to run for this demonstration. Proceed to step **[2](#page-61-1)**.

If you have configured Orbix to use configuration repository based configuration, start up the basic Orbix services.

Open a new DOS prompt in Windows, or xterm in UNIX. Enter:

start\_*domain-name*\_services where *domain-name* is the name of the default configuration domain.

<span id="page-61-1"></span>**2** Run the server program.

Open a new DOS prompt in Windows, or xterm in UNIX. The executable file is called server.exe (Windows) or server (UNIX). The server outputs the following lines to the screen:

Initializing the ORB Writing stringified object reference to Building.ref Waiting for requests...

At this point the server is blocked while executing CORBA::ORB::run().

**3** Run the client program.

Open a new DOS prompt in Windows, or xterm in UNIX. The executable file is called client.exe (Windows) or client (UNIX).

**4** When you are finished, terminate all processes.

The server can be shut down by typing Ctrl-C in the window where it is running.

**5** Stop the Orbix services (if they are running).

From a DOS prompt in Windows, or xterm in UNIX, enter:

stop\_*domain-name*\_services

where *domain-name* is the name of the default configuration domain.

# <span id="page-61-0"></span>**Enhancing Server Functionality**

In this demonstration, the default implementation of main() suffices so there is no need to edit the server.cxx file.

However, for realistic applications, you need to customize the server main() to specify what kind of POAs are created. You also need to select which CORBA objects get activated as the server boots up.

The default server main() contains code to perform these tasks:

- 1. [Create a Termination Handler Object](#page-62-0)
- 2. [Initialize the ORB](#page-63-0)
- 3. [Create a POA for transient objects.](#page-63-1)
- 4. [Create servant objects.](#page-66-0)
- 5. [Activate CORBA objects—](#page-66-1)the default server code activates one CORBA object for each of the interfaces defined in the IDL file.
- 6. [Export object references—](#page-67-0)an object reference is exported for each of the activated CORBA objects.
- 7. [Activate the POA manager](#page-68-1)—so it can process requests on the CORBA objects it manages.
- 8. [Shut down the ORB](#page-68-0)—shut down the ORB cleanly before exiting. Any heap-allocated memory should be deleted.

In this demonstration, there is only one interface, Building, and a single CORBA object of this type is activated.

The following subsections discuss the code in the server.cxx file piece by piece. For a complete source listing of server.cxx, [see](#page-71-0)  [page 62](#page-71-0).

#### <span id="page-62-0"></span>**Create a Termination Handler Object**

Orbix provides its own IT TerminationHandler class, which handles server shutdown in a portable manner.

On UNIX, the termination handler handles the following signals:

**SIGINT SIGTERM** SIGQUIT

On Windows, the termination handler is just a wrapper around SetConsoleCtrlHandler, which handles delivery of the following control events:

CTRL\_C\_EVENT CTRL\_BREAK\_EVENT CTRL\_SHUTDOWN\_EVENT CTRL\_LOGOFF\_EVENT CTRL\_CLOSE\_EVENT

The main routine can create a termination handler object on the stack. On POSIX platforms, it is critical to create this object in the main thread before creation of any other thread, especially before calling ORBinit(), as follows:

```
int 
main(int argc, char** argv)
\{IT TerminationHandler
    termination handler(termination handler callback);
    // ...
}
```
You can create only one termination handler object in a program. The server shutdown mechanism and

termination handler callback() are discussed in detail in "Shut [down the ORB" on page 59](#page-68-0).

#### <span id="page-63-0"></span>**Initialize the ORB**

Before a server can make its objects available to the rest of an enterprise application, it must initialize the ORB:

```
Example 6: C++ Initializing the ORB
```

```
...
   // global orb -- make ORB global so all code can find it.
  CORBA::ORB_var
1 global orb = CORBA::ORB::nil();
   ...
   int
   main(int argc, char **argv)
   {
    ...
       cout << "Initializing the ORB" << endl;
2 global_orb = CORBA::ORB_init(argc, argv);
       ...
```
The code can be explained as follows:

<span id="page-63-2"></span>1. The type CORBA::ORB\_var is a smart pointer class that can be used to refer to objects of type CORBA:: ORB. Syntactically, a CORBA::ORB\_var is similar to the pointer type CORBA::ORB\*. The advantage of using a smart pointer is that it automatically deletes the memory pointed at as soon as it goes out of scope. This helps to prevent memory leaks.

The value CORBA::ORB::\_nil() is an example of a *nil object reference*. A nil object reference is a blank value that can legally be passed as a CORBA parameter or return value.

<span id="page-63-3"></span>2. CORBA:: ORB init() is used to create an instance of an ORB. Command-line arguments can be passed to the ORB via argc and argv. ORB init() searches argv for arguments of the general form -ORB*suffix*, parses these arguments, and removes them from the argument list.

### <span id="page-63-1"></span>**Create a POA for transient objects**

A simple POA object is created using the following lines of code:

**Example 7:**

```
try {
       // For temporary object references.
       CORBA::Object_var tmp_ref;
       ...
1 tmp_ref = 
     global orb->resolve initial references("RootPOA");
2 PortableServer::POA_var root_poa =
         PortableServer:: POA:: narrow(tmp_ref);
      assert(!CORBA::is nil(root poa));
3 PortableServer::POAManager_var root_poa_manager
         = root poa->the POAManager();
      assert(!CORBA::is nil(root poa manager));
```
#### **Example 7:**

```
4 // Now create our own POA.
       PortableServer::POA_var my_poa =
           create_simple_poa("my_poa", root_poa, 
     root_poa_manager);
        ...
   }
  ...
```
The code can be explained as follows:

- <span id="page-64-0"></span>1. Get a reference to the root POA object by calling resolve\_initial\_references("RootPOA") on the ORB. resolve initial references() provides a bootstrap mechanism for obtaining access to key Orbix objects. It contains a mapping of well-known names to important objects such as the root POA (RootPOA), the naming service (NameService), and other objects and services.
- <span id="page-64-1"></span>2. Narrow the root POA reference, tmp\_ref, to the type PortableServer::POA\_ptr USing PortableServer::POA:: narrow(). Because tmp\_ref is of CORBA:: Object type, which is the generic base class for object references, methods specific to the PortableServer::POA class are not directly accessible. It is therefore necessary to down-cast the tmp\_ref pointer to the actual type of the object reference using \_narrow().
- <span id="page-64-2"></span>3. Obtain a reference to the root POA manager object. A POA manager controls the flow of messages to a set of POAs. CORBA invocations cannot be processed unless the POA manager is in an active state [\(see page 59](#page-68-1)).
- <span id="page-64-3"></span>4. Create the my poa POA as a child of root poa. The my poa POA becomes associated with the root\_poa\_manager POA manager. This means that the root poa manager object controls the flow of messages into my poa.

# **create\_simple\_poa()**

The create\_simple\_poa() function is defined as follows:

```
PortableServer::POA_ptr
create_simple_poa(
 const char* poa_name,
PortableServer::POA_ptr parent_poa,
    PortableServer::POAManager_ptr poa_manager
)
{
     // Create a policy list.
    // Policies not set in the list get default values.
    //
    CORBA::PolicyList policies;
    policies.length(1);
   int i = 0;
    // Make the POA single threaded.
     //
    policies[i++] = parent poa->create thread policy(
        PortableServer::SINGLE_THREAD_MODEL
    );
    assert(i == 1);
     return parent_poa->create_POA(
                          poa_name,
                          poa_manager,
                           policies);
}
```
A POA is created by invoking PortableServer::POA::create\_POA() on an existing POA object. The POA on which this method is invoked is known as the *parent POA* and the newly created POA is known as the *child POA*.

create\_POA() takes the following arguments:

- poa\_name is the adapter name. This name is used within the ORB to identify the POA instance relative to its parent.
- **•** poa\_manager is a reference to a POA manager object with which the newly created POA becomes associated.
- **•** policies is a list of policies that configure the new POA. For more information, see ["Using POA Policies" on page 190.](#page-199-0)

The POA instance returned by create simple poa() accepts default values for most of its policies. The resulting POA is suitable for activating *transient CORBA objects*. A transient CORBA object is an object that exists only as long as the server process that created it. When the server is restarted, old transient objects are no longer accessible.

### <span id="page-66-0"></span>**Create servant objects**

A number of servant objects must be created. A servant is an object that does the work for a CORBA object. For example, the BuildingImpl servant class contains the code that implements the Building IDL interface.

A single BuildingImpl servant object is created as follows:

```
#include <BuildingImpl.h>
...
// Note: PortableServer::Servant is a pointer type - it's
// actually a typedef for PortableServer::ServantBase*.
// 
PortableServer::Servant the Building = 0;
...
the Building = BuildingImpl:: create(my poa);
```
In this example, create() creates an instance of a BuildingImpl servant. The POA reference my poa that is passed to create() must be the same POA that is used to activate the object in the next section ["Activate CORBA objects".](#page-66-1)

\_create() is not a standard CORBA method. It is a convenient pattern implemented by the code generation toolkit. You can use the BuildingImpl constructor instead, if you prefer.

### <span id="page-66-1"></span>**Activate CORBA objects**

A CORBA object must be activated before it can accept client invocations. Activation is the step that establishes the link between an ORB, which receives invocations from clients, and a servant object, which processes these invocations.

In this step, two fundamental entities are created that are closely associated with a CORBA object:

**•** An object ID.

This is a CORBA object identifier that is unique with respect to a particular POA instance. In the case of a persistent CORBA object, the object ID is often a database key that is used to retrieve the state of the CORBA object from the database.

**•** An object reference.

This is a handle on a CORBA object that exposes a set of methods mapped from the operations of its corresponding IDL interface. It can be stringified and exported to client programs. Once a client gets hold of an object reference, the client can use it to make remote invocations on the CORBA object.

A single Building object is activated using the following code:

#### **Example 8:**

```
#include <BuildingImpl.h>
...
CORBA::Object_var tmp_ref;
...
PortableServer::ObjectId_var oid;
...
```
#### **Example 8:**

- [1](#page-67-1) oid = my poa->activate object(the Building);
- **[2](#page-67-2)** tmp\_ref = my\_poa->id\_to\_reference(oid);

The code can be explained as follows:

- <span id="page-67-1"></span>1. Activate the CORBA object.
	- A number of things happen when activate object() is called:
	- An unique object ID, oid, is automatically generated by my\_poa to represent the CORBA object's identity. Automatically generated object IDs are convenient for use with transient objects.
	- The CORBA object becomes associated with the POA, my\_poa.
	- The POA records the fact that the the Building servant provides the implementation for the CORBA object identified by oid.
- <span id="page-67-2"></span>2. Use PortableServer:: POA:: id to reference() to generate an object reference, tmp\_ref, from the given object ID.

You can activate a CORBA object in various ways, depending on the policies used to create the POA. For information about activating objects in the POA, see ["Activating CORBA Objects" on](#page-177-0)  [page 168;](#page-177-0) for information about activating objects on demand, see [Chapter 1 on page 209.](#page-218-0)

#### <span id="page-67-0"></span>**Export object references**

A server must advertise its objects so that clients can find them. In this demonstration, the Building object reference is exported to clients using write\_reference():

write reference(tmp ref, "Building.ref");

This call writes the tmp\_ref object reference to the Building.ref file.

write\_reference() writes an object reference to a file in stringified form. It is defined as follows:

```
void
write reference(
     CORBA::Object_ptr ref, const char* objref_file
)
{
    CORBA::String var stringified ref =
        global_orb->object_to_string(ref);
     cout << "Writing stringified object reference to "
          << objref_file << endl;
     ofstream os(objref_file);
     os << stringified_ref;
     if (!os.good())
    \left\{ \right.cerr << "Failed to write to " << objref file <<
   endl;
     }
}
```
The ref object reference is converted to a string, of type char  $*$  by passing ref as an argument to CORBA:: ORB:: object to string(). The string is then written to the objref\_file file.

Note that a smart pointer of CORBA:: String var type is used to reference the stringified object reference. The smart pointer automatically deletes the string when it goes out of scope, thereby avoiding a memory leak.

CORBA clients can read the objref\_file file to obtain the object reference.

This approach to exporting object references is convenient to use for this simple demonstration. Realistic applications, however, are more likely to use the CORBA naming service instead.

#### <span id="page-68-1"></span>**Activate the POA manager**

After a server has set up the objects and associations it requires during initialization, it must tell the ORB to start listening for requests:

#### **Example 9:**

```
1 // Activate the POA Manager and let the ORB process 
     requests.
   //
```

```
root poa manager->activate();
```

```
2 global_orb->run();
```
The code can be explained as follows:

- <span id="page-68-2"></span>1. A POA manager acts as a gatekeeper for incoming object requests. The manager can be in four different states: *active*, *holding*, *discarding*, or *inactive* (see [Table 13 on page 201\)](#page-210-0). A POA manager can accept object requests only after it is activated by calling PortableServer::POAManager::activate().
- <span id="page-68-3"></span>2. CORBA::ORB::run() puts the ORB into a state where it listens for client connection attempts and accepts request messages from existing client connections.

CORBA::ORB::run() is a blocking method that returns only when CORBA::ORB::shutdown() is invoked.

### <span id="page-68-0"></span>**Shut down the ORB**

The shutdown mechanism for the demonstration application uses Orbix's own IT TerminationHandler class, which enables server applications to handle delivery of CTRL-C and similar events in a portable manner ([see page 53](#page-62-0) and ["Termination Handler" on](#page-192-0)  [page 183](#page-192-0)).

Before shutdown is initiated, the server is blocked in the execution  $of CORBA \cdot ORB \cdot run()$ 

Shutdown is initiated when a Ctrl-C or similar event is sent to the server from any source. You can shut down the server application as follows:

**•** On Windows platforms, switch focus to the MS-DOS box where the server is running and type Ctrl-C.

- **•** On UNIX platforms, switch focus to the xterm window where the server is running and type Ctrl-C.
- **•** On UNIX, send a signal to a background server process using the kill system command.

The Orbix termination handler can handle a number of signals or events (see ["Create a Termination Handler Object" on page 53](#page-62-0)). As soon as the server receives one of these signals or events, a thread started by Orbix executes the registered termination handler callback, termination handler callback().

The termination handler function is defined as follows:

#### **Example 10:**

```
static void 
   termination handler callback(
      long signal
   )
   {
1 if (!CORBA::is_nil(orb))
       {
2 global orb->shutdown(IT_FALSE);
        }
  }
```
The code executes as follows:

- <span id="page-69-0"></span>1. A check is made to ensure that the global orb variable is initialized.
- <span id="page-69-1"></span>2. CORBA::ORB::shutdown() is invoked. It takes a single boolean argument, the wait\_for\_completion flag. When shutdown() is called with its wait\_for\_completion flag set to false, a background thread is created to handle shutdown and the call returns immediately. See ["Explicit Event](#page-192-1)  [Handling" on page 183](#page-192-1).

As soon as termination handler() returns, the operating system returns to the prior execution point and the server resumes processing in CORBA:: ORB:: run().

Server execution now reverts to main():

**Example 11:**

```
1 global_orb->run();
  // Delete the servants.
2 delete the Building;
   // Destroy the ORB and reclaim resources.
   try 
   {
3 global_orb->destroy();
   }
   catch (...) 
   { 
        // Do nothing.
   } 
  return exit_status;
```
The code executes as follows:

- <span id="page-70-0"></span>1. After the termination handler completes shutdown, CORBA::ORB::run() unblocks and returns.
- <span id="page-70-1"></span>2. The BuildingImpl servant must be explicitly deleted because it is not referenced by a smart pointer.
- <span id="page-70-2"></span>3. CORBA::ORB::destroy() destroys the ORB object.

**Note:** The shutdown() function is not called after CORBA::ORB::run() returns, because shutdown() is already called in the signal handler. It is illegal to call shutdown() more than once on the same ORB object.

# <span id="page-71-0"></span>**Complete Source Code for server.cxx**

```
//C++//-------------------------------------------------------
   --------
// Edit idlgen config file to get your own copyright 
  notice
// placed here.
//-------------------------------------------------------
   --------
// Automatically generated server for the following IDL
// interfaces:
// Building
//
#include "it_random_funcs.h"
#include <iostream.h>
#include <fstream.h>
#include <string.h>
#include <stdlib.h>
#include <it ts/termination handler.h>
#include <omg/PortableServer.hh>
#include "BuildingImpl.h"
// global_orb -- make ORB global so all code can find it.
// 
CORBA::ORB_var 
global orb = CORBA::ORB::nil();
// termination handler callback handles Ctrl-C-like 
  signals/events
// by shutting down the ORB. This causes ORB::run() to 
  return,
// and allows the server to shut down gracefully.
static void 
termination_handler_callback(
    long signal
)
{
     cout << "Processing shutdown signal " << signal << 
   endl;
    if (!CORBA::is_nil(orb))
     {
         cout << "ORB shutdown ... " << flush;
        orb->shutdown(IT_FALSE);
        cout << "done." << endl;
     }
}
```
```
// write reference() -- export object reference to file.
// This is a useful way to advertise objects for simple 
  tests and demos.
// The CORBA naming service is a more scalable way to 
  advertise references.
//
void
write_reference(
   CORBA::Object_ptr ref,
   const char* objref file
)
{
   CORBA::String var stringified ref =
       global_orb->object_to_string(ref);
    cout << "Writing stringified object reference to "
         << objref_file << endl;
    ofstream os(objref_file);
    os << stringified_ref;
    if (!os.good())
   \left\{ \right. cerr << "Failed to write to " << objref_file << 
  endl;
    }
}
// create_simple_poa() -- Create a POA for simple servant 
  management.
// 
PortableServer::POA_ptr
create_simple_poa(
   const char* poa name,
   PortableServer::POA_ptr parent_poa,
    PortableServer::POAManager_ptr poa_manager
)
{
    // Create a policy list.
    // Policies not set in the list get default values.
    //
    CORBA::PolicyList policies;
    policies.length(1);
   int i = 0;
    // Make the POA single threaded.
    //
    policies[i++] = parent_poa->create_thread_policy(
        PortableServer::SINGLE_THREAD_MODEL
    );
   assert(i == 1);
    return parent_poa->create_POA(poa_name,
                                  poa_manager,
                                  policies);
}
```

```
// main() -- set up a POA, create and export object 
 references.
//
int
main(int argc, char **argv)
{
   int exit status = 0; // Return code from
  main().
     // Instantiate termination handler
     IT_TerminationHandler
    termination handler(termination handler callback);
     // Variables to hold our servants.
     // Note: PortableServer::Servant is a pointer type - 
   it's
     // actually a typedef for 
   PortableServer::ServantBase*.
     // 
    PortableServer::Servant the_Building = 0;
     try
    \{ // For temporary object references.
         CORBA::Object_var tmp_ref;
         // Initialise the ORB and Root POA.
         //
         cout << "Initializing the ORB" << endl;
         global_orb = CORBA::ORB_init(argc, argv);
        tmp ref =global_orb->resolve_initial_references("RootPOA");
         PortableServer::POA_var root_poa =
           PortableServer::POA::_narrow(tmp_ref);
        assert(!CORBA::is nil(root poa));
         PortableServer::POAManager_var root_poa_manager
           = root_poa->the_POAManager();
        assert(!CORBA::is_nil(root_poa_manager));
```

```
 // Now create our own POA.
      //
      PortableServer::POA_var my_poa =
        create_simple_poa("my_poa", root_poa, 
root_poa_manager);
      // Create servants and export object references.
      //
      // Note: _create is a useful convenience function
     // created by the genie; it is not a standard CORBA
     // function. 
      // 
      PortableServer::ObjectId_var oid;
      // Create a servant for interface Building.
      // 
      the_Building = BuildingImpl::_create(my_poa);
     oid = my poa->activate object(the Building);
      tmp_ref = my_poa->id_to_reference(oid);
      write_reference(tmp_ref,"Building.ref");
      // Activate the POA Manager and let the ORB 
process
      // requests
      //
     root_poa_manager->activate();
      cout << "Waiting for requests..." << endl;
     global_orb->run();
  }
 catch (CORBA::Exception& e)
  {
     cout << "Unexpected CORBA exception: " << e << 
endl;
    exit_status = 1; }
  // Delete the servants
  //
 delete the_Building;
  // Destroy the ORB and reclaim resources.
  //
  try 
  {
    global orb->destroy();
  }
  catch (...) 
  { 
      // Do nothing.
  } 
  return exit_status;
```
}

# **Defining Interfaces**

*The CORBA Interface Definition Language (IDL) is used to describe interfaces of objects in an enterprise application. An object's interface describes that object to potential clients—its attributes and operations, and their signatures.* 

An IDL-defined object can be implemented in any language that IDL maps to, such as  $C_{++}$ , Java, and COBOL. By encapsulating object interfaces within a common language, IDL facilitates interaction between objects regardless of their actual implementation. Writing object interfaces in IDL is therefore central to achieving the CORBA goal of interoperability between different languages and platforms.

CORBA defines standard mappings from IDL to several programming languages, including C++, Java, and Smalltalk. Each IDL mapping specifies how an IDL interface corresponds to a language-specific implementation. Orbix's IDL compiler uses these mappings to convert IDL definitions to language-specific definitions that conform to the semantics of that language.

This chapter describes IDL semantics and uses. For mapping information, refer to language-specific mappings in the Object Management Group's latest CORBA specification.

## **Modules and Name Scoping**

You create an application's IDL definitions within one or more IDL modules. Each module provides a naming context for the IDL definitions within it.

Modules and interfaces form naming scopes, so identifiers defined inside an interface need to be unique only within that interface. To resolve a name, the IDL compiler conducts its search among the following scopes, in this order:

- 1. The current interface
- 2. Base interfaces of the current interface (if any)
- 3. The scopes that enclose the current interface

In the following example, two interfaces, Bank and Account, are defined within module BankDemo:

```
module BankDemo
{
interface Bank {
         //...
     };
     interface Account {
       1/1...
     };
};
```
Within the same module, interfaces can reference each other by name alone. If an interface is referenced from outside its module, its name must be fully scoped with the following syntax:

*module-name*::*interface-name*

For example, the fully scoped names of interfaces Bank and Account are BankDemo::Bank and BankDemo::Account, respectively.

## **Nesting restrictions**

A module cannot be nested inside a module of the same name. Likewise, you cannot directly nest an interface inside a module of the same name. To avoid name ambiguity, you can provide an intervening name scope as follows:

```
module A
\{ module B
      {
          interface A {
               //... 
          };
     };
};
```
## **Interfaces**

Interfaces are the fundamental abstraction mechanism of CORBA. An interface defines a type of object, including the operations that the object supports in a distributed enterprise application.

An IDL interface generally describes an object's behavior through operations and attributes:

- **•** Operations of an interface give clients access to an object's behavior. When a client invokes an operation on an object, it sends a message to that object. The ORB transparently dispatches the call to the object, whether it is in the same address space as the client, in another address space on the same machine, or in an address space on a remote machine.
- **•** An IDL attribute is short-hand for a pair of operations that get and, optionally, set values in an object.

For example, the Account interface in module BankDemo describes the objects that implement bank accounts:

```
module BankDemo
{
     typedef float CashAmount; // Type for representing cash
     typedef string AccountId; // Type for representing account 
   ids
     //...
     interface Account {
        readonly attribute AccountId account_id;
         readonly attribute CashAmount balance;
         void
         withdraw(in CashAmount amount)
         raises (InsufficientFunds);
         void
        deposit(in CashAmount amount);
     };
};
```
This interface declares two readonly attributes, AccountId and balance, which are defined as typedefs of string and float, respectively. The interface also defines two operations that a client can invoke on this object, withdraw() and deposit().

Because an interface does not expose an object's implementation, all members are public. A client can access variables in an object's implementations only through an interface's operations or attributes.

While every CORBA object has exactly one interface, the same interface can be shared by many CORBA objects in a system. CORBA object references specify CORBA objects—that is, interface instances. Each reference denotes exactly one object, which provides the only means by which that object can be accessed for operation invocations.

### **Interface Contents**

An IDL interface can define the following components:

- **•** [Operations](#page-78-0)
- **•** [Attributes](#page-80-0)
- **•** [Exceptions](#page-81-0)
- **•** [Types](#page-89-0)
- **•** Constants

Of these, operations and attributes must be defined within the scope of an interface; all other components can be defined at a higher scope.

### <span id="page-78-0"></span>**Operations**

IDL operations define the signatures of an object's function, which client invocations on that object must use. The signature of an IDL operation is generally composed of three components:

- **•** Return value data type
- **•** Parameters and their direction
- **•** Exception clause

A operation's return value and parameters can use any data types that IDL supports (see ["Abstract Interfaces" on page 79\)](#page-88-0).

For example, the Account interface defines two operations, withdraw() and deposit(); it also defines the exception InsufficientFunds:

```
module BankDemo
{
     typedef float CashAmount; // Type for representing cash
     //...
     interface Account {
         exception InsufficientFunds {};
         void
         withdraw(in CashAmount amount)
         raises (InsufficientFunds);
         void
        deposit(in CashAmount amount);
     };
};
```
On each invocation, both operations expect the client to supply an argument for parameter amount, and return void. Invocations on withdraw() can also raise the exception InsufficientFunds, if necessary.

## **Parameter direction**

Each parameter specifies the direction in which its arguments are passed between client and object. Parameter passing modes clarify operation definitions and allow the IDL compiler to map operations accurately to a target programming language. At runtime, Orbix uses parameter passing modes to determine in which direction or directions it must marshal a parameter.

A parameter can take one of three passing mode qualifiers:

in: The parameter is initialized only by the client and is passed to the object.

**out:** The parameter is initialized only by the object and returned to the client.

**inout:** The parameter is initialized by the client and passed to the server; the server can modify the value before returning it to the client.

In general, you should avoid using inout parameters. Because an inout parameter automatically overwrites its initial value with a new value, its usage assumes that the caller has no use for the parameter's original value. Thus, the caller must make a copy of

the parameter in order to retain that value. By using two parameters, in and out, the caller can decide for itself when to discard the parameter.

### **One-way operations**

By default, IDL operations calls are *synchronous*—that is, a client invokes an operation on an object and blocks until the invoked operation returns. If an operation definition begins with the keyword oneway, a client that calls the operation remains unblocked while the object processes the call.

Three constraints apply to a one-way operation:

- **•** The return value must be set to void.
- **•** Directions of all parameters must be set to in.
- **•** No raises clause is allowed.

For example, interface Account might contain a one-way operation that sends a notice to an Account object:

```
module BankDemo {
    1/\ldots interface Account {
         oneway void notice(in string text);
         //\ldots };
};
```
Orbix cannot guarantee the success of a one-way operation call. Because one-way operations do not support return data to the client, the client cannot ascertain the outcome of its invocation. Orbix only indicates failure of a one-way operation if the call fails before it exits the client's address space; in this case, Orbix raises a system exception.

A client can also issue non-blocking, or asynchronous, invocations. For more information, see ["Asynchronous Method Invocations".](#page-236-0)

## <span id="page-80-0"></span>**Attributes**

An interface's attributes correspond to the variables that an object implements. Attributes indicate which variables in an object are accessible to clients.

Unqualified attributes map to a pair of get and set functions in the implementation language, which let client applications read and write attribute values. An attribute that is qualified with the keyword readonly maps only to a get function.

For example, the Account interface defines two readonly attributes, AccountId and balance. These attributes represent information about the account that only the object implementation can set; clients are limited to read-only access.

## <span id="page-81-0"></span>**Exceptions**

IDL operations can raise one or more CORBA-defined system exceptions. You can also define your own exceptions and explicitly specify these in an IDL operation. An IDL exception is a data structure that can contain one or more member fields, formatted as follows:

```
exception exception-name { 
    [member;]...
};
```
After you define an exception, you can specify it through a raises clause in any operation that is defined within the same scope. A raises clause can contain multiple comma-delimited exceptions:

```
return-val operation-name( [params-list] )
     raises( exception-name[, exception-name] );
```
Exceptions that are defined at module scope are accessible to all operations within that module; exceptions that are defined at interface scope are accessible only to operations within that interface.

For example, interface Account defines the exception InsufficientFunds with a single member of data type string. This exception is available to any operation within the interface. The following IDL defines the withdraw() operation to raise this exception when the withdrawal fails:

```
module BankDemo
\{ typedef float CashAmount; // Type for representing 
   cash
    1/\ldots interface Account {
        exception InsufficientFunds {};
         void
         withdraw(in CashAmount amount)
         raises (InsufficientFunds);
         //...
     };
};
```
For more about exception handling, see [Chapter 1 on page 235.](#page-244-0)

## **Empty Interfaces**

IDL allows you to define empty interfaces. This can be useful when you wish to model an abstract base interface that ties together a number of concrete derived interfaces. For example, the CORBA PortableServer module defines the abstract ServantManager interface, which serves to join the interfaces for two servant manager types, servant activator and servant locator:

```
module PortableServer
{
     interface ServantManager {};
     interface ServantActivator : ServantManager {
        1/\ldots };
     interface ServantLocator : ServantManager {
         //...
     };
};
```
### **Inheritance of IDL Interfaces**

An IDL interface can inherit from one or more interfaces. All elements of an inherited, or *base interface*, are available to the *derived interface*. An interface specifies the base interfaces from which it inherits as follows:

```
interface new-interface : base-interface[, base-interface]...
\{\ldots\};
```
For example, the following interfaces, CheckingAccount and SavingsAccount, inherit from interface Account and implicitly include all of its elements:

```
module BankDemo{
     typedef float CashAmount; // Type for representing cash
     interface Account {
         //...
     };
     interface CheckingAccount : Account {
         readonly attribute CashAmount overdraftLimit;
         boolean orderCheckBook ();
     };
     interface SavingsAccount : Account {
         float calculateInterest ();
     };
};
```
An object that implements CheckingAccount can accept invocations on any of its own attributes and operations and on any of the elements of interface Account. However, the actual implementation of elements in a CheckingAccount object can differ from the

implementation of corresponding elements in an Account object. IDL inheritance only ensures type-compatibility of operations and attributes between base and derived interfaces.

## **Multiple inheritance**

The following IDL definition expands module BankDemo to include interface PremiumAccount, which inherits from two interfaces, CheckingAccount and SavingsAccount:

```
module BankDemo {
     interface Account {
         1/\ldots };
     interface CheckingAccount : Account {
          //...
     };
     interface SavingsAccount : Account {
          //...
     };
     interface PremiumAccount : 
          CheckingAccount, SavingsAccount {
          //...
     };
};
```
[Figure 15](#page-83-0) shows the inheritance hierarchy for this interface.

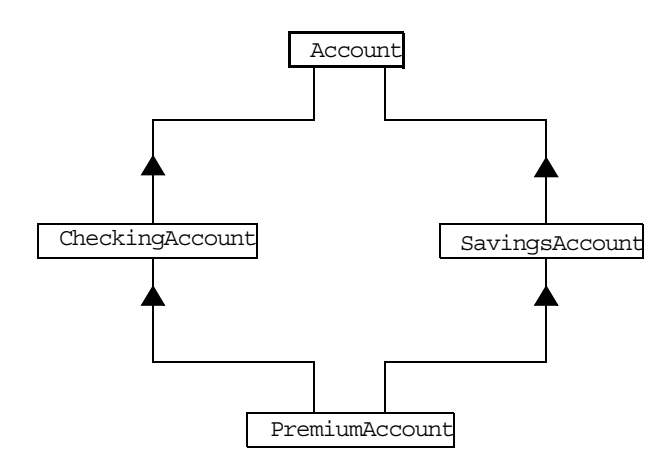

<span id="page-83-0"></span>**Figure 15:** *Multiple inheritance of IDL interfaces*

Multiple inheritance can lead to name ambiguity among elements in the base interfaces. The following constraints apply:

- **•** Names of operations and attributes must be unique across all base interfaces.
- **•** If the base interfaces define constants, types, or exceptions of the same name, references to those elements must be fully scoped.

## **Inheritance of the object interface**

All user-defined interfaces implicitly inherit the predefined interface Object. Thus, all Object operations can be invoked on any user-defined interface. You can also use Object as an attribute or parameter type to indicate that any interface type is valid for the attribute or parameter. For example, the following operation getAnyObject() serves as an all-purpose object locator:

```
interface ObjectLocator {
    void getAnyObject (out Object obj);
};
```
**Note:** It is illegal IDL syntax to inherit interface Object explicitly.

## **Inheritance redefinition**

A derived interface can modify the definitions of constants, types, and exceptions that it inherits from a base interface. All other components that are inherited from a base interface cannot be changed. In the following example, interface CheckingAccount modifies the definition of exception InsufficientFunds, which it inherits from Account:

```
module BankDemo
{
     typedef float CashAmount; // Type for representing 
   cash
    1/\ldots interface Account {
        exception InsufficientFunds {};
         //...
     };
     interface CheckingAccount : Account {
         exception InsufficientFunds {
             CashAmount overdraftLimit;
         };
     };
    1/\ldots};
```
**Note:** While a derived interface definition cannot override base operations or attributes, operation overloading is permitted in interface implementations for those languages such as  $C++$  that support it.

### **Forward Declaration of IDL Interfaces**

An IDL interface must be declared before another interface can reference it. If two interfaces reference each other, the module must contain a forward declaration for one of them; otherwise, the IDL compiler reports an error. A forward declaration only declares the interface's name; the interface's actual definition is deferred until later in the module.

For example, IDL interface Bank defines two operations that return references to Account objects—create\_account() and find account(). Because interface Bank precedes the definition of interface Account, Account is forward-declared as follows:

```
module BankDemo
{
     typedef float CashAmount; // Type for representing cash
     typedef string AccountId; // Type for representing account 
   ids
     // Forward declaration of Account 
     interface Account;
     // Bank interface...used to create Accounts
     interface Bank {
       exception AccountAlreadyExists { AccountId account id;
   };
       exception AccountNotFound \{ AccountId account id; \}; Account
        find account (in AccountId account id)
         raises(AccountNotFound);
         Account
         create_account(
            in AccountId account id,
             in CashAmount initial_balance
         ) raises (AccountAlreadyExists);
     };
     // Account interface...used to deposit, withdraw, and query
     // available funds.
     interface Account {
        //... };
};
```
## **Local Interfaces**

An interface declaration that contains the keyword local defines a *local interface*. An interface declaration that omits this keyword can be referred to as an *unconstrained interface*, to distinguish it from local interfaces. An object that implements a local interface is a *local object*.

Local interfaces differ from unconstrained interfaces in the following ways:

- **•** A local interface can inherit from any interface, whether local or unconstrained. However, an unconstrained interface cannot inherit from a local interface.
- **•** Any non-interface type that uses a local interface is regarded as a *local type*. For example, a struct that contains a local interface member is regarded as a local struct, and is subject to the same localization constraints as a local interface.
- **•** Local types can be declared as parameters, attributes, return types, or exceptions only in a local interface, or as state members of a valuetype.
- **•** Local types cannot be marshaled, and references to local objects cannot be converted to strings through ORB:: object to string(). Attempts to do so throw CORBA::MARSHAL.
- **•** Any operation that expects a reference to a remote object cannot be invoked on a local object. For example, you cannot invoke any DII operations or asynchronous methods on a local object; similarly, you cannot invoke pseudo-object operations such as is a() or validate connection(). Attempts to do so throw CORBA: : NO IMPLEMENT.
- **•** The ORB does not mediate any invocation on a local object. Thus, local interface implementations are responsible for providing the parameter copy semantics that a client expects.
- **•** Instances of local objects that the OMG defines as supplied by ORB products are exposed either directly or indirectly through ORB::resolve\_initial\_references().

Local interfaces are implemented by CORBA::LocalObject to provide implementations of Object pseudo operations, and other ORB-specific support mechanisms that apply. Because object implementations are language-specific, the LocalObject type is only defined by each language mapping.

The LocalObject type implements the following Object pseudo-operations to throw an exception of NO\_IMPLEMENT:

```
is a()get_interface()
get domain managers()
get_policy()
get_client_policy()
set policy overrides()
get policy overrides()
validate_connection()
```
CORBA::LocalObject also implements the pseudo-operations shown in [Table 1](#page-87-0):

#### <span id="page-87-0"></span>**Table 1:** *CORBA::LocalObject pseudo-operation returns*

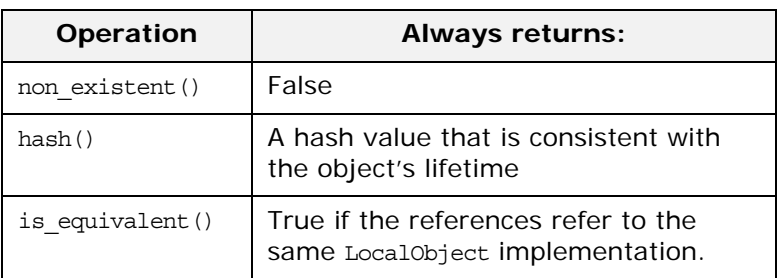

## **Valuetypes**

Valuetypes enable programs to pass objects by value across a distributed system. This type is especially useful for encapsulating lightweight data such as linked lists, graphs, and dates.

Valuetypes can be seen as a cross between data types such as long and string that can be passed by value over the wire as arguments to remote invocations, and objects, which can only be passed by reference. When a program supplies an object reference, the object remains in its original location; subsequent invocations on that object from other address spaces move across the network, rather than the object moving to the site of each request.

Like an interface, a valuetype supports both operations and inheritance from other valuetypes; it also can have data members. When a valuetype is passed as an argument to a remote operation, the receiving address space creates a copy it of it. The copied valuetype exists independently of the original; operations that are invoked on one have no effect on the other.

Because a valuetype is always passed by value, its operations can only be invoked locally. Unlike invocations on objects, valuetype invocations are never passed over the wire to a remote valuetype.

Valuetype implementations necessarily vary, depending on the languages used on sending and receiving ends of the transmission, and their respective abilities to marshal and demarshal the valuetype's operations. A receiving process that is written in  $C_{++}$  must provide a class that implements valuetype operations and a factory to create instances of that class. These classes must be either compiled into the application, or made available through a shared library. Conversely, Java applications can marshal enough information on the sender, so the receiver can download the bytecodes for the valuetype operation implementations.

## <span id="page-88-0"></span>**Abstract Interfaces**

An application can use abstract interfaces to determine at runtime whether an object is passed by reference or by value. For example, the following IDL definitions specify that operation Example::display() accepts any derivation of abstract interface Describable:

```
abstract interface Describable {
    string get description();
};
interface Example {
    void display(in Describable someObject);
};
```
Given these definitions, you can define two derivations of abstract interface Describable, valuetype Currency and interface Account:

```
interface Account : Describable {
   // body of Account definition not shown
};
valuetype Currency supports Describable {
    // body of Currency definition not shown
};
```
Because the parameter for display() is defined as a Describable type, invocations on this operation can supply either Account objects or Currency valuetypes.

All abstract interfaces implicitly inherit from native type CORBA::AbstractBase, and map to C++ abstract base classes. Abstract interfaces have several characteristics that differentiate them from interfaces:

- **•** The GIOP encoding of an abstract interface contains a boolean discriminator to indicate whether the adjoining data is an IOR (TRUE) or a value (FALSE). The demarshalling code can thus determine whether the argument passed to it is an object reference or a value.
- **•** Unlike interfaces, abstract interfaces do not inherit from CORBA::Object, in order to allow support for valuetypes. If the runtime argument supplied to an abstract interface type can be narrowed to an object reference type, then  $\text{corba}::\text{Object}$ operations can be invoked on it.
- **•** Because abstract interfaces can be derived by object references or by value types, copy semantics cannot be guaranteed for value types that are supplied as arguments to its operations.
- **•** Abstract interfaces can only inherit from other abstract interfaces.

## <span id="page-89-0"></span>**IDL Data Types**

In addition to IDL module, interface, valuetype, and exception types, IDL data types can be grouped into the following categories:

- **•** [Built-in types](#page-89-2) such as short, long, and float
- **•** [Extended built-in types](#page-91-0) such as long long and wstring
- **•** [Complex data types](#page-93-0) such as enum and struct, and string
- **•** [Pseudo object types](#page-97-0)

## <span id="page-89-2"></span>**Built-in Types**

[Table 2](#page-89-3) lists built-in IDL types.

#### <span id="page-89-3"></span>**Table 2:** *Built-in IDL types*

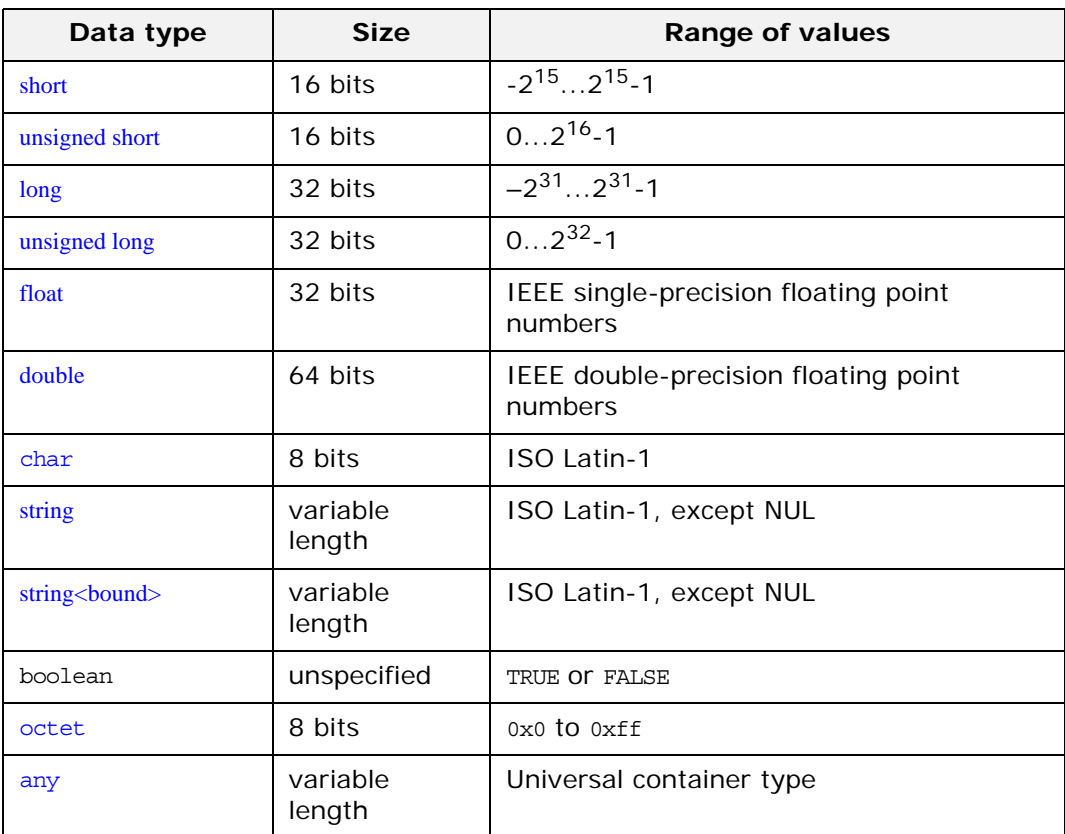

## <span id="page-89-1"></span>**Integer types**

IDL supports short and long integer types, both signed and unsigned. IDL guarantees the range of these types. For example, an unsigned short can hold values between 0-65535. Thus, an unsigned short value always maps to a native type that has at least 16 bits. If the platform does not provide a native 16-bit type, the next larger integer type is used.

## <span id="page-90-0"></span>**Floating point types**

Types float and double follow IEEE specifications for single- and double-precision floating point values, and on most platforms map to native IEEE floating point types.

### <span id="page-90-2"></span>**char**

Type char can hold any value from the ISO Latin-1 character set. Code positions 0-127 are identical to ASCII. Code positions 128-255 are reserved for special characters in various European languages, such as accented vowels.

## <span id="page-90-1"></span>**String types**

Type string can hold any character from the ISO Latin-1 character set except NUL. IDL prohibits embedded NUL characters in strings. Unbounded string lengths are generally constrained only by memory limitations. A bounded string, such as string<10>, can hold only the number of characters specified by the bounds, excluding the terminating NUL character. Thus, a string<6> can contain the six-character string cheese.

The declaration statement can optionally specify the string's maximum length, thereby determining whether the string is bounded or unbounded:

string*[*<*length*>*] name*

For example, the following code declares data type shortstring, which is a bounded string whose maximum length is 10 characters:

typedef string<10> ShortString; attribute ShortString shortName; // max length is 10 chars

## <span id="page-90-3"></span>**octet**

Octet types are guaranteed not to undergo any conversions in transit. This lets you safely transmit binary data between different address spaces. Avoid using type char for binary data, inasmuch as characters might be subject to translation during transmission. For example, if client that uses ASCII sends a string to a server that uses EBCDIC, the sender and receiver are liable to have different binary values for the string's characters.

### <span id="page-90-4"></span>**any**

Type any allows specification of values that express any IDL type, which is determined at runtime. An any logically contains a TypeCode and a value that is described by the TypeCode. For more information about the any data type, see [Chapter 1 on page 257](#page-266-0).

## <span id="page-91-0"></span>**Extended Built-in Types**

[Table 3](#page-91-1) lists extended built-in IDL types.

<span id="page-91-1"></span>**Table 3:** *Extended built-in IDL types*

| Data type          | <b>Size</b>        | <b>Range of values</b>                                                                                                    |
|--------------------|--------------------|----------------------------------------------------------------------------------------------------|
| long long          | 64 bits            | $-2^{63}$ $-2^{63}$ -1                                                                                                    |
| unsigned long long | 64 bits            | $0-2^{64}-1$                                                                                                    |
| long double        | 79 bits            | IEEE double-extended floating point<br>number, with an exponent of at least 15<br>bits in length and signed fraction of at least<br>64 bits. long double type is currently not<br>supported on Windows NT. |
| wchar              | Unspecified        | Arbitrary codesets                                                                                                    |
| wstring            | Variable<br>length | Arbitrary codesets                                                                                                    |
| fixed              | Unspecified        | 31 significant digits                                                                                                    |

## <span id="page-91-2"></span>**long long**

The 64-bit integer types long long and unsigned long long support numbers that are too large for 32-bit integers. Platform support varies. If you compile IDL that contains one of these types on a platform that does not support it, the compiler issues an error.

## <span id="page-91-3"></span>**long double**

Like 64-bit integer types, platform support varies for long double, so usage can yield IDL compiler errors.

### <span id="page-91-4"></span>**wchar**

Type wchar encodes wide characters from any character set. The size of a wchar is platform-dependent.

## <span id="page-91-5"></span>**wstring**

Type wstring is the wide-character equivalent of type string (see [page 81\)](#page-90-1). Like string-types, wstring types can be unbounded or bounded. Wide strings can contain any character except NUL.

## <span id="page-92-0"></span>**fixed**

Type fixed provides fixed-point arithmetic values with up to 31 significant digits. You specify a fixed type with the following format:

typedef fixed< *digit-size*, *scale* > *name*

*digit-size* specifies the number's length in digits. The maximum value for *digit-size* is 31 and must be greater than *scale*. A fixed type can hold any value up to the maximum value of a double.

#### **Scaling options**

If *scale* is a positive integer, it specifies where to place the decimal point relative to the rightmost digit. For example the following code declares fixed data type CashAmount to have a digit size of 8 and a scale of 2:

typedef fixed<10,2> CashAmount;

Given this typedef, any variable of type cashAmount can contain values of up to (+/-)99999999.99.

If *scale* is negative, the decimal point moves to the right *scale* digits, thereby adding trailing zeros to the fixed data type's value. For example, the following code declares fixed data type bigNum to have a digit size of 3 and a scale of -4:

```
typedef fixed <3,-4> bigNum;
bigNum myBigNum;
```
If myBigNum has a value of 123, its numeric value resolves to 1230000. Definitions of this sort let you store numbers with trailing zeros efficiently.

#### **Constant fixed types**

Constant fixed types can also be declared in IDL, where *digit-size* and *scale* are automatically calculated from the constant value. For example:

```
module Circle {
    const fixed pi = 3.142857;
};
```
This yields a fixed type with a digit size of 7, and a scale of 6.

Unlike IEEEE floating-point values, type fixed is not subject to representational errors. IEEE floating point values are liable to represent decimal fractions inaccurately unless the value is a fractional power of 2. For example, the decimal value 0.1 cannot be represented exactly in IEEE format. Over a series of computations with floating-point values, the cumulative effect of this imprecision can eventually yield inaccurate results.

Type fixed is especially useful in calculations that cannot tolerate any imprecision, such as computations of monetary values.

## <span id="page-93-0"></span>**Complex Data Types**

IDL provides the following complex data types:

- **•** [enum](#page-93-1)
- **•** [struct](#page-94-0)
- **•** [union](#page-94-1)
- **•** multi-dimensional fixed-size [arrays](#page-95-0)
- **•** [sequence](#page-96-0)

#### <span id="page-93-1"></span>**enum**

An enum (enumerated) type lets you assign identifiers to the members of a set of values. For example, you can modify the BankDemo IDL with enum type balanceCurrency:

```
module BankDemo {
     enum Currency {pound, dollar, yen, franc};
     interface Account {
         readonly attribute CashAmount balance;
        readonly attribute Currency balanceCurrency;
         //...
     };
};
```
In this example, attribute balanceCurrency in interface Account can take any one of the values pound, dollar, yen, or franc.

The actual ordinal values of a enum type vary according to the actual language implementation. The CORBA specification only guarantees that the ordinal values of enumerated types monotonically increase from left to right. Thus, in the previous example, dollar is greater than pound, yen is greater than dollar, and so on. All enumerators are mapped to a 32-bit type.

### <span id="page-94-0"></span>**struct**

A struct data type lets you package a set of named members of various types. In the following example, struct CustomerDetails has several members. Operation getCustomerDetails() returns a struct of type CustomerDetails that contains customer data:

```
module BankDemo{
         struct CustomerDetails {
            string custID;
             string lname;
             string fname;
             short age;
            1/\ldots };
         interface Bank {
             CustomerDetails getCustomerDetails
                (in string custID);
             //...
         };
};
```
A struct must include at least one member. Because a struct provides a naming scope, member names must be unique only within the enclosing structure.

### <span id="page-94-1"></span>**union**

A union data type lets you define a structure that can contain only one of several alternative members at any given time. A union saves space in memory, as the amount of storage required for a union is the amount necessary to store its largest member.

You declare a union type with the following syntax:

```
union name switch (discriminator) {
    case label1 : element-spec;
     case label2 : element-spec;
     [...]
     case labeln : element-spec;
     [default : element-spec;]
};
```
All IDL unions are *discriminated*. A discriminated union associates a constant expression (*label1*..*labeln*) with each member. The discriminator's value determines which of the members is active and stores the union's value.

For example, the following code defines the IDL union Date, which is discriminated by an enum value:

```
enum dateStorage
{ numeric, strMMDDYY, strDDMMYY };
struct DateStructure {
    short Day;
     short Month;
     short Year;
};
union Date switch (dateStorage) {
    case numeric: long digitalFormat;
     case strMMDDYY: 
     case strDDMMYY: string stringFormat;
     default: DateStructure structFormat;
};
```
Given this definition, if Date's discriminator value is numeric, then digitalFormat member is active; if the discriminator's value is strMMDDYY or strDDMMYY, then member stringFormat is active; otherwise, the default member structFormat is active.

The following rules apply to union types:

- **•** A union's discriminator can be integer, char, boolean or enum, or an alias of one of these types; all case label expressions must be compatible with this type.
- **•** Because a union provides a naming scope, member names must be unique only within the enclosing union.
- **•** Each union contains a pair of values: the discriminator value and the active member.
- **•** IDL unions allow multiple case labels for a single member. In the previous example, member stringFormat is active when the discriminator is either strMMDDYY or strDDMMYY.
- **•** IDL unions can optionally contain a default case label. The corresponding member is active if the discriminator value does not correspond to any other label.

#### <span id="page-95-0"></span>**arrays**

IDL supports multi-dimensional fixed-size arrays of any IDL data type, with the following syntax:

*[*typedef*] element-type array-name* [*dimension-spec*]*...*

*dimension-spec* must be a non-zero positive constant integer expression. IDL does not allow open arrays. However, you can achieve equivalent functionality with sequence types (see [page 87\)](#page-96-0).

For example, the following code fragment defines a two-dimensional array of bank accounts within a portfolio:

typedef Account portfolio[MAX\_ACCT\_TYPES][MAX\_ACCTS]

An array must be named by a typedef declaration (see "Defining [Data Types" on page 88\)](#page-97-1) in order to be used as a parameter, an attribute, or a return value. You can omit a typedef declaration only for an array that is declared within a structure definition.

Because of differences between implementation languages, IDL does not specify the origin at which arrays are indexed. For example C and C++ array indexes always start at 0, while Pascal uses an origin of 1. Consequently, clients and servers cannot portably exchange array indexes unless they both agree on the origin of array indexes and make adjustments as appropriate for their respective implementation languages. Usually, it is easier to exchange the array element itself instead of its index.

### <span id="page-96-0"></span>**sequence**

IDL supports sequences of any IDL data type with the following syntax:

```
[typedef] sequence < element-type[, max-elements] > 
  sequence-name
```
An IDL sequence is similar to a one-dimensional array of elements; however, its length varies according to its actual number of elements, so it uses memory more efficiently.

A sequence must be named by a typedef declaration (see ["Defining Data Types" on page 88](#page-97-1)) in order to be used as a parameter, an attribute, or a return value. You can omit a typedef declaration only for a sequence that is declared within a structure definition.

A sequence's element type can be of any type, including another sequence type. This feature is often used to model trees.

The maximum length of a sequence can be fixed (bounded) or unfixed (unbounded):

- **•** Unbounded sequences can hold any number of elements, up to the memory limits of your platform.
- **•** Bounded sequences can hold any number of elements, up to the limit specified by the bound.

The following code shows how to declare bounded and unbounded sequences as members of an IDL struct:

```
struct LimitedAccounts {
     string bankSortCode<10>; 
    sequence<Account, 50> accounts; // max sequence length 
   is 50
}; 
struct UnlimitedAccounts {
     string bankSortCode<10>;
    sequence<Account> accounts; // no max sequence length
};
```
### <span id="page-97-0"></span>**Pseudo Object Types**

CORBA defines a set of pseudo object types that ORB implementations use when mapping IDL to a programming language. These object types have interfaces defined in IDL but do not have to follow the normal IDL mapping for interfaces and are not generally available in your IDL specifications.

You can use only the following pseudo object types as attribute or operation parameter types in an IDL specification:

CORBA::NamedValue CORBA::TypeCode

To use these types in an IDL specification, include the file orb.idl in the IDL file as follows:

#include <orb.idl>  $//...$ 

This statement tells the IDL compiler to allow types NamedValue and TypeCode.

## <span id="page-97-1"></span>**Defining Data Types**

With typedef, you can define more meaningful or simpler names for existing data types, whether IDL-defined or user-defined. The following IDL defines typedef identifier StandardAccount, so it can act as an alias for type Account in later IDL definitions:

```
module BankDemo {
     interface Account {
          //...
     };
     typedef Account StandardAccount;
};
```
## **Constants**

IDL lets you define constants of all built-in types except type any. To define a constant's value, you can either use another constant (or constant expression) or a literal. You can use a constant wherever a literal is permitted.

The following constant types are supported:

- **•** [Integer](#page-98-0)
- **•** [Floating-point](#page-98-1)
- **•** [Character and string](#page-98-2)
- **•** [Wide character and string](#page-99-0)
- **•** [Boolean](#page-99-1)
- **•** [Octet](#page-99-2)
- **•** [Fixed-point](#page-99-3)
- **•** [Enumeration](#page-100-0)

## <span id="page-98-0"></span>**Integer**

IDL accepts integer literals in decimal, octal, or hexadecimal:

```
const short I1 = -99;
const long I2 = 0123; // Octal 123, decimal 83
const long long I3 = 0x123; // Hexadecimal 123, decimal 
  291
const long long I4 = +0xaB; // Hexadecimal ab, decimal 171
```
Both unary plus and unary minus are legal.

## <span id="page-98-1"></span>**Floating-point**

Floating-point literals use the same syntax as C++:

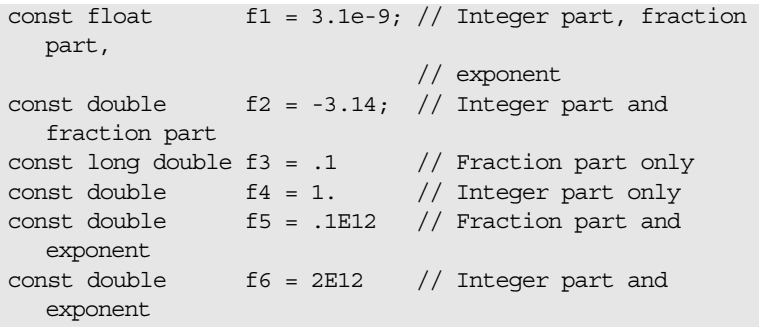

### <span id="page-98-2"></span>**Character and string**

Character constants use the same escape sequences as  $C_{++}$ :

```
const char Cl = 'c'; // the character c
const char C2 = \sqrt{007'}; // ASCII BEL, octal escape
const char C3 = \sqrt{41'}; // ASCII A, hex escape
const char C4 = \ln; // newline
const char C5 = \sqrt{t''} // tab
const char C6 = '\v'; // vertical tab
const char C7 = \sqrt{b'}; // backspace
const char C8 = '\r'; // carriage return
const char C9 = \sqrt{f'}; // form feed
const char C10 = \langle \alpha' \rangle // alert<br>const char C11 = \langle \cdot \rangle; // backslash
const char C11 = \lceil \cdot \rceil \cdot \rceil // backslash<br>const char C12 = \lceil \cdot \rceil \cdot \rceil // question mark<br>const char C13 = \lceil \cdot \rceil \cdot \rceil // single quote
const char C12 = \sqrt{?'};
const char C13 = \sqrt{''};
// String constants support the same escape sequences as 
   C++const string S1 = "Quote: \{'''"; // string with double
  quote
const string S2 = "hello world"; // simple string
const string S3 = "hello" " world"; // concatenate
const string S4 = "\xA" "B"; // two characters
                                       // ('\xA' and 'B'). // not the single 
   character '\xAB
```
## <span id="page-99-0"></span>**Wide character and string**

Wide character and string constants use C++ syntax. Use Universal character codes to represent arbitrary characters. For example:

const wchar  $C = L'X'$ ; const wstring GREETING = L"Hello"; const wchar  $OMEGA = L'\u03a9';$ const wstring OMEGA\_STR = L"Omega: \u3A9";

**Note:** IDL files themselves always use the ISO Latin-1 code set, they cannot use Unicode or other extended character sets.

### <span id="page-99-1"></span>**Boolean**

Boolean constants use the keywords FALSE and TRUE. Their use is unnecessary, inasmuch as they create needless aliases:

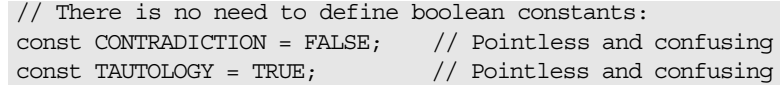

## <span id="page-99-2"></span>**Octet**

Octet constants are positive integers in the range 0-255.

const octet  $01 = 23$ ; const octet  $O2 = 0xf0$ ;

**Note:** Octet constants were added with CORBA 2.3, so ORBs that are not compliant with this specification might not support them.

## <span id="page-99-3"></span>**Fixed-point**

For fixed-point constants, you do not explicitly specify the digits and scale. Instead, they are inferred from the initializer. The initializer must end in d or D. For example:

```
// Fixed point constants take digits and scale from the 
// initialiser:
const fixed val1 = 3D; // fixed<1,0>
const fixed val2 = 03.14d; // fixed<3,2>
const fixed val3 = -03000.00D; // fixed<4,0>
const fixed val4 = 0.03D; // fixed<3,2>
```
The type of a fixed-point constant is determined after removing leading and trailing zeros. The remaining digits are counted to determine the digits and scale. The decimal point is optional.

**Note:** Currently, there is no way to control the scale of a constant if it ends in trailing zeros.

### <span id="page-100-0"></span>**Enumeration**

Enumeration constants must be initialized with the scoped or unscoped name of an enumerator that is a member of the type of the enumeration. For example:

```
enum Size { small, medium, large };
const Size DFL_SIZE = medium;
const Size MAX SIZE = ::large;
```
**Note:** Enumeration constants were added with CORBA 2.3, so ORBs that are not compliant with this specification might not support them.

## **Constant Expressions**

IDL provides a number of [arithmetic](#page-100-1) and [bitwise](#page-101-0) operators.

### **Operator precedence**

The precedence for operators follows the rules for C++. You can override the default precedence by adding parentheses.

## <span id="page-100-1"></span>**Arithmetic operators**

The arithmetic operators have the usual meaning and apply to integral, floating-point, and fixed-point types (except for %, which requires integral operands). However, these operators do not support mixed-mode arithmetic; you cannot, for example, add an integral value to a floating-point value. The following code contains several examples:

```
// You can use arithmetic expressions to define constants.
const long MIN = -10;
const long MAX = 30;
const long DFLT = (MIN + MAX) / 2;
// Can't use 2 here
const double TWICE PI = 3.1415926 * 2.0;
// 5% discount
const fixed DISCOUNT = 0.05D;
const fixed PRICE = 99.99D;
// Can't use 1 here
const fixed NET PRICE = PRICE * (1.0D - DISCOUNT);
```
Expressions are evaluated using the type promotion rules of  $C_{++}$ . The result is coerced back into the target type. The behavior for overflow is undefined, so do not rely on it. Fixed-point expressions are evaluated internally with 62 bits of precision, and results are truncated to 31 digits.

## <span id="page-101-0"></span>**Bitwise operators**

The bitwise operators only apply to integral types. The right-hand operand must be in the range 0–63. Note that the right-shift operator >> is guaranteed to inject zeros on the left, whether the left-hand operand is signed or unsigned:

```
// You can use bitwise operators to define constants.
const long ALL_ONES = -1; // 0xfffffffff
const long LHW_MASK = ALL_ONES << 16; //0xffff0000
const long RHW_MASK = ALL_ONES >> 16; // 0x0000ffff
```
IDL guarantees two's complement binary representation of values.

# **Developing Applications with Genies**

*The code generation toolkit is packaged with several genies that can help your development effort get off to a fast start.*

Two genies generate code that you can use immediately for application development:

- $e$ pp poa genie.tcl reads IDL code and generates  $C_{++}$  source files that you can compile into a working application.
- **•** cpp\_poa\_op.tcl generates the C++ signatures of specified operations and attributes and writes them to a file. You can use this genie on new or changed interfaces, then update existing source code with the generated signatures.

**Note:**OS/390, both native and UNIX system services, do not support the code generation toolkit and distributed genies.

## **Starting Development Projects**

The  $C_{++}$  genie cpp poa genie.tcl creates a complete, working client and server directly from your IDL interfaces. You can then add application logic to the generated code. This can improve productivity in two ways:

- **•** The outlines of your application—class declarations and operation signatures—are generated for you.
- **•** A working system is available immediately, which you can incrementally modify and test. With the generated makefile, you can build and test modifications right away, thereby eliminating much of the overhead that is usually associated with getting a new project underway.

In a genie-generated application, the client invokes every operation and each attribute's get and set methods, and directs all display to standard output. The server also writes all called operations to standard output.

This client/server application achieves these goals:

- **•** Demonstrates or tests an Orbix client/server application for a particular interface or interfaces.
- **•** Provides a starting point for your application.
- **•** Shows the right way to initialize and pass parameters, and to manage memory for various IDL data types.

## <span id="page-103-0"></span>**Genie Syntax**

cpp\_poa\_genie.tcl uses the following syntax:

idlgen cpp\_poa\_genie.tcl *component-spec [options] idl-file* You must specify an IDL file. You must also specify the application components to generate, either all components at once, or individual components, with one of the arguments in [Table 4:](#page-103-0)

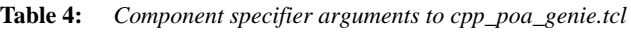

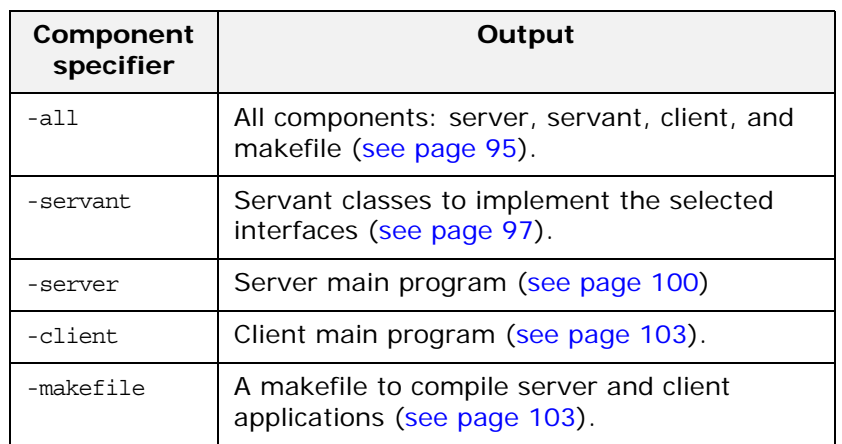

Each component specifier can take its own arguments. For more information on these, refer to the discussion on each component later in this chapter.

You can also supply one or more of the optional switches shown in [Table 5](#page-103-1):

| Option                    | <b>Description</b>                                                                                            |
|---------------------------|----------------------------------------------------------------------------------------------------|
| -complete/-incompl<br>ete | Controls the completeness of the<br>code that is generated for the<br>specified components (see<br>page 103). |
| -dir                      | Specifies where to generate file<br>output (see page 106).                                                    |
| -include                  | Specifies to generate code for<br>included files (see page 96).                                               |
| -interface-spec           | Specifies to generate code only for<br>the specified interfaces (see<br>page 96).                             |
| $-v/-s$                   | Controls the level of verbosity (see<br>page 106).                                                            |

<span id="page-103-1"></span>**Table 5:** *Optional switches to cpp\_poa\_genie.tcl*

## <span id="page-104-0"></span>**Specifying Application Components**

The -all argument generates the files that implement all application components: server, servant, client, and makefile. For example, the following command generates all the files required for an application that is based on bankdemo.idl:

```
> idlgen cpp_poa_genie.tcl -all bankdemo.idl
bankdemo.idl:
idlgen: creating BankDemo_BankImpl.h
idlgen: creating BankDemo_BankImpl.cxx
idlgen: creating BankDemo_AccountImpl.h
idlgen: creating BankDemo_AccountImpl.cxx
idlgen: creating server.cxx
idlgen: creating client.cxx
idlgen: creating call_funcs.h
idlgen: creating call_funcs.cxx
idlgen: creating it_print_funcs.h
idlgen: creating it_print_funcs.cxx
idlgen: creating it_random_funcs.h
idlgen: creating it random funcs.cxx
idlgen: creating Makefile
```
Alternatively, you can use cpp\_poa\_genie.tcl to generate one or more application components. For example, the following command specifies to generate only those files that are required to implement a servant:

```
> idlgen cpp_poa_genie.tcl -servant bankdemo.idl
bankdemo.idl:
idlgen: creating BankDemo_BankImpl.h
idlgen: creating BankDemo_BankImpl.cxx
idlgen: creating BankDemo_AccountImpl.h
idlgen: creating BankDemo_AccountImpl.cxx
idlgen: creating it_print_funcs.h
idlgen: creating it_print_funcs.cxx
idlgen: creating it_random_funcs.h
idlgen: creating it random funcs.cxx
```
By generating output for application components selectively, you can control genie processing for each one. For example, the following commands specify different -dir options, so that server and servant files are output to one directory, and client files are output to another:

```
> idlgen cpp_poa_genie.tcl -servant - server bankdemo.idl
     -dir c:\app\server
> idlgen cpp_poa_genie.tcl -client bankdemo.idl -dir 
   c:\app\client
```
### <span id="page-105-1"></span>**Selecting Interfaces**

By default, cpp\_poa\_genie.tcl generates code for all interfaces in the specified IDL file. You can specify to generate code for specific interfaces within the file by supplying their fully scoped names. For example, the following command specifies to generate code for the Bank interface in bankdemo.idl:

> **idlgen cpp\_poa\_genie.tcl -all BankDemo::Bank bankdemo.idl**

You can also use wildcard patterns to specify the interfaces to process. For example, the following command generates code for all interfaces in module BankDemo:

> **idlgen cpp\_poa\_genie.tcl BankDemo::\* bankdemo.idl** The following command generates code for all interfaces in foo.idl with names that begin with Foo or end with Bar.

> **idlgen cpp\_poa\_genie.tcl foo.idl "Foo\*" "\*Bar"**

**Note:**For interfaces defined inside modules, the wildcard is matched against the fully scoped interface name, so Foo\* matches FooModule::Y but not BarModule::Foo.

Pattern matching is performed according to the rules of the TCL string match command, which is similar to Unix or Windows filename matching. [Table 6](#page-105-2) contains some common wildcard patterns:

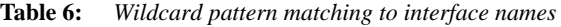

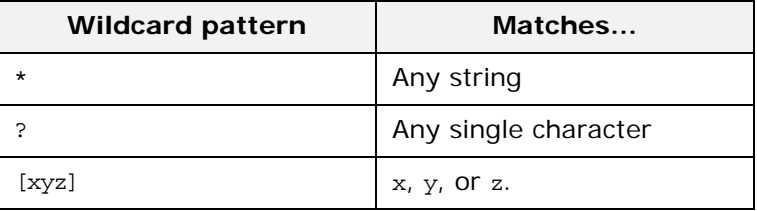

### <span id="page-105-2"></span><span id="page-105-0"></span>**Including Files**

By default, cpp\_poa\_genie.tcl generates code only for the specified IDL files. You can specify also to generate code for all #include files by supplying the -include option. For example, the following command specifies to generate code from bankdemo.idl and any IDL files that are included in it:

> **idlgen cpp\_poa\_genie.tcl -all -include bankdemo.idl**

The default for this option is set in the configuration file through default.cpp\_poa\_qenie.want\_include.

## <span id="page-106-0"></span>**Implementing Servants**

The -servant option generates POA servant classes that implement IDL interfaces. For example, this command generates a class header and implementation code for each interface that appears in IDL file bankdemo.idl:

idlgen cpp\_poa\_genie.tcl -servant bankdemo.idl The genie constructs the implementation class name from the scoped name of the interface, replacing double colons (::) with an underscore () and adding a suffix—by default, Impl.. The default suffix is set in the configuration file through default.cpp.impl\_class\_suffix.

For example, BankDemo::Account is implemented by class BankDemo\_AccountImpl. The generated implementation class contains these components:

- **•** A static \_create() member method to create a servant.
- **•** A member method to implement each IDL operation for the interface.

The -servant option can take one or more arguments, shown in [Table 7,](#page-106-1) that let you control how servant classes are generated:

<span id="page-106-1"></span>

| <b>Argument</b>          | <b>Purpose</b>                                                                                                    |  |
|--------------------------|----------------------------------------------------------------------------------------------------|--|
| -tie<br>-notie           | Choose the inheritance or tie<br>(delegation) method for implementing<br>servants.                                                                                   |  |
| -inherit<br>-noinherit   | Choose whether implementation classes<br>follow the same inheritance hierarchy<br>as the IDL interfaces they implement.                                              |  |
| -default poa<br>arq      | Determines the behavior of implicit<br>activation, which uses the default POA<br>associated with a given servant.<br>default poa can take one of these<br>arguments: |  |
|                          | per servant: Set the correct default<br>POA for each servant.                                                                                                    |  |
|                          | exception: Throw an exception on<br>all attempts at implicit activation.                                                                                             |  |
|                          | For more information, see page 197.                                                                                                    |  |
| -refcount<br>-norefcount | Choose whether or not servants are<br>reference counted.                                                                                                    |  |

**Table 7:** *Arguments that control servant generation*

The actual content and behavior of member methods is determined by the -complete or -incomplete flag. For more information, see ["Controlling Code Completeness" on page 103.](#page-112-2)

## **-tie/-notie**

A POA servant is either an instance of a class that inherits from a POA skeleton, or an instance of a tie template class that delegates to a separate implementation class. You can choose the desired approach by supplying -tie or -notie options. The default for this option is set in the configuration file through default.cpp\_poa\_genie.want\_tie.

With -notie, the genie generates servants that inherit directly from POA skeletons. For example:

```
class BankDemo_AccountImpl : public virtual 
  POA_BankDemo::Account
```
The create() method constructs a servant as follows:

```
POA_BankDemo::Account*
BankDemo AccountImpl:: create(PortableServer::POA ptr
   the poa)
{
    return new BankDemo AccountImpl(the poa);
}
```
With -tie, the genie generates implementation classes that do not inherit from POA skeletons. The following example uses a create method to create an implementation object ([1](#page-107-0)), and a tie [\(2](#page-107-1)) that delegates to it:

**Example 12:** *C++ Creating a TIE Object*

```
POA_BankDemo::Account*
   BankDemo_AccountImpl::_create(PortableServer::POA_ptr 
      the poa)
   {
1 BankDemo AccountImpl* tied object =
          new BankDemo AccountImpl();
2 POA_BankDemo::Account* the tie =
           new 
     POA_BankDemo_Account_tie<BankDemo_AccountImpl>(
               tied_object, 
               the_poa
           );
      return the tie;
   }
```
## **-inherit/-noinherit**

IDL servant implementation classes typically have the same inheritance hierarchy as the interfaces that they implement, but this is not required.

- **•** -inherit generates implementation classes with the same inheritance as the corresponding interfaces.
- **•** -noinherit generates implementation classes that do not inherit from each other. Instead, each implementation class independently implements all operations for its IDL interface, including operations that are inherited from other IDL interfaces.
The default for this option is set in the configuration file through default.cpp\_poa\_genie.want\_inherit.

### **-default\_poa**

In the standard CORBA  $C++$  mapping, each servant class provides a this() method, which generates an object reference and implicitly activates that object with the servant. Implicit activation calls default POA() on the same servant to determine the POA in which this object is activated. Unless you specify otherwise, default POA() returns the root POA, which is typically not the POA where you want to activate objects.

The code that cpp\_poa\_genie.tcl generates always overrides default POA() in a way that prevents implicit activation. Applications generated by this genie can only activate objects explicitly. Two options are available that determine how to override \_default\_POA():

- per\_servant: (default) Servant constructors and generated \_create() methods takes a POA parameter. For each servant, default POA() returns the POA specified when the servant was created.
- **•** exception: \_default\_POA() throws a CORBA::INTERNAL system exception. This option is useful in a group development environment, in that it allows tests to easily catch any attempts at implicit activation.

For more information about explicit and implicit activation, see ["Explicit Object Activation"](#page-206-0).

### <span id="page-108-0"></span>**-refcount/-norefcount**

Multi-threaded servers need to reference-count their servants in order to avoid destroying a servant on one thread that is still in use on another. The POA specification provides the standard functions  $ad\text{ref}()$  and remove ref() to support reference counting, but by default they do nothing.

**•** -refcount generates servants that inherit from the standard class PortableServer::RefCountServantBase, which enables reference counting. For example:

class BankDemo\_AccountImpl

- : public virtual POA\_BankDemo::Account,
- public virtual PortableServer::RefCountServantBase
- **•** -norefcount specifies that servants do not inherit from RefCountServantBase.

The -refcount option is automatically enabled if you use the -threads option [\(see page 101](#page-110-0)).

The default for this option is set in the configuration file through default.cpp\_poa\_qenie.want\_refcount.

**Note:**-refcount is invalid with -tie. The genie issues a warning if you combine these options. Tie templates as defined in the POA standard do not support reference counting, and the genie cannot change their inheritance. It is recommended that you do not use the tie approach for multi-threaded servers.

### **Implementing the Server Mainline**

The -server option generates a simple server mainline that activates and exports some objects. For example, the following command generates a file called server.cxx that contains a main program:

> **idlgen cpp\_poa\_genie.tcl -server bankdemo.idl**

The server program performs the following steps:

- 1. Initializes the ORB and POA.
- 2. Installs a signal handler to shut down gracefully if the server is killed via SIGTERM on Unix or a CTRL-C event on Windows.
- 3. For each interface:
	- Activates a CORBA object of that interface.
	- ♦ Exports a reference either to the naming service or to a file, depending on whether you set the option -ns or -nons.
- 4. Catches any exceptions and print a message.

The -server option can take one or more arguments, shown in [Table 8](#page-109-0), that let you modify server behavior:

<span id="page-109-0"></span>**Table 8:** *Options affecting the server*

| <b>Command line</b><br>option | <b>Purpose</b>                                                                                               |
|-------------------------------|----------------------------------------------------------------------------------------------------|
| -threads<br>-nothreads        | Choose a single or multi-threaded<br>server. The -threads argument also<br>implies - refcount (see page 99). |
| -strategy simple              | Create servants during start-up.                                                                             |
| -strategy activator           | Create servants on demand with a<br>servant activator.                                                       |
| -strategy locator             | Create servants per call with a<br>servant locator.                                                          |
| -strategy default_servant     | For each interface, generate a POA<br>that uses a default servant.                                           |
| $-ns$<br>-nons                | Determines how to export object<br>references:                                                               |
|                               | -ns: use the naming service to<br>publish object references.                                                 |
|                               | -nons: write object references to<br>a file.                                                                 |

## <span id="page-110-0"></span>**-threads/-nothreads**

You can specify the threads policy for all POAs in the server with one of these options:

**-nothreads s**ets the SINGLE\_THREAD\_MODEL policy on all POAs in the server, which ensures that all calls to application code are made in the main thread. This policy allows a server to run thread-unsafe code, but might reduce performance because the ORB can dispatch only one operation at a time.

**-threads** sets the ORB CTRL MODEL policy on all POAs in the server, allowing the ORB to dispatch incoming calls in multiple threads concurrently.

**Note:**If you enable multi-threading, you must ensure that your application code is thread-safe and application data structures are adequately protected by thread-synchronization calls.

The default for this option is set in the configuration file through default.cpp\_poa\_genie.want\_threads.

# <span id="page-110-1"></span>**-strategy Options**

The POA is a flexible tool that lets servers manage objects with different strategies. Some servers can use a combination of strategies for different objects. You can use the genie to generate examples of each strategy, then cut-and-paste the appropriate generated code into your own server.

You set a server's object management strategy through one of the following arguments to the -strategy option:

**-strategy simple:** The server creates a POA with a policy of USE ACTIVE OBJECT MAP ONLY ([see page 192](#page-201-0)). For each interface in the IDL file, the server main() creates a servant, activates it with the POA as a CORBA object, and exports an object reference. After the ORB is shut down, main() deletes the servants.

This strategy is appropriate for servers that implement a small, fixed set of objects.

<span id="page-110-2"></span>**-strategy activator:** The server creates a POA and a servant activator (see ["Servant Activators" on page 212\)](#page-221-0). For each interface, the server exports an object reference. The object remains inactive until a client first calls on its reference; then, the servant activator is invoked and creates the appropriate servant, which remains in memory to handle future calls on that reference. The servant activator deletes the servants when the POA is destroyed.

This strategy lets the server start receiving requests immediately and defer creation of servants until they are needed. It is useful for servers that normally activate just a few objects out of a large collection on each run, or for servants that take a long time to initialize.

<span id="page-111-0"></span>**-strategy locator:** The server creates a POA and a servant locator (see ["Servant Locators" on page 216](#page-225-0)). The server exports references, but all objects are initially inactive. For every incoming operation, the POA asks the servant locator to select an appropriate servant. The generated servant locator creates a servant for each incoming operation, and deletes it when the operation is complete.

A servant locator is ideal for managing a cache of servants from a very large collection of objects in a database. You can replace the preinvoke and postinvoke methods in the generated locator with code that looks for servants in a database cache, loads them into the cache if required, and deletes old servants when the cache is full.

<span id="page-111-1"></span>**-strategy default\_servant:** The server creates a POA for each interface, and defines a default servant for each POA to handle incoming requests. A server that manages requests for many objects that all use the same interface should probably have a POA that maps all these requests to the same default servant. For more information about using default servants, see ["Setting a](#page-232-0)  [Default Servant" on page 223](#page-232-0).

### <span id="page-111-2"></span>**-ns/-nons**

Determines how the server exports object references to the application:

**-ns:** Use the naming service to publish object references. For each interface, the server binds a reference that uses the interface name, in naming context IT GenieDemo. For example, for interface Demo\_Bank, the genie binds the reference

IT GenieDemo/BankDemo\_Bank. If you use this option, the naming service and locator daemon must be running when you start the server.

For more information about the naming service, see ["Naming](#page-330-0)  [Service"](#page-330-0).

**-nons:** Write stringified object references to a file. For each interface, the server exports a reference to a file named after the interface with the suffix ref-for example BankDemo Bank.ref

The default for this option is set in the configuration file through default.cpp\_poa\_genie.

# **Implementing a Client**

The -client option generates client source code in client.cxx. For example:

```
> idlgen cpp_poa_genie.tcl -client bank.idl
```
When you run this client, it performs the following actions for each interface:

- 1. Reads an object reference from the file generated by the server-for example, BankDemo Bank.ref.
- 2. If generated with the -complete option, for each operation:
	- Calls the operation and passes random values.
	- Prints out the results.
- 3. Catches raised exceptions and prints an appropriate message.

### **Generating a Makefile**

The -makefile option generates a makefile that can build the server and client applications. The makefile provides the following targets

- **•** all: Compile and link the client and server.
- **•** clean: Delete files created during compile and link.
- **•** clean\_all: Like clean, it also deletes all the source files generated by idlgen, including the makefile itself.

To build the client and server, enter nmake (Windows) or make (UNIX).

### **Controlling Code Completeness**

You can control the extent of the code that is generated for each interface through the -complete and -incomplete options. These options are valid for server, servant, and client code generation.

The default for this option is set in the configuration file through default.cpp\_poa\_genie.want\_complete.

For example, the following commands generate complete servant and client code and incomplete server mainline code:

> **idlgen cpp\_poa\_genie.tcl -servant -complete bankdemo.idl**

- > **idlgen cpp\_poa\_genie.tcl -client -complete bankdemo.idl**
- > **idlgen cpp\_poa\_genie.tcl -server -incomplete bankdemo.idl**

Setting the -complete option on servant, server, and client components yields a complete application that you can compile and run. The application performs these tasks:

- **•** The client application calls every operation in the server application and passes random values as in parameters.
- **•** The server application returns random values for inout/out parameters and return values.
- **•** Client and server print a message for each operation call, which includes the values passed and returned.

Using the -complete option lets you quickly produce a demo or proof-of-concept prototype. It also offers useful models for typical coding tasks, showing how to initialize parameters properly, invoke operations, throw and catch exceptions, and perform memory management.

If you are familiar with calling and parameter passing rules and simply want a starting point for your application, you probably want to use the -incomplete option. This option produces minimal code, omitting the bodies of operations, attributes, and client-side invocations.

The sections that follow describe, for each application component, the differences between complete and incomplete code generation. All examples assume the following IDL for interface Account:

```
// IDL:module BankDemo 
{
     // Other interfaces and type definitions omitted...
     interface Account 
     {
        exception InsufficientFunds {};
        readonly attribute AccountId account id_i readonly attribute CashAmount balance;
         void withdraw(
             in CashAmount amount
         ) raises (InsufficientFunds);
         void
         deposit(
              in CashAmount amount
         );
     };
}
```
### **Servant code**

Qualifying the -servant option with -incomplete or -complete yields the required source files for each IDL interface. Either option generate the following files for interface Account:

```
BankDemo_AccountImpl.h
BankDemo_AccountImpl.cxx
```
#### **Incomplete servant**

The -incomplete option specifies to generate servant class BankDemo\_AccountImpl, which implements the BankDemo::Account interface. The implementation of each operation and attribute throws a CORBA:: NO IMPLEMENT exception.

For example, the following code is generated for the deposit() operation:

```
void
BankDemo_AccountImpl::deposit(
    BankDemo::CashAmount amount
) throw(
     CORBA::SystemException
```
) { throw CORBA::NO IMPLEMENT(); }

All essential elements of IDL code are automatically generated, so you can focus on writing the application logic for each IDL operation.

#### **Complete servant**

The -complete option specifies to generate several files that provide the functionality required to generate random values for parameter passing, and to print those values:

```
it print funcs.h
it_print_funcs.cxx
it random funcs.h
it_random_funcs.cxx
Member methods are fully implemented to print parameter 
values and, if required, return a value to the client. For 
example, the following code is generated for the deposit()
operation:
void
BankDemo_AccountImpl::deposit(
    BankDemo::CashAmount amount
) throw(
     CORBA::SystemException
)
{
     // Diagnostics: print the values of "in" and "inout" 
   parameters
     cout << "BankDemo_AccountImpl::deposit(): "
          << "called with..."
          << endl;
    cout \langle \rangle "\tamount = ";
     IT_print_BankDemo_CashAmount(cout, amount, 3);
     cout << endl;
     // Diagnostics.
     cout << "BankDemo_AccountImpl::deposit(): returning"
          << endl;
}
```
# **Client Code**

In a completely implemented client, cpp\_poa\_genie.tcl generates the client source file call funcs.cxx, which contains method calls that invoke on all operation and attributes of each object. Each method assigns random values to the parameters of operations and prints out the values of parameters that they send, and those that are received back as out parameters. Utility methods to assign random values to IDL types are generated in the file it random funcs.cxx, and utility methods to print the values of IDL types are generated in the file it print funcs.cxx.

An incomplete client contains no invocations.

Both complete and incomplete clients catch raised exceptions and print appropriate messages.

### **General Options**

You can supply switches that control cpp poa genie.tcl genie output:

**-dir:** By default, cpp\_poa\_genie.tcl writes all output files to the current directory. With the -dir option, you can explicitly specify where to generate file output.

**-v/-s:** By default, cpp poa genie.tcl runs in verbose (-v) mode. With the  $-$ s option, you can silence all messaging.

### **Compiling the Application**

To compile a genie-generated application, Orbix must be properly installed on the client and server hosts:

- 1. Build the application using the makefile.
- 2. In separate windows, run first the server, then the client applications.

# **Generating Signatures of Individual Operations**

IDL interfaces sometimes change during development. A new operation might be added to an interface, or the signature of an existing operation might change. When such a change occurs, you must update existing  $C++$  code with the signatures of the new or modified operations. You can avoid much of this work with the cpp poa op.tcl genie. This genie prints the  $C++$  signatures of specified operations and attributes to a file. You can then paste these operations back into the application source files.

For example, you might add a new operation close() to interface BankDemo::Account. To generate the new operation, run the cpp\_poa\_op.tcl genie:

> **idlgen cpp\_poa\_op.tcl bankdemo.idl "\*::close"**

idlgen: creating tmp

Generating signatures for BankDemo::Account::close As in this example, you can use wildcards to specify the names of operations or attributes. If you do not explicitly specify any operations or attributes, the genie generates signatures for all operations and attributes.

By default, wild cards are matched only against names of operations and attributes in the specified IDL file. If you specify the -include option, wildcards are also matched against all operations and attributes in the included IDL files.

By default, cpp poa op.tcl writes generated operations to file tmp. You can specify a different file name with the -o command-line option:

```
> idlgen cpp_poa_op.tcl bankdemo.idl -o ops.txt "*::close"
```
bankdemo.idl: idlgen: creating ops.txt Generating signatures for BankDemo::Account::close

# **Configuration Settings**

The configuration file idlgen.cfg contains default settings for the C++ genie cpp\_poa\_genie.tcl at the scope default.cpp\_poa\_genie.

Some other settings are not specific to cpp poa genie.tcl but are used by the std/cpp\_poa\_boa\_lib.tcl library, which maps IDL constructs to their C++ equivalents. cpp\_poa\_genie.tcl uses this library extensively, so these settings affect the output that it generates. They are held in the scope default.cpp.

For a full listing of these settings, refer to the *CORBA Code Generation Toolkit Guide*.

# **ORB Initialization and Shutdown**

*The mechanisms for initializing and shutting down the ORB on a client and a server are the same.*

The main() of both sever and client must perform these steps:

- Initialize the ORB by calling CORBA:: ORB init().
- **•** Shut down and destroy the ORB, by calling shutdown() and destroy() on the ORB.

Orbix also provides its own IT TerminationHandler class, which enables applications to handle delivery of ctrl-c and similar events in a portable manner. For more information, see ["Termination Handler" on page 183](#page-192-0).

# **Initializing the ORB Runtime**

Before an application can start any CORBA-related activity, it must initialize the ORB runtime by calling ORB init(). ORB init() returns an object reference to the ORB object; this, in turn, lets the client obtain references to other CORBA objects, and make other CORBA-related calls.

# **Calling within main()**

It is common practice to set a global variable with the ORB reference, so the ORB object is accessible to most parts of the code. However, you should call ORB init() only after you call main() to ensure access to command line arguments. ORB init() scans its arguments parameter for command-line options that start with -ORB and removes them. The arguments that remain can be assumed to be application-specific.

# **Supplying an ORB name**

You can supply an ORB name as an argument; this name determines the configuration information that the ORB uses. If you supply null, Orbix uses the ORB identifier as the default ORB name. ORB names and configuration are discussed in the *Application Server Platform Administrator's Guide*.

# **C++ mapping**

ORB init() is defined as follows:

```
namespace CORBA {
// ...
     ORB_ptr ORB_init(
                   \begin{aligned} &\text{argc,} \\ \text{char} \ \ast \star \end{aligned}\mathsf{char}\;{}^{\star\star} aaccv,
const char * orb identifier = ""
               );
      // ...
}
```
ORB init() expects a reference to argc and a non-constant pointer to aaccv. ORB\_init() scans the passed argument vector for command-line options that start with -ORB and removes them.

# **Registering portable interceptors**

During ORB initialization, portable interceptors are instantiated and registered through an ORB initializer. The client and server applications must register the ORB initializer before calling ORB\_init(). For more information, see "Registering Portable [Interceptors" on page 469.](#page-478-0)

# **Shutting Down the ORB**

For maximum portability and to ensure against resource leaks, a client or server must always shut down and destroy the ORB at the end of main():

- **•** shutdown() stops all server processing, deactivates all POA managers, destroys all POAs, and causes the run() loop to terminate. shutdown() takes a single Boolean argument; if set to true, the call blocks until the shutdown process completes before it returns control to the caller. If set to false, a background thread is created to handle shutdown, and the call returns immediately.
- **•** destroy() destroys the ORB object and reclaims all resources associated with it.

# **In this section**

This section discusses the following topics:

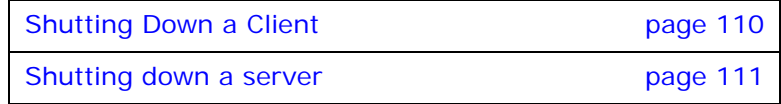

# <span id="page-119-0"></span>**Shutting Down a Client**

A client is a CORBA application that does not call CORBA:: ORB:: run() and does not process incoming CORBA invocations.

[Example 13](#page-120-1) shows how a client is shut down:

**Example 13:** *Shutting down a CORBA client*

```
// C++
   int main(int argc, char* argv[])
   {
      CORBA::ORB_var orb;
      try 
        {
        // ORB initialization not shown
        ...
    ...
1 // SHUTDOWN
        orb->shutdown(1);
2 orb->destroy();
        return 0;
        }
      catch (const CORBA::Exception& e)
       \left\{ \right.cout << "Exception occurred: " << e << endl;
        return 1;
        }
   }
```
- <span id="page-120-2"></span>1. A client calls shutdown() with the argument 1(TRUE), causing the shutdown() operation to remain blocked until ORB shutdown is complete.
- <span id="page-120-3"></span>2. The last thing the client does is to call destroy(). You are required to call destroy() for full CORBA compliancy.

**Note:**The destroy() function has no effect in Orbix. Hence, it can be omitted without affecting the runtime behavior of an Orbix application.

#### <span id="page-120-0"></span>**Shutting down a server**

Because servers typically process invocations by calling CORBA::ORB::run(), which blocks indefinitely, CORBA::ORB::shutdown() cannot be called from the main thread. The following are the main ways of shutting down a server:

- **•** Call shutdown(0) from a signal handler.
- **•** Call shutdown(0) from a subthread.
- **•** Call shutdown(0) in the context of an operation invocation.

# **Using a signal handler**

[Example 14](#page-121-0) illustrates shutting down a CORBA server using a signal handler:

<span id="page-121-0"></span>**Example 14:** *Shutting down a server from a signal handler*

```
// C++CORBA::ORB_var global_orb;
void termination_handler_callback(long sig_type)
\{ if (!CORBA::is_nil(global_orb))
   \{ cout << "Shutting down ORB." << endl;
    global orb->shutdown(0);
 }
   else 
     {
      cout << "ORB not initialised, aborting." << endl;
      abort();
     }
}
int main(int argc, char* argv[])
\{ IT_TerminationHandler 
  termination handler(termination handler callback);
   global_orb = CORBA::ORB_init(argc, argv);
   ...
 ...
   global_orb->run();
   global_orb->destroy();
   return 0;
}
```
In this example, CORBA::ORB::shutdown() is called with a 0 (FALSE) argument from a signal handler. The shutdown() operation is *not* called at the end of main().

**Note:**Pay attention to the value of the flag passed to shutdown(). You can easily cause deadlock in a server by calling shutdown(1) which forces shutdown() to block until the ORB shutdown is complete. In a server, shutdown(0), which returns immediately, is the appropriate form.

See ["Create a Termination Handler Object" on page 53](#page-62-0) for a detailed description of the shutdown procedure for a server that uses a signal handler.

# **Using Policies**

*Orbix supports a number of CORBA and proprietary policies that control the behavior of application components.*

Most policies are locality-constrained; that is, they apply only to the server or client on which they are set. Therefore, policies can generally be divided into server-side and client-side policies:

- **•** Server-side policies generally apply to the processing of requests on object implementations. Server-side policies can be set programmatically and in the configuration, and applied to the server's ORB and its POAs.
- **•** client-side policies apply to invocations that are made from the client process on an object reference. Client-side policies can be set programmatically and in the configuration, and applied to the client's ORB, to a thread, and to an object reference.

The procedure for setting policies programmatically is the same for both client and server:

- 1. Create the CORBA::Policy object for the desired policy.
- 2. Add the Policy object to a PolicyList.
- 3. Apply the PolicyList to the appropriate target—ORB, POA, thread, or object reference.

For detailed information about specific policies, refer to the chapters that cover client and POA development: ["Developing a](#page-132-0)  [Client"](#page-132-0), and ["Managing Server Objects".](#page-194-0)

# <span id="page-122-0"></span>**Creating Policy and PolicyList Objects**

Two methods are generally available to create policy objects:

- **•** To apply policies to a POA, [use the appropriate policy factory](#page-123-0) from the PortableServer::POA interface.
- **•** [Call ORB::create\\_policy\(\)](#page-123-1) on the ORB.

 After you create the required policy objects, you add them to a PolicyList. The PolicyList is then applied to the desired application component.

# <span id="page-123-0"></span>**Using POA policy factories**

The PortableServer::POA interface provides factories for creating CORBA::Policy objects that apply only to a POA (see [Table 12 on](#page-197-0)  [page 188\)](#page-197-0). For example, the following code uses POA factories to create policy objects that specify PERSISTENT and USER\_ID policies for a POA, and adds these policies to a PolicyList.

```
CORBA::PolicyList policies;
policies.length (2);
// Use root POA to create POA policies
policies[0] = poa–>create_lifespan_policy
     (PortableServer::PERSISTENT)
policies[1] = poa–>create_id_assignment_policy
     (PortableServer::USER_ID)
```
Orbix also provides several proprietary policies to control POA behavior ([see page 113](#page-122-0)). These policies require you to call create policy() on the ORB to create Policy objects, as described in the next section.

# <span id="page-123-1"></span>**Calling create\_policy()**

You call create policy() on the ORB to create Policy objects. For example, the following code creates a PolicyList that sets a SyncScope policy of SYNC\_WITH\_SERVER; you can then use this PolicyList to set client policy overrides at the ORB, thread, or object scope:

```
#include <omg/messaging.hh>;
// ...
CORBA::PolicyList policies(1);
policies.length(1);
CORBA::Any policy_value;
policy_any <<= Messaging::SYNC_WITH_SERVER;
policies[0] = orb->create_policy(
```
#### Messaging::SYNC SCOPE POLICY TYPE, policy value );

# <span id="page-123-2"></span>**Setting Orb and Thread Policies**

The CORBA::PolicyManager interface provides the operations that a program requires to access and set ORB policies. CORBA::PolicyCurrent is an empty interface that simply inherits all PolicyManager operations; it provides access to client-side policies

at the thread scope.

ORB policies override system defaults, while thread policies override policies set on a system or ORB level. You obtain a PolicyManager or PolicyCurrent through

resolve\_initial\_references():

**•** resolve\_initial\_references ("ORBPolicyManager") returns the ORB's PolicyManager. Both server- and client-side policies can be applied at the ORB level.

**•** resolve\_initial\_references ("PolicyCurrent") returns a thread's PolicyCurrent. Only client-side policies can be applied to a thread.

The CORBA module contains the following interface definitions and related definitions to manage ORB and thread policies:

```
module CORBA {
     // ...
     enum SetOverrideType
    \{SET_OVERRIDE,
         ADD_OVERRIDE
     };
     exception InvalidPolicies
    \left\{ \right.sequence<unsigned short> indices;
     };
     interface PolicyManager {
         PolicyList
        get policy overrides( in PolicyTypeSeq ts );
         void
         set_policy_overrides(
              in PolicyList policies,
             in SetOverrideType set_add
          ) raises (InvalidPolicies);
     };
     interface PolicyCurrent : PolicyManager, Current
    \{ };
     // ...
```
**set\_policy\_overrides()** overrides policies of the same PolicyType that are set at a higher scope. The operation takes two arguments:

- **•** A PolicyList sequence of Policy object references that specify the policy overrides.
- **•** An argument of type SetOverrideType: ADD OVERRIDE adds these policies to the policies already in

}

effect. SET\_OVERRIDE removes all previous policy overrides and

establishes the specified policies as the only override policies in effect at the given scope.

set policy overrides() returns a new proxy that has the specified policies in effect; the original proxy remains unchanged.

To remove all overrides, supply an empty PolicyList and SET\_OVERRIDE as arguments.

**get\_policy\_overrides()** returns a PolicyList of object-level overrides that are in effect for the specified PolicyTypes. The operation takes a single argument, a PolicyTypeSeq that specifies the PolicyTypes to query. If the PolicyTypeSeq argument is empty, the operation returns with all overrides for the given scope. If no overrides are in effect for the specified PolicyTypes, the operation returns an empty PolicyList.

After get policy overrides() returns a PolicyList, you can iterate through the individual Policy objects and obtain the actual setting in each one by narrowing it to the appropriate derivation (see ["Getting Policies" on page 119](#page-128-0)).

# **Setting Server-Side Policies**

Orbix provides a set of default policies that are effective if no policy is explicitly set in the configuration or programmatically. You can explicitly set server policies at three scopes, listed in ascending order of precedence:

- 1. In the configuration, so they apply to all ORBs that are in the scope of a given policy setting. For a complete list of policies that you can set in the configuration, refer to the *Application Server Platform Administrator's Guide*.
- 2. On the server's ORB, so they apply to all POAs that derive from that ORB's root POA. The ORB has a PolicyManager with operations that let you access and set policies on the server ORB (see ["Setting Orb and Thread Policies" on page 114](#page-123-2)).
- 3. On individual POAs, so they apply only to requests that are processed by that POA. Each POA can have its own set of policies (see ["Using POA Policies" on page 190\)](#page-199-0).

You can set policies in any combination at all scopes. If settings are found for the same policy type at more than one scope, the policy at the lowest scope prevails.

Most server-side policies are POA-specific. POA policies are typically attached to a POA when it is created, by supplying a PolicyList object as an argument to create POA(). The following code creates POA persistentPOA as a child of the root POA, and attaches a PolicyList to it:

```
//get an object reference to the root POA
CORBA::Object_var obj = 
     orb->resolve_initial_references( "RootPOA" );
PortableServer:: POA_var poa = POA:: narrow( obj );
//create policy object
CORBA::PolicyList policies;
policies.length (2);
// set policy object with desired policies
policies[0] = poa–>create_lifespan_policy
     (PortableServer::PERSISTENT)
policies[1] = poa–>create_id_assignment_policy
     (PortableServer::USER_ID)
//create a POA for persistent objects
poa = poa->create_POA( "persistentPOA", NULL, policies );
```
In general, you use different sets of policies in order to differentiate among various POAs within the same server process, where each POA is defined in a way that best accommodates the

needs of the objects that it processes. So, a server process that contains the POA persistentPOA might also contain a POA that supports only transient object references, and only handles requests for callback objects.

For more information about using POA policies, [see page 190.](#page-199-0)

# **Setting Client Policies**

Orbix provides a set of default policies that are effective if no policy is explicitly set in the configuration or programmatically. Client policies can be set at four scopes, listed here in ascending order of precedence:

- 1. In the configuration, so they apply to all ORBs that are in the scope of a given policy setting. For a complete list of policies that you can set in the configuration, refer to the *Application Server Platform Administrator's Guide*.
- 2. On the client's ORB, so they apply to all invocations. The ORB has a PolicyManager with operations that let you access and set policies on the client ORB (see ["Setting Orb and Thread](#page-123-2)  [Policies" on page 114\)](#page-123-2).
- 3. On a given thread, so they apply only to invocations on that thread. Each client thread has a PolicyCurrent with operations that let you access and set policies on that thread (see [page 114](#page-123-2)).
- 4. On individual object references, so they apply only to invocations on those objects. Each object reference can have its own set of policies; the Object interface provides operations that let you access and set an object reference's quality of service policies (see ["Managing Object Reference](#page-127-0)  [Policies" on page 118\)](#page-127-0).

### **Setting Policies at Different Scopes**

You can set policies in any combination at all scopes. If settings are found for the same policy type at more than one scope, the policy at the lowest scope prevails.

For example, the SyncScope policy type determines how quickly a client resumes processing after sending one-way requests. The default SyncScope policy is SYNC NONE: Orbix clients resume processing immediately after sending one-way requests.

You can set this policy differently on the client's ORB, threads, and individual object references. For example, you might leave the default SyncScope policy unchanged at the ORB scope, set a thread to SYNC WITH SERVER; and set certain objects within that thread to SYNC WITH TARGET. Given these quality of service settings, the client blocks on one-way invocations as follows:

- **•** Outside the thread, the client never blocks.
- **•** Within the thread, the client always blocks until it knows whether the invocations reached the server.
- For all objects within the thread that have SYNC WITH TARGET policies, the client blocks until the request is fully processed.

### <span id="page-127-0"></span>**Managing Object Reference Policies**

The CORBA::Object interface contains the following operations to manage object policies:

```
interface Object {
     // ...
     Policy
    get client policy(in PolicyType type);
     Policy
    get policy(in PolicyType type);
     PolicyList
    get policy overrides( in PolicyTypeSeq ts );
     Object
    set policy overrides(
         in PolicyList policies,
         in SetOverrideType set_add
     ) raises (InvalidPolicies);
     boolean
     validate_connection(out PolicyList 
   inconsistent policies);
};
```
**get\_client\_policy()** returns the policy override that is in effect for the specified PolicyType. This method obtains the effective policy override by checking each scope until it finds a policy setting: first at object scope, then thread scope, and finally ORB scope. If no override is set at any scope, the system default is returned.

**get\_policy()** returns the object's effective policy for the specified PolicyType. The effective policy is the intersection of values allowed by the object's effective override —as returned by get client policy()—and the policy that is set in the object's IOR. If the intersection is empty, the method raises exception INV POLICY. Otherwise, it returns a policy whose value is legally within the intersection. If the IOR has no policy set for the PolicyType, the method returns the object-level override.

**get\_policy\_overrides()** returns a PolicyList of overrides that are in effect for the specified PolicyTypes. The operation takes a single argument, a PolicyTypeSeq that specifies the PolicyTypes to query. If the PolicyTypeSeq argument is empty, the operation returns with all overrides for the given scope. If no overrides are in effect for the specified PolicyTypes, the operation returns an empty PolicyList.

After get policy overrides() returns a PolicyList, you can iterate through the individual Policy objects and obtain the actual setting in each one by narrowing it to the appropriate derivation (see ["Getting Policies" on page 119](#page-128-0)).

**set\_policy\_overrides()** overrides policies of the same PolicyType that are set at a higher scope, and applies them to the new object reference that it returns. The operation takes two arguments:

- **•** A PolicyList sequence of Policy object references that specify the policy overrides.
- **•** An argument of type SetOverrideType:
	- ♦ ADD\_OVERRIDE adds these policies to the policies already in effect.
	- SET\_OVERRIDE removes all previous policy overrides and establishes the specified policies as the only override policies in effect at the given scope.

To remove all overrides, supply an empty PolicyList and SET\_OVERRIDE as arguments.

**validate\_connection()** returns true if the object's effective policies allow invocations on that object. This method forces rebinding if one of these conditions is true:

- The object reference is not yet bound.
- **•** The object reference is bound but the current policy overrides have changed since the last binding occurred; or the binding is invalid for some other reason.

The method returns false if the object's effective policies cause invocations to raise the exception INV\_POLICY. If the current effective policies are incompatible, the output parameter inconsistent\_policies returns with a PolicyList of those policies that are at fault.

If binding fails for a reason that is unrelated to policies, validate connections() raises the appropriate system exception.

A client typically calls validate connections() when its RebindPolicy is set to NO\_REBIND.

# <span id="page-128-0"></span>**Getting Policies**

As shown earlier, CORBA::PolicyManager, CORBA::PolicyCurrent, and CORBA::Object each provide operations that allow programmatic access to the effective policies for an ORB, thread, and object. Accessor operations obtain a PolicyList for the given scope. After you get a PolicyList, you can iterate over its Policy objects. Each Policy object has an accessor method that identifies its PolicyType. You can then use the Policy object's PolicyType to narrow to the appropriate type-specific Policy derivation—for example, a SyncScopePolicy object. Each derived object provides its own accessor method that obtains the policy in effect for that scope.

The Messaging module provides these PolicyType definitions:

```
module Messaging
{
     // Messaging Quality of Service
     typedef short RebindMode;
     const RebindMode TRANSPARENT = 0;
    const RebindMode NO REBIND = 1; const RebindMode NO_RECONNECT = 2;
     typedef short SyncScope;
    const SyncScope SYNC_NONE = 0;
    const SyncScope SYNC_WITH_TRANSPORT = 1;
     const SyncScope SYNC_WITH_SERVER = 2;
     const SyncScope SYNC_WITH_TARGET = 3;
    // PolicyType constants
    const CORBA::PolicyType REBIND_POLICY_TYPE 
   = 23; const CORBA::PolicyType SYNC_SCOPE_POLICY_TYPE 
  = 24; // Locally-Constrained Policy Objects
     // Rebind Policy (default = TRANSPARENT)
             readonly attribute RebindMode rebind_mode;
     };
    interface RebindPolicy : CORBA::Policy {
    // Synchronization Policy (default = 
  SYNC_WITH_TRANSPORT)
     interface SyncScopePolicy : CORBA::Policy {
             readonly attribute SyncScope synchronization;
     };
     ...
}
```
For example, the following code gets the ORB's SyncScope policy:

```
#include <omg/messaging.hh>
... 
// get reference to PolicyManager
CORBA::Object_var object;
object = 
  orb->resolve_initial_references("ORBPolicyManager");
// narrow
CORBA::PolicyManager_var policy_mgr = 
   CORBA::PolicyManager:: narrow(object);
// set SyncScope policy at ORB scope (not shown)
// ...
// get SyncScope policy at ORB scope
CORBA::PolicyTypeSeq types;
types.length(1);
types[0] = SYNC_SCOPE_POLICY_TYPE;
// get PolicyList from ORB's PolicyManager
CORBA::PolicyList_var pList = 
   policy mgr->get_policy_overrides( types );
// evaluate first Policy in PolicyList
Messaging::SyncScopePolicy_var sync_p = 
    Messaging::SyncScopePolicy::_narrow( pList[0] );
Messaging::SyncScope sync_policy = 
  sync p->synchronization();
cout << "Effective SyncScope policy at ORB level is " 
     << sync_policy << endl;
```
# <span id="page-132-0"></span>**Developing a Client**

*A CORBA client initializes the ORB runtime, handles object references, invokes operations on objects, and handles exceptions that these operations throw.*

For information about exception handling, see ["Exceptions"](#page-244-0).

# **Mapping IDL Interfaces to Proxies**

When you compile IDL, the compiler maps each IDL interface to a client-side *proxy* class of the same name. Proxy classes implement the client-side call stubs that marshal parameter values and send operation invocations to the correct destination object. When a client invokes on a proxy method that corresponds to an IDL operation, Orbix conveys the call to the corresponding server object, whether remote or local.

The client application accesses proxy methods only through an object reference. When the client brings an object reference into its address space, the client runtime ORB instantiates a proxy to represent the object. In other words, a proxy acts as a local ambassador for the remote object.

For example, interface Bank:: Acount has this IDL definition:

#### module BankDemo  $\{$  typedef float CashAmount; exception InsufficientFunds {}; // ... interface Account{ void withdraw( in CashAmount amount ) raises (InsufficientFunds); // ... other operations not shown }; };

Given this IDL, the IDL compiler generates the following proxy class definition for the client implementation:

#### namespace BankDemo

 $\{$ 

}

```
 typedef CORBA::Float CashAmount;
    // ...
    class Account : public virtual CORBA::Object
    {
        // ...
       virtual void withdraw( CashAmount amount ) = 0; }
    // other operations not shown ...
```
This proxy class demonstrates several characteristics that are true of all proxy classes:

- **•** Member methods derive their names from the corresponding interface operations—in this case, withdrawal().
- The proxy class inherits from CORBA:: Object, so the client can access all the inherited functionality of a CORBA object.
- **•** Account::withdrawal and all other member methods are defined as pure virtual, so the client code cannot instantiate the Account proxy class or any other proxy class. Instead, clients can access the Account object only indirectly through object references.

# **Using Object References**

For each IDL interface definition, a POA server can generate and export references to the corresponding object that it implements. To access this object and invoke on its methods, a client must obtain an object reference—generally, from a CORBA naming service.For each generated proxy class, the IDL compiler also generates two other classes: *interface*\_var and *interface*\_ptr, where *interface* is the name of the proxy class. Briefly, ptr types are unmanaged reference types, while var types can be characterized as smart pointers.

Both reference types support the indirection operator ->; when you invoke an operation on a var or ptr reference, the corresponding proxy object redirects the C++ call across the network to the appropriate member method of the object's servant.

While  $_{\text{ptr}}$  and  $_{\text{var}}$  references differ in a number of ways, they both act as handles to the corresponding client proxy. The client code only needs to obtain an object reference and use it to initialize the correct \_ptr or \_var reference. The underlying proxy code and ORB runtime take all responsibility for ensuring transparent access to the server object

For example, given the previous IDL, the IDL compiler generates two object reference types to the CORBA object, Bank::Account: Account\_ptr and Account\_var. You can use either reference type to invoke operations such as withdrawal() on the Bank::Account object. Thus, the following two invocations are equivalent:

 $1/$  ... // withdraw\_amt is already initialized // Use a \_ptr reference Account\_ptr  $accp = ...$ ; // get reference... balance = accp->withdrawal( withdraw\_amt ); // Use a var reference Account var accv =  $\dots$ ; // get reference... balance =  $accv$ ->withdrawal( withdraw amt );

**Note:** Because \_ptr types are not always implemented as actual  $C_{++}$  pointers, you should always use the ptr definition. Regardless of the underlying mapping, a ptr type is always guaranteed to behave like a pointer, so it is portable across all platforms and language mappings.

### <span id="page-134-0"></span>**Counting References**

When you initialize a var or ptr reference with an object reference for the first time, the client instantiates a proxy and sets that proxy's reference count to one. Each proxy class has a duplicate() method, which allows a client to create a copy of the target proxy. In practice, this method simply increments the reference count on that proxy and returns a new ptr reference to it. Actual methods for copying ptr and var references differ and are addressed separately in this chapter; conceptually, however, the result is the same.

For example, given an object reference to the Account interface, the following client code initializes a ptr reference as follows:

Account ptr accp1 =  $\dots$ ; // get reference somehow

This instantiates an Account object proxy and automatically sets its reference count to one:

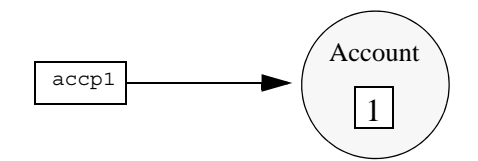

**Figure 16:** *Reference count for Account proxy is set to one.*

The following code copies accp1 into reference accp2, thus incrementing the Account proxy's reference count to 2

Account\_ptr accp2 = Account::\_duplicate(accp1);

The client now has two initialized \_ptr references, accp1 and accp2. Both refer to the same proxy, so invocations on either are treated as invocations on the same object.

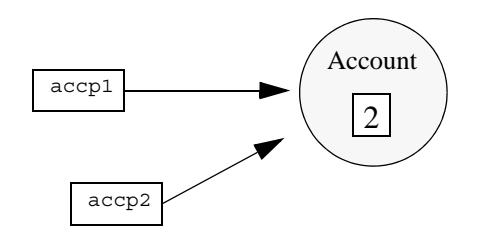

**Figure 17:** *Reference for Account proxy is incremented to 2.*

When you release a reference, the reference count of the corresponding proxy is automatically decremented. When the reference count is zero, Orbix deallocates the proxy. You can release references in any order, but you can only release a reference once, and you must not use any reference after it is released.

**Note:** A server object is completely unaware of its corresponding client proxy and its life cycle. Thus, calling release() and duplicate() on a proxy reference has no effect on the server object.

### <span id="page-135-0"></span>**Nil References**

Nil references are analogous to  $C++$  null pointers and contain a special value to indicate that the reference points nowhere. Nil references are useful mainly to indicate "not there" or optional semantics. For example, if you have a lookup operation that searches for objects via a key, it can return a nil reference to indicate the "not found" condition instead of raising an exception. Similarly, clients can pass a nil reference to an operation to indicate that no reference was passed for this operation—that is, you can use a nil reference to simulate an optional reference parameter.

You should only use the CORBA::is\_nil() method to test whether a reference is nil. All other attempts to test for nil have undefined behavior. For example, the following code is not CORBA-compliant and can yield unpredictable results:

```
Object ptr ref = \dots;if (ref != 0) { // WRONG! Use CORBA::is nil
    // Use reference...
}
```
You cannot invoke operations on a nil reference. For example, the following code has undefined behavior:

```
Account ptr accp = Account::nil();
// \ldotsCORBA::CashAmount bal = accp->balance(); // Crash 
  imminent!
```
### **Object Reference Operations**

Because all object references inherit from CORBA::Object, you can invoke its operations on any object reference. CORBA::Object is a pseudo-interface with this definition:

```
module CORBA{ //PIDL
// \dots interface Object{
      Object duplicate()
      void release();
      boolean is nil();
      boolean is_a(in string repository_id);
       boolean non_existent();
boolean is equivalent(in Object other object);
boolean hash(in unsigned long max);
       // ...
    }
};
```
## **Mappings**

In  $C_{++}$ , these operations are mapped to  $CORBA::Object$  member methods as follows: is nil() is discussed earlier in this chapter

```
// In namespace CORBA:
class Object {
public:
    static Object_ptr _duplicate(Object_ptr obj);
    void release(Type_ptr);
   Boolean is nil(Type ptr p);
   Boolean is a(const char * repository id);
   Boolean non existent();
   Boolean is equivalent (Object ptr other obj);
   ULong hash (ULong max);
    // \dots};
```
[\(see page 126](#page-135-0)). \_duplicate(), and release() are discussed later in this chapter [\(see page 129](#page-138-0)).

### **Operation descriptions**

The following sections describe the remaining operations.

**\_is\_a()** is similar to \_narrow() in that it lets you to determine whether an object supports a specific interface. For example:

```
CORBA::Object ptr obj = \dots; // Get a reference
if (!CORBA::is_nil(obj) && 
   obj->_is_a("IDL:BankDemo/Account:1.0"))
     // It's an Account object...
else
     // Some other type of object...
```
The test for nil in this code example prevents the client program from making a call via a nil object reference.

is a() lets applications manipulate IDL interfaces without static knowledge of the IDL—that is, without having linked the IDL-generated stubs. Most applications have static knowledge of IDL definitions, so they never need to call  $i$ s a(). In this case, you can rely on \_narrow() to ascertain whether an object supports the desired interface.

**\_non\_existent()** tests whether a CORBA object exists. non existent() returns true if an object no longer exists. A return of true denotes that this reference and all copies are no longer viable and should be released.

If non existent() needs to contact a remote server, the operation is liable to raise system exceptions that have no bearing on the object's existence—for example, the client might be unable to connect to the server.

If you invoke a user-defined operation on a reference to a non-existent object, the ORB raises the OBJECT NOT EXIST system exception. So, invoking an operation on a reference to a non-existent object is safe, but the client must be prepared to handle errors.

**\_is\_equivalent()** tests whether two references are identical. If is equivalent() returns true, you can be sure that both references point to the same object.

A false return does not necessarily indicate that the references denote different objects, only that the internals of the two references differ in some way. The information in references can vary among different ORB implementations. For example, one vendor might enhance performance by adding cached information to references, to speed up connection establishment. Because is equivalent() tests for absolute identity, it cannot distinguish between vendor-specific and generic information.

**\_hash()** returns a hash value in the range 0..max-1. The hash value remains constant for the lifetime of the reference. Because the CORBA specifications offer no hashing algorithm, the same reference on different ORBs can have different hash values.

hash() is quaranteed to be implemented as a local operationthat is, it will not send a message on the wire.

hash() is mainly useful for services such as the transaction service, which must be able to determine efficiently whether a given reference is already a member of a set of references. hash() permits partitioning of a set of references into an arbitrary number of equivalence classes, so set membership testing can be performed in (amortized) constant time. Applications rarely need to call this method.

### **Using \_ptr References**

The IDL compiler defines a ptr reference type for each IDL interface. In general, you can think of a \_ptr reference as a pointer to a proxy instance, with the same semantics and requirements as any C++ pointer.

## <span id="page-138-0"></span>**Duplicating and releasing references**

To make a copy of a  $ptr$  reference, invoke the static duplicate() member method on an existing object reference. For example:

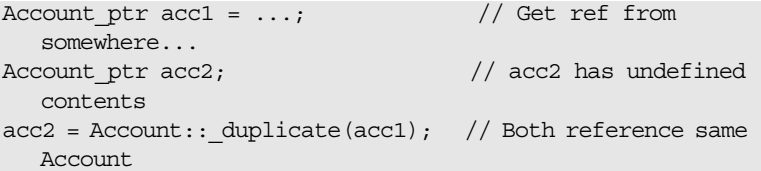

duplicate() makes an exact copy of a reference. The copy and the original are indistinguishable from each other. As shown earlier (see ["Counting References" on page 125\)](#page-134-0), duplicate() also makes a deep copy of the target reference, so the reference count on the proxy object is incremented. Consequently, you must call release() on all duplicated references to destroy them and prevent memory leaks.

To destroy a reference, use the release method. For example:

```
Account ptr accp = \dots; // Get reference from somewhere...
// ...Use accp
CORBA::release(accp); // Don't want to use Account 
   anymore
```
duplicate() is type safe. To copy an Account reference, supply an Account reference argument to duplicate(). Conversely, the CORBA namespace contains only one release() method, which releases object references of any type.

### **Widening and narrowing \_ptr references**

Proxy classes emulate the inheritance hierarchy of the IDL interfaces from which they are generated. Thus, you can widen and narrow ptr references to the corresponding proxies.

### **Widening assignments**

Object references to proxy instances conform to  $C_{++}$  rules for type compatibility. Thus, you can assign a derived reference to a base reference, or pass a derived reference where a base reference is expected.

For example, the following IDL defines the CheckingAccount interface, which inherits from the Account interface shown earlier:

```
interface CheckingAccount : Account {
     exception InsufficientFunds {};
     readonly attribute CashAmount overdraftLimit;
     boolean orderCheckBook ();
};
```
Given this inheritance hierarchy, the following widening assignments are legal:

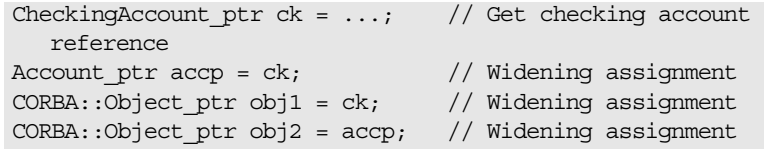

**Note:** Because all proxies inherit from CORBA::Object, you can assign any type of object reference to Object ptr, such as ptr references obj1 and obj2.

Ordinary assignments between ptr references have no effect on the reference count. Thus, the assignments shown in the previous code can be characterized as shown in [Figure 18:](#page-139-0)

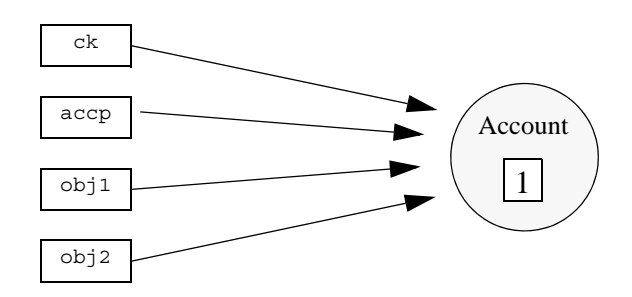

<span id="page-139-0"></span>**Figure 18:** *Multiple \_ptr references to a proxy object can leave the reference count unchanged.*

Because the reference count is only 1, calling release() on any of these references decrements the proxy reference count to 0, causing Orbix to deallocate the proxy. Thereafter, all references to this proxy are invalid.

# **Type-safe narrowing of \_ptr references**

For each interface, the IDL compiler generates a static \_narrow() method that lets you down-cast a ptr reference at runtime. For example, the following code narrows an Account reference to a CheckingAccount reference:

```
BankDemo::Account ptr accp = \ldots; // get a reference from
   somewhere
BankDemo::CheckingAccount_ptr ckp = 
   BankDemo::CheckingAccount:: narrow(accp);
if (CORBA::is_nil(ckp))
{
     // accp is not of type CheckingAccount
} 
else
\{ // accp is a CheckingAccount type, so ckp is a valid 
   reference
}
// ...
// release references to Account proxy
CORBA::release(ckp);
CORBA::release(accp);
```
Because \_narrow() calls \_duplicate(), it increments the reference count on the Account proxy—in this example, to 2. Consequently, the code must release both references.

### **Using \_var References**

The IDL compiler defines a var class type for each IDL interface, which lets you instantiate var references in the client code. Each var references takes ownership of the reference that it is initialized with, and calls CORBA:: release() when it goes out of scope.

If you initialize a \_var reference with a \_ptr reference, you cannot suffer a resource leak because, when it goes out of scope, the var reference automatically decrements the reference count on the proxy.

var references are also useful for gaining exception safety. For example, if you keep a reference you have just obtained as a \_var reference, you can throw an exception at any time and it does not leak the reference because the C++ run time system calls the \_var's destructor as it unwinds the stack

### **\_var class member methods**

Given the Account interface shown earlier, the IDL compiler generates an Account var class with the following definition:

```
class Account_var{
public:
   Account var();
   Account_var(Account_ptr &);
   Account var (const Account var &);
   ~Account var();
   Account_var & operator=(Account_ptr &);
   Account var & operator=(const Account var &);
   operator Account ptr & ();
   Account ptr in() const;
   Account ptr \& in inout();
   Account ptr & in out();
   Account_ptr _retn();
private:
    Account_ptr p; //actual reference stored here
};
```
**Account\_var():** The default constructor initializes the private ptr reference to nil.

**Account\_var(Account\_ptr &):** Constructing a \_var from a \_ptr reference passes ownership of the ptr reference to the var. This method leaves the proxy reference count unchanged.

**Account\_var(const Account\_var &):** Copy-constructing a \_var makes a deep copy by calling duplicate() on the source reference. This method increments the proxy reference count.

**~Account\_var():** The destructor decrements the proxy reference count by calling release().

**Account\_var & operator=(Account\_ptr &) / Account\_var & operator=(const Account\_var &):** Assignment from a pointer passes ownership and leaves the proxy reference count unchanged; assignment from another Account var makes a deep copy and increments the reference count.

**operator Account\_ptr &():** This conversion operator lets you pass a \_var reference where a \_ptr reference is expected, so use of var references is transparent for assignment and parameter passing.

**Account\_ptr operator->() const:** The indirection operator permits access to the member methods on the proxy via a var by returning the internal ptr reference.

**Account\_ptr in() const / Account\_ptr & inout() /**  Account\_ptr & out(): Explicit conversion operators are provided

for compilers that incorrectly apply  $C_{++}$  argument-matching rules.

Account\_ptr \_retn(): The retn() method removes ownership of a reference from a var without decrementing the reference count. This is useful if a method must allocate and return a var reference, but also throws exceptions.

# **Widening and narrowing \_var References**

You can copy-construct and assign from var references, but only if both references are of the same type. For example, the following code is valid:

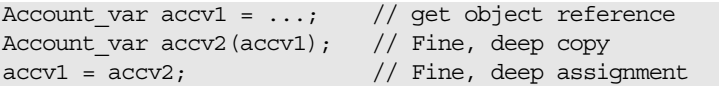

Unlike ptr references, var references have no inheritance relationship, so implicit widening among var references is not allowed. For example, you cannot use a CheckingAccount\_var to initialize an Account\_var:

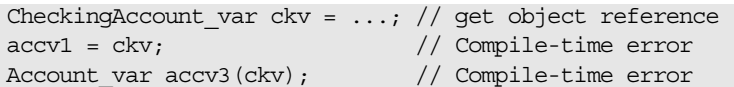

To widen a var reference, you must first call duplicate() on the original var. Although duplicate() expects a ptr reference, a \_var can be supplied in its place, as with any method that expects a ptr reference. duplicate() returns a ptr reference that can then be implicitly widened.

For example, in the following statement, \_duplicate() receives a CheckingAccount\_var:

Account var accv1(CheckingAccount:: duplicate(ckv));

duplicate() returns a CheckingAccount ptr that is implicitly widened to an Account ptr as the argument to the Account var constructor. The constructor in turn takes ownership, so the copy made by duplicate() is not leaked.

In the next statement, duplicate() expects an Account ptr:

Account var accv2(Account:: duplicate(ckv));

In fact, a CheckingAccount var argument is supplied, which has a conversion operator to CheckingAccount\_ptr. A CheckingAccount\_ptr can be passed where an Account\_ptr is expected, so the compiler finds an argument match.  $\frac{1}{2}$  duplicate() makes a copy of the passed reference and returns it as an Account\_ptr, which is adopted by the Account\_var, and no leak occurs.

You can also use duplicate() for implicit var widening through assignment, as in these examples:

```
accv1 = CheckingAccount:: duplicate(ckv);
accv2 = Account::_duplicate(ckv);
```
You can freely mix ptr and var references; you only need to remember that when you give a ptr reference to a var reference, the var takes ownership:

```
// Be careful of ownership when mixing _var and _ptr:
{ 
 CheckingAccount var ckv = \ldots; // Get reference...
 Account ptr accp = ckv; // OK, but ckv still has
  ownership
  // Can use both ckv and accp here...
  CheckingAccount_ptr ckp = ...; // Get reference...
 ckv = ckp; // ckv now owner, accpdangles
 level = accp - balance(); // ERROR - accp dangles
} // ckv automatically releases its reference, ckp 
  dangles!
level = ckp - balance() // ERROR -ckp dangles
```
### **String Conversions**

Object references can be converted to and from strings, which facilitates persistent storage. When a client obtains a stringified reference, it can convert the string back into an active reference and contact the referenced object. The reference remains valid as long as the object remains viable. When the object is destroyed, the reference becomes permanently invalid.

### **Operations**

The object to string() and string to object() operations are defined in  $C++$  as follows:

```
// In <corba/orb.hh>:
namespace CORBA {
   // \ldots class ORB {
     public:
       char * object to string(Object ptr op);
       Object ptr string to object(const char *);
        // ...
     };
     // ...
}
```
# **object\_to\_string()**

For example, the following code stringifies an Account object reference:

```
BankDemo::Account_ptr accp = ...; // Account reference
// Write reference as a string to stdout
//
try {
     CORBA::String_var str = orb->object_to_string(accp);
     cout << str << endl;
} catch (...) {
     // Deal with error...
}
```
The example puts the return value from object to string in a String\_var. This ensures that the string is not leaked. This code prints an IOR (interoperable reference) string whose format is similar to this:

#### IOR:

010000002000000049444c3a61636d652e636f6d2f4943532f436f6e74726f6c c65723a312e300001000000000000004a000000010102000e0000003139322e3 36382e312e3231300049051b0000003a3e0231310c01000000c7010000234800 008000000000000000000010000000600000006000000010000001100

The stringified references returned by object to string() always contain the prefix IOR:, followed by an even number of hexadecimal digits. Stringified references do not contain any unusual characters, such as control characters or embedded newlines, so they are suitable for text I/O.

## **string\_to\_object()**

To convert a string back into a reference, call string\_to\_object():

```
// Assume stringified reference is in aaccv[1]
try {
    CORBA::Object_ptr obj;
    obj = orb->string_to_object(accv[1]);
    if (CORBA::is_nil(obj))
       throw 0; // accv[1] is nil
    BankDemo::Account_ptr accp = 
  BankDemo::Account:: narrow(obj);
     if (CORBA::is_nil(accp))
         throw 0; // Not an Account reference
     // Use accp reference...
     CORBA::release(accp); // Avoid leak
} catch (...) {
     // Deal with error...
}
```
The CORBA specification defines the representation of stringified IOR references, so it is interoperable across all ORBs that support the Internet Inter-ORB Protocol (*IIOP*).

Although the IOR shown earlier looks large, its string representation is misleading. The in-memory representation of references is much more compact. Typically, the incremental memory overhead for each reference in a client can be as little as 30 bytes.

You can also stringify or destringify a nil reference. Nil references look like one of the following strings:

IOR:00000000000000010000000000000000 IOR:01000000010000000000000000000000

# **Constraints**

IOR string references should be used only for these tasks:

- **•** Store and retrieve an IOR string to and from a storage medium such as disk or tape.
- **•** Conversion to an active reference.

It is inadvisable to rely on IOR string references as database keys for the following reasons:

- **•** Actual implementations of IOR strings can vary across different ORBs—for example, vendors can add proprietary information to the string, such as a time stamp. Given these differences, you cannot rely on consistent string representations of any object reference.
- **•** The actual size of IOR strings—between 200 and 600 bytes makes them prohibitively expensive to use as database keys.

In general, you should not compare one IOR string to another. To compare object references, use is equivalent() ([see page 128](#page-137-0)).

**Note:** Stringified IOR references are one way to make references to initial objects known to clients. However, distributing strings as e-mail messages or writing them into shared file systems is neither a distributed nor a scalable solution. More typically, applications obtain object references through the naming service (see ["Naming Service"\)](#page-330-0).

## **Using corbaloc URL strings**

string to object() can also take as an argument a corbaloc-formatted URL, and convert it into an object reference. A corbaloc URL denotes objects that can be contacted by IIOP or resolve initial references().

A corbaloc URL uses one of the following formats:

corbaloc:rir:/*rir-argument* corbaloc:*iiop-address[*, *iiop-address]...*/*key-string*

**rir-argument:** A value that is valid for resolve initial references(), Such as NameService. **iiop-address:** Identifies a single IIOP address with the following format:

*[*iiop*]*:*[major-version-num*.*minor-version-num*@*]host-spec[*:*port-num]* IIOP version information is optional; if omitted, version 1.0 is assumed. *host-spec* can specify either a DNS-style host name or a numeric IP address; specification of *port-num* is optional.

**key-string:** corresponds to the octet sequence in the object key member of a stringified object reference, or an object's named key that is defined in the implementation repository.

For example, if you register the named key BankService for an IOR in the implementation repository, a client can access an object reference with string to object() as follows:

// assume that xyz.com specifies a location domain's host global\_orb->string\_to\_object

("corbaloc:iiop:xyz.com/BankService");

The following code obtains an object reference to the naming service:

global\_orb->string\_to\_object("corbaloc:rir:/NameService"); You can define a named key in the implementation repository through the •itadmin named\_key create command. For more information, see the *Application Server Platform Administrator's Guide*.

# **Initializing and Shutting Down the ORB**

Before a client application can start any CORBA-related activity, it must initialize the ORB runtime by calling ORB init(). ORB init() returns an object reference to the ORB object; this, in turn, lets the client obtain references to other CORBA objects, and make other CORBA-related calls.

Procedures for ORB initialization and shutdown are the same for both servers and clients. For detailed information, see ["ORB](#page-118-0)  [Initialization and Shutdown".](#page-118-0)

# **Invoking Operations and Attributes**

For each IDL operation in an interface, the IDL compiler generates a method with the name of the operation in the corresponding proxy. It also maps each unqualified attribute to a pair of overloaded methods with the name of the attribute, where one method acts as an accessor and the other acts as a modifier. For readonly attributes, the compiler generates only an accessor method.

An IDL attribute definition is functionally equivalent to a pair of set/get operation definitions, with this difference: attribute accessors and modifiers can only raise system exceptions, while user exceptions apply only to operations.

For example, the following IDL defines a single attribute and two operations in interface Test::Example:

```
module Test {
     interface Example {
         attribute string name;
          oneway void set_address(in string addr);
         string get_address();
     };
};
```
The IDL compiler maps this definition's members to the following methods in the C++ proxy class Example. A client invokes on these methods as if their implementations existed within its own address space:

```
namespace Test {
// ...
class Example : public virtual CORBA::Object
    \{ public:
    // \ldotsvirtual char* name() = 0;
        virtual void name(const char* itvar name) = 0;virtual void set address(const char* addr) = 0;virtual char* qet address() = 0;
         // ...
     };
};
```
# **Passing Parameters in Client Invocations**

The C++ mapping has strict rules on passing parameters to operations. Several objectives underlie these rules:

- **•** Avoid data copying.
- **•** Deal with variable-length types, which are allocated by the sender and deallocated by the receiver.
- **•** Map the source code so it is location-transparent; source code does not need to consider whether or not client and server are collocated.

In general, a variable-length parameter is always dynamically allocated, and the receiver of the value is responsible for deallocation. For variable-length out parameters and return values, the server allocates the value and the client deallocates it.

For string, reference, and variable-length array inout parameters, the client dynamically allocates the value and passes it to the server. The server can either leave the initial value's memory alone or it can deallocate the initial value and allocate a different value to return to the client; either way, responsibility for deallocation of a variable-length inout parameter remains with the client.

All other parameters are either fixed-length or in parameters. For these, dynamic allocation is unnecessary, and parameters are passed either by value for small types, or by reference for complex types.

#### **Simple Parameters**

For simple fixed-length types, parameters are passed by value if they are in parameters or return values, and are passed by reference if they are inout or out parameters.

For example, the following IDL defines an operation with simple parameters:

```
interface Example {
    long op(
           in long in p, inout long inout p, out long
  out_p
  );
};
```
The proxy member method signature is the same as the signature of any other  $C_{++}$  method that passes simple types in these directions:

```
virtual CORBA::Long
op(
    CORBA::Long in_p,
    CORBA::Long & inout_p,
    CORBA::Long & out_p
) = 0;
```
For example, a client can invoke op as follows:

```
Example var ev = \dots; // Get reference
CORBA::Long inout = 99; // Note initialization
CORBA::Long out; // No initialization 
  needed
CORBA::Long ret_val;
ret val = ev->op(500, inout, out); // Invoke CORBA
  operation
cout << "ret_val: " << ret_val << endl;
cout << "inout: " << inout << endl;
cout << "out: " << out << endl;
```
The client passes the constant 500 as the in parameter. For the inout parameter, the client passes the initial value 99, which the server can change. No initialization is necessary for the out parameter and the return value. No dynamic allocation is required; the client can pass variables on the stack, on the heap, or in the data segment (global or static variables).

#### <span id="page-148-0"></span>**Fixed-Length Complex Parameters**

For fixed-length complex types such as fixed-length structures, parameters are passed by reference or constant reference and are returned by value.

For example, the following IDL defines an operation with fixed-length complex parameters:

```
struct FLS { // Fixed-Length Structure
    long long_val;
   double double val;
};
interface Example {
 FLS op(in FLS in_p, inout FLS inout_p, out FLS out_p);
};
```
The corresponding proxy method has the following signature:

```
typedef FLS & FLS_out;
// \ldotsvirtual FLS
op(const FLS & in p, FLS & inout p, FLS_out out_p) = 0;
```
Using the generated proxy method in the client is easy, and no dynamic memory allocations are required:

```
Example var ev = \dots; // Get reference
FLS in; \frac{1}{2} in trialize in parameters \frac{1}{2} in the set of \frac{1}{2} in the set of \frac{1}{2} in the set of \frac{1}{2} in the set of \frac{1}{2} in the set of \frac{1}{2} in the set of \frac{1}{2} in the set of \frac{1}{2} 
in.long val = 99;in.double_val = 33.0;
FLS inout; \frac{1}{1} Initialize inout param
inout.long val = 33;in.double val = 11.0;
FLS out; \frac{1}{2} out parameters \frac{1}{2} out parameters \frac{1}{2}FLS ret val; \frac{1}{2} // Return value
ret val = op(in, inout, out); // Make call
// inout may have been changed, and out and ret val
// contain the values returned by the server.
```
#### **Fixed-Length Array Parameters**

Fixed-length array parameters follow the same parameter-passing rules as other fixed-length types. However, an array that is passed in C++ degenerates to a pointer to the first element, so the method signature is expressed in terms of pointers to array slices.

For example, the following IDL defines an operation with fixed-length array parameters:

```
typedef long Larr[3];
interface Example {
  Larr op(in Larr in p, inout Larr inout p, out Larr
   out_p);
};
```
The IDL compiler maps this IDL to the following  $C++$  definitions:

```
typedef CORBA::Long Larr[3];
typedef CORBA::Long Larr_slice;
typedef Larr slice * Larr out;
// ...
virtual Larr_slice * op(
   const Larr in p, Larr_slice * inout_p, Larr_out out_p
) = 0;
```
For in, inout, and out parameters, memory is caller-allocated and need not be on the heap; the method receives and, for inout and out parameters, modifies the array via the passed pointer. For the return value, a pointer must be returned to dynamically allocated memory, simply because there is no other way to return an array in  $C_{++}$ . Therefore, the client must deallocate the return value when it is no longer wanted:

```
Example_var ev = ...; // Get reference
Larr in = \{ 1, 2, 3 \}; // Initialize in param
Larr inout = \{4, 5, 6\}; // Initialize inout
  param
Larr out; \frac{1}{2} are \frac{1}{2} out parameters \frac{1}{2} and \frac{1}{2} are \frac{1}{2} and \frac{1}{2} are \frac{1}{2} and \frac{1}{2} are \frac{1}{2} and \frac{1}{2} are \frac{1}{2} and \frac{1}{2} are \frac{1}{2} and \frac{1}{2} are \frac{1Larr slice * ret val; // return value
ret_val = ev->op(in, inout, out); // Make call
// Use results...
Larr_free(ret_val); // Must deallocate
  here!
```
In the previous example, the call to Larr free is required to prevent a memory leak. Alternatively, you can use var types to avoid the need for deallocation. So, you can rewrite the previous example as follows:

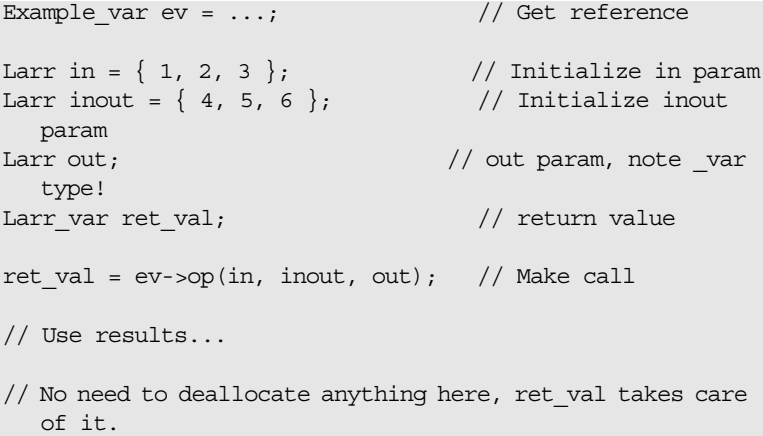

\_var types are well-suited to manage the transfer of memory ownership from sender to receiver because they work transparently for both fixed- and variable-length types.

#### **String Parameters**

The  $C_{++}$  mapping does not encapsulate strings in a class, so string parameters are passed as char \*. Because strings are variable-length types, the following memory management issues apply:

- in strings are passed as const char  $*$ , so the callee cannot modify the string's value. The passed string need not be allocated on the heap.
- **•** inout strings must be allocated on the heap by the caller. The callee receives a  $C_{++}$  reference to the string pointer. This is necessary because the callee might need to reallocate the string if the new value is longer than the initial value. Passing a reference to the callee lets the callee modify the bytes of the string and the string pointer itself. Responsibility for deallocating the string remains with the caller.
- **•** out strings are dynamically allocated by the callee. Responsibility for deallocating the string passes to the caller.
- **•** Strings returned as the return value behave like out strings: they are allocated by the callee and responsibility for deallocation passes to the caller.

For example, the following IDL defines an operation with string parameters:

```
interface Example {
    string op(
               in string in_p,
               inout string inout_p,
               out string out_p
          );
};
```
The IDL compiler maps this interface to the following class, in which string parameters are passed as char \*:

```
class String out; // In the CORBA namespace
1/\ldotsvirtual const char *
op(
const char * in p,
char * & inout p,
  CORBA::String_out out_p
) = 0;
```
The following example shows how to invoke an operation that passes a string in each possible direction:

```
Example var ev = \dots; // Get ref
char * inout = CORBA::string_dup("Hello"); //
 Initialize
char * out;
char * ret val;
ret val = ev->op("Input string", inout, out); // Make call
```

```
// Use the strings...
CORBA::string_free(inout); // We retain ownership
CORBA::string free(out); // Caller passed
  responsibility
CORBA::string_free(ret_val); // Caller passed 
  responsibility
```
This example illustrates the following points:

- **•** The in parameter can be allocated anywhere; the example passes a string literal that is allocated in the data segment.
- **•** The caller must pass a dynamically allocated string as the inout parameter, because the callee assumes that it can, if necessary, deallocate that parameter.
- **•** The caller must deallocate the inout and out parameter and the return value.

The following example shows the same method call as before, but uses string var variables to deallocate memory:

```
Example_var ev = ...;
CORBA::String_var inout = CORBA::string_dup("Hello");
CORBA::String_var out;
CORBA::String_var ret_val;
ret_val = ev->op("Input string", inout, out);
// Use the strings...
// No need to deallocate there because the String var
// variables take ownership.
```
<span id="page-152-0"></span>Be careful not to pass a default-constructed String\_var as an in or inout parameter:

```
Example_var ev = ...;
CORBA::String_var in; // Bad: no initialization
CORBA::String_var inout; // Bad: no initialization
CORBA::String_var out;
CORBA::String_var ret_val;
ret_val = ev->op(in, inout, out); // Oops :-(
```
In this example, in and inout are initialized to the null pointer by the default constructor. However, it is illegal to pass a null pointer across an interface; code that does so is liable to crash or raise an exception.

**Note:** This restriction applies to all types that are passed by pointer, such as arrays and variable-length types. Never pass a null pointer or an uninitialized pointer. Only one exception applies: you can pass a nil reference, even if nil references are implemented as null pointers.

#### **\_out Types**

IDL out parameters result in proxy signatures that use  $C_{++}$  out types. \_out types ensure correct deallocation of previous results for var types.

For example, the following IDL defines a single out parameter:

```
interface Person {
     void get_name(out string name);
     // ...
};
```
The IDL compiler generates the following class:

```
class Person {
public:
    void get name(CORBA::String out name);
     // ...
};
```
The following code fragment uses the Person interface, but leaks memory:

```
char * name;
Person_var person_1 = ...;Person_var person 2 = ...;person 1->get_name(name);
cout << "Name of person 1: " << name << endl;
person_2->get_name(name); // Bad
 news!
cout << "Name of person 2: " << name << endl;
CORBA::string free(name); //
  Deallocate
```
Because variable-length out parameters are dynamically allocated by the proxy stub, the second call to get name() causes the result of the first get name call to leak.

The following code corrects this problem by deallocating variable-length out parameters between invocations:

```
char * name;
Person_var person_1 = ...;Person_var person_2 = \dots;
person 1->get name(name);
cout << "Name of person 1: " << name << endl;
CORBA::String free(name); // Much
  better!
person 2->get name(name); // No
 problem
cout << "Name of person 2: " << name << endl;
CORBA::String free(name); //
  Deallocate
```
However, if we use var types, no deallocation is required at all:

```
CORBA::String_var name; // Note 
 String_var
Person var person 1 = ...;Person_var person_2 = \dots;
person 1->get name(name);
cout << "Name of person 1: " << name << endl;
person 2->get name(name); // No leak
 here
cout << "Name of person 2: " << name << endl;
// No need to deallocate name
```
When the name variable is passed to get name a second time, the mapping implementation transparently deallocates the previous string. However, how does the mapping manage to avoid deallocation for pointer types but deallocates the previous value for var types?

The answer lies in the formal parameter type CORBA:: String out, which is a class as outlined here:

```
class String out \{ // In the CORBA namespace
public:
   String out (char * & s): m_ref(s) { m_ref = 0 }
   String out (String var & s): m_ref(s.m_ref) {
       string free(m_ref);
       m ref = 0; }
    // Other member methods here...
private:
   char * & m ref;
};
```
This implementation of CORBA: : String out shows how char \* out parameters are left alone, but var out parameters are deallocated.

If you pass a char \* as an out parameter, the compiler looks for a way to convert the char  $*$  into a string out object. The single-argument constructor for char  $*$  acts as a user-defined conversion operator, so the compiler finds an argument match by constructing a temporary String\_out object that is passed to the method. Note that the char \* constructor is passed a reference to the string, which it binds to the private member variable m ref. The constructor body then assigns zero to the m ref member. m ref is a reference to the passed string, so construction from a char \* clears (sets to null) the actual argument that is passed to the constructor, without deallocating the previous string.

On the other hand, if you pass a string var as an out parameter, the compiler uses the second constructor to construct the temporary string out. That constructor binds the m\_ref member variable to the passed string var's internal pointer and deallocates the current string before setting the passed string pointer to null.

\_out types are generated for all complex types, such as strings, sequences, and structures. If a complex type has fixed length, then the generated \_out type is simply an alias for a reference to the actual type (see ["Fixed-Length Complex Parameters" on](#page-148-0)  [page 139](#page-148-0) for an example).

**Note:** You can ignore most of the implementation details for \_out types. It is only important to know that they serve to prevent memory leaks when you pass a \_var as an out parameter.

#### **Variable-Length Complex Parameters**

The parameter-passing rules for variable-length complex types differ from those for fixed-length complex types. In particular, for out parameters and return values, the caller is responsible for deallocating the value.

For example, the following IDL defines an operation with variable-length complex parameters:

```
struct VLS { // Variable-Length Structure
    long long_val;
    string string_val;
};
interface Example {
   VLS op(in VLS in p, inout VLS inout p, out VLS out p);
};
```
The IDL compiler maps this IDL to the following C++ definitions:

```
class VLS_out;
// ...
virtual VLS *
op(const VLS & in p, VLS & inout p, VLS out out p) = 0;
```
The following code calls the op() operation:

```
Example var ev = \dots; // Get reference
VLS in; \sqrt{ } // Initialize in param
in.long_val = 99;in.string val = CORBA::string dup("Ninety-nine");
VLS inout; \frac{1}{2} // Initialize inout param
inout.long_val = 86;
in.string val = CORBA::string dup("Eighty-six");
VLS * out; // Note * pointer* to out
 param
VLS * ret_val; \frac{1}{2} // Note *pointer* to return
  value
ret_val = op(in, inout, out); // Make call
```
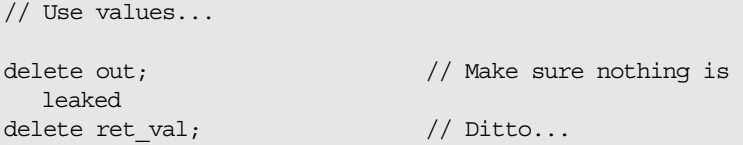

As with fixed-length complex types, in and inout parameters can be ordinary stack variables. However, both the out parameter and the return value are dynamically allocated by the call. You are responsible for deallocating these values when you no longer require them.

You can also use var types to take care of the memory-management chores for you, as in this modified version of the previous code:

```
Example var ev = \dots; // Get reference
VLS in; \frac{1}{2} // Initialize in param
in.long val = 99;in.string val = CORBA::string dup("Ninety-nine");
VLS inout; \frac{1}{2} // Initialize inout param
inout.long val = 86;in.string val = CORBA::string dup("Eighty-six");
VLS_var out; \frac{1}{2} // Note _var type
VLS_var ret_val; // Note _var type<br>// Note _var type
ret val = op(in, inout, out); // Make call
// Use values...
// No need to deallocate anything here
```
**Note:** Type Any is passed using the same rules—that is, out parameters and return values are dynamically allocated by the stub and must be deallocated by the caller. Of course, you can use CORBA::Any\_var to achieve automatic deallocation.

#### **Variable-Length Array Parameters**

Variable-length arrays are passed as parameters in the same way as fixed-length arrays, except for out parameters: these are passed as a reference to a pointer. As for strings, the generated \_out class takes care of deallocating values from a previous invocation held in var types.

For example, the following IDL defines an operation with variable-length string array parameters:

```
typedef string Sarr[3];
interface Example {
  Sarr op(in Sarr in_p, inout Sarr inout_p, out Sarr 
  out_p);
};
```
The IDL compiler maps this IDL to the following  $C++$  definitions:

```
typedef CORBA::String_mgr Sarr[3];
typedef CORBA::String_Mgr Sarr_slice;
class Sarr_out;
// ...
virtual Sarr_slice * op(
    const Sarr in_p, Sarr_slice * inout_p, Sarr_out out_p
) = 0;
```
The following code calls the op() operation:

```
Example var ev = \dots; // Get reference
Sarr in;
in[0] = CORBA::string_dup("Bjarne");
in[1] = CORBA::string_dup("Stan");
in[2] = CORBA::string~dup("Andrew");
Sarr inout;
inout [0] = CORBA:: string_dup("Dennis");
inout [1] = CORBA:: string dup("Ken");
inout[2] = CORBA::string_dup("Brian");
Sarr slice * out; // Pointer to array
  slice
Sarr slice * ret_val; // Pointer to array
  slice
ret val = ev->op(in, inout, out); // Make call
// Use values...
Sarr free(out); // Deallocate to avoid
 leak
Sarr_free(ret_val); // Ditto...
```
As always, you can rewrite the code to use var types, and so prevent memory leaks:

```
Example var ev = \dots; // Get reference
Sarr in;
in[0] = CORBA::string~dup("Bjarne");
in[1] = CORBA::string~dup("Stan");
in[2] = CORBA::string~dup('Andrew');Sarr inout;
inout [0] = CORBA:: string dup("Dennis");
inout [1] = CORBA::string dup("Ken");
inout[2] = CORBA::string~dup("Brian");
```

```
Sarr var out; // Note var type
Sarr_var ret_val; \frac{1}{2} // Note _var type
ret_val = ev->op(in, inout, out); // Make call// Use values...
// No need to free anything here
```
#### **Object Reference Parameters**

You pass object references as parameters as you do strings. For inout reference, the caller must pass a  $C++$  reference to a  $_{\rm ptr}$ reference. For an out parameters and return values, the caller is responsible for deallocation.

For example, the following IDL defines an operation with object reference parameters:

```
interface Example {
  string greeting();
   Example op(
       in Example in_p,
       inout Example inout_p,
       out Example out_p
    );
};
```
The IDL compiler maps this IDL to the following  $C++$  definitions:

```
class Example_out;
\frac{1}{2}...
virtual Example_ptr op(
 Example ptr in p, Example ptr & inout p, Example out
  out_p
) = 0;
```
The following code calls the op() operation:

```
Example var ev = ...;Example_var in = \dots; // Initialize in param
Example_var inout = \dots; // Initialize inout param
Example ptr out; // Note ptr reference
Example ptr ret val; // Note ptr reference
ret_val = ev->op(in, inout, out);// Use references...
CORBA::release(out); // Deallocate
CORBA::release(ret_val); // Ditto...
```
Note that the code explicitly releases the references returned as the out parameter and the return value.

You can also rewrite this code to use var references in order to avoid memory leaks:

```
Example var ev = ...;Example var in = \ldots; // Initialize in param
Example var inout = \ldots; // Initialize inout param
Example var out; // Note var reference
Example var ret val; // Note var reference
ret val = ev->op(in, inout, out);
// Use references...
// No need to deallocate here
```
#### **Parameter-Passing Rules: Summary**

The following sections summarize the parameter-passing rules for the  $C++$  mapping.

**Never pass null or uninitialized pointers as in or inout parameters.** As shown earlier [\(see page 143](#page-152-0)), it is illegal to pass null pointers or uninitialized pointers as inout or in parameters. The most likely outcome of ignoring this rule is a core dump.

Nil object references are exempt from this rule, so it is safe to pass a nil reference as a parameter.

**Do not ignore variable-length return values.** Ignoring return values can leak memory. For example, the following interface defines operation do something() to return a string value:

```
// interface Example {
// string do_something();
// };
```
The following client call on do something() erroneously ignores its return value:

```
Example var ev = \dots; // Get reference
ev->do_something(); // Memory leak!
```
Be careful never to ignore the return, because the memory that the stub allocates to the return value can never be reclaimed.

**Allocate string and reference inout parameters on the heap and deallocate them after the call.** String and reference inout parameters must be allocated on the heap; ownership of the memory remains with the caller.

**Deallocate variable-length return values and out parameters.** Variable-length types passed as return values or out parameters are passed by pointer and are dynamically allocated by the stub. You must deallocate these values to avoid memory leaks.

**Use \_var types for complex inout and out parameters and return values.** Always use a \_var type when a value must be heap-allocated. This includes any complex or variable-length inout or out parameter or return value. After you have assigned a parameter to a \_var type, you don't have to worry about deallocating memory.

For example, the following interface defines three operations:

```
// Some sample IDL to show how var types make life easier.
interface Example {
    string get_string();
   void modify_string(inout string s);
   void put string(in string s);
};
```
Because var types convert correctly to pass in any direction, the following code does exactly the right things:

```
// _var automates memory management.
{
   Example var ev = \dots; // Get reference
    CORBA::String_var s; // Parameter
   s = ev->get string(); // Get value
    ev->modify_string(s); // Change it
    ev->put_string(s); // Put it somewhere
}
// Everything is deallocated here
```
[Table 9](#page-160-0) summarizes parameter-passing rules. It does not show that out parameters are passed as \_out types. Instead, it shows the corresponding alias for fixed-length types, or the type of constructor argument for the \_out type for variable-length types.

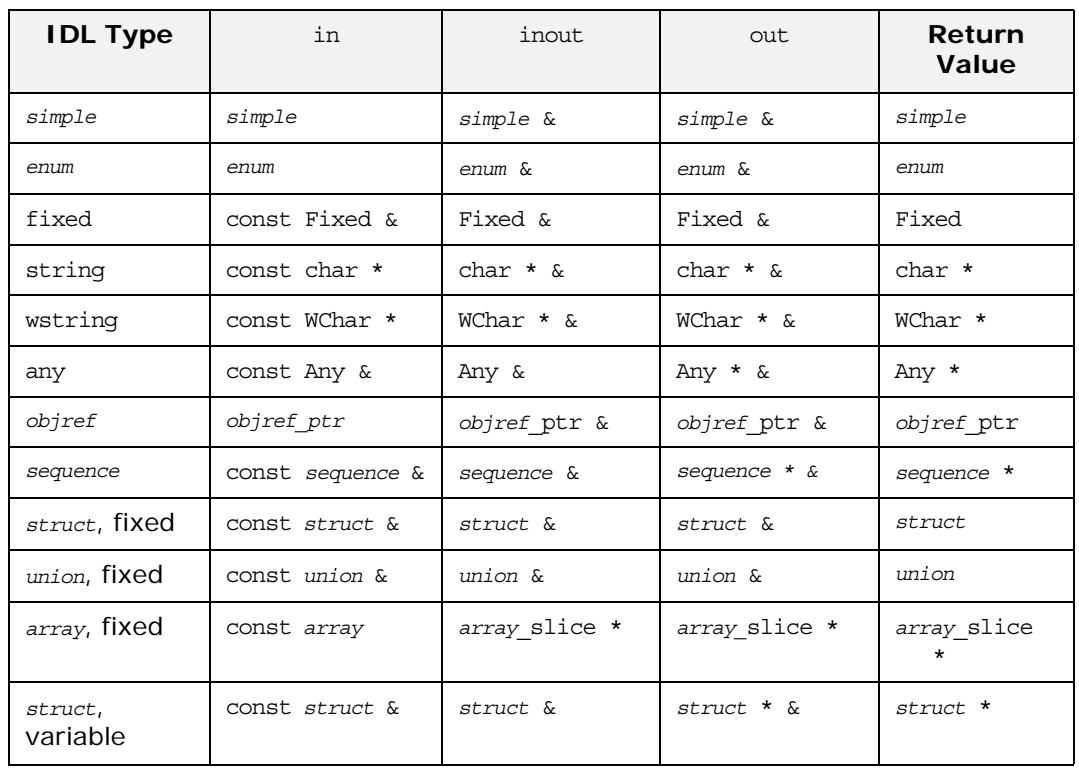

<span id="page-160-0"></span>**Table 9:** *Parameter passing for low-level mapping*

#### **Table 9:** *Parameter passing for low-level mapping*

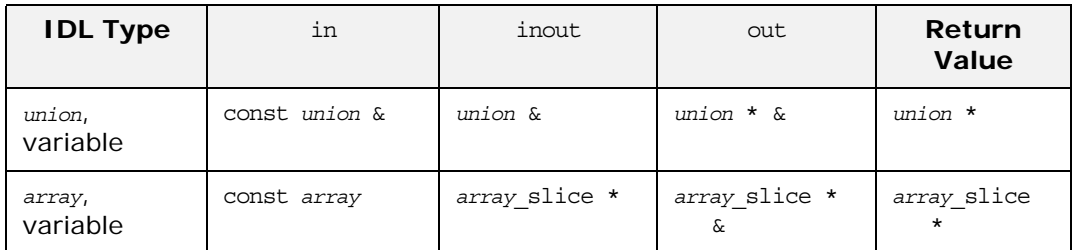

As [Table 9](#page-160-0) shows, the parameter type varies for both out parameters and return values, depending on whether a complex structure, union, or array is variable length or fixed length. [Table 10](#page-161-0) shows the considerably simpler parameter-passing rules for var types:

#### <span id="page-161-0"></span>**Table 10:** *Parameter passing with \_var types*

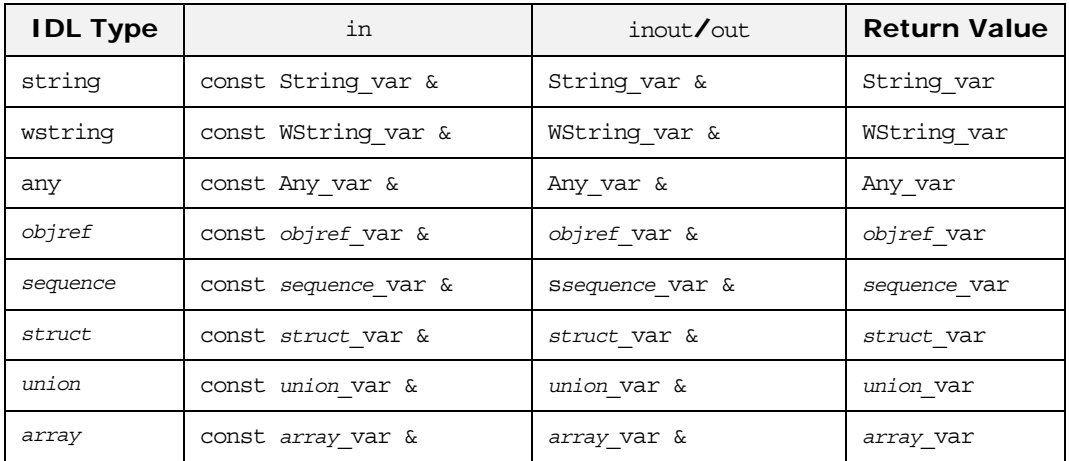

var types are carefully crafted so that parameter passing is uniform, regardless of the underlying type. This aspect of var types, together with their automatic deallocation behavior, makes them most useful for parameter passing.

# **Client Policies**

Orbix supports a number of quality of service policies, which can give a client programmatic control over request processing:

- **•** [RebindPolicy](#page-162-0) specifies whether the ORB transparently reopens closed connections and rebinds forwarded objects.
- **•** [SyncScopePolicy](#page-162-1) determines how quickly a client resumes processing after sending one-way requests.
- **•** [Timeout policies](#page-163-0) offer different degrees of control over the length of time that an outstanding request remains viable.

You can set quality of service policies at three scopes, in descending order of precedence:

- 1. On individual objects, so they apply only to invocations on those objects.
- 2. On a given thread, so they apply only to invocations on that thread

3. On the client ORB, so they apply to all invocations.

You can set policies in any combination at all three scopes; the *effective* policy is determined on each invocation. If settings are found for the same policy type at more than one scope, the policy at the lowest scope prevails.

For detailed information about setting these and other policies on a client, see ["Setting Client Policies" on page 117](#page-126-0).

**Note:** Because all policy types and their settings are defined in the Messaging module, client code that sets quality of service policies must include omg/messaging.hh.

#### <span id="page-162-0"></span>**RebindPolicy**

A client's RebindPolicy determines whether the ORB can transparently reconnect and rebind. A client's rebind policy is set by a RebindMode constant, which describes the level of transparent binding that can occur when the ORB tries to carry out a remote request:

**TRANSPARENT** The default policy: the ORB silently reopens closed connections and rebinds forwarded objects.

**NO\_REBIND** The ORB silently reopens closed connections; it disallows rebinding of forwarded objects if client-visible policies have changed since the original binding. Objects can be explicitly rebound by calling CORBA:: Object:: validate connection() on them.

**NO\_RECONNECT** The ORB disallows reopening of closed connections and rebinding of forwarded objects. Objects can be explicitly rebound by calling CORBA:: Object:: validate connection() on them.

**Note:** Currently, Orbix requires rebinding on reconnection. Therefore, NO\_REBIND and NO\_RECONNECT policies have the same effect.

## <span id="page-162-1"></span>**SyncScopePolicy**

A client's SyncScopePolicy determines how quickly it resumes processing after sending one-way requests. You specify this behavior with one of these SyncScope constants:

**SYNC\_NONE** The default policy: Orbix clients resume processing immediately after sending one-way requests, without knowing whether the request was processed, or whether it was even sent over the wire.

**SYNC\_WITH\_TRANSPORT** The client resumes processing after a transport accepts the request. This policy is especially helpful when used with store-and-forward transports. In that case, this policy offer clients assurance of a high degree of probable delivery.

**SYNC\_WITH\_SERVER** The client resumes processing after the request finds a server object to process it—that is, the server ORB sends a NO EXCEPTION reply. If the request must be forwarded, the client continues to block until location forwarding is complete.

**SYNC\_WITH\_TARGET** The client resumes processing after the request processing is complete. This behavior is equivalent to a synchronous (two-way) operation. With this policy in effect, a client has absolute assurance that a its request has found a target and been acted on. The object transaction service (OTS) requires this policy for any operation that participates in a transaction.

**Note:** This policy only applies to GIOP 1.2 (and higher) requests.

#### <span id="page-163-0"></span>**Timeout Policies**

A responsive client must be able to specify timeouts in order to abort invocations. Orbix supports several standard OMG timeout policies, as specified in the Messaging module; it also provides proprietary policies in the IT CORBA module that offer more fine-grained control. [Table 11](#page-163-1) shows which policies are supported in each category:

#### <span id="page-163-1"></span>**Table 11:** *Timeout Policies*

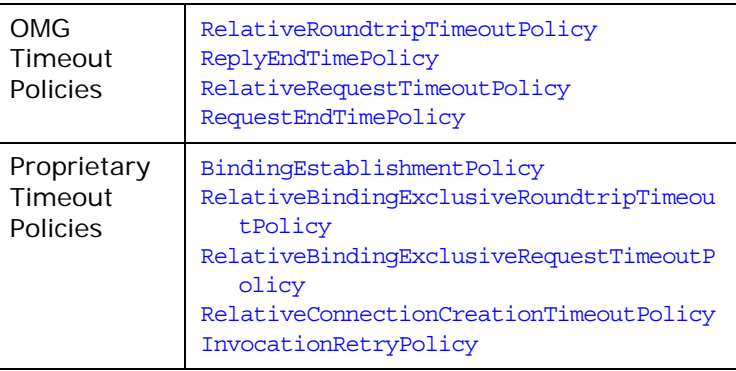

If a request's timeout expires before the request can complete, the client receives the system exception CORBA:: TIMEOUT.

**Note:** When using these policies, be careful that their settings are consistent with each other. For example, the RelativeRoundtripTimeoutPolicy specifies the maximum amount of time allowed for round-trip execution of a request.

Orbix also provides its own policies, which let you control specific segments of request execution—for example, BindingEstablishmentPolicy lets you set the maximum time to establish bindings.

It is possible to set the maximum binding time to be greater than the maximum allowed for roundtrip request execution. Although these settings are inconsistent, no warning is issued; and Orbix silently adheres to the more restrictive policy.

# <span id="page-164-1"></span>**Setting absolute and relative times**

Two policies, RequestEndTimePolicy and ReplyEndTimePolicy, set absolute deadlines for request and reply delivery, respectively, through the TimeBase::UtcT type. Other policies set times that are relative to a specified event—for example,

RelativeRoundtripTimeoutPolicy limits how much time is allowed to deliver a request and its reply, starting from the request invocation.

The Orbix libraries include helper class IT UtcT, which provides ease-of-use operators and methods for working with the types defined in the TimeBase module. For example, you can use IT UtcT::current() and IT UtCT::operator+() to obtain an absolute time that is relative to the current time.You can specify absolute times in long epoch (15 Oct. 1582 to ~30000AD) Universal Time Coordinated (UTC), or relative times in 100 nano-seconds units using the OMG Time Service's TimeBase::UtcT type. You can also convert times to short epoch (Jan. 1 1970 to  $\sim$  2038) UTC in millisecond units. All times created have zero displacement from GMT.

For more information, refer to the *CORBA Programmer's Reference*.

## **Policies**

<span id="page-164-0"></span>**RelativeRoundtripTimeoutPolicy** specifies how much time is allowed to deliver a request and its reply. Set this policy's value in 100-nanosecond units. No default is set for this policy; if it is not set, a request has unlimited time to complete.

**Note:** The programmatic timeout unit (100-nanosecond unit) differs from the configuration timeout unit (millisecond unit).

The timeout countdown begins with the request invocation, and includes the following activities:

- **•** Marshalling in/inout parameters
- **•** Any delay in transparently establishing a binding

If the request times out before the client receives the last fragment of reply data, all received reply data is discarded. In some cases, the client might attempt to cancel the request by sending a GIOP CancelRequest message.

For example, the following code sets a RelativeRoundtripTimeoutPolicy override on the ORB PolicyManager, setting a four-second limit on the time allowed to deliver a request and receive the reply:

```
TimeBase::TimeT relative_expiry = 4L * 10000000L; // 4 
  seconds
try{
     CORBA::Any relative_roundtrip_timeout_value;
    relative roundtrip timeout value <<= relative expiry;
     CORBA::PolicyList policies(1);
     policies.length(1);
     policies[0] = orb->create_policy(
        Messaging::RELATIVE RT TIMEOUT POLICY TYPE,
         relative_roundtrip_timeout_value
     );
     policy_manager->set_policy_overrides(
         policies, 
         CORBA::ADD_OVERRIDE
     );
}
catch (CORBA::PolicyError& pe){
    return 1; 
}
catch (CORBA::InvalidPolicies& ip){
    return 1; 
}
catch (CORBA::SystemException& se){
    return 1; 
}
```
<span id="page-165-0"></span>**ReplyEndTimePolicy** sets an absolute deadline for receipt of a reply. This policy is otherwise identical to

RelativeRoundtripTimeoutPolicy. Set this policy's value with a TimeBase::UtcT type (see ["Setting absolute and relative times" on](#page-164-1)  [page 155\)](#page-164-1).

No default is set for this policy; if it is not set, a request has unlimited time to complete.

<span id="page-165-1"></span>**RelativeRequestTimeoutPolicy** specifies how much time is allowed to deliver a request. Request delivery is considered complete when the last fragment of the GIOP request is sent over the wire to the target object. The timeout-specified period

includes any delay in establishing a binding. This policy type is useful to a client that only needs to limit request delivery time. Set this policy's value in 100-nanosecond units.

**Note:** The programmatic timeout unit (100-nanosecond unit) differs from the configuration timeout unit (millisecond unit).

No default is set for this policy; if it is not set, request delivery has unlimited time to complete.

For example, the following code sets a RelativeRequestTimeoutPolicy override on the ORB PolicyManager, setting a three-second limit on the time allowed to deliver a request:

```
TimeBase::TimeT relative_expiry = 3L * 10000000L; // 3 
   seconds
try{
     CORBA::Any relative_request_timeout_value;
    relative request timeout value <<= relative expiry;
    CORBA::PolicyList policies(1);
    policies.length(1);
     policies[0] = orb->create_policy(
        Messaging::RELATIVE REQ_TIMEOUT_POLICY_TYPE,
        relative request timeout value
     );
     policy_manager->set_policy_overrides(
         policies, 
         CORBA::ADD_OVERRIDE
     );
}
catch (CORBA::PolicyError& pe){
    return 1; 
}
catch (CORBA::InvalidPolicies& ip){
    return 1; 
}
catch (CORBA::SystemException& se){
    return 1; 
}
```
<span id="page-166-0"></span>**RequestEndTimePolicy** sets an absolute deadline for request delivery. This policy is otherwise identical to

RelativeRequestTimeoutPolicy. Set this policy's value with a TimeBase::UtcT type (see ["Setting absolute and relative times" on](#page-164-1)  [page 155](#page-164-1)).

No default is set for this policy; if it is not set, request delivery has unlimited time to complete.

<span id="page-166-1"></span>**BindingEstablishmentPolicy** limits the amount of effort Orbix puts into establishing a binding. The policy equally affects transparent binding (which results from invoking on an unbound object reference), and explicit binding (which results from calling Object:: validate connection().

A client's BindingEstablishmentPolicy is determined by the members of its BindingEstablishmentPolicyValue, which is defined as follows:

```
struct BindingEstablishmentPolicyValue
{
    TimeBase::TimeT relative_expiry;
   unsigned short max binding iterations;
   unsigned short max forwards;
    TimeBase::TimeT initial_iteration_delay;
   float backoff ratio;
};
```
relative expiry limits the amount of time allowed to establish a binding. Set this member in 100-nanosecond units. The default value is infinity.

**Note:** The programmatic timeout unit (100-nanosecond unit) differs from the configuration timeout unit (millisecond unit).

**•** max\_binding\_iterations limits the number of times the client tries to establish a binding. Set to -1 to specify unlimited retries. The default value is 5.

**Note:** If location forwarding requires that a new binding be established for a forwarded IOR, only one iteration is allowed to bind the new IOR. If the first binding attempt fails, the client reverts to the previous IOR. This allows a load balancing forwarding agent to redirect the client to another, more responsive server.

- **•** max\_forwards limits the number of forward tries that are allowed during binding establishment. Set to -1 to specify unlimited forward tries. The default value is 20.
- **•** initial\_iteration\_delay sets the amount of time, in 100-nanosecond units, between the first and second tries to establish a binding. The default value is 0.1 seconds.

**Note:** The programmatic timeout unit (100-nanosecond unit) differs from the configuration timeout unit (millisecond unit).

backoff ratio lets you specify the degree to which delays between binding retries increase from one retry to the next. The successive delays between retries form a geometric progression:

```
0,initial iteration delay x backoff ratio<sup>0</sup>,
initial iteration delay x backoff ratio<sup>1</sup>,
initial iteration delay x backoff ratio<sup>2</sup>,
..., 
initial_iteration_delay x 
   backoff_ratio(max_binding_iterations - 2)
```
The default value is 2.

For example, the following code sets an BindingEstablishmentPolicy override on an object reference:

```
try{
     CORBA::Any bind_est_value;
   IT CORBA::BindingEstablishmentPolicyValue val;
    val.rel_expiry = (TimeBase::TimeT)30 * 10000000; // 
  30s
   val.max rebinds = (CORBA::UShort)5; // 5 binding
  tries
   val.max forwards = (CORBA::UShort)20; // 20
  forwards
    val.initial_iteration_delay 
                      = (TimeBase::TimeT)1000000; // 0.1s 
  delay
   val.backoff_ratio = (CORBA::Fload)2.0; //
  back-off ratio
   bind_est_value <<= val;
    CORBA::PolicyList policies(1);
    policies.length(1);
    policies[0] = orb->create_policy(
        IT_CORBA::BINDING_ESTABLISHMENT_POLICY_ID, 
        bind_est_value
    );
     CORBA::Object_var obj = slave->_set_policy_overrides(
        policies, 
        CORBA::ADD_OVERRIDE
    );
   lots_of_retries_slave =
  ClientPolicy::Slave:: narrow(obj);
}
catch (CORBA::PolicyError& pe){
    return 1; 
}
catch (CORBA::InvalidPolicies& ip){
    return 1; 
}
catch (CORBA::SystemException& se){
    return 1;
}
```
<span id="page-168-0"></span>**RelativeBindingExclusiveRoundtripTimeoutPolicy** limits the amount of time allowed to deliver a request and receive its reply, exclusive of binding attempts. The countdown begins immediately after a binding is obtained for the invocation. This policy's value is set in 100-nanosecond units.

**Note:** The programmatic timeout unit (100-nanosecond unit) differs from the configuration timeout unit (millisecond unit).

<span id="page-169-0"></span>**RelativeBindingExclusiveRequestTimeoutPolicy** limits the amount of time allowed to deliver a request, exclusive of binding attempts. Request delivery is considered complete when the last fragment of the GIOP request is sent over the wire to the target object. This policy's value is set in 100-nanosecond units.

**Note:** The programmatic timeout unit (100-nanosecond unit) differs from the configuration timeout unit (millisecond unit).

<span id="page-169-1"></span>**RelativeConnectionCreationTimeoutPolicy** specifies how much time is allowed to resolve each address in an IOR, within each binding iteration. Defaults to 8 seconds.

An IOR can have several TAG INTERNET IOP (IIOP transport) profiles, each with one or more addresses, while each address can resolve via DNS to multiple IP addresses. Furthermore, each IOR can specify multiple transports, each with its own set of profiles.

This policy applies to each IP address within an IOR. Each attempt to resolve an IP address is regarded as a separate attempt to create a connection. The policy's value is set in 100-nanosecond units.

**Note:** The programmatic timeout unit (100-nanosecond unit) differs from the configuration timeout unit (millisecond unit).

<span id="page-169-2"></span>**InvocationRetryPolicy** applies to invocations that receive the following exceptions:

- **•** A TRANSIENT exception with a completion status of COMPLETED\_NO triggers a transparent reinvocation.
- **•** A COMM\_FAILURE exception with a completion status of COMPLETED\_NO triggers a transparent rebind attempt.

A client's InvocationRetryPolicy is determined by the members of its InvocationRetryPolicyValue, which is defined as follows:

struct InvocationRetryPolicyValue

```
{
    unsigned short max_retries;
unsigned short max rebinds;
unsigned short max forwards;
    TimeBase::TimeT initial_retry_delay;
   float backoff ratio;
};
```
**Note:** If an application uses the

InvocationRetryPolicyValue structure type, *all* members must be assigned an appropriate value. The defaults are only applied, if you choose to use this policy without setting the InvocationRetryPolicyValue structure.

**•** max\_retries limits the number of transparent reinvocation that are attempted on receipt of a TRANSIENT exception. The default value is 5.

**•** max\_rebinds limits the number of transparent rebinds that are attempted on receipt of a COMM FAILURE exception. The default value is 5.

**Note:** This setting is valid only if the effective RebindPolicy is TRANSPARENT; otherwise, no rebinding occurs.

- **•** max\_forwards limits the number of forward tries that are allowed for a given invocation. Set to -1 to specify unlimited forward tries. The default value is 20.
- **•** initial\_retry\_delay sets the amount of time, in 100-nanosecond units, between the first and second retries. The default value is 0.1 seconds.

**Note:** The delay between the initial invocation and first retry is always 0.

This setting only affects the delay between transparent invocation retries; it has no affect on rebind or forwarding attempts.

**•** backoff\_ratio lets you specify the degree to which delays between invocation retries increase from one retry to the next. The successive delays between retries form a geometric progression:

```
0,initial iteration delay x backoff ratio<sup>0</sup>,
initial iteration delay x backoff ratio<sup>1</sup>initial iteration delay x backoff ratio<sup>2</sup>,
..., 
initial_iteration_delay x backoff_ratio(max_retries - 2)
```
The default value is 2.

For example, the following code sets an InvocationRetryPolicy override on an object reference:

```
try{
    CORBA::Any lots_of_retries_value;
   IT CORBA::InvocationRetryPolicyValue val;
   val.max retries = (CORBA::UShort)10000; // 10000
  retries
   val.max_rebinds = (CORBA::UShort)5; // 5
  rebinds
   val.max forwards = (CORBA::UBhort)20; // 20
  forwards
   val.initial retry delay
                    = (TimeBase::TimeT)1000000; // 0.1s 
  delay
   val.backoff ratio = (CORBA::Fload)2.0; //
  back-off ratio
   lots of retries value <<= val;
```

```
 CORBA::PolicyList policies(1);
    policies.length(1);
     policies[0] = orb->create_policy(
        IT_CORBA::INVOCATION_RETRY_POLICY_ID,
         lots_of_retries_value
     );
     CORBA::Object_var obj = slave->_set_policy_overrides(
         policies, 
         CORBA::ADD_OVERRIDE
    );
   lots of retries slave =
   ClientPolicy::Slave::_narrow(obj);
}
catch (CORBA::PolicyError& pe){
    return 1; 
}
catch (CORBA::InvalidPolicies& ip){
    return 1; 
}
catch (CORBA::SystemException& se){
    return 1;
}
```
# **Implementing Callback Objects**

Many CORBA applications implement callback objects on a client so that a server can notify the client of some event. You implement a callback object on a client exactly as you do on a server, by activating it in a client-side POA (see ["Activating CORBA](#page-177-0)  [Objects" on page 168](#page-177-0)). This POA's LifeSpanPolicy should be set to TRANSIENT. Thus, all object references that the POA exports are valid only as long as the POA is running. This ensures that a late server callback is not misdirected to another client after the original client shuts down.

It is often appropriate to use a client's root POA for callback objects, inasmuch as it always exports transient object references. If you do so, make sure that your callback code is thread-safe; otherwise, you must create a POA with policies of SINGLE THREAD MODEL and TRANSIENT.

# <span id="page-172-0"></span>**Developing a Server**

*This chapter explains how to develop a server that implements servants for CORBA objects.*

#### **Server tasks**

A CORBA server performs these tasks:

- **•** Uses a POA to map CORBA objects to servants, and to process client requests on those objects.
- **•** Implements CORBA objects as POA servants.
- **•** Creates and exports object references for these servants.
- **•** Manages memory for POA servants and object references.
- **•** Initializes and shuts down the runtime ORB.
- **•** Passes parameters to server-side operations.

For an overview of server code requirements, see ["Enhancing](#page-61-0)  [Server Functionality" on page 52.](#page-61-0) Although throwing exceptions is an important aspect of server programming, it is covered separately in ["Exceptions"](#page-244-0).

For information on ORB initialization and shutdown, see ["ORB](#page-118-0)  [Initialization and Shutdown" on page 109.](#page-118-0)

# **POAs, Skeletons, and Servants**

CORBA objects exist in server applications. Objects are implemented, or *incarnated*, by language-specific *servants*. Objects and their servants are connected by the portable object adapter (POA). The POA provides the server-side runtime support that connects server application code to the networking layer of the ORB.

# **POA tasks**

A POA has these responsibilities:

- **•** Create and destroy object references.
- **•** Convert client requests into appropriate calls to application code.
- **•** Synchronize access to objects.
- **•** Cleanly start up and shut down applications.

For detailed information about the POA, see [Chapter 1.](#page-172-0)

# **POA skeleton class**

For each IDL interface, the IDL compiler generates a POA\_ skeleton class that you compile into the server application. Skeleton classes are abstract base classes. You implement skeleton classes in the server application code with servant classes, which define the

behavior of the pure virtual methods that they inherit. Through a servant's inherited connection to a skeleton class, ORB runtime connects that servant back to the CORBA object that it incarnates.

#### **TIE class**

The IDL compiler can also generate a TIE class, which lets you implement CORBA objects with classes that are unrelated (by inheritance) to skeleton classes. For more information, see ["Delegating Servant Implementations" on page 179.](#page-188-0)

**Note:** The POA prefix only applies to the outermost naming scope of an IDL construct. So, if an interface is nested in a module, only the outermost module gets the POA\_ prefix; constructs nested inside the module do not have the prefix.

#### **Server request handling**

[Figure 19](#page-173-0) shows how a CORBA server handles an incoming client request, and the stages by which it dispatches that request to the appropriate servant. The server's ORB runtime directs an incoming request to the POA where the object was created. Depending on the POA's state, the request is either processed or blocked. A POA manager can block requests by rejecting them outright and raising an exception in the client, or by queueing them for later processing.

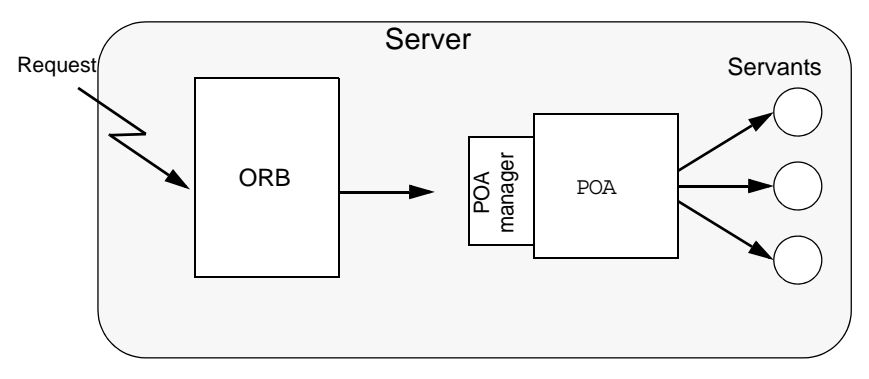

<span id="page-173-0"></span>**Figure 19:** *The server-side ORB conveys client requests to the POA via its manager, and the POA dispatches the request to the appropriate servant.*

# **Mapping Interfaces to Skeleton Classes**

When the ORB receives a request on a CORBA object, the POA maps that request to an instance of the corresponding servant class and invokes the appropriate method. All operations are represented as virtual member methods, so dynamic binding ensures that the proper method in your derived servant class is invoked.

For example, interface Account is defined as follows:

```
module BankDemo
{
     typedef float CashAmount; // type represents cash
    typedef string AccountId; // Type represents account 
   IDs
      // ...
     interface Account
     {
        exception InsufficientFunds {};
        readonly attribute AccountId account id;
         readonly attribute CashAmount balance;
         void
         withdraw(in CashAmount amount) 
         raises (InsufficientFunds);
         void
        deposit( in CashAmount amount);
         };
```
The IDL compiler maps the Account interface to skeleton class POA\_BankDemo:: Account. For purposes of simplification, only methods that map directly to IDL operations and attribute are shown:

```
namespace POA_BankDemo
\{ class Account :
        virtual public PortableServer::ServantBase
     {
         virtual ::BankDemo::AccountId
         account_id() 
   IT THROW DECL((CORBA::SystemException)) = 0;
         virtual ::BankDemo::CashAmount
       balance() IT THROW_DECL((CORBA::SystemException))
   = 0; virtual void
         withdraw(
             ::BankDemo::CashAmount amount
        ) IT THROW DECL((CORBA::SystemException,
          BankDemo::Account::InsufficientFunds)) = 0;
         virtual void
         deposit(
             ::BankDemo::CashAmount amount
        ) IT THROW DECL((CORBA::SystemException)) = 0;
     };
```
The following points are worth noting about the skeleton class:

**•** POA\_BankDemo::Account inherits from PortableServer::ServantBase. All skeleton classes inherit from the ServantBase class for two reasons:

- ServantBase provides functionality that is common to all servants.
- Servants can be passed generically—you can pass a servant for any type of object as a pointer or reference to ServantBase.
- **•** The names of the skeleton class and the corresponding client-side proxy class are different. In this case, the fully scoped name of the skeleton class is POA\_BankDemo::Account, while the proxy class name is BankDemo:: Account.

This differentiation is important if client and server are linked into the same program, because it avoids name clashes for multiply defined symbols. It also preserves location transparency because it guarantees that collocated calls are always dispatched by an intervening proxy object, and are never dispatched as a direct virtual method call from client to servant. So, if the server decides to delete an object and a collocated client attempts to make a call on the deleted object, the proxy raises an OBJECT NOT EXIST exception instead of attempting to access deallocated memory and causing the program to crash.

- **•** The skeleton class defines methods that correspond to the interface operations and attributes.
- **•** Methods are all defined as pure virtual, so you cannot instantiate a skeleton class. Instead, you must derive from the skeleton a concrete servant class that implements the pure virtual methods that it inherits.
- **•** Each method has an exception specification. Orbix generates exception specifications only for skeleton classes. In this example, the methods throw system exceptions and, in the case of withdraw(), the user exception InsufficientFunds.
- **•** The throw clause prevents methods from throwing illegal exceptions. For example, if deposit() throws an exception other than CORBA::SystemException, the C++ run time calls the unexpected method (which, by default, aborts the process).
- **•** Apart from the exception specification, the signature of each skeleton class method is the same as the corresponding proxy class method.

Identical signatures preserve location transparency. If the server and client are collocated, the proxy can delegate calls directly to the skeleton without translating or copying data. It also simplifies client and server application development in that one set of parameter passing rules apply to both.

# **Creating a Servant Class**

Each servant class inherits from a skeleton class. The following code defines servant class AccountImpl, which derives from skeleton class POA\_BankDemo:: Account. Unlike the skeleton class

methods, the AccountImpl methods that map to IDL operations and attributes are not pure virtual, so a server can instantiate AccountImpl as a servant.

```
#include "BankDemoS.hh" // Generated server-side header
class AccountImpl : public POA_BankDemo::Account {
public:
    // Inherited IDL operations
    virtual BankDemo::AccountId
    account id() IT THROW DECL((CORBA::SystemException));
     virtual BankDemo::CashAmount
    balance() IT THROW DECL((CORBA::SystemException));
     virtual void
     withdraw(
        BankDemo::CashAmount amount
    ) IT THROW DECL((CORBA::SystemException,
      BankDemo::Account::InsufficientFunds));
     virtual void
     deposit(
        BankDemo::CashAmount amount
     ) IT_THROW_DECL((CORBA::SystemException)); 
     // other members here ...
private:
    // Prevent copying and assigment of servants
   AccountImpl(const AccountImpl &);
    void operator=(const AccountImpl &);
};
```
#### **Servant class requirements**

The following requirements and recommendations apply to servant class definitions:

- **•** The code must include the generated server header file—in this case, BankDemoS.hh.
- **•** AccountImpl inherits from POA\_BankDemo::Account through virtual inheritance. If, as in this case, the servant class inherits from only one source, it is unimporant to specify virtual inheritance. However, a servant class that inherits from multiple skeleton classes should always use virtual inheritance to prevent errors.
- **•** The choice of name for servant classes is purely a matter of convention. The examples here and elsewhere apply the Impl suffix to the original interface name, as in AccountImpl. It is always good practice to have a naming convention and use it consistently in your code.
- **•** The copy constructor and assignment operator for the servant class are private to prevent copying and assignment of servant instances.

Servants should not be copied or assigned; only one servant should incarnate any given CORBA object; otherwise, it is unclear which servant should handle requests for that object. It is always good practice to hide a servant's copy constructor and assignment operator.

The preceding AccountImpl class is a complete and functional servant class. It only remains to implement the pure virtual methods that are inherited from the skeleton. You can also can add other member variables and methods, public and private, that can help implement a servant. For example, it is typical to add a constructor and destructor, and private member variables to hold the state of the object while the servant is in memory.

# **Implementing Operations**

Most work in developing a servant consists of implementing each inherited pure virtual method. Because the application code controls the body of each operation, it largely determines the application's overall behavior. The following code outlines an implementation of the withdraw() method:

```
void
AccountImpl::withdraw(
    BankDemo::CashAmount amount
) IT_THROW_DECL((
    CORBA::SystemException, 
    BankDemo::Account::InsufficientFunds
))
\{ // ... database connection (via PSS) code omitted here
     // get a PSS reference to corresponding database 
   object
    IT PSS RefVar<BankDemoStore AccountBaseRef> ref =
        my state(accounts home obj.in());
     BankDemo::CashAmount new_balance = ref->balance() - 
   amount;
    if (new balance < 0.0F)
     {
         cout << " throwing InsufficientFunds" << endl;
         throw BankDemo::Account::InsufficientFunds();
     }
     ref->balance(new_balance);
    \frac{1}{2}...
     cout << " withdrew $" << amount << endl;
}
```
# <span id="page-177-0"></span>**Activating CORBA Objects**

In order to enable clients to invoke on CORBA operations, a server must create and export object references. These object references must point back to a CORBA object that is active through its incarnation by  $a C++$  or Java servant.

Activation of a CORBA object is a two-step process:

- 1. Instantiate the CORBA object's servant. Instantiating a servant does not by itself activate the CORBA object. The ORB runtime remains unaware of the existence of the servant and the corresponding CORBA object.
- 2. Register the servant and the object's ID in a POA.

# **this()**

The simplest way to activate a CORBA object is by calling  $\text{this}()$ on the servant. The IDL compiler generates a \_this() method for each servant skeleton class. this() performs two separate tasks:

- **•** Checks the POA to determine whether the servant is registered with an existing object. If not, this() creates an object from the servant's interface, registers a unique ID for this object in the POA's active object map, and maps this object ID to the servant's address.
- **•** Generates and returns an object reference that includes the object's ID and POA identifier.

In other words, the object is implicitly activated in order to return an object reference.

#### **servant\_to\_reference()**

You can also implicitly activate an object by calling servant to reference() on the desired POA. This requires you to narrow to the appropriate object; however, there can be no ambiguity concerning the POA in which the object is active, as can happen through using this() [\(see page 197](#page-206-0)).

## **Explicit activation methods**

Alternatively, you can explicitly activate a CORBA object: call activate object() Or activate object with id() on the POA. You can then obtain an object reference by calling this() on the servant. Because the servant is already registered in the POA with an object ID, the method simply returns an object reference.

The ability to activate an object implicitly or explicitly depends on a POA's activation policy. For more information on this topic, see ["Using POA Policies" on page 190](#page-199-0).

**Note:** The object reference returned by this() is independent of the servant itself; you must eventually call release() on the object or hold it in a var reference in order to avoid resource leaks. Releasing the object reference has no effect on the corresponding servant.

# **Handling Output Parameters**

#### **Server-side rules**

Server-side rules for passing output (in/inout) parameters and return values to the client complement client-side rules. For example, if the client is expected to deallocate a variable-length return value, the server must allocate that value.

In general, these rules apply:

- **•** If the type to pass is variable-length, the server dynamically allocates the value and the client deallocates it.
- **•** String, reference, and variable-length array types are dynamically allocated and deallocated by the client. Strings and references can be reallocated by the server.

Other types are passed by value or reference.

The following sections show the server-side rules for passing output parameters and return values of various IDL types.

#### **Simple Parameters**

Simple IDL types such as short or long are passed by value. For example, the following IDL defines operation Example::op(), which passes three long parameters:

```
interface Example {
     long 
     op( in long in_p, inout long inout_p, out long out_p);
};
```
The corresponding servant class contains this signature for  $op()$ :

```
virtual CORBA::Long
op(
     CORBA::Long in_p,
     CORBA::Long & inout_p,
     CORBA::Long_out out_p
) throw(CORBA::SystemException);
```
This example has the same mapping as the client, where CORBA::Long out type is simply an alias for CORBA::Long &. You might implement this operation as follows:

```
CORBA::Long
ExampleImpl::op(
   CORBA::Long in_p, CORBA::Long & inout_p, 
  CORBA::Long_out out_p
) throw(CORBA::SystemException)
{
inout p = 2 * inout p; // Change inout p.
out p = \text{in } p * \text{ in } p; // Set out p
return in p / 2; // Return in p
}
```
The method simply sets output parameters and return values; the changes are automatically propagated back to the client.

## **Fixed-Length Complex Parameters**

Fixed-length complex parameters are passed by value or by reference. For example, the following IDL defines a fixed-length structure that operation Example::op() uses in its return value and parameters:

```
struct FLS { \frac{1}{2} // Fixed-Length Structure
  long long val;
   double double val;
};
interface Example {
   FLS op(in FLS in p, inout FLS inout p, out FLS out p);
};
```
The corresponding servant class contains this signature for  $op()$ :

```
typedef FLS & FLS_out;
// ...
virtual FLS
op(const FLS & in_p, FLS & inout_p, FLS_out out_p)
throw(CORBA::SystemException);
```
The following code implements the servant operation. No memory management issues arise; the method simply assigns the values of output parameters and the return value:

```
FLS
ExampleImpl::op(const FLS & in_p, FLS & inout_p, FLS_out 
   out_p)
throw(CORBA::SystemException)
\left\{ \right.cout \lt\lt in p.long_val \lt\lt endl; // Use in p
   cout \lt\lt in p.double val \lt\lt endl; // Use in p
    cout << inout_p.double_val << endl; // Use inout_p
    // Change inout_p
     inout_p.double_val = inout_p.long_val * 
   in p.double val;
   out p.length val = 99; // Initialize out pout p.double val = 3.14;
   FLS ret_val = \{42, 42.0\}; // Initialize return value
    return ret val;
}
```
#### **Fixed-Length Array Parameters**

Fixed-length arrays are passed as pointers to array slices. The return value is dynamically allocated. For example, the following IDL defines a fixed-length array that operation Example::op() uses in its return value and parameters:

```
typedef long Larr[3];
interface Example {
 Larr op(in Larr in p, inout Larr inout p, out Larr
   out_p);
};
```
The corresponding servant class contains this signature for  $op()$ :

```
typedef CORBA::Long Larr[3];
typedef CORBA::Long Larr_slice;
typedef Larr slice * Larr out;
// \ldotsvirtual Larr_slice *
op(const Larr in_p, Larr_slice * inout_p, Larr_out out_p)
throw(CORBA::SystemException);
```
In the following implementation, the generated Larr\_alloc() method dynamically allocates the return value:

```
Larr_slice *
ExampleImpl::
op(const Larr in_p, Larr_slice * inout_p, Larr_out out_p)
throw(CORBA::SystemException)
\left\{ \right.int len = sizeof(in p) / sizeof(*in p);
    // Use incoming values of in p and inout p...
     // Modify inout_p
    inout p[1] = 12345; // Initialize out_p
    for (int i = 0; i < len; i++)out p[i] = i * i; // Return value must be dynamically allocated
    Larr_slice * ret_val = new Larr_alloc();
    for (int i = 0; i < len; i++)ret val[i] = i * i * i;
     return ret_val;
}
```
#### **String Parameters**

String-type output parameters and return values must be dynamically allocated. For example, the following IDL defines a fixed-length array that operation Example::op() uses in its return value and parameters:

```
interface Example {
    string op(
in string \qquad in string \qquad in p,
inout string inout p,
out string out p
         );
};
```
The corresponding servant class contains this signature for  $op()$ :

```
virtual const char *
op(
   const char * in p,
   char * & inout_p,
    CORBA::String_out out_p
) throw(CORBA::SystemException);
```
#### **Memory requirements**

The server is constrained by the same memory requirements as the client:

- **•** Strings are initialized as usual.
- **•** inout strings are dynamically allocated and initialized by the client. The servant can change an inout string by modifying the bytes of the inout string in place, or shorten the inout string in place by writing a terminating NUL byte into the string. To return an inout string that is longer than the initial value, the servant must deallocate the original copy and allocate a longer string.
- **•** out strings must be dynamically allocated.
- **•** Return value strings must be dynamically allocated.

The following code implements the servant operation:

```
const char *
ExampleImpl::
op(
const char * in p,
char * & inout p,
   CORBA::String_out out_p
) throw(CORBA::SystemException)
{
   \text{cout} \ll \text{in}_p \ll \text{endl}; // Show in pcout \lt inout p \lt endl; // Show inout p // Modify inout_p in place:
     //
    char * p = inout p;
    while (*p := '\\0') toupper(*p++);
    // OR make a string shorter by writing a terminating 
   NUL:
     //
    *inout p = \sqrt{0'}; // Set to empty string.
    // OR deallocate the initial string and allocate a new 
   one:
     //
     CORBA::string_free(inout_p);
    inout p = \text{CORBA::string} dup("New string value");
     // out strings must be dynamically allocated.
     //
    out p = CORBA::string dup("I am an out parameter");
    // Return value strings must be dynamically allocated.
     //
     char * ret_val
        = CORBA::string_dup("In Xanadu did Kubla 
   Khan\dots") );
    return ret val;
}
```
#### **Variable-Length Complex Parameters**

out parameters and return values of variable-length complex types must be dynamically allocated; in and inout parameters are passed by reference.

For example, the following IDL defines a variable-length structure that operation Example::op() uses in its return value and parameters:

```
struct VLS { \frac{1}{2} // Variable-length structure
   long long_val;
   string string val;
};
interface Example {
   VLS op(in VLS in p, inout VLS inout p, out VLS out p);
};
```
The corresponding servant class contains this signature for  $op()$ :

```
class VLS out \{ / * ... * / \};
// ...
virtual VLS *
op(const VLS & in_p, VLS & inout_p, VLS_out out_p)
throw(CORBA::SystemException);
```
#### **Implementation example**

The following code implements the servant operation:

```
VLS *
ExampleImpl::
op(const VLS & in_p, VLS & inout_p, VLS_out out_p)
throw(CORBA::SystemException)
\left\{ \right. cout << in_p.string_val << endl; // Use in_p
    cout << inout_p.long_val << endl; // Use inout_p
   inout p.long val = 99; // Modify inout p
   out_p = new VLS; // Allocate outparam
   out p->long val = 1; // Initialize...
  out p->string val = CORBA::string dup("One");
  VLS * ret val = new VLS; // Allocate return
  value
   ret_val->long_val = 2; // Initialize...
   ret val->string val = CORBA::string dup("Two");
   return ret val;
}
```
#### **Variable-Length Array Parameters**

Like fixed-length arrays, variable-length arrays are passed as pointers to array slices. out parameters and the return value must be dynamically allocated.

For example, the following IDL defines a variable-length array that operation Example::op() uses in its return value and parameters:

```
typedef string Sarr[3];
interface Example {
 Sarr op(in Sarr in p, inout Sarr inout p, out Sarr
  out_p);
};
```
The corresponding servant class contains this signature for  $op()$ :

```
typedef CORBA::String mgr Sarr[3];
typedef CORBA::String Mgr Sarr slice;
class Sarr_out \{ /* ... */ \};// ...
virtual Sarr_slice * op(
   const Sarr in p, Sarr_slice * inout_p, Sarr_out out_p
) throw(CORBA::SystemException);
```
#### **Implementation example**

The following code implements the servant operation. As with all nested strings, string elements behave like a string var, so assignments make deep copies or, if a pointer is assigned, take ownership:

```
typedef CORBA:: String mgr Sarr[3];
typedef CORBA::String_Mgr Sarr_slice;
class Sarr_out;
\frac{1}{2}...
Sarr slice *
ExampleImpl::
op(
   const Sarr in p, Sarr slice * inout p, Sarr out out p
) throw(CORBA::SystemException)
{
   cout \langle in p[1] \langle endl; // Use in p
    cout << inout p[0] << endl; // Use inout pinout p[1] = in p[0]; // Modify inout p
   out_p = Sarr_alloc(); // Allocate out param
    out_p[0] = CORBA::string_dup("In Xanadu did Kubla 
  Khan");
   out p[1] = CORBA::string dup("A stately pleasure-dome
   out p[2] = CORBA::string~dup("decrete::Where~Alph...");
```

```
 // Allocate return value and initialize...
 //
Sarr_slice * ret_val = Sarr_alloc();
ret val[0] = out p[0];ret_val[1] = inout_p[1];ret val[2] = \text{in }p[2];return ret_val; // Poor Coleridge...
```
## **Object Reference Parameters**

}

Object references are passed as \_ptr references. The following memory management rules apply to object reference parameters:

- **•** in parameters are initialized by the caller and must not be released; the caller retains ownership of the in parameter.
- **•** inout parameters are initialized by the caller. To change the value of an inout parameter, you must call release() on the original value and use \_duplicate() to obtain the new value.
- **•** out parameters and return values must be allocated by \_duplicate() or \_this(), which calls \_duplicate() implicitly.

For example, the following IDL defines interface Example; operation Example:: op() specifies this interface for its return value and parameters:

```
interface Example {
     string greeting();
     Example op(
        in Example in_p,
        inout Example inout_p,
        out Example out_p
    );
};
```
The corresponding servant class contains this signature for  $op()$ :

```
class Example out \{ / * ... * / \};
// ...
virtual Example_ptr op(
  Example_ptr in_p, Example_ptr & inout_p, Example_out 
  out_p
) throw(CORBA::SystemException);
```
#### **Implementation example**

The following implementation dynamically allocates the new value of inout\_p after releasing the previous value. The return value is dynamically allocated because this() calls duplicate() implicitly. As shown in this example, you should always test for nil before making a call on a passed in or inout reference. Otherwise, your servant is liable to make a call on a nil reference and cause a core dump.

```
Example_ptr
ExampleImpl::
op(
    Example ptr in p, Example ptr & inout p, Example out
   out_p
) throw(CORBA::SystemException)
{
     // Use in_p.
     //
     if (!CORBA::is_nil(in_p)) {
        CORBA::String var s = in p->greeting();
        cout << s << endl;
     }
     // Use inout_p.
     //
     if (!CORBA::is_nil(inout_p)) {
       CORBA::String var s = inout p->greeting();
        \text{cut} \lt\lt \text{s} \lt\lt \text{endl};
     }
    // Modify inout p to be the same as in p.
     //
    CORBA::release(inout p); // First
   deallocate,
   inout p = Example: duplicate(in p); // then
   assign.
     // Set return value.
     //
    return _\text{this()}; // Return reference to self.
}
```
**Note:** This example is unrealistic in returning a reference to self, because in order to invoke the operation, the caller must hold a reference to this object already.

## **Counting Servant References**

Multi-threaded servers need to reference-count their servants in order to avoid destroying a servant on one thread that is still in use on another. In general, you should enable reference counting for servants that are activated in a POA with a policy of ORB\_CTRL\_MODEL.

## **Enabling reference counting**

The POA specification provides the standard methods add ref() and remove ref() to support reference counting, but by default they do nothing. You can enable reference counting by inheriting the standard class PortableServer::RefCountServantBase in servant implementations. For example:

class BankDemo\_AccountImpl : public virtual POA\_BankDemo::Account, public virtual PortableServer::RefCountServantBase

#### **Implicit reference counting**

With reference counting enabled, the POA calls add ref() when it holds a pointer to a servant in any thread, and calls remove  $ref()$ when it is finished with that servant. POA methods that return servants to user code call add ref() before they deliver the servant, so the same code should call remove ref() on the result when it is finished.

#### **Explicit reference counting**

In your own code, you should call add ref() for each additional pointer to a servant, and remove ref() when you are done with that pointer (rather than delete it). Doing so ensures that the servant is deleted when no pointers are held to that servant either in your own code or in the POA.

Reference counting is ignored by tie-based servants. Tie templates, as defined in the POA standard, do not support reference counting, Therefore, it is not recommended that you use the tie approach for multi-threaded servers.

# **Delegating Servant Implementations**

Previous examples show how Orbix uses inheritance to associate servant classes and their implementations with IDL interfaces. By inheriting from IDL-derived skeleton classes, servants establish their connection to the corresponding IDL interfaces, and thereby make themselves available to client requests.

Alternatively, you can explicitly associate, or *tie* a servant and its operations to the appropriate IDL interface through tie template classes. The tie approach lets you implement CORBA objects with classes that are unrelated (by inheritance) to skeleton classes.

In most cases, inheritance and tie approaches are functionally equivalent; only programming style preferences determine whether to favor one approach over the other. For more on the comparative merits of each approach, see ["Tie versus inheritance"](#page-190-0)  [on page 181](#page-190-0).

#### **Creating tie-based servants**

Tie-based servants rely on two components:

- **•** A *tie object* implements the CORBA object; however, unlike the inherited approach, the class that it instantiates does not inherit from any of the IDL-generated base skeleton classes.
- **•** A *tie servant* instantiates a tie template class, which the IDL compiler generates when you run it with the -xTIE switch. The POA regards a tie servant as the actual servant of an object. Thus, all POA operations on a servant such as activate object() take the tie servant as an argument. The tie servant receives client invocations and forwards them to the tie object.

To create a tie servant and associate it with a tie object:

- **1** Instantiate the tie object
- **2** Pass the tie object's address to the tie object constructor with this syntax:

*tie-template-class*<*impl-class*> *tie-servant*(*tied-object*);

## **Example**

For example, given an IDL specification that includes interface BankDemo::Bank, the IDL compiler can generate tie template class POA BankDemo:: Bank tie. This class supplies a number of operations that enable its tie servant to control the tie object.

Given implementation class BankImpl, you can instantiate a tie object and create tie servant bank srv tie for it as follows:

```
// instantiate tie object and create its tie servant
POA_BankDemo::Bank_tie<BankImpl> bank_srv_tie(new 
   BankImpl);
```
Given this tie servant, you can use it to create an object reference:

```
//create an object reference for bank servant
bank var bankref = bank srv tie. this();
```
When the POA receives client invocations on the bankref object, it relays them to tie servant bank sry tie, which delegates them to the bank tie object for processing.

## **Removing tie objects and servants**

You remove a tie servant from memory like any other servant—for example, with PortableServer:: POA:: deactivate object(). If the tie servant's tie object implements only a single object, the tie object is also removed.

## <span id="page-190-0"></span>**Tie versus inheritance**

The tie approach can be useful where implementations must inherit from an existing class framework, as often occurs with OODB systems. In this case, you can create object implementations only with the tie approach. Otherwise, the tie approach has several drawbacks:

- **•** Because the tie approach requires two C++ instances for each CORBA object, it uses up more resources.
- **•** Tie-based servants ignore reference counting; therefore, you should not use the tie approach for multi-threaded servers.
- **•** The tie approach adds an unnecessary layer of complexity to application code.

In general, unless you have a compelling reason to use the tie approach, you should favor the inheritance approach in your code.

## **Implementation Inheritance**

IDL inheritance does not constrain your options for implementing servant classes. In [Figure 20,](#page-190-1) shaded classes represent the skeleton abstract base classes generated by the IDL compiler; non-shaded classes represent the servant classes that you provide

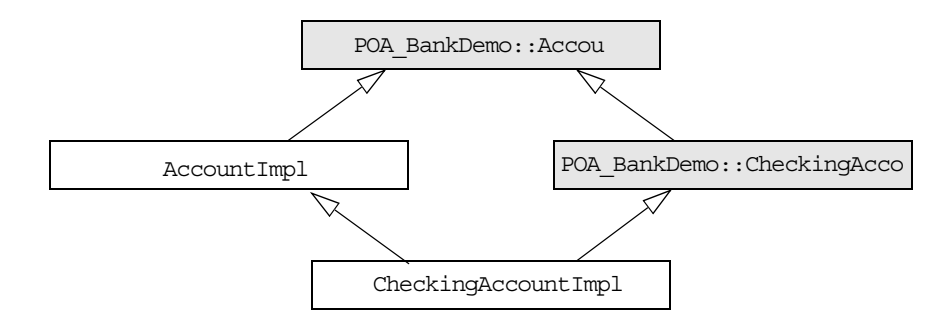

<span id="page-190-1"></span>**Figure 20:** *A servant class can inherit base class implementations.*

CheckingAccountImpl inherits from AccountImpl, so CheckingAccountImpl needs only to implement the two pure virtual methods that it inherits from CheckingAccount: overdraftLimit() and orderCheckBook(). Functions in base interface Account such as balance() are already implemented in and inherited from AccountImpl.

# **Interface Inheritance**

You can choose not to derive CheckingAccountImpl() from AccountImpl(). If all methods in POA\_BankDemo::CheckingAccount are defined as pure virtual, then CheckingAccountImpl must implement the methods that it inherits from POA\_BankDemo::Account, as well as those inherited from POA\_BankDemo::CheckingAccount, as shown in [Figure 21](#page-191-0)

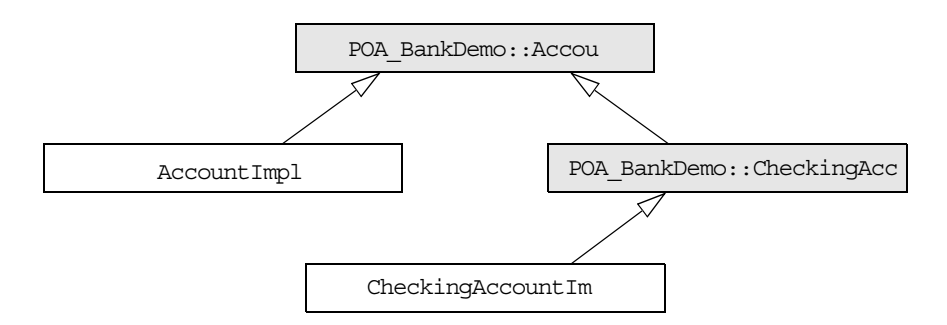

<span id="page-191-0"></span>**Figure 21:** *A servant class can implement operations of all base skeleton classes.*

Interface inheritance facilitates encapsulation. With interface inheritance, the derived class servant is independent of the base class servant. This might be desirable if you plan to split a single server into two servers: one that implements base objects and another that implements derived objects.

This model also serves any application design that requires all base classes to be abstract, while it retains interface inheritance.

# **Multiple Inheritance**

Implementation and interface inheritance extend to multiple inheritance. In [Figure 22](#page-192-0), solid arrows indicate inheritance that is mandated by the C++ mapping. The dotted arrows indicate that the servants allow either implementation or interface inheritance. Given this hierarchy, it is also possible to leave POA\_BankDemo::Account without an implementation, inasmuch as it is an IDL abstract base class. In this case, CheckingAccountImpl and SavingsAccountImpl must provide the required virtual method implementations.

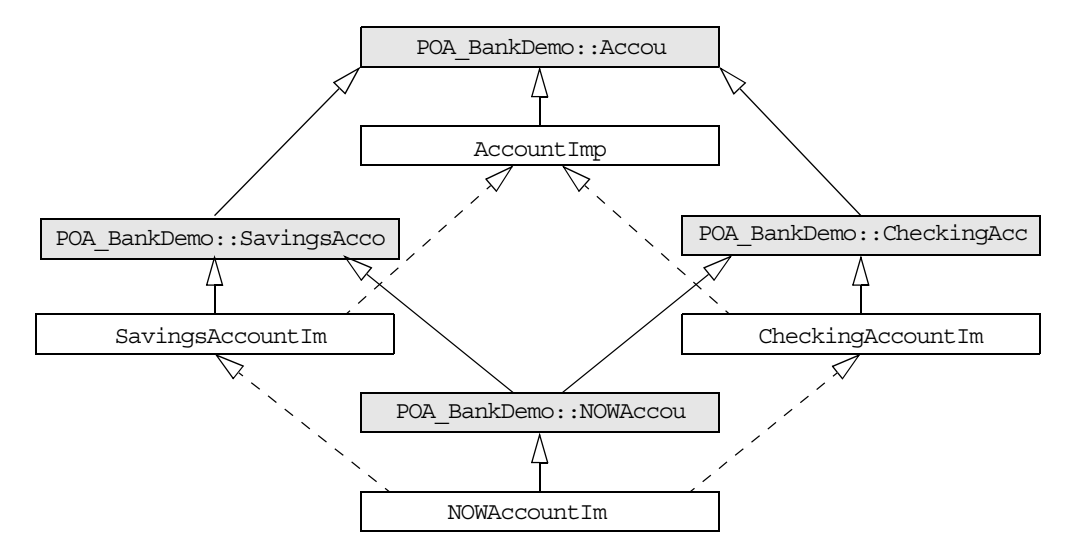

<span id="page-192-0"></span>**Figure 22:** *Inheritance options among servant and base skeleton classes.*

# **Explicit Event Handling**

When you call ORB::run(), the ORB gets the thread of control to dispatch events. This is acceptable for a server that only processes CORBA requests. However, if your process must also support a GUI or uses another networking stack, you also must be able to monitor incoming events that are not CORBA client requests.

The ORB interface methods work pending() and perform work() let you poll the ORB's event loop for incoming requests:

- **•** work\_pending() returns true if the ORB's event loop has at least one request ready to process.
- **•** perform\_work() processes one or more requests before it completes and returns the thread of control to the application code. The amount of work processed by this call depends on the threading policies and the number of queued requests; however, perform work() guarantees to return periodically so you can handle events from other sources.

## **Termination Handler**

Orbix provides its own IT\_TerminationHandler class, which enables server applications to handle delivery of Ctrl-C and similar events in a portable manner. On UNIX, the termination handler handles the following signals:

SIGINT SIGTERM SIGQUIT

On Windows, the termination handler is just a wrapper around SetConsoleCtrlHandler, which handles delivery of the following control events:

CTRL\_C\_EVENT CTRL\_BREAK\_EVENT CTRL\_SHUTDOWN\_EVENT CTRL\_LOGOFF\_EVENT CTRL\_CLOSE\_EVENT You can create only one termination handler object in a program.

## **Example**

In the following example, the main routine creates a termination handler object on the stack. On POSIX platforms, it is critical to create this object in the main thread before creation of any other thread, especially before calling ORBinit(). The

IT TerminationHandler destructor deregisters the callback, in order to avoid calling it during static destruction.

```
static void 
termination_handler_callback(
    long signal
)
{
int 
main(int argc, char** argv)
{ 
   IT TerminationHandler
    termination handler(termination handler callback);
}
    cout << "Processing shutdown signal " << signal << 
   endl;
    if (!CORBA::is_nil(orb))
    \{ cout >> "ORB shutdown ... " << flush;
         orb->shutdown(IT_FALSE);
        cout << "done." << endl;
     }
}
```
# **Compiling and Linking**

Server compile and link requirements are almost the same as the client, except that it also requires the server-side skeleton code, which has the format *idl-name*S.cxx—for example, BankDemoS.cxx. You also must link with the poa library, which contains the server-side run-time support for the POA.

Details for compiling and linking a server differ among platforms. For more information about platform-specific compiler flags and libraries, refer to the demo makefiles in your Orbix distribution.

# **Managing Server Objects**

*A portable object adapter, or POA, maps CORBA objects to language-specific implementations, or servants, in a server process. All interaction with server objects takes place via the POA.*

A POA identifies objects through their object IDs, which are encapsulated within the object requests that it receives. Orbix views an object as *active* when its object ID is mapped to a servant; the servant is viewed as *incarnating* that object. By abstracting an object's identity from its implementation, a POA enables a server to be portable among different implementations.

## **Mapping Objects to Servants**

[Figure 23](#page-194-0) shows how a POA manages the relationship between CORBA objects and servants, within the context of a client request. A client references an object or invokes a request on it through an interoperable object reference (*IOR*). This IOR encapsulates the information required to find the object, including its server address, POA, and object ID—in this case, *A*. On receiving the request, the POA uses the object's ID to find its servant. It then dispatches the requested operation to the servant via the server skeleton code, which extracts the operation's parameters and passes the operation as a language-specific call to the servant.

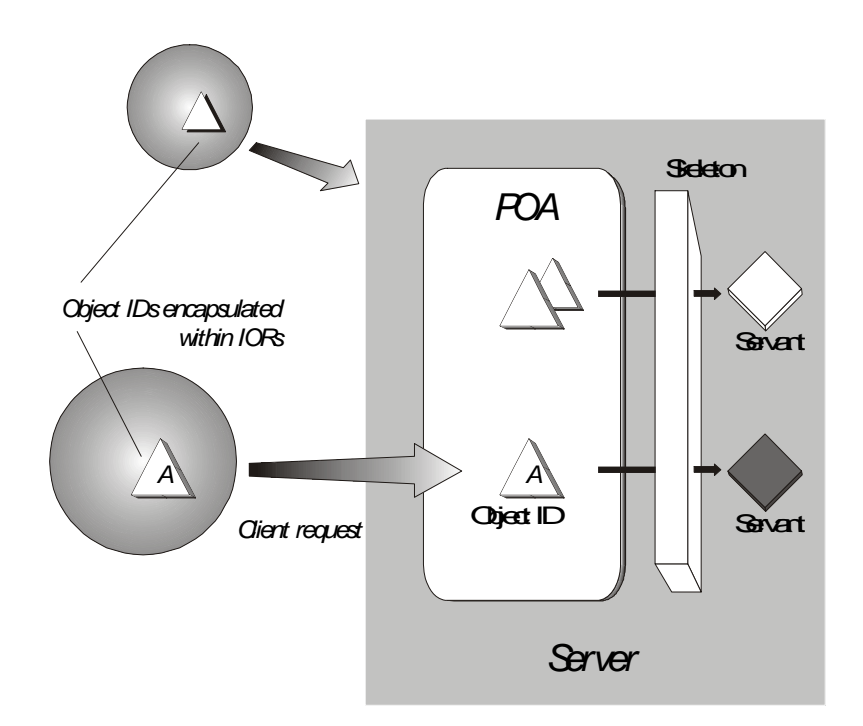

<span id="page-194-0"></span>**Figure 23:** *A portable object adapter (POA) maps abstract objects to their concrete implementations (servants)*

Depending on a POA's policies, a servant can be allowed to incarnate only one object; or it can incarnate multiple objects. During an object's lifetime, it can be activated multiple times by successive servant incarnations.

## **Mapping options**

A POA can map between objects and servants in several ways:

- **•** An *active object map* retains object-servant mappings throughout the lifetime of its POA, or until an object is explicitly deactivated. Before a POA is activated, it can anticipate incoming requests by mapping known objects to servants, and thus facilitate request processing.
- **•** A *servant manager* maps objects to servants on demand, either on the initial object request, or on every request. Servant managers can enhance control over servant instantiation, and help avoid or reduce the overhead incurred by a static object-servant mapping.
- **•** A single *default servant* can be used to handle all object requests. A POA that uses a default servant incurs the same overhead no matter how many objects it processes.

Depending on its policies, a POA can use just one object-mapping method, or several methods in combination. For more information, see ["Enabling the Active Object Map" on page 191](#page-200-0).

# **Creating a POA**

All server processes in a location domain use the same root POA, which you obtain by calling resolve\_initial\_references("POA"). The root POA has predefined policies which cannot be changed [\(see page 190\)](#page-199-0). Within each server process, the root POA can spawn one or more child POAs. Each child POA provides a unique namespace; and each can have its own set of policies, which determine how the POA implements and manages object-servant mapping. Further, each POA can have its own POA manager and servant manager.

# **Using multiple POAs**

A number of objectives can justify the use of multiple POAs within the same server. These include:

**•** *Partition the server into logical or functional groups of servants.* You can associate each group with a POA whose policies conform with the group's requirements. For example, a server that manages Customer and Account servants can provide a different POA for each set of servants.

You can also group servants according to common processing requirements. For example, a POA can be configured to generate object references that are valid only during the lifespan of that POA, or across all instantiations of that POA and its server. POAs thus offer built-in support for differentiating between persistent and transient objects.

- **•** *Independently control request processing for sets of objects.*  A POA manager's state determines whether a POA is active or inactive; it also determines whether an active POA accepts incoming requests for processing, or defers them to a queue (see ["Processing Object Requests" on page 191\)](#page-200-1). By associating POAs with different managers, you can gain finer control over object request flow.
- **•** *Choose the method of object-servant binding that best serves a given POA.* For example, a POA that processes many objects can map all of them to the same default servant, incurring the same overhead no matter how many objects it processes.

## **Procedure for creating a POA**

Creating a POA consists of these steps:

- 1. Set the POA policies.
	- Before you create a POA, establish its desired behavior through a CORBA PolicyList, which you attach to the new POA on its creation. Any policies that are explicitly set override a new POA's default policies (refer to [Table 12 on page 188](#page-197-0)).
- 2. Create the POA by calling create POA() on an existing POA.
- 3. If the POA has a policy of USE SERVANT MANAGER, register its servant manager by calling set\_servant\_manager() on the POA.
- 4. Enable the POA to receive client requests by calling activate() on its POA manager.

#### **Setting POA Policies**

A new POA's policies are set when it is created. You can explicitly set a POA's policies through a CORBA PolicyList object, which is a sequence of Policy objects.

## **Creating Policy objects**

The PortableServer::POA interface provides factories to create CORBA Policy object types (see [Table 12 on page 188](#page-197-0)). If a Policy object type is proprietary to Orbix, you must create the Policy object by calling create  $\text{policy}()$  on the ORB (see "Setting [proprietary policies for a POA" on page 189](#page-198-0)). In all cases, you attach the PolicyList object to the new POA. All policies that are not explicitly set in the PolicyList are set to their defaults.

For example, the following code creates policy objects of PERSISTENT and USER ID:

```
CORBA::PolicyList policies;
policies.length (2);
policies[0] = poa–>create_lifespan_policy
     (PortableServer::PERSISTENT)
policies[1] = poa–>create_id_assignment_policy
     (PortableServer::USER_ID)
```
With the PERSISTENT policy, a POA can create object references that remain valid across successive instantiations of this POA and its server process. The USER ID policy requires the application to autoassign all object IDs for a POA.

## **Attaching policies to a POA**

After you create a PolicyList object, you attach it to a new POA by supplying it as an argument to create POA(). The following code creates POA persistentPOA as a child of the root POA, and attaches to it the PolicyList object just shown:

```
//get an object reference to the root POA
CORBA::Object_var obj = 
     orb->resolve_initial_references( "RootPOA" );
PortableServer::POA_var poa = POA::_narrow( obj );
//create policy object
CORBA::PolicyList policies;
policies.length (2);
// set policy object with desired policies
policies[0] = poa–>create_lifespan_policy
     (PortableServer::PERSISTENT)
policies[1] = poa–>create_id_assignment_policy
     (PortableServer::USER_ID)
//create a POA for persistent objects
poa = poa->create POA( "persistentPOA", NULL, policies );
```
In general, POA policies let you differentiate among various POAs within the same server process, where each POA is defined in a way that best accommodates the needs of the objects that it processes. For example, a server process that contains the POA persistentPOA might also contain a POA that supports only transient object references, and only handles requests for callback objects.

**Note:** Orbix automatically removes policy objects when they are no longer referenced by any POA.

## **POA Policy factories**

The PortableServer::POA interface contains factory methods for creating CORBA Policy objects:

| POA policy factories          | <b>Policy options</b>                     |
|-------------------------------|-------------------------------------------|
| create id assignment policy() | SYSTEM ID (default)<br>USER ID            |
| create id uniqueness policy() | UNIQUE ID <i>(default)</i><br>MULTIPLE ID |

<span id="page-197-0"></span>**Table 12:** *POA policy factories and argument options*

**Table 12:** *POA policy factories and argument options*

| <b>POA policy factories</b>         | <b>Policy options</b>                                                              |
|-------------------------------------|------------------------------------------------------------------------------------|
| create implicit activation policy() | NO IMPLICIT ACTIVATION (default)<br>IMPLICIT ACTIVATION                            |
| create lifespan policy()            | TRANSIENT (default)<br>PERSISTENT                                                  |
| create request processing policy()  | USE ACTIVE OBJECT MAP ONLY (default)<br>USE DEFAULT SERVANT<br>USE SERVANT MANAGER |
| create servant retention policy()   | RETAIN (default)<br>NON RETAIN                                                     |
| create thread policy()              | ORB CTRL MODEL (default)<br>SINGLE THREAD MODEL                                    |

For specific information about these methods, refer to their descriptions in the *CORBA Programmer's Reference*.

#### <span id="page-198-0"></span>**Setting proprietary policies for a POA**

Orbix provides several proprietary policies to control POA behavior. To set these policies, call create policy() on the ORB to create Policy objects with the desired policy value, and add these objects to the POA's PolicyList.

For example, Orbix provides policies that determine how a POA handles incoming requests for any object as it undergoes deactivation. You can specify a DISCARD policy for a POA so it discards all incoming requests for deactivating objects:

```
CORBA::PolicyList policies;
policies.length (1);
CORBA::Any obj deactivation policy value;
obj deactivation policy value <<=
   IT_PortableServer::DISCARD;
policies[0] = orb->create_policy(
     ( IT_PortableServer::OBJECT_DEACTIVATION_POLICY_ID, 
     obj deactivation policy value );
```
#### **Orbix-proprietary policies**

You can attach the following Orbix-proprietary Policy objects to a POA's PolicyList:

**ObjectDeactivationPolicy** controls how the POA handles requests that are directed at deactivating objects. This policy is valid only for a POA that uses a servant activator to control object activation. For more information, see ["Setting deactivation](#page-224-0)  [policies" on page 215](#page-224-0).

**PersistenceModePolicy** can specify a policy of DIRECT\_PERSISTENCE, so that the POA uses a well-known address in the IORs that it generates for persistent objects. This policy is valid only for a POA that has a PERSISTENT lifespan policy. For more information, see ["Direct persistence" on page 194.](#page-203-0)

**WellKnownAddressingPolicy** sets transport configuration data—for example, address information for persistent objects that use a well-known address, or IIOP buffer sizes. For more information, see ["Direct persistence" on page 194.](#page-203-0)

**DispatchWorkQueuePolicy** specifies the work queue used to process requests for a POA whose threading policy is set to ORB CTRL MODEL. All requests for the POA are dispatched in a thread controlled by the specified work queue. For more information, see ["Work Queues" on page 202.](#page-211-0)

**WorkQueuePolicy** specifies the work queue used by network transports to read requests for the POA. For more information, see ["Work Queues" on page 202.](#page-211-0)

**InterdictionPolicy** disables the proxification of the POA when using the firewall proxy service. A POA with this policy set to DISABLE will never be proxified. For more information, see ["Controlling POA Proxification" on page 207](#page-216-0).

#### <span id="page-199-0"></span>**Root POA Policies**

The root POA has the following policy settings, which cannot be changed:

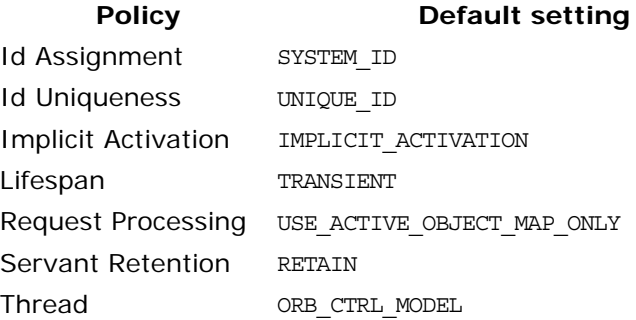

## **Using POA Policies**

A POA's policies play an important role in determining how the POA implements and manages objects and processes client requests. While the root POA has a set of predefined policies that cannot be changed, any POA that you create can have its policies explicitly set.

## **In this section**

The following sections describe POA policies and setting options:

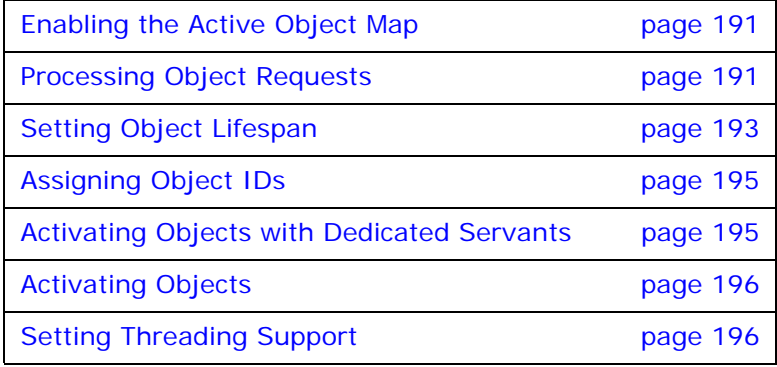

#### <span id="page-200-0"></span>**Enabling the Active Object Map**

A POA's servant retention policy determines whether it uses an active object map to maintain servant-object associations. Depending on its request processing policy ([see page 191\)](#page-200-1), a POA can rely exclusively on an active object map to map object IDs to servants, or it can use an active object map together with a servant manager and/or default servant. A POA that lacks an active object map must use either a servant manager or a default servant to map between objects and servants.

You specify a POA's servant retention policy by calling create\_servant\_retention\_policy() with one of these arguments:

**RETAIN:** The POA retains active servants in its active object map.

**NON\_RETAIN:** The POA has no active object map. For each request, the POA relies on the servant manager or default servant to map between an object and its servant; all mapping information is destroyed when request processing returns. Thus, a NON RETAIN policy also requires that the POA have a request processing policy of USE\_DEFAULT\_SERVANT or USE\_SERVANT\_MANAGER (see ["Processing Object Requests" on page 191](#page-200-1)).

## **Servant manager and servant retention policy**

If a POA has a policy of USE SERVANT MANAGER, its servant retention policy determines whether it uses a servant activator or servant locator as its servant manager. A RETAIN policy requires the use of a servant activator; a NON RETAIN policy requires the use of a servant locator. For more information about servant managers, see [Chapter 1](#page-218-0).

## <span id="page-200-1"></span>**Processing Object Requests**

A POA's request processing policy determines how it locates a servant for object requests. Four options are available:

- **•** Maintain a permanent map, or *active object map*, between object IDs and servants and rely exclusively on that map to process all object requests.
- **•** Activate servants on demand for object requests.
- **•** Locate a servant for each new object request.
- **•** Map object requests to a single default servant.

For example, if the application processes many lightweight requests for the same object type, the server should probably have a POA that maps all these requests to the same default servant. At the same time, another POA in the same server might be dedicated to a few objects that each use different servants. In this case, requests can probably be processed more efficiently if the POA is enabled for permanent object-servant mapping.

You set a POA's request processing policy by calling create request processing policy() and supplying one of these arguments:

- **•** [USE\\_ACTIVE\\_OBJECT\\_MAP\\_ONLY](#page-201-0)
- **•** [USE\\_SERVANT\\_MANAGER](#page-201-1)
- **•** [USE\\_DEFAULT\\_SERVANT](#page-202-1)

<span id="page-201-0"></span>**USE\_ACTIVE\_OBJECT\_MAP\_ONLY:** All object IDs must be mapped to a servant in the active object map; otherwise, Orbix returns an exception of OBJECT NOT EXIST to the client.

During POA initialization and anytime thereafter, the active object map is populated with all object-servant mappings that are required during the POA's lifetime. The active object map maintains object-servant mappings until the POA shuts down, or an object is explicitly deactivated through deactivate object().

Typically, a POA can rely exclusively on an active object map when it processes requests for a small number of objects.

This policy requires POA to have a servant retention policy of RETAIN. (see ["Enabling the Active Object Map" on page 191](#page-200-0)).

<span id="page-201-1"></span>**USE\_SERVANT\_MANAGER:** The POA's servant manager finds a servant for the requested object. Depending on its servant retention policy, the POA can implement one of two servant manager types, either a *servant activator* or a *servant locator*:

- **•** A servant activator can be registered with a POA that has a RETAIN policy. The servant activator incarnates servants for inactive objects on receiving an initial request for them. The active object map retains mappings between objects and their servants; it handles all subsequent requests for this object.
- If the POA has a policy of NON RETAIN (the POA has no active object map), a servant locator must find a servant for an object on each request; otherwise, an OBJ\_ADAPTER exception is returned when clients invoke requests.

USE SERVANT MANAGER requires the application to register a servant manager with the POA by calling set servant manager().

For more information about servant managers, see ["Managing](#page-218-0)  [Servants".](#page-218-0)

<span id="page-202-1"></span>**USE\_DEFAULT\_SERVANT:** The POA dispatches requests to the default servant when it cannot otherwise find a servant for the requested object. This can occur because the object's ID is not in the active object map, or the POA's servant retention policy is set to NON\_RETAIN.

Set this policy for a POA that needs to process many objects that are instantiated from the same class, and thus can be implemented by the same servant.

This policy requires the application to register the POA's default servant by calling set servant () on the POA; it also requires the POA's ID uniqueness policy to be set to MULTIPLE ID, so multiple objects can use the default servant.

#### <span id="page-202-0"></span>**Setting Object Lifespan**

A POA creates object references through calls to create reference() or create reference with  $id()$ . The POA's lifespan policy determines whether these object references are persistent—that is, whether they outlive the process in which they were created. A persistent object reference is one that a client can successfully reissue over successive instantiations of the target server and POA.

You specify a POA's lifespan policy by calling create\_lifespan\_policy() with one of these arguments

**TRANSIENT:** (default policy) Object references do not outlive the POA in which they are created. After a transient object's POA is destroyed, attempts to use this reference yield the exception CORBA::OBJECT\_NOT\_EXIST.

**PERSISTENT:** Object references can outlive the POA in which they are created.

## **Transient object references**

When a POA creates an object reference, it encapsulates it within an IOR. If the POA has a TRANSIENT policy, the IOR contains the server process's current location—its host address and port. Consequently, that object reference is valid only as long as the server process remains alive. If the server process dies, the object reference becomes invalid.

## **Persistent object references**

If the POA has a PERSISTENT policy, the IOR contains the address of the location domain's implementation repository, which maps all servers and their POAs to their current locations. Given a request for a persistent object, the location daemon uses the object's "virtual" address first, and looks up the server process's actual location via the implementation repository.

#### <span id="page-203-0"></span>**Direct persistence**

Occasionally, you might want to generate persistent object references that avoid the overhead of using the location daemon. In this case, Orbix provides the proprietary policy of DIRECT PERSISTENCE. A POA with policies of PERSISTENT and DIRECT\_PERSISTENCE generates IORs that contain a well-known address list for the server process.

A POA that uses direct persistence must also indicate where the configuration sets the well-known address list to be embedded in object references. In order to do this, two requirements apply:

**•** The configuration must contain a well-known address configuration variable, with this syntax:

*prefix*:*transport*:addr\_list=[ *address-spec [*,*...]* ]

The POA must have a WELL\_KNOWN\_ADDRESSING\_POLICY whose value is set to *prefix*.

For example, you might create a well-known address configuration variable in name scope MyConfigApp as follows:

```
MyConfigApp {
      ...
     wka:iiop:addr_list=["host.com:1075"];
     ...
}
```
Given this configuration, a POA is created in the ORB MyConfigApp can have its PolicyList set so it generates object references that use direct persistence, as follows:

```
CORBA::PolicyList policies;
policies.length (4);
CORBA::Any persistence_mode_policy_value;
CORBA::Any well_known_addressing_policy_value;
persistence_mode_policy_value
    <<= IT_PortableServer::DIRECT_PERSISTENCE;
well_known_addressing_policy_value <<=
   CORBA::Any::from string("wka", IT TRUE);
policies[0] = poa–>create_lifespan_policy
     (PortableServer::PERSISTENT);
policies[1] = poa–>create_id_assignment_policy
     (PortableServer::USER_ID);
policies[2] = orb->create_policy(
     ( IT_PortableServer::PERSISTENCE_MODE_POLICY_ID, 
    persistence_mode_policy_value );
policies[3] = orb->create_policy(
   IT CORBA::WELL KNOWN ADDRESSING POLICY ID,
    well_known_addressing_policy_value );
```
## **Object lifespan and ID assignment**

A POA's lifespan and ID assignment policies have dependencies upon one another.

TRANSIENT and SYSTEM\_ID are the default settings for a new POA, becuase system-assigned IDs are sufficient for transient object references. The appication does not need tight control over the POA's ID becuase the POA's object reference is only valid for the POA's current incarnation.

However, PERSISTENT and USER ID policies are usually set together, because applications require explicit control over the object IDs of its persistent object references. When using persistent object references the POA's name is part of the information used to resolve an object's IOR. For this reason, there is a possibility of conflicts when using multiple POA's with the same name and a lifespan policy of PERSISTENT. This is particularly true when using indirect persistent IORs.

#### <span id="page-204-0"></span>**Assigning Object IDs**

The ID assignment policy determines whether object IDs are generated by the POA or the application. Specify the POA's ID assignment policy by calling create id assignment policy() with one of these arguments:

**SYSTEM\_ID:** The POA generates and assigns IDs to its objects. Typically, a POA with a SYSTEM\_ID policy manages objects that are active for only a short period of time, and so do not need to outlive their server process. In this case, the POA also has an object lifespan policy of TRANSIENT. Note, however, that system-generated IDs in a persistent POA are unique across all instantiations of that POA.

**USER\_ID:** The application assigns object IDs to objects in this POA. The application must ensure that all user-assigned IDs are unique across all instantiations of the same POA.

USER ID is usually assigned to a POA that has an object lifespan policy of PERSISTENT—that is, it generates object references whose validity can span multiple instantiations of a POA or server process, so the application requires explicit control over object IDs.

#### <span id="page-204-1"></span>**Activating Objects with Dedicated Servants**

A POA's ID uniqueness policy determines whether it allows a servant to incarnate more than one object. You specify a POA's ID uniqueness policy by calling create id uniqueness policy() with one of these arguments:

**UNIQUE\_ID:** Each servant in the POA can be associated with only one object ID.

**MULTIPLE\_ID:** Any servant in the POA can be associated with multiple object IDs.

**Note:** If the same servant is used by different POAs, that servant conforms to the uniqueness policy of each POA. Thus, it is possible for the same servant to be associated with multiple objects in one POA, and be restricted to one object in another.

#### <span id="page-205-0"></span>**Activating Objects**

A POA's activation policy determines whether objects are explicitly or implicitly associated with servants. If a POA is enabled for explicit activation, you activate an object by calling activate object() Or activate object with id() on the POA. A POA that supports implicit activation allows the server application to call the this() function on a servant to create an active object (see ["Implicit Object Activation" on page 197](#page-206-0)).

The activation policy determines whether the POA supports implicit activation of servants.

Specify the POA's activation policy by supplying one of these arguments:

**NO\_IMPLICIT\_ACTIVATION:** (default) The POA only supports explicit activation of servants.

**IMPLICIT\_ACTIVATION:** The POA supports implicit activation of servants. This policy requires that the POA's object ID assignment policy be set to SYSTEM ID, and its servant retention policy be set to RETAIN.

For more information, see ["Implicit Object Activation" on](#page-206-0)  [page 197.](#page-206-0)

#### <span id="page-205-1"></span>**Setting Threading Support**

Specify the POA's thread policy by supplying one of these arguments:

**ORB\_CTRL\_MODEL:** The ORB is responsible for assigning requests for an ORB-controlled POA to threads. In a multi-threaded environment, concurrent requests can be delivered using multiple threads.

**SINGLE\_THREAD\_MODEL:** Requests for a single-threaded POA are processed sequentially. In a multi-threaded environment, all calls by a single-threaded POA to implementation code (servants and servant managers) are made in a manner that is safe for code that does not account for multi-threading.

Multiple single-threaded POAs might need to cooperate to ensure that calls are safe when they share implementation code such as a servant manager.

## **Default work queues**

Orbix maintains for each ORB two default work queues, one manual and the other automatic. Depending on its thread policy, a POA that lacks its own work queue uses one of the default work queues to process requests:

- **•** A POA with a threading policy of SINGLE\_THREAD\_MODEL uses the manual work queue. To remove requests from the manual work queue, you must call either ORB:: perform work() or ORB::run() within the main thread.
- **•** A POA with a threading policy of ORB\_CTRL\_MODEL uses the automatic work queue. Requests are automatically removed from this work queue; however, because ORB::run() blocks until the ORB shuts down, an application can call this method to detect when shutdown is complete.

Both threading policies assume that the ORB and the application are using compatible threading synchronization. All uses of the POA within the server must conform to its threading policy.

For information about creating a POA workqueue, [see page 202](#page-211-0).

## **Explicit Object Activation**

If the POA has an activation policy of NO\_IMPLICIT\_ACTIVATION, the server must call either activate object() or activate\_object\_with\_id() on the POA to activate objects. Either of these calls registers an object in the POA with either a user-supplied or system-generated object ID, and maps that object to the specified servant.

After you explicitly activate an object, you can obtain its object reference in two ways:

- Use the object's ID to call id to reference() on the POA where the object was activated. id to reference() uses the object's ID to obtain the information needed to compose an object reference, and returns that reference to the caller.
- Call this() on the servant. Because the servant is already registered in the POA with an object ID, the function composes an object reference from the available information and returns that reference to the caller.

# <span id="page-206-0"></span>**Implicit Object Activation**

A server activates an object implicitly by calling this() on the servant designated to incarnate that object. this () is valid only if the POA that maintains these objects has policies of RETAIN, SYSTEM ID, and IMPLICIT ACTIVATION; otherwise, it raises a WrongPolicy exception. Thus, implicit activation is generally a good option for a POA that maintains a relatively small number of transient objects.

# **Calling \_this()**

this() performs two separate tasks:

- **•** Checks the POA to determine whether the servant is registered with an existing object. If it is not, this() creates an object from the servant's interface, registers a new ID for this object in the POA's active object map, and maps this object ID to the servant.
- **•** Generates and returns an object reference.

In other words, the object is implicitly activated in order to return an object reference.

You can call \_this() on a servant in two ways:

- [Within an operation](#page-207-0) that is invoked on the servant's object.
- **•** [Outside an operation](#page-207-1).

#### <span id="page-207-0"></span>**Calling \_this() Inside an Operation**

If called inside an operation, this() returns a reference to the object on which the operation was invoked. Thus, a servant can always obtain a reference to the object that it incarnates—for example, in order to register the object as a callback with another object.

The following interface defines the get self() operation, whose implementation returns a reference to the same interface:

```
interface Whatever {
    Whatever get_self();
};
```
You might implement this operation as follows:

```
Whatever ptr
WhateverImpl::get_self() throw(CORBA::SystemException)
{
   return this(); // Return reference to self
}
```
#### <span id="page-207-1"></span>**Calling \_this() Outside an Operation**

You can activate an object and obtain a reference to it by calling \_this() on a servant. This object reference must include information that it obtains from the POA in which the object is registered: the fully qualified POA name, protocol information, and the object ID that is registered in the POA's active object map. this() determines which POA to use by calling default POA() on the servant.

default POA() is inherited from the ServantBase class:

```
class ServantBase {
public:
    virtual POA ptr default POA();
     // ...
};
```
## **Servant inheritance of \_default\_POA() implementation**

All skeleton classes and the servants that implement them derive from ServantBase, and therefore inherit its implementation of default POA(). The inherited default POA() always returns the root POA. Thus, calling this() on a servant that does not override \_default\_POA() returns a transient object reference that points back to the root POA. All invocations on that object are processed by the root POA.

As seen earlier, an application typically creates its own POAs to manage objects and client requests. For example, to create and export persistent object references, you must create a POA with a PERSISTENT lifespan policy and use it to generate the desired object references. If this is the case, you must be sure that the servants that incarnate those objects also override  $\text{default POA}()$ ; otherwise, calling \_this() on those servants returns transient object references whose mappings to servants are handled by the root POA.

**Note:** To avoid ambiguity concerning the POA in which an object is implicitly activated, call servant to reference() on the desired POA instead of \_this(). While using servant to reference() requires you to narrow to the appropriate object, the extra code is worth the extra degree of clarity that you achieve.

# **Overriding \_default\_POA()**

To ensure that \_this() uses the right POA to generate object references, an application's servants must override the default POA. You can do this three ways:

**Override \_default\_POA() to throw a system exception.** For example, default POA() can return system exception CORBA::INTERNAL. This prevents use of \_this() to generate any

object references for that servant. By overriding default POA() to throw an exception, you ensure that attempts to use  $\pm$ his() yield an immediate error instead of a subtly incorrect behavior that must be debugged later. Instead, you must create object references with calls to either

create reference() or create reference with  $id()$  [\(see page 223\)](#page-232-0), then explicitly map objects to servants—for example, through a servant manager, or via the active object map by calling activate\_object\_with\_id.().

Disabling default POA() also prevents you from calling this() to obtain an existing object reference for a servant. To obtain the reference, you must call servant to reference().

**Override \_default\_POA() in each servant to return the correct POA.** Calls to this() are guaranteed to use the correct POA. This approach also raises a WrongPolicy exception if the POA that you set for a servant has invalid policies for implicit activation. such as USER\_ID.

This approach requires the application to maintain a reference for the servant's POA. If all servants use the same POA, you can set the reference in a global variable or a static private member. However, if a server uses unique POAs for different groups of servants, each servant must carry the overhead of an additional (non-static) data member.

**Override \_default\_POA() in a common base class.** Servant classes that need to override default POA() can inherit from a common base class that contains an override definition. This approach to overriding default POA() has two advantages:

- **•** You only need to write the overriding definition of default POA() once.
- **•** If you define a servant class that inherits from multiple servant classes, you avoid inheriting conflicting definitions of the default POA() method.

# **Example**

Orbix's cpp\_poa\_genie.tcl genie generates servant code that overrides default POA() in the common base class IT\_ServantBaseOverrides. This class overrides \_default\_POA() as follows:

**Example 15:** *Overriding \_default\_POA() in a common base class*

```
//File: it_servant_base_overrides.h
   ...
  class IT_ServantBaseOverrides : 
1 public virtual PortableServer::ServantBase
   {
  public:
2 IT_ServantBaseOverrides(
           PortableServer::POA_ptr
       );
       virtual
       ~IT_ServantBaseOverrides();
       virtual PortableServer::POA_ptr
3 _default_POA();
  private:
4 PortableServer::POA_var m_poa;
        ...
  };
```
The code executes as follows:

- <span id="page-210-0"></span>1. IT ServantBaseOverrides inherits from PortableServer::ServantBase, which is the base class for all servant classes.
- <span id="page-210-1"></span>2. The constructor is passed a reference to a POA object, which it stores in private member variable m poa.
- <span id="page-210-2"></span>3. IT ServantBaseOverrides:: default POA() overrides the definition inherited from PortableServer::ServantBase. It returns a copy of the POA reference stored in m poa.
- <span id="page-210-3"></span>4. The m poa private member is used to stores the POA reference.

For more information about using the IT ServantBaseOverrides class, see ["First Application"](#page-42-0).

## **Managing Request Flow**

Each POA is associated with a POAManager object that determines whether the POA can accept and process object requests. When you create a POA, you specify its manager by supplying it as an argument to create POA(). This manager remains associated with the POA throughout its life span.

create POA() can specify either an existing POA manager, or NULL to create a POAManager object. You can obtain the POAManager object of a given POA by calling the POAManager() on it. By creating POA managers and using existing ones, you can group POAs under different managers according to their request processing needs. Any POA in the POA hierarchy can be associated with a given manager; the same manager can be used to manage POAs in different branches.

## **POA manager states**

A POA manager can be in four different states. The POAManager interface provides four operations to change the state of a POA manager, as shown in [Table 13.](#page-210-4)

| <b>State</b> | <b>Operation</b> | <b>Description</b>                                                                                                    |
|--------------|------------------|----------------------------------------------------------------------------------------------------|
| Active       | active()         | Incoming requests are accepted for<br>processing. When a POA manager is<br>created, it is initially in a holding state.<br>Until you call activate () on a POA's<br>manager, all requests sent to that POA are<br>queued. |
| Holding      | hold requests()  | All incoming requests are queued. If the<br>queue fills to capacity, incoming requests<br>are returned with an exception of<br>TRANSTENT.                                                                                 |

<span id="page-210-4"></span>**Table 13:** *POA manager states and interface operations*

#### **Table 13:** *POA manager states and interface operations*

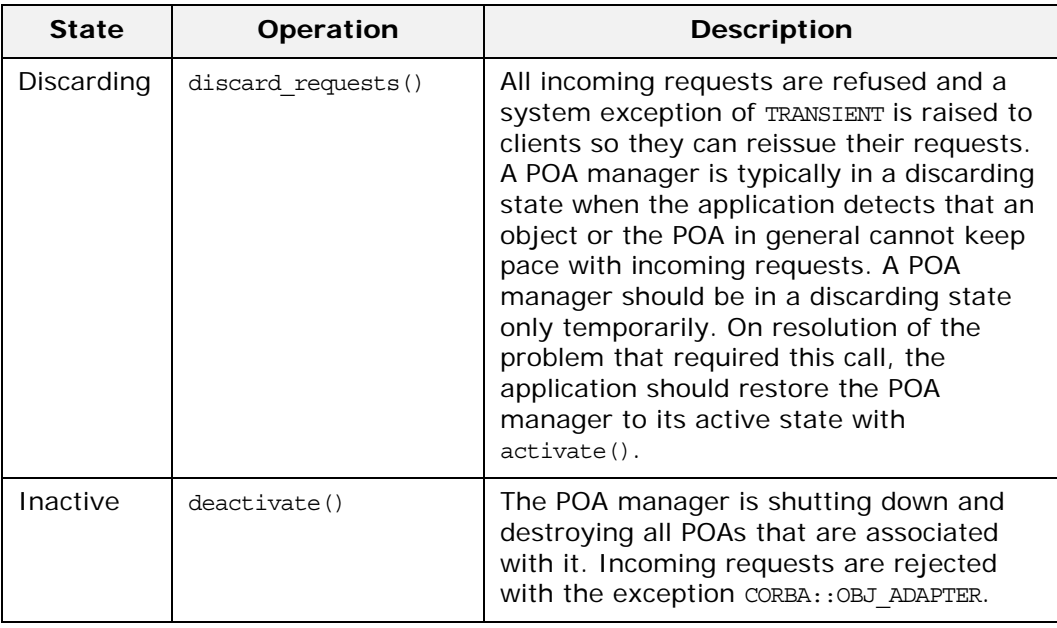

#### **Holding state**

The POA manager of the root POA is initially in a holding state, as is a new POA manager. Until you call activate() on a POA's manager, all requests sent to that POA are queued. activate() can also reactivate a POA manager that has reverted to a holding state (due to a hold requests() call) or is in a discarding state (due to a discard requests() call).

If a new POA is associated with an existing active POA manager, it is unnecessary to call activate(). However, it is generally a good idea to put a POA manager in a holding state before creating a new POA with it.

The queue for a POA manager that is in a holding state has limited capacity, so this state should be maintained for a short time only. Otherwise, the queue is liable to fill to capacity with pending requests. When this happens, all subsequent requests return to the client with a TRANSIENT exception.

## <span id="page-211-0"></span>**Work Queues**

Orbix provides two proprietary policies, which allow you to associate a WorkQueue with a POA and thereby control the flow of incoming requests for that POA:

**DispatchWorkQueuePolicy** associates a work queue with an ORB CTRL MODEL POA. All work items for the POA are processed by the work queue in a thread owned by the work queue.

**WorkQueuePolicy** associates a work queue with any POA. The specified work queue will be used by the underlying network transports for reading requests from the POA.

## **Interface**

A work queue has the following interface definition:

```
// IDL
interface WorkQueue
{
   readonly attribute long max_size;
   readonly attribute unsigned long count;
   boolean enqueue(in WorkItem work, in long timeout);
   boolean enqueue_immediate(in WorkItem work);
  boolean is full();
  boolean is empty();
  boolean activate();
  boolean deactivate();
 boolean owns current thread();
   void flush();
};
```
## **WorkQueue types**

You can implement your own WorkQueue interface, or use the supplied WorkQueue factories to create one of two WorkQueue types:

- **•** ManualWorkQueue
- **•** AutomaticWorkQueue

#### **ManualWorkQueue**

A ManualWorkQueue is a work queue that holds incoming requests until they are explicitly dequeued. It allows the developer full control over how requests are processed by the POA.

## **IDL**

The interface is defined as follows:

```
\\ IDL
interface ManualWorkQueue : WorkQueue
{
   boolean dequeue(out WorkItem work, in long timeout);
  boolean do_work(in long number_of_jobs, in long 
  timeout);
  void shutdown(in boolean process remaining jobs);
};
```
## **Creating**

You create a ManualWorkQueueFactory by calling resolve initial references("IT ManualWorkQueueFactory"). The ManualWorkQueueFactory has the following interface:

```
interface ManualWorkQueueFactory
{
  ManualWorkQueue create work queue(in long max size);
};
```
create\_work\_queue takes the following argument:

**max\_size** is the maximum number of work items that the queue can hold. If the queue becomes full, the transport considers the server to be overloaded and tries to gracefully close down connections to reduce the load.

#### **How requests are processed**

Applications that use a ManualWorkQueue must periodically call dequeue() or do work() to ensure that requests are processed. The developer is in full control of time between calls and if the events are processed by multiple threads or in a single thread. If the developer chooses a multithreaded processing method, they are responsible for ensuring that the code is thread safe.

A false return value from either do\_work() or dequeue() indicates that the timeout for the request has expired or that the queue has shut down.

#### **AutomaticWorkQueue**

An AutomaticWorkQueue is a work queue that feeds a thread pool. Automatic work queues process requests in the same way that the standard ORB does; however, it does allow the developer to assign a customized thread pool to a particular POA. Also, the developer can implement several automatic work queues to process different types of requests at different priorities.

## **IDL**

The interface is defined as follows:

```
// IDLinterface AutomaticWorkQueue : WorkQueue
{
  readonly attribute unsigned long threads total;
  readonly attribute unsigned long threads working;
  attribute long high water mark;
  attribute long low water mark;
  void shutdown(in boolean process remaining jobs);
};
```
## **Creating**

You create an AutomaticWorkQueue through the AutomaticWorkQueueFactory, obtained by calling resolve initial references("IT AutomaticWorkQueue"). The AutomaticWorkQueueFactory has the following interface:

```
interface AutomaticWorkQueueFactory
\{ AutomaticWorkQueue create_work_queue(
      in long max_size,
       in unsigned long initial_thread_count,
in long bigh water mark,
in long low water mark);
  AutomaticWorkQueue 
  create work queue with thread stack size(
       in long max_size,
       in unsigned long initial_thread_count,
in long bigh water mark,
in long low water mark,
in long thread stack size);
};
```
create work queue() takes these arguments:

**max\_size** is the maximum number of work items that the queue can hold. To specify an unlimited queue size, supply a value of -1.

**initial\_thread\_count** is the initial number of threads in the thread pool; the ORB automatically creates and starts these threads when the workqueue is created.

**high\_water\_mark** specifies the maximum number of threads that can be created to process work queue items. To specify an unlimited number of threads, supply a value of -1.

**low\_water\_mark** lets the ORB remove idle threads from the thread pool, down to the value of low\_water\_mark. The number of available threads is never less than this value.

If you wish to have greater control of the size of the work queue's thread stack, use create\_work\_queue\_with\_thread\_stack(). It adds one argument, thread\_stack\_size, to the end of the argument list. This argument specifies the size of the workqueues thread stack.

#### **How requests are processed**

Applications that use an AutomaticWorkQueue do not need to explicitly dequeue work items; instead, work items are automatically dequeued and processed by threads in the thread pool.

If all threads are busy and the number of threads is less than high water mark, the ORB can start additional threads to process items in the work queue, up to the value of high water mark. If the number of threads is equal to high\_water\_mark and all are busy,

and the work queue is filled to capacity, the transport considers the server to be overloaded and tries to gracefully close down connections to reduce the load.

#### **Using a WorkQueue**

#### **Creating the WorkQueue**

To create a POA with a WorkQueue policy, follow these steps:

- <span id="page-215-1"></span>1. Create a work queue factory by calling resolve initial references() with the desired factory type by supplying an argument of IT AutomaticWorkQueueFactory or IT\_ManualWorkQueueFactory.
- <span id="page-215-2"></span>2. Set work queue parameters.
- <span id="page-215-3"></span>3. Create the work queue by calling create\_work\_queue() on the work queue factory.
- <span id="page-215-4"></span>4. Insert the work queue into an Any.
- <span id="page-215-5"></span>5. Add a work queue policy object to a POA's PolicyList.

[Example 16](#page-215-0) illustrates these steps:

**Example 16:** *Creating a POA with a WorkQueue policy*

```
1 // get an automatic work queue factory
   CORBA::Object_var obj =
     resolve_initial_references("IT_AutomaticWorkQueueFacto
     ry");
   IT WorkQueue::AutomaticWorkQueueFactory var wqf =
      AutomaticWorkQueueFactory: : narrow( obj );
2 // set work queue parameters
   CORBA::Long max size = 20;CORBA::Long init thread count = 1;
   CORBA::Long high water mark = 20;CORBA::Long low water mark = 2;
3 // create work queue
   IT AutomaticWorkQueue var wq =
     wqf->create work queue(max_size, init_thread_count,
     high water mark, low water mark);
4 // insert the work queue into an any
   CORBA::Any work_queue_policy_val;
   work_queue_policy_val <<= wq;
   // create PolicyList
   CORBA::PolicyList policies;
   policies.length(1);
5 // add work queue policy object to POA's PolicyList
   policies[0]=orb->create_policy(
      IT PortableServer::DISPATCH_WORKQUEUE_POLICY_ID,
                    work queue policy val);
```
# **Processing events in a manual work queue**

When using a manual work queue, the developer must implement the loop which removes requests from the queue.

[Example 17](#page-216-0) demonstrates one way to remove requests from a manual work queue. The code loops indefinitely and continuously polls the queue for requests. When there are requests on the queue, they are removed from the queue using the dequeue() method and then they processed with the execute() method of the WorkItem object returned from dequeue().

<span id="page-216-0"></span>**Example 17:** *Removing requests from a work queue.*

WorkQueue::WorkItem work\_item;

```
while (1)
{
   if (wq->is_empty())
    \{ // Since there are no requests to process
     // the object can sleep, or do whatever other work
      // the developer needs done.
 ....
    }
   else
     {
      manual work queue->dequeue(work item, 5000);
      work item->execute();
       // no need to explicitly destroy as execute deletes 
   the
       // work item once completed.
     }
```
Alternatively, you remove requests from the queue using the do work() method. The difference is that using do work() you can process several requests at one time.

# **Processing events in an automatic work queue**

Automatic work queues handle request processing under the covers. Therefore, the developer does not need to implement any request handling logic.

# **Controlling POA Proxification**

}

The default behavior of the firewall proxy service, if it is activated, is to proxify all POAs. This can consume resources and degrade performance of a system if a large number of POAs are placed behind the firewall proxy service. In many instances only specific POAs will need to face outside the firewall. Using the InterdictionPoilcy you can control if a specific POA is proxified.

# **Policy**

The InterdictionPolicy controls the behavior of the firewall proxy service plug-in, if it is loaded. The policy has two settings:

ENABLE This is the default behavior of the firewall proxy service plug-in. A POA with its InterdictionPolicy set to ENABLE will be proxified. DISABLE This setting tells the firewall proxy service plug-in to not proxify the POA. A POA with its InterdictionPolicy set to DISABLE will not use the firewall proxy service and requests made on objects under its control will come directly from the requesting clients.

# **Example**

The following code samples demonstrate how to set the InterdictionPolicy on a POA. In the examples, the policy is set to DISABLE.

**C++**

#include <orbix/fps.hh>

```
// Create a PREVENT interdiction policy.
CORBA::Any interdiction;
interdiction <<= IT FPS::DISABLE;
CORBA::PolicyList policies(1);
policies.length(1);
policies[0] = 
  m_orb->create_policy(IT_FPS::INTERDICTION_POLICY_ID, 
  interdiction);
 // Create and return new POA.
```
return m\_poa->create\_POA("no\_fps\_poa", 0, policies);

# **Managing Servants**

*A POA that needs to manage a large number of objects can be configured to incarnate servants only as they are needed. Alternatively, a POA can use a single servant to service all requests.*

A POA's default request processing policy is USE ACTIVE OBJECT MAP ONLY. During POA initialization, the active object map must be populated with all object-servant mappings that are required during the POA's lifetime. The active object map maintains object-servant mappings until the POA shuts down, or

an object is explicitly deactivated.

For example, you might implement the BankDemo::Account interface so that at startup, a server instantiates a servant for each account and activates all the account objects. Thus, a servant is always available for any client invocation on that account—for example, balance() or withdraw().

# **Drawbacks of active object map usage**

Given the potential for many thousands of accounts, and the likelihood that account information changes—accounts are closed down, new accounts are created—the drawbacks of this static approach become obvious:

- **•** Code duplication: For each account, the same code for servant creation and activation must be repeated, increasing the potential for errors.
- **•** Inflexibility: For each change in account information, you must modify and recompile the server code, then stop and restart server processes.
- **•** Startup time: The time required to create and activate a large number of servants prolongs server startup and delays its readiness to process client requests.
- **•** Memory usage: An excessive amount of memory might be required to maintain all servants continuously.

This scenario makes it clear that you should usually configure a POA to rely exclusively on an active object map only when it maintains a small number of objects.

# **Policies for managing many objects**

If a POA is required to maintain a large number of objects, you should set its request processing policy to one of the following:

- USE\_SERVANT\_MANAGER specifies that servants are instantiated on demand.
- USE DEFAULT SERVANT Specifies a default servant that handles requests for any objects that are not registered in the active object map, or for all requests in general.

This chapter shows how to implement both policies.

# **Using Servant Managers**

#### **Servant manager types**

A POA whose request processing policy is set to USE SERVANT MANAGER supplies servants on demand for object requests. The POA depends on a servant manager to map objects to servants. Depending on its servant retention policy, the POA can implement one of two servant manager types, either a *servant activator* or *servant locator*:

- **•** A servant activator is registered with a POA that has a RETAIN policy. The servant activator supplies a servant for an inactive object on receiving an initial request for it. The active object map retains the mapping between the object and its servant until the object is deactivated.
- **•** A servant locator is registered with a POA that has a policy of NON RETAIN. The servant locator supplies a servant for an inactive object each time the object is requested. In the absence of an active object map, the servant locator must deactivate the object and delete the servant from memory after the request returns.

Because a servant activator depends on the active object map to maintain the servants that it supplies, its usefulness is generally limited to minimizing an application's startup time. In almost all cases, you should use a servant locator for applications that must dynamically manage large numbers of objects.

#### **Registering a servant manager**

An application registers its servant manager —whether activator or locator— with the POA by calling set servant manager() on it; otherwise, an OBJ\_ADAPTER exception is returned to the client on attempts to invoke on one of its objects.

The following sections show how to implement the BankDemo::Account interface with a servant activator and a servant locator. Both servant manager types activate account objects with instantiations of servant class SingleAccountImpl, which inherits from skeleton class POA\_BankDemo::Account:

```
class SingleAccountImpl :
    public POA_BankDemo::Account
{
  public:
    SingleAccountImpl(
   const char* account id,
    AccountDatabase& account_db
     );
     ~SingleAccountImpl();
```
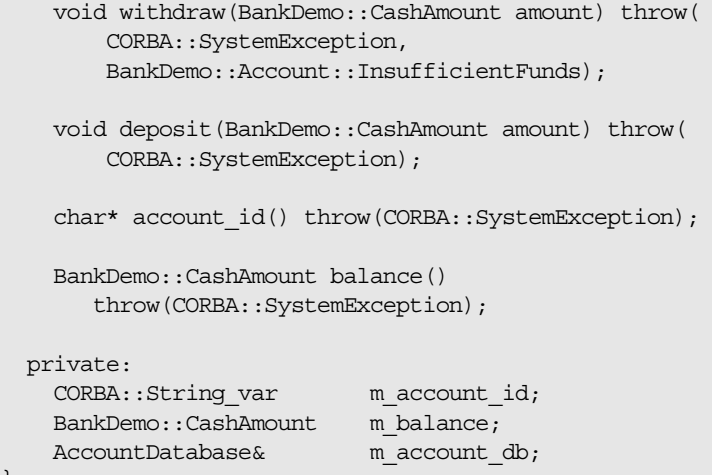

};

#### **Servant Activators**

A POA with policies of USE\_SERVANT\_MANAGER and RETAIN uses a servant activator as its servant manager. The POA directs the first request for an inactive object to the servant activator. If the servant activator returns a servant, the POA associates it with the requested object in the active object map and thereby activates the object. Subsequent requests for the object are routed directly to its servant.

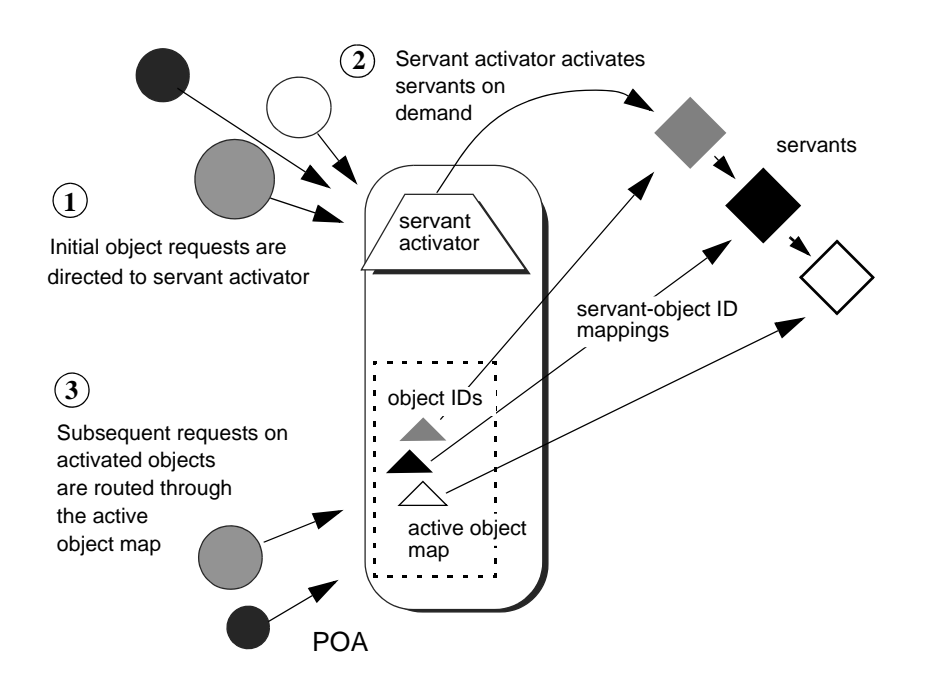

**Figure 24:** *On the first request on an object, the servant activator returns a servant to the POA, which establishes the mapping in its active object map.* 

Servant activators are generally useful when a server can hold all its servants in memory at once, but the servants are slow to initialize, or they are not all needed each time the server runs. In both cases, you can expedite server startup by deferring servant activation until it is actually needed.

#### **ServantActivator interface**

The PortableServer::ServantActivator interface is defined as follows:

```
interface ServantActivator : ServantManager
{
    Servant
    incarnate(
       in ObjectId oid,
       in POA adapter
     raises (ForwardRequest);
   void
   etherealize(
      in ObjectId oid,
      in POA adapter,
      in Servant serv,
      in boolean cleanup_in_progress,
      in boolean remaining_activations
   ;
};
```
A POA can call two methods on its servant activator:

- **•** incarnate() is called by the POA when it receives a request for an inactive object, and should return an appropriate servant for the requested object.
- **•** etherealize() is called by the POA when an object is deactivated or the POA shuts down. In either case, it allows the application to clean up resources that the servant uses.

#### **Implementing a servant activator**

You can define a servant activator as follows:

**Example 18:** *Servant activator class definition*

```
#include <omg/PortableServerS.hh>
#include "account db.h"
class AccountServantActivatorImpl :
    public PortableServer::ServantActivator,
    public CORBA::LocalObject
{
  public:
    AccountServantActivatorImpl(AccountDatabase& 
  account db);
    PortableServer::Servant incarnate(
    const PortableServer::ObjectId & oid,
    PortableServer::POA_ptr adapter
    ) throw(CORBA::SystemException, 
      PortableServer::ForwardRequest);
```
#### **Example 18:** *Servant activator class definition*

```
 void etherealize(
 const PortableServer::ObjectId & oid,
 PortableServer::POA_ptr adapter,
 PortableServer::Servant serv,
 CORBA::Boolean cleanup_in_progress,
 CORBA::Boolean remaining_activations
 ) throw(CORBA::SystemException);
```
In this example, the servant activator's constructor takes a single argument, an AccountDatabase object, to enable interaction between Account objects and persistent account data.

#### **Activating objects**

incarnate() instantiates a servant for a requested object and returns the servant to the POA. The POA registers the servant with the object's ID, thereby activating the object and making it available to process requests on it.

In the implementation shown in [Example 19](#page-223-0), incarnate() performs these tasks:

- <span id="page-223-1"></span>1. Takes the object ID of a request for a BankDemo::Account object, and the POA that relayed the request.
- <span id="page-223-2"></span>2. Instantiates an singleAccountImpl servant, passing account information to the servant's constructor, and returns the servant to the POA.

#### **Example 19:** *Servant activator implementation*

```
// servant activator constructor
   AccountServantActivatorImpl::AccountServantActivatorImpl(
       AccountDatabase& account_db) : 
     m_account_db(account_db)
   \{ // ... }
   PortableServer::Servant
1 AccountServantActivatorImpl::incarnate(
       const PortableServer::ObjectId & oid,
       PortableServer::POA_ptr adapter
   ) throw(CORBA::SystemException, 
     PortableServer::ForwardRequest)
   {
      CORBA::String var account id =
          PortableServer:: ObjectId to string(oid);
2 return new SingleAccountImpl(account id,
     m_account_db);
  }
```
# **Deactivating objects**

The POA calls etherealize() when an object deactivates, either because the object is destroyed or as part of general cleanup when the POA itself deactivates or is destroyed.

The following implementation of etherealize() checks the remaining activations parameter to ensure that the servant does not incarnate another object before it deletes the servant. Implementations can also check the cleanup in progress parameter to determine whether etherealization results from POA deactivation or destruction; this lets you differentiate between this and other reasons to etherealize a servant.

<span id="page-224-0"></span>**Example 20:** *Implementation of etherealize() method*

```
void
AccountServantActivatorImpl::etherealize(
    const PortableServer::ObjectId & oid,
     PortableServer::POA_ptr poa,
    PortableServer::Servant servant,
     CORBA::Boolean cleanup_in_progress,
     CORBA::Boolean remaining_activations
) throw((CORBA::SystemException))
{
     if (remaining_activations == 0)
        delete serv;
}
```
# **Setting deactivation policies**

By default, a POA that uses a servant activator lets an object deactivate (and its servant to etherealize) only after all pending requests on that object return. You can modify the way the POA handles incoming requests for a deactivating object by creating an Orbix-proprietary ObjectDeactivationPolicy object and attaching it to the POA's PolicyList (see ["Setting proprietary policies for a](#page-198-0)  [POA" on page 189\)](#page-198-0).

Three settings are valid for this Policy object:

**DELIVER:** (default) The object deactivates only after processing all pending requests, including any requests that arrive while the object is deactivating. This behavior complies with CORBA specifications.

**DISCARD:** The POA rejects incoming requests with an exception of TRANSIENT. Clients should be able to reissue discarded requests.

**HOLD:** Requests block until the object deactivates. A POA with a HOLD policy maintains all requests until the object reactivates. However, this policy can cause deadlock if the object calls back into itself.

# **Setting a POA's servant activator**

The following example shows how you can establish a POA's servant activator in two steps:

**Example 21:** *C++ Setting the POA's Servant Activator*

... AccountDatabase account database = new AccountDatabase();

- **[1](#page-225-0)** // instantiate servant activator AccountServantActivatorImpl activator impl(account database);
- <span id="page-225-1"></span><span id="page-225-0"></span>**[2](#page-225-1)** // Associate the activator with the accounts POA acct poa->set servant manager( &activator impl );
	- 1. Instantiate the servant activator.
	- 2. Call set\_servant\_manager() on the target POA and supply the servant activator.

#### **Servant Locators**

A server that needs to manage a large number of objects might only require short-term access to them. For example, the operations that are likely to be invoked on most customer bank accounts—such as withdrawals and deposits—are usually infrequent and of short duration. Thus, it is unnecessary to keep account objects active beyond the lifetime of any given request. A POA that services requests like this can use a servant locator, which activates an object for each request, and deactivates it after the request returns.

#### **Required policies**

A POA with policies of USE\_SERVANT\_MANAGER and NON\_RETAIN uses a servant locator as its servant manager. Because the POA lacks an active object map, it directs each object request to the servant locator, which returns a servant to the POA in order to process the request. The POA calls the request operation on the servant; when the operation returns, the POA deactivates the object and returns control to the servant locator. From the POA's perspective, the servant is active only while the request is being processed.

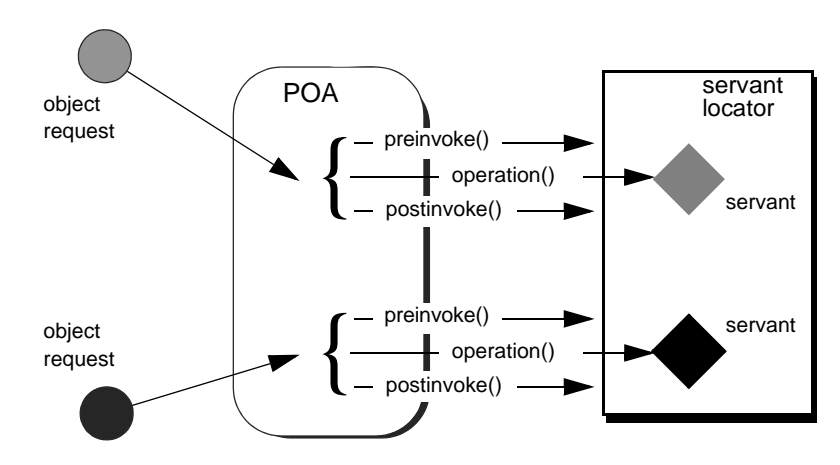

**Figure 25:** *The POA directs each object request to the servant locator, which returns a servant to the POA to process the request.*

# **Controlling servant lifespan**

An application that uses a servant locator has full control over servant creation and deletion, independently of object activation and deactivation. Your application can assert this control in a number of ways. For example:

- **•** *Servant caching*: A servant locator can manage a cache of servants for applications that have a large number of objects. Because the locator is called for each operation, it can determine which objects are requested most recently or frequently and retain and remove servants accordingly.
- **•** *Application-specific object map*: A servant locator can implement its own object-servant mapping algorithm. For example, a POA's active object map requires a unique servant for each interface. With a servant locator, an application can implement an object map as a simple fixed table that maps multiple objects with different interfaces to the same servant. Objects can be directed to the appropriate servant through an identifier that is embedded in their object IDs. For each incoming request, the servant locator extracts the identifier from the object ID and directs the request to the appropriate servant.

#### **ServantLocator interface**

The PortableServer:ServantLocator interface is defined as follows:

```
interface ServantLocator : ServantManager
{
    native Cookie;
    Servant
    preinvoke(
         in ObjectId oid,
         in POA adapter,
        in CORBA::Identifier operation,
        out Cookie the_cookie
      raises (ForwardRequest);
     void
     postinvoke(
        in ObjectId oid,
         in POA adapter,
        in CORBA::Identifier operation,
        in Cookie the_cookie,
        in Servant the_servant
    ;
};
```
A servant locator processes each object request with a pair of methods, preinvoke() and postinvoke():

- **•** preinvoke() is called on a POA's servant locator when the POA receives a request for an object. preinvoke() returns an appropriate servant for the requested object.
- **•** postinvoke() is called on a POA's servant locator to dispose of the servant when processing of the object request is complete. The postinvoke() implementation can either delete the servant, or cache it for later reuse.

# **Implementing a servant locator**

The following code defines a servant locator that handles account objects:

**Example 22:** *Servant locator class definition*

```
class AccountServantLocatorImpl :
     public PortableServer::ServantLocator,
     public CORBA::LocalObject
\{ public:
    AccountServantLocatorImpl(AccountDatabase& 
  account_db);
public:
    PortableServer::Servant preinvoke(
        const PortableServer::ObjectId &id,
        PortableServer::POA_ptr poa,
         const char *operation,
         PortableServer::Cookie &cookie )
         throw( CORBA::SystemException );
     void postinvoke (
         const PortableServer::ObjectId &id,
         PortableServer::POA_ptr poa,
         const char *operation,
         PortableServer::Cookie &cookie,
        PortableServer::Servant the servant )
         throw(CORBA::SystemException);
```
Each request is guaranteed a pair of preinvoke() and postinvoke() calls. This can be especially useful for applications with database transactions. For example, a database server can use a servant locator to direct concurrent operations to the same servant; each database transaction is opened and closed within the preinvoke() and postinvoke() operations.

The signatures of preinvoke() and postinvoke() are differentiated from those of invoke() and incarnate() by two parameters, the cookie and operation:

**the\_cookie** lets you explicitly map data between preinvoke() and its corresponding postinvoke() call. This can be useful in a multi-threaded environment and in transactions where it is important to ensure that a pair of preinvoke() and postinvoke() calls operate on the same servant. For example, each preinvoke() call can set its the\_cookie parameter to data that identifies its servant; the postinvoke() code can then compare that data to its the servant parameter.

**operation** contains the name of the operation that is invoked on the CORBA object, and thus provides the context of the servant's instantiation. The servant can use this to differentiate between different operations and execute the appropriate code.

# **Incarnating objects with a servant locator**

The following implementation of preinvoke() is functionally identical to the incarnate() implementation shown in [Example 19.](#page-223-0)

**Example 23:** *Implementation of preinvoke() method*

```
PortableServer::Servant 
MyAcctLocator::preinvoke(
    const PortableServer::ObjectID &id,
    PortableServer::POA_ptr poa
    const char *operation
    PortableServer::Cookie &cookie )
throw( CORBA::SystemException )
{
     CORBA::String_var str = 
        PortableServer:: ObjectId to string(id);
     // look up account ID in accounts database, 
     // make sure it it exists
     CORBA::Long acctId = acct_lookup(str);
    if (\text{acctId} == -1)throw CORBA::OBJECT NOT EXIST ();
     return new SingleAccountImpl(str);
}
```
# **Etherealizing objects with a servant locator**

The following implementation of postinvoke() is similar to the etherealize() implementation shown in [Example 20](#page-224-0), with one significant difference: because each servant is bound to a single request, postinvoke() has no remaining activations to check.

**Example 24:** *Implementation of postinvoke() method*

```
PortableServer::Servant
MyAcctLocator::postinvoke(
    const PortableServer::ObjectID &id,
    PortableServer::POA_ptr poa,
    const char *operation,
    PortableServer::Cookie &cookie, 
    PortableServer::Servant the_servant )
throw( CORBA::SystemException )
{
     delete servant;
}
```
# **Setting a POA's servant locator**

You establish a POA's servant locator in two steps, as shown in the following example:

**Example 25:** *C++ Setting a POA's Servant Locator*

- [1](#page-230-0) AccountServantLocatorImpl locator\_impl(account\_database);
- <span id="page-230-1"></span><span id="page-230-0"></span>**[2](#page-230-1)** // Associate the locator with the accounts POA acct poa->set servant manager( &locator impl );
	- 1. Instantiate the servant locator.
	- 2. Call set servant manager() on the target POA and supply the servant locator.

# **Using a Default Servant**

If a number of objects share the same interface, a server can most efficiently handle requests on them through a POA that provides a single default servant. This servant processes all requests on a set of objects. A POA with a request processing policy of USE DEFAULT SERVANT dispatches requests to the default servant when it cannot otherwise find a servant for the requested object. This can occur because the object's ID is not in the active object map, or the POA's servant retention policy is set to NON\_RETAIN.

For example, all customer account objects in the bank server share the same BankDemo::Account interface. Instead of instantiating a new servant for each customer account object as in previous examples, it might be more efficient to create a single servant that processes requests on all accounts.

# **Obtaining the current object**

A default servant must be able to differentiate the objects that it is serving. The PortableServer:: Current interface offers this capability:

```
module PortableServer
{
     interface Current : CORBA::Current
     {
        exception NoContext{};
         POA get_POA () raises (NoContext);
        ObjectID get object id() raises (NoContext);
     };
     ...
}
```
You can call a PortableServer:: Current operation only in the context of request processing. Thus, each Bank::Account operation such as deposit() or balance() can call

PortableServer::Current::get object id() to obtain the current object's account ID number.

# **Implementing a default servant**

To implement a default servant for account objects, modify the code as follows:

- **•** The SingleAccountImpl constructor identifies the ORB instead of an object's account ID.
- **•** Each Account operation calls resolve\_initial\_references() on the ORB to obtain a reference to the PortableServer::Current object, and uses this reference to identify the current account object.

So, you might use the following servant code to implement an account object:

**Example 26:** *Implementation of a default servant*

```
class SingleAccountImpl : public virtual 
   POA_BankDemo::Account{
public:
     // constructor
   SingleAccountImpl (CORBA::ORB_ptr orb) : orb_ (orb) {}
     // get account holder's name
     char * name() throw(CORBA::SystemException){
        CORBA::String var acct = get acct id();
         // rest of function not shown
     }
     // get account balance
     CORBA::Float balance() throw(CORBA::SystemException){
         CORBA::String_var acct = get_acct_id();
         // rest of function not shown
 }
     // similar processing for other operations
private:
   char *get acct id(void){
        CORBA::Object_var obj = 
   orb ->resolve initial references("POACurrent");
        PortableServer:: Current var cur =
            PortableServer::Current::_narrow(obj);
         try {
             PortableServer::ObjectID_var id =
                cur->get_object_id();
            return PortableServer:: ObjectID to string(id);
        } catch (const PortableServer::Current::NoContext 
   &) {
           cerr << "NoContext error" << endl;
         }
     }
}
```
In this implementation, the servant [constructor](#page-231-0) takes a single argument, a pointer to the ORB. Each method such as balance() calls the private helper method [get\\_account\\_id\(\)](#page-231-1), which obtains a reference to the current object (PortableServer:: Current) and gets its object ID. The method converts the object ID to a string (PortableServer::ObjectID\_to\_string), and returns with this string.

This implementation assumes that account object IDs are generated from account ID strings. See ["Creating Inactive](#page-232-0)  [Objects" on page 223](#page-232-0) to see how you can create object IDs from a string and use them to generate object references.

#### **Setting a Default Servant**

You can establish a POA's default servant by instantiating the desired servant class and supplying it as an argument to set servant(), which you invoke on that POA. The following code fragment from the server's main() instantiates servant def\_serv from servant class SingleAccountImpl, and sets this as the default servant for POA acct\_poa:

```
// Initialize the ORB
CORBA::ORB_var orb = CORBA::ORB_init( argc, argv );
// Instantiate default account object servant
SingleAccountImpl def_serv( orb );
...
// Set default servant for POA
acct poa->set servant( &def serv );
```
# <span id="page-232-0"></span>**Creating Inactive Objects**

An application that uses a servant manager or default servant typically creates objects independently of the servants that incarnate them. The various implementations shown earlier in this chapter assume that all account objects are available before they are associated with servants in the POA. Thus, the account objects are initially inactive—that is, servants are unavailable to process any requests that are invoked on them.

You can create inactive objects by calling either create\_reference() or create\_reference\_with\_id() on a POA. In the next example, the POA that is to maintain these objects has an ID assignment policy of USER ID; therefore, the server code calls create reference with id() to create objects in that POA:

**Note:** The repetitive mechanism used in this example to create objects is used only for illustrative purposes. A real application would probably use a factory object to create account objects from persistent data.

```
int main( int argc, char **argv) {
     // initialize ORB
    CORBA::ORB var orb = CORBA::ORB_init( argc, argv );
     // get object reference to the root POA
     CORBA::Object_var obj = 
         orb->resolve_initial_references( "RootPOA" );
     PortableServer::POA_var poa = POA::_narrow( obj );
     // set policies for persistent POA that uses servant 
   locator
    CORBA::PolicyList policies;
    policies.length (2);
     policies[0] = poa–>create_lifespan_policy
         (PortableServer::PERSISTENT)
     policies[1] = poa–>create_id_assignment_policy
         ( PortableServer::USER_ID )
     policies[2] = poa–>create_servant_retention_policy
         ( PortableServer::NON_RETAIN )
     policies[3] = poa–>create_request_processing_policy
         ( PortableServer::USE_SERVANT_MANAGER )
     // create the POA
     poa = poa->create_POA( "acct_poa", NULL, policies );
    AccountDatabase account_database = new 
   AccountDatabase(); 
     AccountServantLocatorImpl 
   locator_impl(account_database);
     // Associate the locator with the accounts POA
    acct_poa->set_servant_manager( &locator_impl );
    // Set Bank Account interface repository ID
   const char *repository id =
   "IDL:BankDemo/Account:1.0";
     // create account object
     PortableServer::ObjectId_var acct_id = 
         PortableServer::string_to_ObjectId( 
   "112-1110001");
     CORBA::Object_var acctObj = 
         acct_poa->create_reference_with_id(
            acct_id, repository_id);
     // Export object reference to Naming Service (not 
   shown)
     // create another account object
     PortableServer::ObjectId_var acct_id = 
         PortableServer::string_to_ObjectId( 
   "112-1110002");
     CORBA::Object_var acctObj = 
        acct poa->create reference with id(
             acct_id, repository_id);
```

```
 // Export object reference to Naming Service (not 
shown)
 // Repeat for each account object...
 // Start ORB
 orb->run();
 return 0;
```
As shown, main() executes as follows:

}

- 1. Creates all account objects in acct\_poa without incarnating them.
- 2. Calls run() on the ORB so it starts listening to requests.
- 3. As the POA receives requests for objects, it passes them on to the servant locator. The servant locator instantiates a servant to process each request.
- 4. After the request returns from processing, the servant locator destroys its servant.

# **Asynchronous Method Invocations**

*Orbix support for asynchronous method invocations allows a client to continue other work while it awaits responses from previous requests.*

Examples of client implementations in earlier chapters show client invocations that follow a synchronous two-way model—that is, after a client sends a request, it blocks on that thread until it receives a reply. If single-threaded, the client is generally unable to perform any other work while it awaits a response. This can be unacceptable in an application that requires clients to issue requests in rapid succession and needs to process replies as soon as they become available.

# **Callbacks to reply handlers**

To avoid this problem, Orbix supports asynchronous method invocations (AMI) through callbacks to reply handlers. In its invocation, the client supplies an object reference to the appropriate reply handler. When it is ready to reply, the server invokes on this object reference. The client ORB dispatches the invocation to the reply handler servant.

In most cases, AMI usage affects only client implementations; servers are unaware that an invocation is synchronous or asynchronous. Client asynchrony matters only to transactional servers, and in this case can require changes to the server.

# **Example IDL**

The examples in this chapter use the following IDL, which queries banking institutions for current lending rates:

```
module LoanSearch
\{ // nonexistent Bank
    exception InvalidBank\{\};
     // invalid loan type
    exception InvalidLoanType{};
     interface LoanRates{
         float get_loan_rate(
             in string bank_name, 
              in string loan_type
         ) raises (InvalidBank, InvalidLoanType);
     };
    \frac{1}{2}...
};
```
Client implementations must be able to invoke the get loan rate() operation asynchronously on multiple lenders, so that information from each one can be reviewed as soon as it is available, without waiting for previous queries to return. Each implementation uses the following global variables:

```
static const char *banks[] =
\mathcal{L} "Fleet",
    "Citizens",
     "BkBoston",
     "USTrust",
    1/\ldots}
static const int MAX_BANKS = (sizeof(banks)/sizeof(const 
   char *);
static const int replies_left = MAX_BANKS;
static const char *loan types[] =
{
     "AUTO",
    "MORTGAGE",
     "EQUITY",
     "PERSONAL",
     "BUSINESS",
     // ...
}
```
# **Implied IDL**

In order to support AMI, the IDL compiler provides the -xAMICallbacks option. This generates an *implied IDL* sendc\_ operation for each interface operation and attribute, which supports AMI callbacks. You must supply the -xAMICallbacks modifier with both -base and -poa switches, as in the following example:

IDL -poa:-xAMICallbacks -base:-xAMICAllbacks LoanSearch.idl For example, given the get loan rate() operation, the IDL compiler generates an implied IDL sendc get loan rate() operation that it adds to the LoanRates interface. The compiler then generates stub and skeleton code from the entire set of explicit and implicit IDL.

# **Mapping operations to implied IDL**

In general, each in and inout parameter in an IDL operation is mapped to an argument of the same name and type in the corresponding sendc\_ operation. sendc\_ operations return void and supply as their first argument an object reference to the client-implemented reply handler. They have the following syntax

```
void sendc_op-name( 
     reply-hdlr-ref,
     [ type argument[,type argument]... );
```
# **Mapping attributes to implied IDL**

Each IDL attribute is mapped to a sendc\_get\_ operation which takes an object reference to its reply handler. If the attribute is not read-only, the IDL compiler also generates a sende set operation, which takes an addition argument of the same name and type as the attribute.

sendc\_get\_ and sendc\_set\_ operations return void and supply as their first argument an object reference to the client-implemented reply handler. They have the following syntax:

void sendc\_get\_*attribute-name*( *reply-hdlr-ref* ); void sendc\_set\_*attribute-name*( *reply-hdlr-ref*, *type attribute-name*);

# **Calling Back to Reply Handlers**

For each IDL operation and attribute, the IDL compiler generates:

- **•** A sendc\_ operation that supports AMI callbacks.
- **•** A reply handler class for each interface, derived from Messaging::ReplyHandler.

The generated reply handler class name uses the following convention:

AMI\_*interface-name*Handler

For example, all send c invocations on interface LoanRates take a reference to an instance of AMI\_LoanRatesHandler as their first argument.

The client instantiates reply handlers like any servant, and registers them with a client-side POA. If a reply handler serves time-independent invocations, its object reference must be persistent.

For each sendc invocation on the interface, the following events occur:

- 1. The client supplies an object reference to the invocation's reply handler.
- 2. The invocation returns immediately to the client, which can continue processing other tasks while it awaits a reply.
- 3. The reply handler is invoked when a reply is ready.

**Note:**A client-side POA has the same requirements as a POA that is implemented on a server—for example, the POAManager must be in an active state before the client can process reply handler callbacks.

# **Interface-to-Reply Handler Mapping**

The client can implement a reply handler for each interface. For each interface operation and attribute, a reply handler provides two types of operations: one to handle normal replies and another to handle exceptions.

For example, when you run the IDL compiler on interface LoanSearch::LoanRates (shown earlier), it generates skeleton class LoanSearch::AMI\_LoanRatesHandler:

```
namespace POA_LoanSearch{
     class AMI_LoanRatesHandler
        : public POA_Messaging::ReplyHandler{
     public:
        // ...
       virtual void get_loan_rate_complete(
                   CORBA::Float ami_return_val)
      IT_THROW_DECL((CORBA::SystemException)) = 0;
       // ...
       virtual void get_loan_rate_excep(
                    Messaging::ExceptionHolder* ami_holder)
       IT_THROW_DECL((CORBA::SystemException)) = 0;
     };
}
```
LoanRates contains only one operation, get\_loan\_rate(), which maps to AMI operation sendc get loan rate(). The reply handler AMI LoanRatesHandler therefore has two operations:

- get loan rate complete() handles normal replies to sendc get loan rate().
- get loan rate excep() handles exceptions that might be raised by sendc get loan rate().

So, if the client invokes sendc get loan rate() and supplies a valid bank name and loan type, the client ORB invokes an implementation of AMI\_LoanRatesHandler::get\_loan\_rate\_complete() to handle the reply. However, if either argument is invalid, the client ORB invokes AMI\_LoanRatesHandler::get\_loan\_rate\_excep().

# **Normal replies**

A reply handler can contain up to three types of operations to handle normal replies—that is, replies on invocations that raise no exceptions:

| <b>For invocations</b><br>on | The reply handler uses                                                                                                    |
|------------------------------|----------------------------------------------------------------------------------------------------|
| Operations                   | An operation with the same name:<br>void op-name complete(<br>[type ami return val<br>$[$ , type arqument] $\ldots$<br>); |
| Read-only<br>attributes      | A get operation:<br>void get attr-name (type<br>ami return val);                                                          |
| Read/write<br>attributes     | A set operation:<br>void set attr-name (type attr-name);                                                                  |

**Table 14:** *Reply Handler Operation Types for Normal Replies*

┱

If the operation has a return value, it is the first argument of *op-name*\_complete. In addition, an argument is included for each out or inout parameter in the IDL definition. All arguments have the same type as the original IDL. Arguments have the same order as in the original IDL.

# **Exceptional replies**

A reply handler can contain up to three types of operations to handle exceptional replies:

| For<br>invocations<br>on | The reply handler uses                                                   |
|--------------------------|--------------------------------------------------------------------------|
| Operation                | void op-name excep(<br>Messaqinq::ExceptionHolder*<br>ami holder);       |
| Read-only<br>attribute   | void get attr-name excep(<br>Messaqinq::ExceptionHolder*<br>ami holder); |
| Read/write<br>attribute  | void set attr-name excep(<br>Messaqinq::ExceptionHolder*<br>ami holder); |

**Table 15:** *Reply Handler Operation Types for Exceptional Replies*

All three operations has a single argument of type Messaging::ExceptionHolder\*, which contains the exception raised by the original client invocation. You access this exception using get exception(). The call returns an  $Any*$  from which the exception can be extracted.

# **Implementing a Client with Reply Handlers**

As shown earlier, the reply handler AMI\_LoanRatesHandler for interface LoanRates contains two operations to handle normal and exceptional replies to sendc get loan rate(). The client implementation of this reply handler might look like this:

#### **Figure 26:** *Reply handler implementation*

```
class MyLoanRatesHandler : 
     public POA_LoanSearch::AMI_LoanRatesHandler{
public:
     // handler constructor
    MyLoanRatesHandler(const char *bank name,
                       const char *loan_type) :
        bank name (CORBA::string dup(bank name)),
        loan_type_(CORBA::string_dup(loan_type))
     { }
     ~MyLoanRatesHandler(void)
     { }
```
**Figure 26:** *Reply handler implementation*

```
 // process normal replies
     virtual void get_loan_rate_complete(CORBA::Float 
   reply_val)
         {
          cout << loan_type_
               << "loan: from "
               << bank_name_
                << " Current rate is "
                << reply_val
                << endl;
          // Decrement the number of replies still pending
          replies_left--;
          }
     // process exceptional replies
     virtual void 
   get loan rate excep(Messaging::ExceptionHolder*
   ami_holder)
        {
           CORBA::Any* tmp = ami_holder->get_exception();
          LoanSearch::InvalidBank* ex_invalid_bank;
           if ((*tmp) >>= ex_invalid_bank)
           {
             cerr << bank_name_
                   << " is not a valid bank name."
                   << endl;
            }
           else
           \{ LoanSearch::InvalidLoan* ex_invalid_loan;
              if((*tmp) >>= ex_invalid_loan)
\left\{ \begin{array}{c} 1 & 0 \\ 0 & 1 \end{array} \right\} cerr << loan_type_ 
                       << " is not a valid loan type."
                        << endl;
               }
               else
\left\{ \begin{array}{c} 1 & 0 \\ 0 & 1 \end{array} \right\} cerr << "get_loan_rate() raised exception "
                        << tmp 
                        << " for "
                        << bank_name_
                       << " and "
                       << loan_type_
                       << endl;
               }
            }
         // Decrement the number of replies still pending
         replies_left--;
    }
private:
     CORBA::String_var bank_name_, loan_type_ ;
};
```
Given this reply handler, a client can call get latest rates(), which is implemented as follows:

- <span id="page-242-0"></span>1. The client call to get latest rates() supplies it with three arguments: a pointer to the client ORB, an object reference to the LoanSearch object, and the desired loan type.
- <span id="page-242-1"></span>2. The method calls the callback operation sendc get loan rates() repeatedly, once for each bank. Each call to sendc get loan rates() supplies an AMI\_LoanRatesHandler reply handler argument.

#### **Example 27:**

```
1 void get latest rates(
          CORBA::ORB_ptr,
          LoanSearch::LoanRates_ref,
          CORBA::String loan_type)
      {
          // array of pointers to bank reply handlers
         MyLoanRatesHandler *handlers[MAX_BANKS];
          // create object references for each reply handler
          LoanSearch::AMI_LoanRatesHandler_ptr 
         *handler_refs[MAX_BANKS];
          int i;
          // instantiate reply handler servants
         for(i = 0; i < MAX BANKS; i++)
             handlers[i] = new MyLoanRatesHandler(
                  banks[i], loan_types[i]);
          // get object references to reply handlers
         for(i = 0; i < MAX BANKS; i++)handler refs[i] = handlers[i]-> this();
2 // Issue asynchronous calls via callbacks
         for(i = 0; i < MAX BANKS; i++)
              LoanRates_ref->sendc_get_loan_rate(
                 handler refs[i], banks[i], loan type);
```
}

# **Exceptions**

*Implementations of IDL operations and attributes throw exceptions to indicate when a processing error occurs.*

An IDL operation can throw two types of exceptions:

- **•** *User-defined exceptions* are defined explicitly in your IDL definitions.
- **•** *System exceptions* are predefined exceptions that all operations can throw.

While IDL operations can throw user-defined and system exceptions, accessor methods for IDL attributes can only throw system-defined exceptions.

# **Example IDL**

This chapter shows how to throw and catch both types of exceptions. The Bank interface is modified to include two user-defined exceptions:

**AccountNotFound** is defined by find account().

AccountAlreadyExists is defined by create account ().

The account id member in both exceptions indicates an invalid account ID:

```
module BankDemo
{
     ...
    interface Bank {
        exception AccountAlreadyExists { AccountId 
  account id; };
        exception AccountNotFound { AccountId 
  account_id; };
        Account find account (in AccountId account id)
             raises(AccountNotFound);
       Account create account (
            in AccountId account id,
             in CashAmount initial_balance
        ) raises (AccountAlreadyExists);
    };
};
```
# **Exception Code Mapping**

The C++ mapping arranges CORBA exceptions into the hierarchy shown in [Figure 27.](#page-245-0) Abstract base class CORBA::Exception is the root of the hierarchy tree. Base abstract classes SystemException and UserException derive from CORBA::Exception and provide the base for all concrete system and user exceptions:

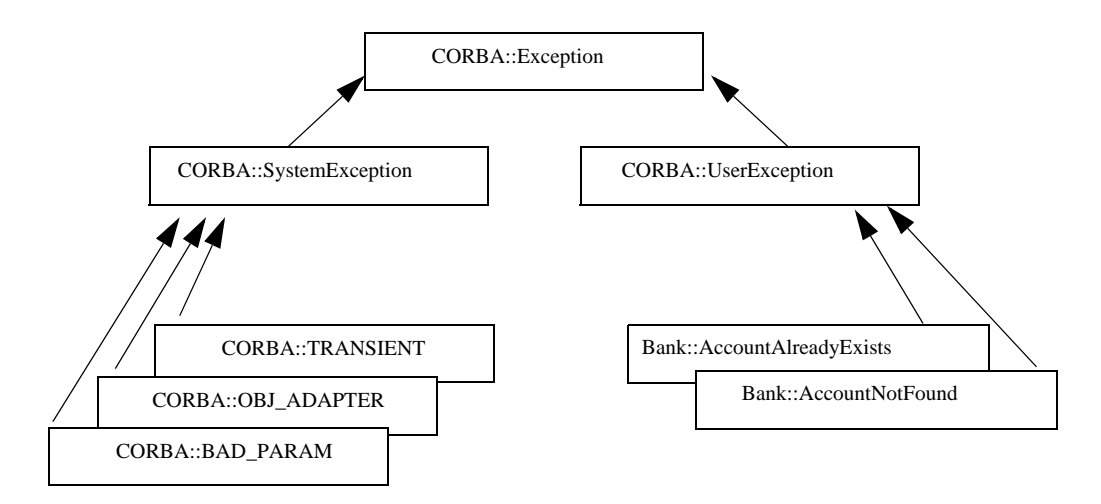

**Figure 27:** *The C++ mapping arranges exceptions into a hierarchy*

Given this hierarchy, you can catch all CORBA exceptions in a single catch handler. Alternatively, you can catch system and user exceptions separately, or handle specific exceptions individually.

# <span id="page-245-0"></span>**User-Defined Exceptions**

Operations are defined to raise one or more user exceptions to indicate application-specific error conditions. An exception definition can contain multiple data members to convey specific information about the error, if desired. For example, you might include a graphic image in the exception data in order to display an error icon.

#### **Exception design guidelines**

When you define exceptions, be sure to follow these guidelines:

**Exceptions are thrown only for exceptional conditions.** Do not throw exceptions for expected outcomes. For example, a database lookup operation should not throw an exception if a lookup does not locate anything; it is normal for clients to occasionally look for things that are not there. It is harder for the caller to deal with exceptions than return values, because exceptions break the normal flow of control. Do not force the caller to handle an exception when a return value is sufficient.

**Exceptions carry complete information.** Ensure that exceptions carry all the data the caller requires to handle an error. If an exception carries insufficient information, the caller must make a second call to retrieve the missing information. However, if the first call fails, it is likely that subsequent calls will also fail.

**Exceptions only carry useful information.** Do not add exception members that are irrelevant to the caller.

**Exceptions carry precise information** Do not lump multiple error conditions into a single exception type. Instead, use a different exception for each semantic error condition; otherwise, the caller cannot distinguish between different causes for an error.

# **C++ mapping for user exceptions**

When you run the IDL compiler on IDL interface Bank, it translates user exceptions into C++ classes. For example, the compiler translates Bank::AccountAlreadyExists into a C++ class of the same name:

```
class Bank : public virtual CORBA::Object
{
public:
...
     class AccountAlreadyExists: public 
   CORBA::UserException
    \left\{ \right. public:
         AccountAlreadyExists();
         AccountAlreadyExists(const char* 
   _itfld_account_id);
         ...
         // string manager
         ITGenAccountId_mgr account_id;
        static AccountAlreadyExists* downcast(
              CORBA::Exception* exc
         );
         static const AccountAlreadyExists* _downcast(
             const CORBA::Exception* exc
         );
         ...
        virtual void raise() const;
         ...
     };
     ...
};
```
The AccountAlreadyExists class is nested within class Bank. Each C++ class that corresponds to a IDL exception has a constructor that takes a parameter for each exception member. Because the AccountAlreadyExists exception has one AccountId member, class Bank::AccountAlreadyExists has a constructor that allows it to be initialized.

# **Handling Exceptions**

Client code uses standard try and catch blocks to isolate processing logic from exception handling code. You can associate multiple catch blocks with each try block. You should write the code so that handling for specific exceptions takes precedence over handling for other unspecified exceptions.

This section contains the following subsections:

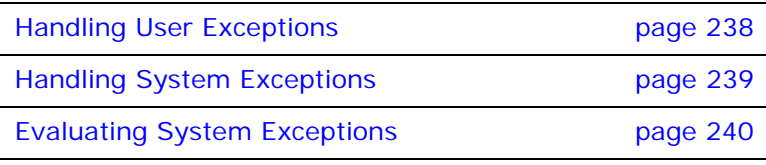

#### <span id="page-247-1"></span>**Handling User Exceptions**

If an operation might throw a user exception, its caller should be prepared to handle that exception with an appropriate catch clause.

[Example 28](#page-247-0) shows how you might program a client to catch exceptions. In it, the handler for the AccountAlreadyExists exception outputs an error message and exits the program. The code follows standard  $C_{++}$  practice by passing the parameter to the catch clause by reference. The operator<<() that is defined on class SystemException outputs a text description of the individual system exception that was thrown.

<span id="page-247-0"></span>**Example 28:** *Programming a client to catch user exceptions*

```
void 
BankMenu::do_create()
     throw(CORBA::SystemException)
{
     cout << "Enter account name: " << flush;
     char name[1024];
     cin >> name;
     cout << "Enter starting balance: " << flush;
     BankDemo::CashAmount amount;
     cin >> amount;
```
**Example 28:** *Programming a client to catch user exceptions*

```
 // try/catch to handle user exception, system 
exceptions are
  // handled in the main menu loop
  try 
 \left\{ \right. BankDemo::Account_var account =
          m_bank->create_account(name, amount);
      // start a sub-menu with the returned account 
reference
     AccountMenu sub_menu(account);
     sub menu.run();
      // _var types automatically clean up on return 
      // or exception
  }
  catch (
    const BankDemo::Bank::AccountAlreadyExists& 
already_exists) 
 \left\{ \right. cout << "Account already exists: " 
          << already_exists.account_id << endl; 
  }
```
# <span id="page-248-0"></span>**Handling System Exceptions**

}

A client often provides a handler for a limited set of anticipated system exceptions. It also must provide a way to handle all other unanticipated system exceptions that might occur.

# **Precedence of exception handlers**

The handler for a specific system exception must appear before the handler for CORBA::SystemException. C++ catch clauses are attempted in the order specified, and the first matching handler is called. Because of implicit casting, a handler for CORBA::SystemException matches all system exceptions (all system exception classes are derived from class CORBA:: SystemException), so it should appear after all handlers for specific system exceptions.

If you want to know the type of system exception that occurred, use the message output by the proprietary operator<<() function on class CORBA::SystemException. Handlers for individual system exceptions are necessary only when they require a specific action. The following client code specifically tests for a COMM FAILURE exception; it can also handle any other system exceptions:

**Example 29:** *Handling system exception* COMM\_FAILURE

```
void 
BankMenu::run() {
    // make sure bank reference is valid
     if (CORBA::is_nil(m_bank)) {
        cout << "Cannot proceed - bank reference is nil";
     }
     else {
     // loop printing the menu and executing selections 
        for ( ; ; ) {
             cout << endl;
             cout << "0 - quit" << endl;
             cout << "1 - create_account" << endl;
            cout \lt\lt "2 - find account" \lt\lt endl;
             cout << "Selection [0-2]: " << flush;
             int selection;
             cin >> selection;
             try {
                 switch(selection) {
                    case 0: return;
                   case 1: do create(); break;
                    case 2: do find(); break;
 }
             }
             catch (CORBA::COMM_FAILURE& e) {
               cout << "Communication failure exception: " 
                    << e << end1; return;
 }
             catch (const CORBA::SystemException& e) {
                 cout << "Unexpected exception: " << e << 
   endl;
                 return;
             } 
         } 
     } 
}
```
# <span id="page-249-0"></span>**Evaluating System Exceptions**

System exceptions have two member methods, completed() and minor(), that let a client evaluate the status of an invocation:

- **•** completed() returns an enumerator that indicates how far the operation or attribute call progressed.
- **•** minor() returns an IDL unsigned long that offers more detail about the particular system exception that was thrown.

#### **Obtaining invocation completion status**

Each standard exception includes a completion\_status code that takes one of the following integer values:

**COMPLETED\_NO:** The system exception was thrown before the operation or attribute call began to execute.

**COMPLETED\_YES:** The system exception was thrown after the operation or attribute call completed execution.

**COMPLETED\_MAYBE:** It is uncertain whether or not the operation or attribute call started to execute, and if so, whether execution completed. For example, the status is COMPLETED\_MAYBE if a client's host receives no indication of success or failure after transmitting a request to a target object on another host.

#### **Evaluating minor codes**

minor() returns an IDL unsigned long that offers more detail about the particular system exception thrown. For example, if a client catches a COMM\_FAILURE system exception, it can access the system exception's minor field to determine why this occurred

All standard exceptions have an associated minor code that provides more specific information about the exception in question. Given these minor codes, the ORB is not required to maintain an exhaustive list of all possible exceptions that might arise at runtime.

Minor exception codes are defined as an unsigned long that contains two components:

- **•** 20-bit vendor minor code ID (VMCID)
- **•** Minor code that occupies the 12 low order bits

All minor codes are based on the vendor minor code ID (IONA\_VMCID), which is 0x49540000. The space reserved to IONA ends at 0x49540FFF.

The VMCID assigned to OMG standard exceptions is 0x4f4d000. You can obtain the minor code value for any exception by OR'ing the VMCID with the minor code for the exception in question. All minor code definitions are associated with readable strings.

# **Subsystem minor codes**

Orbix defines minor codes within each subsystem. When an exception is thrown, the current subsystem associates the exception with a valid minor code that maps to a unique error condition. [Table 16](#page-251-0) lists Orbix subsystems and base values for their minor codes:

<span id="page-251-0"></span>

| Subsystem           | <b>Logging ID</b>   | <b>Minor Code ID</b> |
|---------------------|---------------------|----------------------|
| IT ACTIVATOR        | IT ACTIVATOR        | IONA VMCID + 0xD00   |
| IT ARM              | IT ARM              | IONA VMCID + 0xE80   |
| IT ATLI IOP         | None                | IONA VMCID + 0x440   |
| IT ATLI MULTICAST   | IT ATLI MULTICAST   | IONA VMCID + 0x980   |
| IT ATLI SHM         | IT ATLI SHM         | IONA VMCID + 0x880   |
| IT ATLI TCP         | IT ATLI TCP         | IONA VMCID + 0x480   |
| IT ATLI2 HTTP       | IT ATLI2 HTTP       | IONA VMCID + 0x7C0   |
| IT ATLI2 IOP        | IT ATLI2 IOP        | IONA VMCID + 0x4C0   |
| IT_ATLI2_IP         | IT ATLI2 IP         | IONA VMCID + 0x3C0   |
| IT ATLI2 SHM        | IT ATLI2 SHM        | IONA VMCID + 0x5C0   |
| IT ATLI2 ITRP       | IT ATLI2 ITRP       | IONA VMCID + 0x6C0   |
| IT ATLI2 SOAP       | IT ATLI2 SOAP       | IONA VMCID + 0xAC0   |
| IT ATLI2 TLS        | IT ATLI2 TLS        | IONA_VMCID + 0x7C0   |
| IT CODESET          | IT CODESET          | IONA VMCID + 0x280   |
| IT_CONFIG_REP       | IT CONFIG REP       | IONA VMCID + 0x140   |
| IT Core             | IT_CORE             | IONA VMCID + 0x100   |
| IT CPLM             | IT_CPLM             | IONA VMCID + 0xF40   |
| $\mathtt{IT\_CSI}$  | IT_CSI              | IONA VMCID + 0xD80   |
| IT Daemon           | IT DAEMON           | IONA_VMCID + 0xE00   |
| IT EGMIOP           | IT EGMIOP           | IONA VMCID + 0xC80   |
| IT EGMIOP Component | IT EGMIOP COMPONENT | IONA VMCID + 0xB80   |
| IT_EVENT            | IT EVENT            | IONA VMCID + 0x2C0   |
| IT_FPS              | IT_FPS              | IONA VMCID + 0xD40   |
| IT GIOP             | IT_GIOP             | IONA VMCID + 0x200   |
| IT GSP              | IT GSP              | IONA_VMCID + 0x1C0   |
| IT IFR              | IT IFR              |                      |
| IT_IIOP             | IT_IIOP             | IONA VMCID + 0x300   |

**Table 16:** *Base minor code values for Orbix subsystems*
| Subsystem                          | <b>Logging ID</b>                  | <b>Minor Code ID</b> |
|------------------------------------|------------------------------------|----------------------|
| IT IIOP PROFILE                    | IT IIOP PROFILE                    | IONA VMCID + 0x400   |
| IT_IIOP_TLS                        | IT IIOP TLS                        | IONA VMCID + 0xA40   |
| iPAS subsystems                    | IT iPAS *                          | IONA VMCID + 0x740   |
| IT_JAVA_SERVER                     | IT_JAVA_SERVER                     | <i>None</i>          |
| IT_JTA                             | IT_JTA                             | IONA VMCID + 0xE40   |
| IT KDM                             | IT KDM                             | IONA VMCID + 0xC40   |
| IT LEASE                           | IT LEASE                           | <i>None</i>          |
| IT LOCATOR                         | IT LOCATOR                         | IONA VMCID + 0xB00   |
| IT ManagementLogging               | IT MANAGEMENT LOGGING              | IONA VMCID + 0x8C0   |
| IT_MANAGEMENT_MBEAN_MONITOR<br>ING | IT MANAGEMENT MBEAN MONITOR<br>ING | IONA VMCID + 0xDC0   |
| IT MGMT                            | IT MGMT                            | None                 |
| IT MGMT SVC                        | IT MGMT SVC                        | None                 |
| IT MVS                             | IT MVS                             | IONA VMCID + 0xF80   |
| IT_NAMING                          | IT NAMING                          | IONA VMCID + 0xF00   |
| IT NodeDaemon                      | IT NODE DAEMON                     | IONA VMCID + 0xB40   |
| IT NOTIFICATION                    | IT NOTIFICATION                    | IONA VMCID + 0x840   |
| IT OTS                             | IT OTS                             | IONA_VMCID + 0x900   |
| IT_OTS_Encina                      | IT OTS ENCINA                      | IONA VMCID + 0x680   |
| IT OTS Lite                        | IT OTS LITE                        | IONA VMCID + 0xA00   |
| IT OTS RRS                         | IT OTS RRS                         | IONA VMCID + 0xBC0   |
| IT OTS TM                          | IT OTS TM                          | IONA VMCID + 0x580   |
| IT POA                             | IT POA                             | IONA VMCID + 0x500   |
| IT POA LOCATOR                     | IT POA LOCATOR                     | IONA VMCID + 0xC00   |
| IT PortableInterceptor             | IT PORTABLE INTERCEPTOR            | IONA VMCID + 0x540   |
| IT PSS                             | IT PSS                             | IONA VMCID + 0x800   |
| IT PSS DB                          | IT PSS DB                          | IONA VMCID + 0x700   |
| IT PSS R                           | IT PSS R                           | IONA VMCID + 0x600   |
| IT Rmi                             | IT RMI                             | IONA VMCID + 0xFC0   |
| IT SCHANNEL                        | IT SCHANNEL                        | None                 |
| IT SHMIOP                          | IT SHM IOP                         | IONA VMCID + 0x780   |
| IT SOAP                            | IT SOAP                            | IONA VMCID + 0x080   |
| IT_SOAP_Profile                    | IT SOAP PROFILE                    | IONA VMCID + 0x180   |

**Table 16:** *Base minor code values for Orbix subsystems*

| Subsystem            | <b>Logging ID</b> | <b>Minor Code ID</b> |
|----------------------|-------------------|----------------------|
| IT TLS               | IT TLS            | IONA VMCID + 0x940   |
| Thread/Synch Package | IT TS             | IONA VMCID + 0x240   |
| IT WSDL              | IT WSDL           | IONA VMCID + 0x380   |
| IT XA                | IT XA             | IONA VMCID + 0x640   |
| IT ZIOP              | IT ZIOP           | IONA VMCID + 0xCC0   |

**Table 16:** *Base minor code values for Orbix subsystems*

For example, the locator subsystem defines a number of minor codes for the BAD\_PARAM standard exception. These distinguish among the various conditions under which the locator might throw the BAD\_PARAM exception.

Definitions for all subsystem minor codes can be found in the following directory:

*OrbixInstallDir*/asp/*Version*/doc/minor\_codes

**Note:**OMG minor code constants are Orbix-specific mappings to minor codes that are set by the OMG. If you define minor codes for your own application, make sure that they do not overlap the ranges that are reserved for Orbix-defined minor codes.

## **Throwing Exceptions**

Client code uses standard  $C++$  syntax to initialize and throw both user-defined and system exceptions.

This section modifies BankImpl::create\_account() to throw an exception. You can implement create account () as follows:

**Example 30:** *Throwing an exception*

```
// create a new account given an id and initial balance
// throw AccountAlreadyExists if account already in 
   database
BankDemo::Account_ptr BankImpl::create_account(
    const char* account_id,
    CashAmount initial_balance) throw(
    CORBA::SystemException, 
   BankDemo::Bank::AccountAlreadyExists)
{
     // create new account in database, then return a new
     // reference to that account
   if (!m account db.create account (account id,
   initial_balance))
    \left\{ \right. throw 
   BankDemo::Bank::AccountAlreadyExists(account id);
     }
    return create account ref(account id);
}
```
## **Exception Safety**

/\* this stuff only applies to  $C++$ ; the Java compiler will not allow the first case; and the second case (memory leakage) is irrelevant to Java) \*/

You should be careful that your code does not throw user exceptions that are not part of the operation's raises expression. Doing so can throw an UNKNOWN exception, or cause the program to terminate abruptly.

#### **Throwing illegal exceptions**

For example, the following IDL defines operations some\_operation() and some helper():

```
exception Failed \{\};
interface Example {
    void some operation() raises(Failed);
};
exception DidntWork \{\};
interface Helper {
     void some_helper() raises(Failed, DidntWork);
};
```
The following implementation of some\_operation() incorrectly calls some helper():

```
void ExampleImpl::some_operation() 
     throw(CORBA::SystemException, Failed) {
     // do some work...
     // call helper operation.
    Helper var help = \dots;
    help->some_helper(); // BAD!
     // do remainder of work...
}
```
At some point during runtime, some helper() is liable to throw an exception of DidntWork back to some\_operation(), which is unable to handle it, and causing the server process to die.

### **Catching illegal exceptions**

If an operation calls helper operations on other objects, make sure that it can handle illegal exceptions. For example, the following example modifies some\_operation() so that it can translate DidntWork into a legal exception:

```
void ExampleImpl::some_operation() 
     throw(CORBA::SystemException, Failed) {
     // do some work...
     // call helper operation.
    Helper_var help = ...;
     try {
         help->some_helper();
 }
```

```
 catch (const DidntWork &) {
    throw Failed; // translate into legal exception
 }
 // do remainder of work...
 return;
```
#### **Avoiding resource leaks**

}

Be careful also to avoid resource leaks in the presence of exceptions. For example, the IDL for some operation() is modified here to return a string as an out parameter:

```
exception Failed \{\};
interface Example {
   void some operation(out string s) raises(Failed);
};
```
The following implementation incorrectly leaks the string that is allocated to the out parameter:

```
void ExampleImpl::some_operation(CORBA::String_out s)
     throw(CORBA::SystemException, Failed) {
     // do some work to get the string value to be 
  returned...
   char * str = some_function();
    s = CORBA::string_dup(str); // assign out param
     // call helper operation to do something else
    Helper_var help = ...;
     try {
       help->some_helper(); // memory leak!
     }
     catch (const DidntWork &) {
       throw Failed; // memory leak!
 }
     // do remainder of work...
}
```
You can correct this problem by explicitly deallocating the parameter again, as in the following example:

```
void ExampleImpl::some_operation(CORBA::String_out s)
     throw(CORBA::SystemException, Failed) {
     // do some work to get the string value to be 
  returned...
   char * str = some_function();
    s = CORBA::string_dup(str); // assign out param
     // call helper operation to do something else
   Helper var help = \dots; try {
       help->some_helper();
 } 
     catch (const DidntWork &) {
       CORBA::string-free(s.ptr()); // clean up
         throw Failed; // translate
     } 
     catch (const CORBA::Exception & e) {
        CORBA::string_free(s.ptr()); // clean up
       throw; \frac{1}{2} // rethrow
 }
     // do remainder of work...
}
```
## **Throwing System Exceptions**

Occasionally, a server program might need to throw a system exception. Specific system exceptions such as COMM\_FAILURE inherit the SystemException constructor:

```
class SystemException : public Exception {
     public:
         SystemException();
        SystemException(const SystemException &);
         SystemException(
             ULong minor_id, CompletionStatus 
  completed_status);
class COMM_FAILURE : public SystemException { ... };
```
The following code uses this constructor to throw a COMM FAILURE exception with minor code SOCKET WRITE\_FAILED and completion status COMPLETED\_NO:

```
throw CORBA::COMM_FAILURE(HOST_LOOKUP_FAILED, 
  COMPLETED_NO);
```
# **Using Type Codes**

*Orbix uses type codes to describe IDL types. The IDL pseudo interface*  CORBA::TypeCode *lets you describe and manipulate type code values.*

Type codes are essential for the DII and DSI, to specify argument types. The interface repository also relies on type codes to describe types in IDL declarations. In general, type codes figure importantly in any application that handles CORBA::Any data types.

## <span id="page-258-0"></span>**Type Code Components**

Type codes are encapsulated in CORBA::TypeCode pseudo objects. Each TypeCode has two components:

**kind:** A CORBA:: TCKind enumerator that associates the type code with an IDL type. For example, enumerators tk short, tk boolean, and tk sequence correspond to IDL types short, boolean, and sequence, respectively.

**description:** One or more parameters that supply information related to the type code's kind. The number and contents of parameters varies according to the type code.

- **•** The type code description for IDL type fixed<5,3> contains two parameters, which specify the number of digits and the scale.
- **•** The type code description for a string or wstring contains a single parameter that specifies the string's bound, if any.
- **•** Type codes for primitive types require no description, and so have no parameters associated with them—for example, tk short and tk long.

### **TCKind enumerators**

The CORBA::TCKind enumeration defines all built-in IDL types:

```
// In module CORBA
enum TCKind { 
   tk_null, tk_void, tk_short, tk_long, tk_ushort,
   tk_ulong,
   tk float, tk double, tk boolean, tk char, tk octet,
  tk_any, 
   tk TypeCode, tk Principal, tk objref, tk struct,
   tk_union, 
    tk enum, tk_string, tk_sequence, tk_array, tk_alias,
    tk except, tk longlong, tk ulonglong, tk longdouble,
   tk wchar,
    tk wstring, tk fixed, tk value, tk value box,
   tk_native, 
    tk abstract interface
};
```
Most of these are self-explanatory—for example, a type code with a TCKind of tk boolean describes the IDL type boolean. Some, however, have no direct association with an IDL type:

**tk\_alias** describes an IDL type definition such as typedef string.

**tk\_null** describes an empty value condition. For example, if you construct an Any with the default constructor, the Any's type code is initially set to tk\_null.

**tk\_Principal** is deprecated for applications that are compliant with CORBA 2.3 and later; retained for backward compatibility with earlier applications that use the BOA.

**tk\_TypeCode** describes another type code value.

**tk\_value** describes a value type.

**tk\_value\_box** describes a value box type.

**tk\_void** is used by the interface repository to describe an operation that returns no value.

[Table 17](#page-259-0) shows type code parameters. The table omits type codes with an empty parameter list.

<span id="page-259-0"></span>

| <b>TCKind</b>           | <b>Parameters</b>                                                                                                    |
|-------------------------|----------------------------------------------------------------------------------------------------|
| tk abstract interface   | repository-id, name                                                                                                   |
| tk alias                | repository-id, name, type-code                                                                                        |
| tk array                | type-code, length                                                                                                    |
| tk enum                 | repository-id, name, $\{$ member-name $\}$                                                                            |
| tk except               | repository-id, name,<br>{ member-name, member-type-code }                                                             |
| tk fixed                | digits, scale                                                                                                    |
| tk native               | repository-id, name                                                                                                   |
| tk objref               | repository-id, name                                                                                                   |
| tk sequence             | element-type-code, max-length <sup>d</sup>                                                                            |
| tk string<br>tk wstring | max-length <sup>a</sup>                                                                                               |
| tk struct               | repository-id, name,<br>{ member-name, member-type-code }                                                             |
| tk union                | repository-id, name, switch-type-code, default-index,<br>$\{$ member-label, member-name, member-type-code $\} \ldots$ |
| tk value                | repository-id, name, type-modifier, type-code,<br>{ member-name, member-type-code, visibility }                       |
| tk value box            | repository-id, name,<br>{ member-name, member-type-code}                                                              |

**Table 17:** *Type Codes and Parameters*

a. For unbounded sequences, strings, and wstrings, this value is 0

## **Type Code Operations**

The CORBA::TypeCode interface provides a number of operations that you can use to evaluate and compare TypeCode objects. These operations can be divided into two categories:

- **•** [General type code operations](#page-260-0) that can be invoked on all TypeCode objects.
- **•** [Type-specific operations](#page-261-0) that are associated with TypeCode objects of a specific TCKind, and raise a BadKind exception if invoked on the wrong type code.

#### <span id="page-260-0"></span>**General Type Code Operations**

The following operations are valid for all TypeCode objects:

- **•** [equal\(\), equivalent\(\)](#page-260-1)
- **•** [get\\_compact\\_typecode\(\)](#page-261-1)
- **•** [kind\(\)](#page-261-0)

#### <span id="page-260-1"></span>**equal(), equivalent()**

boolean equal( in TypeCode tc ); boolean equivalent( in TypeCode tc );

equal() and equivalent() let you evaluate a type code for equality with the specified type code, returning true if they are the same:

**equal()** requires that the two type codes be identical in their TCKind and all parameters—member names, type names, repository IDs, and aliases.

**equivalent()** resolves an aliased type code (TCKind = tk alias) to its base, or unaliased type code before it compares the two type codes' TCKind parameters. This also applies to aliased type codes of members that are defined for type codes such as tk struct.

For both operations, the following parameters are always significant and must be the same to return true:

- **•** Number of members for TCKinds of tk\_enum, tk\_excep, tk struct, and tk union.
- **•** Digits and scale for tk\_fixed type codes.
- **•** The value of the bound for type codes that have a bound parameter—tk\_array, tk\_sequence, tk\_string and tk\_wstring.
- Default index for tk union type codes.
- Member labels for tk union type codes. Union members must also be defined in the same order.

Both equal() and equivalent() can take a type code constant as an argument-for example, \_tc\_short or \_tc\_float for IDL types short or float respectively. For more information about type code constants, [see page 255.](#page-264-0)

You must use equal() and equivalent() to evaluate a type code. For example, the following code is illegal:

```
CORBA::Any another_any;
another_any <<= "Hello world";
CORBA::TypeCode ptr t = another any.type();
```
if  $(t == CORBA::tc\_string) { ... } // Bad code!!$ 

You can correct this code as follows:

```
CORBA::Any another_any;
another any <<= "Hello world";
CORBA::TypeCode ptr t = another any.type();
// use equal or equivalent to evaluate type code
if (t->equivalent(CORBA::_tc_string)) { ... }
if (t->equal(CORBA:: tc string)) \{ \ldots \}
```
#### <span id="page-261-1"></span>**get\_compact\_typecode()**

TypeCode get compact typecode();

get compact typecode() removes type and member names from a type code. This operation is generally useful only to applications that must minimize the size of type codes that are sent over the wire.

#### <span id="page-261-0"></span>**kind()**

TCKind kind();

kind() returns the TCKind of the target type code. You can call kind() on a TypeCode to determine what other operations can be called for further processing-for example, use the TCKind return as a switch discriminator:

```
CORBA::Any another_any = ...;
CORBA::TypeCodevar t = another any.type();
switch(t->kind()){
case CORBA::tk_short:
...
case CORBA::tk_long:
...
// continue for all tk_ values
default:
...
}
```
#### <span id="page-262-0"></span>**Type-Specific Operations**

[Table 18](#page-262-0) shows operations that can be invoked only on certain type codes. In general, each operation gets information about a specific type-code parameter. If invoked on the wrong type code, these operations raise an exception of BadKind.

| <b>TCKind</b>           | <b>Operations</b>                                                                                              |
|-------------------------|----------------------------------------------------------------------------------------------------|
| tk_alias                | id()<br>name()<br>content type ()                                                                              |
| tk array                | length()<br>content_type()                                                                                     |
| tk enum                 | id()<br>name()<br>member_count()<br>member name()                                                              |
| tk except               | id()<br>name()<br>member_count()<br>member name()<br>member type()                                             |
| tk fixed                | fixed digits()<br>fixed scale()                                                                                |
| tk native               | id()<br>name()                                                                                                 |
| tk objref               | id()<br>name()                                                                                                 |
| tk sequence             | length()<br>content type ()                                                                                    |
| tk string<br>tk wstring | length()                                                                                                    |
| tk struct               | id()<br>name()<br>member count ()<br>member name()<br>member type()                                            |
| tk union                | id()<br>name()<br>member_count()<br>member name()<br>member_label()<br>discriminator_type()<br>default index() |

**Table 18:** *Type-Specific Operations*

**Table 18:** *Type-Specific Operations*

| <b>TCKind</b> | <b>Operations</b>                                                                                                    |
|---------------|----------------------------------------------------------------------------------------------------|
| tk value      | id()<br>name()<br>member count()<br>member name()<br>member type()<br>type modifier()<br>concerte base type()<br>member visibility() |
| tk value box  | id()<br>name()<br>member name()                                                                                                    |

[Table 19](#page-263-0) briefly describes the information that you can access through type code-specific operations. For detailed information about these operations, see the *CORBA Programmer's Reference*.

<span id="page-263-0"></span>**Table 19:** *Information Obtained by Type-Specific Operations*

| Operation            | <b>Returns:</b>                                                                                          |
|----------------------|----------------------------------------------------------------------------------------------------|
| concrete_base_type() | Type code of the concrete base for<br>the target type code; applies only to<br>value types.              |
| content type()       | For aliases, the original type. For<br>sequences and arrays, the specified<br>member's type.             |
| default index()      | Index to a union's default member. If<br>no default is specified, the operation<br>returns -1.           |
| discriminator type() | Type code of the union's<br>discriminator.                                                               |
| fixed digits()       | Number of digits in a fixed-point type<br>code.                                                          |
| fixed scale()        | Scale of a fixed-point type code.                                                                        |
| id()                 | Type code's repository ID.                                                                               |
| $l$ enqth $()$       | Value of the bound for a type code<br>with TCKind of tk string, tk wstring,<br>tk sequence, Or tk array. |
| member_count()       | Number of members in the type<br>code.                                                                   |
| member label()       | An Any value that contains the value<br>of the union case label for the<br>specified member.             |

| <b>Operation</b>    | <b>Returns:</b>                                                                                                    |
|---------------------|----------------------------------------------------------------------------------------------------|
| member name()       | Name of the specified member. If the<br>supplied index is out of bounds<br>(greater than the number of<br>members), the function raises the<br>TypeCode:: Bounds exception.      |
| member type()       | Type code of the specified member.<br>If the supplied index is out of bounds<br>(greater than the number of<br>members), the function raises the<br>TypeCode:: Bounds exception. |
| member visibility() | The visibility (PRIVATE MEMBER OF<br>PUBLIC MEMBER) of the specified<br>member.                                                                                                  |
| name()              | Type code's user-assigned unscoped<br>name.                                                                                                    |
| type modifier()     | Value modifier that applies to the<br>value type that the target type code<br>represents.                                                                                        |

**Table 19:** *Information Obtained by Type-Specific Operations*

## <span id="page-264-0"></span>**Type Code Constants**

Orbix provides type code constants that you can use to evaluate and compare type code objects:

- **•** [Built-in type code constants](#page-264-1) are provided for each TCKind enumerator [\(see page 249](#page-258-0)).
- **•** [User-defined type code constants](#page-265-0) are generated by the IDL compiler for IDL types that you declare in your application code.

#### <span id="page-264-1"></span>**Built-in type code constants**

Orbix provides predefined CORBA::TypeCode object reference constants that let you access type codes for standard types.

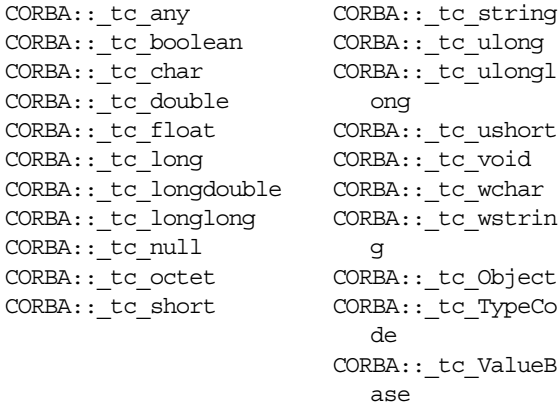

#### <span id="page-265-0"></span>**User-defined type code constants**

The IDL compiler generates type code constants for declarations of these types:

```
interface
typedef
struct
union
enum
valuetype
valuebox
```
For each user-defined type that is declared in an IDL file, the IDL compiler generates a CORBA::TypeCode\_ptr that points to a type code constant. These constants have the format \_tc\_*type* where *type* is the user-defined type. For example, given the following IDL:

```
interface Interesting {
    typedef long longType;
    struct Useful
     {
         longType l;
     };
};
```
the IDL compiler generates the following CORBA::TypeCode\_ptr constants:

- tc\_Interesting<br>• Thieresting: to
- **•** Interesting::\_tc\_longType
- **•** Interesting::\_tc\_Useful

# **Using the Any Data Type**

*IDL's any type lets you specify values that can express any IDL type.*

This allows a program to handle values whose types are not known at compile time. The any type is most often used in code that uses the interface repository or the dynamic invocation interface (DII).

## **IDL-C++ mapping**

The IDL any type maps to the  $C++$  CORBA:: Any class. Conceptually, this class contains the following two instance variables:

**type** is a TypeCode object that provides full type information for the value contained in the any. The Any class provides a type() method to return the TypeCode object.

**value** is the internal representation used to store Any values and is accessible via standard insertion and extraction methods.

For example, the following interface, AnyDemo, contains an operation that defines an any parameter:

```
// IDLinterface AnyDemo {
     // Takes in any type that can be specified in IDL
     void passSomethingIn (in any any_type_parameter);
     // Passes out any type specified in IDL
    any getSomethingBack();
     ...
};
```
Given this interface, a client that calls passSomethingIn() constructs an any that specifies the desired IDL type and value, and supplies this as an argument to the call. On the server side, the AnyDemo implementation that processes this call can determine the type of value the any stores and extract its value.

## <span id="page-266-0"></span>**Inserting Typed Values Into Any**

The insertion operator <<= lets you set an any's value and data type. The insertion operator sets a CORBA::Any value and its data type property (CORBA::TypeCode). Thus set, you can extract an any's value and data type through the corresponding extraction operator ([see page 259](#page-268-0)).

## **Type-specific insertion operator functions**

The  $C_{++}$  class  $COREA: Any contains predefined overloaded versions$ of the insertion operator function operator<<=(). Orbix provides insertion operator functions for all IDL types that map unambiguously to C++ types, such as long, float, or unbounded string. For a full listing of these functions and their data types, refer to CORBA::Any::operator<<=(). The IDL compiler also generates an insertion operator for each user-defined type.

For example, CORBA::Any contains the following insertion operator function for short data types:

void operator<<=(CORBA::Short s); Given this function, you can use the insertion operator to supply a short data type to passSomethingIn() as follows:

```
void AnyDemo::do_send_short() {
     try {
         AnyDemo_var x = ...;
         CORBA::Any a;
         CORBA::Short toPass;
        toPass = 26; a <<= toPass;
        x->passSomethingIn(a);
     }
     catch (CORBA::SystemException &sysEx) {
     ...
}
```
## **Type safety**

Insertion operators provide a type-safe mechanism for inserting data into an any. The type of value to insert determines which insertion operator is used. Attempts to insert a value that has no corresponding IDL type yield compile-time errors.

### **Memory management of inserted data**

Depending on the type of the data, insertion using an operator<<=() has one of the following effects:

- duplicate() is called on an object reference.
- **•** \_add\_ref() is called on a valuetype.
- **•** a deep copy is made for all other data types.

When the Any is subsequently destroyed, the Any destructor performs one of the following actions, depending on the Any.type() field:

- **•** CORBA::release() is called on an object reference.
- remove ref() is called on a valuetype.
- **•** delete is called on all other data types.

## **Inserting user-defined types**

The IDL shown earlier can be modified to include this typedef declaration:

// IDL

typedef sequence<long> LongSequence;

Given this statement, the IDL compiler generates the following insertion operator function for LongSequence data types:

void operator<<=(CORBA::Any& a, const LongSequence& t); Clients that call passSomethingIn() can use the insertion operator to insert LongSequence data into the function's any parameter:

**Example 31:** *Inserting user-defined type*

```
void AnyDemo::do_send_sequence() {
     try {
         CORBA::Any a;
         // Build a sequence of length 2
        LongSequence sequence to insert(2);
        sequence to insert.length(2);
         // Initialize the sequence values
        sequence_to_insert[0] = 1; sequence_to_insert[1] = 2;
         // Insert sequence into the any
        a <<= sequence to insert;
         ...
         // Call passSomethingIn and supply any data as 
   argument
        m any demo->passSomethingIn (a);
     }
     catch (CORBA::SystemException &sysEx) {
 ...
     }
}
```
## <span id="page-268-0"></span>**Extracting Typed Values From Any**

The extraction operator >>= lets you get the value that a CORBA::Any contains and returns a CORBA::Boolean: true (1) if the any's TypeCode matches the extraction operation's target operand, or false (0) if a mismatch occurs.

## **Type-specific extraction operator functions**

The C++ class CORBA::Any contains predefined overloaded versions of the extraction operator function operator>>=(). Orbix provides extraction operator functions for all IDL types that map unambiguously to  $C++$  types, such as long, float, or unbounded string. For a full listing of these functions and their data types, refer to CORBA:: Any:: operator >>=(). The IDL compiler also generates an extraction operator for each user-defined type.

For example, CORBA: : Any contains the following extraction operator function for short data types:

CORBA::Boolean operator>>=(CORBA::Short& s) const; Given this function, a server implementation of passSomethingIn() can use the extraction operator to extract a short from the function's parameter anyIn:

```
void AnyDemo_i::passSomethingIn(const CORBA::Any& anyIn ) 
   {
     CORBA::Short toExtract = 0;
     if (anyIn >>= toExtract) {
        // Print the value
         cout << "passSomethingIn() returned a string:"
             << toExtract << endl << endl;
     }
     else {
        cerr << "Unexpected value contained in any" << 
   endl;
     }
}
```
#### **Memory management of extracted data**

When a user-defined type is extracted from an Any, the data is not copied or duplicated in any way. The extracted data is, therefore, subject to the following restrictions:

- **•** No modifications to the extracted data are allowed. The extracted data is read-only.
- **•** Deallocation of the extracted data is not allowed. The Any retains ownership of the data.

To overcome the restrictions on extracted data, you must explicitly make a copy of the data and modify the new copy instead.

#### **Extracting user-defined types**

More complex, user-defined types can be extracted with the extraction operators generated by the IDL compiler. For example, the IDL shown earlier can be modified to include this typedef declaration:

 $// IDL$ typedef sequence<long> LongSequence;

Given this statement, the IDL compiler generates the following extraction operator function for LongSequence data types:

```
CORBA::Boolean operator >>= (CORBA::Any& a, 
  LongSequence*& t) const;
```
The generated extraction operator for user-defined types takes a pointer to the generated type as the second parameter. If the call to the operator succeeds, this pointer points to the memory managed by the CORBA:: Any. Because a CORBA:: Any manages this memory, it is not appropriate to extract its value into a var variable—attempting to do so results in a compile-time error.

You can extract a LongSequence from a CORBA:: Any as follows:

**Example 32:** *Extracting a LongSequence*

```
void AnyDemo::do_get_any() {
   CORBA:: Any var a;
     cout << "Call getSomethingBack" << endl;
    a = m_any_demo->getSomethingBack();
    LongSequence* extracted sequence = 0; if (a >>= extracted_sequence) {
        cout << "returned any contains sequence with value 
   :"
              << endl;
        print_sequence(extracted_sequence);
     }
     else {
         cout << "unexpected value contained in any" << 
   endl;
     }
}
```
**Note:**It is an error to attempt to access the storage associated with a CORBA::Any after the CORBA::Any variable has been deallocated.

### **Inserting and Extracting Booleans, Octets, Chars and WChars**

Orbix's IDL to  $C_{++}$  mapping for IDL types char, wchar, boolean and octet prevents the overloaded insertion and extraction operators from distinguishing between these four data types. Consequently, you cannot use these operators directly to insert and extract data for these three IDL types.

The CORBA::Any class contains a set of insertion and extraction operator functions that use helper types for char, wchar, boolean, and octet types:

```
void operator<<=(CORBA::Any::from_char c);
void operator <<= (CORBA:: Any:: from wchar wc);
void operator <<= (CORBA::Any::from boolean b);
void operator<<=(CORBA::Any::from_octet o);
Boolean operator>>=(CORBA::Any::to_char c) const;
Boolean operator>>=(CORBA::Any::to_wchar wc) const;
Boolean operator>>=(CORBA::Any::to_boolean b) const;
Boolean operator>>=(CORBA::Any::to_octet o) const;
```
You can use these helper types as in the following example:

**Example 33:** *Inserting and extracting boolean types*

CORBA::Any a; // Insert a boolean into CORBA::Any a CORBA::Boolean b = 1; a <<= CORBA::Any::from boolean(b); // Extract the boolean CORBA::Boolean extractedValue; if (a >>= CORBA::Any::to\_boolean(extractedValue)){ cout << "Success!" << endl; }

## **Inserting and Extracting Array Data**

IDL arrays map to regular  $C++$  arrays. Because arrays can have different lengths and an array variable points only to the array's first element, the IDL compiler generates a distinct  $C_{++}$  type for each IDL array. The type name is concatenated from the array name and the suffix forany.

For example, the IDL shown earlier can be modified to include this two-dimensional array definition:

// IDL

typedef long longArray[2][2];

Given this typedef statement, the IDL compiler generates a longArray forany type. The following example shows how to use insertion and extraction operators to move data between this type and a CORBA::Any:

**Example 34:** *Inserting and extracting array data*

```
longArray m array = \{ \{14, 15\}, \{24, 25\} \};// Insertion
CORBA::Any a;
a <<= longArray forany(m array);
// Extraction
longArray forany extractedValue;
if (a >>= extractedValue) {
    cout << "Element [1][2] is "
         << extractedValue[1][2] << endl;
}
```
Like array var types, forany types provide an operator []() function to access array members. However, when a forany type is destroyed, the storage that is associated with the array remains intact. This is consistent with the behavior of the extraction operator >>=, where the CORBA::Any retains ownership of the memory that the operator returns. Thus, the previous code is safe from memory leaks.

## **Inserting and Extracting String Data**

Helper types are also provided for insertion and extraction of string and wstring types.

#### **Inserting strings**

The from string and from wstring struct types are used in combination with the insertion operator >>= to insert strings and wide strings. Two constructors are provided for the from string type:

```
CORBA::Any::from_string(
              char* s,
              CORBA::ULong b,
              CORBA::Boolean nocopy = 0
)
CORBA::Any::from_string(const char* s, CORBA::ULong b)
```
The constructor parameters can be explained as follows:

s is a pointer to the string to be inserted.

b specifies the bound of a bounded string (0 implies unbounded).

nocopy specifies whether the string is copied before insertion (0 implies copying, 1 implies no copying and adoption).

Analogous constructors are provided for the from wstring type:

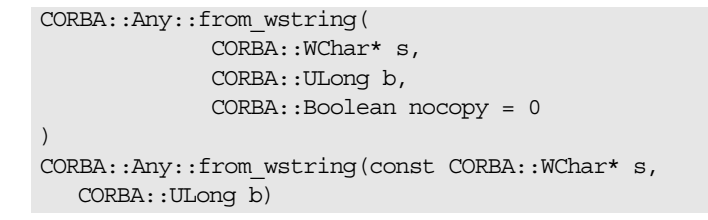

Examples of inserting bounded and unbounded string types are shown in the following code:

**Example 35:** *Inserting bounded and unbounded strings*

```
// Insert a copy of an unbounded string, 'string'.
CORBA::Any a1;
al <<= CORBA::Any::from string("Unbounded string", 0);...
// Insert a copy of a bounded string, 'string<100>'.
CORBA::Any a2;
a2 <<= CORBA::Any::from string("Bounded string", 100);
...
```
**Example 35:** *Inserting bounded and unbounded strings*

```
// Insert an unbounded string, 'string', passing
// ownership to the 'CORBA::Any'.
CORBA::Any a3;
char * unbounded = CORBA::string_dup("Unbounded string");
a3 <<= CORBA::Any::from_string(unbounded, 0, 1);
...
// Insert a bounded string, 'string<100>', passing
// ownership to the 'CORBA::Any'.
CORBA::Any a4;
char * bounded = CORBA::string dup("Bounded string");
a3 <<= CORBA::Any::from_string(bounded, 100, 1);
```
Insertion of wide strings is performed in an analogous manner using the CORBA::Any::from\_wstring type.

#### **Extracting strings**

The to\_string and to\_wstring struct types are used in combination with the extraction operator  $\gg$ = to extract strings and wide strings. One constructor is provided for the to string type:

```
CORBA::Any::to string(const char*& s, CORBA::ULong b);
```
The constructor parameters can be explained as follows:

s is a place holder that will point to the extracted string after a successful extraction is made.

b specifies the bound of a bounded string (0 implies unbounded).

An analogous constructor is provided for the to wstring type:

```
CORBA::Any::to_wstring(const CORBA::WChar*& s, 
  CORBA::ULong b);
```
Examples of extracting bounded and unbounded string types are shown in the following code:

**Example 36:** *Extracting bounded and unbounded strings*

```
// Extract an unbounded string, 'string'.
CORBA::Any a1;
const char * readonly s;
if (al >>= CORBA::Any::to string(readonly s, 0)) {
     // process string, 'readonly_s'
}
...
// Extract a bounded string, 'string<100>'.
CORBA::Any a2;
const char * readonly_bs;
if (a2 >>= CORBA::Any::to string(readonly bs, 100)) {
     // process bounded string, 'readonly_bs'
}
```
Extraction of wide strings is performed in an analogous manner using the CORBA:: Any: : to wstring type.

### **Inserting and Extracting Alias Types**

The insertion and extraction operators  $<<$ = and  $>>$ = are invalid for *alias types*. An alias type is a type defined using a typedef.

For example, a bounded string alias is a type defined by making a typedef of a bounded string:

//IDL typedef string<100> BoundedString; This is mapped by the IDL compiler to a  $C_{++}$  typedef as follows:

// Stub code generated by the IDL compiler. typedef char\* BoundedString; ...

 $A C++$  alias, such as BoundedString, cannot be used to distinguish an overloaded operator because it is not a distinct  $C_{++}$  type. This is the reason why the  $<<=$  and  $>>=$  operators cannot be used with alias types.

#### **Inserting alias types**

The BoundedString alias type can be inserted into an Any as follows:

**Example 37:** *Inserting an alias type*

CORBA::Any a; BoundedString bs = "Less than 100 characters.";

```
1 a <<= CORBA::Any::from_string(bs, 100);
```
**[2](#page-274-1)** a.type(\_tc\_BoundedString); // Correct the type code!

The code executes as follows:

- <span id="page-274-0"></span>1. The data is inserted using the <<= operator and the from string helper type. Initially, the Any's type code is set equal to that of a bounded string with bound 100 (the type code for string<100>). There is no type code constant available for the string<100> type—the <<= operator creates one on the fly and uses it.
- <span id="page-274-1"></span>2. CORBA::Any::type() corrects the Any's type code, setting it equal to the tc BoundedString type code. It is not permissible to use type() to reset the type code to arbitrary values—the new type code must be equivalent to the old one. Attempting to reset the type code to a non-equivalent value raises the BAD TYPECODE system exception. For example, calling type() with the tc BoundedString

argument succeeds because the BoundedString type is equivalent to the string<100> type.

#### **Extracting alias types**

The BoundedString alias type can be extracted from an Any as follows:

**Example 38:** *Extracting an alias type*

```
CORBA::Any a;
   // The any 'a' is initialized with a 'BoundedString' alias
   // (as shown previously)
   ...
1 // Extract the 'BoundedString' type
   const char * bs;
2 if (a >>= CORBA::Any::to string(bs, 100) ) {
       cout << "Bounded string is: \lvert \rvert" << bs << "\lvert \rvert" << endl;
  }
```
- <span id="page-275-0"></span>1. The pointer to receive the extracted value, bs, is declared as const char\*. You cannot declare bs as const BoundedString because that means a const pointer to char, or char\* const which is not the same as const char\* (pointer to const char).
- <span id="page-275-1"></span>2. The to\_string constructor manufactures a type code for a string<100> bounded string and compares this type with the Any's type code. If the type codes are equivalent, the extraction succeeds.

## **Querying a CORBA::Any's Type Code**

Type code operations are commonly used to query a CORBA:: Any for its type at runtime. For example, given this interface definition:

```
// IDL
struct Example {
     long l;
};
```
the IDL compiler generates the CORBA::TypeCode\_ptr constant \_tc\_Example.

Assuming this interface definition:

```
// IDLinterface Bar {
     void op(in any a);
};
```
a client might invoke operation op() as follows:

```
// Client code
Bar var bVar;
CORBA:: Any a = \ldots ; // somehow initialize
...
bVar->op(a);
```
The server can then query the actual type of the parameter to op() as follows:

#### **Example 39:** *Querying a Any's type code*

```
// Server code
void Bar_i::op(const CORBA::Any& a) {
    CORBA::TypeCode_var t(a->type());
     if(t->equivalent(_tc_Example)) {
        cerr << "Don't like struct Example!" << endl;
 }
     else... // Continue processing here.
}
```
## **Using DynAny Objects**

The DynAny interface allows applications to compose and decompose any type values dynamically. With DynAny, you can compose a value at runtime whose type was unknown when the application was compiled, and transmit that value as an any. Conversely, an application can receive a value of type any from an operation, and interpret its type and extract its value without compile-time knowledge of its IDL type.

### **Interface hierarchy**

The DynAny API consists of nine interfaces. One of these, interface DynAnyFactory, lets you create DynAny objects. The rest of the DynAny API consists of the DynAny interface itself and derived interfaces, as shown in [Figure 28](#page-276-0).

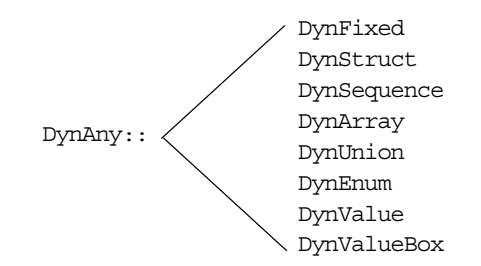

<span id="page-276-0"></span>**Figure 28:** *Interfaces that derive from the DynAny interface*

The derived interfaces correspond to complex, or constructed IDL types such as array and struct. Each of these interfaces contains operations that are specific to the applicable type.

The DynAny interface contains a number of operations that apply to all DynAny objects; it also contains operations that apply to basic IDL types such as long and string.

The DynStruct interface is used for both IDL struct and exception types.

#### **Generic operations**

The DynAny interface contains a number of operations that can be invoked on any basic or constructed DynAny object:

```
interface DynAny {
    exception InvalidValue{};
    exception TypeMisMatch \{\};
     // ...
     void assign(in DynAny dyn_any) raises (TypeMismatch);
     DynAny copy();
     void destroy();
     boolean equal(in DynAny da);
     void from_any(
        in any value) raises(TypeMismatch, InvalidValue);
    any to any();
     CORBA::TypeCode type();
    // \ldots};
```
**assign()** initializes one DynAny object's value from another. The value must be compatible with the target DynAny's type code; otherwise, the operation raises an exception of TypeMismatch.

**copy()** creates a DynAny whose value is a deep copy of the source DynAny's value.

destroy() destroys a DynAny and its components.

equal () returns true if the type codes of the two DynAny objects are equivalent and if (recursively) all component DynAny objects have identical values.

**from\_any()** initializes a DynAny object from an existing any object. The source any must contain a value and its type code must be compatible with that of the target DynAny; otherwise, the operation raises an exception of TypeMismatch.

**to\_any()** initializes an any with the DynAny's value and type code.

**type()** obtains the type code associated with the DynAny object. A DynAny object's type code is set at the time of creation and remains constant during the object's lifetime.

## **Creating a DynAny**

The DynAnyFactory interface provides two creation operations for DynAny objects:

```
module DynamicAny {
   interface DynAny; // Forward declaration
  1/\ldots interface DynAnyFactory
   {
    exception InconsistentTypeCode {};
    DynAny create_dyn_any(in any value)
        raises (InconsistentTypeCode);
   DynAny create dyn any from type code(in
   CORBA::TypeCode type)
         raises (InconsistentTypeCode);
   };
};
```
#### **Create operations**

The create operations return a DynAny object that can be used to manipulate any objects:

**[create\\_dyn\\_any\(\)](#page-279-0)** is a generic create operation that creates a DynAny from an existing any and initializes it from the any's type code and value.

The type of the returned DynAny object depends on the any's type code. For example: if the any contains a struct, create dyn any() returns a DynStruct object.

**[create\\_dyn\\_any\\_from\\_type\\_code\(\)](#page-280-0)** creates a DynAny from a type code. The value of the DynAny is initialized to an appropriate default value for the given type code. For example, if the DynAny is initialized from a string type code, the value of the DynAny is initialized to "" (empty string).

#### **Returned types**

The type of the returned DynAny object depends on the type code used to initialize it. For example: if a struct type code is passed to create\_dyn\_any\_from\_type\_code(), a DynStruct object is returned.

If the returned DynAny type is one of the constructed types, such as a DynStruct, you can narrow the returned DynAny before processing it further.

## <span id="page-279-0"></span>**create\_dyn\_any()**

create dyn any() is typically used when you need to parse an any to analyze its contents. For example, given an any that contains an enum type, you can extract its contents as follows:

```
Example 40: Creating a DynAny
```

```
//C++#include <omg/DynamicAny.hh>
   //...
  void get_any_val(const CORBA::Any& a){
1 // Get a reference to a 'DynamicAny::DynAnyFactory' 
     object
       CORBA::Object_var obj =
      global_orb->resolve_initial_references("DynAnyFactory"
      );
       DynamicAny::DynAnyFactory_var dyn_fact =
          DynamicAny::DynAnyFactory::_narrow(obj);
        if (CORBA::is_nil(dyn_fact)) {
           // error: throw exception
        }
        // Get the Any's type code
        CORBA::TypeCode_var tc = a.type();
2 switch (tc-\text{child}()) // ...
          case CORBA::tk_enum: {
3 DynamicAny::DynAny var da =
               dyn fact->create dyn any(a);
              DynamicAny::DynEnum_var de = 
                DynamicAny::DynEnum::_narrow(da);
              // ...
4 de->destroy();
          }
          break;
        }
   }
```
The code executes as follows:

- <span id="page-279-1"></span>1. Call resolve initial references ("DynAnyFactory") to obtain an initial reference to the DynAnyFactory object. It is assumed that global orb refers to an existing CORBA::ORB object that has been initialized prior to this code fragment. Narrow the CORBA::Object\_ptr object reference to the DynamicAny::DynAnyFactory\_ptr type before it is used.
- <span id="page-279-2"></span>2. Analysis of a type code is begun by branching according to the value of its kind field. A general purpose subroutine for processing DynAnys would require case statements for every possible IDL construct. Only the case statement for an enum is shown here.
- <span id="page-279-3"></span>3. The DynAny created in this step is initialized with the same type and value as the given CORBA: : Any data type.

Because the any argument of create dyn any() contains an enum, the return type of create  $dyn$  any() is DynamicAny::DynEnum\_ptr. The return value can therefore be narrowed to this type.

<span id="page-280-1"></span>4. destroy() must be invoked on the DynAny object when you are finished with it.

### <span id="page-280-0"></span>**create\_dyn\_any\_from\_type\_code()**

create\_dyn\_any\_from\_type\_code() is typically used to create an any when stub code is not available for the particular type.

For example, consider the IDL string<128> bounded string type. In  $C_{++}$  you can insert this anonymous bounded string using the CORBA::Any::from\_string helper type. Alternatively, you can use the DynamicAny programming interface as follows:

**Example 41:** *Inserting an anonymous bounded string.*

```
//C++#include <omg/DynamicAny.hh>
   //...
   // Get a reference to a 'DynamicAny::DynAnyFactory' 
     object
1 CORBA::Object_var obj
      =global_orb->resolve_initial_references("DynAnyFactory"
      );
   DynamicAny::DynAnyFactory_var dyn_fact
       = DynamicAny::DynAnyFactory:: narrow(obj);
   if (CORBA::is_nil(dyn_fact)) {
       // error: throw exception
   }
   // Create type code for an anonymous bounded string type
  CORBA::ULong bound = 128;
2 CORBA::TypeCode var tc v =
     global orb->create string tc(bound);
   // Initialize a 'DynAny' containing a bounded string
3 DynamicAny::DynAny_var dyn_bounded_str
       = dyn fact->create dyn any from type code(tc v);
4 dyn_bounded_str->insert_string("Less than 128 
     characters.");
   // Convert 'DynAny' to a plain 'any'
5 CORBA::Any var a = dyn bounded_str->to_any();
  //...
  // Cleanup 'DynAny'
6 dyn bounded str->destroy();
```
The code executes as follows:

<span id="page-280-2"></span>1. The initialization service gets an initial reference to the DynAnyFactory object by calling resolve initial references("DynAnyFactory"). It is assumed that global orb refers to an existing CORBA::ORB object that has been initialized prior to this code fragment.

The plain CORBA::Object\_ptr object reference must be narrowed to the DynamicAny:: DynAnyFactory ptr type before it is used.

- <span id="page-281-0"></span>2. The CORBA::ORB class supports a complete set of functions for the dynamic creation of type codes. For example, create string tc() creates bounded or unbounded string type codes. The argument of create\_string\_tc() can be non-zero, to specify the bound of a bounded string, or zero, for unbounded strings.
- <span id="page-281-1"></span>3. A DynAny object, called dyn bounded str, is created using create dyn any from type  $code()$ . The dyn bounded str is initialized with its type equal to the given bounded string type code, and its value equal to a blank string.
- <span id="page-281-2"></span>4. The value of dyn bounded str is set equal to the given argument of the insert string() operation. Insertion operations, of the form insert\_*BasicType*, are defined for all basic types as described in ["Accessing basic DynAny values"](#page-281-5)  [on page 272.](#page-281-5)
- <span id="page-281-3"></span>5. The dyn bounded str object is converted to a plain any that is initialized with the same type and value as the DynAny.
- <span id="page-281-4"></span>6. destroy() must be invoked on the DynAny object when you are finished with it.
- 7.

**Note:**A DynAny object's type code is established at its creation and cannot be changed thereafter.

## **Inserting and Extracting DynAny Values**

The interfaces that derive from DynAny such as DynArray and DynStruct handle insertion and extraction of any values for the corresponding IDL types. The DynAny interface contains insertion and extraction operations for all other basic IDL types such as string and long.

## <span id="page-281-5"></span>**Accessing basic DynAny values**

The DynAny interface contains two operations for each basic type code, to insert and extract basic DynAny values: +

**•** An insert operation is used to set the value of the DynAny. The data being inserted must match the DynAny's type code.

The TypeMismatch exception is raised if the value to insert does not match the DynAny's type code.

The InvalidValue exception is raised if the value to insert is unacceptable—for example, attempting to insert a bounded string that is longer than the acceptable bound. The InvalidValue exception is also raised if you attempt to insert a value into a DynAny that has components when the current position is equal to -1. See ["Iterating Over DynAny](#page-285-0)  [Components" on page 276.](#page-285-0)

**•** Each extraction operation returns the corresponding IDL type.

The DynamicAny::DynAny::TypeMismatch exception is raised if the value to extract does not match the DynAny's type code.

The DynamicAny::DynAny::InvalidValue exception is raised if you attempt to extract a value from a DynAny that has components when the current position is equal to -1. See ["Iterating Over DynAny Components" on page 276](#page-285-0).

It is generally unnecessary to use a DynAny object in order to access any values, as it is always possible to access these values directly [\(see page 257](#page-266-0) and [see page 259](#page-268-0)). Insertion and extraction operations for basic DynAny types are typically used in code that iterates over components of a constructed DynAny, in order to compose and decompose its values in a uniform way [\("Accessing Constructed DynAny Values"](#page-287-0)).

The IDL for insertion and extraction operations is shown in the following sections.

#### **Insertion Operations**

The DynAny interface supports the following insertion operations:

void insert\_boolean(in boolean value) raises (TypeMismatch, InvalidValue); void insert octet(in octet value) raises (TypeMismatch, InvalidValue); void insert\_char(in char value) raises (TypeMismatch, InvalidValue); void insert short(in short value) raises (TypeMismatch, InvalidValue); void insert ushort(in unsigned short value) raises (TypeMismatch, InvalidValue); void insert\_long(in long value) raises (TypeMismatch, InvalidValue); void insert\_ulong(in unsigned long value) raises (TypeMismatch, InvalidValue); void insert\_float(in float value) raises (TypeMismatch, InvalidValue); void insert\_double(in double value) raises (TypeMismatch, InvalidValue); void insert\_string(in string value) raises (TypeMismatch, InvalidValue); void insert\_reference(in Object value) raises (TypeMismatch, InvalidValue); void insert\_typecode(in CORBA::TypeCode value) raises (TypeMismatch, InvalidValue); void insert\_longlong(in long long value) raises (TypeMismatch, InvalidValue); void insert\_ulonglong(in unsigned long long value) raises (TypeMismatch, InvalidValue); void insert\_longdouble(in long double value) raises (TypeMismatch, InvalidValue); void insert\_wchar(in wchar value) raises (TypeMismatch, InvalidValue); void insert\_wstring(in wstring value) raises (TypeMismatch, InvalidValue); void insert\_any(in any value) raises (TypeMismatch, InvalidValue); void insert\_dyn\_any(in DynAny value) raises (TypeMismatch, InvalidValue); void insert\_val(in ValueBase value) raises (TypeMismatch, InvalidValue);

For example, the following code fragment invokes insert string() on a DynAny to create an any value that contains a string:

**Example 42:** *Creating an any with insert\_string()*

```
#include <omg/DynamicAny.hh>
//...
// Get a reference to a 'DynamicAny::DynAnyFactory' 
  object
CORBA::Object_var obj
   =global_orb->resolve_initial_references("DynAnyFactory"
  );
DynamicAny::DynAnyFactory_var dyn_fact
   = DynamicAny::DynAnyFactory:: narrow(obj);
if (CORBA::is_nil(dyn_fact)) {
    // error: throw exception
}
// create DynAny with a string value
DynamicAny::DynAny_var dyn_a;
dyn_a = dyn_fact->create_dyn_any_from_type_code(
                       CORBA::_tc_string
         );
dyn_a->insert_string("not to worry!");
// convert DynAny to any
CORBA::Any_var a;
a = dyn a->to any();
//...
// destroy the DynAny
dyn a->destroy();
```
#### **Extraction Operations**

The IDL extraction operations supported by the DynAny interface are:

```
boolean get boolean()
   raises (TypeMismatch, InvalidValue);
octet get octet()
   raises (TypeMismatch, InvalidValue);
char get char()
   raises (TypeMismatch, InvalidValue);
short get short()
   raises (TypeMismatch, InvalidValue);
unsigned short get_ushort()
   raises (TypeMismatch, InvalidValue);
long get long()
   raises (TypeMismatch, InvalidValue);
unsigned long get_ulong()
   raises (TypeMismatch, InvalidValue);
float get float()
    raises (TypeMismatch, InvalidValue);
```
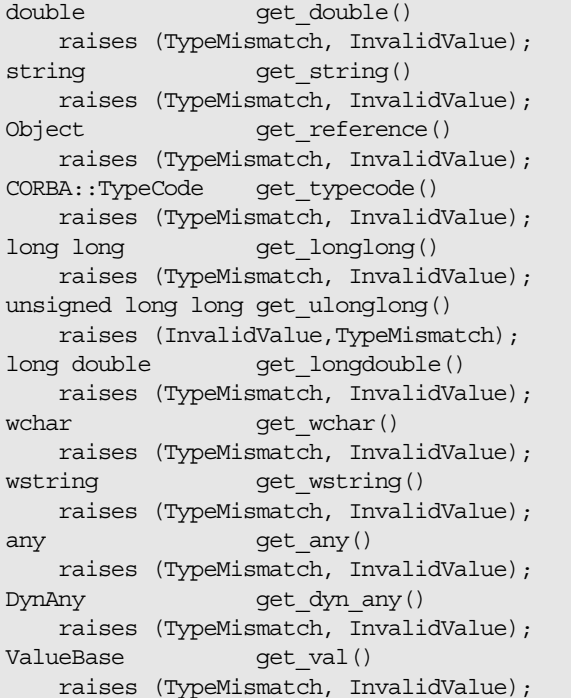

For example, the following code converts a basic any to a DynAny. It then evaluates the DynAny's type code in a switch statement and calls the appropriate get\_ operation to obtain its value:

**Example 43:** *Converting a basic any to a DynAny.*

```
#include <omg/DynamicAny.hh>
//...
// Get a reference to a 'DynamicAny::DynAnyFactory' 
  object
CORBA::Object_var obj
   =global_orb->resolve_initial_references("DynAnyFactory"
  );
DynamicAny::DynAnyFactory_var dyn_fact
   = DynamicAny::DynAnyFactory:: narrow(obj);
if (CORBA::is_nil(dyn_fact)) {
    // error: throw exception
}
CORBA:: Any a = \ldots; // get Any from somewhere
// create DynAny from Any
DynamicAny::DynAny_var dyn_a = 
   dyn_fact->create_dyn_any(a);
// get DynAny's type code
CORBA::TypeCodevar tcode = dyn a->type();
```
**Example 43:** *Converting a basic any to a DynAny.*

```
// evaluate type code
switch(tcode->kind()){
case CORBA::tk_short:
     {
        CORBA::Short s = dyn a->get\_short();
         cout << "any contains short value of " << s << 
   endl;
         break;
     }
case CORBA::tk_long:
   \{CORBA::Long 1 = dyn a->get long();
       cout \lt\lt "any contains long value of "\lt\lt 1 \lt\lt endl;
        break;
     }
// other cases follow
... 
} // end of switch statement
dyn_a->destroy(); // cleanup
```
#### <span id="page-285-0"></span>**Iterating Over DynAny Components**

Five types of DynAny objects contain components that must be accessed to insert or extract values: DynStruct, DynSequence, DynArray, DynUnion, and DynValue. On creation, a DynAny object holds a current position equal to the offset of its first component. The DynAny interface has five operations that let you manipulate the current position to iterate over the components of a complex DynAny object:

```
module DynamicAny {
    //... interface DynAny{
        // ...
        // Iteration operations
       unsigned long component_count();
        DynAny current_component() raises 
   (TypeMismatch);
       boolean seek(in long index);
        boolean next();
        void rewind();
     };
};
```
**component\_count()** returns the number of components of a DynAny. For simple types such as long, and for enumerated and fixed-point types, this operation returns 0. For other types, it returns as follows:

- **•** sequence: number of elements in the sequence.
- **•** struct, exception and valuetype: number of members.
- **•** array: number of elements.
- union: 2 if a member is active; otherwise 1.

**current\_component()** returns the DynAny for the current component:

DynAny current component()

You can access each of the DynAny's components by invoking this operation in alternation with the next() operation. An invocation of current component () alone does not advance the current position.

If an invocation of current component() returns a derived type of DynAny, for example, DynStruct, you can narrow the DynAny to this type.

If you call current component() on a type that has no components, such as a long, it raises the TypeMismatch exception.

If you call current component() when the current position of the DynAny is -1, it returns a nil object reference.

**next()** advances the DynAny's current position to the next component, if there is one:

boolean next();

The operation returns true if another component is available; otherwise, it returns false. Thus, invoking next() on a DynAny that represents a basic type always returns false.

**seek()** advances the current position to the specified component:

boolean seek (in long index);

Like next(), this operation returns true if the specified component is available; otherwise, it returns false.

**rewind()** resets the current position to the DynAny object's first component:

void rewind();

It is equivalent to calling seek() with a zero argument.

### **Undefined current position**

In some circumstances the current position can be undefined. For example, if a DynSequence object contains a zero length sequence, both the current component and the value of the DynAny's current position are undefined.

The special value -1 is used to represent an undefined current position.

When the current position is  $-1$ , an invocation of current component() yields a nil object reference.

The current position becomes undefined (equal to -1) under the following circumstances:

**•** When the DynAny object has no components.

For example, a DynAny containing a zero-length sequence or array would have no components.

**•** Immediately after next() returns false.

**•** If seek() is called with a negative integer argument, or with a positive integer argument greater than the largest valid index.

#### **Implicit Iteration**

If invoked on a complex DynAny object such as a DynStruct or DynEnum, the basic insert\_ and get\_ operations get the current component in the target DynAny and implicitly advance the pointer to the next component. For example, given that dyn s points to a DynStruct object, the following statement extracts the boolean value from ds's current component, and advances the pointer to the next component:

boolean result = dyn s->get boolean(); This is equivalent to the following code:

```
DynamicAny::DynAny_var cur_component = 
  dyn_s->current_component();
boolean result = cur_component->get_boolean();
dyn_s->next();
```
#### <span id="page-287-0"></span>**Accessing Constructed DynAny Values**

Each interface that derives from DynAny, such as DynArray and DynStruct, contains its own operations which enable access to values of the following DynAny types:

- **•** [DynEnum](#page-287-1)
- **•** [DynStruct](#page-289-0)
- **•** [DynUnion](#page-290-0)
- **•** [DynSequence and DynArray](#page-291-0)
- **•** [DynFixed](#page-293-0)
- **•** [DynValue](#page-293-1)
- **•** [DynValueBox](#page-294-0)

## <span id="page-287-1"></span>**DynEnum**

The DynEnum interface enables access to enumerated any values:

```
module DynamicAny {
    //...
     interface DynEnum : DynAny {
        string get_as_string();
        void set as string(in string val)
   raises(InvalidValue);
       unsigned long get as ulong();
         void set_as_ulong(in unsigned long val)
             raises(InvalidValue);
    };
};
```
The DynEnum interface defines the following operations:

**get\_as\_string() and set\_as\_string()** let you access an enumerated value by its IDL string identifier or its ordinal value. For example, given this enumeration:

enum Exchange{ NYSE, NASD, AMEX, CHGO, DAX, FTSE };

set as string("NASD") sets the enum's value as NASD, while you can get its current string value by calling get\_as\_string().

**get\_as\_ulong() and set\_as\_ulong()** provide access to an enumerated value by its ordinal value.

The following code uses a DynEnum to decompose an any value that contains an enumeration:

**Example 44:** *Using DynEnum*

```
void extract_any(const CORBA::Any * a){
   1/1...
     // Get a reference to a 'DynamicAny::DynAnyFactory' 
  object
    CORBA::Object_var obj
=global_orb->resolve_initial_references("DynAnyFactory"
  );
    DynamicAny::DynAnyFactory_var dyn_fact
         = DynamicAny::DynAnyFactory::_narrow(obj);
     if (CORBA::is_nil(dyn_fact)) {
        // error: throw exception
     }
    DynamicAny::DynAny_var dyn_a = 
  dyn_fact->create_dyn_any(*a);
   CORBA::TypeCodevar tcode = dyn a->type();
     switch(tcode->kind()){
         case CORBA::tk_enum:
        \{ DynamicAny::DynEnum_var dyn_e = 
                DynamicAny::DynEnum:: narrow(dyn a);
             CORBA::String_var s = dyn_e->get_as_string();
             cout << s << endl;
             dyn_e->destroy();
         }
         // other cases follow
         // ...
     }
}
```
# **DynStruct**

The DynStruct interface is used for struct and exception types. The interface is defined as follows:

```
module DynamicAny {
// \ldots typedef string FieldName;
     struct NameValuePair{
        FieldName id;
         any value;
     };
     typedef sequence<NameValuePair> NameValuePairSeq;
     struct NameDynAnyPair {
        FieldName id;
         DynAny value;
     };
     typedef sequence<NameDynAnyPair> NameDynAnyPairSeq;
     interface DynStruct : DynAny{
         FieldName current_member_name()
            raises(TypeMismatch, InvalidValue);
         CORBA::TCKind current_member_kind()
            raises(TypeMismatch, InvalidValue);
        NameValuePairSeq get members();
         void set_members (in NameValuePairSeq value) 
             raises(TypeMismatch, InvalidValue);
        NameDynAnyPairSeq get_members_as_dyn_any();
        void set members as dyn any(
             in NameDynAnyPairSeq value
         ) raises(TypeMismatch, InvalidValue);
     };
};
```
The DynStruct interface defines the following operations:

- set members() and get members() are used to get and set member values in a DynStruct. Members are defined as a NameValuePairSeq sequence of name-value pairs, where each name-value pair consists of the member's name as a string, and an any that contains its value.
- **•** current\_member\_name() returns the name of the member at the current position, as established by DynAny base interface operations. Because member names are optional in type codes, current member name() might return an empty string.
- **•** current\_member\_kind() returns the TCKind value of the current DynStruct member's type code.
- **•** get\_members\_as\_dyn\_any() and set\_members\_as\_dyn\_any() are functionally equivalent to get\_members() and set\_members(), respectively. They operate on sequences of name-DynAny pairs. Use these operations if you work extensively with DynStruct objects; doing so allows you to avoid converting a constructed DynAny into an any before using the operations to get or set struct members.

The following code iterates over members in a DynStruct and passes each member over to eval member () for further decomposition:

**Example 45:** *Using a DynStruct*

```
DynamicAny::DynStruct_var dyn_s = ...;
CORBA::TypeCode_var tcode = dyn_s->type();
int counter = tcode->member_count();
for (int i = 0; i < counter; i++) {
     DynamicAny::DynAny_var member = 
   dyn s->current component();
    eval member(member);
     dyn_s->next();
}
```
# **DynUnion**

The DynUnion interface enables access to any values of union type:

```
module DynamicAny {
     //...
     typedef string FieldName;
     interface DynUnion : DynAny {
        DynAny get_discriminator();
         void set_discriminator(in DynAny d) 
   raises(TypeMismatch);
       void set to default member() raises(TypeMismatch);
        void set to no active member()
  raises(TypeMismatch);
        boolean has_no_active_member() 
  raises(InvalidValue);
         CORBA::TCKind discriminator_kind();
         DynAny member() raises(InvalidValue);
        FieldName member name() raises(InvalidValue);
         CORBA::TCKind member_kind() raises(InvalidValue);
     };
};
```
The DynUnion interface defines the following operations:

**get\_discriminator()** returns the current discriminator value of the DynUnion.

set\_discriminator() sets the discriminator of the DynUnion to the specified value. If the type code of the parameter is not equivalent to the type code of the union's discriminator, the operation raises TypeMismatch.

**set\_to\_default\_member()** sets the discriminator to a value that is consistent with the value of the default case of a union; it sets the current position to zero and causes component\_count to return 2. Calling set to default member() on a union that does not have an explicit default case raises TypeMismatch.

set\_to\_no\_active\_member() sets the discriminator to a value that does not correspond to any of the union's case labels; it sets the current position to zero and causes component count to return 1. Calling set to no active member() on a union that has an explicit default case or on a union that uses the entire range of discriminator values for explicit case labels raises TypeMismatch.

**has\_no\_active\_member()** returns true if the union has no active member (that is, the union's value consists solely of its discriminator, because the discriminator has a value that is not listed as an explicit case label). Calling this operation on a union that has a default case returns false. Calling this operation on a union that uses the entire range of discriminator values for explicit case labels returns false.

**discriminator\_kind()** returns the TCKind value of the discriminator's TypeCode.

**member()** returns the currently active member. If the union has no active member, the operation raises InvalidValue. Note that the returned reference remains valid only as long as the currently active member does not change. Using the returned reference beyond the life time of the currently active member raises OBJECT\_NOT\_EXIST.

**member\_name()** returns the name of the currently active member. If the union's type code does not contain a member name for the currently active member, the operation returns an empty string. Calling member name() on a union that does not have an active member raises InvalidValue.

**member\_kind()** returns the TCKind value of the currently active member's TypeCode. Calling this operation on a union that does not have a currently active member raises InvalidValue.

### **DynSequence and DynArray**

The interfaces for DynSequence and DynArray are virtually identical:

```
module DynamicAny {
    1/\ldots typedef sequence<any> AnySeq;
     typedef sequence<DynAny> DynAnySeq;
     interface DynArray : DynAny {
       AnySeq get elements();
        void set_elements(in AnySeq value) 
             raises (TypeMismatch, InvalidValue);
        DynAnySeq get elements as dyn any();
         void set_elements_as_dyn_any(in DynAnySeq value) 
             raises (TypeMismatch, InvalidValue);
     };
```

```
 interface DynSequence : DynAny {
         unsigned long get_length();
         void set_length(in unsigned long len)
              raises(InvalidValue);
         // remaining operations same as for DynArray 
         // ...
     };
};
```
You can get and set element values in a DynSequence or DynArray with operations get elements() and set elements(), respectively. Members are defined as an AnySeq sequence of any objects.

Operations get\_elements\_as\_dyn\_any() and set elements as dyn any() are functionally equivalent to get elements() and set elements(); unlike their counterparts, they return and accept sequences of DynAny elements.

DynSequence has two of its own operations:

**get\_length()** returns the number of elements in the sequence.

**set\_length()** sets the number of elements in the sequence.

If you increase the length of a sequence, new elements are appended to the sequence and default-initialized. If the sequence's current position is undefined (equal to -1), increasing the sequence length sets the current position to the first of the new elements. Otherwise, the current position is not affected.

If you decrease the length of a sequence, set length() removes the elements from its end.

You can access elements with the iteration operations described in ["Iterating Over DynAny Components" on page 276](#page-285-0). For example, the following code iterates over elements in a DynArray:

```
DynamicAny::DynArray_var dyn_array = ...;
CORBA::TypeCode_var tcode = dyn_array->type();
int counter = tcode{\text{-}length}();
for (int i = 0; i < counter; i++) {
     DynamicAny::DynAny_var elem = 
   dyn_array->current_component();
    eval member(member);
    dyn array->next();
}
```
# **DynFixed**

The DynFixed interface lets you manipulate an any that contains fixed-point values.

```
interface DynAny{
...
     interface DynFixed : DynAny{
       string get_value();
         void set_value(in string val) 
             raises (TypeMismatch, InvalidValue);
     };
};
```
The DynFixed interface defines the following operations:

**get\_value()** returns the value of a DynFixed as a string.

set\_value() sets the value of a DynFixed. If val is an uninitialized string or contains a fixed point literal that exceeds the scale of DynFixed, the InvalidValue exception is raised. If val is not a valid fixed point literal, the TypeMismatch exception is raised.

# **DynValue**

The DynValue interface lets you manipulate an any that contains a value type (excluding boxed value types):

```
module DynamicAny {
     //...
     typedef string FieldName;
     struct NameValuePair
    \{ FieldName id;
        any value;
     };
     typedef sequence<NameValuePair> NameValuePairSeq;
     struct NameDynAnyPair
     {
        FieldName id;
        DynAny value;
     };
     typedef sequence<NameDynAnyPair> NameDynAnyPairSeq;
```

```
 interface DynValue : DynAny
     {
        FieldName current member name()
            raises (TypeMismatch, InvalidValue);
         CORBA::TCKind current_member_kind()
            raises (TypeMismatch, InvalidValue);
        NameValuePairSeq get members();
         void set_members(in NameValuePairSeq values)
            raises (TypeMismatch, InvalidValue);
        NameDynAnyPairSeq get members as dyn any();
         void set_members_as_dyn_any(in NameDynAnyPairSeq value)
             raises (TypeMismatch, InvalidValue);
     };
};
```
The DynValue interface defines the following operations:

**current\_member\_name()** returns the name of the value type member indexed by the current position.

**current\_member\_kind()** returns the type code kind for the value type member indexed by the current position.

**get\_members()** returns the complete list of value type members in the form of a NameValuePairSeq.

**set\_members()** sets the contents of the value type members using a NameValuePairSeq.

**get\_members\_as\_dyn\_any()** is similar to get\_members(), except that the result is returned in the form of a NameDynAnyPairSeq.

set\_members\_as\_dyn\_any() is similar to set\_members(), except that the contents are set using a NameDynAnyPairSeq.

# **DynValueBox**

The DynValueBox interface lets you manipulate an any that contains a boxed value type:

```
module DynamicAny {
    1/...
     interface DynValueBox : DynAny
     {
        any get boxed value();
        void set boxed value(in any val)
             raises (TypeMismatch);
        DynAny get_boxed_value_as_dyn_any();
         void set_boxed_value_as_dyn_any(in DynAny val)
             raises (TypeMismatch);
     };
};
```
The DynValue interface defines the following operations:

**get\_boxed\_value()** returns the boxed value as an any.

**set\_boxed\_value()** sets the boxed value as an any.

**get\_boxed\_value\_as\_dyn\_any()** returns the boxed value as a DynAny.

**set\_boxed\_value\_as\_dyn\_any()** sets the boxed value as a DynAny.

# **Generating Interfaces at Runtime**

*The dynamic invocation interface lets a client invoke on objects whose interfaces are known only at runtime; similarly, the dynamic skeleton interface lets a server process requests on objects whose interfaces are known only at runtime.*

An application's IDL usually describes interfaces to all the CORBA objects that it requires at runtime. Accordingly, the IDL compiler generates the stub and skeleton code that clients and servers need in order to issue and process requests. The client can issue requests only on those objects whose interfaces are known when the client program is compiled; similarly, the server can process requests only on those objects that are known when the server program is compiled.

Some applications cannot know ahead of time which objects might be required at runtime. In this case, Orbix provides two interfaces that let you construct stub and skeleton code at runtime, so clients and servers can issue and process requests on those objects:

- **•** The *dynamic invocation interface* (DII) builds stub code for a client so it can call operations on IDL interfaces that were unknown at compile time.
- **•** The *dynamic skeleton interface* (DSI) builds skeleton code for a server, so it can receive operation or attribute invocations on an object whose IDL interface is unknown at compile time.

# **Using the DII**

Some application programs and tools must be able to invoke on objects whose interfaces cannot be determined ahead of time—for example, browsers, gateways, management support tools, and distributed debuggers.

With DII, invocations can be constructed at runtime by specifying the target object reference, the operation or attribute name, and the parameters to pass. A server that receives a dynamically constructed invocation request does not differentiate between it and static requests.

# **Clients that use DII**

Two types of client programs commonly use the DII:

- **•** A client interacts with the interface repository to determine a target object's interface, including the name and parameters of one or all of its operations, then uses this information to construct DII requests.
- **•** A client, such as a gateway, receives the details of a request. In the case of a gateway, the request details might arrive as part of a network package. The gateway can then translate this into a DII call without checking the details with the

interface repository. If a mismatch occurs, an exception is raised to the gateway, which in turn can report an error to the caller.

### **Steps**

To invoke on an object with DII, follow these steps:

- 1. Construct a Request object with the operation's signature.
- 2. Invoke the request.
- 3. Retrieve results of the operation.

### **Example IDL**

The bank example is modified here to show how to use the DII. The Bank::newAccount() operation now takes an inout parameter that sets a new account's initial balance:

```
// IDLinterface Account {
     readonly attribute float balance;
     void makeDeposit(in float f);
     void makeWithdrawal(in float f);
};
interface Bank {
     exception Reject {string reason;};
     // Create an account
     Account newAccount(
         in string owner,
         inout float initialBalance,
         out long status)
         raises (Reject);
     // Delete an account
    void deleteAccount(in Account a);
};
```
The following section shows how to construct a Request object that can deliver client requests for newAccount () operations such as this one:

bankVar->newAccount(ownerName, initialBalance, status); This section discusses the following topics:

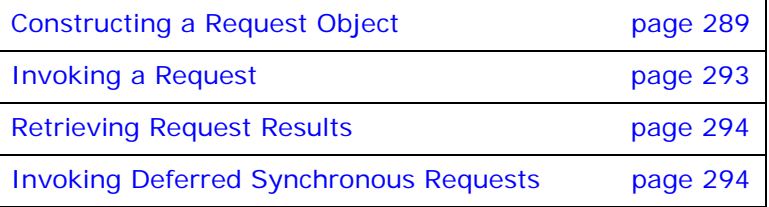

### <span id="page-298-0"></span>**Constructing a Request Object**

To construct a Request object and set its data, you must first obtain a reference to the target object. You then create a request object by invoking one of these methods on the object reference:

- **•** [\\_request\(\)](#page-298-2) returns an empty request object whose signature return type and parameters—must be set.
- **•** [\\_create\\_request\(\)](#page-300-0) returns with a request object that can contain all the data required to invoke the desired request.

#### **In this section**

This section discusses the following topics:

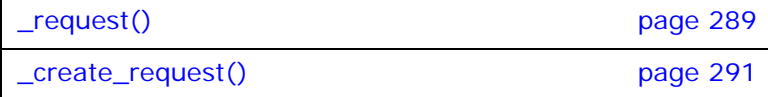

#### <span id="page-298-2"></span>**\_request()**

You can use request () to create a Request object in these steps:

- 1. [Create a request object](#page-298-1) and set the name of its operation.
- 2. [Set the operation's return type](#page-298-3).
- 3. [Set operation parameters](#page-299-1) and supply the corresponding arguments.
- 4. [Set exception type codes.](#page-299-0)
- 5. [Set the operation's context clause](#page-300-1), if necessary.

#### <span id="page-298-1"></span>**Create a request object**

Call \_request() on the target object and specify the name of the operation to invoke:

```
// Get object reference
CORBA::Object var target = ... ;
// Create Request object for operation newAccount()
CORBA::Request_var newAcctRequest = 
        target-> request("newAccount");
```
### <span id="page-298-3"></span>**Set the operation's return type**

After you create a Request object, set the TypeCode of the operation's return value by calling set\_return\_type() on the Request object. set return type() takes a single argument, the TypeCode constant of the return type. For example, given the Request object newAcctRequest, set the return type of its newAccount() operation to Account as follows:

newAcctRequest->set\_return\_type(\_tc\_Account);

For information about supported TypeCode constants, refer to ["Type Code Constants" on page 255.](#page-264-0)

For information about supported TypeCodes, see ["Using Type](#page-258-0)  [Codes"](#page-258-0).

#### <span id="page-299-1"></span>**Set operation parameters**

A request object uses an NVList to store the data for an operation's parameters. To set the parameters in the NVList you need to know the operations parameters and insert the proper values in the exact order the parameters are specified in the operation's IDL. The request () operation creates an empty NVList into which you insert the values needed by the operation.

To fill in the NVList you can use the following operations on the Request object:

```
add_in_arg()
add_inout_arg()
add_out_arg()
```
These operations return a reference to an Any. For more information on inserting values into an Any see "Using the Any [Data Type" on page 257](#page-266-0).

[Example 46 on page 290](#page-299-2) sets the parameter list for the newAccount operation.The values for the out parameters of an operation do

<span id="page-299-2"></span>**Example 46:** *Setting the parameter list*

```
// C++newAcctRequest->add_in_arg() <<= "Norman Fellows";
CORBA::Float initBal = 1000.00;
newAcctRequest->add_inout_arg() <<= initBal;
CORBA::Long status;
newAcctRequest->add_out_arg() <<= status;
```
not need to be set because they will be changed when the operation returns. However, the values for all in and inout parameters must be specified.

You can also fill the NVList object using NVList::add value(). This operation has the following signature:

```
NamedValue NVList::add_value(String item_name, Any val, 
   int flags);
```
The flags parameter is set to one of the following values:

- **•** CORBA::ARG\_IN
- **•** CORBA::ARG\_INOUT
- **•** CORBA::ARG\_OUT

#### <span id="page-299-0"></span>**Set exception type codes**

You must set the type codes for any exceptions defined for the *Request* object's operation. To do this use the add() operation defined for the Request object's exceptions() list.

add() takes the exceptions type codes as its only argument. To add the Reject exception to newAcctRequest use the following operation:

newAcctRequest->exceptions()->add(Bank:: tc Reject);

If the type code for the exception was not available in the stub code, you would need to dynamically generate the exceptions type code.

#### <span id="page-300-1"></span>**Set the operation's context clause**

If the IDL operation has a context clause, you can add a Context object to its Request object with CORBA:: Request:: ctx().

#### <span id="page-300-0"></span>**\_create\_request()**

You can also create a Request object by calling create request() on an object reference and passing the request details as arguments. The advantage of using create request () is that you can create a Request object that contains all of the information needed to invoke a request. \_create\_request() has the following signature:

```
void _create_request(Context_ptr ctx,
                      const char *operation,
                       NVList_ptr arg_list,
                       NamedValue_ptr result,
                       ExceptionList_ptr exceptions,
                       ContextList_ptr contexts,
                       Request_out request,
                      Flags req flags);
```
At a minimum, you must provide two arguments when using \_create\_request():

- **•** The name of the operation
- **•** A pointer to a NamedValue that holds the operation's return value

You can also supply a populated parameter list and a populated exception list to create request(). If you supply null for either list, create request() creates an empty list for the returned Request object. In this case you must populate the list as described above in ["\\_request\(\)" on page 289](#page-298-2).

### **Creating the parameter list**

There are two operations provided by CORBA::ORB to create the NVList passed to \_create\_object() to specify the Request object's parameter list:

- *create* list()
- **•** [create\\_operation\\_list\(\)](#page-301-1)

#### <span id="page-301-0"></span>**create\_list()**

create list() has the fololwing signiture:

```
void create list(Long count, NVList ptr list);
```
The operation allocates the space for an NVList of the specified number of elements and returns a pointer to the empty NVList. You then add the required parameters using the following operation on the NVList:

```
add()
add_item()
add_item_consume()
add_value()
add_value_consume()
```
#### <span id="page-301-1"></span>**create\_operation\_list()**

create operation  $list()$  extends the functionality of create  $list()$ by creating a prefilled parameter list based on informaiton stored in the interface repository. It has the following signature:

```
void create_operation_list(OperationDef_ptr operation, 
  NVList_out list);
```
Using the OperationDef object passed as a parameter, create\_operation\_list() retrieves the parameter list for the specified operation from the interface repository. When create operation list() returns, the NVList contains one NamedValue object for each operation parameter. Each NamedValue object contains the parameter's passing mode, name, and initial value of type Any.

Once you have the prefilled parameter list, you can modify the parameters by iterating over the NVList elements with NVList::item(). Use the insertion operator <<= to set each NamedValue's value member.

# **Example**

The code in [Example 47](#page-302-1) constructs a parameter list using create operation  $list()$ . It then uses the parameter list to construct a Request object for invoking operation newAccount():

<span id="page-302-1"></span>**Example 47:** *Create a Request object using \_create\_request()*

```
// get an object reference
CORBA::Object_var target = ... ;
CORBA::Request ptr newAcctRequest;
CORBA::NamedValue_ptr result;
// Get OperationDef object from IFR
// reference to the IFR, ifr, obtained previously
CORBA::Contained_ptr cont = 
  ifr->lookup("Bank::newAccount");
CORBA::OperationDef_ptr opDef = 
  CORBA::OperationDef:: narrow(cont.in());
// Initialize the parameter list
CORBA::NVList_out paramList;
CORBA::ORB::create_operation_list(opDef, paramList);
paramList->item(0)->value <<= "Norman Fellows";
CORBA::Float initBal = 1000.00;
paramList->item(1)->value <<= initBal;
CORBA::Long status;
paramList->item(2)->value <<= status;
// Construct the Request object
target-> create request(CORBA::Context:: nil(),
   "newAccount", paramList, result, newAcctRequest, 0);
```
### <span id="page-302-0"></span>**Invoking a Request**

After you set a Request object's data, you can use one of several methods to invoke the request on the target object. The following methods are invoked on a Request object:

**invoke()** blocks the client until the operation returns with a reply. Exceptions are handled the same as static function invocations.

**send\_deferred()** sends the request to the target object and allows the client to continue processing while it awaits a reply. The client must poll for the request's reply (see ["Invoking Deferred](#page-303-1)  [Synchronous Requests" on page 294\)](#page-303-1).

**send\_oneway()** invokes one-way operations. Because no reply is expected, the client resumes processing immediately after the invocation.

The following methods are invoked on the ORB, and take a sequence of requests:

**send\_multiple\_requests\_deferred()** calls multiple deferred synchronous operations.

#### **send\_multiple\_requests\_oneway()** calls multiple oneway

operations simultaneously.

For example:

**Example 48:** *Invoking on a request*

```
try {
    request->invoke();
}
catch (CORBA::SystemException& se) {
    cout << "Unexpected exception" << &se << endl;
}
```
#### <span id="page-303-0"></span>**Retrieving Request Results**

When a request returns, Orbix updates out and inout parameters in the Request object's NVList. To get an operation's output values:

- 1. Call arguments() on the Request object to get a reference to its NVList.
- 2. Iterate over the NamedValue items in the Request object's NVList by successively calling item() on the NVList. Each call to this methods returns a NamedValue reference.
- 3. Call value() on the NamedValue to get a pointer to the Any value for each parameter.
- 4. Extract the parameter values from the Any.

To get an operation's return value, call return\_value() on the request object. This operation returns the request's return value as an any.

For example, the following code gets an object reference to the new account returned by the newAccount () operation:

**Example 49:** *Obtaining the return value from a request object*

```
CORBA::Object_var newAccount;
request->return_value() >>= newAccount;
```
### <span id="page-303-1"></span>**Invoking Deferred Synchronous Requests**

You can use the DII to make *deferred synchronous* operation calls. A client can call an operation, continue processing in parallel with the operation, then retrieve the operation results when required.

You can invoke a request as a deferred synchronous operation as follows:

- 1. Construct a Request object and call send deferred() on it.
- 2. Continue processing in parallel with the operation.
- 3. Check whether the operation has returned by calling poll response() on the Request object. This methods returns a non-zero value if a response has been received.
- 4. To get the result of the operation, call get response() on the Request object.

You can also invoke methods asynchronously. For more information, see ["Asynchronous Method Invocations"](#page-236-0).

# **Using the DSI**

A server uses the dynamic skeleton interface (DSI) to receive operations or attribute invocations on an object whose IDL interface is unknown to it at compile time. With DSI, a server can build the skeleton code that it needs to accept these invocations.

The server defines a function that determines the identity of the requested object; the name of the operation and the types and values of each argument are provided by the user. The function carries out the task that is being requested by the client, and constructs and returns the result. Clients are unaware that a server is implemented with the DSI.

This section discusses the following topics:

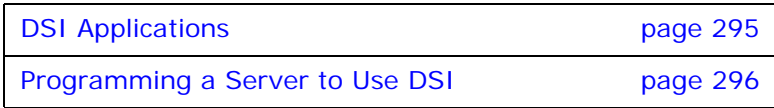

#### <span id="page-304-0"></span>**DSI Applications**

The DSI is designed to help write gateways that accept operation or attribute invocations on any specified set of interfaces and pass them to another system. A gateway can be written to interface between CORBA and some non-CORBA system. This gateway is the only part of the CORBA system that must know the non-CORBA system's protocol; the rest of the CORBA system simply issues IDL calls as usual.

### **Invoking on a gateway**

The IIOP protocol lets an object invoke on objects in another ORB. If a non-CORBA system does not support IIOP, you can use DSI to provide a gateway between the CORBA and non-CORBA systems. To the CORBA system, this gateway appears as a CORBA-compliant server that contains CORBA objects. In reality, the server uses DSI to trap incoming invocations and translate them into calls that the non-CORBA system can understand.

# **Bidirectional gateways**

You can use DSI and DII together to construct a bidirectional gateway. This gateway receives messages from the non-CORBA system and uses the DII to make CORBA client calls. It uses DSI to receive requests from clients on a CORBA system and translate these into messages in the non-CORBA system.

DSI has other uses. For example, a server might contain many non-CORBA objects that it wants to make available to its clients. In an application that uses DSI, clients invoke on only one CORBA object for each non-CORBA object. The server indicates that it uses DSI to accept invocations on the IDL interface. When it receives an invocation, it identifies the target object, the operation or attribute to call, and its parameters. It then makes the call on the non-CORBA object. When it receives the result, it returns it to the client.

### <span id="page-305-0"></span>**Programming a Server to Use DSI**

The DSI is implemented by servants that instantiate dynamic skeleton classes. All dynamic skeleton classes are derived from PortableServer::DynamicImplementation:

```
namespace Portable Server{
    class DynamicImplementation : public virtual 
   ServantBase{
         public:
          Object ptr this();
           virtual void invoke( ServerRequest_ptr request 
   ) = 0; virtual RepositoryId _primary interface(
                 const ObjectId& oid, POA_ptr poa) = 0;
     };
}
```
A server program uses DSI as follows:

- 1. Instantiates one or more DSI servants and obtains object references to them, which it makes available to clients.
- 2. Associates each DSI servant with a POA—for example, through a servant manager, or by registering it as the default servant.

# **Dynamic implementation routine**

When a client invokes on a DSI-generated object reference, the POA delivers the client request as an argument to the DSI servant's invoke() method—also known as the *dynamic implementation routine* (DIR). invoke() takes a single argument, a CORBA::ServerRequest pseudo-object, which encapsulates all data that pertains to the client request—the operation's signature and arguments.  $CORBA::ServerRequest$  maps to the following  $C++$  class:

```
class ServerRequest{
     public:
         const char* operation() cont;
        void arguments ( NVList ptr& parameters);
         Context_ptr ctx();
        void set result(const Any& value);
        void set exception(const Any& value);
};
```
# **invoke() processing**

invoke() processing varies across different implementations, but it always includes the following steps:

- 1. Obtains the operation's name by calling operation() on the ServerRequest object.
- 2. Builds an NVList that contains definitions for the operation's parameters—often, from an interface definition obtained from the interface repository. Then, invoke() populates the NVList with the operation's input arguments by calling arguments () on the ServerRequest object.
- 3. Reconstructs the client invocation and processes it.
- 4. If required, sets the operation's output in one of two ways:
	- If the operation's signature defines output parameters, invoke() sets the NVList as needed. If the operation's signature defines a return value, invoke() calls set result() on the ServerRequest object.
	- $\bullet$  If the operation's signature defines an exception,  $invoke()$ calls set\_exception() on the ServerRequest object.

**Note:**invoke() can either set the operation's output by initializing its output parameters and setting its return value, or by setting an exception; however, it cannot do both.

# **Using the Interface Repository**

*An Orbix application uses the interface repository for persistent storage of IDL interfaces and types. The runtime ORB and Orbix applications query this repository at runtime to obtain IDL definitions.*

The interface repository maintains full information about the IDL definitions that have been passed to it. The interface repository provides a set of IDL interfaces to browse and list its contents, and to determine the type information for a given object. For example, given an object reference, you can use the interface repository to obtain all aspects of the object's interface: its enclosing module, interface name, attribute and operation definitions, and so on.

# **Benefits**

These capabilities are important for a number of tools:

- **•** Browsers that allow designers and code writers to determine what types have been defined in the system, and to list the details of chosen types.
- **•** CASE tools that aid software design, writing, and debugging.
- **•** Application level code that uses the dynamic invocation interface (DII) to invoke on objects whose types were not known to it at compile time. This code might need to determine the details of the object being invoked in order to construct the request using the DII.
- **•** A gateway that requires runtime information about the type of an object being invoked.

In order to populate the interface repository with IDL definitions, run the IDL compiler with the -R option. For example, the following command populates the interface repository with the IDL definitions in bank idl:

idl -R bank.idl

# **Interface Repository Data**

Interface repository data can be viewed as a set of CORBA objects, where the repository stores one object for each IDL type definition. All interface repository objects are derived from the abstract base interface IRObject., which is defined as follows:

```
// In module CORBA
enum DefinitionKind
{
     dk_none, dk_all,
     dk_Attribute, dk_Constant, dk_Exception, 
   dk_Interface,
    dk Module, dk Operation, dk Typedef,
     dk_Alias, dk_Struct, dk_Union, dk_Enum,
     dk_Primitive, dk_String, dk_Sequence, dk_Array,
     dk_Repository, dk_Wstring, dk_Fixed,
     dk_Value, dk_ValueBox, dk_ValueMember, dk_Native
};
...
interface IRObject
{
     // read interface
     readonly attribute DefinitionKind def_kind;
     // write interface
     void
    destroy();
};
```
Attribute def kind identifies a repository object's type. For example, the def kind attribute of an interfaceDef object is dk interface. The enumerate constants dk none and dk all are used to search for objects in a repository. All other enumerate constants identify one of the repository object types in [Table 20](#page-310-0), and correspond to an IDL type or group of types.

destroy() deletes an interface repository object and any objects contained within it. You cannot call destroy() on the interface repository object itself or any PrimitiveDef object.

#### **Abstract Base Interfaces**

Besides IRObject, the interface repository defines four other abstract base interfaces, all of which inherit directly or indirectly from IRObject:

**Container:** The interface for container objects. This interface is inherited by all interface objects that can contain other objects, such as Repository, ModuleDef and InterfaceDef. These interfaces inherit from Container. See ["Container Interface" on page 309.](#page-318-0)

**Contained:** The interface for contained objects. This interface is inherited by all objects that can be contained by other objects—for example, attribute definition (AttributeDef) objects within operation definition (OperationDef) objects. See ["Contained](#page-316-0)  [Interface" on page 307.](#page-316-0)

**IDLType:** All interface repository interfaces that hold the definition of a type inherit directly or indirectly from this interface. See ["IDL-type objects" on page 303](#page-312-0).

**TypedefDef:** The base interface for the following interface repository types that have names: StructDef, UnionDef, EnumDef, and AliasDef, which represents IDL typedef definitions.

### <span id="page-310-0"></span>**Repository Object Types**

Objects in the interface repository support one of the IDL types in [Table 20:](#page-310-0)

| Object type    | <b>Description</b>                                                                                                    |
|----------------|----------------------------------------------------------------------------------------------------|
| Repository     | The repository itself, in which all other<br>objects are nested. A repository<br>definition can contain definitions of other<br>types such as module and interface.<br>Table 21 lists all possible container<br>components.               |
| ModuleDef      | A module definition is logical grouping of<br>interfaces and value types. The<br>definition has a name and can contain<br>definitions of all types except Repository.<br>Table 21 on page 306 lists all possible<br>container components. |
| InterfaceDef   | An interface definition has a name, a<br>possible inheritance declaration, and can<br>contain definitions of other types such as<br>attribute, operation, and exception.<br>Table 21 lists all possible container<br>components.          |
| ValueDef       | A value type definition has a name, a<br>possible inheritance declaration, and can<br>contain definitions of other types such as<br>attribute, operation, and exception.<br>Table 21 lists all possible container<br>components.          |
| ValueBoxDef    | A value box definition defines a value<br>box type.                                                                                                    |
| ValueMemberDef | A value member definition defines a<br>member of a value.                                                                                                    |
| AttributeDef   | An attribute definition has a name, a<br>type, and a mode to indicate whether it<br>is readonly.                                                                                                    |
| OperationDef   | An operation definition has a name,<br>return value, set of parameters and,<br>optionally, raises and context clauses.                                                                                                    |

**Table 20:** *Interface Repository OIbject Types*

**Table 20:** *Interface Repository OIbject Types*

| Object type  | <b>Description</b>                                                                                                    |
|--------------|----------------------------------------------------------------------------------------------------|
| ConstantDef  | A constant definition has a name, type,<br>and value.                                                                                                    |
| ExceptionDef | An exception definition has a name and<br>a set of member definitions.                                                                                                    |
| StructDef    | A struct definition has a name, and holds<br>the definition of each of its members.                                                                                                    |
| UnionDef     | A union definition has a name, and holds<br>a discriminator type and the definition of<br>each of its members.                                                                                                    |
| EmumDef      | An enum definition has a name and a list<br>of member identifiers.                                                                                                    |
| AliasDef     | An aliased definition defines a typedef<br>definition, which has a name and a type<br>that it maps to.                                                                                                    |
| PrimitiveDef | A primitive definition defines primitive<br>IDL types such as short and long, which<br>are predefined in the interface<br>repository.                                                                                                    |
| StringDef    | A string definition records its bound.<br>Objects of this type are unnamed. If<br>they are defined with a typedef<br>statement, they are associated with an<br>AliasDef object. Objects of this type<br>correspond to bounded strings.                                                                                                    |
| SequenceDef  | Each sequence type definition records its<br>element type and its bound, where a<br>value of zero indicates an unbounded<br>sequence type. Objects of this type are<br>unnamed. If they are defined with a<br>typedef statement, they have an<br>associated AliasDef object.                                                               |
| ArrayDef     | Each array definition records its length<br>and its element type. Objects of this<br>type are unnamed. If they are defined<br>with a typedef statement, they are<br>associated with an AliasDef object. Each<br>ArrayDef object represents one<br>dimension; multiple ArrayDef objects can<br>represent a multi-dimensional array<br>type. |

Given an object of any interface repository type, you can obtain its full interface definition. For example, InterfaceDef defines operations or attributes to determine an interface's name, its inheritance hierarchy, and the description of each operation and each attribute.

[Figure 29](#page-312-1) shows the hierarchy for all interface repository objects.

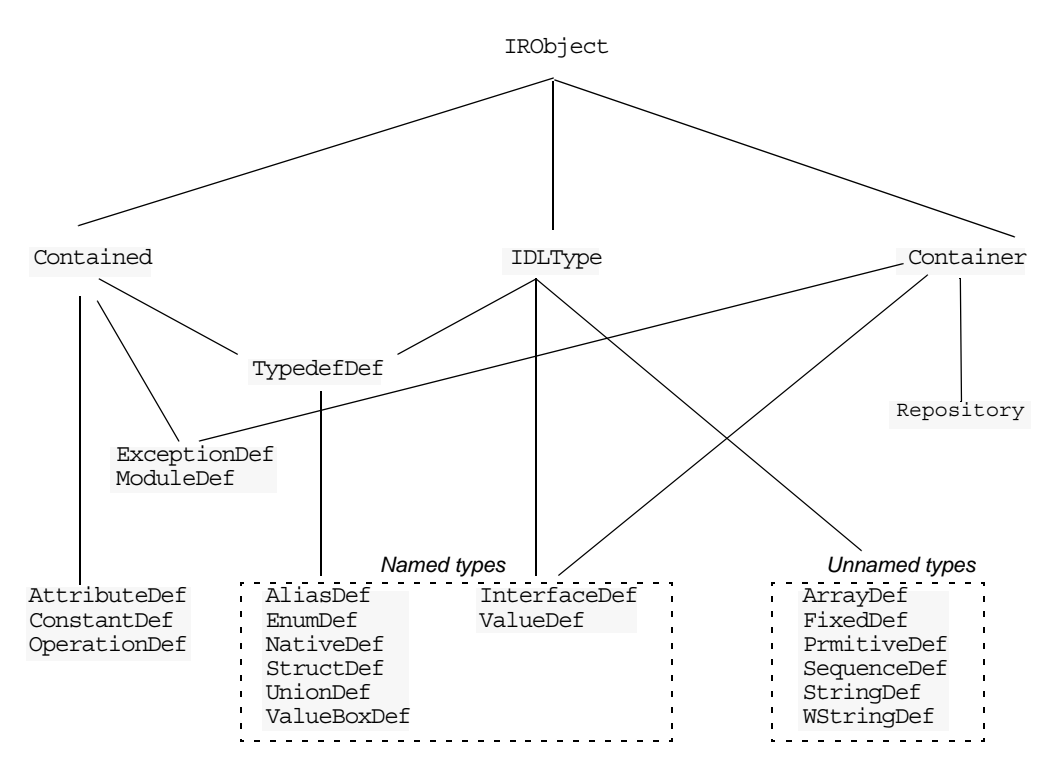

<span id="page-312-1"></span>**Figure 29:** *Hierarchy of interface repository objects*

# <span id="page-312-0"></span>**IDL-type objects**

Most repository objects represent IDL types—for example, InterfaceDef objects represent IDL interfaces, StructDef interfaces represent struct definitions, and so on. These objects all inherit, directly or indirectly, from the abstract base interface IDLType:

```
// In module CORBA
interface IDLType : IRObject {
     readonly attribute TypeCode type;
};
```
This base interface defines a single attribute that contains the TypeCode of the defined type.

IDL-type objects are themselves subdivided into two groups:

- **•** [Named types](#page-312-2)
- **•** [Unnamed types](#page-313-0)

#### <span id="page-312-2"></span>**Named types**

The interface repository can contain these named IDL types:

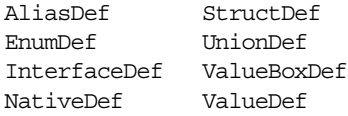

For example, the following IDL defines enum type up and typedef type AccountName, which the interface repository represents as named object types EnumDef and AliasDef objects, respectively:

```
// IDLenum UD {UP, DOWN};
typedef string AccountName;
```
The following named object types inherit from the abstract base interface TypedefDef:

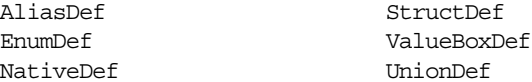

TypedefDef is defined as follows:

```
// IDL
// In module CORBA
interface TypedefDef : Contained, IDLType {
};
```
TypedefDef serves the sole purpose of enabling its derived object types to inherit Contained and IDLType attributes and operations:

- **•** Attribute Contained::name enables access to the object's name. For example, the IDL enum definition up shown earlier is represented by the repository object EnumDef, whose inherited name attribute is set to UD.
- **•** Operation Contained::describe() gets a detailed description of the object. For more information about this operation, see ["Repository Object Descriptions" on page 310](#page-319-0).

Interfaces InterfaceDef and ValueDef are also named object types that inherit from three base interfaces: Contained, Container, and IDLType.

Because IDL object and value references can be used like other types, IntefaceDef and ValueDef inherit from the base interface IDLType. For example, given the IDL definition of interface Account, the interface repository creates an InterfaceDef object whose name attribute is set to Account. This name can be reused as a type.

#### <span id="page-313-0"></span>**Unnamed types**

The interface repository can contain the following unnamed object types:

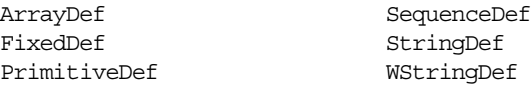

#### **Getting an object's idl type**

Repository objects that inherit the IDLType interface have their own operations for identifying their type; you can also get an object's type through the TypeCode interface. Repository objects such as AttributeDef that do not inherit from IDLType have their own TypeCode or IDLType attributes that enable access to their types.

For example the following IDL interface definition defines the return type of operation getLongAddress as a string sequence:

```
// IDLinterface Mailer {
    string getLongAddress();
};
```
getLongAddress() maps to an object of type OperationDef in the repository. You can query this object for its return type's definition—string—in two ways:

#### Method 1:

- 1. Get the object's OperationDef::result\_def attribute, which is an object reference of type IDLType.
- 2. Get the IDLType's def kind attribute, which is inherited from IRObject. In this example, def kind resolves to dk primitive.
- 3. Narrow the IDLType to PrimtiveDef.
- 4. Get the PrimtiveDef's kind attribute, which is a PrimtiveKind of pk\_string.

Method 2:

- 1. Get the object's OperationDef::result attribute, which is a TypeCode.
- 2. Obtain the TypeCode's TCKind through its kind() operation. In this example, the TCKind is tk string.

# **Containment in the Interface Repository**

Most IDL definitions contain or are contained by other definitions, and the interface repository defines its objects to reflect these relationships. For example, a module typically contains interface definitions, while interfaces themselves usually contain attributes, operations, and other definition types.

### **Containment interfaces**

The interface repository abstracts the properties of containment into two abstract base interfaces:

- **•** [Contained](#page-316-0)
- **•** [Container](#page-318-0)

These interfaces provide operations and attributes that let you traverse the hierarchy of relationships in an interface repository in order to list its contents, or ascertain a given object's container. Most repository objects are derived from one or both of Container or Contained; the exceptions are instances of PrimitiveDef, StringDef, SequenceDef, and ArrayDef.

# **Example**

In the following IDL, module Finance is defined with two interface definitions, Bank and Account. In turn, interface Account contains attribute and operation definitions:

```
// IDL
module Finance {
     interface Account {
         readonly attribute float balance;
         void makeDeposit(in float amount);
        void makeWithdrawal(in float amount);
     };
     interface Bank {
       Account newAccount();
     };
};
```
The corresponding interface repository objects for these definitions are each described as Container or Contained objects. Thus, the interface repository represents module Finance as a ModuleDef container for InterfaceDef objects Account and Bank; these, in turn, serve as containers for their respective attributes and operations. ModuleDef object Finance is also viewed as a contained object within the container object RepositoryDef.

## **Containment properties of interface repository objects**

[Table 21](#page-315-0) shows the relationship between Container and Contained objects in the interface repository.

| Container<br>object type | <b>Contained Objects</b>                                                              |
|--------------------------|---------------------------------------------------------------------------------------|
| Repository               | ConstantDef<br>TypedefDef<br>ExceptionDef<br>InterfaceDef*<br>ModuleDef*<br>ValueDef* |
| ModuleDef                | ConstantDef<br>TypedefDef<br>ExceptionDef<br>ModuleDef*<br>InterfaceDef*<br>ValueDef* |
| InterfaceDef             | ConstantDef<br>TypedefDef<br>ExceptionDef<br>AttributeDef<br>OperationDef             |

<span id="page-315-0"></span>**Table 21:** *Container and Contained Objects in the Interface Repository*

| Container<br>object type | <b>Contained Objects</b>                                                                    |
|--------------------------|---------------------------------------------------------------------------------------------|
| ValueDef                 | ConstantDef<br>TypedefDef<br>ExceptionDef<br>AttributeDef<br>OperationDef<br>ValueMemberDef |

**Table 21:** *Container and Contained Objects in the Interface Repository*

\* Also a Container object

Only a Repository is a pure Container. An interface repository server has only one Repository object, and it contains all other definitions.

Objects of type ModuleDef, InterfaceDef, and ValueDef are always contained within a Repository, while InterfaceDef, and ValueDef can also be within a ModuleDef; these objects usually contain other objects, so they inherit from both Container and Contained.

All other repository object types inherit only from Contained.

#### <span id="page-316-0"></span>**Contained Interface**

The Contained interface is defined as follows:

```
//IDL
typedef string VersionSpec;
interface Contained : IRObject
\left\{ \right. // read/write interface
     attribute RepositoryId id;
     attribute Identifier name;
     attribute VersionSpec version;
     // read interface
    readonly attribute Container defined in;
    readonly attribute ScopedName absolute name;
     readonly attribute Repository containing_repository;
     struct Description
    \left\{ \right. DefinitionKind kind;
         any value;
     };
     Description
    describe();
```

```
 // write interface
     void
     move(
         in Container new_container,
          in Identifier new_name,
         in VersionSpec new_version
     );
};
```
### **Name attribute**

Attribute Contained::name is of type Identifier, a typedef for a string, and contains the IDL object's name. For example, module Finance is represented in the repository by a ModuleDef object. Its inherited ModuleDef:: name attribute resolves to the string Finance. Similarly the makeWithdrawal operation is represented by an OperationDef object whose OperationDef::name attribute resolves to makeWithdrawal.

# **defined\_in attribute**

Contained also defines the attribute defined\_in, which stores a reference to an object's Container. Because IDL definitions within a repository must be unique, defined\_in stores a unique Container reference. However, given inheritance among interfaces, an object can be contained in multiple interfaces. For example, the following IDL defines interface CurrentAccount to inherit from interface Account:

```
//IDL
// in module Finance
interface CurrentAccount : Account {
     readonly attribute overDraftLimit;
};
```
# **balance attribute**

Given this definition, attribute balance is contained in interfaces Account and CurrentAccount; however, attribute balance is defined only in the base interface Account. Thus, if you invoke AttributeDef::defined\_in() on either Account::balance or CurrentAccount::balance, it always returns Account as the Container object.

A Contained object can include more than containment information. For example, an OperationDef object has a list of parameters associated with it and details of the return type. The operation Contained::describe() provides access to these details by returning a generic Description structure (see ["Repository](#page-319-0)  [Object Descriptions" on page 310](#page-319-0)).

### <span id="page-318-0"></span>**Container Interface**

Interface Container is defined as follows:

```
//IDL
enum DefinitionKind
{
     dk_none, dk_all,
     dk_Attribute, dk_Constant, dk_Exception, 
   dk_Interface,
    dk_Module, dk_Operation, dk_Typedef,
    dk_Alias, dk_Struct, dk_Union, dk_Enum,
     dk_Primitive, dk_String, dk_Sequence, dk_Array,
    dk Repository, dk Wstring, dk Fixed,
     dk_Value, dk_ValueBox, dk_ValueMember, dk_Native
};
...
typedef sequence<Contained> ContainedSeq;
interface Container : IRObject
{
     // read interface
     ...
     Contained
     lookup(
         in ScopedName search_name
     );
     ContainedSeq
     contents(
         in DefinitionKind limit_type,
         in boolean exclude_inherited
     );
     ContainedSeq
     lookup_name (
         in Identifier search_name,
        in long levels to search,
         in DefinitionKind limit_type,
         in boolean exclude_inherited
     );
     struct Description
     {
        Contained contained object;
         DefinitionKind kind;
         any value;
     };
     typedef sequence<Description> DescriptionSeq;
     DescriptionSeq
     describe_contents(
         in DefinitionKind limit_type,
        in boolean exclude inherited,
         in long max_returned_objs
     );
```

```
 // write interface
     ... // operations to create container objects
};
```
### **lookup operations**

The container interface provides four lookup operations that let you browse a given container for its contents: lookup(), lookup name(), contents(), and describe contents(). For more information about these operations, see ["Browsing and listing](#page-321-0)  [repository contents" on page 312.](#page-321-0)

# <span id="page-319-0"></span>**Repository Object Descriptions**

Each repository object, in addition to identifying itself as a Contained or Container object, also maintains the details of its IDL definition. For each contained object type, the repository defines a structure that stores these details. Thus, a ModuleDef object stores the details of its description in a ModuleDescription structure, an InterfaceDef object stores its description in an InterfaceDescription structure, and so on.

# **How to obtain object descriptions**

You can generally get an object's description in two ways:

- **•** The interface for each contained object type often defines attributes that get specific aspects of an object's description. For example, attribute OperationDef::result gets an operation's return type.
- **•** You can obtain all the information stored for a given object through the inherited operation Contained::describe(), which returns the general purpose structure Contained:: Description. This structure's value member is of type any, whose value stores the object type's structure.

For example, interface OperationDef has the following definition:

```
interface OperationDef : Contained
{
     readonly attribute TypeCode result;
     attribute IDLType result_def;
     attribute ParDescriptionSeq params;
     attribute OperationMode mode;
     attribute ContextIdSeq contexts;
     attribute ExceptionDefSeq exceptions;
};
```
# **Accessing attributes**

Interface OperationDef defines a number of attributes that allow direct access to specific aspects of an operation, such as its parameters (params) and return type (result def).

# **Invoking describe()**

In a distributed environment, it is often desirable to obtain all information about an operation in a single step by invoking describe() on the OperationDef object. This operation returns a Contained::Description whose two members, kind and value, are set as follows:

**kind** is set to dk\_Operation.

**value** is an any whose TypeCode is set to \_tc\_OperationDescription. The any's value is an OperationDescription structure, which contains all the required information about an operation:

```
// IDL
struct OperationDescription
{
    Identifier name;
    RepositoryId id;
   RepositoryId defined_in;
    VersionSpec version;
    TypeCode result;
    OperationMode mode;
    ContextIdSeq contexts;
    ParDescriptionSeq parameters;
     ExcDescriptionSeq exceptions;
```
};

#### **OperationDescription structure**

OperationDescription members store the following information:

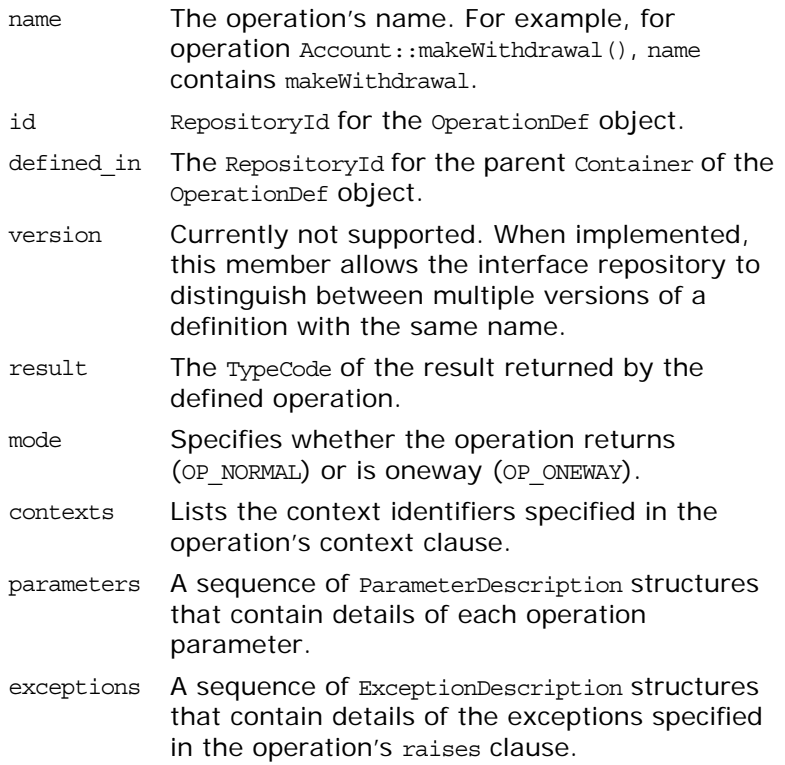

#### **TypeDescription structure**

Several repository object types use the TypeDescription structure to store their information: EnumDef, UnionDef, AliasDef, and StructDef.

#### **FullInterfaceDescription and FullValueDescription structures**

Interfaces InterfaceDef and ValueDef contain extra description structures, FullInterfaceDescription and FullValueDescription, respectively. These structures let you obtain a full description of the interface or value and all its contents in one step. These structures are returned by operations

InterfaceDef::describe\_interface() and ValueDef::describe\_value().

# **Retrieving Repository Information**

You can retrieve information from the interface repository in three ways:

- **•** Given an object reference, find its corresponding InterfaceDef object and query its details.
- **•** Given an object reference to a Repository, browse its contents.
- **•** Given a RepositoryId, obtain a reference to the corresponding object in the interface repository and query its details.

# **Getting a CORBA object's interface**

Given a reference to a CORBA object, you can obtain its interface from the interface repository by invoking \_get\_interface() on it. For example, given CORBA object objVar, you can get a reference to its corresponding InterfaceDef object as follows:

CORBA::InterfaceDef\_var ifVar = objVar->\_get\_interface();

The member function get interface() returns a reference to an object within the interface repository. You can then use this reference to browse the repository, and to obtain the details of an interface definition.

### <span id="page-321-0"></span>**Browsing and listing repository contents**

After you obtain a reference to a Repository object, you can browse or list its contents. To obtain a Repository's object reference, invoke

resolve initial references("InterfaceRepository") on the ORB. This returns an object reference of type CORBA::Object, which you narrow to a CORBA: : Repository reference.

The abstract interface Container has four operations that enable repository browsing:

- **•** [lookup\(\)](#page-322-0)
- **•** [lookup\\_name\(\)](#page-322-1)
- **•** [contents\(\)](#page-323-0)

**•** [describe\\_contents\(\)](#page-323-1)

#### **Finding repository objects**

Container operations lookup() and lookup name() are useful for searching the contents of a repository for one or more objects.

<span id="page-322-0"></span>**lookup()** conducts a search for a single object based on the supplied ScopedName argument, which contains the entity's name relative to other repository objects. A scopedName that begins with :: is an absolute scoped name—that is, it uniquely identifies an entity within a repository—for example,

::Finance::Account::makeWithdrawal. A ScopedName that does not begin with :: identifies an entity relative to the current one.

For example, if module Finance contains attribute Account::balance, you can get a reference to the operation's corresponding AttributeDef object by invoking the module's lookup() operation:

```
CORBA::Contained_var cVar;
cVar = moduleVar->lookup("Account::balance");
```
The ScopedName argument that you supply can specify to search outside the cope of the actual container on which you invoke lookup(). For example, the following statement invokes lookup() on an InterfaceDef in order to start searching for the newAccount operation from the Repository container:

```
CORBA::Contained_var cVar;
cVar = ifVar->lookup("::Finance::Bank::newAccount");
```
<span id="page-322-1"></span>**lookup\_name()** searches the target container for objects that match a simple unscoped name. Because the name might yield multiple matches, lookup() returns a sequence of Contained objects. lookup\_name() takes the following arguments:

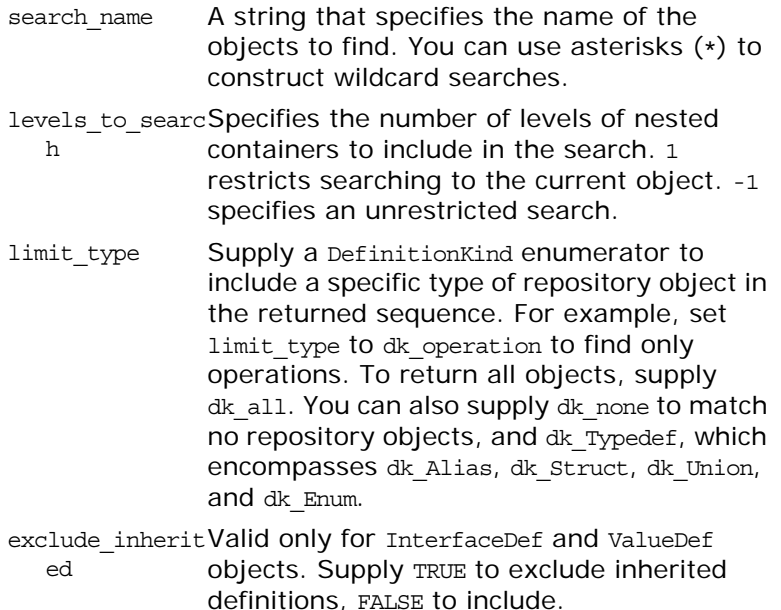

Unlike lookup(), lookup name() searches are confined to the target container.

#### **Getting object descriptions**

Container operations contents() and describe\_contents() let you obtain object descriptions:

<span id="page-323-0"></span>contents() returns a sequence of Contained objects that belong to the Container. You can use this operation to search a given container for a specific object. When it is found, you can call Contained::describe(), which returns a Contained::Description for the contained object (see ["Repository Object Descriptions" on](#page-319-0)  [page 310\)](#page-319-0).

<span id="page-323-1"></span>**describe\_contents()** combines operations Container::contents() and Contained::describe(), and returns a sequence of Contained::Description structures, one for each of the Contained objects found.

You can limit the scope of the search by contents() and describe contents() by setting one or more of the following arguments:

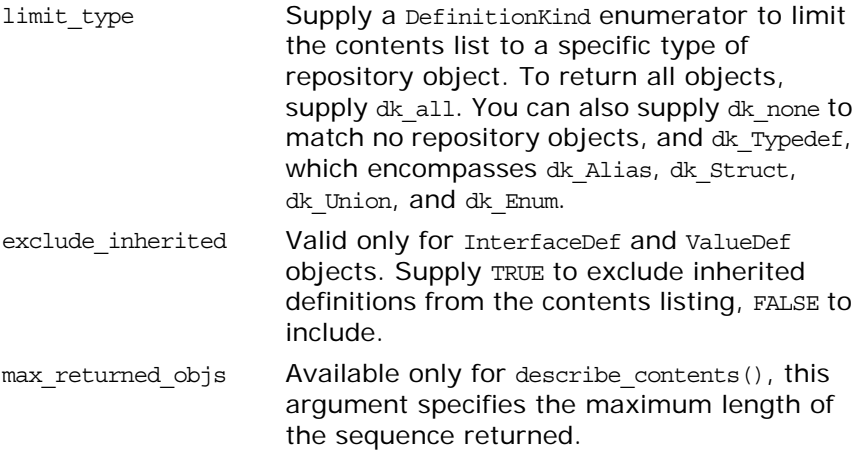

# **Finding an object using its repository id**

You can use a repository ID to find any object in a repository by invoking Container::lookup\_id() on that repository. lookup\_id() returns a reference to a Contained object, which can be narrowed to the appropriate object reference type.
# **Sample Usage**

This section contains code that uses the interface repository; it prints the list of operation names and attribute names that are defined in a given object's interface.

```
int i;
Repository_var rVar;
Contained var cVar;
InterfaceDef_var interfaceVar;
InterfaceDef::FullInterfaceDescription_var full;
CORBA::Object_var obj;
try {
     // get an object reference to the IFR:
     obj = 
   orb->resolve_initial_references("InterfaceRepository")
   ;
    rVar = Repository:: narrow(obj);
     // Get the interface definition:
     cVar = rVar->lookup("grid");
     interfaceVar = InterfaceDef::_narrow(cVar);
     // Get a full interface description:
     full = interfaceVar->describe_interface();
     // Now print out the operation names:
     cout << "The operation names are:" << endl;
    for (i=0; i < full->operations.length(); i++) cout << full->operations[i].name << endl;
     // Now print out the attribute names:
     cout << "The attribute names are:" << endl;
    for (i=0; i < full-attributes.length(i; i++) cout << full->attributes[i].name << endl;
}
catch (...) {
     ...
}
```
The example can be extended by finding the OperationDef object for an operation called doit(). Operation Container::lookup\_name() can be used as follows:

```
ContainedSeq_var opSeq;
OperationDef_var doitOpVar;
try {
     cout << "Looking up operation doit()"
            << endl;
     opSeq = interfaceVar->lookup_name(
                    "doit", 1, dk_Operation, 0);
    if (opSeq->length() != 1)cout << "Incorrect result for lookup name()";
        exit(1);
```

```
 } else {
         // Narrow the result to be an OperationDef.
         doitOpVar =
                  OperationDef::_narrow(opSeq[0]))
     }
     ...
}
catch (...) {
     ...
}
```
# <span id="page-325-1"></span>**Repository IDs and Formats**

Each interface repository object that describes an IDL definition has a repository ID. A repository ID globally identifies an IDL module, interface, constant, typedef, exception, attribute, or operation definition. A repository ID is simply a string that identifies the IDL definition.

Three formats for repository IDs are defined by CORBA. However, repository IDs are not, in general, required to be in one of these formats:

- **•** [OMG IDL](#page-325-0)
- **•** [DCE UUID](#page-326-0)
- **•** [LOCAL](#page-326-1)

### <span id="page-325-0"></span>**OMG IDL**

The default format used by Orbix, the OMG IDL format is derived from the IDL definition's scoped name:

IDL:*identifier[*/*identifier]...*:*version-number*

This format contains three colon-delimited components:

- **•** The first component identifies the repository ID format as the OMG IDL format.
- **•** A list of identifiers specifies the scoped name, substituting backslash  $\left(\frac{1}{2}\right)$  for double colon  $\left(\frac{1}{2}\right)$ .
- **•** *version-number* contains a version number with the following format:

major.minor

For example, given the following IDL definitions:

```
// IDLinterface Account {
     readonly attribute float balance;
     void makeDeposit(in float amount);
};
```
The IDL format repository ID for attribute Account::balance looks like this:

IDL:Account/balance:1.0

#### <span id="page-326-0"></span>**DCE UUID**

The DCE UUID has the following format:

DCE:*UUID*:*minor-version-number*

#### <span id="page-326-1"></span>**LOCAL**

Local format IDs are for local use within an interface repository and are not intended to be known outside that repository. They have the following format:

LOCAL:*ID*

Local format repository IDs can be useful in a development environment as a way to avoid conflicts with repository IDs that use other formats.

# **Controlling Repository IDs with Pragma Directives**

You can control repository ID formats with pragma directives in an IDL source file. Specifically, you can use pragmas to set the repository ID for a specific IDL definition, and to set prefixes and version numbers on repository IDs.

You can insert prefix and version pragma statements at any IDL scope; the IDL compiler assigns the prefix or version only to objects that are defined within that scope. Prefixes and version numbers are not applied to definitions in files that are included at that scope. Typically, prefixes and version numbers are set at global scope, and are applied to all repository IDs.

# **ID pragma**

You can explicitly associate an interface repository ID with an IDL definition, such as an interface name or typedef. The definition can be fully or partially scoped and must conform with one of the IDL formats approved by the OMG (see ["Repository IDs and](#page-325-1)  [Formats" on page 316](#page-325-1)).

For example, the following IDL assigns repository ID idl:test:1.1 to interface test:

```
module Y {
     interface test {
       // ...
     };
     #pragma ID test "idl:test:1.1"
};
```
#### **Prefix pragma**

The IDL prefix pragma lets you prepend a unique identifier to repository IDs. This is especially useful in ensuring against the chance of name conflicts among different applications. For example, you can modify the IDL for the Finance module to include a prefix pragma as follows:

```
// IDL
# pragma prefix "USB"
module Finance {
     interface Account {
         readonly attribute float balance;
          ... 
     };
     interface Bank {
       Account newAccount();
     };
};
These definitions yield the following repository IDs:
IDL:USB/Finance:1.0
IDL:USB/Finance/Account:1.0
IDL:USB/Finance/Account/balance:1.0
IDL:USB/Finance/Bank:1.0
IDL:USB/Finance/Bank/newAccount:1.0
```
### **Version pragma**

A version number for an IDL definition's repository ID can be specified with a version pragma. The version pragma directive uses the following format:

#pragma version *name major*.*minor*

*name* can be a fully scoped name or an identifier whose scope is interpreted relative to the scope in which the pragma directive is included. If no version pragma is specified for an IDL definition, the default version number is 1.0. For example:

```
// IDL
module Finance {
     #pragma version Account 2.5
     interface Account {
        // \dots };
};
```
These definitions yield the following repository IDs:

IDL:Finance:1.0 IDL:Finance/Account:2.5 Version numbers are embedded in the string format of an object reference. A client can invoke on the corresponding server object only if its interface has a matching version number, or has no version associated with it.

**Note:**You cannot populate the interface repository with two IDL interfaces that share the same name but have different version numbers.

# **Naming Service**

*The Orbix naming service lets you associate names with objects. Servers can register object references by name with the naming service repository, and advertise those names to clients. Clients, in turn, can resolve the desired objects in the naming service by supplying the appropriate name.*

The Orbix naming service implements the OMG COS Interoperable Naming Service, which describes how applications can map object references to names.

# **Benefits**

Using the naming service can offer the following benefits:

- **•** Clients can locate objects through standard names that are independent of the corresponding object references. This affords greater flexibility to developers and administrators, who can direct client requests to the most appropriate implementation. For example, you can make changes to an object's implementation or its location that are transparent to the client.
- **•** The naming service provides a single repository for object references. Thus, application components can rely on it to obtain an application's initial references.

Many operations that are discussed here can also be executed administratively with Orbix tools. For more information about these and related configuration options, refer to the *Application Server Platform Administrator's Guide*.

# **Naming Service Design**

# **Naming graph organization**

The naming service is organized into a *naming graph*, which is equivalent to a directory system. A naming graph consists of one or more *naming contexts*, which correspond to directories. Each naming context contains zero or more name-reference associations, or *name bindings*, each of which refers to another node within the naming graph. A name binding can refer either to another naming context or to an object reference. Thus, any path within a naming graph finally resolves to either a naming context or an object reference. All bindings in a naming graph can usually be resolved via an *initial naming context*.

# **Example**

[Figure 30](#page-331-0) shows how the Account interface described in earlier chapters might be extended (through inheritance) into multiple objects, and organized into a hierarchy of naming contexts. In this graph, hollow nodes are naming contexts and solid nodes are application objects. Naming contexts are typically intermediate nodes, although they can also be leaf nodes; application objects can only be leaf nodes.

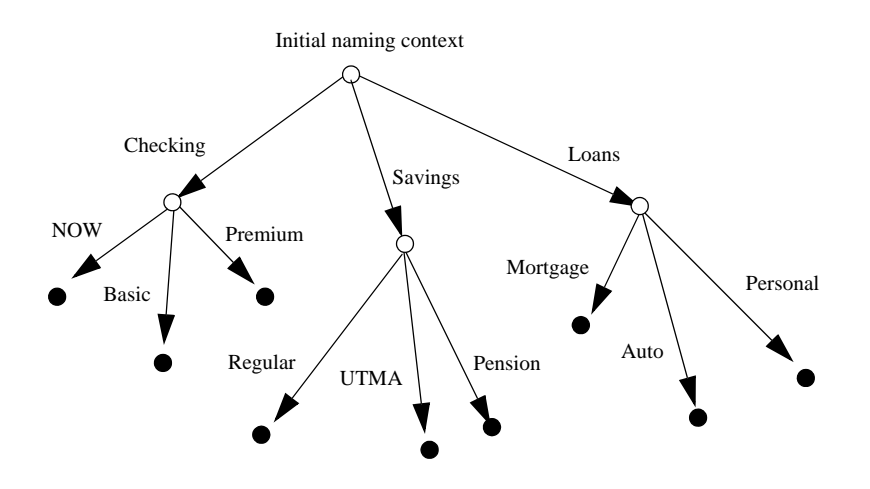

**Figure 30:** *A naming graph is a hierarchy of naming contexts*

<span id="page-331-0"></span>Each leaf node in this naming graph associates a name with a reference to an account object such as a basic checking account or a personal loan account. Given the full path from the initial naming context—for example, Savings/Regular—a client can obtain the associated reference and invoke requests on it.

The operations and types that the naming service requires are defined in the IDL file CosNaming.idl. This file contains a single module, CosNaming, which in turn contains three interfaces: NamingContext, NamingContextExt, and BindingIterator.

# **Defining Names**

#### **Name sequence**

A naming graph is composed of Name sequences of NameComponent structures, defined in the CosNaming module:

```
module CosNaming{
     typedef string Istring;
     struct NameComponent {
             Istring id;
             Istring kind;
 }
     typedef sequence<NameComponent> Name;
 ...
};
```
A Name sequence specifies the path from a naming context to another naming context or application object. Each name component specifies a single node along that path.

### **Name components**

Each name component has two string members:

- **•** The id field acts as a name component's principle identifier. This field must be set.
- **•** The kind member is optional; use it to further differentiate name components, if necessary.

Both id and kind members of a name component are used in name resolution. So, the naming service differentiates between two name components that have the same ids but different kinds.

For example, in the naming graph shown in [Figure 30 on](#page-331-0)  [page 322](#page-331-0), the path to a Personal loan account object is specified by a Name sequence in which only the id fields are set:

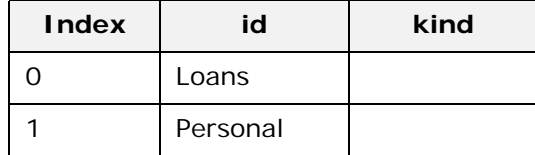

In order to bind another Personal account object to the same Loan naming context, you must differentiate it from the existing one. You might do so by setting their kind fields as follows:

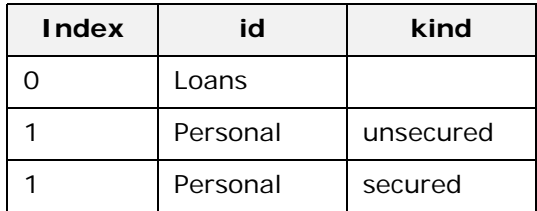

**Note:** If the kind field is unused, it must be set to an empty string.

#### <span id="page-332-0"></span>**Representing Names as Strings**

The CosNaming::NamingContextExt interface defines a StringName type, which can represent a Name as a string with the following syntax:

#### *id[*.*kind][*/*id[*.*kind] ] ...*

Name components are delimited by a forward slash  $($ ); id and kind members are delimited by a period (.). If the name component contains only the id string, the kind member is assumed to be an empty string.

StringName syntax reserves the use of three characters: forward slash  $($ ,), period  $($ .), and backslash  $($ ,). If a name component includes these characters, you can use them in a StringFormat by prefixing them with a backslash (\) character.

The CosNaming::NamingContextExt interface provides several operations that allow conversion between StringName and Name data:

**•** to\_name() converts a StringName to a Name ([see page 324\)](#page-333-0).

- to string() converts a Name to a StringName ([see page 325](#page-334-0)).
- **•** resolve\_str() uses a StringName to find a Name in a naming graph and returns an object reference ([see page 331](#page-340-0)).

**Note:** You can invoke these and other CosNaming::NamingContextExt operations only on an initial naming context that is narrowed to CosNaming::NamingContextExt.

#### **Initializing a Name**

You can initialize a CosNaming:: Name sequence in one of two ways:

- Set the members of each name component.
- Call to name() on the initial naming context and supply a StringName argument. This operation converts the supplied string to a Name sequence.

#### **Setting name component members**

Given the loan account objects shown earlier, you can set the name for an unsecured personal loan as follows:

**Example 50:** *Initializing Name components*

```
CosNaming::Name name(2);
name.length(2);
name[0].id = CORBA::string dup("Loans");
name[0].kind = CORBA::string~dup(' " " );
name[1].id = CORBA::string dup("Personal");
name[1].kind = CORBA::string dup( "unsecured" );
```
#### <span id="page-333-0"></span>**Converting a stringname to a name**

The name shown in the previous example can also be set in a more straightforward way by calling to name() on the initial naming context (see ["Obtaining the Initial Naming Context" on](#page-334-1)  [page 325\)](#page-334-1):

**Example 51:** *Using to\_name() to initialize a Name*

```
// get initial naming context
CosNaming::NamingContextExt var root ext = ...;CosNaming::Name_var name;
name = root cxt->to name("Loans/Personal.unsecured");
```
The to name() operation takes a string argument and returns a CosNaming::Name, which the previous example sets as follows:

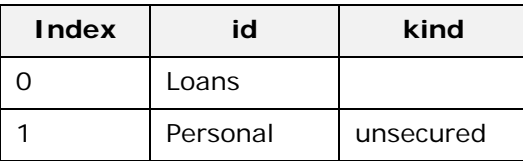

#### <span id="page-334-0"></span>**Converting a Name to a StringName**

You can convert a CosNaming:: Name to a CosNamingExt:: StringName by calling to\_string() on the initial naming context. This lets server programs to advertise human-readable object names to clients.

For example, the following code converts Name sequence name to a StringName:

**Example 52:** *Converting a Name to a StringName*

```
// get initial naming context
CosNaming::NamingContextExt var root cxt = ...;CosNaming::NamingContextExt::StringName str_n;
// initialize name
CosNaming:: Name var name = \dots;
...
str_n = root_cxt->to_string(name);
```
# <span id="page-334-1"></span>**Obtaining the Initial Naming Context**

Clients and servers access a naming service through its initial naming context, which provides the standard entry point for building, modifying, and traversing a naming graph. To obtain the naming service's initial naming context, call resolve\_initial\_references() on the ORB. For example:

**Example 53:** *Obtaining the initial naming context*

```
...
// Initialize the ORB
CORBA::ORB_var orb = CORBA::ORB_init(argc, argv);
// Get reference to initial naming context
CORBA::Object obj =
   orb var->resolve initial references("NameService");
```
To obtain a reference to the naming context, narrow the result with CosNaming::NamingContextExt:: narrow():

```
CosNaming::NamingContextExt var root cxt;
if (root_cxt = 
        CosNaming::NamingContextExt:: narrow(obj)) {
\} else \{ \ldots \} // Deal with failure to _narrow()
...
```
A naming graph's initial naming context is equivalent to the root directory. Later sections show how you use the initial naming context to build and modify a naming graph, and to resolve names to object references.

**Note:** The NamingContextExt interface provides extra functionality over the NamingContext interface; therefore, the code in this chapter assumes that an initial naming context is narrowed to the NamingContextExt interface

# **Building a Naming Graph**

A name binding can reference either an object reference or another naming context. By binding one naming context to another, you can organize application objects into logical categories. However complex the hierarchy, almost all paths within a naming graph hierarchy typically resolve to object references.

In an application that uses a naming service, a server program often builds a multi-tiered naming graph on startup. This process consists of two repetitive operations:

- **•** [Bind naming contexts into the desired hierarchy](#page-335-0).
- **•** [Bind objects into the appropriate naming contexts](#page-338-0).

#### <span id="page-335-0"></span>**Binding Naming Contexts**

A server that builds a hierarchy of naming contexts contains the following steps:

- 1. Gets the initial naming context ([see page 325](#page-334-1)).
- 2. Creates the first tier of naming contexts from the initial naming context.
- 3. Binds the new naming contexts to the initial naming context.
	- 4. Adds naming contexts that are subordinate to the first tier:
		- Creates a naming context from any existing one.
		- Binds the new naming context to its designated parent.

The naming graph shown in [Figure 30 on page 322](#page-331-0) contains three naming contexts that are directly subordinate to the initial naming context: Checking, Loans, and Savings. The following code binds the Checking naming context to the initial naming context, as shown in [Figure 31:](#page-336-0)

**Example 54:** *Binding a naming context to the initial naming context*

```
//get initial naming context
CosNaming::NamingContextExt var root cxt = ...;
CosNaming::NamingContext var checking cxt;
// create naming context
checking ext = root ext->new context();
// initialize name
CosNaming::Name_var name;
name.length(1);
name[0].id = CORBA::string_dup("Checking");
name[0].kind = CORBA::string~dup(' " " );
// bind new context
root cxt->bind context(name, checking cxt);
```
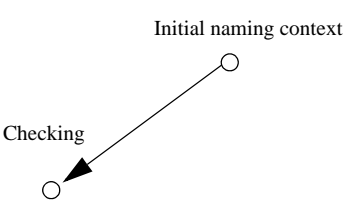

<span id="page-336-0"></span>**Figure 31:** *Checking context bound to initial naming context*

Similarly, you can bind the Savings and Loans naming contexts to the initial naming context. The following code uses the shortcut operation bind new context(), which combines new context() and bind(). It also uses the to name() operation to set the Name variable.

**Example 55:** *Binding a naming context with bind\_new\_context()*

CosNaming::NamingContext var savings cxt, loan cxt; // create naming contexts name = root cxt->to name("Savings"); savings  $ext = root ext-$ bind new context(name); name =  $root$   $ext{-}sto$  name("Loan"); loan  $ext = root ext$ ->bind new context(name);

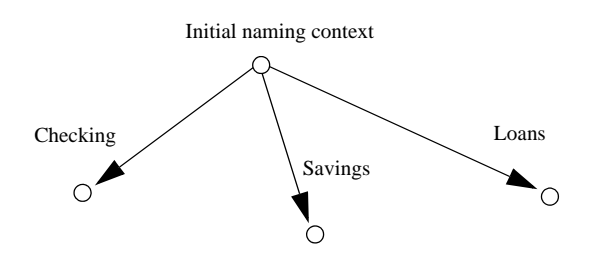

**Figure 32:** *Savings and Loans naming contexts bound to initial naming context*

# <span id="page-336-1"></span>**Orphaned naming contexts**

The naming service can contain naming contexts that are unbound to any other context. Because these naming contexts have no parent context, they are regarded as *orphaned*. Any naming context that you create with new\_context() is orphaned until you bind it to another context. Although it has no parent context, the initial naming context is not orphaned inasmuch as it is always accessible through resolve initial references(), while orphan naming contexts have no reliable means of access.

You might deliberately leave a naming context unbound—for example, you are in the process of constructing a new branch of naming contexts but wish to test it before binding it into the naming graph. Other naming contexts might appear to be orphaned within the context of the current naming service; however, they might actually be bound to a federated naming graph in another naming service (see ["Federating Naming Graphs"](#page-346-0) [on page 337\)](#page-346-0).

#### **Erroneous usage of orphaned naming contexts**

Orphaned contexts can also occur inadvertently, often as a result of carelessly written code. For example, you can create orphaned contexts as a result of calling rebind() or rebind context() to replace one name binding with another (see ["Rebinding" on](#page-338-1)  [page 329\)](#page-338-1). The following code shows how you might orphan the Savings naming context:

**Example 56:** *Orphaned naming contexts*

```
//get initial naming context
CosNaming::NamingContextExt_var root_cxt = ...;
CosNaming::NamingContext var savings ext;
// initialize name
CosNaming::Name_var name;
name.length(1);
name[0].id = CORBA::string dup("Savings");
name[0].kind = CORBA::string dup( "" );
// create and bind checking_cxt
savings_cxt = root_cxt->bind_new_context(name);
// make another context
CosNaming::NamingContext var savings cxt2;
savings_cxt2 = root_cxt->new_context();
// bind savings cxt2 to root context, savings cxt now
  orphaned!
root cxt->rebind context(name, savings cxt2);
```
An application can also create an orphan context by calling unbind() on a context without calling destroy() on the same context object (see ["Maintaining the Naming Service" on](#page-344-0)  [page 335\)](#page-344-0).

In both cases, if the application exits without destroying the context objects, they remain in the naming service but are inaccessible and cannot be deleted.

#### <span id="page-338-0"></span>**Binding Object References**

After you construct the desired hierarchy of naming contexts, you can bind object references to them with the bind() operation. The following example builds on earlier code to bind a Basic checking account object to the Checking naming context:

#### **Example 57:** *Binding an object reference*

```
// object reference "basic_check" obtained earlier
...
name->length(1);
name[0].id = CORBA::string_dup("Basic");
name[0].kind = CORBA::string_dup("");
checking cxt->bind(name, basic check);
```
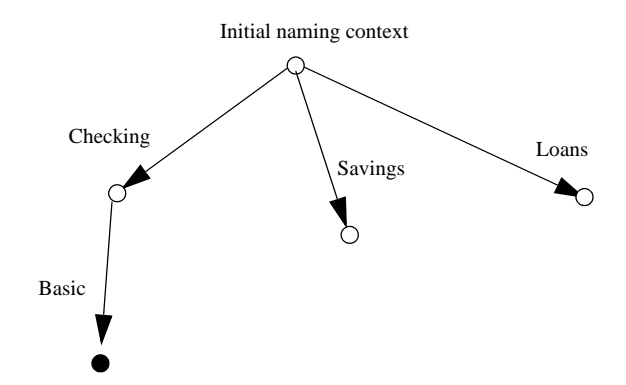

**Figure 33:** *Binding an object reference to a naming context*

The previous code assumes the existence of a NamingContext variable for the Checking naming context on which you can invoke bind(). Alternatively, you can invoke bind() on the initial naming context in order to bind Basic into the naming graph:

```
name = root_cxt->to_name("Checking/Basic");
root cxt->bind(name, basic check);
```
### <span id="page-338-1"></span>**Rebinding**

If you call  $bind()$  or bind context $()$  on a naming context that already contains the specified binding, the naming service throws an exception of AlreadyBound. To ensure the success of a binding operation whether or not the desired binding already exists, call one of the following naming context operations:

- **•** rebind() rebinds an application object.
- rebind context() rebinds a naming context.

Either operation replaces an existing binding of the same name with the new binding. Calls to rebind() in particular can be useful on server startup, to ensure that the naming service has the latest object references.

**Note:** Calls to rebind context() or rebind() can have the undesired effect of creating orphaned naming contexts [\(see page 327\)](#page-336-1). In general, exercise caution when calling either function.

# **Using Names to Access Objects**

A client application can use the naming service to obtain object references in three steps:

- 1. Obtain a reference to the initial naming context (see ["Obtaining the Initial Naming Context"](#page-334-1)).
- 2. [Set a CosNaming::Name structure with the full path of the name associated with](#page-339-0)  [the desired object](#page-339-0).
- 3. [Resolve the name to the desired object reference](#page-340-0).

### <span id="page-339-0"></span>**Setting object names**

You specify the path to the desired object reference in a CosNaming:: Name. You can set this name in one of two ways:

#### **Explicitly set the** id **and** kind **members of each** Name **element.**

For example, the following code sets the name of a Basic checking account object:

**Example 58:** *Setting object name components*

```
CosNaming::Name_var name;
name.length(2);
name[0].id = CORBA::string_dup("Checking");
name[0].kind = CORBA::string dup("");
name[1].id = CORBA::string dup("Basic");
name[1].kind = CORBA::string_dup("");
```
**Call** to name() on the initial naming context. This option is available if the client code narrows the initial naming context to the NamingContextExt interface. to\_name() takes a CosNaming::CosNamingExt::StringName argument and returns a CosNaming::Name as follows:

**Example 59:** *Setting an object name with to\_name()*

```
CosNaming::Name_var name;
name = root_cxt->to_name("Checking/Basic");
```
For more about using a stringName with to name(), see "Converting [a stringname to a name" on page 324](#page-333-0).

#### <span id="page-340-0"></span>**Resolving names**

Clients call resolve() on the initial naming context to obtain the object associated with the supplied name:

**Example 60:** *Calling resolve()*

```
CORBA::Object_var obj;
...
obj = root_cxt->resolve(name);
```
Alternatively, the client can call resolve  $str()$  on the initial naming context to resolve the same name using its StringName equivalent:

```
Example 61: Calling resolve_str()
```

```
CORBA::Object_var obj;
...
obj = root_cxt->resolve_str("Checking/Basic");
```
In both cases, the object returned in obj is an application object that implements the IDL interface BasicChecking, so the client narrows the returned object accordingly:

```
BasicChecking var checking var;
...
try {
    checking var = BasicChecking:: narrow(obj)) {
     // perform some operation on basic checking object
 ...
} // end of try clause, catch clauses not shown
```
### **Resolving names with corbaname**

You can resolve names with a corbaname URL, which is similar to a corbaloc URL (see ["Using corbaloc URL strings" on page 136\)](#page-145-0). However, a corbaname URL also contains a stringified name that identifies a binding in a naming context. For example, the following code uses a corbaname URL to obtain a reference to a BasicChecking object:

**Example 62:** *Resolving a name with corbaname*

```
CORBA::Object_var obj;
obj = orb->string_to_object(
     "corbaname:rir:/NameService#Checking/Basic"
);
```
A corbaname URL has the following syntax:

corbaname:rir:*[*/NameService*]*#*string-name*

*string-name* is a string that conforms to the format allowed by a CosNaming::CosNamingExt::StringName (see ["Representing Names as](#page-332-0)  [Strings" on page 323\)](#page-332-0). A corbaname can omit the NameService specifier. For example, the following call to string to object() is equivalent to the call shown earlier:

obj = orb->string to object("corbaname:rir:#Checking/Basic");

#### **Exceptions Returned to Clients**

Invocations on the naming service can result in the following exceptions:

**NotFound** The specified name does not resolve to an existing binding. This exception contains two data members:

- why Explains why a lookup failed with one of the following values:
	- missing node: one of the name components specifies a non-existent binding.
	- **•** not\_context: one of the intermediate name components specifies a binding to an application object instead of a naming context.
	- not object: one of the name components points to a non-existent object.

rest\_of\_na Contains the trailing part of the name that could me not be resolved.

**InvalidName** The specified name is empty or contains invalid characters.

**CannotProceed** The operation fails for reasons not described by other exceptions. For example, the naming service's internal repository might be in an inconsistent state.

**AlreadyBound** Attempts to create a binding in a context throw this exception if the context already contains a binding of the same name.

**Not Empty** Attempts to delete a context that contains bindings throw this exception. Contexts must be empty before you delete them.

# **Listing Naming Context Bindings**

In order to find an object reference, a client might need to iterate over the bindings in one or more naming contexts. You can invoke the list() operation on a naming context to obtain a list of its name bindings. This operation has the following signature:

```
void list(
    in unsigned long how_many,
     out BindingList bl,
     out BindingIterator it);
```
list() returns with a BindingList, which is a sequence of Binding structures:

```
enum BindingType{ nobject, ncontext };
struct Binding{
    Name binding name
     BindingType binding_type;
}
typedef sequence<Binding> BindingList
```
#### **Iterating over binding list elements**

Given a binding list, the client can iterate over its elements to obtain their binding name and type. Given a Binding element's name, the client application can call resolve() to obtain an object reference; it can use the binding type information to determine whether the object is a naming context or an application object.

For example, given the naming graph in [Figure 30](#page-331-0), a client application can invoke list() on the initial naming context and return a binding list with three Binding elements:

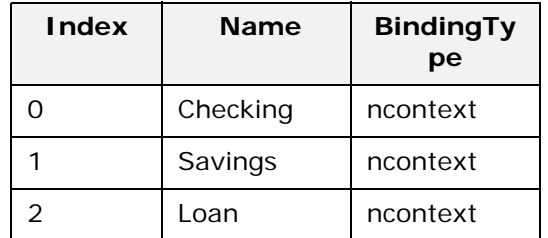

#### **Using a Binding Iterator**

### **Limiting number of bindings returned by list()**

In the previous example, list () returns a small binding list. However, an enterprise application is likely to require naming contexts with a large number of bindings. list() therefore provides two parameters that let a client obtain all bindings from a naming context without overrunning available memory:

**how\_many** sets the maximum number of elements to return in the binding list. If the number of bindings in a naming context is greater than how many, list() returns with its BindingIterator parameter set.

**it** is a BindingIterator object that can be used to retrieve the remaining bindings in a naming context. If list() returns with all bindings in its BindingList, this parameter is set to nil.

A BindingIterator object has the following IDL interface definition:

```
interface BindingIterator{
   boolean next one(out Binding b);
    boolean next_n(in unsigned long how_many, out 
  BindingList bl);
     void destroy();
}
```
#### **Obtaining remainder of bindings**

If list() returns with a BindingIterator object, the client can invoke on it either  $next_n()$  to retrieve the next specified number of remaining bindings, or next one() to retrieve one remaining binding at a time. Both functions return true if the naming context contains more bindings to fetch. Together, these BindingIterator operations and list() let a client safely obtain all bindings in a context.

**Note:** The client is responsible for destroying an iterator. It also must be able to handle exceptions that might return when it calls an iterator operation, inasmuch as the naming service can destroy an iterator at any time before the client retrieves all naming context bindings.

The following client code gets a binding list from a naming context and prints each element's binding name and type:

**Example 63:** *Obtaining a binding list*

```
// printing function
void
print_binding_list(const CosNaming::BindingList &bl)
\left\{ \right.for( CORBA::Ulong i = 0; i < b1.length(); i++)cout << bl[i].binding name[0].id;
        if( bl[i].binding name[0].kind != ' \0' )
            cout << "(" << bl[i].binding name[0].kind <<
   ")";
         if( bl[i].binding_type == CosNaming::ncontext )
             cout << ": naming context" << endl;
         else
             cout << ": object reference" << endl;
     }
}
void
get context bindings(CosNaming::NamingContext ptr cxt)
\{CosNaming::BindingList var b list;
   CosNaming::BindingIterator var b_iter;
     const CORBA::ULong MAX_BINDINGS = 50;
     if (!CORBA::is_nil(cxt)) {
```
**Example 63:** *Obtaining a binding list*

```
 // get first set of bindings from cxt
        root_cxt->list(MAX_BINDINGS, b_list, b_iter);
         //print first set of bindings
       print_binding_list(b_list);
         // look for remaining bindings
        if( !CORBA::is_nil(b_iter) ) {
             CORBA::Boolean more;
             do {
                is nil(b \text{ iter}) ) {
                more = b iter->next n(MAX BINDINGS,
  b_list);
                 // print next set of bindings
                print binding list(b list);
             } while (more);
 }
         // get rid of iterator
        b_iter->destroy();
    }
```
When you run this code on the initial naming context shown earlier, it yields the following output:

```
Checking: naming context
Savings: naming context
Loan: naming context
```
# <span id="page-344-0"></span>**Maintaining the Naming Service**

}

Destruction of a context and its bindings is a two-step procedure:

- **•** Remove bindings to the target context from its parent contexts by calling unbind() on them.
- **•** Destroy the context by calling the destroy() operation on it. If the context contains bindings, these must be destroyed first; otherwise, destroy() returns with a NotEmpty exception.

These operations can be called in any order; but it is important to call both. If you remove the bindings to a context without destroying it, you leave an orphaned context within the naming graph that might be impossible to access and destroy later (see ["Orphaned naming contexts" on page 327\)](#page-336-1). If you destroy a context but do not remove its bindings to other contexts, you leave behind bindings that point nowhere, or *dangling bindings*.

For example, given the partial naming graph in [Figure 34](#page-345-0), you can destroy the Loans context and its bindings to the loan account objects as follows:

**Example 64:** *Destroying a naming context*

```
CosNaming::Name_var name;
// get initial naming context
CosNaming::NamingContextExt_var root_cxt = ...;
// assume availability of Loans naming context variable
CosNaming::NamingContext var loans cxt = ... ;
// remove bindings to Loans context
name = root_cxt->to_name("Loans/Mortgage");
root cxt->unbind(name);
name = root_cxt->to_name("Loans/Auto");
root cxt->unbind(name);
name = root cxt->to name("Loans/Personal");
root_cxt->unbind(name);
// remove binding from Loans context to initial naming 
  context
name = root cxt->to name("Loans");
root cxt->unbind(name);
// destroy orphaned Loans context
loans_cxt->destroy();
```
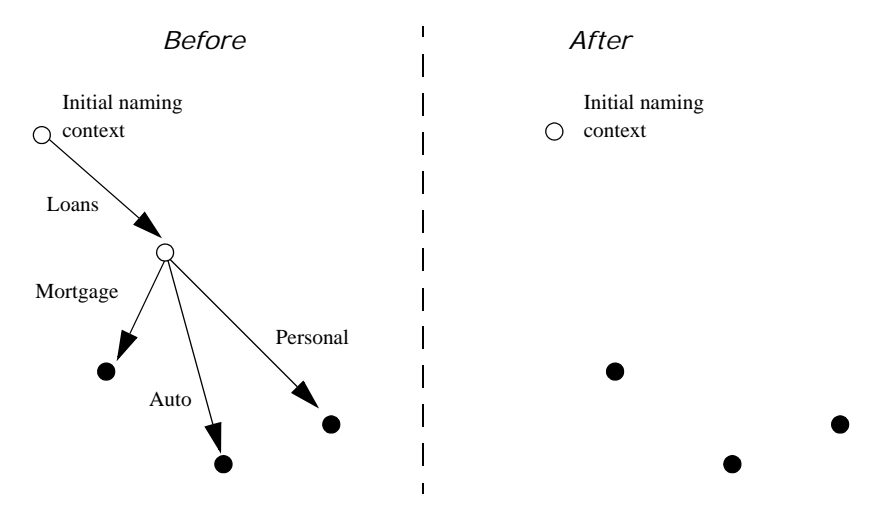

**Figure 34:** *Destroying a naming context and removing related bindings*

<span id="page-345-0"></span>**Note:** Orbix provides administrative tools to destroy contexts and remove bindings. These are described in the *Application Server Platform Administrator's Guide*.

# <span id="page-346-0"></span>**Federating Naming Graphs**

A naming graph can span multiple naming services, which can themselves reside on different hosts. Given the initial naming context of an external naming service, a naming context can transparently bind itself to that naming service's naming graph. A naming graph that spans multiple naming services is said to be *federated*.

# **Benefits**

A federated naming graph offers the following benefits:

- **•** *Reliability*: By spanning a naming graph across multiple servers, you can minimize the impact of a single server's failure.
- **•** *Load balancing*: You can distribute processing according to logical groups. Multiple servers can share the work load of resolving bindings for different clients.
- **•** *Scalability*: Persistent storage for a naming graph is spread across multiple servers.
- **•** *Decentralized administration*: Logical groups within a naming graph can be maintained separately through different administrative domains, while they are collectively visible to all clients across the network.

# **Federation models**

Each naming graph in a federation must obtain the initial naming context of other members in order to bind itself to them. The binding possibilities are virtually infinite; however, two federation models are widely used:

- **•** [Hierarchal federation](#page-347-0) All naming graphs are bound to a root server's naming graph. Clients access objects via the initial naming context of the root server.
- **•** [Fully-connected federation](#page-349-0)  Each naming graph directly binds itself to all other naming graphs. Typically, each naming graph binds the initial naming contexts of all other naming graphs into its own initial naming context. Clients can access all objects via the initial naming context of their local naming service.

#### <span id="page-347-0"></span>**Hierarchal federation**

[Figure 35](#page-347-1) shows a hierarchal naming service federation that comprises three servers. The Deposits server maintains naming contexts for checking and savings accounts, while the Loans server maintains naming contexts for loan accounts. A single root server serves as the logical starting point for all naming contexts.

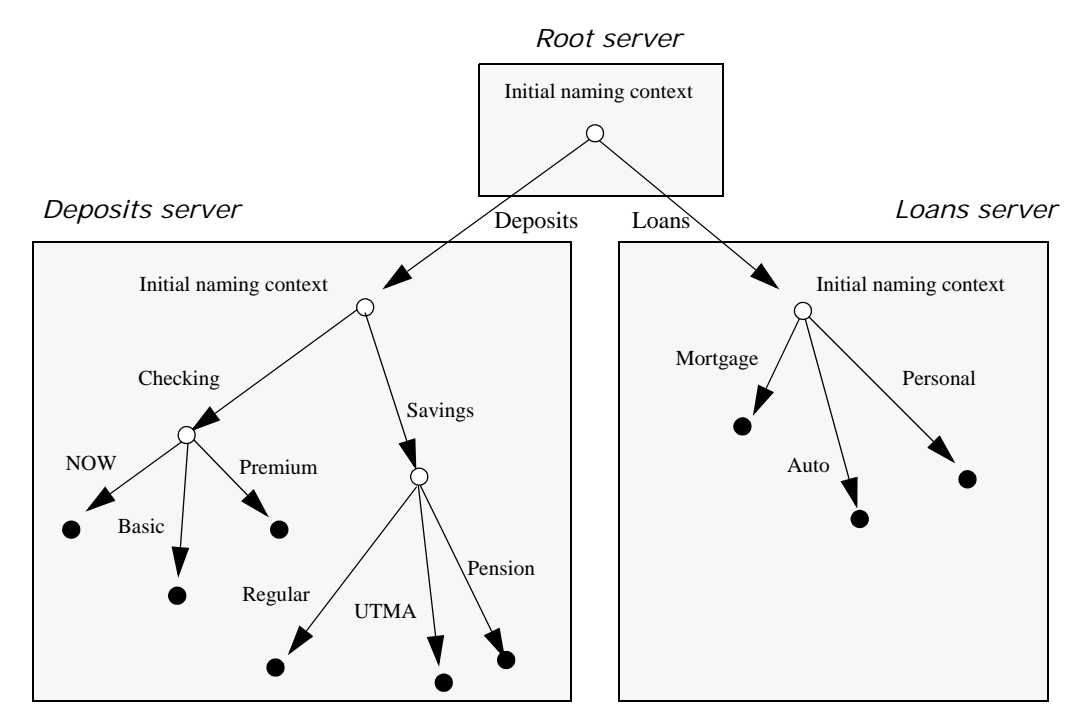

<span id="page-347-1"></span>**Figure 35:** *A naming graph that spans multiple servers*

In this hierarchical structure, the naming graphs in the Deposits and Loans servers are federated through an intermediary root server. The initial naming contexts of the Deposits and Loans servers are bound to the root server's initial naming context. Thus, clients gain access to either naming graph through the root server's initial naming context.

The following code binds the initial naming contexts of the Deposits and Loans servers to the root server's initial naming context:

**Example 65:** *Federating naming graphs to a root server's initial naming context*

```
// Root server
#include <omg/CosNaming.hh>
...
int main (int argc, char** argv) {
    CosNaming::NamingContextExt_var
        root inc, deposits inc, loans, inc;
    CosNaming::Name_var name;
     CORBA::Object_var obj;
     CORBA::ORB_var orb_var;
     char *loans_inc_ior, deposits_inc_ior
...
```

```
 try {
      orb_var = CORBA::ORB_init(argc, argv, "Orbix");
      // code to obtain stringified IORs of initial 
naming
      // contexts for Loans and Deposits servers (not 
shown)
      ...
      obj = orb_var->string_to_object (loans_inc_ior);
      loans_inc == 
         CosNaming::NamingContextExt:: narrow(obj);
      obj = orb_var->string_to_object 
(deposits inc ior);
      deposits_inc == 
          CosNaming::NamingContextExt::_narrow(obj);
      // get initial naming context for Root server
     root\_inc = ... ; // bind Deposits initial naming context to root 
server
      // initial naming context
     name = root inc->to name("Deposits");
     root inc->bind context(name, deposits inc);
      // bind Loans initial naming context to root 
server's
      // initial naming context
     name = root inc->to name("Loans");
     root inc->bind context(name, deposits inc);
  }
```
This yields the following bindings between the three naming graphs:

}

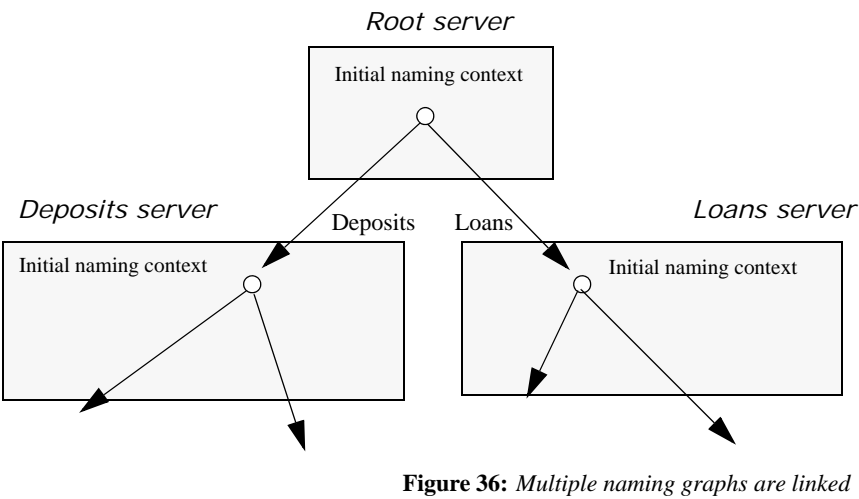

*by binding initial naming contexts of several servers to a root server.*

#### <span id="page-349-0"></span>**Fully-connected federation**

In a purely hierarchical model like the naming graph just shown, clients obtain their initial naming context from the root server, and the root server acts as the sole gateway into all federated naming services. To avoid bottlenecks, it is possible to modify this model so that clients can gain access to a federated naming graph via the initial naming context of any member naming service.

The next code example shows how the Deposits and Loans servers can bind the root server's initial naming context into their respective initial naming contexts. Clients can use this binding to locate the root server's initial naming context, and then use root-relative names to locate objects.

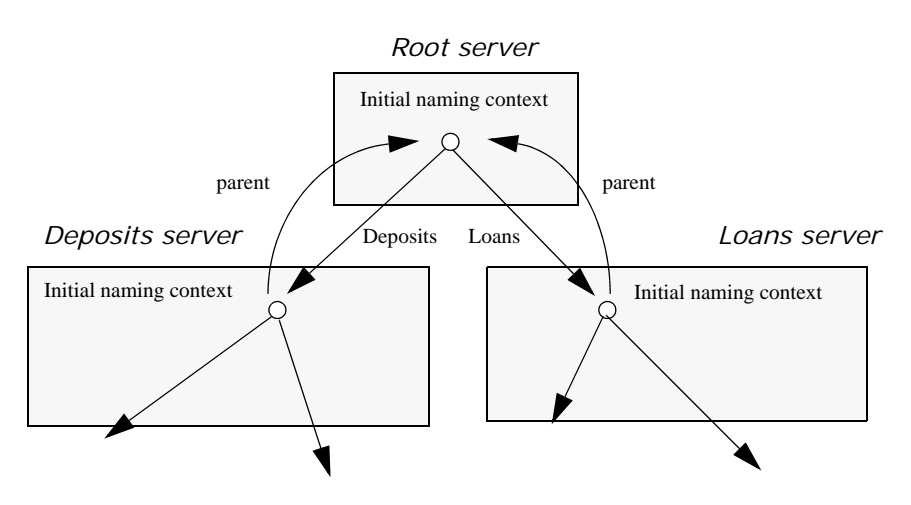

[Figure 37](#page-349-1) shows how this federates the three naming graphs:

**Figure 37:** *The root server's initial naming context is bound to the initial naming contexts of other servers, allowing clients to locate the root naming context.*

<span id="page-349-1"></span>The code for both Deposits and Loans server processes is virtually identical:

**Example 66:** *Federating naming graphs through the initial naming contexts of multiple servers*

```
#include <omg/CosNaming.hh>
...
int main (int argc, char** argv) {
    CosNaming::NamingContextExt_var 
       root inc, this inc;
    CosNaming::Name_var name;
     CORBA::Object_var obj;
    CORBA::ORB_var orb_var;
    char *root inc ior;
     ...
```
**Example 66:** *Federating naming graphs through the initial naming contexts of multiple servers*

```
 try {
         orb_var = CORBA::ORB_init (argc, argv, "Orbix");
        // code to obtain stringified IORs of root 
  server's
         // initial naming context (not shown)
         ...
         obj = orb_var->string_to_object (root_inc_ior);
         root_inc == 
           CosNaming::NamingContextExt:: narrow(obj);
         // get initial naming context for this server
        this_inc = \dots ;
        name = this_inc->to_name("parent");
         // bind root server's initial naming context to
         // this server's initial naming context
        this_inc->bind_context(name, root_inc);
         ...
 }
```
# **Sample Code**

The following sections show the server and client code that is discussed in previous sections of this chapter.

#### **Server code**

**Example 67:** *Server naming service code*

```
#include <omg/CosNaming.hh>
...
int main (int argc, char** argv) {
    CosNaming::NamingContextExt_var root_cxt;
    CosNaming::NamingContext_var 
         checking_cxt, savings_cxt, loan_cxt;
    CosNaming::Name_var name;
   CORBA::ORB var orb;
     CORBA::Object_var obj;
    Checking_var basic_check, now_check, premium_check;
     // Checking_var objects initialized from 
     // persistent data (not shown)
     try {
         // Initialize the ORB
         orb = CORBA::ORB_init(argc, argv, "Orbix");
```
**Example 67:** *Server naming service code*

```
 // Get reference to initial naming context
        obj =
  orb_var->resolve_initial_references("NameService");
        root_cxt = 
  CosNaming::NamingContextExt:: narrow(obj))
        if( !CORBA::is_nil(root_cxt) ){
            // build naming graph
             // initialize name
            name = root_cxt->to_name("Checking");
             // bind new naming context to root
            checking cxt =root_cxt->bind_new_context(name);
             // bind checking objects to Checking context
            name = root_cxt->to_name("Checking/Basic");
            checking cxt->bind(name, basic check);
            name = root_cxt->to name("Checking/Premium");
             checking_cxt->bind(name, premium_check);
            name = root_cxt->to_name("Checking/NOW");
             checking_cxt->bind(name, now_check);
           name = root cxt->to name("Savings");
           savings ext =root_cxt->bind_new_context(name);
             // bind savings objects to savings context
             ...
           name = root_cxt->to_name("Loan");
            loan_cxt = root_cxt->bind_new_context(name);
            // bind loan objects to loan context
             ...
        }
       else \{ \ldots \} // deal with failure to _narrow()
 ...
    } // end of try clause, catch clauses not shown
     ...
```
}

# **Client code**

**Example 68:** *Client naming service code*

```
#include <omg/CosNaming.hh>
...
int main (int argc, char** argv) {
     CosNaming::NamingContextExt_var root_cxt;
    CosNaming::Name_var name;
    BasicChecking var checking var;
     CORBA::Object_var obj;
    CORBA::ORB_var orb_var;
     try {
         orb_var = CORBA::ORB_init (argc, argv, "Orbix");
         // Find the initial naming context
        obj =orb_var->resolve_initial_references("NameService");
        if (root_cxt == 
            CosNaming::NamingContextExt:: narrow(obj)) {
            obj = root_cxt->resolve_str("Checking/Basic");
            if (checking var =BasicChecking::_narrow(obj)) {
               // perform some operation on basic checking 
   object
 ...
             } 
           else \{ \ldots \} // Deal with failure to narrow()
        \} else \{ \ldots \} // Deal with failure to _narrow()
     } // end of try clause, catch clauses not shown
     ...
}
```
**Object Groups and Load Balancing**

The naming service defines a repository of names that map to objects. A name maps to one object only. Orbix extends the naming service model to allow a name to map to a group of objects. An *object group* is a collection of objects that can increase or decrease in size dynamically.

# **Selection algorithms**

Each object group has a selection algorithm that is set when the object group is created ([see page 346\)](#page-355-0). This algorithm is applied when a client resolves the name associated with the object group; and the naming service directs client requests to objects accordingly.

Three selection algorithms are supported:

**Round-robin:** The locator uses a round-robin algorithm to select from the list of active servers—that is, the first client is sent to the first server, the second client to the second server, and so on.

**Random:** The locator randomly selects an active server to handle the client.

**Active load balancing:** Each object group member is assigned a load value. The naming service satisfies client resolve() invocations by returning references to members with the lowest load values.

[Figure 38](#page-353-0) shows how a name can bind to multiple objects through an object group.

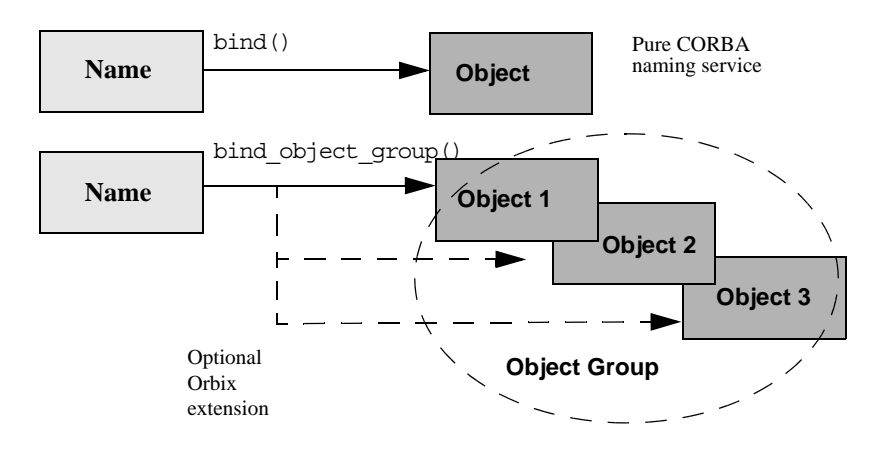

<span id="page-353-0"></span>**Figure 38:** *Associating a name with an object group*

Orbix supports object groups through its own IDL interfaces. These interfaces let you create object groups and manipulate them: add objects to and remove objects from groups, and find out which objects are members of a particular group. Object groups are transparent to clients.

### **Load balancing interfaces**

IDL modules IT LoadBalancing and IT Naming, defined in orbix/load\_balancing.idl and orbix/naming.idl, respectively, provide operations that allow access to Orbix load balancing:

```
module IT_LoadBalancing
{
    exception NoSuchMember{};
    exception DuplicateMember{};
     exception DuplicateGroup{};
    exception NoSuchGroup{};
```

```
 typedef string MemberId;
     typedef sequence<MemberId> MemberIdList;
     enum SelectionMethod 
        \{ ROUND_ROBIN_METHOD, RANDOM_METHOD, ACTIVE_METHOD \}; struct Member
     {
         Object obj;
         MemberId id;
     };
     typedef string GroupId;
     typedef sequence<GroupId> GroupList;
     interface ObjectGroup
    \{ readonly attribute string id;
        attribute SelectionMethod selection method;
         Object pick();
         void add_member (in Member mem)
             raises (DuplicateMember);
         void remove_member (in MemberId id)
            raises (NoSuchMember);
        Object get member (in MemberId id)
            raises (NoSuchMember);
        MemberIdList members();
         void destroy();
         void update_member_load(
             in MemberIdList ids,
             in double curr_load
         ) raises (NoSuchMember);
         double get_member_load(
            in MemberId id
         ) raises (NoSuchMember);
        void set member timeout(
            in MemberIdList ids,
             in long timeout_sec
         ) raises (NoSuchMember);
        long get member timeout(
             in MemberId id
         ) raises (NoSuchMember);
     };
     interface ObjectGroupFactory
    \{ ObjectGroup create_round_robin (in GroupId id)
            raises (DuplicateGroup);
         ObjectGroup create_random (in GroupId id)
             raises (DuplicateGroup);
         ObjectGroup create_active (in GroupId id)
             raises (DuplicateGroup);
         ObjectGroup find_group (in GroupId id)
             raises (NoSuchGroup);
        GroupList rr groups();
        GroupList random_groups();
        GroupList active_groups();
    };
};
```
For detailed information about these interfaces, see the *CORBA Programmer's Reference*.

#### **Using Object Groups in Orbix**

The IT LoadBalancing module lets servers perform the following tasks:

- **•** [Create an object group](#page-355-0) and add objects to it.
- **•** [Add objects to an existing object group.](#page-355-1)
- **•** [Remove objects from an object group](#page-356-1).
- **•** [Remove an object group](#page-356-2).
- **•** [Set member load values](#page-356-3) and direct client requests accordingly.

#### <span id="page-355-0"></span>**Create an object group**

You create an object group and add objects to it in the following steps:

- 1. Get a reference to a naming context such as the initial naming context and narrow to IT\_NamingContextExt.
- 2. Create an object group factory by calling og factory() on the naming context object. This returns a reference to an IT\_LoadBalancing::ObjectGroupFactory object.
- 3. Create an object group by calling create random(), create round  $robin()$ , or create active $()$  on the object group factory. These operations return a reference to an object group of interface IT LoadBalancing:: ObjectGroup that uses the desired selection algorithm.
- 4. Add application objects to the newly created object group by calling add\_member() on it.
- 5. Bind a name to the object group by calling bind\_object\_group() on the naming context object created in step **[1](#page-356-0)**.

When you create the object group, you must supply a group identifier. This identifier is a string value that is unique among other object groups.

Similarly, when you add a member to the object group, you must supply a reference to the object and a corresponding member identifier. This identifier is a string value that must be unique within the object group.

In both cases, you decide the format of the identifier string. Orbix does not interpret these identifiers.

### <span id="page-355-1"></span>**Add objects to an existing object group**

Before you add objects to an existing object group, you must get a reference to the corresponding IT\_LoadBalancing::ObjectGroup object. You can do this by using either the group identifier or the name that is bound to the object group. This section uses the group identifier.

To add objects to an existing object group:

- 1. Get a reference to a naming context such as the initial naming context.
- 2. Narrow the reference to IT NamingContextExt.
- 3. Call og factory() on the naming context object. This returns a reference to an ObjectGroupFactory object.
- 4. Call find group() on the object group factory, passing the identifier for the group as a parameter. This returns a reference to the object group.
- 5. Add application objects to the object group by calling add\_member() on it.

# <span id="page-356-1"></span>**Remove objects from an object group**

Removing an object from a group is straightforward if you know the object group identifier and the member identifier for the object:

- <span id="page-356-0"></span>1. Get a reference to a naming context such as the initial naming context and narrow to IT\_NamingContextExt.
- 2. Call  $\alpha$  factory() on the naming context object. This returns a reference to an ObjectGroupFactory object.
- 3. On the object group factory, call find group(), passing the identifier for the target object group as a parameter. This operation returns a reference to the object group.
- 4. Call remove member() on the object group to remove the required object from the group. You must specify the member identifier for the object as a parameter to this operation.

If you already have a reference to the object group, the first three steps are unnecessary.

### <span id="page-356-2"></span>**Remove an object group**

To remove an object group for which you have no reference:

- 1. Call unbind() on the initial naming context to unbind the name associated with the object group.
- <span id="page-356-4"></span>2. Call  $\circ q$  factory() on the initial naming context object. This returns a reference to an ObjectGroupFactory object.
- <span id="page-356-5"></span>3. Call find group() on the object group factory, passing the identifier for the target object group as a parameter. This operation returns a reference to the object group.
- 4. Call destroy() on the object group to remove it from the naming service.

If you already have a reference to the target object group, steps **[2](#page-356-4)** and **[3](#page-356-5)** are unnecessary.

### <span id="page-356-3"></span>**Set member load values**

In an object group that uses active load balancing, each object group member is assigned a load value. The naming service satisfies client resolve() invocations by returning references to members with the lowest load values.

A member's default load value can be set administratively through the configuration variable plugins: naming: lb default initial load. Thereafter, load counts should be updated with periodic calls to ObjectGroup::update\_member\_load(). itadmin provides an equivalent command, nsog update member load, in cases where manual intervention is required, or scripting is feasible.

You should also set or modify member timeouts with ObjectGroup::set\_member\_timeout() or with itadmin nsog set member timeout. You can configure default timeout values with the configuration variable plugins: naming: lb default load timeout. If an object's load value is not updated within its timeout interval, its object reference becomes unavailable to client resolve() invocations. This typically happens because the object itself or an associated process is no longer running, and therefore cannot update the object's load value.

A member reference can be made available again to client resolve() invocations by resetting its load value with ObjectGroup::update\_member\_load() or itadmin nsog update member load. In general, an object's timeout should be set to an interval greater than the frequency of load count updates.

# **Load Balancing Example**

This section uses a simple stock market system to show how to use object groups in CORBA applications. In this example, a CORBA object has access to all current stock prices. Clients request stock prices from this CORBA object and display those prices to the end user.

A realistic stock market application needs to make available many stock prices, and provide many clients with price updates immediately. Given such a high processing load, one CORBA object might be unable to satisfy client requirements. You can solve this problem by replicating the CORBA object, invisibly to the client, through object groups.

[Figure 39](#page-358-0) shows the architecture for the stock market system, where a single server creates two CORBA objects from the same interface. These objects process client requests for stock price information.

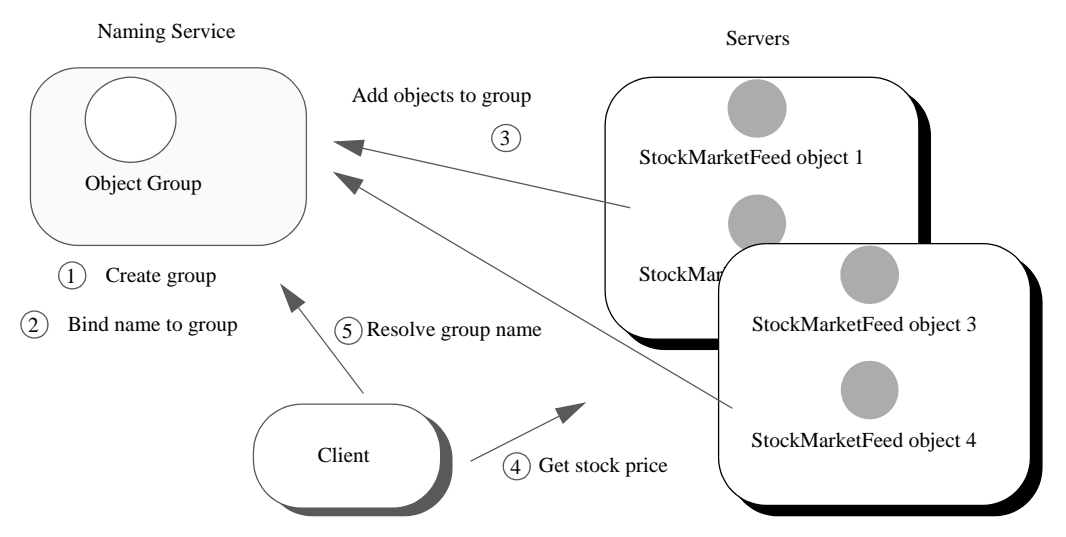

<span id="page-358-0"></span>**Figure 39:** *Architecture of the stock market example*

# **Defining the IDL for the application**

The IDL for the load balancing example consists of a single interface StockMarketFeed, which is defined in module ObjectGroupDemo:

#### // IDL

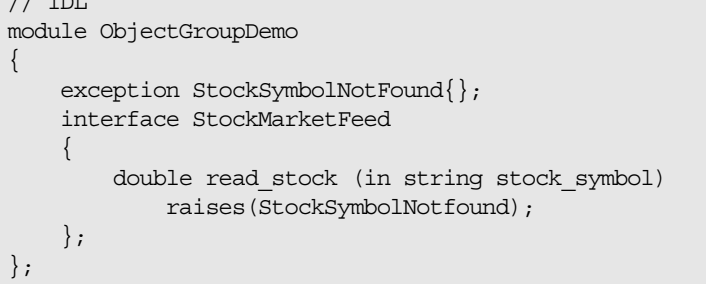

StockMarketFeed has one operation, read\_stock(). This operation returns the current price of the stock associated with string identifier stock name, which identifies the desired stock.

### **Creating an Object Group and Adding Objects**

After you define the IDL, you can implement the interfaces. Using object groups has no effect on how you do this, so this section assumes that you define class StockMarketFeedServant, which implements interface StockMarketFeed.

After you implement the IDL interfaces, you develop a server program that contains and manages implementation objects. The application can have one or more servers that perform these tasks:

- **•** Creates two StockMarketFeed implementation objects.
- **•** Creates an object group in the naming service.
- **•** Adds the implementation objects to this group.

The server's main() routine can be written as follows:

#### **Example 69:** *Load balancing server*

```
#include <stdlib.h>
#include <string.h>
#include <iostream.h>
#include <omg/orb.hh>
#include <omg/PortableServer.hh>
#include <it_ts/termination_handler.h>
#include <orbix/naming.hh>
#include "stock_i.h"
static CORBA::ORB_var global_orb = CORBA::ORB::_nil();
static PortableServer:: POA var the poa;
// Needed in global scope so it's available to 
  termination handler():
IT_LoadBalancing::ObjectGroup_var rr_og_var;
IT_Naming::IT_NamingContextExt_var it_ins_var;
CosNaming::Name_var nm;
char id1[100], id2[100];
static void
termination_handler(long sig)
\{ try
     {
        cout << "Removing members: " << id1 << " and " 
             << id2 << endl;
       rr og var->remove member(id1);
       rr og var->remove member(id2);
     }
     catch (...)
    \{ cerr << "Could not remove members." << endl;
     }
```
**Example 69:** *Load balancing server*

}

) {

```
IT LoadBalancing::MemberIdList var members =
         rr_og_var->members();
     if (members->length() == 0) // Last one to remove 
   members
     {
         try
         {
             cout << "Unbinding object group..." << endl;
             it_ins_var->unbind(nm);
             cout << "Destroying group..." << endl;
             rr_og_var->destroy();
         }
         catch (...)
         {
             cerr << "Unbind/destroy failed." << endl;
         }
     }
     cout << "Shutting down the ORB." << endl;
    global orb->shutdown(0);
int
main(
    int argc,
    char *argv[]
     if (argc != 2)
     {
         cerr << "Usage: ./server <name>" << endl;
         return 1;
     }
    CORBA::String_var server_name = 
   CORBA::string_dup(argv[1]);
     try
     {
        global_orb = CORBA::ORB_init(argc, argv);
     }
     catch (CORBA::Exception &ex)
     {
         cerr << "Could not initialize the ORB." << endl;
        cerr << "Exception info: " << ex << endl;
         return 1;
     }
     IT_TerminationHandler::set_signal_handler(
        termination handler);
```
**Example 69:** *Load balancing server*

```
 // Initialize the POA and POA Manager:
        //
        PortableServer::POAManager_var poa_manager;
        try
        {
            CORBA::Object_var poa_obj =
      global_orb->resolve_initial_references("RootPOA");
           the_poa = PortableServer::POA::_narrow(poa_obj);
            poa_manager = the_poa->the_POAManager();
        }
        catch (CORBA::Exception &ex)
        {
            cerr << "Could not obtain the RootPOA or the 
      POAManager."
                 << endl;
            cerr << "Exception info: " << ex << endl;
            return 1;
        }
1 // Create 2 StockMarketFeed objects 
      <server name>:RR Member1
      // and<server_name>:RR_Member2.
      strcpy(id1, server name.in());
      strcat(id1,":");
       strcat(id1, "RR_Member1");
       strcpy(id2,server_name.in());
        strcat(id2,":");
       strcat(id2, "RR_Member2");
       StockServantFeedServant *stk svnt1 =
          new StockServantFeedServant(id1);
       StockServantFeedServant *stk svnt2 =
          new StockServantFeedServant(id2);
2 // Resolve naming service and narrow to the interface 
      with IONA
       // load balancing extensions, and get the object group 
     factory
       // 
        CORBA::Object_var ins_obj;
        IT_LoadBalancing::ObjectGroupFactory_var ogf_var;
        try
       \{ ins_obj =
      global orb->resolve initial references("NameService");
            it_ins_var = 
      IT_Naming::IT_NamingContextExt:: narrow(ins_obj);
```
**Example 69:** *Load balancing server*

```
3 ogf var = it ins var->og factory();
        }
        catch (CORBA::Exception &ex)
       \{ cerr << "Could not obtain or _narrow() reference 
      to "
                 << "IT_Naming::IT_NamingContextExt " << endl
               << "interface. Is the Naming Service running?" 
      << endl;
            cerr << "Exception info: " << ex << endl;
            return 1;
        }
        // Create a round robin object group and bind it in 
      the 
        // naming service
        CORBA::String_var rr_id_str = 
           CORBA::string dup("StockFeedGroup");
        try
       \left\{ \right.4 rr_og_var = 
      ogf_var->create_round_robin(rr_id_str);
           nm = it_ins_var->to_name("StockSvc");
5 it ins var->bind object group(nm,rr og var);
        }
        catch (...)
        {
            // OK: assume other server created object group 
      and 
            // bound it in NS
            rr_og_var = ogf_var->find_group(rr_id_str);
        }
        // Add the StockMarketFeed objects to the Object 
      Group:
6 try
        {
            IT_LoadBalancing::Member member_info;
           member info.id = CORBA::string dup(id1);
           member_info.obj = stk_svnt1->_this();
           rr_og_var->add_member(member_info);
            member_info.id = CORBA::string_dup(id2);
           member_info.obj = stk_svnt2->_this();
            rr_og_var->add_member(member_info);
        }
```
**Example 69:** *Load balancing server*

```
 catch (CORBA::Exception &ex)
        {
            cerr << "Could not add members " << id1 << " , " 
               << id2 << endl;
            cerr << "Exception info: " << ex << endl;
            return 1;
        }
        // Start accepting requests
        try
        {
            poa_manager->activate();
            cout << "Server ready..." << endl;
7 global_orb->run();
        }
        catch (CORBA::Exception &ex)
       \{ cerr << "Could not activate the POAManager, 
                   or orb->run() failed."
                 << endl;
            cerr << "Exception info: " << ex << endl;
            return 1;
        }
        return 0;
   }
```
This server executes as follows:

- <span id="page-363-0"></span>1. Instantiates two StockServantFeedServant servants that implement the StockMarketFeed interface.
- <span id="page-363-1"></span>2. Obtains a reference to the initial naming context and narrows it to IT\_Naming::IT\_NamingContextExt.
- <span id="page-363-2"></span>3. Obtains an object group factory by calling og\_factory() on the naming context.
- <span id="page-363-3"></span>4. Calls create round robin() on the object group factory to create a new group with the specified identifier. create round robin() returns a new object group in which objects are selected on a round-robin basis.
- <span id="page-363-4"></span>5. Calls bind object group() on the naming context and binds a specified naming service name to this group. When a client resolves this name, it receives a reference to one of the group's member objects, selected by the naming service in accordance with the group selection algorithm.

The enclosing try block should allow for the possibility that the group already exists, where bind\_object\_group() throws an exception of CosNaming::NamingContext::AlreadyBound. In this case, the catch clause calls find\_group() in order to obtain the desired object group. find group() is also useful in a distributed system, where objects must be added to an existing object group.

- <span id="page-364-0"></span>6. Activates two StockMarketFeed objects in the POA and adds them as members to the object group:
	- The server creates an IDL struct of type IT\_LoadBalancing::member, and initializes its two members: a string that identifies the object within the group; and a StockMarketFeed object reference, created by invoking \_this() on each servant.
	- The server adds the new member to the object group by calling add member().
- <span id="page-364-1"></span>7. Prepares to receive client requests by calling run() on the OR<sub>B</sub>

#### **Accessing Objects from a Client**

All objects in an object group provide the same service to clients. A client that resolves a name in the naming service does not know whether the name is bound to an object group or a single object. The client receives a reference to one object only. A client program resolves an object group name just as it resolves a name bound to one object, using standard CORBA-compliant interfaces.

For example, the stock market client's main() routine might look like this:

**Example 70:** *Accessing objects from an object group*

```
#include <iostream.h>
#include <omg/orb.hh>
#include <orbix/naming.hh>
#include "stock demo.hh"
static CORBA::ORB_var global_orb = CORBA::ORB:: nil();
int
main(
     int argc,
     char *argv[]
)
{
    if (argc != 2) {
        cerr << "Usage: ./client <stock symbol>" << endl;
         return 1;
     }
    CosNaming::NamingContextExt var ins;
     try {
        global orb = CORBA::ORB init(argc, argv);
         CORBA::Object_var ins_obj =
   global_orb->resolve_initial_references("NameService");
         ins = 
   CosNaming::NamingContextExt:: narrow(ins obj);
\begin{array}{ccc} \end{array}
```
**Example 70:** *Accessing objects from an object group*

```
 catch (CORBA::Exception &ex){
    cerr << "Cannot resolve/narrow the NameService 
IOR." 
           << endl;
      cerr << "Exception info: " << ex << endl;
      return 1;
  }
StockDemo::StockMarketFeed var stk ref;
 try {
    CORBA::Object_var stk_obj = 
ins->resolve_str("StockSvc");
     stk_ref = 
StockDemo::StockMarketFeed::_narrow(stk_obj);
 }
 catch (CORBA::Exception &ex) {
     cerr << "Could not resolve/narrow the stock_svc 
IOR from "
          << "the Naming Service." << endl;
      cerr << "Exception info: " << ex << endl;
     return 1;
  }
 double curr price;
  try {
     curr_price = stk_ref->read_stock(argv[1]);
  }
  catch (StockDemo::StockSymbolNotFound &ex) {
     cerr << "Stock symbol not found: " << argv[1] << 
endl;
     cerr << "Try another stock symbol." << endl;
     return 1;
  }
  catch (CORBA::Exception &ex) {
     cerr << "Exception received: " << ex << endl;
     return 1;
  }
 cout << argv[1] << " stock price is " << curr_price << 
endl;
  return 0;
```
}

# **Persistent State Service**

*The persistent state service (PSS) is a CORBA service for building CORBA servers that access persistent data.*

# **Introduction to the Persistent State Service**

#### **Overview**

PSS is tightly integrated with the IDL type system and the object transaction service (OTS). Orbix PSS implements the standard CosPersistentState module, and adds proprietary extensions in the IT PSS module. PSS's close integration with OTS facilitates the development of portable applications that offer transactional access to persistent data such as a database system.

# **Programming with the PSS**

Writing a CORBA application that uses PSS is a three-step process:

- **•** Define the data in PSDL (persistent state data language), which is an extension of IDL, then run the IDL compiler on the PSDL files to generate C++ code.
- **•** Write a server program that uses PSS to access and manipulate persistent data.
- **•** Set PSS plug-in variables in the application's configuration as required.

# **Defining Persistent Data**

When you develop an application with PSS, you describe datastore components in the persistent state definition language—PSDL and save these in a file with a .psdl extension.

PSDL is a superset of IDL. Like IDL, PSDL is a declarative language, and not a programming language. It adds new keywords but otherwise conforms to IDL syntax conventions. A PSDL file can contain any IDL construct; and any local IDL operation can accept parameters of PSDL types.

# **Reserved keywords**

The file CosPersistentState.psdl contains all PSDL type definitions, and is implicitly included in any PSDL specification. The following identifiers are reserved for use as PSDL keywords (asterisks indicate keywords reserved for use in future PSS implementations).

Avoid using any of the following keywords as user-defined identifiers:

as\* catalog\* factory implements key of primary provides\* ref scope\* storagehome storagetype stores\* strong\*

#### **Datastore Model**

PSDL contains several constructs that you use to describe datastore components. These include:

- **•** storagetype describes how data is organized in storage objects of that type.
- **•** storagehome describes a container for storage objects. Each storage home is defined by a storage type and can only contain storage objects of that type. Storage homes are themselves contained by a datastore, which manages the data—for example a database, a set of files, or a schema in a relational database. A datastore can contain only one storage home of a given storage type.

Within a datastore, a storage home manages its own storage objects and the storage objects of all derived storage homes.

For example, the following two PSDL files describe a simple datastore with a single Account storage type and its Bank storage home:

**Example 71:** *Describing datastore components*

```
// in bank demo store base.psdl
#include<BankDemo.idl>
module BankDemoStoreBase { 
     abstract storagetype AccountBase { 
       state BankDemo:: AccountId account_id;
         state BankDemo::CashAmount balance; 
     };
     abstract storagehome BankBase of AccountBase { 
        key account id;
         factory create(account_id, balance); 
     }; 
};
```
**Example 71:** *Describing datastore components*

```
// in bank_demo_store.psdl
#include <BankDemo.idl>
#include <BankDemoStoreBase.psdl>
module BankDemoStore {
     storagetype Account implements 
   BankDemoStoreBase::AccountBase
     {
         ref(account_id);
     };
     storagehome Bank of Account 
         implements BankDemoStoreBase::BankBase
     {};
};
```
#### **Abstract Types and Implementations**

In the PSDL definitions shown previously, abstract types and their implementations are defined separately in two files:

- **•** BankDemoStoreBase.psdl file defines the abstract storage type AccountBase and abstract storage home BankBase. Abstract storage types and abstract storage homes are abstract specifications, like IDL interfaces.
- **•** BankDemoStore.psdl defines the storage type and storage home implementations for AccountBase and BankBase in Account storage type and Bank storage home, respectively.

A storage type implements one or more abstract storage types. Similarly, a storage home can implement any number of abstract storage homes. By differentiating abstract types and their implementations, it is possible to generate application code that is independent of any PSS implementation. Thus, it is possible to switch from one implementation to another one without recompiling and relinking.

Given the separation between abstract types and their implementations, the IDL compiler provides two switches for processing abstract and concrete definitions:

**-psdl** compiles abstract definitions. For example:

idl -psdl bank\_demo\_store\_base.psdl

The IDL compiler generates a  $C_{++}$  abstract base class for each abstract storagetype and abstract storagehome that is defined in this file.

**-pss\_r** generates C++ code that maps concrete PSDL constructs to relational and relational-like database back-end drivers. For example, given the command:

idl -pss\_r bank\_demo\_store.psdl

The IDL compiler generates C++ classes for each storagetype and storagehome that is defined in this file.

**Note:**If you maintain all PSDL code in a single file, you should compile it only with the -pss\_r switch.

#### **Defining Storage Objects**

A storage object can have both state and behavior. A storage object's abstract storage type defines both with state members and operations, respectively.

#### **Syntax**

The syntax for an abstract storage type definition is similar to the syntax for an IDL interface; unlike an interface, however, an abstract storage type definition cannot contain constants or type definitions.

You define an abstract storage type with this syntax:

**Example 72:** *Syntax for defining an abstract storage type*

```
abstract storagetype abstract-storagetype-name
     [: base-abstract-storage-type[,...]
{
     [ operation-spec; ]... 
     [ state-member-spec; ]... 
};
```
For example:

```
abstract storagetype AccountBase { 
    state BankDemo:: AccountId account id;
     state BankDemo::CashAmount balance; 
};
```
The following sections discuss syntax components in greater detail.

**Inheritance:** As with interfaces, abstract storage types support multiple inheritance from base abstract storage types, including diamond-shape inheritance. It is illegal to inherit two members (state or operation) with the same name.

**State members:** A storage object's state members describe the object's data; you can qualify a state member with the readonly keyword. You define a state member with the following syntax:

*[*readonly*]* state *type-spec member-name*;

For each state member, the C++ mapping provides accessor functions that get and set the state member's value (see [page 405\)](#page-414-0).

A state member's type can be any IDL type, or an abstract storage type reference.

**Operations:** Operations in an abstract storage type are defined in the same way as in IDL interfaces. Parameters can be any valid IDL parameter type or abstract storage type reference.

# **Inherited StorageObject operations**

All abstract storagetypes implicitly inherit from CosPersistentState::StorageObject:

```
module CosPersistentState {
     // ...
    native StorageObjectBase;
     abstract storagetype StorageObject {
        void destroy_object();
       boolean object exists();
       Pid get pid();
        ShortPid get short pid();
        StorageHomeBase get storage home();
     };
};
```
You can invoke StorageObject operations on any incarnation of a storage object; they are applied to the storage object itself:

**destroy\_object()** destroys the storage object.

**object\_exists()** returns true if the incarnation represents an actual storage object.

**get\_pid() and get\_short\_pid()** return the storage object's pid and short-pid, respectively.

**get\_storage\_home()** returns the storage home instance that manages the target storage object instance.

#### **Forward declarations**

As with IDL interface definitions, PSDL can contain forward declarations of abstract storage types. The actual definition must follow later in the PSDL specification.

### **Defining Storage Homes**

You define an abstract storage home with an abstract storagehome definition:

```
abstract storagehome storagehome-name of 
   abstract-storage-type
{
     [ key-specification ]
     [ factory operation-name( state-member[,...] ); ]
};
```
For example, the following PSDL defines abstract storage home BankBase of storage type AccountBase:

**Example 73:** *Defining an abstract storage home*

```
abstract storagehome BankBase of AccountBase 
{ 
    key account id;
    factory create(account id, balance);
};
```
A storage home lacks state but it can have behavior, which is described by operations that are defined in its abstract storage homes. For example, you locate and create a storage object by calling operations on the storage home where this object is stored.

#### **Inheritance from interface StorageHomeBase**

All storage home instances implicitly derive from local interface CosPersistentState::StorageHomeBase:

```
module CosPersistentState {
    exception NotFound \{\};
     native StorageObjectBase;
     // ...
     local interface StorageHomeBase {
         StorageObjectBase 
         find_by_short_pid(
             in ShortPid short_pid
         ) raises (NotFound);
     };
};
```
find\_by\_short\_pid() looks for a storage object with the given short pid in the target storage home. If the search fails, the operation raises exception CosPersistentState::NotFound.

# **Keys**

An abstract storage home can define one key. A key is composed from one or more state members that belong to the storage home's abstract storage type, either directly or through inheritance. This key gives the storage home a unique identifier for the storage objects that it manages.

Two IDL types are not valid for use as key members: valuetype and struct.

A key declaration implicitly declares a pair of finder operations; for more information, [see page 363.](#page-372-0)

# **Simple Keys**

A simple key is composed of a single state member. You declare a simple key as follows:

key *key-name* (*state-member*);

For example, the PSDL shown earlier defines abstract storage home BankBase for storage objects of abstract type AccountBase. This definition can use state member account\_id to define a simple key as follows:

key accno(account id);

If the key's name is the same as its state member, you can declare it in this abbreviated form:

key account id;

### **Composite Keys**

A composite key is composed of multiple state members. You declare a composite key as follows:

key *key-name* (*state-member, state-member[*,... )

A composite key declaration must specify a key name. The types of all state members must be comparable. The following types are comparable:

- **•** integral types: octet, short, unsigned short, long, unsigned long, long long, unsigned long long
- **•** fixed types
- **•** char, wchar, string, wstring
- **•** sequence<octet>
- **•** struct with only comparable members

#### <span id="page-372-0"></span>**Finder operations**

A key declaration is equivalent to the declaration of two PSDL finder operations that use a given key to search for a storage object among the storage objects that are managed directly or indirectly by the target storage home:

**find\_by\_***key-name***()** returns an incarnation of the abstract storage home's abstract storage type:

*abstract-storagetype* find\_by\_*key-name*(*parameter-list*) raises (CosPersistentState::NotFound);

**find\_ref\_by\_***key\_name***()** returns a reference to this storage object:

ref<*abstract-storage-type*> find\_ref\_by\_*key\_name*(*parameter-list*);

Both operations take a *parameter-list* that is composed of in parameters that correspond to each state member in the key declaration, listed in the same order. If a storage object with the given key is not found, find by key name() raises the CosPersistentState::NotFound exception, and find ref by key name() returns a NULL reference.

For example, given the following abstract storage type and storage home definitions:

```
abstract storagetype AccountBase {
    state BankDemo:: AccountId account_id;
     state BankDemo::CashAmount balance;
};
abstract storagehome Bank of AccountBase {
    key accno(account id);
     // ...
};
```
The accno key declaration implicitly yields these two PSDL operations:

```
Account find_by_accno(in BankDemo::AccountId) 
     raises (CosPersistentState::NotFound);
ref<Account> find_ref_by_accno(in BankDemo::AccountId);
```
Finder operations are polymorphic. For example, the find by accno operation can return a CheckingAccount that is derived from Account.

#### **Operations**

Each parameter of a local operation can be of a valid IDL parameter type, or of an abstract PSDL type.

#### **Factory operations**

In the PSDL shown earlier, abstract storage home BankBase is defined with the factory create operation. This operation provides a way to create Account objects in a bank, given values for account\_id and balance.

```
abstract storagehome Bank of AccountBase {
    key accno(account id);
     factory create(account_id, balance);
};
```
Each parameter that you supply to a factory create operation must be the name of a state member of the abstract storage home's abstract storage type, including inherited state members.

The definition of a factory operation is equivalent to the definition of the following operation:

*abstract-storage-type factory-op-name*(*parameter-list*); where *parameter-list* is composed of in parameters that correspond to each state member in the factory operation declaration, listed in the same order.

For example, given this factory declaration:

```
abstract storagetype AccountBase {
   state BankDemo:: AccountId account_id;
     state BankDemo::CashAmount balance;
};
abstract storagehome Bank of AccountBase {
     // ...
    factory create(account id, balance);
};
```
The create factory declaration implicitly yields this operation, which uses conventional IDL-to-C++ mapping rules:

```
Account create(
     in BankDemo::AccountId account_id, 
     in BankDemo::CashAmount balance
);
```
#### **Inheritance**

An abstract storage home can inherit from one or more abstract storage homes, and support diamond-shape inheritance. The following constraints apply to a base abstract storage home:

- **•** The base abstract storage homes must already be defined.
- **•** The base abstract storage homes must use the same abstract storage type or base abstract storage type as the derived abstract storage home.
- **•** An abstract storage home cannot inherit two operations with the same name.

#### **Forward declarations**

As with IDL interface definitions, PSDL can contain forward declarations of abstract storage homes.

# **Implementing Storage Objects**

A storage type implements one or more abstract storage types, and can inherit from one other storage type. Storage type implementations are defined as follows:

**Example 74:** *Syntax for defining storage type implementations*

```
storagetype storagetype-name [: storagetype-name ]
     implements abstract-storagetype[, abstract-storagetype]...
{
     [ state-member-spec; ]... 
     [ ref(state-member[, state-member]...) ]
};
```
The implemented abstract storage type *abstract\_storagetype* must specify a previously defined abstract storage type.

#### **State members**

A storage type can define state members; these state members supplement any state members in the abstract storage types that it implements, or that it inherits from other implementations. You define a state member with the following syntax:

*[*readonly*]* state *type-spec member-name*;

### **Reference representation**

A storage type can define a reference representation that serves as a unique identifier for storage objects in a storage home of that storage type. A storage type without any base storage type can define a single reference representation, which is composed of one or more state members. For example:

```
storagetype Account implements 
   BankDemoStoreBase::AccountBase
{
     ref(account_id);
};
```
The state members that compose a reference representation must be defined either in:

- **•** One of the abstract storagetypes that this storage type directly implements
- **•** The current storage type

#### **Implementing Storage Homes**

A storage home implements one or more previously defined abstract storage homes with this syntax:

**Example 75:** *Syntax for defining a storage home implementations*

```
storage-home storagehome-name[ : storagehome-name]
     of storagetype [ implements abstract-storagehome[,...] ]
{
     [primary-key-spec];
};
```
A storage home specification must include these elements:

- **•** A storage type that derives from the base storage home's storage type. The storage home's storage type must implement the abstract storage type of each of the implemented abstract storage homes.
- **•** Either inherits an existing storage home, or implements one or more existing abstract storage home.

#### **Inheritance**

A storage home can inherit form a previously defined storage home. The following constraints apply:

- **•** The storage type of the base storage home must be a base of the storage home's own storage type.
- **•** Two storage homes in a storage home inheritance tree cannot have the same storage type.

For example, the following specification is not legal:

```
storagetype A \{/* \dots */\};storagetype B : A \{/* \ldots */\};storagehome H of A \{\};
storagehome H2 of B : H\{\};
storagehome H3 of B : H \{\}; // error -- B is already
   storagetype 
                             // of another sub-storage-home 
   of H
```
# **Primary key declaration**

A primary key declaration specifies a distinguished key, as implemented in relational systems. You can define a primary key in any storage home without a base storage home.

You can define a primary key in two ways:

- **•** primary key *key-spec*, where *key-spec* denotes a key that is declared in one of the implemented abstract storagehomes.
- **•** primary key ref tells the PSS implementation to use the state members of the reference representation as the primary key.

# **Accessing Storage Objects**

You access a storage object through its language-specific implementation, or storage object *incarnation*. A storage object incarnation is bound to a storage object in the datastore and provides direct access to the storage object's state. Thus, updating a storage object incarnation also updates the corresponding storage object in the datastore.

Likewise, to use a storage home, you need a programming language object, or storage home *instance*.

To access a storage object, a server first obtains a logical connection between itself and the datastore that contains this storage object's storage home. This logical connection, or *session*, can offer access to one or more datastores.

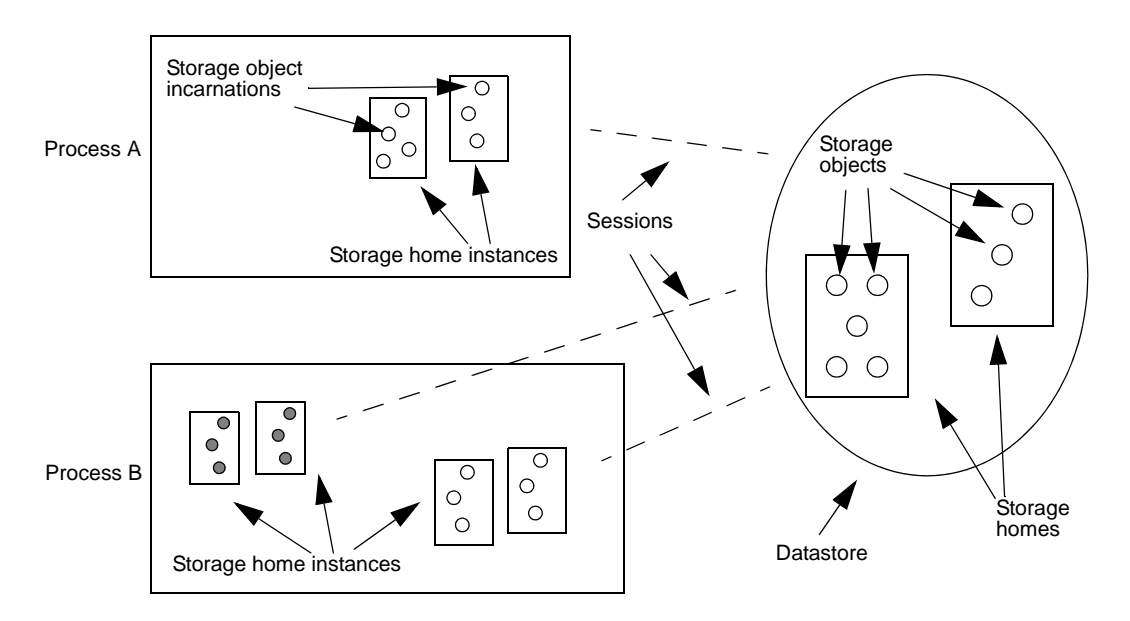

**Figure 40:** *A server process uses sessions to establish a logical connection with a datastore and its contents*

#### **Creating Transactional Sessions**

PSS provides a local connector object that you use to create sessions. Because PSS is designed for use in transactional servers, Orbix provides its own session manager, which automatically creates transactional sessions that can be associated with transactions. You can also manage transactional sessions explicitly.

#### **Procedure**

In either case, you create transactional sessions in these steps:

- **1** Get a reference to the transaction service's current object by calling resolve\_initial\_references("TransactionCurrent") on the ORB, then narrow the returned reference to a CosTransactions::Current object.
- **2** Get a reference to a connector object by calling resolve initial references("PSS") on the ORB, then narrow the returned reference to a connector object:
	- IT\_PSS:: Connector object to use an Orbix SessionManager.
	- **•** CosPersistentState::Connector to use standard PSS transactional sessions.
- **3** Create storage object and storage home factories and register them with a Connector object. This allows PSS to create storage object incarnations and storage home instances in the server process, and thereby enable access to the corresponding datastore objects.

For each PSDL storage home and storage object implementation, the IDL compiler, using the -pss\_r switch, generates a factory creation and registration operation.For example, given a PSDL storage home definition of BankDemoStore::Bank, you can instantiate its storage home factory as follows:

CosPersistentState::StorageHomeFactory\* bank\_factory = new IT PSS StorageHomeFactory(BankDemoStore::Bank);

- **4** After registering factories with the connector, the connector assumes ownership of the factories. The server code should call remove ref() on each factory object reference to avoid memory leaks.
- **5** Create transactional sessions. You can do this in two ways:
	- **•** Create an Orbix SessionManager, which creates and manages the desired number of sessions.
	- **•** Create standard PSS TransactionalSession objects.
- **6** Associate sessions with transactions. How you do so depends on whether you create sessions with a SessionManager or with standard PSS operations:
- **•** You associate an Orbix SessionManager's sessions with transactions through IT\_PSS::TxSessionAssociation objects.
- **•** You associate standard transactional sessions with transactions through the TransactionalSession object's start() operation.

[Example 76](#page-379-0) shows how a server can implement steps 1-4. This code is valid whether you use an Orbix SessionManager or a standard PSS TransactionalSession.

<span id="page-379-0"></span>**Example 76:** *Creating a transactional session*

```
int 
main(int argc, char** argv)
{
     // ...
     try 
     {
         // Initialise the ORB as configured in the IMR
     cout << "Initializing the ORB" << endl;
     global_orb = CORBA::ORB_init(argc, argv, 
   "demos.pss.bank");
     CORBA::Object_var obj = 
   global_orb->resolve_initial_references("TransactionCur
   rent");
     CosTransactions::Current_var tx_current = 
   IT_PSS::Connector:: narrow(obj);
    assert(!CORBA::is_nil(tx_current));
     CORBA::Object_var obj = 
   global_orb->resolve_initial_references("PSS");
    IT PSS:: connector var connector =
   IT_PSS::Connector::_narrow(obj);
    assert(!CORBA::is nil(connector));
     // Create and register storage object and 
     // storage home factories
     CosPersistentState::StorageObjectFactory 
   *acct factory = new
   IT_PSS::StorageObjectFactory<BankDemoStore::Account>;
     CosPersistentState::StorageHomeFactory *bank_factory 
   = new IT PSS::StorageHomeFactory<BankDemoStore::Bank>;
     connector->register_storage_object_factory(
        BankDemoStore:: tc Account->id(),
         acct_factory);
     connector->register_storage_home_factory(
         BankDemoStore::_tc_Bank->id(),
        bank factory);
```
**Example 76:** *Creating a transactional session*

```
 // after registration, connector owns factory objects, 
  // so remove factory references from memory
 acct factory-> remove ref();
 bank_factory->_remove_ref();
  // ...
  // continuation depends on whether you use Orbix 
SessionManager
  // or PSS TransactionalSessions
  //...
```
The sections that follow describe the different ways to continue this code, depending on whether you use a SessionManager or standard PSS transactional sessions.

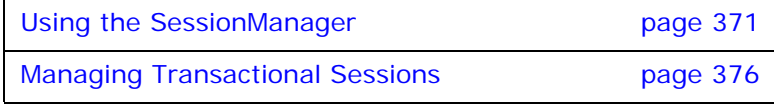

#### <span id="page-380-0"></span>**Using the SessionManager**

After you create and register storage object and storage home factories, you create a SessionManager and associate transactions with its sessions as follows:

- **1** Set a list of parameters for the SessionManager to be created, in a CosPersistentState::ParameterList. At a minimum, the parameter list specifies the Resource that sessions connect to—for example, a Berkeley DB environment name. It can also specify the number of sessions that are initially created for the SessionManager, and whether to add sessions when all sessions are busy with requests[.Table 22 on page 373](#page-382-0) describes all parameter settings.
- 2 Create a SessionManager by calling it create session manager() on the Orbix connector. The SessionManager always creates at least two transactional sessions:
	- **•** A shared read-only session for read-only non-transactional requests.
	- **•** A pool of read-write serializable transactional sessions for write requests, and for any request that is executed in the context of a distributed transaction.
- **3** Create an association object IT\_PSS::TxSessionAssociation to associate the SessionManager and the transaction.
- **4** Use the association object to perform transactional operations on the datastore's storage objects.

#### [Example 77](#page-381-0) implements these steps:

<span id="page-381-0"></span>**Example 77:** *Creating a SessionManager*

```
 // Create SessionManager with one read-only 
read-committed
  // multi-threaded transactional session and one 
read-write 
  // serializable single-threaded transactional session
  CosPersistentState::ParameterList parameters(2);
  parameters.length(2);
 parameters[0].name = CORBA::string dup("to");
 parameters[0].val <<= CORBA::Any::from_string("bank", 
true);
  parameters[1].name = CORBA::string_dup("single 
writer");
  parameters[1].val <<= CORBA::Any::from_boolean(true);
  IT_PSS::SessionManager_var session_mgr = 
connector->it create session manager(parameters);
  // use the shared read-only session
  IT_PSS::TxSessionAssociation association(
     session mgr.in(),
      CosPersistentState::READ_ONLY,
     CosTransactions::Coordinator:: nil());
  // show balances in all accounts
  // The query API is proprietary; it is similar to JDBC
  IT_PSS::Statement_var statement = 
association.get session nc()->it create statement();
  IT_PSS::ResultSet_var result_set = 
statement->execute_query(
      "select ref(h) from PSDL:BankDemoStore/Bank:1.0 
h");
  cout << "Listing database: account id, balance" << 
endl;
 BankDemoStore::AccountBaseRef account ref;
 CORBA::Any_var ref_as_any;
  while (result_set->next())
 \{ref as any = result set->get(1);
      CORBA::Boolean ok = (ref_as_any >>= account_ref);
     assert(ok);
     cout << "
           << account_ref->account_id() 
           << ", $" << account_ref->balance() 
           << endl;
  }
 result set->close();
 association.suspend();
  // ...
  return 0;
```
}

# <span id="page-382-1"></span>**Setting SessionManager parameters**

You supply parameters to it\_create\_session\_manager() through a CosPersistentState::ParameterList, which is defined as a sequence of Parameter types. Each Parameter is a struct with name and val members:

- **•** name is a string that denotes the parameter type.
- **•** val is an Any that sets the value of name.

The parameter list must specify the Resource that sessions connect to—for example, an ODBC datasource name or Oracle database name. [Table 22](#page-382-0) describes all parameter settings

<span id="page-382-0"></span>

| Parameter<br>name | Type                           | <b>Description</b>                                                                                                    |
|-------------------|--------------------------------|----------------------------------------------------------------------------------------------------|
| to                | string                         | Identifies the datastore to connect to. For<br>example with PSS/DB, it will be an<br>environment name.                                                                                                    |
|                   |                                | You must set this parameter.                                                                                                    |
| rw pool size      | long                           | Initial size of the pool of read-write<br>transactional sessions managed by the<br>session manager. The value must be between<br>1 and 1000, inclusive.                                                                                                    |
|                   |                                | The default value is 1.                                                                                                    |
| qrow pool         | boolean                        | If set to TRUE, specifies to create a new<br>session to process a new request when all<br>read-write transactional sessions are busy. A<br>value of FALSE, specifies to wait until a<br>read-write transactional session becomes<br>available.<br>The default value is FALSE. |
| single<br>writer  | boolean                        | Can be set to TRUE only if rw pool size is 1. In<br>this case, specifies to create a single<br>read-write transactional session that allows<br>only one writer at a time.<br>The default value is FALSE.                                                                      |
| replicas          | IT PSS:: DynamicReplicaS<br>eq | List of references to all active replicas in the<br>replica group. This parameter is used only<br>when replication is required.                                                                                                    |

**Table 22:** *SessionManager parameters*

### **Creating a SessionManager**

You create a SessionManager by calling it create session manager() on the Orbix connector. it\_create\_session\_manager() takes a single ParameterList argument ([see page 373\)](#page-382-1), and is defined in the IT\_PSS:: Connector interface as follows:

```
module IT_PSS {
     // ...
     local interface Connector : 
   CosPersistentState::Connector
     {
         SessionManager
         it_create_session_manager(
             in CosPersistentState::ParameterList 
   parameters);
     };
}
```
### **Associating a transaction with a session**

The association object IT\_PSS::TxSessionAssociation associates a transaction with a session that is managed by the SessionManager. You create an association object by supplying it with a SessionManager and the access mode. The CosPersistentState module defines two AccessMode constants: READ\_ONLY and READ\_WRITE

The IT PSS:: TXSessionAssociation interface defines two constructors for a TxSessionAssociation object:

**Example 78:** *TxSessionAssociation constructors*

```
namespace IT_PSS {
    //... class TxSessionAssociation {
    public:
        TxSessionAssociation(
          SessionManager_ptr session_mgr,
            CosPersistentState::AccessMode access_mode
        ) throw (CORBA::SystemException);
        TxSessionAssociation(
          SessionManager ptr session mgr,
           CosPersistentState::AccessMode access_mode,
            CosTransactions::Coordinator_ptr 
   tx_coordinator
        ) throw (CORBA::SystemException);
        ~TxSessionAssociation()
        throw(CORBA::SystemException);
        // ...
};
```
The first constructor supplies only the session manager and access mode. This constructor uses the default coordinator object that is associated with the current transaction

(CosTransactions::Current). The second constructor lets you explicitly specify a coordinator; or to specify no coordinator by supplying \_nil(). If you specify \_nil(), the association uses the shared transaction that is associated with the shared read-only session; therefore, the access mode must be READ ONLY.

A new association is initially in an active state—that is, it allows transactions to use the session to access storage objects. You can change the association's state by calling suspend() or end() operations on it [\(see page 375\)](#page-384-0).

# **Association object operations**

An association object has several operations that are defined as follows:

**Example 79:** *Association object operations*

```
namespace IT_PSS {
     // ...
   class TxSessionAssociation{
     public:
       // ...
        TransactionalSession_ptr get_session_nc
        const throw();
       CosTransactions::Coordinator_ptr 
   get_tx_coordinator_nc()
       const throw();
       void suspend()
      throw (CORBA::SystemException);
         void end(CORBA::Boolean success = true)
         throw (CORBA::SystemException);
     };
};
```
**get\_session\_nc()** returns the session for this association object. After you obtain the session, you can access storage objects in the datastore that this session connects to.

**get\_tx\_coordinator\_nc()** returns the coordinator of this association's transaction.

<span id="page-384-0"></span>**suspend()** suspends a session-Resource association. This operation can raise two exceptions:

- PERSIST STORE: there is no active association
- **•** INVALID\_TRANSACTION: The given transaction does not match the transaction of the Resource actively associated with this session.

**end()** terminates a session-Resource association. The end operation raises the standard exception PERSIST\_STORE if there is no associated Resource, and INVALID\_TRANSACTION if the given transaction does not match the transaction of the Resource associated with this session. If the success parameter is FALSE, the Resource is rolled back immediately. Like refresh(), end() invalidates direct references to incarnations' data members.

A Resource can be prepared or committed in one phase only when it is not actively associated with any session. If asked to prepare or commit in one phase when still in use, the Resource rolls back. A Resource (provided by the PSS implementation) ends any session-Resource association in which it is involved when it is prepared, committed in one phase, or rolled back.

#### **Using an association to access storage objects**

You can use an association object to access the data in storage objects. The example shown earlier [\(see page 371\)](#page-380-0) queries the data in all Account storage objects in the Bank storage home. In order to obtain data from a given storage object, you typically follow this procedure:

- 1. Create an association between a session manager and the current transaction.
- 2. Call get session nc() on the association to retrieve the session manager's current session.
- 3. Call find\_storage\_home() on the session to retrieve the storage home.
- 4. Use the storage home to access the storage objects that it maintains.

The methods used to retrieve and access the storage objects are left up to the developer to implement. The most basic way is to use the find by pid() and find by short pid() operations provided by the API. This does not stop the developer from providing implementation specific methods of to locate and manipulate storage objects.

#### <span id="page-385-0"></span>**Managing Transactional Sessions**

The previous section shows how to use the Orbix SessionManager to create and manage transactional sessions. The Orbix SessionManager is built on top of the

CosPersistentState::TransactionalSession interface. You can use this interface to manage transactional sessions directly.

**Note:**PSS also provides the CosPersistentState::Session interface to manage basic sessions for file-like access. This interface offers only non-transactional functionality whose usefulness is limited to simple applications; therefore, it lies outside the scope of this discussion, except insofar as its methods are inherited by

After you create and register storage object and storage home factories, you create a session and associate transactions with it as follows:

- 1. Create a TransactionalSession by calling create\_transactional\_session() on a Connector object.
- 2. Activate the transactional session by calling start() on it. The transactional session creates a new CosTransactions::Resource, and registers it with the transaction.

For more information about CosTransactions:: Resource objects, see the *CORBA OTS Programmers Guide*.

3. Use the session-Resource association to perform transactional operations on the datastore's storage objects.

### **Creating a transactional session**

Sessions are created through Connector objects. A Connector is a local object that represents a given PSS implementation.

Each ORB-implementation provides a single instance of the local Connector interface, which you obtain through resolve initial references("PSS") then narrowing the returned reference to a CosPersistentState::Connector object. You use the Connector object to create a TransactionalSession object by calling create transactional session() on it:

**Example 80:** *Creating a TransactionalSession object*

```
module CosPersistentState {
   // ...
  // forward declarations 
  local interface TransactionalSession;
  // ...
  struct Parameter
    {
     string name;
     any val;
    };
 typedef sequence<Parameter> ParameterList;
  local interface Connector
   {
   // \ldots TransactionalSession create_transactional_session(
in AccessMode access mode,
in IsolationLevel default isolation level,
      in EndOfAssociationCallback callback,
     in TypeId catalog_type_name,
      in ParameterList additional_parameters);
```
**Example 80:** *Creating a TransactionalSession object*

```
 };
     // ...
};
```
The parameters that you supply to create transactional session() define the new session's behavior:

- **•** The access mode for all Resource objects to be created by the session. The CosPersistentState module defines two AccessMode constants:
	- READ\_ONLY
	- READ\_WRITE
- **•** The default isolation level for all Resource objects to be created by the session. The CosPersistentState module defines four IsolationLevel constants:
	- READ\_UNCOMMITTED
	- READ COMMITTED
	- ♦ REPEATABLE\_READ
	- SERIALIZABLE
- **•** A callback object to invoke when a session-Resource association ends [\(see page 378](#page-387-0)).
- **•** A ParameterList that specifies the datastore to connect to, and optionally other session characteristics [\(see page 378\)](#page-387-1).

**Note:**The catalog\_type\_name parameter is currently not supported. Set it to an empty string.

#### <span id="page-387-0"></span>**End-of-association callbacks**

When a session-Resource association ends, the session might not become available immediately. For example, if the session is implemented with an ODBC or JDBC connection, the PSS implementation needs this connection until the Resource is committed or rolled back.

A session pooling mechanism might want to be notified when PSS releases a session. You can do this by passing a EndOfAssociationCallback local object to the Connector::create\_transactional\_session operation:

```
module CosPersistentState {
    // ...
    local interface EndOfAssociationCallback {
       void released(in TransactionalSession session);
    };
};
```
#### <span id="page-387-1"></span>**ParameterList settings**

You set session parameters in a ParameterList, which is a sequence of Parameter types. Each Parameter is a struct with name and val members:

**name** is a string that denotes the parameter type.

**val** is an any that sets the value of name.

The parameter list must specify the Resource that sessions connect to—for example, a Berkeley DB environment name. [Table 23](#page-388-0) describes all parameter settings

<span id="page-388-0"></span>

| <b>Parameter</b><br>name | Type                          | <b>Description</b>                                                                                                    |
|--------------------------|-------------------------------|----------------------------------------------------------------------------------------------------|
| to                       | string                        | Identifies the datastore to connect to. For<br>example with PSS/DB, it will be an<br>environment name; with PSS/ODBC a<br>datasource name; with PSS/Oracle, an<br>Oracle database name.<br>You must set this parameter.              |
| concurrent               | boolean                       | If set to TRUE, the session can be used by<br>multiple concurrent threads.<br>The default value is FALSE.                                                                                                    |
| single writer            | boolean                       | Can be set to TRUE only if this session is the<br>only session that writes to this database. A<br>value of TRUE eliminates the risk of deadlock;<br>the cache can remain unchanged after a<br>commit.<br>The default value is FALSE. |
| replicas                 | IT_PSS::DynamicReplicaS<br>eq | List of references to all active replicas in the<br>replica group. This parameter is used only<br>when replication is required.                                                                                                    |

**Table 23:** *ParameterList settings for a TransactionalSession*

### <span id="page-388-1"></span>**Activating a transactional session**

When you create a transactional session, it is initially in an inactive state—that is, the session is not associated with any Resource. You associate the session with a Resource by calling start() on it, supplying the name of a transaction's coordinator object ([see page 381\)](#page-390-0). This function associates the session with a Resource, and registers the Resource with the coordinator's transaction.

A transactional session is associated with one Resource object (a datastore transaction), or with no Resource at all. During its lifetime, a session-Resource association can be in one of three states—active, suspended, or ending—as shown in [Figure 41:](#page-389-0)

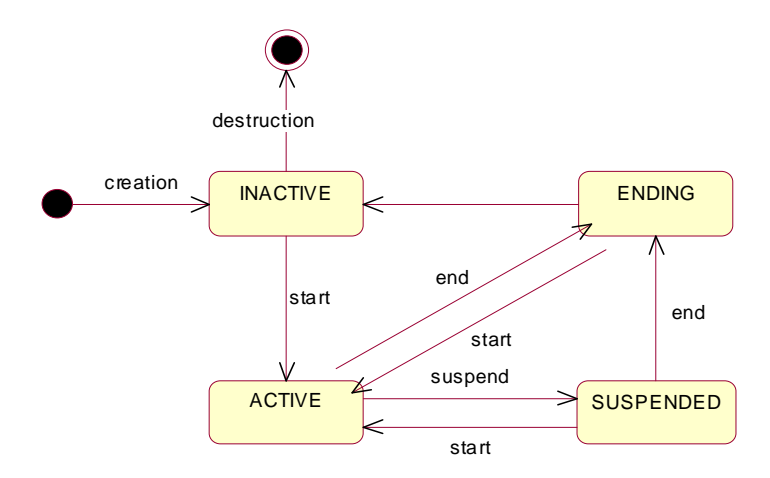

**Figure 41:** *Transactional session states*

<span id="page-389-0"></span>The state members of a storage object's incarnation are accessible only when the transactional session has an active association with a Resource.

Typically, a Resource is associated with a single session for its entire lifetime. However, with some advanced database products, the same Resource can be associated with several sessions, possibly at the same time.

The TransactionalSession interface has this definition:

module CosPersistentState {

```
// \ldots typedef short IsolationLevel;
const IsolationLevel READ UNCOMMITTED = 0;const IsolationLevel READ COMMITTED = 1;
const IsolationLevel REPEATABLE READ = 2;const IsolationLevel SERIALIZABLE = 3; interface TransactionalSession : Session {
     readonly attribute IsolationLevel 
default isolation level;
     typedef short AssociationStatus;
    const AssociationStatus NO ASSOCIATION = 0;
    const AssociationStatus ACTIVE = 1;const AssociationStatus SUSPENDED = 2;
    const AssociationStatus ENDING = 3;
```

```
 void start(in CosTransactions::Coordinator 
   transaction);
         void suspend(
           in CosTransactions::Coordinator transaction
              ); 
         void end(
                in CosTransactions::Coordinator 
   transaction,
                in boolean success
              );
        AssociationStatus get association status();
         CosTransactions::Coordinator get_transaction();
         IsolationLevel 
            get_isolation_level_of_associated_resource();
    };
};
```
# **Managing a transactional session**

The TransactionalSession interface provides a number of functions to manage a transactional session.

<span id="page-390-0"></span>start() activates a transactional session. If the session is new, it performs these actions:

- **•** Creates a new Resource and registers it with the given transaction.
- **•** Associates itself with this Resource.

If the session is already associated with a Resource but is in suspended state, start() resumes it.

suspend() suspends a session-Resource association. This operation can raise two exceptions:

- PERSIST STORE: there is no active association
- **INVALID TRANSACTION: The given transaction does not match** the transaction of the Resource actively associated with this session.

end() terminates a session-Resource association. If its success parameter is FALSE, the Resource is rolled back immediately. Like refresh(), end() invalidates direct references to the data members of incarnations.

This operation can raise one of the following exceptions

- PERSIST\_STORE: There is no associated Resource
- **•** INVALID\_TRANSACTION: The given transaction does not match the transaction of the Resource associated with this session

A Resource can be prepared or committed in one phase only if it is not actively associated with any session. If asked to prepare or commit in one phase when still in use, the Resource rolls back. A

Resource ends any session-Resource association in which it is involved when it is prepared, committed in one phase, or rolled back.

**Note:** In XA terms, start() corresponds to xa\_start() with either the TMNOFLAGS, TMJOIN or TMRESUME flag. end corresponds to xa\_end() with the TMSUCCESS or the TMFAIL flag. suspend corresponds to xa end() with the TMSUSPEND or TMSUSPEND | TMMIGRATE flag.

**get\_association\_status()** returns the status of the association (if any) with this session. The association status can be one of these AssociationStatus constants:

NO\_ASSOCIATION ACTIVE SUSPENDED **ENDING** 

See ["Activating a transactional session" on page 379](#page-388-1) for more information about a transactional session's different states.

**get\_transaction()** returns the coordinator of the transaction with which the Resource associated with this session is registered. get transaction returns a nil object reference when the session is not associated with a Resource.

When data is accessed through a transactional session that is actively associated with a Resource, a number of undesirable phenomena can occur:

- **•** Dirty reads: A dirty read occurs when a Resource is used to read the uncommitted state of a storage object. For example, suppose a storage object is updated using Resource 1. The updated storage object's state is read using Resource 2 before Resource 1 is committed. If Resource 1 is rolled back, the data read with Resource 2 is considered never to have existed.
- **•** Nonrepeatable reads: A nonrepeatable read occurs when a Resource is used to read the same data twice but different data is returned by each read. For example, suppose Resource1 is used to read the state of a storage object. Resource2 is used to update the state of this storage object and Resource2 is committed. If Resource1 is used to reread the storage object's state, different data is returned.

The degree of an application's exposure to these occurrences depends on the isolation level of the Resource. The following isolation levels are defined:

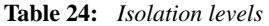

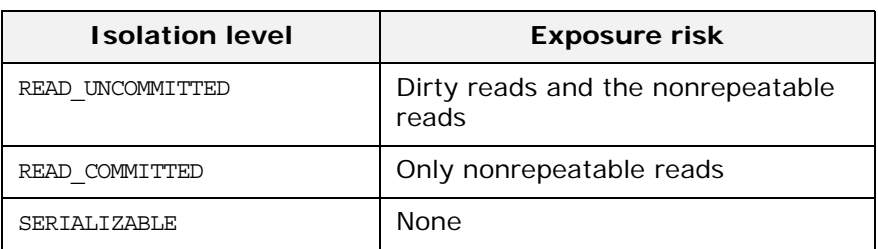

**Note:**Isolation level REPEATABLE\_READ is reserved for future use.

**get\_isolation\_level\_of\_associated\_resource()** returns the isolation level of the Resource associated with this session. If no Resource is associated with this session, the operation raises the standard exception PERSIST STORE.

**resource\_isolation\_level** (read-only attribute) returns the isolation level of the Resource objects created by this session.

#### **Basic session management operations**

The CosPersistentState::TransactionalSession interface inherits a number of operations (via CosPersistentState::Session) from the CosPersistentState::CatalogBase interface. CatalogBase operations provide access to a datastore's storage homes and storage objects; it also provides several memory-management operations:

```
module CosPersistentState {
     interface CatalogBase {
         readonly attribute AccessMode access_mode;
         StorageHomeBase
         find_storage_home(in string storage_home_type_id) 
             raises (NotFound);
         StorageObjectBase
        find by pid(in Pid the pid) raises (NotFound);
         void flush();
         void refresh();
        void free all();
         void close();
     };
    \frac{1}{2}...
```

```
local interface Session : CatalogBase \{\};
     interface TransactionalSession : Session {
     // ...
     };
};
```
**find\_storage\_home()** returns a storage home instance that matches the supplied storagehome ID. If the operation cannot find a storage home, it raises a NotFound exception.

**find\_by\_pid()** searches for the specified storage object among the storage homes that are provided by the target session. If successful, the operation returns an incarnation of the specified storage object; otherwise, it raises the exception Not Found.

flush() writes to disk any cached modifications of storage object incarnations that are managed by this session. This operation is useful when an application creates a new storage object or updates a storage object, and the modification is not written directly to disk. In this case, you can call flush() to rid the cache of "dirty" data.

**refresh()** refreshes any cached storage object incarnations that are accessed by this session. This operation is liable to invalidate any direct reference to a storage object incarnation's data member.

free\_all() sets to 0 the reference count of all PSDL storage objects that have been incarnated for the given session.

PSDL storage object instances are reference-counted by the application. Freeing references can be problematic for storage objects that hold references to other storage objects. For example, if storage object A holds a reference to storage object B, A's incarnation owns a reference count of B's incarnation. When storage objects form a cyclic graph, the corresponding instances own reference count of each other. For example, the following PSDL storage type definition contains a reference to itself:

```
abstract storagetype Person {
    readonly state string full_name;
   state ref<Person> spouse;
```
#### };

When a couple is formed, each Person incarnation maintains the other Person's incarnation in memory. Therefore, the cyclic graph can never be completely released even if you correctly release all reference counts. In this case, the application must call free all().

**close()** terminates the session. When the session is closed, it is also flushed. If the session is associated with one or more transactions (see below) when close() is called, these transactions are marked as roll-back only.

#### **Getting a Storage Object Incarnation**

After you have an active session, you use this session to get a storage home; you can obtain from this storage home incarnations of its storage objects. You can then use these incarnations to manipulate the actual storage object data.

To get a storage home, call find storage home() on the session. You narrow the result to the specific storage home type.

Call one of the following operations on the storage home to get the desired storage object incarnation:

- **•** One of the find operations that are generated for key in that storage home. [\(see page 363\)](#page-372-0).
- find by short pid()

#### **Querying Data**

Orbix PSS provides simple JDBC-like queries.You use an IT\_PSS::CatalogBase to create a Statement. For example:

IT PSS::Statement var stmt = catalog->it create statement(); Then you execute a query that returns a result set:

#### **Example 81:** *Executing a query*

```
// Gets all accounts 
IT_PSS::ResultSet_var result_set 
     = stmt->execute_query("select ref(h) from 
   PSDL:Bank:1.0 h"); 
while (result set->next())
{ 
    CORBA::Any \text{ var } ref\_as\_any = result\_set->get(1); BankDemoStore::AccountRef ref; 
   ref as any \gg= ref;
     cout << "account_id: " << ref->account_id() 
         << " balance: $" << ref->balance() 
          << endl; 
} 
result set->close(); // optional in C++
statement->close(); // optional in C++
```
Orbix PSS supports the following form of query:

select ref(h) from home type id h The alias must be h.

#### **Associating CORBA and Storage Objects**

The simplest way to associate a CORBA object with a storage object is to bind the identity of the CORBA object (its oid, an octet sequence) with the identity of the storage object.

For example, to make the storage objects stored in storage home Bank remotely accessible, you can create for each account a CORBA object whose object ID is the account number (account\_id).

To make such a common association easier to implement, each storage object provides two external representations of its identity as octet sequences: the pid and the short\_pid:

**short\_pid** is a unique identifier within a storage home and its derived homes.

**pid** is a unique identifier within the datastore.

#### **Thread Safety**

A storage object can be used like a struct: it is safe to read concurrently the same storage object incarnation, but concurrent writes or concurrent read/write are unsafe. This behavior assumes that a writer typically uses its own transaction in a single thread; it is rare for an application to make concurrent updates in the same transaction.

Flushing or locking a storage object is like reading this object. Discarding an object is like updating it.

A number of CosPersistentState::Session operations are not thread-safe and should not be called concurrently. No thread should use the target session, or any object in the target session such as a storage object incarnation or storage home, when one of the following operations is called:

```
Session::free_all()
Session::it discard all()
Session::refresh()
Session::close()
TransactionalSession::start()
TransactionalSession::suspend()
TransactionalSession::end()
```
OTS operations are thread-safe. For example one thread can call tx current->rollback() while another thread calls start(), suspend(), or end() on a session involved in this transaction, or while a thread is using storage objects managed by that session.

# **Using Replication**

#### **Overview**

The persistent state service provides the ability to create replicated databases. This facility can be used to make persistent data more highly available and provide some load distribution.

# **Replication model**

The persistent state service implements a simple replication model where there is one master that allows both read and write access to data and many slaves that provide read-only access to the data. Failure of a master results in automatic promotion of a slave to being the new master. Depending on the implementation of the
data server, the slaves can forward read requests on to their associated master. By implementing the server in such a way, you minimize the impact on clients wishing to access replicated data.

# **Platform constraints**

Due to limitations in Berkeley DB, the master and all its replicas must be on platforms with a common transaction log format. This means that the platforms must use the same endian format and the same data width.

# **In this section**

This section contains the following subsections:

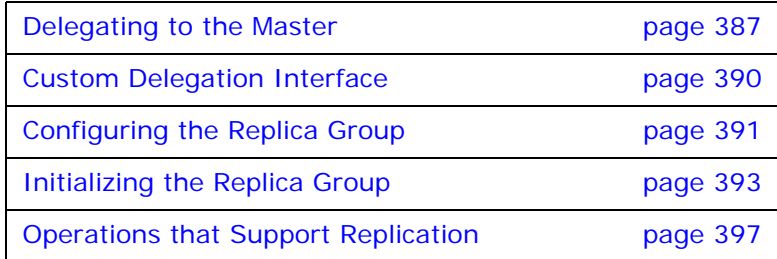

# <span id="page-396-0"></span>**Delegating to the Master**

# **Overview**

If you are running a service in a replicated cluster, any operations that make permanent updates to the database must be delegated to the master replica. The replica's operations can be classified as follows:

- **•** [Ordinary read operations](#page-397-0).
- **•** [Transactional read operations](#page-397-1).
- **•** [Write operations](#page-399-1).

# <span id="page-397-0"></span>**Ordinary read operations**

An *ordinary read operation* is a non-transactional read operation or a local (non-distributed) transactional read operation. In this case, the replica can access the database directly, as shown in [Figure 42](#page-397-2).

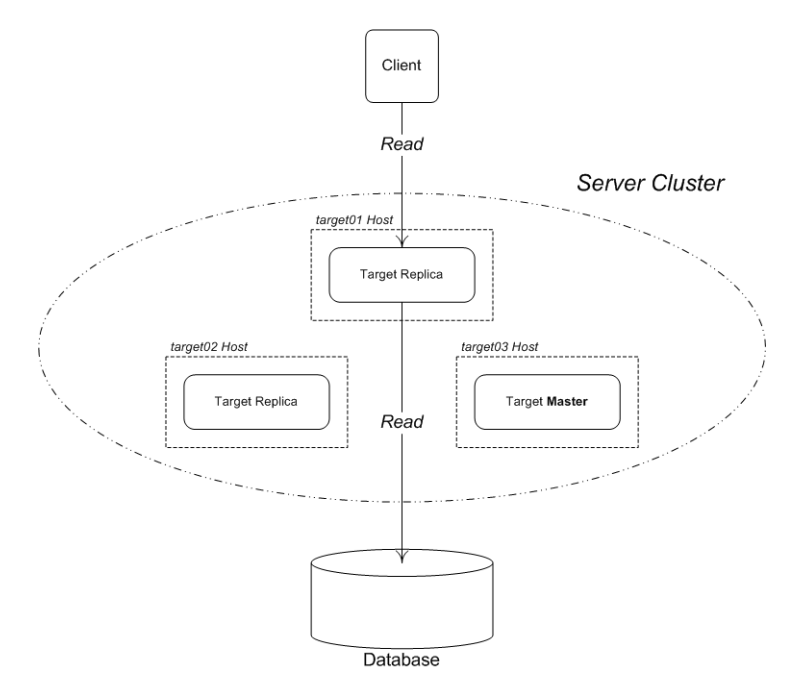

<span id="page-397-2"></span>**Figure 42:** *No Delegation Required for Ordinary Read Operation*

# <span id="page-397-1"></span>**Transactional read operations**

A *transactional read operation* is a read operation that requires read access to the database backend and takes place in the context of a distributed OTS transaction. In this case, the replica must delegate to the master in order to access the database, as shown in [Figure 43](#page-398-0).

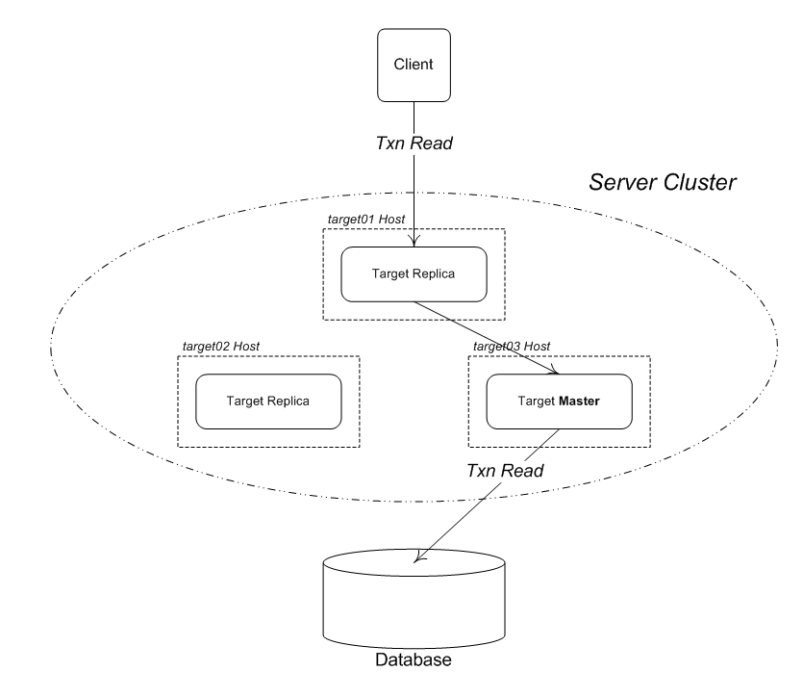

<span id="page-398-0"></span>**Figure 43:** *Delegation Required for Transactional Read Operation*

# <span id="page-399-1"></span>**Write operations**

A *write operation* can either be an ordinary write operation or a transactional write operation. In both cases, the replica must delegate to the master in order to access the database, as shown in [Figure 44](#page-399-2).

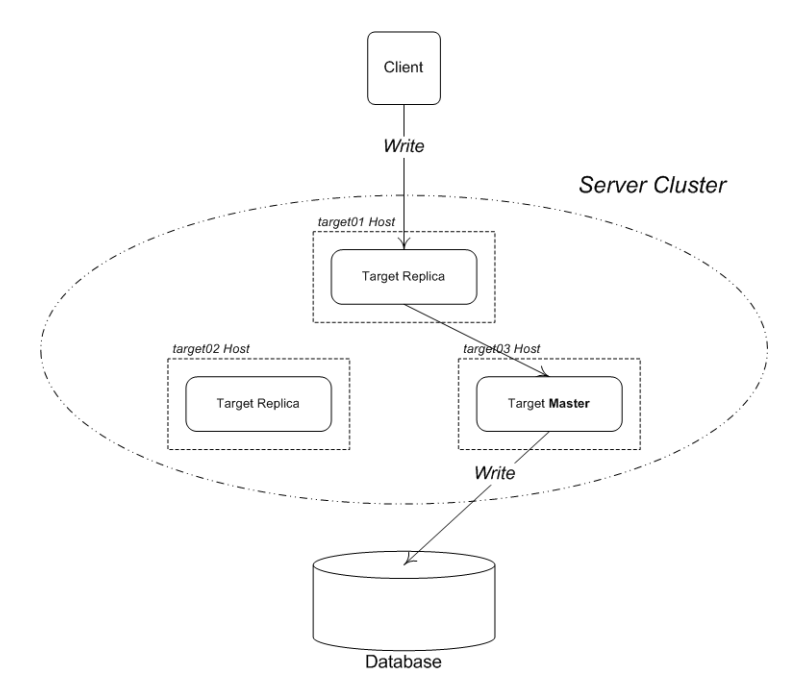

**Figure 44:** *Delegation Required for Write Operation*

# <span id="page-399-2"></span><span id="page-399-0"></span>**Custom Delegation Interface**

Every replica must implement a *custom delegation interface*, which is used as the main point of contact between replicas in the group. There is no standard form for the delegation interface; a delegation interface must be custom defined for each application.

In general, a custom delegation interface must have the following elements:

- **•** *Operations that update the database*—any operations that require updates to the database must be routed through the master. The delegation interface must, therefore, expose application-specific operations that update the database.
- **•** *Accessing the PSS replica IOR*—in order to initialize the PSS layer, a replica must be able to retrieve the IT\_PSS::DynamicReplica IORs from all of the other replicas in the group. Each replica makes its replica IOR available by defining a get\_pss\_replica() operation on the delegation interface.

# <span id="page-400-2"></span>**Outline of a delegation interface**

[Example 82](#page-400-1) shows the outline of a typical delegation interface, MasterDelegate. You can use any name for the delegation interface.

<span id="page-400-1"></span>**Example 82:** *Outline of a Delegation Interface*

```
// IDLinterface MasterDelegate {
     // Part I - Operations that update the Database
     // Two kinds of operations must delegate to the 
   master:
   // Transactional reads
     // - Writes (ordinary or transactional)
     ...
     ... // <--- Insert your operations here!
     // Part II - Accessing the PSS replica IOR
     // (needed for Replica Group initialization)
     IT_PSS::DynamicReplica
    get_pss_replica(
       out boolean is_master
    );
};
```
# **Obtaining a reference to a replica instance**

The IT PSS:: TransactionalSession interface provides the get\_replica() function to obtain a reference to the replicas instance. Because the IOR of the replica instance is transient, this function is useful for discovering the set of active replicas upon start-up. For example, a server could register a persistent POA with the naming service. This POA could contain a session object that other replicas can call get\_replica() on as they come up.

The reference returned from get replica() can be narrowed to a IT PSS:: DynamicReplica to be used in the replicas session manager parameter.

**Note:**The get replica() function is defined only on the TransactionalSession interface, because replication requires the use of transactional sessions.

# <span id="page-400-0"></span>**Configuring the Replica Group**

The configuration of a replica group has the following aspects:

**•** *Core configuration*—for a replica group, consists of a list of IORs that enable all of the replicas in the group to contact each other. This aspect of configuration is described here in detail.

**•** *Customizing replication behavior*—some Orbix configuration variables in the plugins: pss\_db namespace enable you to customize replication behavior. See the *Configuration Reference* for details.

# **Information needed for replica group configuration**

In additional to the usual application configuration, the following information is needed to configure a replica group:

- **•** [Replica names.](#page-401-1)
- **•** [Delegate IORs](#page-401-2).

# <span id="page-401-1"></span>**Replica names**

Each replica in a group has a unique name. By default the name used is the ORB's name, but this can be changed through configuration. For more details see the plugins:pss\_db namespace in the *Configuration Guide*.

# <span id="page-401-2"></span>**Delegate IORs**

The delegation interface is the primary point of contact between replicas in a group (see ["Custom Delegation Interface" on](#page-399-0)  [page 390\)](#page-399-0). Therefore, each replica must have access to the complete list of delegate IORs for the group.

# **Approaches to configuring a replica group**

Orbix does not mandate a specific approach to configuring a replica group. There are a number of options:

- **•** [Using the Orbix configuration file](#page-401-0).
- **•** [Using the CORBA naming service.](#page-402-1)
- **•** [Using another method](#page-402-2).

# <span id="page-401-0"></span>**Using the Orbix configuration file**

You can use the Orbix configuration file to store a list of *replica name/delegate IOR* pairs. For this approach, you need to use the IT Config programming interface to access a custom setting in the Orbix configuration—see ["Configuring and Logging" on page 507](#page-516-0) for details.

For example, the CORBA naming service uses the following setting to configure itself as a replicated cluster:

```
IT_NameServiceReplicas = [
        "iona_services.naming.host01=IOR:......",
        "iona_services.naming.host02=IOR:......",
```
 "iona\_services.naming.host03=IOR:......", ... ]; Where each entry in the list has the form:

*ReplicaName*=*StringifiedDelegateIOR*

# <span id="page-402-1"></span>**Using the CORBA naming service**

You can use the CORBA naming service to store the delegate IORs.

For example, you could designate a naming context to hold the data for a particular replica group. In this naming context, you can store all of the delegate object references for the replica group, where the name of each delegate object reference is the replica name.

## <span id="page-402-2"></span>**Using another method**

Since there are no restrictions on the approach to storing configuration information for a replica group, you can use any other method—for example, storing the information in a custom configuration file.

# <span id="page-402-0"></span>**Initializing the Replica Group**

Both the Orbix IT PSS:: SessionManager interface and the OMG PSS::TransactionalSession interface can be used to create and manage a replica (both master and slave). The steps for creating a replica and associating it with a session are similar to the steps for creating a default PSS datastore, except that the parameter list must include a replicas parameter. The replicas parameter contains a list of IORs for the other members of the replica group. If there are no other active replicas, an empty sequence should be used.

**Note:**If the replicas parameter is missing, the session is created as a master.

# **Initializing a replica group**

Initializing a replica group consists of essentially the following steps:

- 1. Read a table of *replica name/delegate IOR* pairs from configuration.
- 2. Iterate over all of the delegate objects, calling get pss replica() on each one to obtain a list of dynamic replica objects.
- 3. Use the list of dynamic replica objects (excluding the replica object for the current application) to initialize the PSS.

# **Example NamedReplica class**

[Example 83](#page-403-1) shows an example of a class, NamedReplica, that is used to store a *replica name/delegate IOR* pair. A list of NamedReplica objects can be used to store a table of delegate IORs.

<span id="page-403-1"></span>**Example 83:** *Class to Store a Replica Name and Delegate IOR*

```
// C++class NamedReplica {
   public:
    IT_String m name;
     CORBA::Object_var m_obj
     NamedReplica();
   NamedReplica(const char* name, CORBA::Object var obj);
     ~NamedReplica();
};
```
# **Creating a replica group using the SessionManager interface**

[Example 84](#page-403-0) shows how to initialize a replica group for a session using the SessionManager interface. Starting with a table of *replica name/delegate IOR* pairs (stored in ns\_list), this code fragment iterates over all of the remote delegate objects, calling get pss replica() on each to construct a list of remote IT\_PSS::DynamicReplica object references.

#### **Example 84:** *Initializing a Replica Group for an Ordinary Session*

```
// C++IT_CORBA::ORB_var it_orb = IT_CORBA::ORB::_narrow(m_orb);
   assert(!CORBA::is nil(it orb));
1 CORBA::String_var replica_name = it_orb->it_orb_name();
2 IT PSS::DynamicReplicaSeq replicas(10);
   replicas.length(0);
3 ReplicaList ns_list(it_orb);
4 for (ReplicaList::iterator iter = ns_list.begin();
        iter != ns_list.end();
        iter++)
   {
5 if (strcmp (replica name, (*iter).m name.c str()) == 0)
       \left\{ \right. // Ignore our own value.
        }
        else
        {
            CORBA::Boolean replica_is_master = IT_false;;
            IT_PSS::DynamicReplica_var replica =
               IT_PSS::DynamicReplica:: nil();
            try
```

```
\left\{ \begin{array}{c} \end{array} \right.6 MasterDelegate_var delegate =
                     MasterDelegate::_narrow((*iter).m_obj);
7 replica =
       delegate->get pss replica(replica is master);
                 replicas.length(replicas.length() + 1);
                replicas[replicas.length() - 1] =IT_PSS::DynamicReplica::_duplicate(replica.in());
8 if (replica is master)
    \left\{ \begin{array}{c} 1 & 1 \\ 1 & 1 \end{array} \right\} m_remote_master_delegate =
       MasterDelegate:: duplicate(delegate.in());
     }
             }
9 catch (const CORBA::TRANSIENT&)
             {
                 // Caught TRANSIENT exception; ignoring 
       replica.
                 continue;
             }
             catch (const CORBA::COMM_FAILURE&)
             {
                 // Caught COMM_FAILURE exception; ignoring 
       replica.
                 continue;
             }
             ...
         } 
    }
    CosPersistentState::ParameterList parameters(4); 
   parameters.length(4);
   parameters[0].name = CORBA::string dup("to");
   parameters[0].val <<= to_string.in();
   parameters[1].name = CORBA::string_dup("single writer");
   parameters[1].val <<= CORBA::Any::from boolean(IT TRUE);
   parameters[2].name = CORBA::string_dup("ping period");
   parameters[2].val <<= CORBA::ULong(10);
10 parameters[3].name = CORBA::string dup("replicas");
   parameters[3].val <<= replicas;
11 // connector was obtained in preceeding examples
    IT_PSS::SessionManager_var session_mgr = 
      connector->it create session manager(parameters);
```
The preceding code can be explained as follows:

<span id="page-404-0"></span>1. By default, the current replica name is the ORB name. The IT CORBA::ORB::it orb name() is a convenient function that returns the name of the current ORB. On the other hand, if you plan to set the replica name using the plugins:pss\_db:envs:*env-name*:replica\_name configuration variable, you should read that variable's value instead.

- <span id="page-405-3"></span>2. The replicas variable will be filled with a list of IT\_PSS::DynamicReplica object references for all of the replicas except the current one.
- <span id="page-405-0"></span>3. The replica list, ns\_list, holds a table of replica name/delegate IOR pairs. Here it is implemented as a list of NamedReplica objects (see [Example 83 on page 394](#page-403-1)). The ReplicaList constructor automatically populates the table by reading the replica configuration (see ["Configuring the Replica](#page-400-0)  [Group" on page 391](#page-400-0)).

The ReplicaList type is *not* a standard class. You have to implement something like this yourself, however, to store the list of replicas. You could implement this type using a std::vector<> or std::list<> template from the C++ STL library.

- <span id="page-405-1"></span>4. Because the Replicalist type is defined using the std::list<> template, you can process the list items using an iterator.
- <span id="page-405-2"></span>5. Do not add the current replica to the replicas list. To initialize the PSS, the replicas list should include only the other replica IORs.
- <span id="page-405-4"></span>6. The m\_obj field of the current NamedReplica item is a reference to a delegate object—in this case, of MasterDelegate type. It must be cast to the correct type—in this case, using MasterDelegate::\_narrow().
- <span id="page-405-5"></span>7. Call MasterDelegate::get pss\_replica() on the remote delegate object to obtain a reference to the remote replica object (see ["Outline of a delegation interface" on page 391\)](#page-400-2).
- <span id="page-405-6"></span>8. If the most recently contacted replica is the master, store a reference to it in the m\_remote\_master\_delegate variable
- <span id="page-405-7"></span>9. If we fail to connect to the remote delegate object (raising a CORBA::TRANSIENT or CORBA::COMM\_FAILURE system exception), this is not a serious problem; just continue executing the loop. We don't expect all of the replicas to be running all of the time.
- <span id="page-405-8"></span>10. Add the replicas list to the parameters list.
- <span id="page-405-9"></span>11. Initialize a PSS session with replication by calling the IT PSS::Connector::it create session manager() operation, passing in the prepared parameters array.

# **Creating a replica group using the TransactionalSession interface**

[Example 85](#page-405-10) shows how to create a replica using the TransactionalSession interface. Use this to replace the last line of code from [Example 84 on page 394.](#page-403-0)

**Example 85:** *Creating a replica using the TransactionalSession interface*

<span id="page-405-10"></span>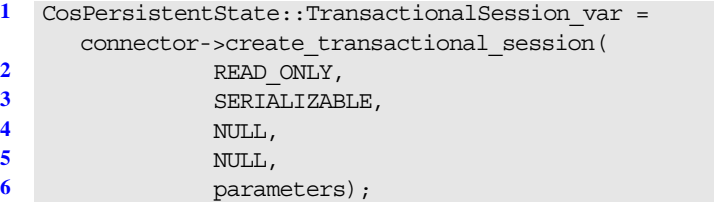

- <span id="page-406-1"></span>1. Create a TransactionalSession by calling create transactional session() on the connector.
- <span id="page-406-2"></span>2. Set the replicas access mode to READ ONLY.
- <span id="page-406-3"></span>3. Set the replicas isolation level to the lowest level of risk.
- <span id="page-406-4"></span>4. The replica has no end of association callback.
- <span id="page-406-5"></span>5. The TypeId is not implemented.
- <span id="page-406-6"></span>6. The presence of the replicas parameter in the parameter list indicates that this instance is a member of a replica group.

# **Election of a master**

When there is only one member in a replica group, that replica is started as a master. When there are two or more members, each replica is started as a slave and an election is used to decide which replica will be the master.

The operation IT\_PSS::TransactionalSession::is\_replica() can be used to determine whether the current replica is a master or a slave. This function has the following return values: true, if the current replica is a slave; false, if the current replica is the master.

# <span id="page-406-0"></span>**Operations that Support Replication**

Operations that support replication must be implemented in a particular way. If the operation performs only non-transactional reads on the database, there is no need to make any changes. On the other hand, if the operation makes any updates to the database (write, transactional read/write), it is necessary to divide the operation implementation into two parts, as follows:

- **•** *First alternative: we are* not *the master*—any steps requiring a database update must be delegated to the master replica. In most cases, if this is not too inefficient, it is usually simplest to delegate the entire functionality to the master.
- **•** *Second alternative: we are the master*—proceed exactly as you would for a normal, non-replicated operation. The code interacts with the PSS directly.

# **Implementing a replicated operation**

[Example 86](#page-406-7) shows the typical outline implementation of an operation that is capable of replicating any updates to the back-end database.

**Example 86:** *Implementation of a Replicated Operation*

```
// C++// First alternative: We are NOT the master.
1 while (!m per orb->is master())
          {
              try
    \left\{ \begin{array}{c} 0 & 0 \\ 0 & 0 \end{array} \right\}2 MasterDelegate_var master = ...
```
**Example 86:** *Implementation of a Replicated Operation*

```
 // Delegating to the master...
3 master->delegated_operation(...);
                   return; 
               }
              catch (const CORBA::UserException &)
               {
                   throw;
               }
              catch (const CORBA::SystemException &se)
    \left\{ \begin{array}{c} 0 & 0 \\ 0 & 0 \end{array} \right\}4 if(!m_per_orb->find_master())
    \left\{ \begin{array}{c} 1 & 0 \\ 0 & 1 \end{array} \right\} // Error: Failed to find master
                        // Log and throw appropriate exception...
     }
               }
              catch (...)
    \left\{ \begin{array}{c} 0 & 0 \\ 0 & 0 \end{array} \right\}5 // Log and throw appropriate exception...
     }
          }
6 // Second alternative: We are the master.
         // Perform local write / txn write / txn read...
          ...
```
The preceding code can be explained as follows:

- <span id="page-407-0"></span>1. The first alternative is chosen when the current replica is not the master: this alternative is enclosed within a while loop, because it might be necessary to retry the remote invocation, if the master replica has crashed.
- <span id="page-407-1"></span>2. A reference to the master's delegate object has already been obtained—see, for example, how m\_remote\_master\_delegate is initialized in [Example 84 on page 394](#page-403-0).
- <span id="page-407-2"></span>3. The operation is delegated to the master by calling the appropriate operation, *delegated\_operation*(), on the master's delegate interface. This operation passes in whatever information needs to be written to the database.
- <span id="page-407-3"></span>4. If the master has crashed in the meantime, a system exception is raised (typically CORBA:: TRANSIENT Or CORBA::COMM\_FAILURE). In this case, you need to force a re-election so that a new master is chosen. The implementation of find master() is given in [Example 87.](#page-408-0)
- <span id="page-407-4"></span>5. Other kinds of error are more serious, so they should generally be logged and re-thrown.
- <span id="page-407-5"></span>6. The second alternative is chosen when the current replica is the master. In this case, the code access the back-end database directly.

# **Refreshing the master**

[Example 87](#page-408-0) shows the implementation of the find master() function, which is responsible for refreshing the master and finding the new master delegate's object reference. This function is called whenever the current master becomes uncontactable.

**Example 87:** *Implementation of the find\_master() Function*

```
// C++IT_Bool
    PerORBInfo::find_master()
    \{1 IT PSS::TransactionalSession ptr tx session =
        session mgr_nc()->get_shared_read_only_session_nc();
          IT PSS::TransactionalSession2 var tx session2 =
         IT_PSS::TransactionalSession2:: narrow(tx_session);
           if (CORBA::is_nil(tx_session2.in()))
           {
                return IT_false;
      }
           TimeBase::TimeT timeout =
              refresh master interval() * 10000000L;
2 CORBA::String var name =
               tx session2->refresh master(timeout);
3 if(strcmp(name.in(),"") == 0)
           {
                 // No master found!
                return IT_false;
      }
4 if(strcmp(name.in(),replica_name_nc()) == 0)
           {
                 // We are the master
                return IT_true;
           }
5 ReplicaList ns list(orb nc());
           IT_Bool found_master = IT_false;
6 for (ReplicaList::iterator iter = ns_list.begin();
                 iter != ns_list.end();
                  iter++)
           {
                if (strcmp (name.in(),(*iter).name().c str() ==
        0)
     \left\{ \begin{array}{c} 0 & \text{if } \mathbb{R}^n \setminus \mathbb{R}^n \setminus \mathbbMasterDelegate var delegate =
                          MasterDelegate:: narrow((*iter).obj nc());
7 set remote master delegate(delegate);
                     found master = IT true;
                      break;
                 }
      }
8 if(!found_master)
           {
                 // Couldn't find a new master.
```
**Example 87:** *Implementation of the find\_master() Function*

```
 return IT_false;
 }
return IT true;
```
}

The preceding code can be explained as follows:

- <span id="page-409-0"></span>1. From the session manager object, obtain a reference to the current IT\_PSS::TransactionalSession2 instance, tx\_session2.
- <span id="page-409-1"></span>2. Call refresh master() on the transactional session instance to force the election of a new master. The timeout parameter places an upper limit on the length of time that is taken to elect the master.
- <span id="page-409-2"></span>3. If the return value is an empty string, "", this implies a new master could not be found.
- <span id="page-409-3"></span>4. If the master name, name, matches the current replica name, replica\_name\_nc(), this means the current application is the new master. You might also want to set a flag at this point, to record that this application is the master.

**Note:**You can check at any time whether or not the current replica is the master by calling the IT PSS::TransactionalSession::is replica() operation. A return value of false implies the current application is the master.

- <span id="page-409-4"></span>5. The replica list, ns\_list, holds a table of *replica name/delegate IOR* pairs. Here it is implemented as a list of NamedReplica objects (see [Example 83 on page 394](#page-403-1)). The ReplicaList constructor automatically populates the table by reading the replica configuration (see ["Configuring the Replica](#page-400-0)  [Group" on page 391](#page-400-0)).
- <span id="page-409-5"></span>6. Process the items in ns list using an iterator (the ReplicaList type is based on the std::list standard template type).
- <span id="page-409-6"></span>7. The set\_remote\_master\_delegate() function is just a placeholder. What you need to do at this point is to store a reference to the remote master delegate in a variable—for example, [Example 84 on page 394](#page-403-0) stores the master delegate reference in m\_remote\_master\_delegate.
- <span id="page-409-7"></span>8. If the master delegate has not been found at this point, it implies that the replica name returned from refresh master() matches none of the known replicas in ns\_list (this should never happen).

# **Current master replica name**

The name of the current master replica is available from the operation IT\_PSS::TransactionalSession2::refresh\_master()—see [Example 88](#page-410-0). This returns either the name of the current master or

an empty string, if there is no master available. It takes a timeout parameter that allows the function to block for a period until a new master is found.

**Example 88:** *Getting the master's name*

```
// C++// Set timeout for 30 seconds
TimeBase::TimeT timeout = 30 * 10000000L;
IT PSS::TransactionalSession var tx session = \dotsIT PSS::TransactionalSession2 var tx session2 =
   IT_PSS::TransactionalSession2:: narrow(session.in());
CORBA::String_var name = 
   tx session2->refresh master(timeout);
```
# <span id="page-410-0"></span>**PSDL Language Mappings**

Application code that uses PSS interacts with abstract storage types, abstract storage homes and types defined in the CosPersistentState module. This code is completely shielded from PSS-implementation dependencies by the C++ language mapping for abstract storage types, abstract storage homes, and the types defined by the CosPersistentState module.

Storage types and storage homes are mapped to concrete programming language constructs with implementation-dependent parts such as C++ members.

The C++ mapping for PSDL and IDL modules is the same. The mapping for abstract storage types and abstract storage homes is similar to the mapping for IDL structs and abstract valuetypes; the mapping for storage types and storage homes is similar to the mapping for IDL structs or valuetypes.

Implementation of operations in abstract storage types and abstract storage homes are typically provided in classes derived from classes generated by the psdl backend to the IDL compiler.

# **Factories and connector operations**

The CosPersistentState module defines factories to create instances of all user-defined classes, and operations to register them with a given connector:

```
module CosPersistentState {
     native StorageObjectFactory;
     native StorageHomeFactory;
     native SessionFactory;
     interface Connector {
         StorageObjectFactory
         register_storage_object_factory(
            in TypeId storage_type_name,
            in StorageObjectFactory factory
         );
```

```
 StorageHomeFactory
     register_storage_home_factory(
        in TypeId storage_home_type_name,
        in StorageHomeFactory factory
     ); 
     SessionFactory
     register_session_factory(
        in TypeId catalog_type_name,
        in SessionFactory factory
     );
     // ...
 };
```
Each register operation returns the factory previously registered with the given name; it returns NULL if there is no previously registered factory.

```
module CosPersistentState {
   enum YieldRef { YIELD REF };
   enum ForUpdate { FOR UPDATE };
};
```
};

The CosPersistentState module also defines two enumeration types:

**YieldRef** defines overloaded functions that return incarnations and references.

**ForUpdate** defines an overloaded accessor function that updates the state member.

#### **abstract storagehome**

The language mappings for abstract storage homes are defined in terms of an equivalent local interface: the mapping of an abstract storage home is the same as the mapping of a local interface of the same name.

Inherited abstract storages homes map to inherited equivalent local interfaces in the equivalent definition.

The equivalent local interface of an abstract storage home that does not inherit from any other abstract storage home inherits from local interface CosPersistentState::StorageHomeBase.

#### **abstract storagetype**

An abstract storage type definition is mapped to a  $C_{++}$  abstract base class of the same name. The mapped  $C_{++}$  class inherits (with public virtual inheritance) from the mapped classes of all the abstract storage type inherited by this abstract storage type.

For example, given this PSDL abstract storage type definition:

```
abstract storagetype A \{\}; // implicitly inherits
 // 
  CosPersistentState::StorageObject
abstract storagetype B : A \};
```
the IDL compiler generates the following  $C++$  class:

```
class A : 
    public virtual CosPersistentState::StorageObject {};
class ARef \{ / * \dots * / \};
class B : public virtual A \{\};
class BRef \{/* \dots * /\};
```
The forward declaration of an abstract storage type is mapped to the forward declaration of its mapped class and Ref class.

## <span id="page-412-0"></span>**Ref class**

For each abstract storage type and concrete storage type definition, the IDL compiler generates the declaration of a concrete  $C++$  class with Ref appended to its name.

A Ref class behaves like a smart pointer: it provides an operator->() that returns the storage object incarnation corresponding to this reference; and conversion operators to convert this reference to the reference of any base type.

**Note:**Ref types manage memory in the same way as ptr reference types. For functionality that is equivalent to a var reference type, the IDL compiler (with the -psdl switch) also generates Ref\_var types ([see page 405](#page-414-0)).

A pointer to a storage object incarnation can be implicitly converted into a reference of the corresponding type, or of any base type. Each reference also has a default constructor that builds a NULL reference, and a number of member functions that some implementations might be able to provide without loading the referenced object.

## **Ref class members**

Each Ref class has the following public members:

- **•** Default constructor that creates a NULL reference.
- **•** Non-explicit constructor takes an incarnation of the target storage type.
- **•** Copy constructor.
- **•** Destructor.
- **•** Assignment operator.
- **•** Assignment operator that takes an incarnation of the target [abstract] storage type.
- **•** operator->() that dereferences this reference and returns the target object. The caller is not supposed to release this incarnation.
- deref() function that behaves like operator->()
- **•** release() function that releases this reference
- **•** destroy\_object() that destroys the target object
- **•** get\_pid() function which returns the pid of the target object.
- get short pid() function which returns the short-pid of the target object.
- is null() function that returns true only if this reference is  $MTT.T$ .
- get storage home() function that returns the storage home of the target object.
- **•** For each direct or indirect base class of the abstract storage type, a conversion operator that converts this object to the corresponding Ref.

Each reference class also provides a typedef to its target type, \_target\_type. This is useful for programming with templates.

## **Reference class example**

For example, given this abstract storage type:

```
abstract storagetype A {};
the IDL compiler generates the following reference class:
```
**Example 89:** *Generated reference class*

```
class ARef
{
public: 
    typedef A _target_type;
     // Constructors
    ARef() throw ();
   ARef(A* target) throw ();
    ARef( const ARef& ref) throw ();
    // Destructor
    ~\simARef() throw ();
     // Assignment operator
     ARef& operator=( const ARef& ref ) throw ();
     ARef& operator=(T* obj) throw ();
     // Conversion operators
    operator CosPersistentState::StorageObjectRef() const 
   throw();
     // Other member functions
    void release() throw ();
   A* operator->() throw (CORBA::SystemException);
    A* deref() throw (CORBA::SystemException);
    void destroy object() throw (CORBA::SystemException);
```
**Example 89:** *Generated reference class*

```
 CosPersistentState::Pid*
     get_pid() const throw (CORBA::SystemException);
     CosPersistentState::ShortPid*
    get_short_pid() const throw (CORBA::SystemException);
    CORBA::Boolean is null() const throw ();
     CosPersistentState::StorageHomeBase_ptr
    get storage home() const throw
   (CORBA::SystemException);
     // additional implementation-specific members
};
```
For operation parameters, Refs are mapped as follows:

**Table 25:** *PSDL Reference Mappings*

| <b>PSDL</b>          | $C++$    |
|----------------------|----------|
| in ref <s></s>       | SRef     |
| inout ref <s></s>    | $SRef\&$ |
| out ref <s></s>      | SRef out |
| (return) ref <s></s> | SRef     |

## <span id="page-414-0"></span>**Ref\_var Classes**

The \_var class associated with a \_var provides the same member functions as the corresponding Ref class, and with the same behavior. It also provides these members:

- The ref() function returns a pointer to the managed reference, or 0 if the managed reference is NULL.
- **•** Constructors and assignment operators that accept Ref pointers.

### **State Members**

Each state member is mapped to a number of overloaded public pure virtual accessor and modifier functions, with the same name as the state member. These functions can raise any CORBA standard exception.

A state member of a basic  $C++$  type is mapped like a value data member. There is no modifier function if the state member is read-only.

For example, the following PSDL definition:

```
is mapped to this C++ class:
// PSDL
abstract storagetype Person {
     state string name;
};
class Person : public virtual 
   CosPersistentState::StorageObject {
```

```
public:
  virtual const char* name() const = 0;
   virtual void name(const char* s) = 0; // copies
   virtual void name(char* s) = 0; // adopts
   virtual void name(const CORBA:: string var \&) = 0;
```

```
};
```
# **Reference to abstract storage type**

A state member whose type is a reference to an abstract storage type is mapped to two accessors and two modifier functions. One of the accessor functions takes no parameter and returns a storage object incarnation, the other takes a CosPersistentState::YieldRef parameter and returns a reference. One of the modifier functions takes an incarnation, the other one takes a reference. If the state member is read-only, only the accessor functions are generated.

For example, the following PSDL definition:

```
abstract storagetype Bank;
abstract storagetype Account {
    state long id;
    state ref<Bank> my bank;
};
```
is mapped to this C++ class:

```
class Account : public virtual 
   CosPersistentState::StorageObject {
public:
     virtual CORBA::Long id() = 0;
     virtual void id(CORBA::Long l) = 0;
    virtual Bank* my bank() const= 0;
     virtual BankRef my_bank
        (CosPersistentState::YieldRef yr) const = 0;
    virtual void my bank(BankRef b) = 0;};
```
All other state members are mapped to two accessor functions one read-only, and one read-write—and one modifier function.

# **Read-only state member**

If the state member is read-only, only the read-only accessor is generated. For example, the following PSDL definition:

```
abstract storagetype Person {
     readonly state string name;
     state CORBA::OctetSeq photo;
};
```
is mapped to this  $C++$  class:

```
class Person : public virtual 
  CosPersistentState::StorageObject {
public:
   virtual const char* name() = 0; virtual const OctetSeq& photo() const = 0;
    virtual OctetSeq& photo(CosPersistentState::ForUpdate 
   fu)
                     = 0; virtual void photo(const OctetSeq& new_one) = 0;
};
```
## <span id="page-416-0"></span>**Operation Parameters**

[Table 26](#page-416-0) shows the mapping for parameters of type *S* and ref <*S*> (where *s* is an abstract storage type:.

**Table 26:** *Mapping for PSDL parameters*

| <b>PSDL parameter</b> | $C++$ parameter   |
|-----------------------|-------------------|
| in s param            | const $S^*$ param |
| inout s param         | S& param          |
| out s param           | s out param       |
| (return) S            | $(return)$ $s*$   |

## **storagetype**

A storagetype is mapped to a  $C++$  class of the same name. This class inherits from the mapped classes of all the abstract storage types implemented by the storage type, and from the mapped class of its base storage type, if any. This class also provides a public default constructor.

All state members that are implemented directly by the storage type are implemented by the mapped class as public functions.

For example, the following PSDL definition:

```
abstract storagetype Dictionary {
     readonly state string from_language;
    readonly state string to language;
    void insert(in string word, in string translation);
     string translate(in string word);
};
```

```
// a portable implementation:
struct Entry { 
    string from;
     string to;
};
typedef sequence<Entry> EntryList;
storagetype PortableDictionary implements Dictionary {
    state EntryList entries;
};
```
is mapped to this  $C++$  class:

```
class PortableDictionary : public virtual Dictionary /* 
   ... */ {
public:
     const char* from_language() const;
    const char* to language() const;
     const EntryList& entries() const;
     EntryList& entries(CosPersistentState::ForUpdate fu);
     void entries(const EntryList&);
     PortableDictionary();
     // ...
};
```
For each storage type, a concrete Ref class is also generated. This Ref class inherits from the Ref classes of all the abstract storage types that the storage type implements, and from the Ref class of the base storage type, if any.

The IDL compiler generates Ref class declarations for a storage type exactly as it does for an abstract storage type. For more information, [see page 403.](#page-412-0)

## **storagehome**

A storagehome is mapped to a  $C++$  class of the same name. This class inherits from the mapped classes of all the abstract storage homes implemented by the storage home, and from the mapped class of its base storage home, if any. This class also provides a public default constructor.

A storage home class implements all finder operations implicitly defined by the abstract storage homes that the storage home directly implements.

The mapped  $C++$  class provides two public non-virtual create() member functions with these signatures:

- **•** A parameter for each storage type state member. This \_create() function returns an incarnation.
- **•** A parameter for each storage type state member, and a CosPersistentState::YieldRef parameter. This \_create() function returns a reference.

It also provides two public virtual create() member functions with these signatures:

- **•** A parameter for each storage type's reference representation members. This create() function returns an incarnation
- **•** A parameter for each storage type's reference representation members, and a CosPersistentState::YieldRef parameter. This \_create() function returns a reference.

For example, given the following definition of storage home PortableBookStore:

```
abstract storagetype Book (
    readonly state string title;
     state float price;
};
abstract storagehome BookStore of Book \{\};
storagetype PortableBook implements Book {
     ref(title)
};
storagehome PortableBookStore of PortableBook
     implements BookStore {};
```
The IDL compiler (with the pss  $r$  backend) generates the C++ class PortableBookStore:

```
class PortableBookStore : public virtual BookStore /* ... 
   */ {
public:
    virtual PortableBook* _create(const char* title, Float 
   price);
   virtual PortableBook* create();
    virtual PortableBookRef _create(
        const char* name, 
         Float price,
         CosPersistentState::YieldRef yr
     );
     virtual PortableBookRef _create(
         const char* title,
         CosPersistentState::YieldRef yr
     );
     // ...
};
```
# **Factory Native Types**

Native factory types StorageObjectFactory, StorageHomeFactory, and SessionFactory map to C++ classes of the same names:

```
namespace CosPersistentState {
     template class<T>
     class Factory {
        public:
            virtual T* create()
                         throw (SystemException) = 0;
           virtual void addref() {}virtual void _remove_ref() {}
            virtual ~Factory() \{\} };
     typedef Factory<StorageObject> StorageObjectFactory;
     typedef Factory<StorageHomeBase> StorageHomeFactory;
     typedef Factory<Session> SessionFactory;
};
```
# **Event Service**

*The event service enables decoupled communication between client consumers and suppliers by forwarding messages through an event channel.*

An event originates at a client *supplier* and is forwarded through an *event channel* to any number of client *consumers*. Suppliers and consumers are completely decoupled: a supplier has no knowledge of the number of consumers or their identities, and consumers have no knowledge of which supplier generated a given event.

# **Overview**

# **Service capabilities**

An event channel provides the following capabilities for forwarding events:

- **•** Enables consumers to subscribe to events of certain types.
- **•** Accepts incoming events from client suppliers.
- **•** Forwards supplier-generated events to all connected consumers.
- **•** Forwarding messages using well defined IDL interfaces.

# **Connections**

Suppliers and consumers connect to an event channel and not directly to each other, as shown in [Figure 45.](#page-420-0) From a supplier's perspective, the event channel appears as a single consumer; from a consumer's perspective, the event channel appears as a single supplier. In this way, the event channel decouples suppliers and consumers.

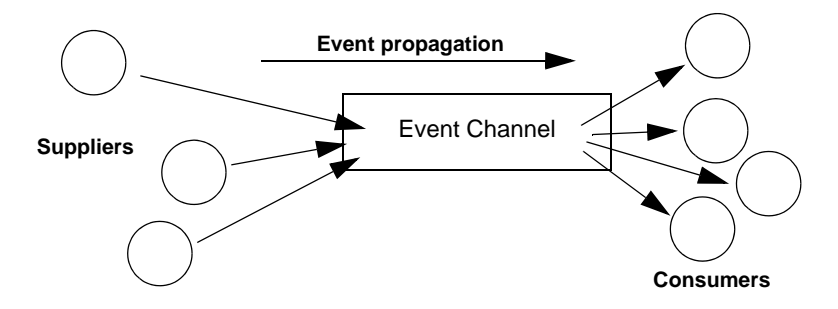

<span id="page-420-0"></span>**Figure 45:** *Suppliers and consumers communicating through an event channel*

# **How many clients?**

Any number of suppliers can issue events to any number of consumers using a single event channel. There is no correlation between the number of suppliers and the number of consumers. New suppliers and consumers can be easily added to or removed from the system. Furthermore, any supplier or consumer can connect to more than one event channel.

For example, many documents might be linked to a spreadsheet cell, and must be notified when the cell value changes. However, the spreadsheet software does not need to know about the documents linked to its cell. When the cell value changes, the spreadsheet software should be able to issue an event that is automatically forwarded to each connected document.

# **Event delivery**

[Figure 46](#page-421-0) shows a sample implementation of event propagation in a CORBA system. In this example, suppliers are implemented as CORBA clients; the event channel and consumers are implemented as CORBA servers. An event occurs when a supplier invokes a clearly defined IDL operation on an object in the event channel application. The event channel then propagates the event by invoking a similar operation on objects in each of the consumer servers.

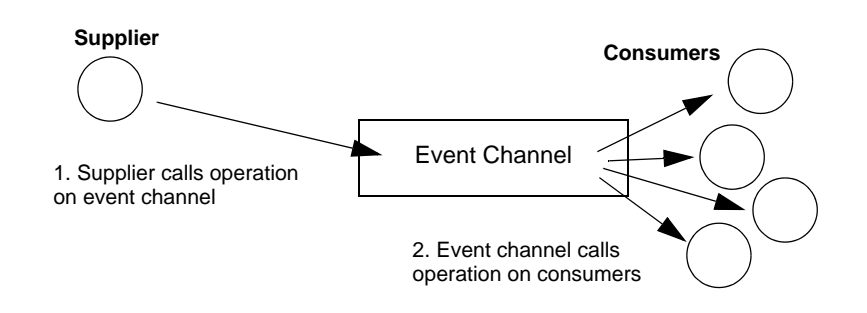

<span id="page-421-0"></span>**Figure 46:** *Event propagation in a CORBA system*

# **Event Communication Models**

CORBA specifies two approaches to initiating the transfer of events between suppliers and consumers

- [Push model](#page-422-0): Suppliers initiate transfer of events by sending those events to the channel. The channel then forwards them to any consumers connected to it.
- [Pull model](#page-422-1): Consumers initiate the transfer of events by requesting them from the channel. The channel requests events from the suppliers connected to it.

**•** [Typed push model:](#page-424-0) Suppliers initiate the transfer of events by calling operations on an interface that is mutually agreed upon by both the consumer and the supplier. The channel forwards the events to all connected consumers that support the interface.

# <span id="page-422-0"></span>**Push model**

In the push model, suppliers generate events and actively pass them to an event channel. In this model, consumers wait for events to arrive from the channel.

[Figure 47](#page-422-2) illustrates a push model architecture in which push suppliers communicate with push consumers through the event channel.

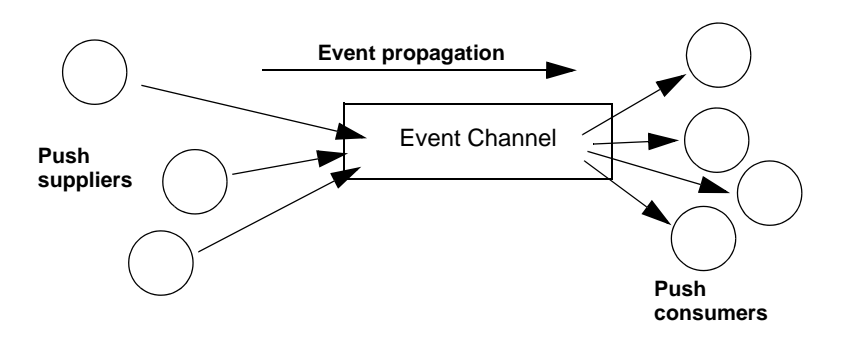

<span id="page-422-2"></span>**Figure 47:** *Push model of event transfer*

In this architecture, a supplier initiates event transfer by invoking an IDL operation on an object in the event channel. The event channel then invokes a similar operation on an object in each consumer that is connected to the channel.

# <span id="page-422-1"></span>**Pull model**

In the pull model, a consumer actively requests events from the channel. The supplier waits for a pull request to arrive from the channel. When a pull request arrives, event data is generated and returned to the channel.

[Figure 48](#page-423-0) illustrates a pull model architecture in which pull consumers communicate with pull suppliers through the event channel.

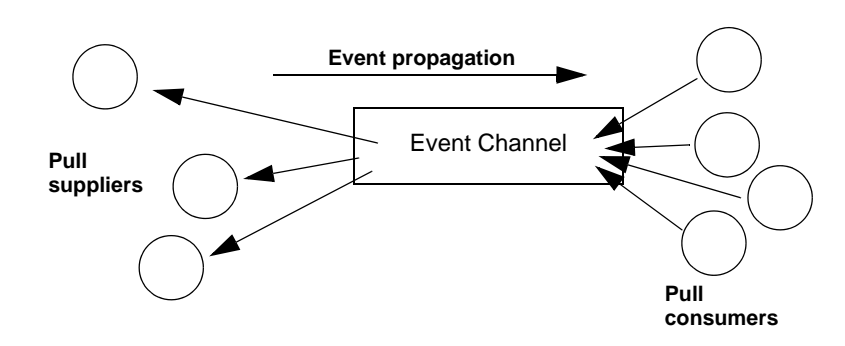

<span id="page-423-0"></span>**Figure 48:** *Pull Model suppliers and consumers communicating through an event channel*

In this architecture, the event channel invokes an IDL operation on an object in each supplier to collect events. When a consumer invokes a similar operation on the event channel, the channel forwards the events to the consumer that initiated the transfer.

# **Mixing push and pull models**

Because suppliers and consumers are completely decoupled by the event channel, push and pull models can be mixed in a single system.

For example, suppliers can connect to an event channel using the push model, while consumers connect using the pull model, as shown in [Figure 49.](#page-423-1)

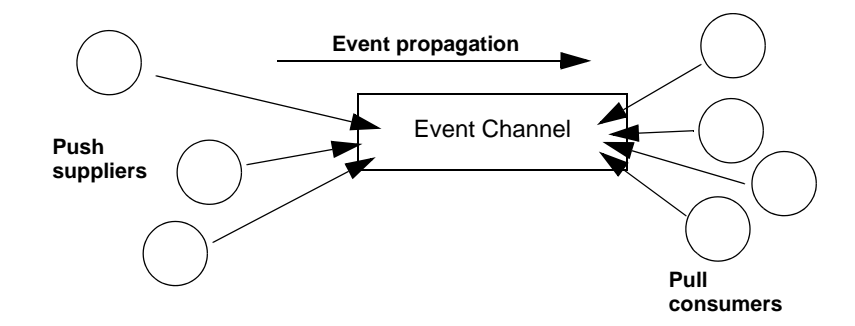

<span id="page-423-1"></span>**Figure 49:** *Push suppliers and pull consumers communicating through an event channel*

In this case, both suppliers and consumers participate in initiating event transfer. A supplier invokes an operation on an object in the event channel to transfer an event to the channel. A consumer then invokes another operation on an event channel object to transfer the event data from the channel.

In the case where push consumers and pull suppliers are mixed, the event channel actively propagates events by invoking IDL operations in objects in both suppliers and consumers. The pull supplier waits for the channel to invoke an event transfer before sending events. Similarly, the push consumer waits for the event channel to invoke event transfer before receiving events.

# <span id="page-424-0"></span>**Typed push model**

In the typed push model suppliers connect to the channel using a consumer proxy that supports a user defined interface. The supplier then pushes strongly typed events to the channel by invoking the operations supported by the interface.

[Figure 50](#page-424-1) shows how typed push suppliers forward events to typed push consumers through a typed event channel. Push suppliers can only forward event messages to typed push consumers that support the agreed upon interface.

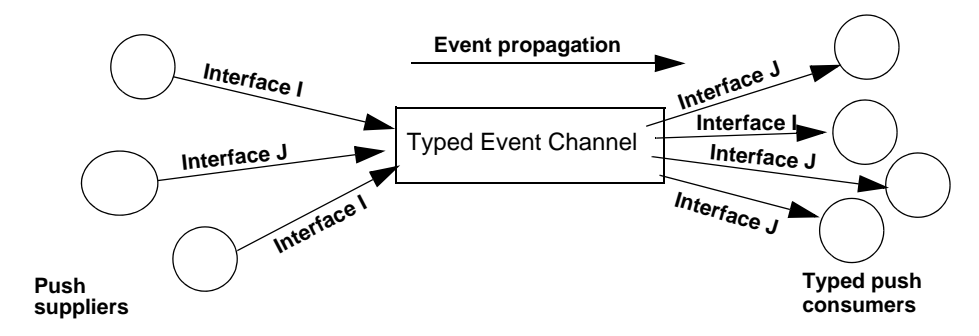

<span id="page-424-1"></span>**Figure 50:** *Push consumers pushing typed events to typed push consumers*

As shown in the diagram, the decoupled nature of the event communication is preserved. Only one typed push consumer supports *Interface I*, but it receives events from two push suppliers. Also, only a single supplier pushes events using *Interface J*, but several typed push consumers support the interface and therefore receive the events.

# **Developing an Application Using Untyped Events**

When using untyped events messages are packaged into Anys before they are forwarded through the event channel.

# **In this section**

This section discusses the following topics:

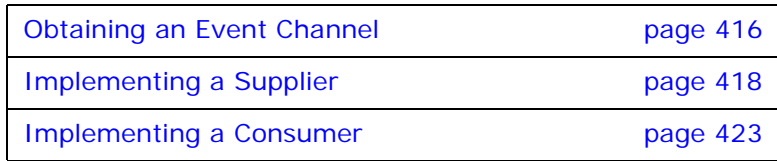

# <span id="page-425-0"></span>**Obtaining an Event Channel**

Consumers and suppliers obtain an event channel object reference either by creating a channel, or by finding an existing one.

You obtain an event channel factory by calling resolve\_initial\_references("EventChannelFactory"). You narrow this reference to a event channel factory with Orbix extensions.

# **Event channel factory**

Orbix provides the EventChannelFactory interface, which provides the operations to create and discover event channels:

```
module IT_EventChannelAdmin
{
     typedef long ChannelID;
     struct EventChannelInfo
    \{string name;
        \label{eq:channel} \begin{minipage}[c]{0.9\linewidth} \textbf{ChannelID} & \textbf{idx} \end{minipage} CosEventChannelAdmin::EventChannel reference;
     };
     typedef sequence<EventChannelInfo> 
   EventChannelInfoList;
     exception ChannelAlreadyExists {string name;};
    exception ChannelNotFound {string name;};
   interface EventChannelFactory : 
   IT_MessagingAdmin::Manager
   {
     CosEventChannelAdmin::EventChannel create_channel(
            in string name,
             out ChannelID id)
      raises (ChannelAlreadyExists);
     CosEventChannelAdmin::EventChannel find_channel(
             in string name,
             out ChannelID id)
     raises (ChannelNotFound);
     CosEventChannelAdmin::EventChannel 
   find_channel_by_id(
             in ChannelID id,
              out string name)
     raises (ChannelNotFound);
    EventChannelInfoList list channels();
   };
};
```
# **Event channel factory operations**

You can call one of several operations on an event channel factory to create or find an event channel. By providing both create and find operations, the event service allows any client or supplier to create an event channel, which other clients and suppliers can subsequently discover:

**create\_channel()** creates an event channel and returns an object reference.

**find\_channel()** returns an object reference to the named event channel.

**find\_channel\_by\_id()** returns an object reference to an event channel based on the channel's ID.

**list\_channels()** returns a list of event channels, which provides their names, IDs, and object references.

# **Example**

The following code can be used by any supplier or consumer to obtain an event channel.

```
Example 90: Obtaining an event channel
```

```
CosEventChannelAdmin::EventChannel_var ec;
   IT EventChannelAdmin::ChannelID id;
1 CORBA::Object_var obj =
```
 orb->resolve\_initial\_references("EventChannelFactory"); IT EventChannelAdmin::EventChannelFactory var factory =

IT\_EventChannelAdmin::EventChannelFactory:: narrow(obj

```
);
2 try {
       ec = factory->create channel("EventChannel", id);
   }
3 catch (IT_EventChannelAdmin::ChannelAlreadyExists&) {
4
        // Channel has been previously created, so find it
        try {
           ec = factory - sfind channel("EventChannel", id); }
        catch (IT_EventChannelAdmin::ChannelNotFound&) {
           cerr << "Couldn't create or find the event 
      channel" <<
                 endl;
           exit(1); }
```
**Example 90:** *Obtaining an event channel*

```
 catch (CORBA::SystemException& event_msg) {
        cerr << "System exception occurred during 
   find_channel: "
              << event_msg << endl;
         exit(1);
     }
} // catch ChannelAlreadyExists
```
This code executes as follows:

- <span id="page-427-1"></span>1. Obtains the event channel factory.
- <span id="page-427-2"></span>2. Tries to create an event channel by calling create named channel().
- <span id="page-427-3"></span>3. Catches exception IT\_EventChannelAdmin::ChannelAlreadyExists if a channel of the specified name already exists.
- <span id="page-427-4"></span>4. Tries to obtain an existing channel of the same name by calling find channel().

# <span id="page-427-0"></span>**Implementing a Supplier**

# **Actions**

A client supplier program performs the following actions:

- 1. [Instantiates suppliers](#page-428-0) using the appropriate interface in module CosEventComm.
- 2. [Connects suppliers to the event channel](#page-428-1).
- 3. [Sends event messages to the event channel](#page-430-0).
- 4. [Disconnects from the event channel](#page-431-0).

# <span id="page-428-0"></span>**Instantiating the Supplier**

You instantiate a push supplier with the PushSupplier interface; and a pull supplier with the PullSupplier interface. Both are defined in the IDL module CosEventComm:

**Example 91:** *Supplier interfaces*

```
module CosEventComm {
   exception Disconnected \{\};
    interface PullSupplier
   \left\{ \right.any pull() raises (Disconnected);
      any try pull (out boolean has event)
          raises (Disconnected);
      void disconnect pull supplier();
    };
    interface PushSupplier
   \{void disconnect push supplier();
    };
};
```
# <span id="page-428-1"></span>**Connecting to a Channel**

In order to pass messages to the event channel, a supplier must connect to it through a proxy consumer that receives events from the supplier. Each supplier must have its own proxy consumer. The proxy consumer passes the events down the channel.

A client supplier connects to the event channel in three steps:

- 1. [Obtain a SupplierAdmin](#page-428-2) object from the event channel.
- 2. [Obtain a proxy consumer](#page-428-3) in the event channel, to receive the events that the supplier generates.
- 3. [Connect a supplier to a proxy consumer.](#page-429-0)

#### <span id="page-428-2"></span>**Obtain a SupplierAdmin**

On creation, an event channel instantiates a default SupplierAdmin object, which you obtain by calling for\_suppliers() on the event channel. For example:

```
CosEventChannelAdmin::SupplierAdmin_var sa =
  channel->for suppliers();
```
#### <span id="page-428-3"></span>**Obtain a proxy consumer**

A proxy consumer is responsible for receiving event messages from its client supplier and inserting them into the event channel, where they are forwarded to all interested consumers. You obtain one proxy consumer for each client supplier.

The type of proxy consumer that you obtain depends on whether the client supplier uses the push or pull model. The type of proxy consumer must match the type of its client supplier: a push supplier must use a push proxy consumer; and a pull supplier must use a pull proxy supplier.

The CosEventChannelAdmin module supports the two proxy consumer object types with the following interfaces:

```
module CosEventChannelAdmin
{
    exception AlreadyConnected \{\};
    exception TypeError \{\};
     interface ProxyPushConsumer : 
   CosEventComm::PushConsumer
     {
         void 
         connect_push_supplier( 
             in CosEventComm::PushSupplier push_supplier 
         ) raises (AlreadyConnected);
     };
     interface ProxyPullConsumer : 
   CosEventComm::PullConsumer
     {
         void 
         connect_pull_supplier( 
            in CosEventComm::PullSupplier pull_supplier 
         ) raises (AlreadyConnected, TypeError);
     };
     // ...
};
```
You obtain a proxy consumer by invoking one of the following operations on a supplier admin:

**obtain\_push\_consumer()** returns a push-model proxy consumer.

**obtain\_pull\_consumer()** returns a pull-model proxy consumer.

#### **Example**

The following code obtains a ProxyPushConsumer for a PushSupplier by calling obtain push consumer().

**Example 92:** *Obtaining a proxy consumer*

```
try
{
  CosEventChannelAdmin::ProxyConsumer_var ppc =
     sa->obtain_push_consumer();
}
```
#### <span id="page-429-0"></span>**Connect a supplier to a proxy consumer**

After creating a proxy consumer, you can connect it to a compatible client supplier. This establishes the client supplier's connection to the event channel so it can send messages.

Each proxy consumer interface supports a connect operation; the operation requires that the supplier and its proxy support the same delivery model. For example, the ProxyPushConsumer interface defines connect push supplier(), which only accepts an object reference to a PushSupplier as input.:

```
interface ProxyPushConsumer : CosEventComm::PushConsumer
\{ void 
     connect_push_supplier( 
        in CosEventComm::PushSupplier push_supplier 
     ) raises (AlreadyConnected);
};
```
#### **Example**

The following code shows one way to implement a PushSupplier client that connects itself to a proxy consumer.

#### **Example 93:** *Connecting a PushSupplier*

```
// proxy ppc and PushSupplier supplier client obtained 
  previously
try{
   ppc->connect_push_supplier(supplier)
}
catch (CosEventChannelAdmin::AlreadyConnected.value ac){
    // Handle the exception
}
catch (CORBA::SystemException& event_msg){
    cerr << "System exception occurred during connect: " <<
          event_msg << endl;
   exit(1);}
```
# <span id="page-430-0"></span>**Sending Event Messages**

A client supplier sends event messages in one of two ways:

- **•** [A push supplier](#page-430-1) invokes the push operation on its proxy consumer and supplies the event as an input argument.
- **•** [A pull supplier](#page-431-1) implements try\_pull(). When the proxy consumer invokes a pull operation, the supplier returns an event message if one is available.

#### <span id="page-430-1"></span>**Push supplier**

A push supplier invokes the push() operation on its proxy consumer. For example:

**Example 94:** *Pushing an event message*

```
// proxy consumer and event message already obtained
try{
    proxy->push(event_msg);
}
```
**Example 94:** *Pushing an event message*

```
catch (CORBA::SystemException& sysex){
   cerr << "System exception occurred during push: " << 
         sysex << endl;
  exit(1);}
catch (CORBA::Exception&){
   cerr << "Unknown exception occurred during push" << 
  endl;
  exit(1);}
```
#### <span id="page-431-1"></span>**Pull supplier**

A pull supplier sends event messages only on request. Whether a client consumer invokes pull() or try pull(), the pull supplier's proxy consumer always invokes try\_pull() on its supplier.

Pull suppliers are responsible for implementing try pull(), which returns a CORBA::Any. This operation is non-blocking; it returns immediately with an output parameter of type boolean to indicate whether the return value actually contains an event.

For example, the following code implements try pull() by attempting to populate an event message with the latest baseball scores.

#### **Example 95:** *Pulling events*

```
PullSupplier i::try_pull(boolean has_event)
throw(CORBA::SystemException)
{
    boolean has_scores = false;
    boolean has_event = false;
    CORBA::Any event_msg;
    // check if any baseball scores are available
   string scores = get latest scores(has scores));
    if (has_scores)
    {
      event msg <<= scores;
     has event = true; }
   return(event msg);
}
```
## <span id="page-431-0"></span>**Disconnecting From the Event Channel**

A client supplier can disconnect from the event channel at any time by invoking the disconnect operation on its proxy consumer. This operation terminates the connection between a supplier and its target proxy consumer. The channel then releases all resources allocated to support its connection to the supplier, including destruction of the target proxy consumer.

Each proxy consumer interface supports a disconnect operation. For example, interface ProxyPushConsumer defines disconnect push consumer().
## **Implementing a Consumer**

### **Actions**

A client consumer program performs the following actions:

- 1. Instantiates consumers with the appropriate CosEventComm interface.
- 2. Connects consumers to the event channel.
- 3. Obtains event messages.
- 4. Disconnects from the event channel.

### **Instantiating a Consumer**

You instantiate a push consumer with the PushConsumer interface; and a pull consumer with the PullConsumer interface. Both are defined in the IDL module CosEventComm:

**Example 96:** *Consumer interfaces*

```
module CosEventComm
\{ exception Disconnected { };
     interface PushConsumer {
         void push( in any data) raises (Disconnected); 
        void disconnect push consumer ();
     };
     interface PullConsumer {
         void disconnect_pull_consumer();
     };
};
```
### **Connecting to the Channel**

Consumers receive messages from the event channel through a proxy supplier. Each consumer on the channel has its own proxy supplier. Proxy suppliers use the same delivery method as their consumers and send the appropriate message type.

Consumers connect to the event channel in three steps:

- 1. [Obtain a ConsumerAdmin](#page-433-0) object from the event channel.
- 2. [Obtain a proxy supplier](#page-433-1) in the event channel, to receive supplier-generated event messages.
- 3. [Connect the consumer to a proxy supplier](#page-434-0).

#### <span id="page-433-0"></span>**Obtain a ConsumerAdmin**

On creation, an event channel instantiates a default ConsumerAdmin object, which you obtain by calling for\_consumers() on the event channel. For example:

```
CosEventChannelAdmin::ConsumerAdmin_var ca =
  channel->for consumers();
```
#### <span id="page-433-1"></span>**Obtain a proxy supplier**

A proxy supplier is responsible for distributing event messages that have been sent by the event channel to its consumer. You create one proxy supplier for each client consumer.

The type of proxy supplier that you obtain depends on whether the client consumer uses the push or pull model. The type of proxy supplier must match the type of its client consumer: a push consumer must use a push proxy supplier; and a pull consumer must use a pull proxy supplier.

The CosEventChannelAdmin module supports the two proxy supplier object types with the following interfaces:

**Example 97:** *Proxy supplier interfaces*

```
module CosEventChannelAdmin
{
    exception AlreadyConnected \{\};
    exception TypeError \{\};
     interface ProxyPullSupplier : 
   CosEventComm::PullSupplier
     {
         void
         connect_pull_consumer( 
            in CosEventComm::PullConsumer pull_consumer 
         ) raises (AlreadyConnected);
     };
     interface ProxyPushSupplier : 
   CosEventComm::PushSupplier
    \{ void 
         connect_push_consumer( 
              in CosEventComm::PushConsumer push_consumer 
         ) raises (AlreadyConnected, TypeError);
     };
};
```
You obtain a proxy supplier by invoking one of the following operations on a consumer admin:

**obtain\_push\_supplier()** returns a push-model proxy supplier.

**obtain\_pull\_supplier()** returns a pull-model proxy supplier.

#### **Example**

The following code obtains a proxy supplier for a PushConsumer by calling obtain\_push\_supplier().

**Example 98:** *Obtaining a proxy supplier*

```
try
{
   CosEventChannelAdmin::ProxySupplier_var pps =
     ca->obtain_push_supplier();
}
```
#### <span id="page-434-0"></span>**Connect the consumer to a proxy supplier**

After creating a proxy supplier, you can connect it to a compatible client consumer. This establishes the client's connection to the event channel, so it can obtain messages from suppliers.

Each proxy supplier interface supports a connect operation; the operation requires that the client supplier and its proxy support the same push or pull model and event-message type. For example, the ProxyPushSupplier interface defines connect\_push\_consumer(), which only accepts an object reference to a PushConsumer as input:

```
interface ProxyPushSupplier :
    ProxySupplier,
     CosEventComm::PushSupplier
{
   void connect_push_consumer
       (in CosEventComm::PushConsumer push_consumer)
   raises(CosEventChannelAdmin::AlreadyConnected,
         CosEventChannelAdmin::TypeError);
};
```
#### **Example**

The following example shows how you might implement a PushConsumer client that connects itself to a proxy supplier.

**Example 99:** *Connecting to a proxy supplier*

```
// Proxy pps and PushConsumer consumer obtained 
  previously
try{
    pps->connect_push_consumer(consumer)
}
catch (CosEventChannelAdmin::AlreadyConnected ac){
     cerr << "Already connecting to channel." << endl;
      exit (1);
}
catch (CORBA::SystemException& event_msg){
    cerr << "System exception occurred during connect: "
         << event_msg << endl;
   exit(1);}
```
## **Obtaining Event Messages**

A client consumer obtains event messages in one of two ways:

- **•** A push consumer implements the push() operation. As events become available, the proxy supplier pushes them to its client consumer.
- **•** A pull consumer invokes pull() or try\_pull() on its proxy supplier; the proxy supplier returns with the next available event.

#### **Push consumer**

A push consumer implements the push() operation. For example:

#### **Example 100:***Receiving events using push()*

```
void NotifyPushConsumer_i::push (CORBA::Any event)
     throw(CORBA::SystemException)
{
   CORBA::String scores;
   events \gg = scores; cout << "Current " << sports_type << "scores: " << 
   scores
         << endl;
     }
}
```
#### **Pull consumer**

A pull client consumer invokes the pull() or try\_pull() operation on its proxy supplier to solicit event messages; the proxy supplier returns with the next available event.

The proxy supplier interface supports operations pull() and try pull(). A pull consumer invokes one of these operations on its ProxyPullSupplier. Both operations return a CORBA:: Any argument; they differ only in their blocking mode:

**pull()** blocks until an event is available.

**try\_pull()** is non-blocking—it returns immediately with a boolean output parameter to indicate whether the return value actually contains an event. The event channel continues to invoke the pull operation on suppliers until one of them supplies an event. When an event becomes available, try pull() sets its boolean has event parameter to true and returns with the event data to the pull consumer.

The following example shows how a pull consumer might invoke try pull() to receive data from its ProxyPullSupplier.

#### **Example 101:***Pulling events*

```
// C++CORBA::Any* event;
const char * scores;
boolean has_data = false;
```
#### **Example 101:***Pulling events*

```
try{
    event = proxy->try_pull(has_data);
}
catch (CosEventComm::Disconnected&){
    cerr << "Disconnected exception occurred during pull" 
   << endl; 
   exit(1);}
catch (CORBA::SystemException& event_msg){
    cerr << "System exception occurred during pull" << 
   endl;
   exit(1);}
if (has_data)
\left\{ \right. if (*event >>= scores)
   \left\{ \right. cout << "Received event number " << n << "using 
   try_pull"
            << endl;
    }
}
```
### **Disconnecting From the Event Channel**

A client consumer can disconnect from the event channel at any time by invoking the disconnect operation on its proxy supplier. This operation terminates the connection between the consumer and its target proxy supplier. The event channel then releases all resources allocated to support its connection to the consumer, including destruction of the target proxy supplier.

Each proxy supplier interface supports a disconnect operation. For example, interface ProxyPushSupplier defines disconnect push supplier().

## **Developing an Application Using Typed Events**

Typed events allow event service clients to use a strongly typed interface to pass events back and forth. Using typed events can increase the performance of event service clients by eliminating the time used for marshalling, encoding, unmarshalling, and decoding of events packaged into Anys. Typed event clients can also use non-typed event communication to send and receive messages.

### **In this section**

This section discusses the following topics:

[Creating the Interface page 428](#page-437-0)

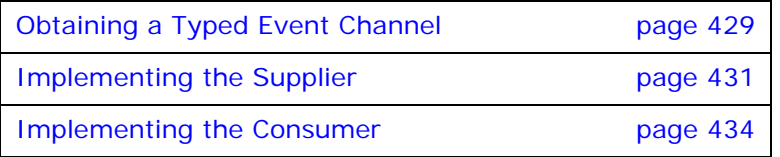

### <span id="page-437-0"></span>**Creating the Interface**

When using typed push event communication, suppliers and consumers use a mutually agreed upon interface to facilitate event forwarding. This interface is defined in IDL and stored in the interface repository.

## **Interface restrictions**

Because typed event communication is strictly from the supplier to the consumer, there are two restrictions on the operations of an interface used for typed event communication:

- They can only have in parameters.
- They cannot have a return type other than void.

Messages cannot be passed through the event channel from consumer to supplier and these restrictions help reinforce the unidirectional nature of event forwarding.

## **Example**

The interface, ScorePusher, in [Example 102](#page-437-1) shows a simple interface to push a sports score.

<span id="page-437-1"></span>**Example 102:***Typed event interface ScorePusher*

```
\\IDL
interface ScorePusher
{
  void push score(in string team a, in long score a,
                      in string team \overline{b}, in long score \overline{b});
};
```
Once you have written the interface, you must place it into the interface repository using the following command:

idl -R *filename*

## <span id="page-438-0"></span>**Obtaining a Typed Event Channel**

A typed event channel forwards messages between typed event clients. It provides the same operations as the untyped event channel.

Consumers and suppliers obtain a typed event channel object reference either by creating a channel, or by finding an existing one.

You obtain a typed event channel factory by calling resolve initial references("EventChannelFactory"). You narrow the returned reference to a typed event channel factory with Orbix extensions.

## **Event channel factory**

Orbix provides the TypedEventChannelFactory interface, which define the operations to create and discover typed event channels:

```
module IT_TypedEventChannelAdmin
\{ struct TypedEventChannelInfo
\left\{\right\}string name;
   IT_EventChannelAdmin::ChannelID id;
    CosTypedEventChannelAdmin::TypedEventChannel 
  reference;
   };
   typedef sequence<TypedEventChannelInfo> 
  TypedEventChannelInfoList;
   interface TypedEventChannelFactory :
            IT_MessagingAdmin::Manager
   {
     CosTypedEventChannelAdmin::TypedEventChannel 
     create_typed_channel(in string name,
                     out IT_EventChannelAdmin::ChannelID 
  id)
    raises(IT_EventChannelAdmin::ChannelAlreadyExists);
     CosTypedEventChannelAdmin::TypedEventChannel 
     find_typed_channel(in string name,
                     out IT_EventChannelAdmin::ChannelID 
  id)
    raises(IT_EventChannelAdmin::ChannelNotFound);
    CosTypedEventChannelAdmin::TypedEventChannel 
    find_typed_channel_by_id(
      in IT_EventChannelAdmin::ChannelID id,
      out string name)
     raises(IT_EventChannelAdmin::ChannelNotFound);
    TypedEventChannelInfoList list_typed_channels();
   };
};
```
## **Typed event channel factory operations**

You can call one of several operations on an event channel factory to create or find an event channel. By providing both create and find operations, the event service allows any client or supplier to create an event channel, which other clients and suppliers can subsequently discover:

**create\_typed\_channel()** creates a typed event channel and returns an object reference.

**find\_typed\_channel()** returns an object reference to the named typed event channel.

find\_typed\_channel\_by\_id() returns an object reference to a typed event channel based on the channel's ID.

**list\_typed\_channels()** returns a list of typed event channels, which provides their names, IDs, and object references.

### **Example**

The following code can be used by any supplier or consumer to obtain a typed event channel.

**Example 103:***Obtaining a typed event channel*

```
CosTypedEventChannelAdmin::TypedEventChannel_var tec;
   IT_EventChannelAdmin::ChannelID id;
1 try
   {
    CORBA::Object_var obj = 
     orb->resolve_initial_references("EventService");
   }
   catch (InvalidName)
   {
      // handle the exception
   }
   IT_TypedEventChannelAdmin::TypedEventChannelFactory_var
      factory =
      IT_TypedEventChannelAdmin::TypedEventChannelFactory::_
     narrow
      (obj);
2 try
   {
      tec = factory->create_typed_channel("TypedChannel", 
      id);
   }
3 catch (IT_EventChannelAdmin::ChannelAlreadyExists&)
   {
```
#### **Example 103:***Obtaining a typed event channel*

```
4 // Channel has been previously created, so find it
      try
   \{ tec = factory->find_typed_channel("TypedChannel", 
      id);
       }
        catch (IT_EventChannelAdmin::ChannelNotFound&)
        {
          cerr << "Couldn't create or find the event channel" 
      << endl;
         exit(1); }
        catch (CORBA::SystemException& event_msg)
   \left\{\begin{array}{ccc} \end{array}\right\} cerr << "System exception occurred during 
      find_channel: "
              << event_msg << endl;
        exit(1); }
   } // catch ChannelAlreadyExists
```
This code executes as follows:

- <span id="page-440-1"></span>1. Obtains the typed event channel factory.
- <span id="page-440-2"></span>2. Tries to create a typed event channel by calling create typed channel().
- <span id="page-440-3"></span>3. Catches exception IT\_EventChannelAdmin::ChannelAlreadyExists if a channel of the specified name already exists.
- <span id="page-440-4"></span>4. Tries to obtain an existing channel of the same name by calling find typed\_channel().

## <span id="page-440-0"></span>**Implementing the Supplier**

### **Actions**

The actions performed by a push supplier for typed event communications are similar to the actions performed by a push supplier for untyped event communication. These actions are:

- 1. [Instantiate](#page-441-0) an instance of the CosEventComm::PushSupplier interface.
- 2. [Connect](#page-441-1) to a typed event channel.
- 3. [Push](#page-443-1) typed event messages by obtaining the appropriate interfaces and invoking its operations.
- 4. [Disconnect](#page-443-2) from the typed event channel.

### <span id="page-441-0"></span>**Instantiate the supplier**

Typed push style event communication uses a generic push supplier to supply events to typed push consumers. An application that is intended to push typed events to typed event consumers can instantiate an instance of the CosEventComm::PushSupplier interface.

If the supplier does not need to be informed if its proxy disconnects from the channel, the supplier can connect a CosEventComm::PushSupplier:: nil() reference to the typed proxy consumer.

## <span id="page-441-1"></span>**Connecting to a typed event channel**

In order to pass messages to the typed event channel, a supplier must connect to it through a typed proxy consumer that receives events from the supplier. The proxy consumer passes the events down the channel.

A supplier connects to the typed event channel in three steps:

- 1. [Obtain a TypedSupplierAdmin](#page-441-2) from the typed event channel.
- 2. [Obtain a typed proxy consumer](#page-441-3) in the typed event channel, to receive the events generated by the supplier.
- 3. [Connect a supplier to a typed proxy consumer](#page-442-0).

#### <span id="page-441-2"></span>**Obtain a TypedSupplierAdmin**

On creation, a typed event channel instantiates a default TypedSupplierAdmin, which you obtain by calling for\_suppliers() on the typed event channel. For example:

```
CosTypedEventChannelAdmin::TypedSupplierAdmin_var tsa =
   tec->for_suppliers();
```
#### <span id="page-441-3"></span>**Obtain a typed proxy consumer**

A typed proxy consumer is responsible for receiving typed event messages from its supplier and inserting them into the event channel, where they are forwarded to all interested typed consumers. You obtain one typed proxy consumer for each client supplier.

The CosTypedEventChannelAdmin module supports the typed proxy push consumer object type with the following interfaces:

```
module CosTypedEventChannelAdmin
{
  exception InterfaceNotSupported {};
  exception NoSuchImplementation \{\};
   interface TypedProxyPushConsumer :
              CosTypedEventComm::TypedPushConsumer,
              CosEventChannelAdmin::ProxyPushConsumer
\left\{\right\} };
}
```
You obtain a typed proxy consumer by invoking obtain typed push consumer() on a typed supplier admin and supplying the interface repository ID of the interface the supplier intends to use to push events. If there are no consumers on the typed event channel which support the specified interface a InterfaceNotSupported exception is raised.

#### **Example**

The following code obtains a TypedProxyPushConsumer for a PushSupplier by calling obtain typed push consumer().

**Example 104:***Obtaining a proxy consumer*

```
try
\{ CosTypedEventChannelAdmin::TypedProxyConsumer_var tpc =
   tsa->obtain_typed_push_consumer("IDL:ScorePusher:1.0")
   ;
}
catch (CosTypedEventChannelAdmin::InterfaceNotSupported)
{
  // handle the exception
}
```
#### <span id="page-442-0"></span>**Connect a supplier to a typed proxy consumer**

After creating a typed proxy consumer, you can connect it to a compatible supplier. This establishes the supplier's connection to the typed event channel so it can send messages.

Typed proxy consumers support the connect push supplier() operation. The operation requires that the supplier and its proxy support the same interface.

[Example 105](#page-442-1) shows one way to implement a PushSupplier client that connects itself to a typed proxy consumer.

#### <span id="page-442-1"></span>**Example 105:***Connecting a PushSupplier*

```
// proxy ppc and PushSupplier supplier client obtained 
  previously
try{
    tpc->connect_push_supplier(supplier)
}
catch (CosEventChannelAdmin::AlreadyConnected& ac){
    // Handle the exception
}
catch (CORBA::SystemException& event_msg){
   cerr << "System exception occurred during connect: " <<
        event msg \lt\ endl;
   exit(1);}
```
## <span id="page-443-1"></span>**Pushing typed events**

In typed push event communication the supplier pushes events to the consumers by invoking operations on an interface that has been mutually agreed upon by both the developer responsible for implementing the supplier and the developer responsible for implementing the consumer.

The supplier obtains a reference to the appropriate interface by invoking its associated typed proxy consumer's get typed consumer() operation. This operation returns a reference to the interface specified when obtain typed push consumer() was invoked to obtain the typed proxy consumer. The returned reference is of type Object and must be narrowed to the appropriate interface.

**Note:** If the supplier and the client do not support the identical interface the narrow() operation will fail.

[Example 106](#page-443-3) shows how a push supplier would pass typed messages to typed consumers that supported the ScorePusher interface defined earlier.

**Example 106:***Pushing typed events using the ScorePusher interface.*

 $// C++$ 

```
1 CORBA::Object var obj = tpc->get typed consumer();
2 ScorePusher var pusher = ScorePusher:: narrow(obj);
```
**[3](#page-443-6)** pusher->push\_score("Hooligans", 12, "Ruffians", 9);

The above code performs the following actions:

- <span id="page-443-4"></span>1. Obtains a reference to an appropriate typed consumer interface.
- <span id="page-443-5"></span>2. Narrows the reference.
- <span id="page-443-6"></span>3. Invokes the push\_score() operation to forward the event to any typed push consumers that implement the ScorePusher interface.

## <span id="page-443-2"></span>**Disconnecting From the Event Channel**

A supplier can disconnect from a typed event channel at any time by invoking the disconnect push consumer() operation. This operation terminates the connection between a supplier and its target typed proxy consumer. The channel then releases all resources allocated to support its connection to the supplier and destroys the target typed proxy consumer.

#### <span id="page-443-0"></span>**Implementing the Consumer**

In typed push style event communication the consumer is responsible for implementing the interface that is used to forward events. Also, the consumer is instantiated using a typed event interface, CosTypedEventComm::TypedPushConsumer, instead of the generic push consumer interface.

## **Development tasks**

The developer of a typed push consumer must complete the following tasks:

- **•** Implement the mutually agreed upon interface.
- **•** Instantiate the consumer using the CosTypedEventComm::TypedPushConsumer interface.
- **•** Connect the consumer to a typed event channel.
- **•** Receive event messages from the channel and process them.
- **•** Disconnect the consumer from the typed event channel.

### **Implement the interface**

The first step in developing a typed push consumer is to implement the interface that will be used to support the typed events. To do this complete the following steps:

1. Create a new IDL interface that inherits from the interface that will be used for event communication and from CosEventComm::PushConsumer. For the ScorePusher interface the combined interface for the consumer might look like:

```
\\IDL
#include <ScorePusher.idl>
#include <omg/CosEventComm.idl>
interface ScoreConsumer : ScorePusher,
                           CosEventComm::PushConsumer
{
};
```
- 2. Compile the IDL interface into the desired programming language.
- <span id="page-444-1"></span>3. Implement the operation to be used for forwarding typed events.
- <span id="page-444-2"></span>4. Implement push(). If the consumer participate exclusively in typed event communication, push() can do nothing.

For example, the code shown in [Example 107](#page-444-0) shows one way to implement a typed push consumer that uses the ScorePusher interface to forward events.

<span id="page-444-0"></span>**Example 107:***Implementing a typed push consumer*

```
// C++#include <omg/orb.hh>
#include <omg/CosTypedEventChannelAdmin.hh>
#include <orbix/typed event channel admin.hh>
class ScoreConsumer i: virtual public POA ScoreConsmuer;
{
    // constructor and destructor
    // ...
```
**Example 107:***Implementing a typed push consumer*

```
3 void push_score(char* team_a, CORBA::Long score_a,
                        char* team_b, CORBA::Long score_b)
   \left\{\right\} cout << "Score:" << endl;
       cout << team a << "\t" << score_a << endl;
       cout << team b << "\t" << score b << endl;
    }
4 void push(const CORBA::Any& a)
   \left\{\right\} }
      void disconnect_push_consumer()
   \left\{\right\} }
   };
```
#### **Instantiate the consumer**

Typed push event communication uses the CosTypedEventComm::TypedPushConsumer interface to receive events. Clients wishing to act as consumers in typed push style events must instantiate an instance of this interface or, as above, an interface that inherits from it. Using the example above, the application would instantiate an instance of ScoreConsumer which implements both the interface used to forward events and CosTypedEventComm::TypedPushConsumer.

### **Connecting to the channel**

Typed push consumers connect to a typed event channel through a proxy push supplier which receives the events from the channel and forwards them to the consumer.

The steps to connect a typed push consumer to a typed event channel are the same as the steps to connect a generic consumer to an event channel, They are:

- 1. Obtain a typed consumer admin object from the typed event channel.
- 2. Obtain a proxy push supplier from the consumer admin.
- 3. Connect the consumer to the proxy supplier.

#### **Obtain a typed consumer admin**

On creation, a typed event channel instantiates a default TypedConsumerAdmin object, which you obtain by calling for consumers() on the event channel. For example:

```
CosTypedEventChannelAdmin::TypedConsumerAdmin_var tca =
  tec->for consumers();
```
#### **Obtain a proxy supplier**

A proxy push supplier is responsible for distributing event messages that have been sent by the typed event channel to its typed consumer. You create one proxy supplier for each client consumer.

You obtain a proxy push supplier by invoking obtain typed push supplier() on the typed consumer admin and supplying the interface's interface repository id. For example, to obtain a proxy push supplier for use with the ScorePusher interface, you would use the following operation:

```
try
{
   CosEventChannelAdmin::ProxyPushSupplier pps = 
   tca->obtain_typed_push_supplier("IDL:ScorePusher:1.0")
   ;
}
catch (CosTypedEventChannelAdmin::NoSuchImplementation)
\{ // no push supplier implements the appropriate interface
   // handle the exception
}
try
\{ org.omg.CosEventChannelAdmin.ProxyPushSupplier pps = 
   tca.obtain typed push supplier("IDL:ScorePusher:1.0");
}
catch (CosTypedEventChannelAdmin.NoSuchImplementation)
{
   // no supplier implements the interface
   // handle the exception
}
```
#### **Connect the consumer to a proxy supplier**

After creating a proxy push supplier, you can connect it to a client consumer. This establishes the client's connection to the typed event channel, so it can obtain messages from suppliers.

The proxy push supplier interface supports the connect operation connect push consumer(), which accepts an object reference to a TypedPushConsumer as input.

[Example 108](#page-446-0) shows how you might implement a TypedPushConsumer client that connects itself to a proxy supplier.

<span id="page-446-0"></span>**Example 108:***Connecting to a proxy supplier*

```
// Proxy pps and TypedPushConsumer consumer obtained 
  previously
try{
     pps->connect_push_consumer(consumer)
}
catch (CosEventChannelAdmin::AlreadyConnected ac){
      cerr << "Already connecting to channel." << endl;
     exit (1);
}
```
**Example 108:***Connecting to a proxy supplier*

```
catch (CORBA::SystemException& event_msg){
    cerr << "System exception occurred during connect: "
        << event_msg << endl;
    exit(1);
}
```
### **Receiving event messages**

Typed push consumers passively receive messages from the channel. As events become available the proxy supplier forwards them to the consumer using one of the operations in the mutually agreed upon interface. The operation, which was implemented previously, is responsible for processing the event.

### **Disconnecting from the event channel**

A client consumer can disconnect from the event channel at any time by invoking disconnect\_push\_consumer(). This operation terminates the connection between the consumer and its target proxy supplier. The typed event channel then releases all resources allocated to support its connection to the consumer and destroys the target proxy supplier.

# **Portable Interceptors**

*Portable interceptors provide hooks, or interception points, which define stages within the request and reply sequence. Services can use these interception points to query request/reply data, and to transfer service contexts between clients and servers.*

## **Sample application**

This chapter shows an application that uses interceptors to secure a server with a password authorization service as follows:

- **•** A password policy is created and set on the server's POA.
- **•** An IOR interceptor adds a *tagged component* to all object references exported from that POA. This tagged component encodes data that indicates whether a password is required.
- **•** A client interceptor checks the profile of each object reference that the client invokes on. It ascertains whether the object is password-protected; if so, it adds to the outgoing request a service context that contains the password data.
- **•** A server interceptor checks the service contexts of incoming requests for password data, and compares it with the server password. The interceptor allows requests to continue only if the client and server passwords match.

**Note:**The password authorization service that is shown here is deliberately simplistic, and intended for illustrative purposes only.

## **Interceptor Components**

Portable interceptors require the following components:

**Interceptor implementations** that are derived from interface PortableInterceptor::Interceptor.

**IOP::ServiceContext** supplies the service context data that a client or server needs to identify and access an ORB service.

**PortableInterceptor::Current** (hereafter referred to as *PICurrent*) is a table of slots that are available to application threads and interceptors, to store and access service context data.

**IOP::TaggedComponent** contains information about optional features and ORB services that an IOR interceptor can add to an outgoing object reference. This information is added by server-side IOR interceptors, and is accessible to client interceptors.

**IOP::Codec** can convert data into an octet sequence, so it can be encoded as a service context or tagged component.

**PortableInterceptor::PolicyFactory** enables creation of policy objects that are required by ORB services.

**PortableInterceptor::ORBInitializer** is called on ORB initialization. An ORB initializer obtains the ORB's PICurrent, and registers portable interceptors with the ORB. It can also register policy factories.

#### **Interceptor Types**

All portable interceptors are based on the Interceptor interface:

```
module PortableInterceptor{
    local interface Interceptor{
        readonly attribute string name;
    };
};
```
An interceptor can be named or unnamed. Among an ORB's interceptors of the same type, all names must be unique. Any number of unnamed, or anonymous interceptors can be registered with an ORB.

**Note:**At present, Orbix provides no mechanism for administering portable interceptors by name.

All interceptors implement one of the interceptor types that inherit from the Interceptor interface:

**ClientRequestInterceptor** defines the interception points that client-side interceptors can implement.

**ServerRequestInterceptor** defines the interception points that server-side interceptors can implement.

**IORInterceptor** defines a single interception point, establish\_components. It is called immediately after a POA is created, and pre-assembles the list of tagged components to add to that POA's object references.

### **Interception points**

Each interceptor type defines a set of interception points, which represent stages in the request/reply sequence. Interception points are specific to each interceptor type, and are discussed fully in later sections that describe these types. Generally, in a successful request-reply sequence, the ORB calls interception points on each interceptor.

For example, [Figure 51](#page-450-0) shows client-side interceptors A and B. Each interceptor implements interception points send\_request and receive reply. As each outgoing request passes through interceptors A and B, their send request implementations add service context data a and b to the request before it is transported to the server. The same interceptors' receive reply implementations evaluate the reply's service context data before the reply returns to the client.

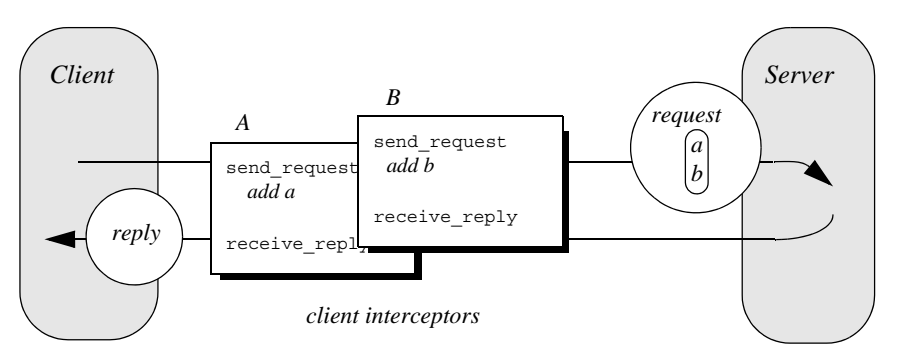

<span id="page-450-0"></span>**Figure 51:** *Client interceptors allow services to access outgoing requests and incoming replies.*

## **Interception point data**

For each interception point, the ORB supplies an object that enables the interceptor to evaluate the request or reply data at its current stage of flow:

- **•** A PortableInterceptor::IORInfo object is supplied to an IOR interceptor's single interception point establish\_components ([see page 446](#page-455-0)).
- **•** A PortableInterceptor::ClientRequestInfo object is supplied to all ClientRequestInterceptor interception points [\(see](#page-463-0)  [page 454](#page-463-0)).
- **•** A PortableInterceptor::ServerRequestInfo object is supplied to all ServerRequestInterceptor interception points [\(see](#page-470-0)  [page 461](#page-470-0)).

Much of the information that client and server interceptors require is similar; so ClientRequestInfo and ServerRequestInfo both inherit from interface PortableInterceptor:: RequestInfo. For more information on RequestInfo, [see page 448](#page-457-0).

#### **Service Contexts**

Service contexts supply the information a client or server needs to identify and access an ORB service. The IOP module defines the ServiceContext structure as follows:

#### **Example 109:***ServiceContext structure*

```
module IOP
{
      // ...
     typedef unsigned long ServiceId;
     struct ServiceContext {
         ServiceId context_id;
         sequence <octet> context data;
      };
};
```
A service context has two member components:

- **•** Service-context IDs are user-defined unsigned long types. The high-order 20 bits of a service-context ID contain a 20-bit vendor service context codeset ID, or *VSCID*; the low-order 12 bits contain the rest of the service context ID. To define a set of service context IDs:
	- i. Obtain a unique VSCID from the OMG
	- ii. Define the service context IDs, using the VSCID for the high-order bits.
- **Service context data is encoded and decoded by an IOP:: Codec** (see ["Codec" on page 444](#page-453-0)).

#### **PICurrent**

PICurrent is a table of slots that different services can use to transfer their data to request or reply service contexts. For example, in order to send a request to a password-protected server, a client application can set the required password in PICurrent. On each client invocation, a client interceptor's send request interception point obtains the password from PICurrent and attaches it as service context data to the request.

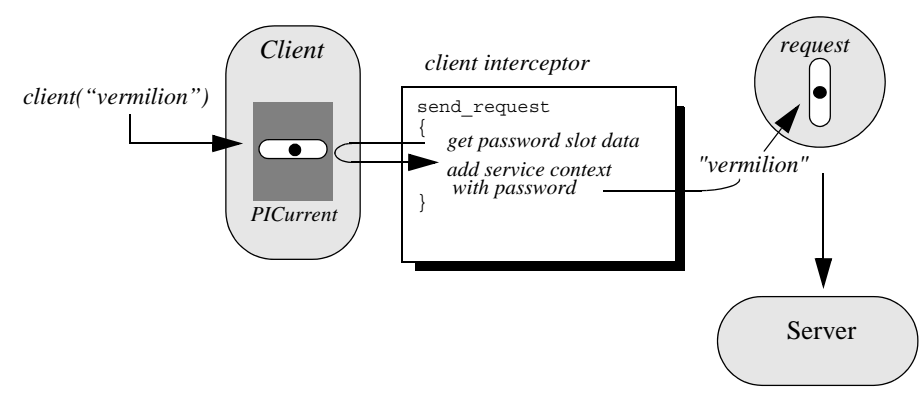

**Figure 52:** *PICurrent facilitates transfer of thread context data to a request or reply.*

## **Interface definition**

The PortableInterceptor module defines the interface for PICurrent as follows:

**Example 110:***PortableInterceptor:Current (PICurrent) interface*

```
module PortableInterceptor
{
     // ...
     typedef unsigned long SlotId;
    exception InvalidSlot {};
     local interface Current : CORBA::Current {
        any
         get_slot(in SlotId id
         ) raises (InvalidSlot);
         void
         set_slot(in SlotId id, in any data
         ) raises (InvalidSlot);
     };
};
```
### **Tagged Components**

Object references that support an interoperability protocol such as IIOP or SIOP can include one or more tagged components, which supply information about optional IIOP features and ORB services. A tagged component contains an identifier, or *tag*, and component data, defined as follows:

#### **Example 111:***TaggedComponent structure*

```
typedef unsigned long ComponentId;
struct TaggedComponent{
    ComponentID tag;
    sequence<octet> component data;
};
```
An IOR interceptor can define tagged components and add these to an object reference's profile by calling add ior component() (see ["Writing IOR Interceptors" on page 446](#page-455-1)). A client interceptor can evaluate tagged components in a request's object reference by calling get effective component() or get effective components() (see ["Evaluating tagged components" on page 457\)](#page-466-0).

**Note:**The OMG is responsible for allocating and registering the tag IDs of tagged components. Requests to allocate tag IDs can be sent to tag\_request@omg.org.

### <span id="page-453-0"></span>**Codec**

### **Interface definition**

The data of service contexts and tagged components must be encoded as a CDR encapsulation. Therefore, the IOP module defines the Codec interface, so interceptors can encode and decode octet sequences:

```
Example 112:Codec interface
```

```
local interface Codec {
    exception InvalidTypeForEncoding {};
    exception FormatMismatch \{\};
    exception TypeMismatch {};
     CORBA::OctetSeq 
     encode(in any data
     ) raises (InvalidTypeForEncoding);
     any 
     decode(in CORBA::OctetSeq data
     ) raises (FormatMismatch);
     CORBA::OctetSeq 
     encode_value(in any data
     ) raises (InvalidTypeForEncoding);
     any 
         decode_value(
         in CORBA::OctetSeq data,
         in CORBA::TypeCode tc
     ) raises (FormatMismatch, TypeMismatch);
};
```
## **Codec operations**

The Codec interface defines the following operations:

**encode** converts the supplied any into an octet sequence, based on the encoding format effective for this Codec. The returned octet sequence contains both the TypeCode and the data of the type.

**decode** decodes the given octet sequence into an any, based on the encoding format effective for this Codec.

**encode\_value** converts the given any into an octet sequence, based on the encoding format effective for this Codec. Only the data from the any is encoded.

**decode\_value** decodes the given octet sequence into an any based on the given TypeCode and the encoding format effective for this Codec.

## **Creating a codec**

The ORBInitInfo::codec\_factory attribute returns a Codec factory, so you can provide Codec objects to interceptors. This operation must be called during ORB initialization, through the ORB initializer.

### **Policy Factory**

An ORB service can be associated with a user-defined policy. The PortableInterceptor module provides the PolicyFactory interface, which applications can use to implement their own policy factories:

```
local interface PolicyFactory {
    CORBA::Policy 
    create_policy(
        in CORBA::PolicyType type,
        in any value
     ) raises (CORBA::PolicyError);
};
Policy factories are created during ORB initialization, and 
registered through the ORB initializer (see "Create and register 
policy factories" on page 471).
```
### **ORB Initializer**

ORB initializers implement interface PortableInterceptor::OrbInitializer:

**Example 113:***ORBInitializer interface*

```
local interface ORBInitializer {
     void
    pre init(in ORBInitInfo info);
     void
    post init(in ORBInitInfo info);
};
```
As it initializes, the ORB calls the ORB initializer's pre\_init() and post init() operations. pre init() and post init() both receive an ORBInitInfo argument, which enables implementations to perform these tasks:

- **•** Instantiate a PICurrent and allocates its slots for service data.
- **•** Register policy factories for specified policy types.
- **•** Create Codec objects, which enable interceptors to encode service context data as octet sequences, and vice versa.
- **•** Register interceptors with the ORB.

## <span id="page-455-1"></span>**Writing IOR Interceptors**

IOR interceptors give an application the opportunity to evaluate a server's effective policies, and modify an object reference's profiles before the server exports it. For example, if a server is secured by a password policy, the object references that it exports should contain information that signals to potential clients that they must supply a password along with requests on those objects.

The IDL interface for IOR interceptors is defined as follows:

```
local interface IORInterceptor : Interceptor {
     void 
    establish components(in IORInfo info);
};
```
## **Interception point**

An IOR interceptor has a single interception point, establish\_components(). The server-side ORB calls establish components() once for each POA on all registered IOR interceptors. A typical implementation of establish components() assembles the list of components to include in the profile of all object references that a POA exports.

An implementation of establish components() must not throw exceptions. If it does, the ORB ignores the exception.

## <span id="page-455-0"></span>**IORInfo**

establish components() gets an IORInfo object, which has the following interface:

#### **Example 114:***IORInfo interface*

```
local interface IORInfo {
     CORBA::Policy 
    get effective policy(in CORBA::PolicyType type);
     void 
    add_ior_component(in IOP::TaggedComponent component);
     add_ior_component_to_profile (
         in IOP::TaggedComponent component,
         in IOP::ProfileId profile_id
     );
};
```
**Note:**add\_ior\_component\_to\_profile() is currently unimplemented.

The sample application's IOR interceptor implements establish components() to perform the following tasks on an object reference's profile:

**•** Get its password policy.

**•** Set a TAG\_REQUIRES\_PASSWORD component accordingly.

**Example 115:***Implementing establish\_components()*

```
ACL_IORInterceptorImpl::ACL_IORInterceptorImpl(
       IOP::Codec_ptr codec
   ) IT THROW DECL(()) :
       m_codec(IOP::Codec::_duplicate(codec))
   {
   }
   void
   ACL_IORInterceptorImpl::establish_components(
       PortableInterceptor::IORInfo_ptr ior_info
   ) IT THROW DECL((CORBA::SystemException))
   {
        CORBA::Boolean requires_password = IT_FALSE;
1 try {
        CORBA::Policy_var policy = 
           ior_info->get_effective_policy(
               AccessControl::PASSWORD_POLICY_ID);
        AccessControl::PasswordPolicy_var password_policy = 
          AccessControl::PasswordPolicy:: narrow(policy);
       assert(!CORBA::is_nil(password_policy));
2 requires password =
      password_policy->requires_password();
        }
        catch (const CORBA::INV_POLICY&) {
        // Policy wasn't set...don't add component
        }
        CORBA::Any component_data_as_any;
       component data as any <<=
           CORBA::Any::from boolean(requires password);
3 CORBA::OctetSeq_var octets =
           m_codec->encode_value(component_data_as_any);
4 IOP::TaggedComponent component;
        component.tag = 
      AccessControlService::TAG_REQUIRES_PASSWORD;
       component.component data.replace(octets->length(),
                        octets->length(),
                         octets->get_buffer(),
                        IT_FALSE);
5 ior_info->add_ior_component(component);
   }
```
The sample application's implementation of establish\_components() executes as follows:

- <span id="page-456-0"></span>1. Gets the effective password policy object for the POA by calling get\_effective\_policy() on the IORInfo.
- <span id="page-456-1"></span>2. Gets the password policy value by calling requires\_password() on the policy object.
- <span id="page-457-1"></span>3. Encodes the password policy value as an octet.
- <span id="page-457-2"></span>4. Instantiates a tagged component (IOP:: TaggedComponent) and initializes it with the TAG REQUIRES PASSWORD tag and encoded password policy value.
- <span id="page-457-3"></span>5. Adds the tagged component to the object reference's profile by calling add ior component().

## <span id="page-457-0"></span>**Using RequestInfo Objects**

Interception points for client and server interceptors receive ClientRequestInfo and ServerRequestInfo objects, respectively. These derive from PortableInterceptor::RequestInfo, which defines operations and attributes common to both.

## **Interface definition**

The RequestInfo interface is defined as follows:

**Example 116:***RequestInfo interface*

```
local interface RequestInfo {
    readonly attribute unsigned long request id;
     readonly attribute string operation;
     readonly attribute Dynamic::ParameterList arguments;
     readonly attribute Dynamic::ExceptionList exceptions;
    readonly attribute Dynamic:: ContextList contexts;
    readonly attribute Dynamic:: RequestContext
   operation_context;
     readonly attribute any result;
     readonly attribute boolean response_expected;
     readonly attribute Messaging::SyncScope sync_scope;
    readonly attribute ReplyStatus reply status;
    readonly attribute Object forward reference;
    any get slot (in SlotId id) raises (InvalidSlot);
     IOP::ServiceContext get_request_service_context (
        in IOP::ServiceId id);
     IOP::ServiceContext get_reply_service_context (
         in IOP::ServiceId id);
};
```
A RequestInfo object provides access to much of the information that an interceptor requires to evaluate a request and its service context data. For a full description of all attributes and operations, see the *CORBA Programmer's Reference*.

The validity of any given RequestInfo operation and attribute varies among client and server interception points. For example, the result attribute is valid only for interception points receive reply on a client interceptor; and send reply on a server interceptor. It is invalid for all other interception points. [Table 28](#page-464-0)  [on page 455](#page-464-0) and [Table 29 on page 465](#page-474-0) show which RequestInfo operations and attributes are valid for a given interception point.

## **Timeout attributes**

A client might specify one or more timout policies on request or reply delivery. If portable interceptors are present in the bindings, these interceptors must be aware of the relevant timeouts so that they can bound any potentially blocking activities that they undertake.

The current OMG specification for portable interceptors does not account for timeout policy constraints; consequently, Orbix provides its own derivation of the RequestInfo interface, IT\_PortableInterceptor::RequestInfo, which adds two attributes:

**Example 117:***IT\_PortableInterceptor::RequestInfo interface attributes*

```
module IT_PortableInterceptor
{
   local interface RequestInfo : 
   PortableInterceptor::RequestInfo
   {
     readonly attribute TimeBase::UtcT request_end_time;
     readonly attribute TimeBase::UtcT reply_end_time;
   };
};
```
To access timeout constraints, interception point implementations can narrow their ClientRequestInfo or ServerRequestInfo objects to this interface. The two attributes apply to different interception points, as follows:

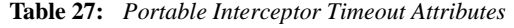

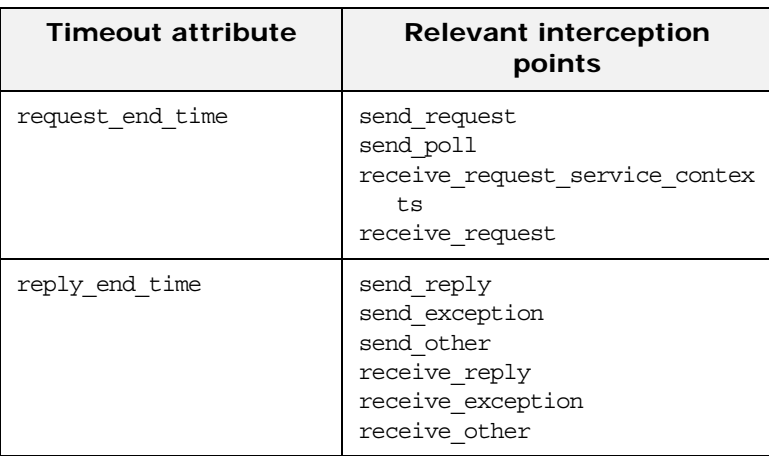

## **Writing Client Interceptors**

#### **Interception point definitions**

Client interceptors implement the ClientRequestInterceptor interface, which defines five interception points:

**Example 118:***ClientRequestInterceptor interface*

```
local interface ClientRequestInterceptor : Interceptor { 
     void send_request (in ClientRequestInfo ri)
         raises (ForwardRequest);
     void send_poll (in ClientRequestInfo ri);
     void receive_reply (in ClientRequestInfo ri);
     void receive_exception (in ClientRequestInfo ri)
         raises (ForwardRequest);
     void receive_other (in ClientRequestInfo ri)
         raises (ForwardRequest);
};
```
A client interceptor implements one or more of these operations.

In the password service example, the client interceptor provides an implementation for send request, which encodes the required password in a service context and adds the service context to the object reference. For implementation details, see ["Client](#page-465-0)  [Interceptor Tasks" on page 456](#page-465-0).

### **Client interceptor constructor**

As noted earlier, the ORB initializer instantiates and registers the client interceptor. This interceptor's constructor is implemented as follows:

**Example 119:***Client interceptor constructor*

```
// Client interceptor constructor
ACL_ClientInterceptorImpl::ACL_ClientInterceptorImpl(
     PortableInterceptor::SlotId password_slot,
     IOP::Codec_ptr codec
) IT THROW DECL (()) :
     m_password_slot(password_slot),
    m_codec(IOP::Codec::_duplicate(codec))
{
}
```
#### **Client interceptor arguments**

The client interceptor takes two arguments:

- **•** The PICurrent slot allocated by the ORB initializer to store password data.
- **•** An IOP::Codec, which is used to encode password data for service context data.

### **Interception Points**

A client interceptor implements one or more interception points. During a successful request-reply sequence, each client-side interceptor executes one starting interception point and one ending interception point.

## **Starting interception points**

Depending on the nature of the request, the ORB calls one of the following starting interception points:

**send\_request** lets an interceptor query a synchronously invoked request, and modify its service context data before the request is sent to the server.

**send\_poll** lets an interceptor query an asynchronously invoked request, where the client polls for a reply. This interception point currently applies only to deferred synchronous operation calls (see ["Invoking Deferred Synchronous Requests" on page 294\)](#page-303-0)

## **Ending interception points**

Before the client receives a reply to a given request, the ORB executes one of the following ending interception points on that reply:

**receive\_reply** lets an interceptor query information on a reply after it is returned from the server and before control returns to the client.

**receive\_exception** is called when an exception occurs. It lets an interceptor query exception data before it is thrown to the client.

**receive\_other** lets an interceptor query information that is available when a request results in something other than a normal reply or an exception. For example: a request can result in a retry, as when a GIOP reply with a LOCATION FORWARD status is received; receive other is also called on asynchronous calls, where the client resumes control before it receives a reply on a given request and an ending interception point is called.

### **Interception Point Flow**

For each request-reply sequence, only one starting interception point and one ending point is called on a client interceptor. Each completed starting point is paired to an ending point. For example, if send\_request executes to completion without throwing an exception, the ORB calls one of its ending interception points receive\_reply, receive\_exception, or receive\_other.

If multiple interceptors are registered on a client, the interceptors are traversed in order for outgoing requests, and in reverse order for incoming replies.

## **Scenario 1: Request-reply sequence is successful**

Interception points A and B are registered with the server ORB. The interception point flow shown in [Figure 53](#page-461-0) depicts a successful reply-request sequence, where the server returns a normal reply:

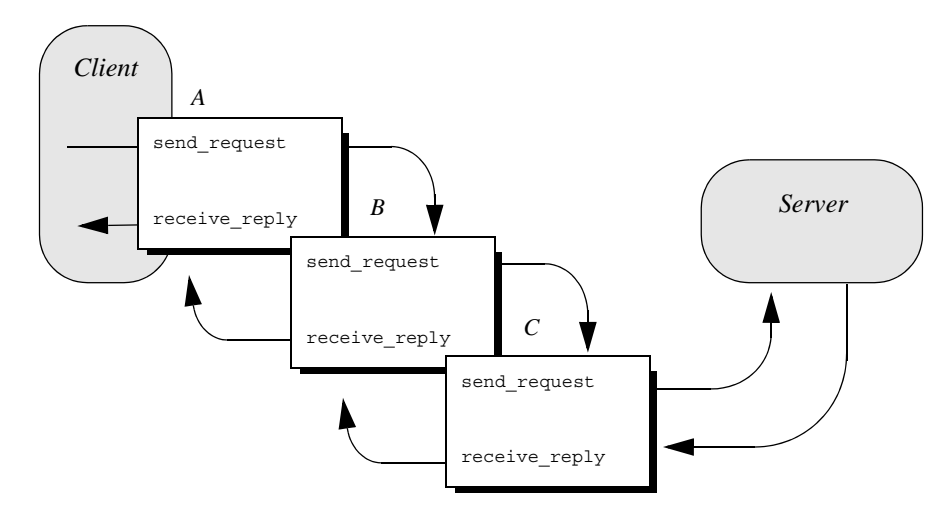

<span id="page-461-0"></span>**Figure 53:** *Client interceptors process a normal reply.*

## **Scenario 2: Client receives LOCATION\_FORWARD**

If the server throws an exception or returns some other reply, such as LOCATION FORWARD, the ORB directs the reply flow to the appropriate interception points, as shown in [Figure 54](#page-461-1):

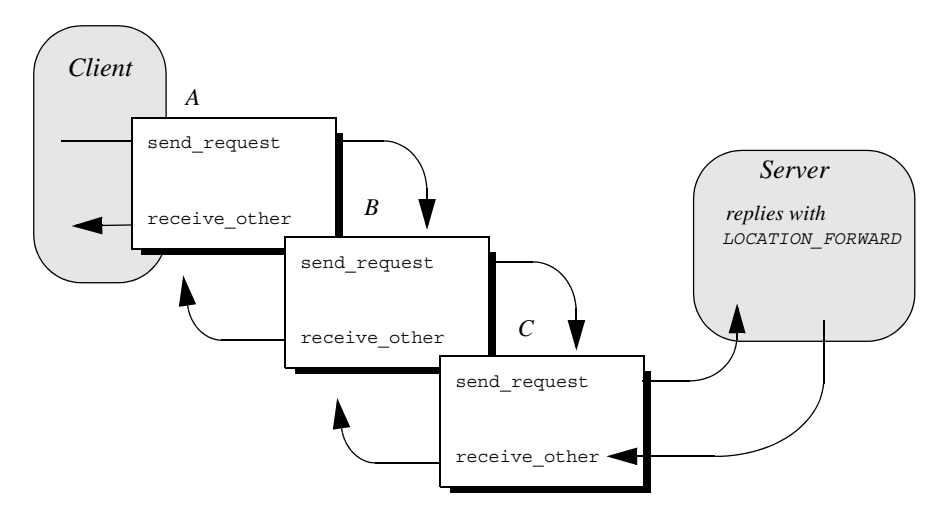

<span id="page-461-1"></span>**Figure 54:** *Client interceptors process a LOCATION\_FORWARD reply.*

## **Scenario 3: Exception aborts interception flow**

Any number of events can abort or shorten the interception flow. [Figure 55](#page-462-0) shows the following interception flow:

- 1. Interceptor B's send request throws an exception.
- 2. Because interceptor B's start point does not complete, no end point is called on it, and interceptor C is never called. Instead, the request flow returns to interceptor A's receive exception end point.

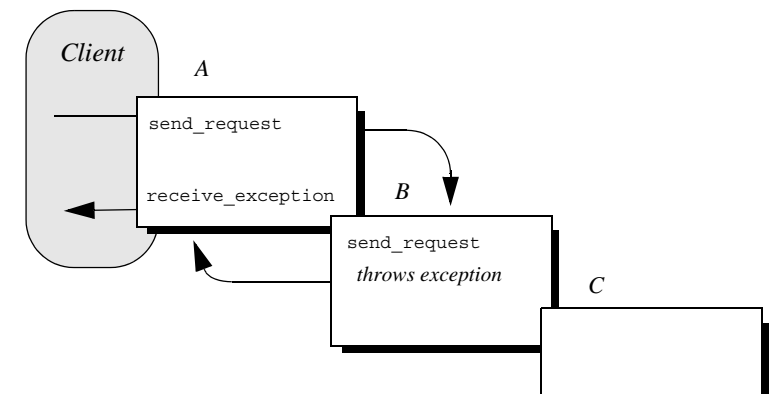

<span id="page-462-0"></span>**Figure 55:** *send\_request throws an exception in a client-side interceptor*

## **Scenario 4: Interceptor changes reply**

An interceptor can change a normal reply to a system exception; it can also change the exception it receives, whether user or system exception to a different system exception. [Figure 56](#page-463-1) shows the following interception flow:

- 1. The server returns a normal reply.
- 2. The ORB calls receive reply on interceptor C.
- 3. Interceptor C's receive reply raises exception foo x, which the ORB delivers to interceptor B's receive exception.
- 4. Interceptor B's receive exception changes exception foo x to exception foo\_y.

5. Interceptor A's receive exception receives exception foo y and returns it to the client.

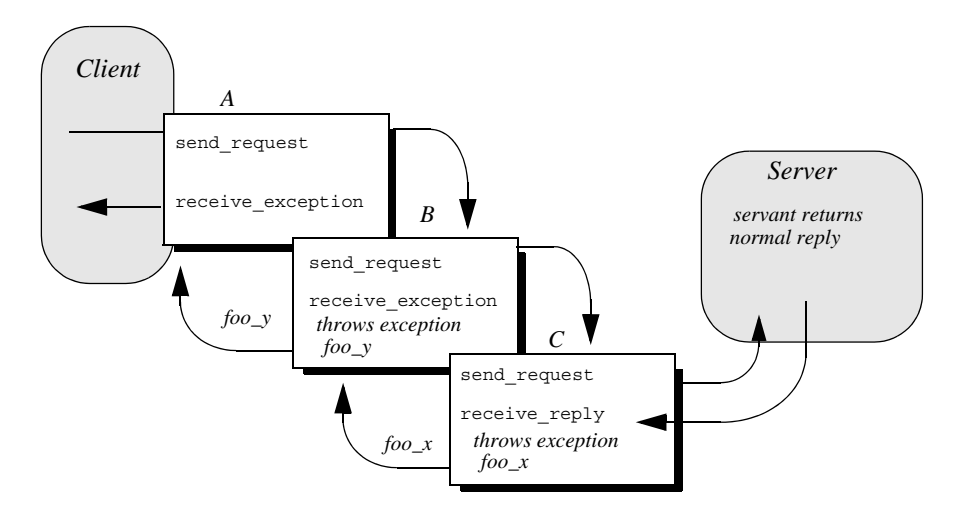

**Figure 56:** *Client interceptors can change the nature of the reply.*

**Note:**Interceptors must never change the CompletionStatus of the received exception.

#### <span id="page-463-1"></span><span id="page-463-0"></span>**ClientRequestInfo**

Each client interception point gets a single ClientRequestInfo argument, which provides the necessary hooks to access and modify client request data:

**Example 120:***ClientRequestInfo interface*

```
local interface ClientRequestInfo : RequestInfo {
    readonly attribute Object target;
    readonly attribute Object 
   effective_target;
    readonly attribute IOP::TaggedProfile 
  effective profile;
    readonly attribute any 
   received_exception;
    readonly attribute CORBA:: RepositoryId
   received exception id;
     IOP::TaggedComponent
    get effective component(in IOP::ComponentId id);
     IOP::TaggedComponentSeq
    get effective components(in IOP::ComponentId id);
     CORBA::Policy
    get request policy(in CORBA::PolicyType type);
```
#### **Example 120:***ClientRequestInfo interface*

```
 void
    add_request_service_context(
       in IOP::ServiceContext service_context,
      in boolean replace
    );
};
```
[Table 28](#page-464-0) shows which ClientRequestInfo operations and attributes are accessible to each client interception point. In general, attempts to access an attribute or operation that is invalid for a given interception point throw an exception of BAD\_INV\_ORDER with a standard minor code of 10.

<span id="page-464-0"></span>

| <b>ClientRequestInfo:</b>   | s_req | s_poll | r_repl<br>y | r_exe<br>p | r_othe<br>r |
|-----------------------------|-------|--------|-------------|------------|-------------|
| request_id                  | У     | У      | у           | У          | У           |
| operation                   | У     | У      | У           | У          | У           |
| arguments                   | $y^a$ |        | У           |            |             |
| exceptions                  | У     |        | y           | y          | У           |
| contexts                    | У     |        | У           | У          | У           |
| operation_context           | У     |        | У           | У          | y           |
| result                      |       |        | У           |            |             |
| response_expected           | У     | У      | У           | У          | У           |
| sync_scope                  | У     |        | у           | У          | У           |
| reply_status                |       |        | y           | y          | y           |
| forward_reference           |       |        |             |            | yb          |
| get_slot                    | y     | У      | у           | y          | y           |
| get_request_service_context | y     |        | У           | У          | У           |
| get_reply_service_context   |       |        | У           | У          | У           |
| target                      | у     | У      | у           | У          | у           |
| effective_target            | У     | У      | У           | У          | У           |
| effective_profile           | У     | У      | у           | У          | у           |
| received_exception          |       |        |             | У          |             |
| received_exception_id       |       |        |             | y          |             |
| get_effective_component     | y     |        | y           | У          | У           |
| get_effective_components    | У     |        | У           | У          | У           |
| get_request_policy          | У     |        | У           | У          | У           |

**Table 28:** *Client Interception Point Access to ClientRequestInfo*

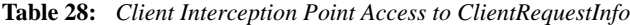

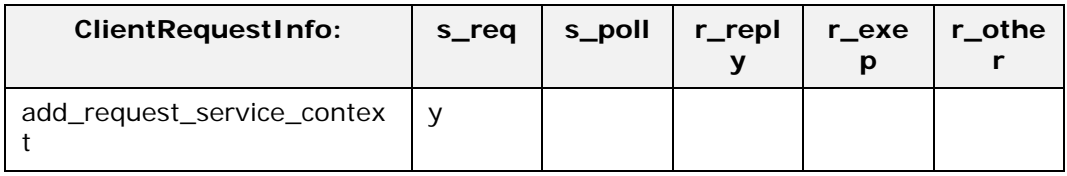

a. When ClientRequestInfo is passed to send\_request, the arguments list contains an entry for all arguments, but only in and inout arguments are available.

b. Access to forward reference is valid only if reply\_status is set to LOCATION\_FORWARD or LOCATION FORWARD PERMANENT.

#### <span id="page-465-0"></span>**Client Interceptor Tasks**

A client interceptor typically uses a ClientRequestInfo to perform the following tasks:

- **•** [Evaluate an object reference's tagged components](#page-466-0) to determine an outgoing request's service requirements.
- **•** [Obtain service data from PICurrent](#page-467-0).
- **•** [Encode service data as a service context.](#page-468-0)
- **•** [Add service contexts to a request](#page-468-1).

These tasks are usually implemented in send\_request. Interceptors have a much wider range of potential actions available to them for example, client interceptors can call get request service context(), to evaluate the service contexts that preceding interceptors added to a request. Other operations are specific to reply data or exceptions, and therefore can be invoked only by the appropriate receive interception points.

This discussion confines itself to send\_request and the tasks that it typically performs. For a full description of other ClientRequestInfo operations and attributes, see the *CORBA Programmer's Reference*.

In the sample application, the client interceptor provides an implementation for send request, which performs these tasks:

- **•** Evaluates each outgoing request for this tagged component to determine whether the request requires a password.
- **•** Obtains service data from PICurrent
- **•** Encodes the required password in a service context
- **•** Adds the service context to the object reference:

## <span id="page-466-0"></span>**Evaluating tagged components**

The sample application's implementation of send\_request checks each outgoing request for tagged component TAG REQUIRES PASSWORD by calling get effective component() on the interceptor's ClientRequestInfo:

**Example 121:***Using get\_effective\_component()*

```
void
   ACL ClientInterceptorImpl::send request(
       PortableInterceptor::ClientRequestInfo_ptr request
   ) IT THROW DECL((
       CORBA::SystemException, 
        PortableInterceptor::ForwardRequest
   ))
   try {
   // Check if the object requires a password
1 if (requires password(request))
       \{  // \dots }
   }
   // \ldotsCORBA::Boolean
   ACL ClientInterceptorImpl::requires password(
       PortableInterceptor::ClientRequestInfo_ptr request
   ) IT_THROW_DECL((CORBA::SystemException))
   { 
        try {
2 IOP::TaggedComponent_var password_required_component 
      = 
            request->get_effective_component(
            AccessControlService::TAG_REQUIRES_PASSWORD
            );
3 IOP::TaggedComponent::_component_data_seq& 
      component_data = 
            password_required_component->component_data;
        CORBA::OctetSeq octets(component_data.length(),
                  component data.length(),
                  component data.get buffer(),
                  IT_FALSE);
4 CORBA::Any_var password_required_as_any = 
           m_codec->decode_value(octets, CORBA::_tc_boolean);
        CORBA::Boolean password_required;
5 if (password required as any \gg=
            CORBA::Any::to_boolean(password_required))
        {
           return password required;
    }
        }
```
**Example 121:***Using get\_effective\_component()*

}

```
 catch (const CORBA::BAD_PARAM&)
\left\{\begin{array}{ccc} \end{array}\right\} // Component does not exist; treat as not requiring a 
   password
      }
      return IT_FALSE;
```
The interception point executes as follows:

- <span id="page-467-1"></span>1. Calls the subroutine require password() to determine whether a password is required.
- <span id="page-467-2"></span>2. get effective component() returns tagged component TAG REQUIRES PASSWORD from the request's object reference.
- <span id="page-467-3"></span>3. component\_data() returns the tagged component's data as an octet sequence.
- <span id="page-467-4"></span>4. decode value() is called on the interceptor's Codec to decode the octet sequence into a CORBA::Any. The call extracts the Boolean data that is embedded in the octet sequence.
- <span id="page-467-5"></span>5. The Any is evaluated to determine whether the component data of TAG REQUIRES PASSWORD is set to true.

### <span id="page-467-0"></span>**Obtaining service data**

After the client interceptor verifies that the request requires a password, it calls RequestInfo::get\_slot() to obtain the client password from the appropriate slot:

**Example 122:***Calling RequestInfo::get\_slot()*

```
// Get the specified password
CORBA::Any_var password =
     request->get_slot(m_password_slot);
// \ldots}
```
#### **Encoding service context data**

After the client interceptor gets the password string, it must convert the string and related data into a CDR encapsulation, so it can be embedded in a service context that is added to the request. To perform the data conversion, it calls encode\_value on an IOP::Codec:

**Example 123:***Calling IOP::Codec::encode\_value()*

```
// Encode the password as a service context
CORBA::OctetSeq_var octets = 
  m_codec->encode_value(password);
IOP::ServiceContext::_context_data_seq seq( 
                            octets->length(),
                            octets->length(),
                            octets->get_buffer(),
                           IT_FALSE);
```
#### **Adding service contexts to a request**

After initializing the service context, the client interceptor adds it to the outgoing request by calling add request service context():

**Example 124:***Calling add\_request\_service\_context()*

```
IOP::ServiceContext service_context;
service_context.context_id =
    AccessControlService::PASSWORD_SERVICE_ID;
service_context.context_data = seq;
request->add_request_service_context(
     service_context, IT_TRUE);
```
# **Writing Server Interceptors**

Server interceptors implement the ServerRequestInterceptor interface:

**Example 125:***ServerRequestInterceptor interface*

```
local interface ServerRequestInterceptor : Interceptor {
     void 
    receive_request_service_contexts(in ServerRequestInfo 
   ri
     ) raises (ForwardRequest);
    void
     receive_request(in ServerRequestInfo ri
     ) raises (ForwardRequest);
    void 
    send reply(in ServerRequestInfo ri);
    void
    send exception(in ServerRequestInfo ri
     ) raises (ForwardRequest);
     void 
     send_other(in ServerRequestInfo ri
     ) raises (ForwardRequest);
};
```
#### **Interception Points**

During a successful request-reply sequence, each server interceptor executes one starting interception point and one intermediate interception point for incoming requests. For outgoing replies, a server interceptor executes an ending interception point.

# **Starting interception point**

A server interceptor has a single starting interception point:

**receive\_request\_service\_contexts** lets interceptors get service context information from an incoming request and transfer it to PICurrent slots. This interception point is called before the servant manager is called. Operation parameters are not yet available at this point.

#### **Intermediate interception point**

A server interceptor has a single intermediate interception point:

**receive\_request** lets an interceptor query request information after all information, including operation parameters, is available.

# **Ending interception points**

An ending interception point is called after the target operation is invoked, and before the reply returns to the client. The ORB executes one of the following ending interception points, depending on the nature of the reply:

**send\_reply** lets an interceptor query reply information and modify the reply service context after the target operation is invoked and before the reply returns to the client.

**send\_exception** is called when an exception occurs. An interceptor can query exception information and modify the reply service context before the exception is thrown to the client.

**send\_other** lets an interceptor query the information available when a request results in something other than a normal reply or an exception. For example, a request can result in a retry, as when a GIOP reply with a LOCATION FORWARD status is received.

## **Interception Point Flow**

For a given server interceptor, the flow of execution follows one of these paths:

- **•** receive\_request\_service\_contexts completes execution without throwing an exception. The ORB calls that interceptor's intermediate and ending interception points. If the intermediate point throws an exception, the ending point for that interceptor is called with the exception.
- receive request service contexts throws an exception. The interceptor's intermediate and ending points are not called.

If multiple interceptors are registered on a server, the interceptors are traversed in order for incoming requests, and in reverse order for outgoing replies. If one interceptor in the chain throws an exception in either its starting or intermediate points, no other interceptors in the chain are called; and the appropriate ending points for that interceptor and all preceding interceptors are called.

# **Scenario 1: Target object throws exception**

Interceptors A and B are registered with the server ORB. [Figure 57](#page-471-0) shows the following interception flow:

- 1. The interception point receive request server contexts processes an incoming request on interceptor A, then B. Neither interception point throws an exception.
- 2. Intermediate interception point receive request processes the request first on interceptor A, then B. Neither interception point throws an exception.
- 3. The ORB delivers the request to the target object. The object throws an exception.
- 4. The ORB calls interception point send exception, first on interceptor B., then A, to handle the exception.
- 5. The ORB returns the exception to the client.

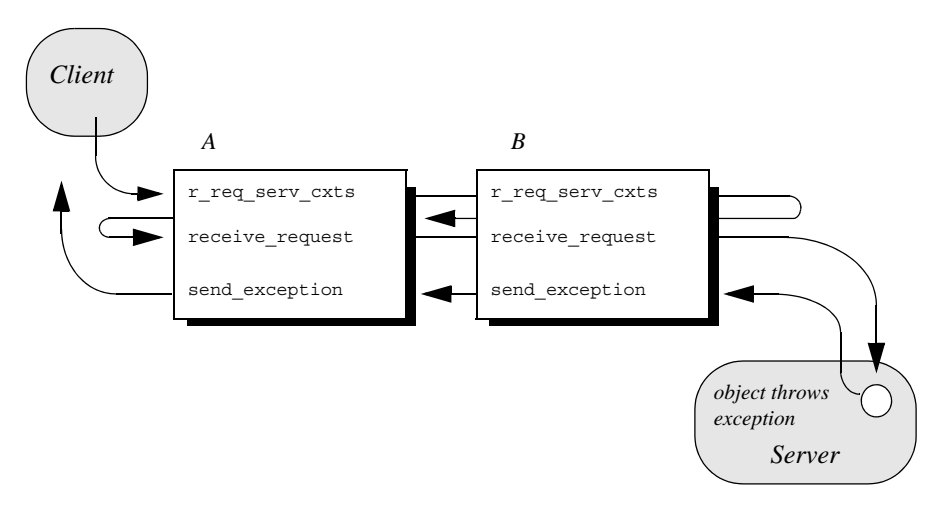

<span id="page-471-0"></span>**Figure 57:** *Server interceptors receive request and send exception thrown by target object.*

#### **Scenario 2: Exception aborts interception flow**

Any number of events can abort interception flow. [Figure 58](#page-472-0) shows the following interception flow.

- 1. A request starts server-side interceptor processing, starting with interceptor A's receive request service contexts. The request is passed on to interceptor B.
- 2. Interceptor B's receive request service contexts throws an exception. The ORB aborts interceptor flow and returns the exception to interceptor A's end interception point send\_exception.
- 3. The exception is returned to the client.

Because interceptor B's start point does not complete execution, its intermediate and end points are not called. Interceptor A's intermediate point receive\_request also is not called.

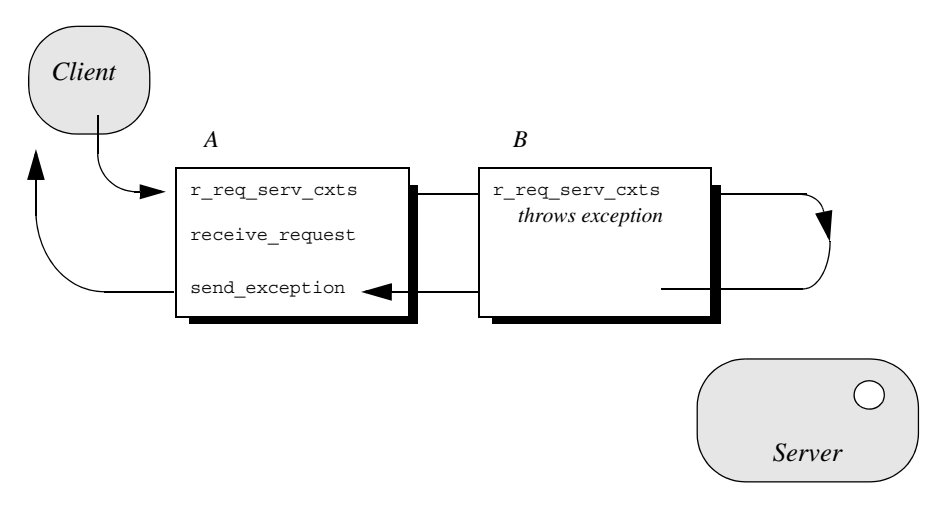

<span id="page-472-0"></span>**Figure 58:** *receive\_request\_service\_contexts throws an exception and interception flow is aborted.*

# **Scenario 3: Interceptors change reply type**

An interceptor can change a normal reply to a system exception; it can also change the exception it receives, whether user or system exception to a different system exception. [Figure 59](#page-473-0) shows the following interception flow:

- 1. The target object returns a normal reply.
- 2. The ORB calls send reply on server interceptor C.
- 3. Interceptor C's send\_reply interception point throws exception foo\_x, which the ORB delivers to interceptor B's send\_exception.
- 4. Interceptor B's send exception changes exception foo\_x to exception  $f\circ g$ , which the ORB delivers to interceptor A's send exception.

5. Interceptor A's send exception returns exception foo y to the client.

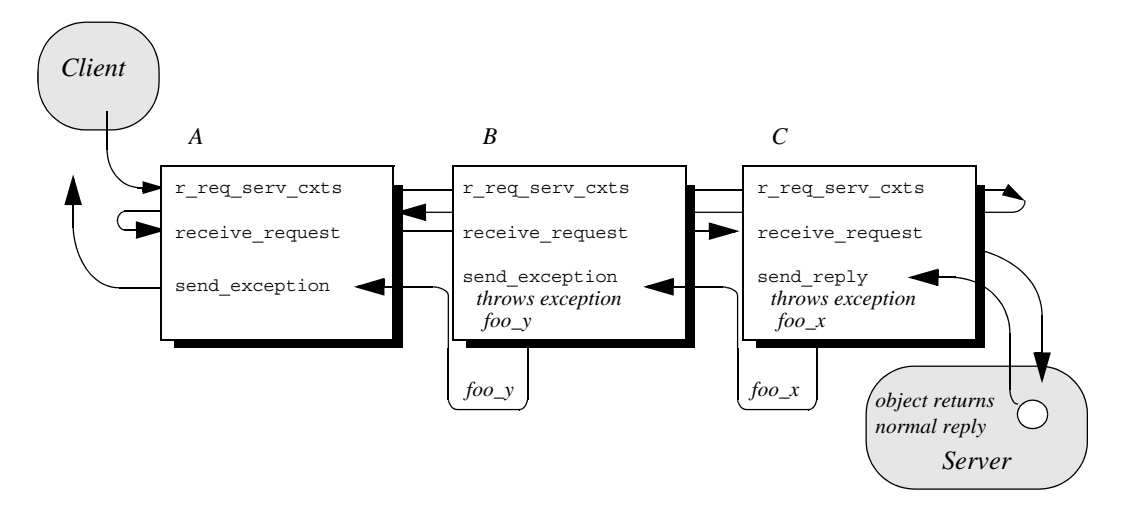

**Figure 59:** *Server interceptors can change the reply type.*

**Note:**Interceptors must never change the CompletionStatus of the received exception.

#### <span id="page-473-0"></span>**ServerRequestInfo**

Each server interception point gets a single ServerRequestInfo argument, which provides the necessary hooks to access and modify server request data:

**Example 126:***ServerRequestInfo interface*

```
local interface ServerRequestInfo : RequestInfo {
     readonly attribute any sending_exception;
     readonly attribute CORBA::OctetSeq object_id;
     readonly attribute CORBA::OctetSeq adapter_id;
     readonly attribute CORBA::RepositoryId
         target_most_derived_interface;
     CORBA::Policy
     get_server_policy(in CORBA::PolicyType type);
     void
     set_slot(
         in SlotId id,
         in any data
     ) raises (InvalidSlot);
     boolean
     target_is_a(in CORBA::RepositoryId id);
```
#### **Example 126:***ServerRequestInfo interface*

```
 void
    add_reply_service_context(
       in IOP::ServiceContext service_context,
      in boolean meplease
    );
};
```
[Table 29](#page-474-0) shows which ServerRequestInfo operations and attributes are accessible to server interception points. In general, attempts to access an attribute or operation that is invalid for a given interception point raise an exception of BAD\_INV\_ORDER with a standard minor code of 10.

<span id="page-474-0"></span>

| ServerRequestInfo:                | $r_{red}$<br>serv_c<br>xts | $r_{\text{req}}$ | s_repl<br>у | s_exc<br>ep | s_othe<br>r |
|-----------------------------------|----------------------------|------------------|-------------|-------------|-------------|
| request_id                        | У                          | y                | У           | y           | y           |
| operation                         | У                          | У                | У           | y           | У           |
| arguments <sup>a</sup>            | У                          | У                | У           |             |             |
| exceptions                        |                            | У                | У           | У           | у           |
| contexts                          |                            | y                | У           | У           | У           |
| operation_context                 |                            | У                | У           |             |             |
| result                            |                            |                  | У           |             |             |
| response_expected                 | y                          | y                | y           | y           | У           |
| sync_scope                        | У                          | y                | y           | y           | У           |
| reply_status                      |                            |                  | У           | У           | у           |
| forward_reference                 |                            |                  |             |             | У           |
| get_slot                          | y                          | y                | у           | У           | У           |
| get_request_service_context       | y                          | У                | У           | У           | У           |
| get_reply_service_context         |                            |                  | У           | У           | У           |
| sending_exception                 |                            |                  |             | У           |             |
| object_id                         |                            | y                |             |             |             |
| adapter_id                        |                            | У                |             |             |             |
| target_most_derived_interfa<br>ce |                            | y                |             |             |             |
| get_server_policy                 | У                          | y                | y           | y           | У           |
| set_slot                          | У                          | y                | У           | У           | У           |
| target_is_a                       |                            | У                |             |             |             |

**Table 29:** *Server Interception Point Access to ServerRequestInfo*

**Table 29:** *Server Interception Point Access to ServerRequestInfo*

| ServerRequestInfo:        | $r_{red}$<br>serv_c<br>xts | r_req | s_repl | s_exc<br>ep | s othe |
|---------------------------|----------------------------|-------|--------|-------------|--------|
| add_reply_service_context |                            |       |        |             |        |

a. When a ServerRequestInfo is passed to receive\_request(), the arguments list contains an entry for all arguments, but only in and inout arguments are available.

#### **Server Interceptor Tasks**

A server interceptor typically uses a ServerRequestInfo to perform the following tasks:

- **•** Get server policies.
- **•** Get service contexts from an incoming request and extract their data.

The sample application implements

receive request server contexts only. The requisite service context data is available at this interception point, so it is capable of executing authorizing or disqualifying incoming requests. Also, unnecessary overhead is avoided for unauthorized requests: by throwing an exception in receive request server contexts, the starting interception point fails to complete and all other server interception points are bypassed.

This discussion confines itself to receive\_request\_server\_contexts and the tasks that it typically performs. For a description of other ServerRequestInfo operations and attributes, see the *CORBA Programmer's Reference*.

#### **Get server policies**

The sample application's receive request server contexts implementation obtains the server's password policy in order to compare it to the password that accompanies each request. In order to do so, it calls get\_server\_policy() on the interception point's ServerRequestInfo:

**Example 127:***Calling get\_server\_policy()*

| void                                                      |
|-----------------------------------------------------------|
| ACL ServerInterceptorImpl::receive request service contex |
| ts (                                                      |
| PortableInterceptor::ServerRequestInfo ptr request        |
| IT THROW DECL ((                                          |
| CORBA::SystemException,                                   |
| PortableInterceptor::ForwardRequest                       |
|                                                           |

**Example 127:***Calling get\_server\_policy()*

```
{
     // Determine whether password protection is required.
    AccessControl::PasswordPolicy_var password_policy = 
     get_password_policy(request);
// ...
AccessControl::PasswordPolicy_ptr
ACL_ServerInterceptorImpl::get_password_policy(
    PortableInterceptor::ServerRequestInfo_ptr request
) IT THROW DECL((CORBA::SystemException))
{
    try {
    CORBA::Policy_var policy = 
  request->get_server_policy( 
       AccessControl::PASSWORD POLICY ID);
     return 
  AccessControl::PasswordPolicy:: narrow(policy);
    }
    catch (const CORBA::INV_POLICY&) {
    // Policy not specified
     }
    return AccessControl::PasswordPolicy:: nil();
}
// ...
```
#### **Get service contexts**

After receive\_request\_server\_contexts gets the server's password policy, it needs to compare it to the client password that accompanies the request. The password is encoded as a service context, which is accessed through its identifier PASSWORD\_SERVICE\_ID:

#### **Example 128:**

```
 // ...
     if (!CORBA::is_nil(password_policy) && 
     password_policy->requires_password())
    \left\{ \right. CORBA::String_var server_password =
               password_policy->password();
          if (!check password(request, server password))
\left\{ \begin{array}{c} 1 & 1 \\ 1 & 1 \end{array} \right\} throw CORBA::NO_PERMISSION(0xDEADBEEF);
           }
     }
// ...
```
#### **Example 128:**

```
CORBA::Boolean
   ACL_ServerInterceptorImpl::check_password(
        PortableInterceptor::ServerRequestInfo_ptr request,
       const char* 
      expected_password
   ) IT THROW DECL((CORBA::SystemException))
   {
        try {
        // Get the password service context...
1 IOP::ServiceContext var password service context =
            request->get_request_service_context(
            AccessControlService::PASSWORD_SERVICE_ID
            );
        // ...convert it into string format...
2 IOP::ServiceContext::_context_data_seq& context_data 
      =password service context->context data;
3 CORBA::OctetSeq octets(context_data.length(),
                       context_data.length(),
                      context data.get buffer(),
                      IT_FALSE);
4 CORBA:: Any var password as any =
          m_codec->decode_value(octets, CORBA:: tc_string);
        const char* password;
        password_as_any >>= password;
        // ...and compare the passwords
5 return (strcmp(password, expected password) == 0);
    }
        catch (const CORBA::BAD_PARAM&)
   \left\{\begin{array}{c} \end{array}\right\} // Service context was not specified
        return IT_FALSE;
        }
   }
```
The interception point executes as follows:

- <span id="page-477-0"></span>1. Calls get\_request\_service\_context() with an argument of AccessControlService::PASSWORD\_SERVICE\_ID. If successful, the call returns with a service context that contains the client password.
- <span id="page-477-1"></span>2. context data() returns the service context data as an octet sequence (see ["Service Contexts" on page 442](#page-451-0)).
- <span id="page-477-2"></span>3. Initializes an octet sequence with the context data.
- <span id="page-477-3"></span>4. Calls decode value() on the interceptor's Codec to decode the octet sequence into a CORBA::Any. The call specifies to extract the string data that is embedded in the octet sequence.
- <span id="page-477-4"></span>5. Extracts the Any's string value and compares it to the server password. If the two strings match, the request passes authorization and is allowed to proceed; otherwise, an exception is thrown back to the client.

# **Registering Portable Interceptors**

Portable interceptors and their components are instantiated and registered during ORB initialization, through an ORB initializer. An ORB initializer implements its pre\_init() or post\_init() operation, or both. The client and server applications must register the ORB initializer before calling ORB init().

#### **Implementing an ORB Initializer**

The sample application's ORB initializer implements pre\_init() to perform these tasks:

- **•** [Obtain PICurrent](#page-478-0) and allocate a slot for password data.
- **•** [Encapsulate PICurrent](#page-479-0) and the password slot identifier in an AccessControl::Current object, and register this object with the ORB as an initial reference.
- **•** [Register a password policy factory](#page-480-0).
- **•** [Create Codec objects for the application's interceptors](#page-481-0), so they can encode and decode service context data and tagged components.
- **•** [Register interceptors with the ORB](#page-481-1).

## <span id="page-478-0"></span>**Obtain PICurrent**

In the sample application, the client application and client interceptor use PICurrent to exchange password data:

- **•** The client thread places the password in the specified PICurrent slot.
- **•** The client interceptor accesses the slot to obtain the client password and add it to outgoing requests.

In the sample application, pre\_init() calls the following operations on ORBInitInfo:

- <span id="page-478-1"></span>1. allocate slot id() allocates a slot and returns the slot's identifer.
- <span id="page-478-2"></span>2. resolve initial references("PICurrent") returns PICurrent.

#### **Example 129:***Obtaining PICurrent*

```
void
  ACL_ORBInitializerImpl::pre_init(
       PortableInterceptor::ORBInitInfo_ptr info
   ) IT THROW DECL((CORBA::SystemException))
   {
        // Reserve a slot for the password current
1 PortableInterceptor::SlotId password slot =
            info->allocate_slot_id();
       PortableInterceptor:: Current var pi_current;
        // get PICurrent
        try {
```
**Example 129:***Obtaining PICurrent*

```
2 CORBA::Object var init ref =
           info->resolve_initial_references("PICurrent");
        pi_current = 
      PortableInterceptor::Current::_narrow(init_ref);
        } catch 
            (const 
      PortableInterceptor::ORBInitInfo::InvalidName&) {
           throw CORBA::INITIALIZE();
        }
   // ...
   }
```
#### <span id="page-479-0"></span>**Register an initial reference**

After the ORB initializer obtains PICurrent and a password slot, it must make this information available to the client thread. To do so, it instantiates an AccessControl::Current object. This object encapsulates:

- **•** PICurrent and its password slot
- **•** Operations that access slot data

The AccessControl::Current object has the following IDL definition:

```
Example 130:AccessControl::Current interface
```

```
module AccessControl {
    // ...
    local interface Current : CORBA:: Current {
         attribute string password;
     };
};
```
The application defines its implementation of AccessControl::Current as follows:

**Example 131:***Implementing an AccessControl::Current object*

```
#include <omg/PortableInterceptor.hh>
#include <orbix/corba.hh>
#include "access control.hh"
class ACL_CurrentImpl : 
     public AccessControl::Current,
     public IT_CORBA::RefCountedLocalObject
{
  public:
    ACL_CurrentImpl(
   PortableInterceptor:: Current ptr pi current,
    PortableInterceptor::SlotId password_slot
    ) IT_THROW_DECL(());
     char*
    password() IT_THROW_DECL((CORBA::SystemException));
```
**Example 131:***Implementing an AccessControl::Current object*

```
 void
     password(const char* the_password
     ) IT_THROW_DECL((CORBA::SystemException));
    \frac{1}{2}...
}
```
With AccessControl::Current thus defined, the ORB initializer performs these tasks:

- <span id="page-480-1"></span>1. Instantiates the AccessControl::Current object.
- <span id="page-480-2"></span>2. Registers it as an initial reference.

**Example 132:***Registering AccessControl::Current as an initial reference*

```
try {
1 AccessControl::Current_var current = 
          new ACL CurrentImpl(pi current, password slot);
2 info->register initial reference(
       "AccessControlCurrent", current);
   } 
       catch (const 
     PortableInterceptor::ORBInitInfo::DuplicateName&) 
   {
        throw CORBA::INITIALIZE();
   }
```
#### <span id="page-480-0"></span>**Create and register policy factories**

The sample application's IDL defines the following password policy to provide password protection for the server's POAs.

**Example 133:***Defining a password policy*

```
module AccessControl {
     const CORBA::PolicyType PASSWORD_POLICY_ID = 0xBEEF;
     struct PasswordPolicyValue {
         boolean requires_password;
         string password;
     };
     local interface PasswordPolicy : CORBA::Policy {
        readonly attribute boolean requires password;
         readonly attribute string password;
     };
     local interface Current : CORBA::Current {
         attribute string password;
     };
};
```
During ORB initialization, the ORB initializer instantiates and registers a factory for password policy creation:

```
PortableInterceptor::PolicyFactory var
   passwd_policy_factory = 
    new ACL PasswordPolicyFactoryImpl();
info->register_policy_factory(
     AccessControl::PASSWORD_POLICY_ID,
     passwd_policy_factory
);
```
For example, a server-side ORB initializer can register a factory to create a password policy, to provide password protection for the server's POAs.

#### <span id="page-481-0"></span>**Create Codec objects**

Each portable interceptor in the sample application requires a PortableInterceptor::Codec in order to encode and decode octet data for service contexts or tagged components. The ORB initializer obtains a Codec factory by calling ORBInitInfo::codec\_factory, then creates a Codec:

**Example 134:***Creating a Codec object*

```
IOP::CodecFactory_var codec_factory = 
   info->codec_factory();
IOP::Encoding cdr_encoding = { IOP::ENCODING_CDR_ENCAPS, 
  1, 2 };
IOP::Codec_var cdr_codec = 
    codec factory->create codec(cdr encoding);
```
When the ORB initializer instantiates portable interceptors, it supplies this Codec to the interceptor constructors.

#### <span id="page-481-1"></span>**Register interceptors**

The sample application relies on three interceptors:

- **•** An IOR interceptor that adds a TAG\_PASSWORD\_REQUIRED component to IOR's that are generated by the server application.
- **•** A client interceptor that attaches a password as a service context to outgoing requests.
- **•** A server interceptor that checks a request's password before allowing it to continue.

**Note:**The order in which the ORB initializer registers interceptors has no effect on their runtime ordering. The order in which portable initializers are called is determined by their order in the client and server binding lists (see ["Setting Up Orbix to Use Portable Interceptors"](#page-482-0))

The ORB initializer instantiates and registers these interceptors as follows:

#### **Example 135:***Registering interceptors*

```
// Register IOR interceptor
PortableInterceptor::IORInterceptor_var ior_icp = 
    new ACL IORInterceptorImpl(cdr_codec);
info->add_ior_interceptor(ior_icp);
// Register client interceptor
PortableInterceptor::ClientRequestInterceptor_var 
  client icp =new ACL ClientInterceptorImpl(password slot, cdr codec);
info->add_client_request_interceptor(client_icp);
// Register server interceptor
PortableInterceptor::ServerRequestInterceptor_var 
  server_icp = 
new ACL ServerInterceptorImpl(cdr_codec);
info->add server request interceptor(server icp);
```
#### **Registering an ORBInitializer**

An application registers an ORB initializer by calling register orb initializer, which is defined in the PortableInterceptor name space as follows:

```
namespace PortableInterceptor {
    static void register orb initializer(
         PortableInterceptor::ORBInitializer_ptr init);
};
```
Each service that implements interceptors provides an instance of an ORB initializer. To use a service, an application follows these steps:

- 1. Calls register orb initializer and supplies the service's ORB initializer.
- 2. Instantiates a new ORB by calling ORB init() with a new ORB identifier.

An ORB initializer is called by all new ORBs that are instantiated after its registration.

#### <span id="page-482-0"></span>**Setting Up Orbix to Use Portable Interceptors**

The following setup requirements apply to registering portable interceptors with the Orbix configuration. At the appropriate scope, add:

- **•** portable\_interceptor plugin to orb\_plugins.
- Client interceptor names to client binding list.
- **•** Server interceptor names to server\_binding\_list.

You can only register portable interceptors for ORBs created in programs that are linked with the shared library it portable interceptor. If an application has unnamed (anonymous) portable interceptors, add

AnonymousPortableInterceptor to the client and server binding lists. All unnamed portable interceptors insert themselves at that location in the list.

**Note:**The binding lists determine the order in which interceptors are called during request processing.

For more information about Orbix configuration, see the *Application Server Platform Administrator's Guide*.

# **Bidirectional GIOP**

*The usual GIOP connection semantics allow request messages to be sent in only one direction over a connection-oriented transport protocol. Recent changes to the GIOP standard allow this restriction to be relaxed in certain circumstances, making it possible to use connections in a bidirectional mode.*

# **Introduction to Bidirectional GIOP**

The original OMG General Inter-ORB Protocol (GIOP) standard specified that client/server connections are *unidirectional*, in the sense that GIOP request messages can be sent in one direction only (from client to server).

There are certain scenarios, however, where it is important to lift the unidirectional constraint on connections. For example, when a client connects to a server through a firewall, it is usually impossible for the server to open a new TCP/IP connection back to the client. In this scenario, the only feasible option is to re-use the existing incoming connection by making it *bidirectional*.

# **Bidirectional GIOP draft specification**

At the time of writing, a draft specification for bidirectional GIOP is described in the OMG firewall submission:

http://www.omg.org/docs/orbos/01-08-03.pdf

# **Features**

Orbix's implementation of bidirectional GIOP has the following features:

- 1. Compliant with the modified bidirectional GIOP approach described in the firewall submission.
- 2. Compatible with GIOP 1.2 (that is, not dependent on GIOP 1.4 NegotiateSession messages).
- 3. Decoupled from IIOP, so that it can be used over arbitrary connection-oriented transports (for example, SHMIOP).
- 4. Supports weak BiDirIds initially.
- 5. Supports bidirectional invocations on legacy Orbix 3.x callback object references in order to facilitate phased migration to Orbix 6.1.

# **Configuration versus programming approach**

There are essentially two alternative approaches you can take to enabling bidirectional GIOP in your Orbix applications, as follows:

- **•** [Configuration approach](#page-485-0).
- **•** [Programming approach](#page-485-1).

## <span id="page-485-0"></span>**Configuration approach**

The configuration approach to enabling bidirectional GIOP has the advantage of being relatively easy to do, because it does not require an application re-build.

On the other hand, this approach has the disadvantage that it is coarse grained: that is, the relevant bidirectional policies are applied to *all* of the CORBA objects, object references and POA instances.

For details of this approach, see the *Orbix Administrator's Guide*.

#### <span id="page-485-1"></span>**Programming approach**

The programming approach to enabling bidirectional GIOP has the advantage that you can apply it at any level of granularity: ORB, POA, thread or object. In general, it is better to apply a fine-grained approach—that is, enabling bidirectional GIOP only for those objects that really need it.

Bidirectional GIOP incurs a small performance penalty, due to the following overheads: extra component added to IORs, extra service context added to request messages, checking for bidirectional policy compatibility. By enabling bidirectional GIOP only where it is needed, you can minimize this performance penalty.

# **Bidirectional GIOP Policies**

#### **Overview**

Bidirectional GIOP is enabled and controlled by setting a variety of CORBA policies. The bidirectional policies are defined by two different IDL modules, as follows:

- **•** [IDL for standard policies—](#page-485-3)defined by the OMG.
- **•** [IDL for proprietary policies—](#page-487-0)defined by Micro Focus.

# <span id="page-485-3"></span>**IDL for standard policies**

The OMG draft specification for bidirectional GIOP defines three bidirectional policies. These policies are defined in the BiDirPolicy IDL module as shown in [Example 136](#page-485-2).

<span id="page-485-2"></span>**Example 136:***The BiDirPolicy Module*

```
// IDL
module BiDirPolicy 
{ 
     typedef unsigned short BidirectionalPolicyValue; 
     const BidirectionalPolicyValue ALLOW = 0; 
     const BidirectionalPolicyValue DENY = 1;
```
**Example 136:***The BiDirPolicy Module*

```
 // to be assigned by OMG (using temporary IDs
  // allocated from IONA namespace)
  //
  const CORBA::PolicyType BI_DIR_EXPORT_POLICY_TYPE = 
0x49545F7C; 
const CORBA::PolicyType BI DIR OFFER POLICY TYPE =
0x49545F7D;
 const CORBA::PolicyType BI_DIR_ACCEPT_POLICY_TYPE = 
0x49545F7E;
  local interface BidirectionalExportPolicy : 
CORBA::Policy 
  { 
     readonly attribute BidirectionalPolicyValue value; 
  }; 
 local interface BidirectionalOfferPolicy : CORBA::Policy 
 \left\{ \right. readonly attribute BidirectionalPolicyValue value; 
  }; 
  local interface BidirectionalAcceptPolicy : 
CORBA::Policy 
  { 
     readonly attribute BidirectionalPolicyValue value; 
  };
```
# **BidirectionalExportPolicy**

};

The BiDirPolicy::BidirectionalExportPolicy is a policy that is applied to POA instances on the client side (in this context, the term *client* here designates the process that opens the bidirectional connection). There are two alternative values for this policy:

- **•** BiDirPolicy::ALLOW—indicates that the CORBA objects activated by this POA are able to receive callbacks through a bidirectional GIOP connection.
- **•** BiDirPolicy::DENY (the default)—the bidirectional export policy is disabled.

In practice, when the BidirectionalExportPolicy is enabled on a POA instance, an ID, GIOP:: BiDirId, is generated for the POA. The BiDirId is used to identify the POA in the context of managing bidirectional connections. In particular, the BiDirId is embedded in IORs generated by this POA (encoded in a TAG BI DIR GIOP IOR component).

# **BidirectionalOfferPolicy**

The BiDirPolicy:: Bidirectional OfferPolicy is a policy that can be applied to object references on the client side (that is, object references whose operations are invoked by the client, not callback object references created by the client). There are two alternative values for this policy:

- **•** BiDirPolicy::ALLOW—indicates that the outgoing connection used by this object reference will be offered as a bidirectional GIOP connection.
- **•** BiDirPolicy::DENY (the default)—the bidirectional offer policy is disabled.

The mechanism for making a bidirectional offer is based on sending a list of BiDirId's in a GIOP:: BI DIR GIOP OFFER service context. Hence, the bidirectional offer is not made until you invoke an operation on the offer-enabled object reference.

# **BidirectionalAcceptPolicy**

The BiDirPolicy::BidirectionalAcceptPolicy is a policy that can be applied to *callback object references* on the server side. Normally, the bidirectional accept policy should be overridden only on callback object references whose IOR could reasonably be expected to contain a BiDirId component—otherwise the bidirectional accept policy has no effect. There are two alternative values for this policy:

- **•** BiDirPolicy::ALLOW—indicates that the callback object reference should attempt to re-use one of the incoming connections to send invocation requests back to the client.
- **•** BiDirPolicy::DENY (the default)—the bidirectional accept policy is disabled.

When the server first invokes an operation on the callback object reference, Orbix extracts the BiDirId from the associated IOR and attempts to match this BiDirId with one of the offered incoming connections. Successful re-use of an incoming connection requires a BiDirId match and compatible policies.

# <span id="page-487-0"></span>**IDL for proprietary policies**

Orbix defines some proprietary bidirectional GIOP policies, in addition to the policies defined by the OMG draft specification. These policies are defined in the IT BiDirPolicy IDL module as shown in [Example 137.](#page-487-1)

<span id="page-487-1"></span>**Example 137:***The IT\_BiDirPolicy Module*

```
// IDL
...
module IT_BiDirPolicy
{
   const CORBA::PolicyType
   BI_DIR_ID_GENERATION_POLICY_ID =
        IT PolicyBase::IONA POLICY ID + 62;
     const CORBA::PolicyType BI_DIR_GEN3_ACCEPT_POLICY_ID 
   =
        IT PolicyBase::IONA POLICY ID + 65;
     typedef unsigned short BiDirIdGenerationPolicyValue;
     const BiDirIdGenerationPolicyValue RANDOM = 0;
     const BiDirIdGenerationPolicyValue REPEATABLE = 1;
```
**Example 137:***The IT\_BiDirPolicy Module*

```
 local interface BiDirIdGenerationPolicy : CORBA::Policy
      {
          readonly attribute BiDirIdGenerationPolicyValue 
   value;
      };
     local interface BidirectionalGen3AcceptPolicy : 
   CORBA::Policy 
\left\{\begin{array}{c} \end{array}\right\} readonly attribute 
   BiDirPolicy::BidirectionalPolicyValue value; 
     };
};
```
## **BiDirIdGenerationPolicy**

The IT BiDirPolicy::BiDirIdGenerationPolicy is a proprietary policy that affects the way GIOP:: BiDirId's are generated. It is applied to POA instances on the client side and must be used in combination with the BiDirPolicy::BidirectionalExportPolicy. There are two alternative values for this policy:

- **•** IT\_BiDirPolicy::RANDOM (the default)—the BidDirId combines a 32-bit endpoint creation timestamp and 128 bit hash/digest of the endpoint ID. The use of the timestamp makes accidental clashes extremely unlikely.
- **•** IT\_BiDirPolicy::REPEATABLE—the BiDirId is composed entirely of a 160 bit hash/digest of the endpoint ID. Accidental clashes are possible if similar lengthy fully qualified POA names are extensively used in the same location domain, but the probability of a clash is still very low.

**Note:**If callback object references are intended to be persistent, the REPEATABLE policy value must be chosen to ensure that the same BiDirId is generated over subsequent re-activations of the client process. In the usual callback scenario, however, the callback object references are transient and the RANDOM policy value is applicable.

# **BidirectionalGen3AcceptPolicy**

The IT\_BiDirPolicy::BidirectionalGen3AcceptPolicy is a policy that can be applied to Orbix 3 callback object references on the server side. This policy is provided to facilitate interoperability between Orbix 6.x servers and Orbix 3 legacy clients. The effect of this policy is analogous to the BidirectionalAcceptPolicy, except that it applies to Orbix 3 callbacks.

There are two alternative values for this policy:

- **•** BiDirPolicy::ALLOW—indicates that the Orbix 3 callback object reference should attempt to re-use one of the incoming connections to send invocation requests back to the Orbix 3 client.
- **•** BiDirPolicy::DENY (the default)—the bidirectional Orbix 3 accept policy is disabled.

For more details on interoperability with Orbix 3, see ["Interoperability with Orbix Generation 3" on page 491](#page-500-0).

# **Policy granularity**

As usual for CORBA policies, these bidirectional policies can be defined at different levels of granularity. The different levels of granularity for which you can define each policy are summarized in [Table 30](#page-489-0).

<span id="page-489-0"></span>

| <b>Bidirectional GIOP Policy</b>          | <b>Levels of Granularity</b> |  |  |
|-------------------------------------------|------------------------------|--|--|
| BiDirPolicy::BidirectionalExportPolicy    | <b>ORB</b>                   |  |  |
|                                           | <b>POA</b>                   |  |  |
| BiDirPolicy::BidirectionalOfferPolicy     | <b>ORB</b>                   |  |  |
|                                           | Thread                       |  |  |
|                                           | Object reference             |  |  |
| BiDirPolicy::BidirectionalAcceptPolicy    | <b>ORB</b>                   |  |  |
|                                           | Thread                       |  |  |
|                                           | Object reference             |  |  |
| IT BiDirPolicy::BiDirIdGenerationPolicy   | ORB                          |  |  |
|                                           | <b>POA</b>                   |  |  |
| IT BiDirPolicy::BidirectionalGen3AcceptPo | <b>ORB</b>                   |  |  |
| licy                                      | Thread                       |  |  |
|                                           | Object reference             |  |  |

**Table 30:** *Levels of Granularity for Bidirectional Policies*

# **Configuration Prerequisites**

This subsection describes the basic configuration prerequisites for using bidirectional GIOP in an Orbix 6.x domain.

**Note:**You would normally not have to configure these configuration settings manually. In a generated configuration domain, by default, your client and server binding lists are set to include BiDir GIOP.

#### **Client configuration**

On the client-side, the plugins: giop: message server binding list should include an entry for BiDir GIOP, for example:

```
plugins:giop:message_server_binding_list=
    ["BiDir_GIOP","GIOP" ];
```
This enables the existing outgoing message interceptor chain to be re-used for an incoming server binding.

#### **Server configuration**

On the server-side, the binding: client binding list should include an entry for BiDir GIOP, for example:

```
binding:client_binding_list = [ "OTS+BiDir_GIOP",
  "BiDir GIOP", "OTS+GIOP+IIOP", "GIOP+IIOP", ... ];
```
This enables the existing incoming message interceptor chain to be re-used, so that the outgoing client binding dispatches the callback invocation.

**Note:**If your server needs to interoperate with Orbix 3 legacy clients, the binding: client binding list should also include a "BiDir\_Gen3" entry. See ["Interoperability with](#page-500-0)  [Orbix Generation 3" on page 491](#page-500-0).

#### **Basic BiDir Scenario**

This section describes the stock feed demonstration, which is a sample bidirectional GIOP scenario. Some code examples extracted from the stock feed demonstration show you how to set the bidirectional GIOP policies on the client side and on the server side.

#### **In this section**

This section contains the following subsections:

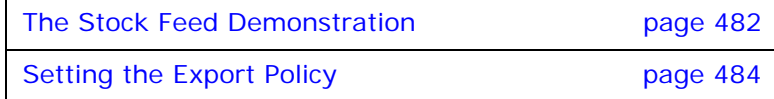

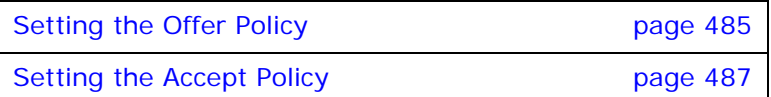

#### <span id="page-491-0"></span>**The Stock Feed Demonstration**

This section describes the *stock feed* demonstration, a basic bidirectional GIOP scenario. The stock feed system consists of one central server, which gathers information about stock price changes, and many clients, which can register an interest in receiving stock data.

The central server stores a list of callback object references for all the clients that are registered with it. As soon as a stock price changes occurs, the server iterates over the list of callback object references, calling NotifyPriceChange() on each one. It is these callback invocations which can potentially be configured to use bidirectional GIOP.

## **Demonstration code**

The stock feed demonstration code is located in the following directory:

*OrbixInstallDir*/asp/*Version*/demos/corba/orb/bidir\_giop

# **IDL for stock feed scenario**

[Example 138](#page-491-1) shows the IDL for the stock feed demonstration, which consists of two IDL interfaces: StockInfoCB and RegStockInfo. These IDL interfaces are identical to the ones used by the corresponding demonstration in the Orbix Generation 3 product.

<span id="page-491-1"></span>**Example 138:***IDL for the Stock Feed Demonstration*

```
// IDL
interface StockInfoCB 
{
     oneway void NotifyPriceChange(
         in string stock_name,
         in float new_price
     );
};
interface RegStockInfo 
\{ void Register(in StockInfoCB callback);
     void Deregister(in StockInfoCB callback);
     void Notify(in float new_price);
};
```
#### **Stock feed scenario**

[Figure 60](#page-492-0) gives you an overview of the stock feed demonstration, where a number of clients register their interest in receiving callbacks from the stock feed server.

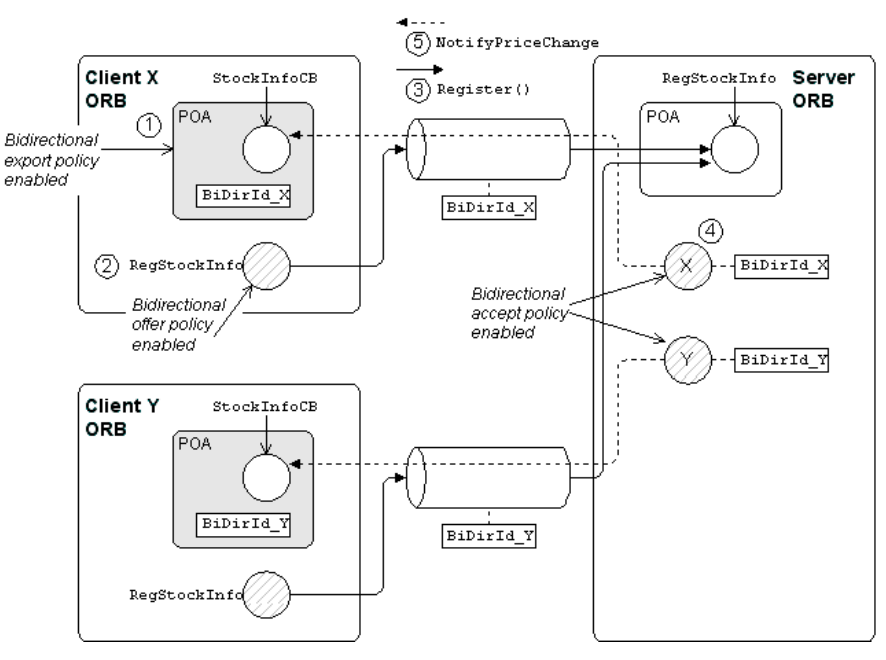

<span id="page-492-0"></span>**Figure 60:** *Basic Bidirectional GIOP Scenario—Stock Feed*

# **Steps to establish a callback**

[Figure 60](#page-492-0) shows the steps that occur to establish a stock feed callback, as follows:

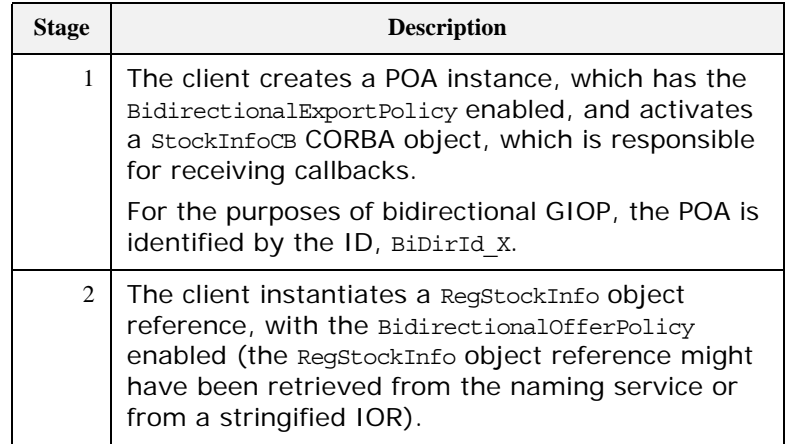

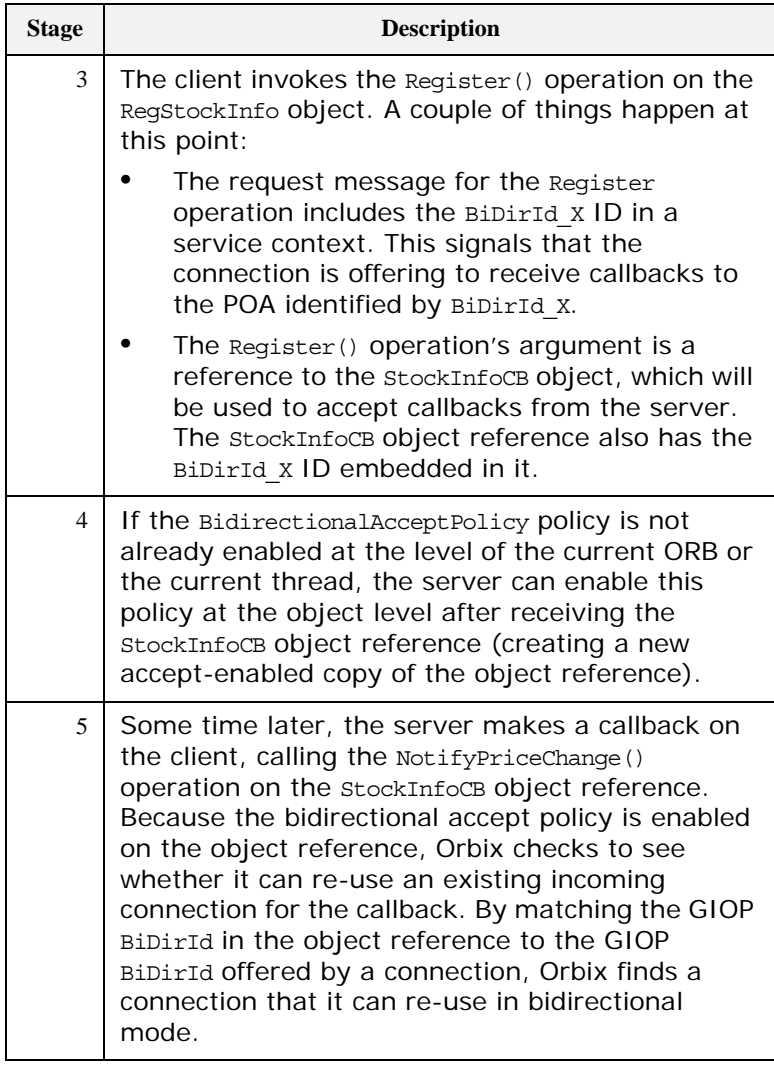

## <span id="page-493-0"></span>**Setting the Export Policy**

This subsection shows you how to set the

BiDirPolicy::BidirectionalExportPolicy policy on a POA instance. This POA instance can then be used to activate CORBA objects that are intended to receive callbacks through a bidirectional GIOP connection.

## **Policy granularity**

In this example, the BiDirPolicy::BidirectionalExportPolicy policy is set at *POA granularity*, which is the finest level of granularity for this policy.

#### **C++ example**

[Example 139](#page-494-1) is a C++ example that shows how to create a POA instance with the BidirectionalExportPolicy policy enabled. This POA instance is used on the client side to activate client callback objects.

Call the CORBA::ORB::create policy() operation to create a BidirectionalExportPolicy object and then include this policy in the list of policies passed to the PortableServer::POA::create\_POA() operation.

<span id="page-494-1"></span>**Example 139:***C++ Setting the BidirectionalExportPolicy Policy*

```
// C++// create callback POA with the effective
// BidirectionalExportPolicy set to ALLOW in order to 
   allow an
// appropriate BiDirId be published in the callback 
   reference
//
...
PortableServer::POA_var poa;
CORBA::PolicyList poa_policies(1);
poa_policies.length(1);
CORBA::Any bi_dir_value;
bi dir value <<= BiDirPolicy::ALLOW;
poa_policies[0] = orb->create_policy(
    BiDirPolicy::BI_DIR_EXPORT_POLICY_TYPE,
     bi_dir_value
);
poa = root_poa->create_POA("callback", poa_manager, 
  poa_policies);
...
```
#### <span id="page-494-0"></span>**Setting the Offer Policy**

This subsection shows you how to set the BiDirPolicy::BidirectionalOfferPolicy policy on an object reference. After invoking an operation for the first time, the connection used by the object reference becomes available for bidirectional GIOP use. It does not matter whether the object reference opens a new connection or re-uses an existing connection.

For example, if an offer-enabled object reference re-uses an existing outgoing uni-directional connection, that connection becomes available for bidirectional use after the first invocation on the offer-enabled object reference.

**Note:**It might not be necessary to invoke an operation explicitly to make a connection available for bidirectional use. Sometimes operations are invoked implicitly—as, for example, when the narrow() function implicitly forces a remote \_is\_a() invocation.

# **Policy granularity**

In this example, the BiDirPolicy::BidirectionalOfferPolicy policy is set at *object granularity*, which is the finest level of granularity for this policy.

#### **C++ example**

[Example 140](#page-495-0) is a  $C_{++}$  example that shows how to create a RegStockInfo object reference with the BidirectionalOfferPolicy policy enabled. This RegStockInfo object reference is used on the client side to connect to a RegStockInfo CORBA object on the server side.

Call the CORBA::ORB::create policy() operation to create a BidirectionalOfferPolicy object and then include this policy in the list of policies passed to the

CORBA:: Object:: set policy overrides() operation.

<span id="page-495-0"></span>**Example 140:***C++ Setting the BidirectionalOfferPolicy Policy*

```
// C++// destringify RegStockInfo IOR and override the 
  effective
// policies with the BidirectionalOfferPolicy set to 
  ALLOW in
// order to allow a birectional offer be made with 
   invocations on
// this reference - note the policy is overridden on the 
   reference
// to be invoked by the client, not on the callback 
  reference
//
CORBA::Object_var objref = 
     import_object(orb, registry_objref_file);
if (CORBA::is_nil(objref))
{
     return 1;
}
CORBA::Any value;
value <<= BiDirPolicy::ALLOW;
CORBA::PolicyList policies(1);
policies.length(1);
policies[0] = orb->create_policy(
    BiDirPolicy::BI_DIR_OFFER_POLICY_TYPE,
     value
);
CORBA::Object_var registry_ref = 
     objref->_set_policy_overrides(policies, 
   CORBA::ADD_OVERRIDE);
RegStockInfo var reg stock info =
    ReqStockInfo:: narrow(registry ref);
```
**Example 140:***C++ Setting the BidirectionalOfferPolicy Policy*

```
if (CORBA::is_nil(reg_stock_info))
{
    cerr << "Could not _narrow object to type 
   RegStockInfo"
         << endl;
    return 1;
}
```
#### <span id="page-496-0"></span>**Setting the Accept Policy**

This subsection shows you how to set the

BiDirPolicy::BidirectionalAcceptPolicy policy on an object reference. In order to use an object reference on the server side as a bidirectional callback, the following prerequisites must be satisfied:

- **•** The object reference is a proper *callback object reference*. For example, in Orbix 6.x a callback object reference has a BiDirId embedded in its IOR.
- **•** The BiDirPolicy::BidirectionalAcceptPolicy policy must be enabled for the object reference.

When both of these prerequisites are satisfied, an operation invocation made on the callback object reference causes Orbix to attempt re-use an incoming connection in a bidirectional mode. An incoming connection is only considered for bidirectional use, if it offers the same BiDirId that appears in the callback object reference's IOR and the connection is compatible with the policies effective for the callback invocation.

# **Policy granularity**

In this example, the BiDirPolicy:: BidirectionalAcceptPolicy policy is set at *object granularity*, which is the finest level of granularity for this policy.

#### **C++ example**

[Example 141](#page-496-1) is a  $C_{++}$  example that shows how to create a StockInfoCB callback object reference with the BidirectionalAcceptPolicy policy enabled. This StockInfoCB callback object reference is used on the *server side* to connect to a StockInfoCB callback object on the *client side*.

<span id="page-496-1"></span>**Example 141:***C++ Setting the BidirectionalAcceptPolicy Policy*

```
// C++
void 
RegStockInfoImpl::Register (
     StockInfoCB_ptr obj 
) throw (CORBA::SystemException) 
\{ cout << "RegStockInfoImpl::Register( StockInfoCB_ptr ) 
   called"
```
**Example 141:***C++ Setting the BidirectionalAcceptPolicy Policy*

```
 << endl;
       cout << "Registering client for stockname "
            << m_stockname << endl;
        // To accept the client's bidirectional offer, 
      override
       // the effective policies on the callback reference 
      with the
       // BidirectionalAcceptPolicy set to ALLOW - similarly 
      the
       // BidirectionalGen3AcceptPolicy is overridden to 
      allow
       // bidirectional invocations on callback references
       // registered by gen3 clients
       //
       CORBA::Any value;
       value <<= BiDirPolicy::ALLOW;
       CORBA::PolicyList policies(2);
       policies.length(2);
1 policies[0] = global_orb->create_policy(
           BiDirPolicy::BI_DIR_ACCEPT_POLICY_TYPE,
            value
        );
2 policies[1] = global_orb->create_policy(
           IT_BiDirPolicy::BI_DIR_GEN3_ACCEPT_POLICY_ID,
            value
       ); 
3 CORBA::Object ptr new obj =
            obj->_set_policy_overrides(policies, 
      CORBA::ADD_OVERRIDE);
        StockInfoCB_ptr bidir_callback =
          StockInfoCB:: narrow(new obj);
        {
           CallbackListEntry value;
          value.m original ref =
      StockInfoCB::_duplicate(obj);
           value.m bidir ref = bidir callback;
           IT_Locker<IT_Mutex> lock(m_mutex);
4 m_clientlist.push_back(value);
        }
   }
```
The preceding C++ code extract can be explained as follows:

- <span id="page-497-0"></span>1. This line calls the CORBA::ORB::create\_policy() operation to create a BiDirPolicy::BidirectionalAcceptPolicy object.
- <span id="page-497-1"></span>2. This line calls the CORBA:: ORB:: create policy() operation to create a IT\_BiDirPolicy::BidirectionalGen3AcceptPolicy object. This proprietary policy allows you to accept bidirectional connections from Orbix 3 legacy clients. See ["Interoperability with Orbix Generation 3" on page 491.](#page-500-0)
- <span id="page-498-0"></span>3. This line calls the CORBA:: Object:: set policy overrides() operation to create a new object reference with the BidirectionalAcceptPolicy and BidirectionalGen3AcceptPolicy policies enabled.
- <span id="page-498-1"></span>4. The stock feed demonstration adds the callback object reference (with accept policies enabled) to its list of StockInfoCB object references.

# **Advanced BiDir Scenario**

[Figure 61](#page-498-2) gives an overview of an advanced bidirectional scenario, where a client application establishes two separate connections to a server application. In this scenario, the server has to figure out which connection to use for the callback.

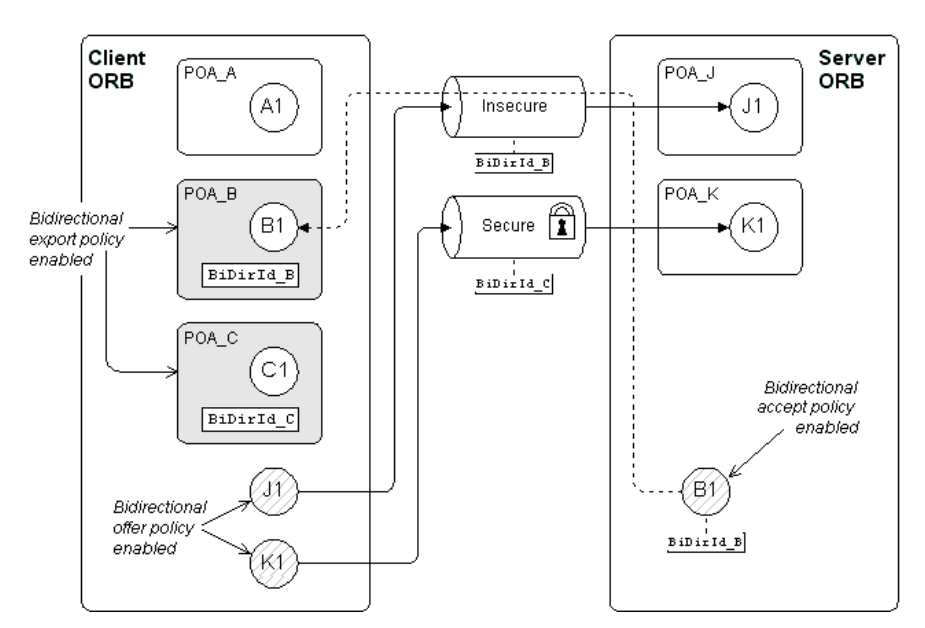

<span id="page-498-2"></span>**Figure 61:** *Advanced Bidirectional GIOP Scenario*

# **Multiple endpoints**

The main difference between this advanced bidirectional scenario, [Figure 61,](#page-498-2) and the basic bidirectional scenario, [Figure 60 on](#page-492-0)  [page 483](#page-492-0), is that the advanced scenario features multiple endpoints, as follows:

- **•** *Server-side endpoints*—POA\_J and POA\_K. The POA\_J endpoint has its policies set so that it accepts insecure connections from clients. The POA\_K endpoint has its policies set so that it requires secure connections from clients.
- **•** *Client-side endpoints*—POA\_A, POA\_B and POA\_C, of which only POA\_B and POA\_C can accept callbacks (their BidirectionalExportPolicy is set to ALLOW). POA\_B is configured to accept only insecure callbacks. POA\_C is configured to accept only secure callbacks.

#### **Multiple connections**

Because of the different security policies required by POA J and POA K in [Figure 61](#page-498-2), it is possible for one client application to establish multiple connections to the same server. For example, the client might establish an insecure connection to object J1 in POA J, and a secure connection to object K1 in POA K.

# **Bidirectional offer phase**

The offer phase occurs whenever the client opens a connection to the server. In [Figure 61](#page-498-2), two offers are made:

- **•** *Connection to the object,* J1—an *insecure* connection is made to the POA\_J endpoint, which activates object J1. In the first request message over this connection, the client includes a GIOP::BI\_DIR\_GIOP\_OFFER service context containing a list of the client endpoints that support insecure callbacks: that is, BiDirId\_B.
- **•** *Connection to the object,* K1—a *secure* connection is made to the POA\_K endpoint, which activates object K1. Similarly to the first connection, the client includes a GIOP:: BI DIR GIOP OFFER service context containing a list of the client endpoints that support secure callbacks: that is, BiDirId C.

# **Exporting a callback object**

In [Example 61 on page 489,](#page-498-2) the client exports a callback reference, B1, to the server. Because POA\_B has its BiDirExportPolicy set to ALLOW, the IOR for B1 includes a GIOP::TAG\_BI\_DIR\_GIOP IOR component, which embeds the BiDirId B bidirectional ID.

The presence of the TAG BI DIR GIOP IOR component indicates to the server that the object, B1, supports bidirectional GIOP and the ID, BiDirId B, identifies the associated endpoint on the client side.

#### **Bidirectional accept phase**

The accept phase occurs when the first operation invocation is made on the object reference, B1, on the server side. When the first operation is invoked on B1, the ORB recognizes that B1 can use bidirectional GIOP, because the following conditions hold:

- **•** The BiDirAcceptPolicy is set to ALLOW on the B1 object reference, and
- The IOR for B1 includes a TAG BI DIR GIOP IOR component.

The ORB then extracts the BiDirId B ID from B1's IOR and compares this bidirectional ID with the offers from existing client connections. Because the insecure connection offers bidirectional GIOP for the BiDirId B endpoint, the B1 object reference attempts to re-use this connection for the callback. At this point, Orbix automatically compares the callback invocation policies with the

attributes of the offered connection. Only if the policies are compatible will Orbix re-use the existing insecure connection for bidirectional GIOP.

# <span id="page-500-0"></span>**Interoperability with Orbix Generation 3**

Orbix 6.1 is designed to interoperate with Orbix 3 (Generation 3) clients. [Figure 62](#page-500-1) shows an example of the stock feed demonstration where one of the clients receiving callbacks is an Orbix 3 client.

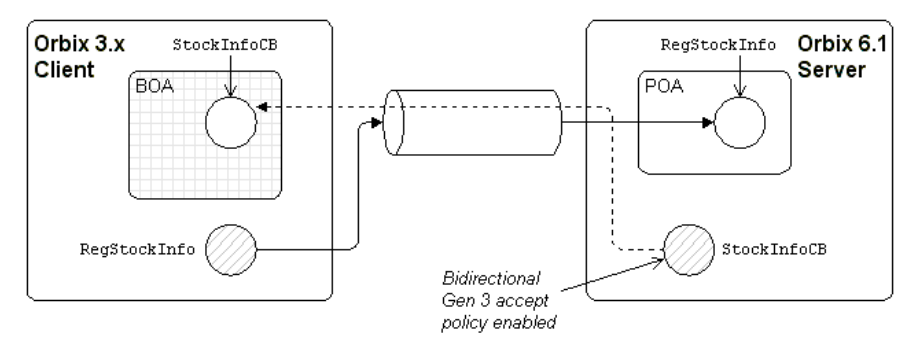

<span id="page-500-1"></span>**Figure 62:** *Orbix 3 Client Receiving a Callback from an Orbix 6.1 Server*

#### **Configuring an Orbix 6.1 server for Gen 3 interoperability**

To configure an Orbix 6.1 server to interoperate bidirectionally with Orbix Generation 3 clients, you must include the appropriate BiDir\_Gen3 entry in the server's configured binding:client\_binding\_list. For example,

```
binding:client_binding_list = ["OTS+BiDir_GIOP", 
   "BiDir GIOP", "BiDir Gen3", "OTS+GIOP+IIOP",
   "GIOP+IIOP", \dots];
```
# **Setting the BiDir Gen 3 accept policy**

To enable an Orbix 3 callback object reference to re-use an existing incoming connection on the server side, you must set the IT BiDirPolicy::BidirectionalGen3AcceptPolicy on the callback object reference.

For C++ example code, see [Example 141 on page 487](#page-496-1).

# **Asymmetry of Gen 3 bidirectional support**

Orbix 6.1 support for Orbix 3 bidirectional GIOP is asymmetric. An Orbix 6.1 server can invoke on a Orbix 3 callback reference using bidirectional GIOP. However, an Orbix 6.1 client can not produce a callback reference that an Orbix 3 server could invoke on using bidirectional GIOP.

# **Limitations of Gen 3 bidirectional GIOP**

Orbix 3 bidirectional GIOP is also subject to the following limitations:

- **•** An Orbix 3 callback reference *must* be passed as a request parameter over the actual connection to be used for bidirectional invocations; whereas an Orbix 6.x bidirectional-enabled callback reference can be passed in any way to the server (for example, through the naming service or by stringifying to a shared file).
- **•** The bidirectional offer implicit in an Orbix 3 callback reference is limited to the lifetime of the connection over which the callback reference is received by the server. Hence, further bidirectional invocations could not be made if, for example, the connection is reaped by the Orbix automatic connection management (ACM) and then re-established.

# **Locating Objects with corbaloc**

*Corbaloc URLs enable you to specify the location of a CORBA service in a relatively simple format. Before using a corbaloc URL on the client side, you would normally register a simplified key for the CORBA object. Key registration can be done either using the itadmin named\_key command or by programming.*

# **corbaloc URL Format**

The purpose of a corbaloc URL is to specify the location of a CORBA object in a human-readable format with the minimum amount of information necessary. For example, here is a typical example of a corbaloc URL:

corbaloc:iiop:1.2@LocatorHost:3075/NameService Contrast this with a typical example of a stringified IOR:

IOR:010000003200000049444c3a696f6e612e636f6d2f49545f4f54535f5365 727669636541646d696e2f5365727669636541646d696e3a312e300000000 1000000000000008a000000010102000800000066626f6c74616e00030c00 003f0000003a3e0232310f73696d706c652e6c6f636174696f6e11694f545 3006f7473746d0061646d696e00175472616e73616374696f6e5365727669 636541646d696e00020000000100000018000000010000000100010000000 0000001010001000000090101000600000006000000010000002600

There is an important difference between these two representations of an object reference: whereas the stringified IOR contains essentially the complete state of an object reference (including IOR components), the corbaloc URL contains only the object's address. Hence, object references constructed with a corbaloc URL are initialized in a provisional state. When an operation is first invoked on the object reference, Orbix exploits the GIOP location forward mechanism to retrieve the missing object reference details.

# **Converting a corbaloc URL to an object reference**

In C++, you can convert a corbaloc URL into an object reference using the CORBA:: ORB:: string to object () function, which has the following signature:

 $// C++$ CORBA::Object\_ptr string\_to\_object(const char \*);

For code examples, see ["Using the corbaloc URL in a Client" on](#page-510-0)  [page 501](#page-510-0).

#### **corbaloc URL formats**

The following corbaloc URL formats are described here:

- **•** [Basic corbaloc URL.](#page-503-0)
- **•** [Multiple-address corbaloc URL.](#page-504-0)
- **•** [Secure corbaloc URL.](#page-504-1)

## <span id="page-503-0"></span>**Basic corbaloc URL**

A basic corbaloc URL has the following format:

```
corbaloc:[iiop]:[Version@]Host[:Port][/ObjectKey]
```
The components of the basic corbaloc URL can be described as follows:

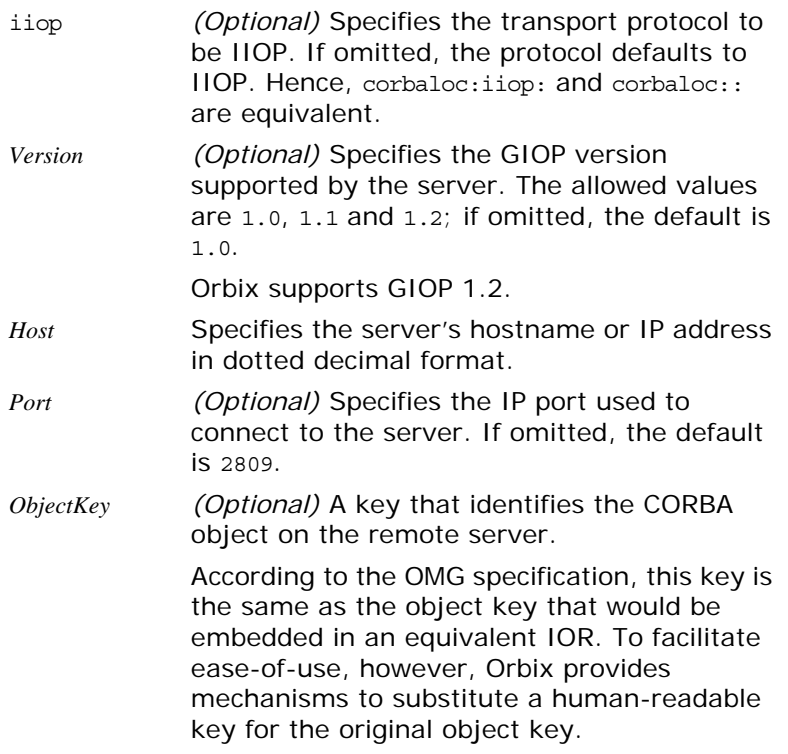
#### **Multiple-address corbaloc URL**

The multiple-address corbaloc URL has the following format:

corbaloc:*[CommaSeparatedAddressList][*/*ObjectKey]*

With this form of corbaloc URL, you can locate a service that runs on more than one host and port (or is available through multiple protocols).

Each address in the list has the same format as the middle part of the basic corbaloc URL. For example, given that the FooService object is available both on HostX and HostY, you could specify a multiple-address corbaloc URL for the service as follows:

corbaloc:iiop:1.2@HostX:3075,iiop:1.2@HostY:3075/FooService This form of URL is useful for specifying backup services; Orbix tries each of the addresses in the order in which they appear until it makes a successful connection.

# **Secure corbaloc URL**

A secure corbaloc URL has the following format:

corbaloc:it\_iiops:*[Version*@*]Host[*:*Port][*/*ObjectKey]*

This differs from the basic corbaloc URL only in that the transport protocol is it iiops, which selects the IIOP/TLS protocol instead of IIOP. The it iiops protocol specifier is Orbix-specific.

**Note:**Some earlier versions of Orbix (C++ only) used iiops to specify the IIOP/TLS protocol. If you need to support interoperability with older versions of Orbix, you could use a multiple-address corbaloc URL to support both types of protocol specifier, it iiops and iiops.

For example, to connect securely to the FooService object:

corbaloc:it\_iiops:1.2@FooHost:3075,iiops:1.2@FooHost:3075 /FooService

# **Object keys**

The object key appearing in a corbaloc URL can have one of the following values:

- **•** *Object key from an IOR*—the CORBA specification defines a corbaloc object key to be the same as the object key embedded in an IOR, except that non-printable characters are substituted by URL escape sequences. Unfortunately, this form of object key is unwieldy, because object keys from IORs are usually defined in a binary format.
- **•** *Named key*—a named key is a human-readable key that is registered with the locator service. The named key enables you to construct a human-readable corbaloc URL for *indirect persistent servers*.

**•** *Plain text key*—a plain text key is a human-readable key that is registered with the plain text key plug-in. The plain text key enables you to construct a human-readable corbaloc URL for *direct persistent servers*.

The named key and the plain text key are conceptually similar; they are both mechanisms for substituting a human-readable key in a corbaloc URL.

### **URL escape mechanism**

Object keys appearing in a corbaloc URL can use the escape mechanism defined in the Internet Engineering Task Force (IETF) RFC 2396 to represent non-printable characters. Under this convention, non-printable characters are encoded as the % character followed by two hexadecimal characters. Printable characters are the following: ASCII-encoded alphanumerics, ;, :,  $/$ , ?, @, &, =, +, \$,  $, \, \ldots, \, -, \, \ldots, \, \ldots, \, *$ ,  $', \, \ldots, \, \ldots$ . All other characters are considered non-printable (including whitespace).

**Note:**The URL escape mechanism is supported only by the CORBA::ORB::string\_to\_object() function. Operations belonging to other interfaces, such as IT NamedKey::NamedKeyRegistry and IT PlainTextKey::Forwarder, do not support the escape mechanism.

# **Indirect Persistence Case**

The mechanism used to substitute human-readable keys in a corbaloc URL must be tailored to the characteristics of the server, which could be either indirect persistent or direct persistent.

In the case of an indirect persistent server, the task of substituting human-readable keys is performed by the locator service, which maintains a *named key registry* in the IMR for this purpose.

This section contains the following subsections:

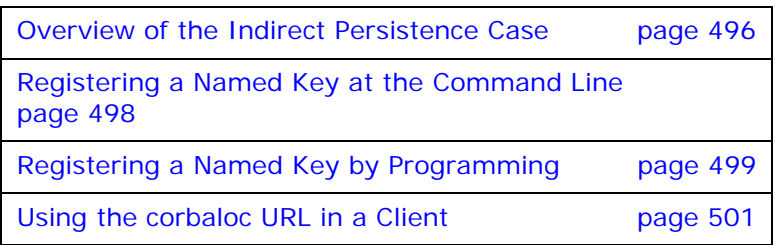

#### <span id="page-505-0"></span>**Overview of the Indirect Persistence Case**

An *indirect persistent server* is a server that has a POA initialized with the following POA policy values:

- **•** PortableServer::LifespanPolicy value is PERSISTENT, and
- **•** IT\_PortableServer::PersistenceModePolicy value is INDIRECT\_PERSISTENCE (the default).

The CORBA objects activated by this POA have the following qualities:

- **•** *Persistence*—implies that the object reference for this object remains valid even after the server is stopped and restarted.
- **•** *Indirect persistence*—implies that clients establish contact with the server through the locator. In practice, the POA embeds the locator's address in the object references it generates. This forces clients to contact the locator before connecting to the server.

[Figure 63](#page-506-0) shows an overview of how Orbix resolves a corbaloc URL with the help of the locator service in the indirect persistent case.

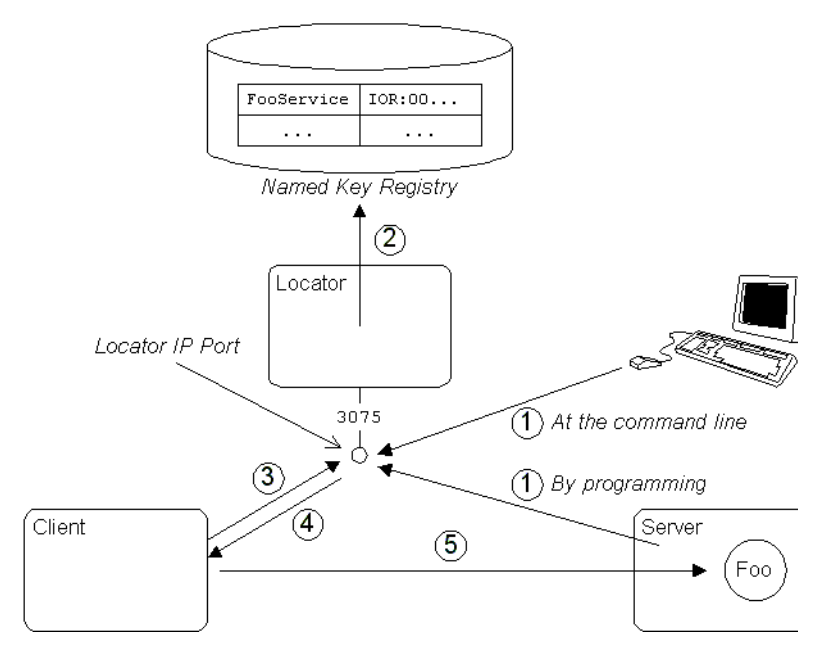

<span id="page-506-0"></span>**Figure 63:** *Using corbaloc with the Locator-Based Named Key Registry*

# **Stages in registering and finding a named key**

The stages involved in registering a named key and resolving a corbaloc URL constructed with that named key, as shown in [Figure 63 on page 497](#page-506-0), can be described as follows:

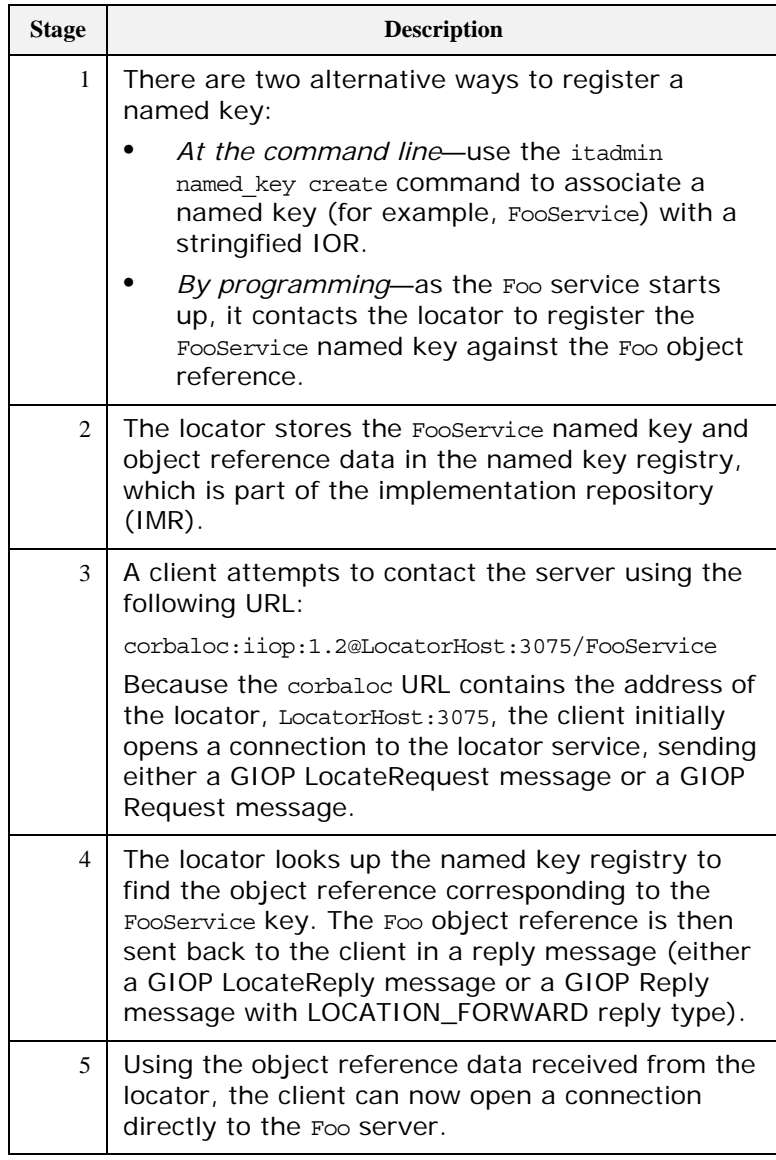

# <span id="page-507-0"></span>**Registering a Named Key at the Command Line**

To make a named key available for use in corbaloc URLs, the server must register the named key and its corresponding object reference in the named key registry. This subsection describes how to register a named key at the command line.

# **The itadmin named\_key command**

The itadmin named\_key command supports a variety of subcommands for managing named keys in the implementation repository, as follows:

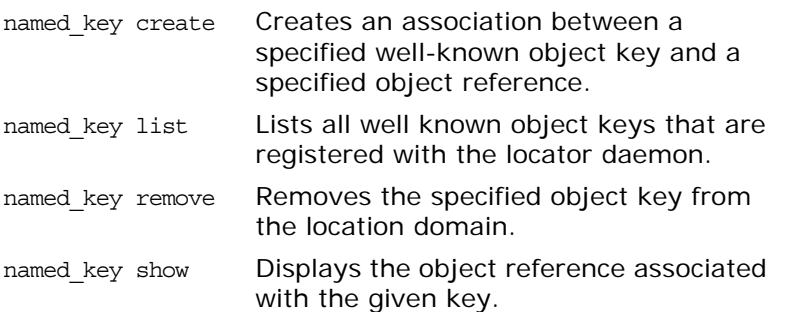

For full details of these commands, see the *Orbix Administrator's Guide*.

# **Creating a named key using itadmin named\_key create**

To create a named key using the itadmin named\_key create command, perform the following steps:

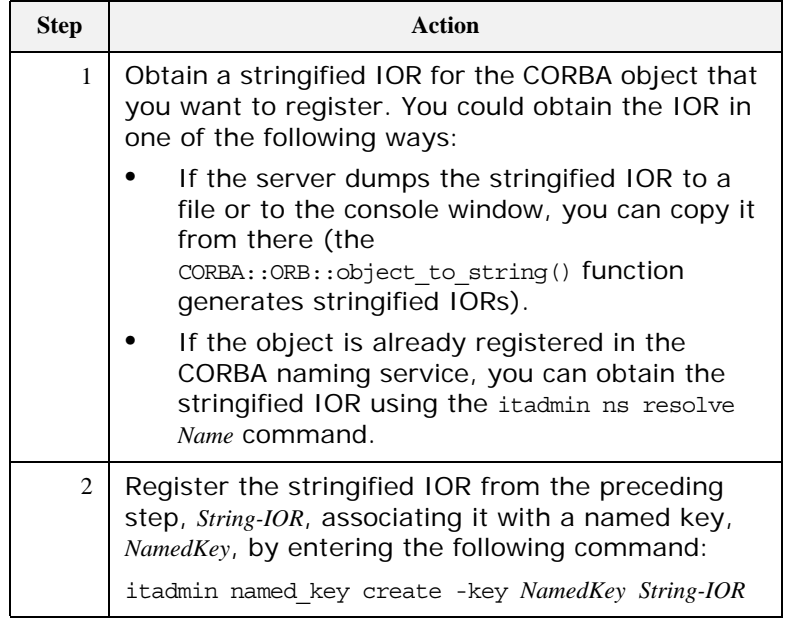

# <span id="page-508-0"></span>**Registering a Named Key by Programming**

This subsection describes the alternative approach to registering corbaloc URLs in the named key registry, which is by programming. A code example shows how a server contacts the locator service to register a named key.

#### **Prerequisites**

To use the IT\_Location and IT\_NamedKey modules in  $C++$ , you must link your application with the it location library (it location.lib in Windows).

### **Server example in C++**

[Example 142](#page-509-0) shows how a server can register a named key, FooService, that identifies a given object reference, FooObjectRef (the object reference must have been generated from a CORBA object belonging to an indirect persistent POA).

**Example 142:***Registering a Named Key with the Locator*

```
// C++
   ...
   // Get the Locator
   CORBA::Object_var objref = 
1 orb->resolve_initial_references("IT_Locator");
   IT Location::Locator var locator =
           IT Location::Locator:: narrow(objref);
   // Get the Named Key registry
2 objref = 
     locator->resolve_service(IT_NamedKey::NAMED_KEY_REGIST
     RY);
3 IT NamedKey::NamedKeyRegistry var registry =
            IT_NamedKey::NamedKeyRegistry::_narrow(objref);
   // Add a key to the registry
   try
   {
4 registry->add_text_key("FooService", FooObjectRef);
   }
   catch (const 
     IT_NamedKey::NamedKeyRegistry::EntryAlreadyExists& ex)
   {
           cerr << "ERROR: Unable to add an IMR entry for key: 
      ^{\prime\prime} << ex.name << endl;
   }
```
The preceding C++ code example can be explained as follows:

- <span id="page-509-1"></span>1. The IT Locator initial reference ID is used to obtain a reference to the IT Location::Locator interface. The Locator interface enables a server to communicate directly with the Orbix locator service (the IT\_Location IDL module is defined in the *OrbixInstallDir*/asp/*Version*/idl/orbix/location.idl file).
- <span id="page-509-2"></span>2. The resolve service() operation is called to return a reference to the named key registry. The IT NamedKey::NAMED KEY REGISTRY is a string constant, which has the value IT NamedKey::NamedKeyRegistry.
- <span id="page-510-1"></span>3. The IT NamedKey::NamedKeyRegistry interface defines operations to register named keys and manage the named key registry. See the *C++ Programmer's Reference* for more details.
- <span id="page-510-2"></span>4. The IT NamedKey::NamedKeyRegistry::add\_text\_key() operation registers a new named key with the locator.

#### <span id="page-510-0"></span>**Using the corbaloc URL in a Client**

The usual format for a corbaloc URL that references an indirect persistent server is as follows:

corbaloc:iiop:1.2@*LocatorHost*:*LocatorPort*/*NamedKey*

Because the server is indirect persistent, the URL embeds the locator's address, *LocatorHost*:*LocatorPort*, not the server's own address.

For example, given that the Orbix locator is running on host, LocatorHost, and port, 3075, and the server registers a Foo object under the named key, FooService, you could access the Foo object with the following URL:

corbaloc:iiop:1.2@LocatorHost:3075/FooService

# **Client example in C++**

[Example 143](#page-510-3) shows how to resolve a corbaloc URL for an object of Foo type, using the CORBA:: ORB:: string to object() function.

#### <span id="page-510-3"></span>**Example 143:***Resolving a corbaloc URL*

```
// C++const char * corbalocURL = 
   "corbaloc:iiop:1.2@LocatorHost:3075/FooService";
CORBA::Object_var objref = 
   orb->string_to_object(corbalocURL);
Foo_var fooObj= Foo:: narrow(objref);
if (CORBA::is_nil(fooObj)) {
     // Error: _narrow failed!
}
```
### **Direct Persistence Case**

The mechanism used to substitute human-readable keys in a corbaloc URL must be tailored to the characteristics of the server, which could be either indirect persistent or direct persistent.

In the case of a direct persistent server, the task of substituting human-readable keys is performed by the plain text key plug-in, which holds a transient list of *plain text keys* for this purpose.

This section contains the following subsections:

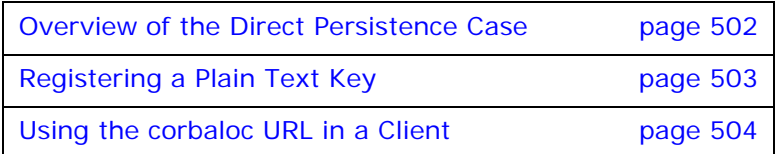

#### <span id="page-511-0"></span>**Overview of the Direct Persistence Case**

A *direct persistent server* is a server that has a POA initialized with the following POA policy values:

- **•** PortableServer::LifespanPolicy value is PERSISTENT, and
- **•** IT\_PortableServer::PersistenceModePolicy value is DIRECT\_PERSISTENCE.

The CORBA objects activated by this POA have the following qualities:

- **•** *Persistence*—implies that the object reference for this object remains valid even after the server is stopped and restarted.
- **•** *Direct persistence*—implies that clients establish contact with the server directly, bypassing the locator. Hence, the POA embeds the server's own address in the object references it generates.

[Figure 64](#page-511-1) shows an overview of how Orbix resolves a corbaloc URL using the plain text key plug-in in the direct persistent case.

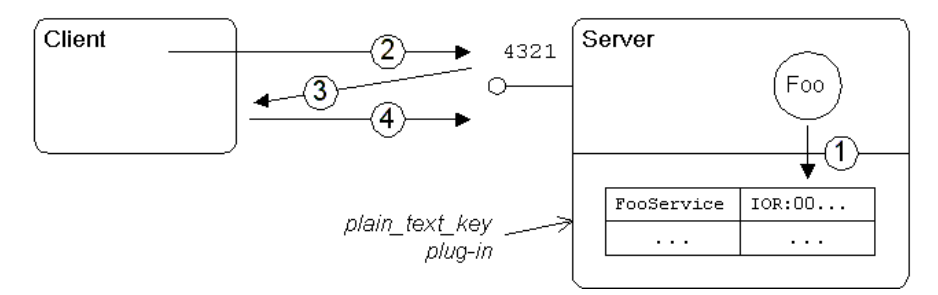

<span id="page-511-1"></span>**Figure 64:** *Using corbaloc with the plain\_text\_key Plug-In*

# **Stages in registering and finding a plain text key**

The stages involved in registering a plain text key and resolving a corbaloc URL constructed with that plain text key, as shown in [Figure 64 on page 502,](#page-511-1) can be described as follows:

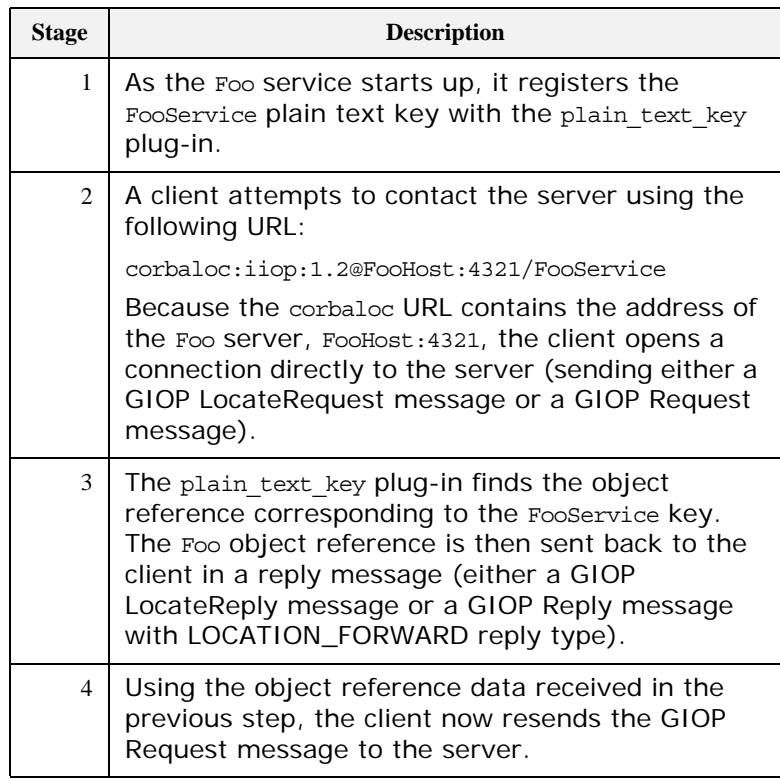

# <span id="page-512-0"></span>**Registering a Plain Text Key**

To make a plain text key available for use in corbaloc URLs, the server must register the plain text key and its corresponding object reference with the plain\_text\_key plug-in.

# **Prerequisites**

Because the plain text key plug-in is already included in the core it\_art library, there are no special prerequisites for using plain text keys on the server side.

#### **Server example in C++**

[Example 144](#page-513-1) shows how a server registers a plain text key, FooService, that identifies a given object reference, FooObjectRef (the object reference must have been generated from a CORBA object belonging to a direct persistent POA).

**Example 144:***Registering a Plain Text Key*

```
// C++
  CORBA::Object_var objref = 
     the_orb->resolve_initial_references(
1 TT_PlainTextKeyForwarder"
   ), we have the contract of \mathbf{r}IT PlainTextKey::Forwarder var forwarder =
      IT_PlainTextKey::Forwarder::_narrow(objref);
2 forwarder->add_plain_text_key(
                 "FooService",
                 FooObjectRef
              );
```
The preceding  $C++$  code can be explained as follows:

- <span id="page-513-2"></span>1. The IT plainTextKeyForwarder initial reference ID is used to obtain a reference to an IT\_PlainTextKey::Forwarder object (the IT PlainTextKey IDL module is defined in the *OrbixInstallDir*/asp/*Version*/idl/orbix\_pdk/plain\_text\_key.idl file).
- <span id="page-513-3"></span>2. The IT PlainTextKey::Forwarder::add plain text key() operation adds a new plain text key to the list held by the plain\_text\_key plug-in.

#### <span id="page-513-0"></span>**Using the corbaloc URL in a Client**

The usual format for a corbaloc URL that references a direct persistent server is as follows:

corbaloc:iiop:1.2@*ServerHost*:*ServerPort*/*PlainTextKey*

Because the server is direct persistent, the URL embeds the server's own address, *ServerHost*:*ServerPort*.

For example, given that the server is running on host, FooHost, and port, 4321, and the server registers a Foo object under the plain text key, FooService, you could access the Foo object with the following URL:

corbaloc:iiop:1.2@FooHost:4321/FooService

# **Client example in C++**

[Example 145](#page-514-1) shows how to resolve a corbaloc URL for an object of Foo type, using the CORBA:: ORB:: string to object() function.

<span id="page-514-1"></span>**Example 145:***Resolving a corbaloc URL*

```
// C++
const char * corbalocURL = 
   "corbaloc:iiop:1.2@FooHost:4321/FooService";
CORBA::Object_var objref = 
   orb->string_to_object(corbalocURL);
Foo var fooObj= Foo:: narrow(objref);
if (CORBA::is_nil(fooObj)) {
     // Error: _narrow failed!
}
```
# **Named Keys and Plain Text Keys Used by Orbix Services**

Most of the standard Orbix services register a named key and a plain text key by default. [Table 31](#page-514-0) lists all of the named keys and plain text keys currently supported by the Orbix services. Using the information from [Table 31](#page-514-0), you can easily construct a corbaloc URL to contact one of these services.

<span id="page-514-0"></span>

| <b>Service</b> | <b>Plain Text Key</b>           | <b>Named Key</b>        |
|----------------|---------------------------------|-------------------------|
| Security       | IT SecurityService              | N/A                     |
|                | IT Loqin                        | N/A                     |
| <b>CFR</b>     | ConfigRepository                | N/A                     |
|                | IT ConfigRepositoryReplica      | N/A                     |
| <b>FPS</b>     | IT FPS Registry                 | N/A                     |
|                | IT FPS Manager                  | N/A                     |
| Management     | IT ManagementService.User       | N/A                     |
|                | IT ManagementService.Registrati | N/A                     |
|                | <sub>on</sub>                   | N/A                     |
|                | IT ManagementService.Security   |                         |
| locator        | IT Locator                      | N/A                     |
|                | IT LocatorReplica               | N/A                     |
| node_daemon    | IT NodeDaemon                   | N/A                     |
| otstm          | TransactionServiceAdmin         | TransactionServiceAdmin |
|                | TransactionFactory              | TransactionFactory      |
| ifr            | InterfaceRepository             | InterfaceRepository     |

**Table 31:** *Named Keys and Plain Text Keys for Orbix Services*

| <b>Service</b> | <b>Plain Text Key</b>           | <b>Named Key</b>     |
|----------------|---------------------------------|----------------------|
| naming         | NameService                     | NameService          |
|                | IT NameServiceReplica           | N/A                  |
| trader         | TradingService                  | TradingService       |
|                | TradingServiceNR                | N/A                  |
|                | Replicator                      | N/A                  |
| basic_log      | DefaultBasicLogFactory          | BasicLoggingService  |
| event_log      | DefaultEventLoqFactory          | EventLoqqinqService  |
| notify_log     | DefaultNotifyLoqFactory         | NotifyLoggingService |
| notify         | DefaultEventChannelFactory      | NotificationService  |
|                | DefaultEndpointAdmin            | N/A                  |
| event          | DefaultEventChannelFactory      | EventService         |
|                | DefaultTypesEventChannelFactory | N/A                  |
| jms            | MessaqeBroker                   | IT JMSMessaqeBroker  |
|                | ServerContext                   | N/A                  |
|                | MessaqinqBridge                 | N/A                  |
|                | EndpointAdmin                   | N/A                  |

**Table 31:** *Named Keys and Plain Text Keys for Orbix Services*

# **Configuring and Logging**

*Orbix has built-in configuration and logging mechanisms, which are used internally by the Orbix product. You have the option of using these configuration and logging mechanisms in your own applications.*

# <span id="page-516-0"></span>**The Configuration Interface**

# **The IT\_Config::Configuration interface**

The Configuration interface is defined as a local interface within the IT Config module, as follows:

**Example 146:***Definition of the IT\_Config::Configuration IDL Interface*

```
# Orbix Configuration File
...
#pragma prefix "iona.com"
module IT_Config
\left\{ \right. typedef sequence<string> ConfigList;
 ...
    exception TargetNotFound \{\};
     local interface Configuration
     {
        exception TypeMismatch \{\};
         boolean get_string(in string name, out string value)
             raises (TypeMismatch);
         boolean get_list(in string name, out ConfigList value)
             raises (TypeMismatch);
         boolean get_boolean(in string name, out boolean value)
             raises (TypeMismatch);
         boolean get_long(in string name, out long value)
             raises (TypeMismatch);
         boolean get_double(in string name, out double value)
             raises (TypeMismatch);
         ...
     };
     ...
};
...
```
# **The ConfigList type**

The IT\_Config::ConfigList type, which is defined as a sequence of strings, is used to hold the data returned from the Configuration::get\_list() operation. The following configuration variable, my\_list\_item, is an example of a configuration entry that needs to be retrieved as a list, using  $get$  list().

```
# Orbix Configuration
my list item = ["first", "second", "third"];
```
# **Operations**

The following operations of the Configuration interface are listed in [Example 146 on page 507](#page-516-0):

- **•** get\_string()—get the value of the name variable as a string type.
- **•** get\_list()—get the value of the name list variable as a list of strings, IT\_Config::ConfigList.
- **•** get\_boolean()—get the value of the name variable as a CORBA boolean type.
- **•** get\_long()—get the value of the name variable as a CORBA long type.
- **•** get\_double()—get the value of the name variable as a CORBA double type.

### **Reference**

For more details of the Configuration interface and the IT Config module, see the IT\_Config sections of the *CORBA Programmer's Reference*.

# **Configuring**

Orbix has a flexible configuration system which enables an application to retrieve configuration data without needing to know anything about the actual source of the data. This section briefly describes Orbix configuration, covering the following topics:

- **•** [Generating configuration domains.](#page-517-0)
- **•** [Configuration sources.](#page-518-1)
- **•** [Sample configuration](#page-518-2).
- **•** [C++ accessing configuration settings.](#page-518-0)
- **•** [References](#page-519-0).

### <span id="page-517-0"></span>**Generating configuration domains**

Configuration domains are generated by running the itconfigure tool.

# <span id="page-518-1"></span>**Configuration sources**

Orbix configuration data can come from one of the following sources:

- **•** *Configuration file*—this is a file, *DomainName*.cfg, that stores configuration settings in a format that is easily readable and editable.
- **•** *Configuration repository (CFR) service*—this is a service that stores configuration settings in a central database and is remotely accessible to CORBA applications. Note, that a minimal configuration handler file, *DomainName*.cfg, is also needed on hosts that use the CFR service in order to contact the CFR initially.

# <span id="page-518-2"></span>**Sample configuration**

[Example 147](#page-518-3) shows some sample configuration settings, of various types, that might be used to configure a hello world plug-in.

<span id="page-518-3"></span>**Example 147:***Sample Configuration Settings*

```
# Orbix configuration file
plugin_example {
   plugin:hello world:boolean item = "true";
     plugin:hello_world:string_item = "Hello World!";
     plugin:hello_world:long_item = "4096";
     plugin:hello_world:double_item = "3.14";
    plugin:hello_world:list_item = ["first", "second", 
   "third"];
};
```
# <span id="page-518-0"></span>**C++ accessing configuration settings**

[Example 148](#page-518-4) shows  $C++$  code that obtains an initial reference to an IT Config::Configuration object, by passing the IT Configuration initial object ID string to the resolve\_initial\_references() operation.

<span id="page-518-4"></span>**Example 148:***C++ Obtaining an Initial IT\_Config::Configuration Reference*

```
// C++...
#include <orbix/configuration.hh>
HelloWorld_ORBState::HelloWorld_ORBState( 
    CORBA::IT_ORB_ptr orb
) : m_orb(CORBA::IT_ORB:: duplicate(orb))
{ 
    assert(!CORBA::is_nil(m_orb));
    m orb->it add internal ref();
     CORBA::Object_var initial_reference;
     // Get our configuration and defaults
```
**Example 148:***C++ Obtaining an Initial IT\_Config::Configuration Reference*

```
 // 
    initial_reference = orb->resolve_initial_references(
                              "IT_Configuration"
                          );
     m_config = IT_Config::Configuration::_narrow(
                             initial_reference
), we have the contract of \mathbf{r}assert(!CORBA::is_nil(m_config));
   load_config();
     ...
```
The next step is to read configuration data using the operations defined on the IT\_Config::Configuration interface. [Example 149](#page-519-1) shows how to read the sample configuration settings from [Example 147 on page 509](#page-518-3).

<span id="page-519-1"></span>**Example 149:***C++ Reading Sample Configuration Settings*

| $1/C_{++}$                                                         |       |  |
|--------------------------------------------------------------------|-------|--|
| CORBA::Boolean                                                     | $b$ ; |  |
| CORBA:: String var                                                 | s:    |  |
| CORBA:: Long                                                       | l;    |  |
| CORBA::Double                                                      | d:    |  |
| IT Config::ConfigList var cfg list;                                |       |  |
| m config->get boolean("plugin:hello world:boolean item",<br>$b)$ : |       |  |
| m config->qet string("plugin:hello world:string item",<br>$s)$ :   |       |  |
| m config->get long("plugin:hello world:long item", l);             |       |  |
| m config->get double("plugin:hello world:double item",             |       |  |
| $d)$ :                                                             |       |  |
| m config->get list("plugin:hello world:list item",                 |       |  |
| cfq list);                                                         |       |  |

#### <span id="page-519-0"></span>**References**

}

The following references can provide you with more information about Orbix configuration:

• The documentation of the IT Config::Configuration interface in the *CORBA Programmer's Reference*.

# **Logging**

Logging provides administrators and system operators with information about a production system, reporting information such as significant system events, warnings of anomalous conditions, and detailed information about error conditions. Its primary goal is to provide administrators with the information needed to detect diagnose and resolve problems in a production system.

# **Logging event**

An Orbix logging event has the following structure:

- **•** [Logging subsystem](#page-520-0).
- **•** [Event ID](#page-520-1).
- **•** [Event priority](#page-520-2).
- **•** [Message](#page-520-3).

# <span id="page-520-0"></span>**Logging subsystem**

A *logging subsystem*, identified by a *subsystem ID*, provides a convenient way of grouping together related logging events and messages. The subsystem ID is useful when it comes to filtering log events, because you can use it to specify logging options on a per-subsystem basis.

Typically, a unique logging subsystem is defined for each plug-in. For example, the lease plug-in defines its own logging subsystem, IT LEASE, as shown in [Example 150 on page 512](#page-521-0).

See [Table 16 on page 242](#page-251-0) for a complete list of built-in logging subsystems.

# <span id="page-520-1"></span>**Event ID**

An *event ID* is a constant, of IT Logging:: EventId type, that identifies a particular type of event.

Before you can use logging in your own plug-in code, you must define a collection of custom event IDs in IDL. See [Example 150](#page-521-0)  [on page 512](#page-521-0) for an example of how this is done for the leasing plug-in.

# <span id="page-520-2"></span>**Event priority**

Every event that is generated must have a priority assigned to it.

In C++, you can use one of the following constants (of IT Logging:: EventPriority type) to assign priority to an event:

- IT\_Logging::LOG\_INFO
- IT\_Logging::LOG\_WARNING

IT\_Logging::LOG\_ERROR

IT\_Logging::LOG\_FATAL\_ERROR

### <span id="page-520-3"></span>**Message**

A log message is a string, which might include some embedded parameters.

#### **Local log stream**

The *local log stream* reports events either to a local file or to standard error. You can enable the local log stream by including local log stream in your list of orb plugins, as follows:

```
# Orbix configuration file
plugin_example {
     orb_plugins = ["local_log_stream", "iiop_profile", 
   "giop", "iiop", "hello_world"];
 ...
};
```
For more details about how to configure a local log stream, see the *CORBA Administrator's Guide*.

#### **System log stream**

The *system log stream* reports events to the host's system log. You can enable the system log stream by including system\_log\_stream in your list of orb plugins, as follows:

```
# Orbix configuration file
plugin_example {
    orb_plugins = ["system_log_stream", "iiop_profile", 
   "giop", "iiop", "hello_world"];
 ...
};
```
For more details about how to configure a system log stream, see the *CORBA Administrator's Guide*.

### **Defining a subsystem ID and event IDs**

Before you can use logging with your plug-in, you must define a logging subsystem ID and a set of event IDs in IDL.

For example, the IDL in [Example 150](#page-521-0) shows the subsystem ID and event IDs defined for the lease plug-in.

<span id="page-521-0"></span>**Example 150:***Example Subsystem ID and Event ID Definitions*

```
#include <orbix/logging.idl>
module IT_Lease_Logging
\{ const IT_Logging::SubsystemId SUBSYSTEM = "IT_LEASE";
    // Errors (1+)
    //
   const IT_Logging::EventId NAMING SERVICE UNREACHABLE =
  1;
   const IT Logging::EventId REAPER THREAD FAILURE = 2;const IT Logging::EventId RENEWAL THREAD FAILURE =
  3;
   const IT Logging::EventId CALLBACK FAILURE = 4;
```
**Example 150:***Example Subsystem ID and Event ID Definitions*

```
const IT Logging::EventId INVALID LEASE AGENT REFERENCE =
  5;
   const IT Logging::EventId LEASE AGENT NOT FOUND = 6;const IT Logging::EventId LEASE ACQUISITION FAILURE =
  7;
    // Warnings (100+)
    //
   const IT Logging::EventId CLIENT LEASE RELEASE FAILURE =
  100;
    const IT_Logging::EventId SERVER_LEASE_WITHDRAW_FAILURE= 
  101;
   const IT_Logging::EventId DEFAULT_REAP_TIME_USED =
  102;
   const IT Logging::EventId DEFAULT PING TIME USED =
  103;
   const IT_Logging::EventId PING_TIME_ALTERED = 104;
   const IT_Logging::EventId LEASE EXPIRED PREMATURELY =
  105;
    // Informational messages (200+)
    //
    const IT_Logging::EventId CLIENT_LEASES_UPDATED = 
  200;
   const IT Logging::EventId SERVER LEASES UPDATED =
  201;
   const IT Logging::EventId CONFIGURATION DUMP = 202;
   const IT Logging::EventId SERVER LEASE REAPER CHECK =
  203;
   const IT Logging::EventId LEASE EXPIRATION = 204;
   const IT_Logging::EventId LEASE_ADVERTISED_OK = 205;
   const IT_Logging::EventId RENEWAL_NOT_NEEDED_YET =
  206.const IT Logging::EventId RENEWING LEASE = 207;
};
```
### **C++ logging messages**

[Example 151](#page-522-0) shows an extract from the lease plug-in code, which shows how to obtain a reference to an event log and send messages to the event log.

```
Example 151:C++ Example of Logging Messages
```

```
// C++...
#include <orbix/logging_support.h>
#include "lease events.hh"
IT_Lease_ORBState::IT_Lease_ORBState( 
     CORBA::IT_ORB_ptr orb
) : m orb(CORBA::IT ORB:: duplicate(orb)),
     m_connected_to_naming_service(IT_FALSE) 
{ 
    assert(!CORBA::is_nil(m_orb));
     m_orb->it_add_internal_ref();
```
#### **Example 151:***C++ Example of Logging Messages*

```
 // Get the Event Log
        //
       CORBA::Object_var initial_reference;
1 initial_reference = 
     m_orb->resolve_initial_references(
                                "IT_EventLog"
                            );
2 m_event_log = IT_Logging::EventLog::_narrow(
                         initial_reference
                      );
       assert(!CORBA::is nil(m event log));
    ...
        // Example log message:
       // The leasing plug-in logs this message if it fails 
      to
       // connect to the CORBA Naming Service.
       //
3 IT_LOG_MESSAGE(
           m_event_log,
           IT_Lease_Logging::SUBSYSTEM,
          IT Lease Logging::NAMING SERVICE UNREACHABLE,
           IT_Logging::LOG_ERROR,
          IT_LEASE_NAMING_SERVICE_UNREACHABLE_MSG
        );
        ...
   }
```
The preceding C++ logging example can be explained as follows:

- <span id="page-523-0"></span>1. This line obtains an initial reference to the IT Logging:: EventLog object, by calling resolve\_initial\_references() with the IT\_EventLog initial object ID string.
- <span id="page-523-1"></span>2. Narrow the initial reference to  $m$  event log, which has been declared elsewhere to be of IT\_Logging::EventLog\_var type.
- <span id="page-523-2"></span>3. IT LOG MESSAGE is a macro, declared in the orbix/logging\_support.h header, which you can use to send events/messages to the event log. The IT\_LOG\_MESSAGE macro takes the following parameters:
	- ♦ An event log reference, of IT\_Logging::EventLog\_ptr type.
	- A subsystem ID, of char\* type.
	- An event ID, of IT Logging:: EventId type.
	- An event priority, of IT Logging:: EventPriority type.
	- A message string, of char\* type.

#### **C++ messages with parameters**

Five additional macros, IT LOG MESSAGE 1, IT LOG MESSAGE 2, IT\_LOG\_MESSAGE\_3, IT\_LOG\_MESSAGE\_4, IT\_LOG\_MESSAGE\_5, are provided in  $C_{++}$  to help you log messages with 1 to 5 embedded parameters.

For example, this extract from the lease plug-in code shows how to log a message with two parameters using the IT LOG MESSAGE 2 macro:

```
// C++// Log the lease renewal failure and exit the thread.
//
IT_LOG_MESSAGE_2(
   m_event_log,
    IT_Lease_Logging::SUBSYSTEM,
   IT Lease Logging::RENEWAL THREAD FAILURE,
    IT_Logging::LOG_ERROR,
   IT_LEASE_RENEWAL_THREAD_FAILURE_MSG,
m lease id, \frac{1}{2} as \frac{1}{2} and \frac{1}{2} arameter
m server id // 2nd Parameter
);
```
The message string that embeds the parameters is defined as follows:

```
// C++
<code>const char* IT LEASE</code> RENEWAL THREAD FAILURE MSG =
"lease renewal thread failure - lease %0 for server %1 may 
   not be automatically renewed";
```
The first parameter value replaces %0 and the second replaces %1. You can use either strings or integer types as parameters.

#### **References**

The following resources are available on the subject of Orbix logging:

- **•** The C++ logging macros are defined in *OrbixInstallDir*/asp/*Version*/include/orbix/logging\_support.h.
- **•** The documentation of the IT\_Logging module in the *CORBA Programmer's Reference*.

# **Orbix Compression Plug-in**

*This chapter explains how to program the Orbix ZIOP compression plug-in. This can enable significant performance improvements on low bandwidth networks.*

# **Introduction to the ZIOP Plug-In**

The Orbix ZIOP compression plug-in provides optional compression/decompression of GIOP messages on the wire. Compressed and uncompressed transports can be mixed together. This can enable significant performance improvements on low bandwidth networks.

These performance improvements depend on the network and the message data. For example, if the requests contain .jpeg images, there is virtually no compression, however, with repetitive string data, there is good compression.

[Figure 65](#page-526-0) shows a high-level overview of ZIOP compression in a client-server environment.

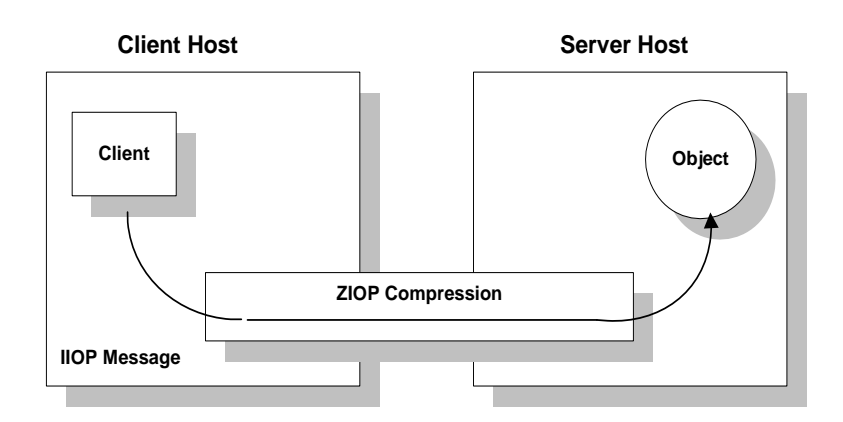

<span id="page-526-0"></span>**Figure 65:** *Overview of ZIOP Compression*

# **Implementation**

Compression can be configured per-ORB and also per-binding (using Orbix ORB policies). The compression is performed using a configurable compression library. The compression plug-in (ziop) supports the following compression algorithms:

- **•** gzip
- **•** pkzip
- **•** bzip2

Orbix ZIOP compression has been implemented in both C++ and Java and is available on all platforms.

# **Additional components**

The following Orbix components have also been updated for ZIOP compression:

- **•** The giop\_snoop plug-in has been updated to detect ZIOP compressed messages.
- **•** The iordump tool has been updated to parse the new IOR profiles for ZIOP compression.

# **Configuration Prerequisites**

Before you can program compression policies, the Orbix configuration must satisfy prerequisites to ensure that the ZIOP plug-in is loaded and enabled.

Orbix uses symbolic names to configure plug-ins and then associates them with a Java or a  $C_{++}$  implementation. The compression/decompression plug-in is named ziop. This is implemented in Java by the com.iona.corba.ziop.ZIOPPlugIn class, and in  $C++$  by the it\_ziop shared library.

The ziop plug-in requires the following basic configuration settings:

- **•** [Configuring the ziop plug-in.](#page-527-0)
- **•** [Configuring the binding lists.](#page-528-0)

**Note:**Both the client and the server must be configured appropriately to enable compression.

### <span id="page-527-0"></span>**Configuring the ziop plug-in**

To configure the ziop plug-in, perform the following steps:

1. Ensure that the following entries are present in your Orbix configuration file:

```
plugins:ziop:shlib_name = "it_ziop";
plugins:ziop:ClassName = 
   "com.iona.corba.ziop.ZIOPPlugIn";
```
2. Include the ziop plug-in the ORB plug-ins list:

orb\_plugins =  $[ ... "ziop" ...];$ 

For example:

```
orb_plugins = ["local_log_stream", "iiop_profile", 
   "giop", "ziop", "iiop"];
```
# <span id="page-528-0"></span>**Configuring the binding lists**

To enable compression/decompression for CORBA IIOP communication, ensure that your binding lists contain the following entries.

For clients:

```
binding:client_binding_list = ["GIOP+ZIOP+IIOP"];
```
For servers:

```
plugins:giop:message server binding list =
   ["ZIOP+GIOP"];
```
The client or server binding lists can be much more complicated than these simple examples, although these are adequate for compressed GIOP/IIOP communication. Here is an example of more complex binding lists:

```
binding:client_binding_list = ["OTS+GIOP+ZIOP+IIOP_TLS", 
   "CSI+GIOP+ZIOP+IIOP_TLS", "GIOP+ZIOP+IIOP_TLS", 
   "CSI+GIOP+ZIOP+ZIOP+IIOP", "GIOP+ZIOP+IIOP"];
plugins:giop:message_server_binding_list = [ 
   "BiDir_GIOP", "ZIOP+GIOP", "GIOP"];
```
### **Compression Policies**

This section describes those compression policies that are defined in IDL and can be set programmatically. Not all compression policies can be set programmatically—see the *Administrator's Guide* for details of all the policies that can be set by configuration.

- **•** [CompressionEnablingPolicy](#page-529-0).
- **•** [CompressorIdPolicy.](#page-529-1)

#### **IDL for the compression policies**

[Example 152](#page-528-1) shows the part of the IT ZIOP module that defines two compression policies, CompressionEnablingPolicy and CompressorIdPolicy. This IDL is extracted from the orbix\_pdk/ziop.idl file.

<span id="page-528-1"></span>**Example 152:***Compression Policies in the IT\_ZIOP Module*

```
// IDL// File: 
   <OrbixInstallDir>/asp/<Version>/idl/orbix_pdk/ziop.idl
...
module IT_ZIOP {
     typedef unsigned long CompressorId;
     const CORBA::PolicyType COMPRESSION_ENABLING_POLICY_ID = 
            IT_PolicyBase::IONA_POLICY_ID + 0x46;
     const CORBA::PolicyType COMPRESSOR_ID_POLICY_ID =
```
**Example 152:***Compression Policies in the IT\_ZIOP Module*

```
IT_PolicyBase::IONA_POLICY_ID + 0x47;
     local interface CompressionEnablingPolicy : CORBA::Policy
    \{ readonly attribute boolean compression_enabled;
     };
     local interface CompressorIdPolicy : CORBA::Policy
     {
        readonly attribute CompressorId compressor id;
     };
};
```
#### <span id="page-529-0"></span>**CompressionEnablingPolicy**

The CompressionEnablingPolicy policy type has one boolean attribute, compression\_enabled, which indicates whether compression is enabled (true) or disabled (false). Default is true (but the policy has no effect if the ziop plug-in is not loaded and configured).

When the compression enabling policy is set on the *server side*, the server embeds a ZIOP component in the IORs it generates. The presence of a ZIOP component in the IOR indicates to clients that the server is capable of receiving compressed messages. You can set server-side policies at any of the following levels:

- **•** ORB.
- **•** POA.

When the compression enabling policy is set on the *client side*, the client checks IORs for the presence of a ZIOP component. If a ZIOP component is present, the client will attempt to send compressed messages to the server. You can set client-side policies at any of the following levels:

- **•** ORB.
- **•** Thread.
- **•** Object (client proxy).

#### <span id="page-529-1"></span>**CompressorIdPolicy**

The CompressorIdPolicy policy type has one integer attribute, compressor\_id, which identifies the type of compression algorithm to use (internally, a compressor ID refers to a specific implementation of the IT\_ZIOP::Compressor interface—see ["Implementing Custom Compression"](#page-532-0) for more details).

The compressor ID policy can *only* be set on the server side. The server embeds the compressor ID in a ZIOP component in the IORs that it generates. You can set server-side policies at any of the following levels:

- **•** ORB.
- **•** POA.

# **Programming Compression Policies**

This section describes how to set compression policies by programming on the client side and on the server side. The following cases are considered:

- **•** [C++ enable/disable compression on the server side](#page-530-0).
- **•** [C++ enable/disable compression on the client side.](#page-530-1)
- [C++ select compression algorithm on the server side](#page-531-0).

### <span id="page-530-0"></span>**C++ enable/disable compression on the server side**

[Example 153](#page-530-2) shows how to enable compression at the POA level in a C++ server. This example creates a compression enabling policy with the value true and uses this policy to initialize a POA object, child poa. The programmed policy value overrides the policies:ziop:compession\_enabled setting from the Orbix configuration.

Because this example does not program a value for the compressor ID policy, the choice of compression algorithm is implicitly determined by the policies: ziop: compressor id setting in the Orbix configuration.

<span id="page-530-2"></span>**Example 153:***C++ Enabling Compression at the POA Level*

```
// C++
#include <omg/orb.hh>
#include <orbix_pdk/ziop.hh>
// ...
CORBA::Boolean enable_compression = true; // or false
CORBA::PolicyList policies;
policies.length(1);
CORBA::Any any <<= 
  CORBA::Any::from boolean(enable compression);
policies[1] = 
  orb->create_policy(IT_ZIOP::COMPRESSION_ENABLING_POLIC
  Y_ID, any);
PortableServer::POA_var child_poa = root_poa->create_POA(
    "child_poa",
    root_poa->the_POAManager(),
     policies
);
```
#### <span id="page-530-1"></span>**C++ enable/disable compression on the client side**

[Example 154](#page-531-1) shows how to disable compression at the proxy object level in a C++ client. This example creates a compression enabling policy with the value false and uses this policy to create a copy of a proxy object, objref2. The programmed policy value overrides the policies:ziop:compession\_enabled setting from the Orbix configuration.

<span id="page-531-1"></span>**Example 154:***C++ Disabling Compression at the Proxy Object Level*

```
// C++
#include <omg/orb.hh>
#include <orbix_pdk/ziop.hh>
// ...
CORBA::Object_var objref, objref2;
CORBA::Boolean enable_compression = false; // or true
CORBA::PolicyList policies;
policies.length(1);
CORBA::Any any <<= 
   CORBA::Any::from_boolean(enable_compression);
policies[1] = 
  orb->create_policy(IT_ZIOP::COMPRESSION_ENABLING_POLIC
   Y_ID, any);
objref2 = objref->_set_policy_overrides(policies, 
   CORBA::SET_OVERRIDE);
```
#### <span id="page-531-0"></span>**C++ select compression algorithm on the server side**

[Example 155](#page-531-2) shows how to select the compression algorithm by setting the compressor ID at the POA level in a  $C_{++}$  server. This example creates a compressor ID policy with the value 3 (for bzip2) and uses this policy to initialize a POA object, child poa. The programmed policy value overrides the policies:ziop:compressor\_id setting from the Orbix configuration.

<span id="page-531-2"></span>**Example 155:***C++ Setting the Compression Algorithm at the POA Level*

```
// C++#include <omg/orb.hh>
#include <orbix_pdk/ziop.hh>
// ...
CORBA:: ULong compressor id = 3; // for bzip2 compression
CORBA::PolicyList policies;
policies.length(1);
CORBA::Any any <<= compressor_id;
policies[1] = 
   orb->create_policy(IT_ZIOP::COMPRESSOR_ID_POLICY_ID, 
   any);
PortableServer::POA_var child_poa = root_poa->create_POA(
     "child_poa",
    root_poa->the_POAManager(),
    policies
);
```
# <span id="page-532-0"></span>**Implementing Custom Compression**

The ZIOP plug-in is extensible, enabling you to implement your own compression algorithm for GIOP messages.

- 1. Choose a unique compressor ID to identify the new compression algorithm (this ID should not clash with the existing compressor IDs).
- 2. Implement an IT ZIOP:: Compressor class, providing the logic to compress/decompress messages.
- 3. Implement an IT ZIOP:: CompressorFactory class that creates Compressor instances that perform the custom compression at a specific compression level.
- 4. Register an IT ZIOP:: CompressorFactory instance with the IT\_ZIOP::CompressionManager object.

This section contains the following subsections:

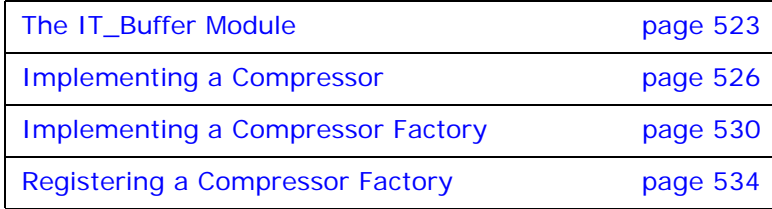

#### <span id="page-532-1"></span>**The IT\_Buffer Module**

The IT Buffer module provides a proprietary implementation of a segmented buffer, which the compression API uses to represent incoming and outgoing messages.

Each IT\_Buffer::Buffer object implicitly consists of a number of segments, of IT Buffer:: Segment type. Given a buffer instance, buff, you can iterate over all of the bytes in the buffer as follows:

- 1. Call IT Buffer::Buffer::rewind() to reset the buffer to the first segment.
- 2. Call IT Buffer::Buffer::next segment() to get a reference to the first segment in the buffer (of IT Buffer::Segment type).
- 3. Iterate over each byte in the segment (bytes within a segment are contiguous). The first byte of the segment is given by Segment::data + Segment::offset. The last byte of the segment is given by Segment::data + Segment::offset + Segment::length - 1.
- 4. Move on to the next segment by calling IT\_Buffer::Buffer::next\_segment().
- 5. When the last segment is reached, next segment () returns a null pointer.

# **Example**

For a detailed example of how to use the IT Buffer programming interface, see the ZIOP compression demonstration in the following directory:

*OrbixInstallDir*/asp/*Version*/demos/corba/orb/ziop\_compression

#### **Buffer IDL interface**

[Example 156](#page-533-0) shows the Buffer IDL interface, which is defined in the IT Buffer module.

```
Example 156:The Buffer IDL Interface
```

```
// IDL
...
module IT_Buffer {
     ...
     local interface Buffer
    \{ readonly attribute unsigned long length;
         readonly attribute unsigned long original_length;
        readonly attribute unsigned long storage size;
         readonly attribute unsigned long segment_count;
         void rewind();
        Segment next_segment();
         void grow(
             in unsigned long increment,
             in TimeBase::UtcT expiry
         );
         void trim(
             in unsigned long from,
             in unsigned long to
         );
         void eclipse(in long delta);
         void recycle();
         void prepend(in Buffer head);
         void append(in Buffer tail);
         Buffer extract(
             in unsigned long from,
             in unsigned long to
         );
         void copy_octets(
            in unsigned long buffer_offset,
             inout CORBA::OctetSeq dest,
             in unsigned long dest_offset,
             in unsigned long length
         );
     };
     ...
};
```
#### **Buffer attributes**

The following attributes are defined in the IT\_Buffer::Buffer interface:

- **•** length—the number of bytes within the buffer currently available for use.
- **•** original\_length—the number of bytes originally allocated to the buffer.
- storage size—the allocation unit size of the buffer's underlying storage implementation.

**•** segment\_count—the number of segments currently available for use.

#### **Buffer operations**

The following operations are defined in the IT Buffer:: Buffer interface:

- rewind()—ensures that a subsequent call to next segment() returns the first segment of the buffer or NULL, if the length is zero.
- next segment()—returns a reference to the next segment in the buffer or NULL, if the buffer contains no additional segments.
- **•** grow()—attempt to grow the length of the buffer by *at least* increment bytes. The expiry parameter specifies the maximum amount of time to wait for this operation to complete.
- **•** trim()—reduce the length of the buffer and rewind. The reduced buffer is defined by the subrange [from, to). That is, the parameters are interpreted as follows:
	- from—the index of the first byte to be included in the trimmed buffer.
	- to—the index after the last byte to be included in the trimmed buffer.
- extract()—extract the specified range of bytes from this buffer, returning the result as a new Buffer. The reduced buffer is defined by the subrange [from, to). That is, the parameters are interpreted as follows:
	- from-the index of the first byte to be included in the trimmed buffer.
	- to—the index after the last byte to be included in the trimmed buffer.
- **•** recycle()—release the buffer's memory, unreferencing any Storage instances it contains.
- **•** prepend()—add another buffer, head, to the front of this buffer.
- append()-add another buffer, tail, to the end of this buffer.

### **Segment IDL interface**

[Example 157](#page-534-0) shows the Segment IDL interface, which is defined in the IT Buffer module.

<span id="page-534-0"></span>**Example 157:***The Segment IDL Interface*

```
// IDL...
module IT_Buffer {
     native RawData;
     local interface Storage;
 ...
     local interface Segment
     {
```
**Example 157:***The Segment IDL Interface*

```
 readonly attribute RawData data;
         readonly attribute unsigned long offset;
         readonly attribute unsigned long length;
         readonly attribute Storage underlying_storage;
     };
     ...
};
```
#### **Segment attributes**

The following attributes are defined in the IT Buffer:: Segment interface:

- **•** data—a pointer to the block of raw memory where this segment is stored. In C++, the native RawData type maps to CORBA::Octet\*.
- **•** offset—an offset into the data block that marks the start of the bytes belonging to this segment. In other words, the first byte belonging to the segment is given by Segment::data + Segment::offset.
- **•** length—the number of bytes in data that belong to this segment. The value of length is always greater than zero. For example, the index after the last byte in the segment is given by Segment::data + Segment::offset + Segment::length.
- **•** underlying\_storage—returns the underlying storage as an IT\_Buffer::Storage object.

#### <span id="page-535-0"></span>**Implementing a Compressor**

This section describes how to implement an IT\_ZIOP::Compressor object, which is responsible for performing compression and decompression of GIOP messages. By implementing this IDL interface, you can define new compression algorithms for the ZIOP plug-in.

Two operations are defined in the Compressor interface: compress() and decompress(). Each of these operations takes a source buffer as input and returns a transformed target buffer as output. The buffers are passed in the form of IT Buffer:: Buffer objects.

#### **Compressor IDL interface**

[Example 158](#page-535-1) shows the Compressor IDL interface, which is defined in the IT ZIOP module.

<span id="page-535-1"></span>**Example 158:***The Compressor IDL Interface*

```
// IDL
#include <omg/orb.idl>
#include <orbix_pdk/buffer.idl>
...
module IT_ZIOP {
     ...
```
**Example 158:***The Compressor IDL Interface*

```
exception CompressionException { string reason; };
     typedef unsigned long CompressorId;
     local interface CompressorFactory;
 ...
     local interface Compressor
    \left\{ \right. readonly attribute CompressorFactory compressor_factory;
        readonly attribute long compression level;
         void compress(
             in IT_Buffer::Buffer source,
              in IT_Buffer::Buffer target
         ) raises (CompressionException);
         void decompress(
              in IT_Buffer::Buffer source,
              in IT_Buffer::Buffer target
         ) raises (CompressionException);
     };
      ...
};
```
The Compressor interface defines two operation, as follows:

- **•** compress()—take the input buffer, source, compress it, and insert it into the output buffer, target.
- **•** decompress()—take the input buffer, source, decompress it, and insert it into the output buffer, target.

**Note:**The Compressor object simply performs compression/decompression unconditionally. The logic that determines whether or not it is appropriate to compress/decompress a particular message (based on the effective compression policies) is already built-in to the ZIOP plug-in.

#### **C++ header for Compressor**

[Example 159](#page-536-0) shows a sample header file for the Compressor class.

**Example 159:***C++ Header for the Compressor Class*

```
// C++
  #include <orbix/corba.hh>
  #include <orbix_pdk/buffer.hh>
  #include <orbix pdk/ziop.hh>
  class DemoCompressorImpl :
1 public IT ZIOP::Compressor,
       public IT_CORBA::RefCountedLocalObject
   {
     public:
       DemoCompressorImpl(
          IT ZIOP:: CompressorFactory var factory,
          CORBA::Long compression level
```
**Example 159:***C++ Header for the Compressor Class*

```
 );
        ~DemoCompressorImpl();
       void 
       compress(
          IT Buffer::Buffer ptr source buffer,
            IT_Buffer::Buffer_ptr target_buffer
       );
       void 
       decompress(
          IT Buffer::Buffer ptr source buffer,
           IT_Buffer::Buffer_ptr target_buffer
       );
        IT_ZIOP::CompressorFactory_ptr compressor_factory();
       CORBA::Long compression_level();
     private:
2 IT ZIOP::CompressorFactory var m_factory;
      CORBA::Long m_compression_level;
  };
```
The preceding header file can be explained as follows:

- <span id="page-537-0"></span>1. Because Compressor is a local IDL interface, the DemoCompressorImpl class does *not* inherit from a POA implementation class. It inherits from the following base classes:
	- IT\_ZIOP:: Compressor—this abstract class is used as a base, instead of a POA implementation class.
	- IT CORBA::RefCountedLocalObject—this class marks the DemoCompressorImpl class as a local object (it inherits from CORBA::LocalObject) and implements the reference counting functions, add  $ref()$  and remove  $ref()$ .
- <span id="page-537-1"></span>2. The two member variables, m\_factory and m\_compression\_level, cache the values of the compressor\_factory and the compression\_level attributes respectively.

#### **C++ implementation of Compressor**

[Example 160](#page-537-2) shows a sample implementation of the Compressor class.

**Example 160:***C++ Implementation of the Compressor Class*

```
// C++
   #include <orbix_sys/default_ts_error_handler.h>
   #include <orbix/timebase.h>
   #include "demo_compressor_impl.h"
1 DemoCompressorImpl::DemoCompressorImpl(
       IT ZIOP:: CompressorFactory var factory,
```
**Example 160:***C++ Implementation of the Compressor Class*

```
CORBA::Long compression level
   ):
       m_factory(factory),
        m_compression_level(compression_level)
   {
   }
   DemoCompressorImpl::~DemoCompressorImpl() { }
   void 
2 DemoCompressorImpl::compress(
      IT Buffer::Buffer ptr source buffer,
       IT Buffer::Buffer ptr target buffer
   )
   {
3 source buffer->rewind();
        target_buffer->rewind();
        ...
   }
   void 
4 DemoCompressorImpl::decompress(
       IT_Buffer::Buffer_ptr source_buffer,
       IT Buffer::Buffer ptr target buffer
   )
   {
5 source buffer->rewind();
       target buffer->rewind();
        ...
   }
   IT_ZIOP::CompressorFactory_ptr 
6 DemoCompressorImpl::compressor_factory()
   \{ return m_factory;
   }
   CORBA::Long 
7 DemoCompressorImpl::compression_level()
   \{ return m_compression_level;
   }
```
The preceding implementation class can be explained as follows:

- <span id="page-538-0"></span>1. The compressor factory reference, factory, and the compression level, compression\_level, are passed into the constructor by the compressor factory.
- <span id="page-538-1"></span>2. When the compress() member function is called, the source buffer is initialized with the data to compress. The compress() function performs compression on the contents of the source buffer and writes the result into the initially empty target\_buffer object.

<span id="page-539-1"></span>3. The IT Buffer::Buffer::rewind() function resets the current position of the buffer back to the first byte. After rewinding, you can proceed to compress the source buffer.

**Note:**The details of implementing a compression algorithm are not shown here. In principle, it involves iterating over the bytes in the segmented buffers.

For a detailed example, see the demonstration at:

*OrbixInstallDir*/asp/*Version*/demos/corba/orb/ziop\_compressi on

In the ziop compression demonstration, the compress function writes the *compression level* to the front of the target buffer. With most real-life compression algorithms, however, this is unnecessary.

- <span id="page-539-2"></span>4. When the decompress() member function is called, the source buffer is initialized with the data to decompress. The decompress() function performs decompression on the contents of the source\_buffer and writes the result into the initially empty target buffer object.
- <span id="page-539-3"></span>5. The IT Buffer::Buffer::rewind() function resets the current position of the buffer back to the first byte. After rewinding, you can proceed to decompress the source buffer.

**Note:**The details of implementing a decompression algorithm are not shown here. In principle, it involves iterating over the bytes in the segmented buffers.

For a detailed example, see the demonstration at:

*OrbixInstallDir*/asp/*Version*/demos/corba/orb/ziop\_compressi on #

In the ziop compression demonstration, the decompress() function reads the *compression level* from the front of the target buffer. With most real-life compression algorithms, however, this is unnecessary.

- <span id="page-539-4"></span>6. Return the cached reference to the compressor factory, m\_factory.
- <span id="page-539-5"></span>7. Return the cached compression level, m compression level.

#### <span id="page-539-0"></span>**Implementing a Compressor Factory**

This section describes how to implement an IT ZIOP:: CompressorFactory object, which is responsible for creating new Compressor instances (or returning existing instances).

The most important operation defined by CompressorFactory is get compressor(), which is responsible for obtaining new (or pre-existing) Compressor instances.
## **CompressorFactory IDL interface**

<span id="page-540-5"></span>[Example 161](#page-540-0) shows the CompressorFactory IDL interface, which is defined in the IT ZIOP module.

<span id="page-540-0"></span>**Example 161:***The CompressorFactory IDL Interface*

```
// IDL
...
module IT_ZIOP {
     ...
     typedef unsigned long CompressorId;
     ...
     local interface CompressorFactory
     {
        readonly attribute CompressorId compressor id;
        readonly attribute unsigned long long compressed bytes;
         readonly attribute unsigned long long 
   uncompressed_bytes;
         readonly attribute double average_compression;
        Compressor get compressor(in long compression level);
         void add_sample(
             in unsigned long long compressed_bytes, 
             in unsigned long long uncompressed_bytes
         );
     };
     ...
};
```
The CompressorFactory interface defines two operation, as follows:

- <span id="page-540-6"></span>**•** get\_compressor()—create a new IT\_ZIOP::Compressor object (or get a reference to an existing IT ZIOP:: Compressor object).
- <span id="page-540-3"></span><span id="page-540-2"></span>**•** add\_sample()—this is used for statistical analysis. The operation is called internally by Orbix interceptors after each call to compress() or decompress(). The arguments to add sample() are calculated from the lengths of the source and target buffers. By calling average compression(), you can determine the average compression ratio for a particular compression algorithm.

### <span id="page-540-4"></span>**C++ header for CompressorFactory**

[Example 162](#page-540-1) shows a sample header file for the CompressorFactory class.

**Example 162:***C++ Header for the CompressorFactory Class*

```
// C++#include <omg/orb.hh>
  #include <orbix_pdk/ziop.hh>
  class DemoCompressorFactory :
1 public IT ZIOP::CompressorFactory,
      public IT_CORBA::RefCountedLocalObject
   {
```
**Example 162:***C++ Header for the CompressorFactory Class*

```
 public:
       DemoCompressorFactory(
           IT_ZIOP::CompressorId compressor_id
       );
       virtual ~DemoCompressorFactory();
       IT_ZIOP::CompressorId compressor_id();
       CORBA::ULongLong compressed_bytes();
       CORBA::ULongLong uncompressed_bytes();
       CORBA::Double average_compression();
       IT_ZIOP::Compressor_ptr 
       get_compressor(
            CORBA::Long compression_level
       );
       void
        add_sample(
            CORBA::ULongLong compressed_bytes,
            CORBA::ULongLong uncompressed_bytes
       );
     private:
2 IT ZIOP::CompressorId m compressor id;
   CORBA::ULongLong m compressed bytes;
   CORBA::ULongLong m uncompressed bytes;
      IT_ZIOP::Compressor_var m_compressor;
  };
```
The preceding header file can be explained as follows:

- <span id="page-541-0"></span>1. Because CompressorFactory is a local IDL interface, the DemoCompressorFactory class does *not* inherit from a POA implementation class. It inherits from the following base classes:
	- ♦ IT\_ZIOP::CompressorFactory—this abstract class is used as a base, instead of a POA implementation class.
	- IT\_CORBA::RefCountedLocalObject—this class marks the DemoCompressorFactory class as a local object (it inherits from CORBA::LocalObject) and implements the reference counting functions, add  $ref()$  and remove  $ref()$ .
- <span id="page-541-1"></span>2. The member variable, m compressor id, identifies the compression algorithm associated with this factory. The m compressed bytes and m uncompressed bytes member variables represent, respectively, the total number of compressed bytes and the total number of uncompressed bytes that have been processed by this algorithm.

# **C++ implementation of CompressorFactory**

<span id="page-542-1"></span>[Example 163](#page-542-0) shows a sample implementation of the CompressorFactory interface.

**Example 163:***C++ Implementation of the CompressorFactory Class*

```
// C++#include <orbix sys/default ts error handler.h>
   #include "demo_compressor_factory.h"
   #include "demo_compressor_impl.h"
1 DemoCompressorFactory::DemoCompressorFactory(
        IT_ZIOP::CompressorId compressor_id
   ):
      m compressor id(compressor id),
       m_compressed_bytes(0L),
       m_uncompressed_bytes(0L),
        m_compressor(0)
   {
   }
   DemoCompressorFactory::~DemoCompressorFactory() { }
   IT_ZIOP::CompressorId 
   DemoCompressorFactory::compressor_id()
   {
       return m compressor id;
   }
   CORBA::ULongLong
   DemoCompressorFactory::compressed_bytes()
   {
       return m compressed bytes;
   }
   CORBA::ULongLong
   DemoCompressorFactory::uncompressed_bytes()
   {
       return m uncompressed bytes;
   }
   CORBA::Double
2 DemoCompressorFactory::average compression()
   {
       if (m uncompressed bytes == 0) {
          return (CORBA::Double)1.0;
        }
       CORBA::Double dbl_compressed_bytes = 
      (CORBA::Long)m_compressed_bytes;
        CORBA::Double dbl_uncompressed_bytes = 
      (CORBA::Long)m_uncompressed_bytes;
        return dbl_compressed_bytes / dbl_uncompressed_bytes;
   }
   IT_ZIOP::Compressor_ptr
```
**Example 163:***C++ Implementation of the CompressorFactory Class*

```
3 DemoCompressorFactory::get_compressor(
        CORBA::Long compression_level
   \lambda{
        if(CORBA::is_nil(m_compressor))
        {
           m compressor = new DemoCompressorImpl(this,
      compression_level);
        }
        return m_compressor;
   }
   void
4 DemoCompressorFactory::add_sample(
        CORBA::ULongLong compressed_bytes,
        CORBA::ULongLong uncompressed_bytes
   )
   {
     m compressed bytes += compressed bytes;
      m_uncompressed_bytes += uncompressed_bytes;
   }
```
<span id="page-543-6"></span>The preceding implementation class can be explained as follows:

- <span id="page-543-0"></span>1. The compressor ID, compressor\_id, is passed into the constructor when the user code creates and installs the factory.
- <span id="page-543-5"></span><span id="page-543-1"></span>2. The average compression() member function calculates the average compression ratio for all of the data that has passed through the compressor (or compressors) associated with this factory.
- <span id="page-543-7"></span><span id="page-543-2"></span>3. The get compressor() member function either creates a new compressor instance, if this is the first time the function is called, or else returns a reference to a pre-existing compressor instance.
- <span id="page-543-4"></span><span id="page-543-3"></span>4. The add sample() member function is called internally to record the volumes of compressed data and uncompressed data passing through the Compressor. Normally, you should implement it exactly as shown here.

### **Registering a Compressor Factory**

<span id="page-543-8"></span>To make a new compression algorithm available to the ZIOP plug-in, you must register it with the IT\_ZIOP::CompressionManager object.

The new compression algorithm must be identified by a unique compressor ID. Once it is registered, the compression algorithm can be configured using the standard ZIOP configuration variables and policies.

## **The CompressionManager interface**

<span id="page-544-1"></span>[Example 164](#page-544-0) shows the CompressionManager IDL interface, which is defined in the IT ZIOP module.

**Example 164:***The CompressionManager Interface*

```
// IDL
...
module IT_ZIOP {
     ...
    exception FactoryAlreadyRegistered { };
    exception UnknownCompressorId { };
 ...
     typedef sequence<CompressorFactory> CompressorFactorySeq;
     local interface CompressionManager
    \{ void register_factory(
             in CompressorFactory compressor_factory
         ) raises (FactoryAlreadyRegistered);
         void unregister_factory(
             in CompressorId compressor_id
         ) raises (UnknownCompressorId);
         CompressorFactory get_factory(
             in CompressorId compressor_id
         ) raises (UnknownCompressorId);
         Compressor get_compressor(
             in CompressorId compressor_id,
             in long compression_level
         ) raises (UnknownCompressorId);
         CompressorFactorySeq get_factories();
     };
     ...
};
```
<span id="page-544-5"></span>The CompressionManager interface defines the following operations:

- register factory()—register the compressor factory, compressor factory, with the compressor manager in order to make a new compression algorithm available.
- <span id="page-544-6"></span>unregister factory()—unregister the compressor factory which has the specified compressor ID, compressor id.
- <span id="page-544-4"></span>**•** get\_factory()—get a reference to the factory with the specified compressor ID.
- <span id="page-544-3"></span>**•** get\_factories()—get a list of reference to all of the registered factories.
- <span id="page-544-2"></span>• get compressor()—get a reference to a Compressor object with the specified ID and compression level (implicitly calls the relevant compressor factory).

### **C++ registering a CompressorFactory**

[Example 165](#page-545-0) shows how to register a custom CompressorFactory, which makes a custom compression algorithm available to the application. This segment of code should be called when the application starts up.

**Example 165:***C++ Registering a CompressorFactory*

```
// C++
   // Setup and Configure the CompressionManager
   IT ZIOP:: CompressionManager var compression manager;
1 CORBA::Object_var objref =
      orb->resolve_initial_references("IT_CompressionManager
      ") ;
   if (CORBA::is_nil(objref))
   {
       cerr << "Could not resolve reference" << endl;
       return 1;
   }
2 compression manager =
    IT ZIOP::CompressionManager:: narrow(objref);
   if (CORBA::is_nil(compression_manager))
   \{ cerr << "Could not _narrow object to type 
     IT_ZIOP::CompressionManager" << endl;
       return 1;
   }
   cout << "Registering DemoCompressorFactory with 
      Compression Manager" << endl;
3 compression_manager->register_factory(new 
     DemoCompressorFactory(100));
```
The preceding registration code can be described as follows:

- <span id="page-545-6"></span><span id="page-545-4"></span><span id="page-545-1"></span>1. To access the compression manager object, resolve an initial reference, passing the IT CompressionManager string to resolve initial references().
- <span id="page-545-2"></span>2. The returned initial reference must be cast to the correct type, IT\_ZIOP::CompressionManager, using the \_narrow() function.
- <span id="page-545-5"></span><span id="page-545-3"></span>3. Call register\_factory() to register a new factory instance, of DemoCompressorFactory type. The argument passed to the DemoCompressorFactory constructor is the compression level.

# **Orbix IDL Compiler Options**

*This appendix describes the syntax of the IDL compiler command, along with the relevant options and switches.*

# **Command Line Switches**

# **Syntax**

The IDL compiler compiles the contents of an IDL module into header and source files for client and server processes, in the specified implementation language. You invoke the idl compiler with the following command syntax:

```
idl -plugin[...] [-switch]... idlModule
```
**Note:**You must specify at least one plug-in switch, such as -poa or -base, unless you modify the IDL configuration file to set IsDefault for one or more plug-ins to Yes. ([see](#page-551-0)  [page 542](#page-551-0)). As distributed, the configuration file sets IsDefault for all plug-ins to No.

# **General switches**

You can qualify the idl command with one or more of the following switches. Multiple switches are colon-delimited.

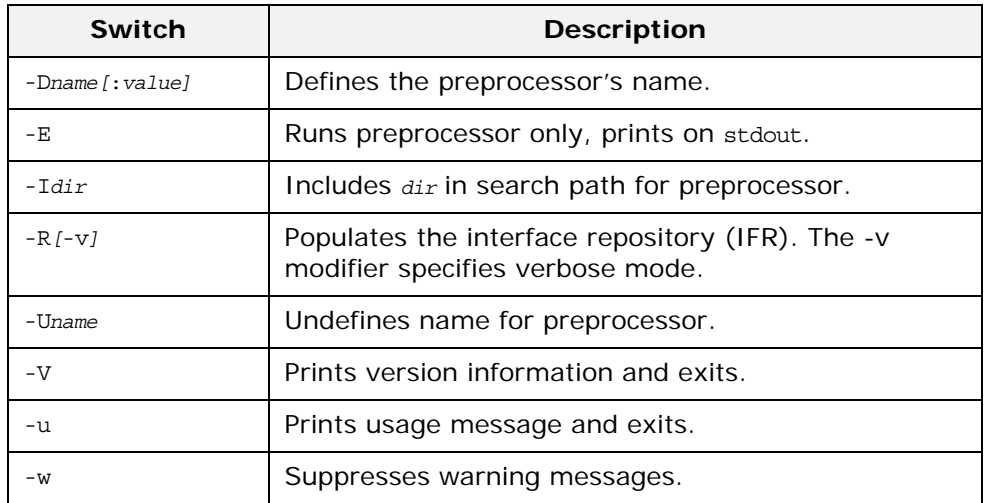

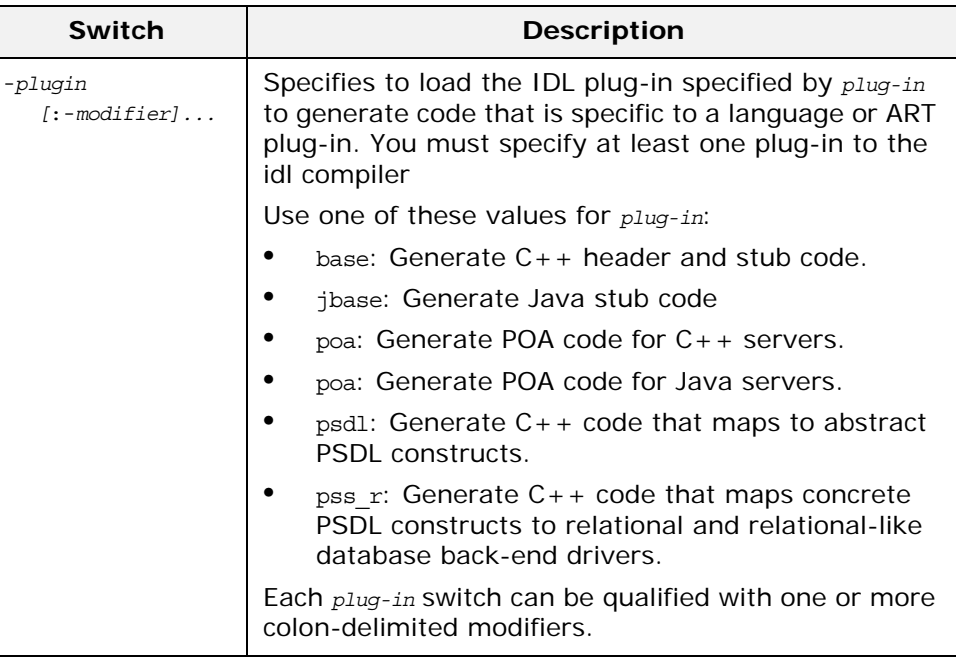

# **Plug-in Switch Modifiers**

The following tables describe the modifiers that you can supply to plug-in switches such as -base or -poa.

- **•** [Modifiers for all C++ plug-in switches.](#page-548-0)
- **•** [Modifiers for -base, -psdl, and -pss\\_r switches](#page-549-0).
- **•** [Modifiers for -jbase and -jpoa switches.](#page-549-1)
- **•** [Modifiers for -poa switch.](#page-550-0)

# <span id="page-548-0"></span>**Modifiers for all C++ plug-in switches**

[Table 32](#page-548-1) describes modifiers that can be used with all C++ plug-in switches.

**Table 32:** *Modifiers for all C++ plug-in switches*

<span id="page-548-1"></span>

| <b>Modifier</b> | <b>Description</b>                                                                                                    |
|-----------------|----------------------------------------------------------------------------------------------------|
| -d [decl-spec]  | Creates NT declspecs for dllexport and dllimport. If you omit<br>decl-spec, idl uses the stripped IDL module's name.                                                                                                    |
|                 | For example, the following command:                                                                                                    |
|                 | idl -dIT ART API foo.idl                                                                                                    |
|                 | yields this code:                                                                                                    |
|                 | #if !defined(IT ART API)<br>#if defined(IT ART API EXPORT)<br>#define IT ART API IT DECLSPEC EXPORT<br>#else                                                                                                    |
|                 | #define IT ART API IT DECLSPEC IMPORT<br>#endif<br>#endif                                                                                                    |
|                 | If you compile and link a DLL with the idl-generated code<br>within it, IT ART API EXPORT must be a defined preprocessor<br>symbol so that IT ART API is set to dllexport. All methods and<br>variables in the generated code can be exported from the DLL<br>and used by other applications. If IT ART API EXPORT is not<br>defined as a preprocessor symbol, IT ART API is set to<br>dllimport; methods and variables that are defined in the<br>generated code are imported from a DLL. |
| -ipath-prefix   | Prepends path-prefix to generated include statements. For<br>example, if the IDL file contains the following statement:                                                                                                    |
|                 | #include "foo.idl"                                                                                                    |
|                 | idl generates this statement in the header file:                                                                                                    |
|                 | #include path-prefix/foo.hh                                                                                                    |
| -h[suffix.]ext  | Sets header file extensions. The default setting is .hh.                                                                                                    |
|                 | For example, the following command:                                                                                                    |
|                 | idl -base:-hh foo.idl                                                                                                    |
|                 | yields a header file with this name:                                                                                                    |
|                 | foo.h                                                                                                    |
|                 | If the argument embeds a period (.), the string to the left of<br>the period is appended to the IDL file name; the string to the<br>right of the period specifies the file extension. For example,<br>the following command:                                                                                                    |
|                 | idl -base:-h_client.h_foo.idl                                                                                                    |
|                 | yields the following header file name:                                                                                                    |
|                 | foo_client.h                                                                                                    |
|                 | If you use the -h to modify the -base switch, also use -b to<br>modify the -poa switch (see Table 35).                                                                                                    |
| -Ohpath         | Sets the output directory for header files.                                                                                                    |
| -Ocpath         | Sets the output directory for client stub (.cxx) files.                                                                                                    |

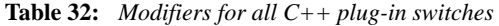

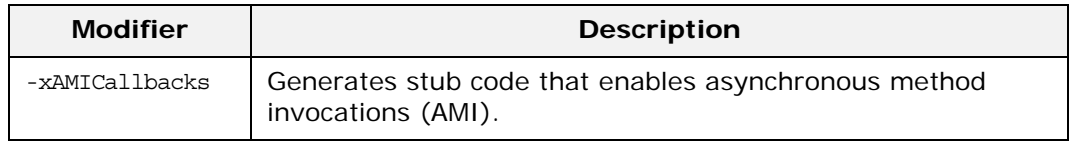

# <span id="page-549-0"></span>**Modifiers for -base, -psdl, and -pss\_r switches**

[Table 33](#page-549-2) describes the modifiers for -base, -psdl, and -pss\_r.

<span id="page-549-2"></span>

| <b>Modifier</b> | <b>Description</b>                                                                                                    |
|-----------------|----------------------------------------------------------------------------------------------------|
| -C[suffix.]ext  | Specifies the format for stub file names. The default name is<br>$id1$ -name. $cxx$ .                                                                                                    |
|                 | For example, the following command:                                                                                                    |
|                 | idl -base:-cc foo.idl                                                                                                    |
|                 | yields a server skeleton file with this name:                                                                                                    |
|                 | foo.c                                                                                                    |
|                 | If the argument embeds a period (.), the string to the left of<br>the period is appended to the IDL file name; the string to the<br>right of the period specifies the file extension. For example,<br>the following command: |
|                 | idl -base:-c client.c foo.idl<br>yields the following stub file name:                                                                                                    |
|                 | foo client.c                                                                                                    |
| $-xOBV$         | Generates object-by-value default valuetype implementations<br>in files.                                                                                                    |

**Table 33:** *Modifier for -base, -psdl, and -pss\_r plug-in switches*

# <span id="page-549-1"></span>**Modifiers for -jbase and -jpoa switches**

[Table 34](#page-549-3) describes the modifiers for -jbase and -jpoa.

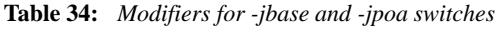

<span id="page-549-3"></span>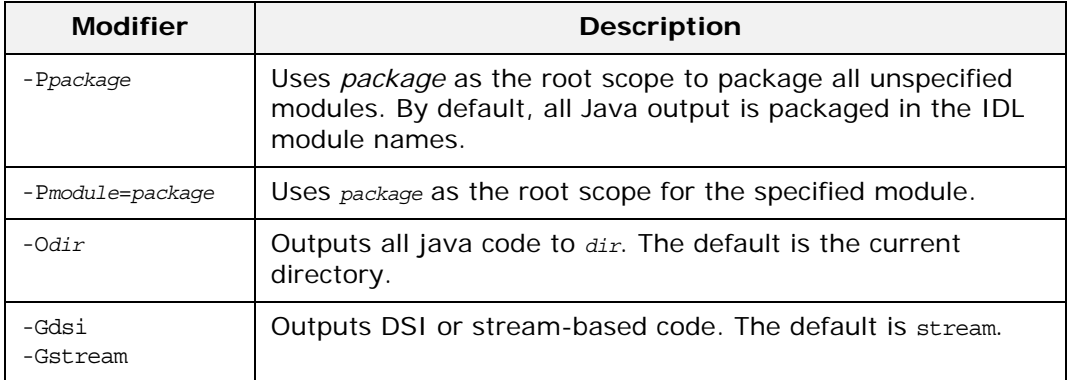

| <b>Modifier</b>         | <b>Description</b>                                                                                                    |
|-------------------------|----------------------------------------------------------------------------------------------------|
| -Mreflect<br>-Mcascade  | Specifies the POA dispatch model to use either reflection or<br>cascading if-then-else statements. The default is reflect.                                      |
| $-J1.1$<br>$-J1.2$      | Specifies the JDK version. The default is 1.2.                                                                                                    |
| $-VTRITE$<br>$-VFALSE$  | Generates native implementation for valuetypes. The default<br>IS FALSE.                                                                                        |
| -FTRUE<br>$-FFALSE$     | Generates factory implementation for valuetypes. The<br>default is FALSE.                                                                                       |
| $-$ ETRUE<br>$-$ EFALSE | Initializes the string fields of structures and exceptions to the<br>empty string. The default is FALSE, meaning that string fields<br>are initialized to mull. |
| -TTRUE<br>$-TFALSE$     | Generates tostring () overrides for the type stubs. Default is<br>FALSE.                                                                                        |
| $-CTRUE$<br>$-CFALSE$   | Closes the stream before the IDL compiler throws an<br>exception for bounded strings and sequences. The default<br>value is FALSE.                              |
|                         | Note: This is a $-$ ibase modifier.                                                                                                    |

**Table 34:** *Modifiers for -jbase and -jpoa switches*

# <span id="page-550-0"></span>**Modifiers for -poa switch**

[Table 35](#page-550-1) describes the modifiers for -poa.

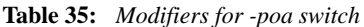

<span id="page-550-1"></span>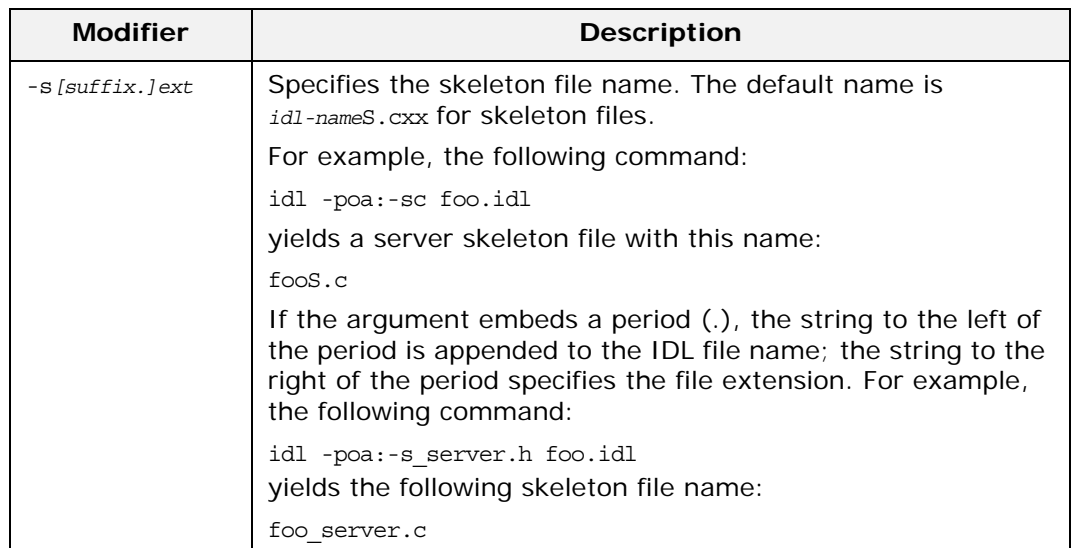

| <b>Modifier</b> | <b>Description</b>                                                                                                    |
|-----------------|----------------------------------------------------------------------------------------------------|
| -b[suffix.]ext  | Specifies the format of the header file names in generated<br>#include statements. Use this modifier if you also use the -h<br>modifier with the -base plug-in switch.                                                       |
|                 | For example, if you specify a .h extension for<br>-base-generated header files, specify the same extension in<br>-poa-generated #include statements, as in the following<br>commands:                                        |
|                 | idl -base:-hh foo.idl<br>idl -poa:-bh foo.idl                                                                                                    |
|                 | These commands generate header file foo.h, and include in<br>skeleton file foos. cxx a header file of the same name:                                                                                                    |
|                 | #include "foo.h"                                                                                                    |
|                 | If the argument embeds a period (.), the string to the left of<br>the period is appended to the IDL file name; the string to the<br>right of the period specifies the file extension. For example,<br>the following command: |
|                 | idl -poa:-b_client.h foo.idl<br>yields in the generated skeleton file the following #include<br>statement:                                                                                                    |
|                 | #include "foo_client.h"                                                                                                    |
| $-mincl-mask$   | #include statements with file names that match mask are<br>ignored in the generated skeleton header file. This lets the<br>code generator ignore files that it does not need. For<br>example, the following switch:          |
|                 | -momg/orb                                                                                                    |
|                 | directs the idl compiler to ignore this #include statement in<br>the IDL/PSDL:                                                                                                    |
|                 | #include <omg orb.idl=""></omg>                                                                                                    |
| -pmultiple      | Sets the dispatch table to be 2 to the power of multiple. The<br>default value of multiple is 1. Larger dispatch tables can<br>facilitate operation dispatching, but also increase code size<br>and memory usage.            |
| $-xTIE$         | Generates POA TIE classes.                                                                                                    |

**Table 35:** *Modifiers for -poa switch*

# <span id="page-551-0"></span>**IDL Configuration File**

The IDL configuration file defines valid idl plug-in switches such as -base and -poa and specifies how to execute them. For example, the default IDL configuration file defines the base and poa switches, the path to their respective libraries, and command line options to use for compiling C++ header and client stub code and POA code.

IDL configuration files have the following format:

**Figure 66:** *Configuration file format*

```
IDLPlugins = "plugin-type[, plugin-type].."
plugin-type
{
   Switch = switch-name;
   ShlibName = path;
   ShlibMajorVersion = version
   ISDefault = "{ YES | NO }";
   PresetOptions = "-plugin-modifier[, -plugin-modifier]..."
# plugin-specific settings... 
\# ...
}
```
*plugin-type* can be one of the following literals:

```
Java
POAJava
Cplusplus
POACxx
IFR
PSSDLCxx
PSSRCxx
```
# IDL Configuration File

The idl command can supply additional switch modifiers; these are appended to the switch modifiers that are defined in the configuration file. You can comment out any line by beginning it with the  $#$  character.

The distributed IDL configuration file looks like this:

```
Figure 67: Distributed IDL configuration file
```

```
# IDL_CPP_LOCATION configures the C-Preprocessor for the IDL
# Compiler
# It can be the fully qualified path with the executable name or 
# just the executable name
#IDL CPP LOCATION = "%PRODUCT BIN DIR PATH%/idl cpp";
#IDL_CPP_ARGUMENTS = "";
#tmp_dir = "c:\temp";
IDLPlugins = "Java, POAJava, Cplusplus, POACxx, IFR, PSSDLCxx,
    PSSRCxx";
```
**Figure 67:** *Distributed IDL configuration file*

```
Cplusplus
{
        Switch = "base";
        ShlibName = "it_cxx_ibe";
        ShlibMajorVersion = "1";
       IsDefault = "NO"; PresetOptions = "-t";
# Header and StubExtension set the generated files extension
# The Default is .cxx and .hh
#
# StubExtension = "cxx";
# HeaderExtension = "hh";
};
POACxx
{
        Switch = "poa";
        ShlibName = "it_poa_cxx_ibe";
        ShlibMajorVersion = "1";
        IsDefault = "NO";
        PresetOptions = "-t";
# Header and StubExtension set the generated files extension 
# The Default is .cxx and .hh
#
# StubExtension = "cxx";
# HeaderExtension = "hh";
};
IFR
{
       Switch = "R";
       ShlibName = "it ifr ibe";
        ShlibMajorVersion = "1";
       IsDefault = "NO"; PresetOptions = "";
};
PSSDLCxx
{
        Switch = "psdl";
        ShlibName = "it_pss_cxx_ibe";
        ShlibMajorVersion = "1";
       IsDefault = "NO"; PresetOptions = "-t";
        UsePSSDLGrammar = "YES";
# Header and StubExtension set the generated files extension 
# The Default is .cxx and .hh
#
# StubExtension = "cxx";
# HeaderExtension = "hh";
};
```
**Figure 67:** *Distributed IDL configuration file*

```
PSSRCxx
{
       Switch = "pss_r";
        ShlibName = "it_pss_r_cxx_ibe";
        ShlibMajorVersion = "1";
       IsDefault = "NO"; PresetOptions = "-t";
        UsePSSDLGrammar = "YES";
# Header and StubExtension set the generated files extension 
# The Default is .cxx and .hh
#
# StubExtension = "cxx";
# HeaderExtension = "hh";
};
# Java Config Information
Java
{
    Switch = "jbase";
    ShlibName = "idl_java";
    ShlibMajorVersion = "1";
    IsDefault = "NO";
};
POAJava
{
    Switch = "jpoa";
    ShlibName = "jpoa";
    ShlibMajorVersion = "1";
    IsDefault = "NO";
};
```
Given this configuration, you can issue the following idl commands on the IDL file foo.idl:

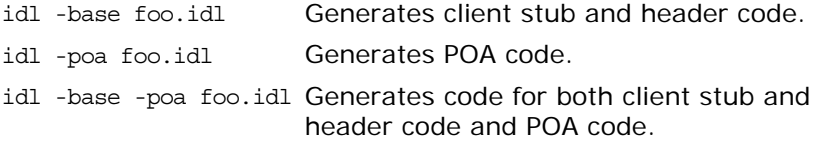

# **Foundation Classes Library**

For each platform, Micro Focus distributes several variants of its foundation classes (IFC) shared library, which provides a number of proprietary features, such as a threading abstraction. For each IFC library, Micro Focus provides checked and unchecked variants:

- **•** Checked variants are suitable for development and testing: extra checking is built into the code—for example, it throws an exception when a thread attempts to lock a mutex that it has already locked.
- **•** Unchecked variants are suitable for deployed applications, which have been tested for thread safety.

Each UNIX distribution provides IFC libraries that support the POSIX thread package. The following platforms have multiple IFC libraries, which support different thread packages:

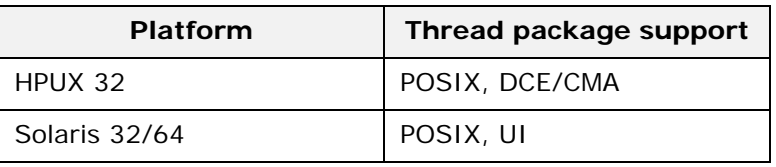

# **Installed IFC Directories**

Each Orbix installation makes IFC variants available in directories with this format:

#### **Unix:**

Unchecked \$IT\_PRODUCT\_DIR/shlib/*native-thread-pkg*/libit\_ifc\_*compiler-spec*

Checked \$IT\_PRODUCT\_DIR/shlib/*native-thread-pkg*/checked/libit\_ifc\_*compiler-spec*

#### **Windows:**

Unchecked %IT\_PRODUCT\_DIR%\bin\windows\it\_ifc3\_vc60.dll

Checked %IT\_PRODUCT\_DIR%\bin\windows\checked\it\_ifc3\_vc60.dll

Further, each installation provides a default IFC directory, which contains an unchecked variant. On UNIX platforms, the default directory contains a symbolic link to an unchecked variant of UI or POSIX; on Windows, it contains a copy of the unchecked variant of the Windows IFC library:

#### **UNIX:**

\$IT\_PRODUCT\_DIR/shlib/default/*ifc-lib-sym-link*

#### **Windows:**

%IT\_PRODUCT\_DIR%\bin\it\_ifc3\_vc60.dll

# **Selecting an IFC Library**

Options for setting a given program's IFC library are platform-dependent.

# **Unix**

On UNIX systems, you can set a program's IFC library in two ways:

- **•** (Recommended) When linking the program, use the linker's run path feature, and set it to the desired IFC library directory. For example, set the -R option with the Sun compiler.
- Set the program's environment variable (LD\_LIBRARY\_PATH or SHLIB\_PATH). Keep in mind that other services such as the Locator also might use this environment and can be affected by this setting.

# **Windows**

Set PATH to the desired IFC library directory.

# **Orbix C++ Libraries**

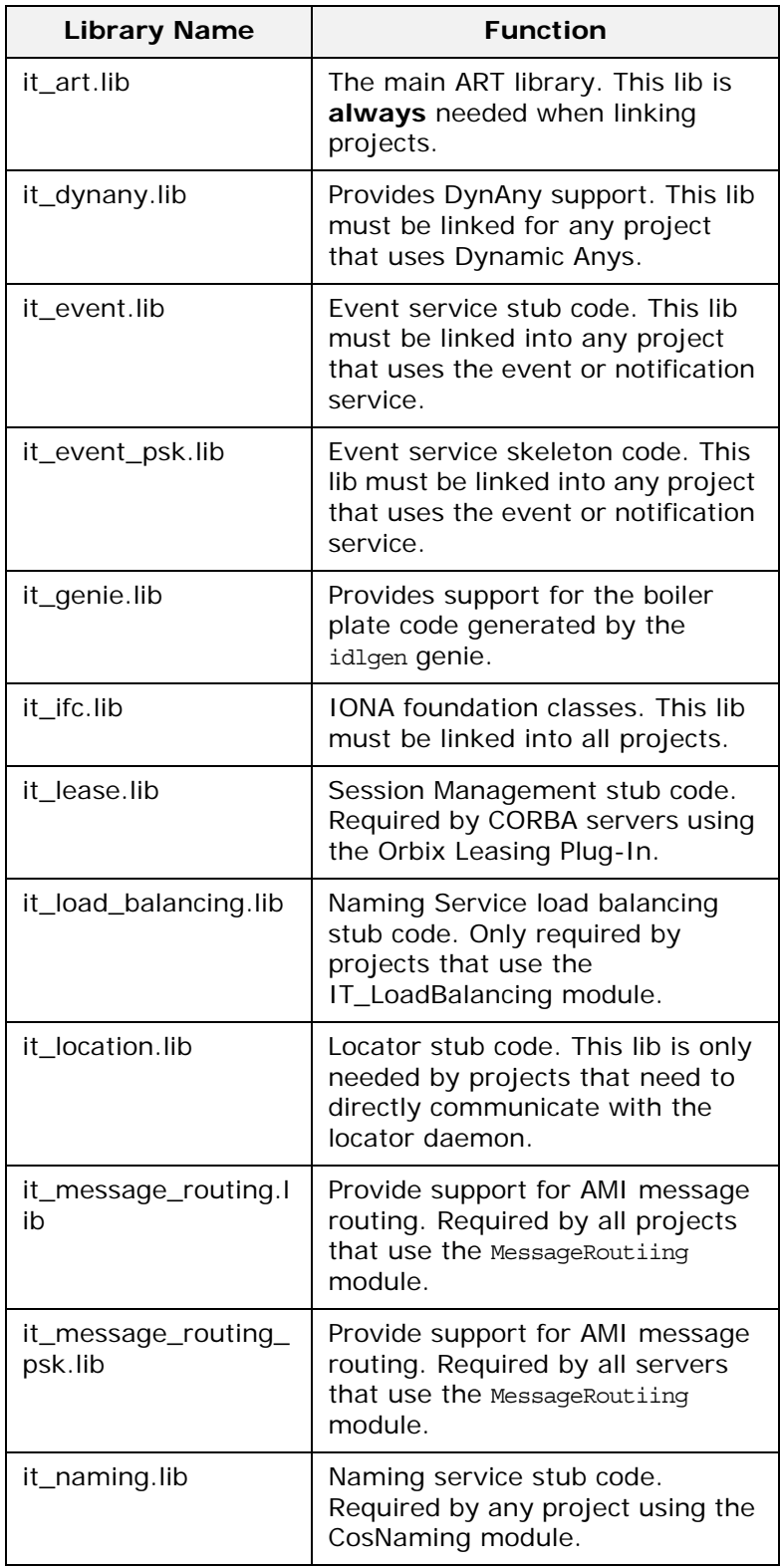

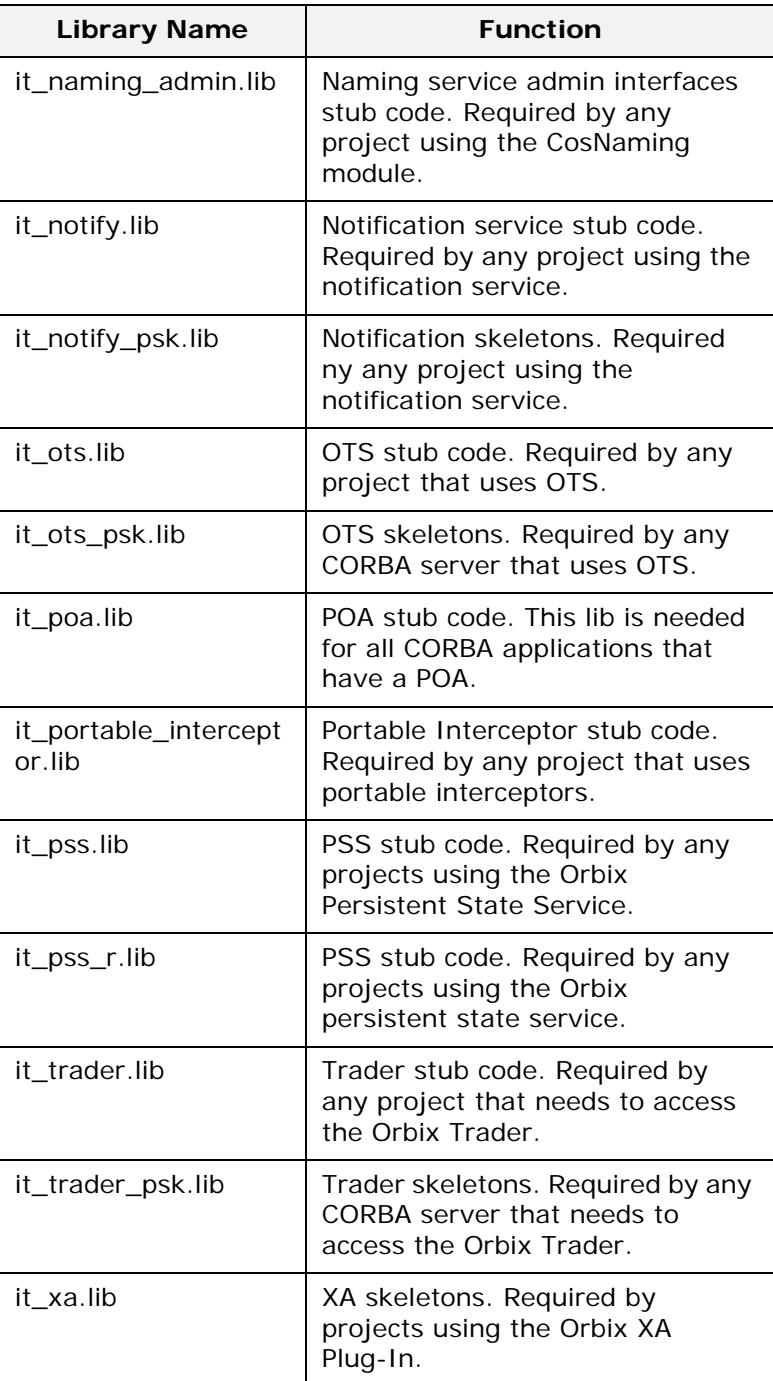

# **Micro Focus Orbix Policies**

*Orbix supports a number of proprietary policies in addition to the OMG policies. To create a policy of the proper type you must know the policy's tag.*

# **Client Side Policies**

### **BindingEstablishmentPolicy**

#### **Policy Tag**

IT\_CORBA::BINDING\_ESTABLISHMENT\_POLICY\_ID

#### **Data Values**

A client's BindingEstablishmentPolicy is determined by the members of its BindingEstablishmentPolicyValue, which is defined as follows:

```
struct BindingEstablishmentPolicyValue
{
    TimeBase::TimeT relative_expiry;
  unsigned short max binding iterations;
  unsigned short max forwards;
  TimeBase::TimeT initial iteration delay;
   float backoff_ratio;
};
```
#### **See Also**

["BindingEstablishmentPolicy" on page 157](#page-166-0)

### **RelativeBindingExclusiveRoundtripTimeoutPolicy**

#### **Policy Tag**

IT CORBA::RELATIVE BINDING EXCLUSIVE ROUNDTRIP TIMEOUT POLICY ID

#### **Data Values**

This policy's value is set in 100-nanosecond units.

#### **See Also**

["RelativeBindingExclusiveRoundtripTimeoutPolicy" on page 159](#page-168-0)

### **RelativeBindingExclusiveRequestTimeoutPolicy**

#### **Policy Tag**

IT\_CORBA::RELATIVE\_BINDING\_EXCLUSIVE\_REQUEST\_TIMEOUT\_POLICY\_ID

#### **Data Values**

This policy's value is set in 100-nanosecond units.

#### **See Also**

["RelativeBindingExclusiveRequestTimeoutPolicy" on page 160](#page-169-0)

### **RelativeConnectionCreationTimeoutPolicy**

#### **Policy Tag**

IT\_CORBA::RELATIVE\_CONNECTION\_CREATION\_TIMEOUT\_POLICY\_ID

#### **Data Values**

The policy's value is set in 100-nanosecond units.

#### **See Also**

["RelativeConnectionCreationTimeoutPolicy" on page 160](#page-169-1)

#### **InvocationRetryPolicy**

#### **Policy Tag**

IT\_CORBA::INVOCATION\_RETRY\_POLICY\_ID

#### **Data Values**

A client's InvocationRetryPolicy is determined by the members of its InvocationRetryPolicyValue, which is defined as follows:

```
struct InvocationRetryPolicyValue
{
   unsigned short max retries;
   unsigned short max rebinds;
    unsigned short max_forwards;
    TimeBase::TimeT initial_retry_delay;
   float backoff ratio;
};
```
#### **See Also**

["InvocationRetryPolicy" on page 160](#page-169-2)

## **POA Policies**

#### **ObjectDeactivationPolicy**

#### **Policy Tag**

IT\_PortableServer::OBJECT\_DEACTIVATION\_POLICY\_ID

#### **Data Values**

Three settings are valid for this policy:

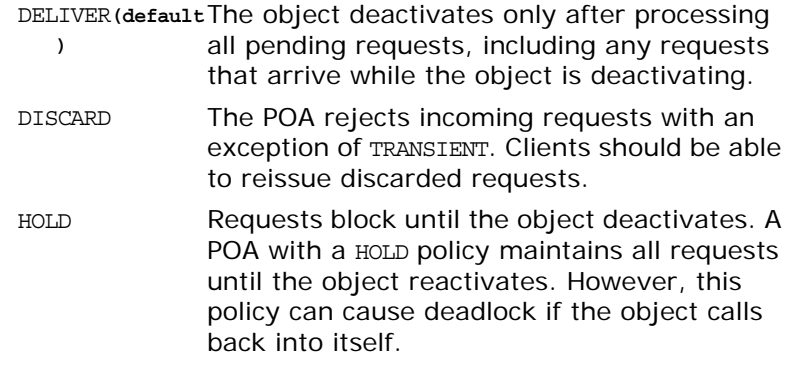

#### **See Also**

["Setting deactivation policies" on page 215](#page-224-0)

### **PersistentModePolicy**

#### **Policy Tag**

IT\_PortableServer::PERSISTENCE\_MODE\_POLICY\_ID

#### **Data Values**

The only valid value for this policy is IT\_PortableServer::DIRECT\_PERSISTENCE.

#### **See Also**

["Direct persistence" on page 194](#page-203-0)

#### **WellKnownAddressingPolicy**

#### **Policy Tag**

IT\_CORBA::WELL\_KNOWN\_ADDRESSING\_POLICY\_ID

#### **Data Values**

This policy takes a string that maps to the prefix of the configuration variable listing the well known address.

#### **See Also**

["Direct persistence" on page 194](#page-203-0)

#### **WorkQueuePolicy**

#### **Policy Tag**

IT\_WorkQueue::WORK\_QUEUE\_POLICY\_ID

#### **Data Values**

This policy takes a WorkQueue object.

#### **See Also**

["Creating the WorkQueue" on page 206](#page-215-0)

### **Security Policies**

For more detailed information on the following policies see the *CORBA SSL/TLS Guide*.

### **SessionCachingPolicy**

#### **Policy Tag**

IT\_TLS\_API::TLS\_SESSION\_CACHING\_POLICY

#### **Data Values**

The following settings are valid for this policy:

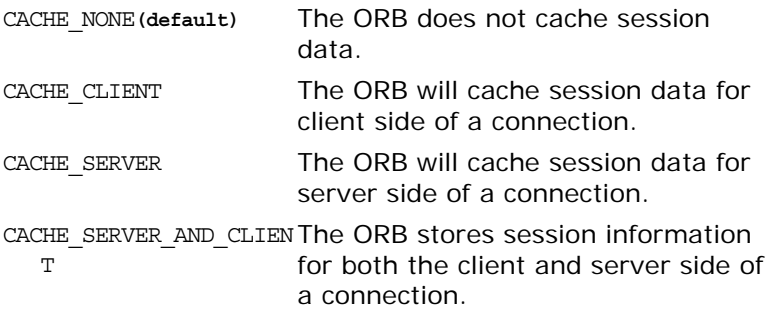

### **MaxChainLengthPolicy**

#### **Policy Tag**

IT\_TLS\_API::TLS\_MAX\_CHAIN\_LENGTH\_POLICY

#### **Data Values**

This policy takes an integer.

#### **CertContraintsPolicy**

#### **Policy Tag**

IT\_TLS\_API::TLS\_CERT\_CONSTRAINTS\_POLICY

#### **Data Values**

This policy takes an IT\_TLS\_API::CertConstraints object.

#### **CertValidatorPolicy**

#### **Policy Tag**

IT\_TLS\_API::TLS\_CERT\_VALIDATOR\_POLICY

#### **Data Values**

This policy takes a IT\_TLS:: CertValidator object.

# **Firewall Proxy Policies**

For more information on the firewall proxy service see the *Application Server Platform Administrator's Guide*.

### **InterdictionPolicy**

#### **Policy Tag**

IT\_FPS::INTERDICTION\_POLICY\_ID

#### **Data Values**

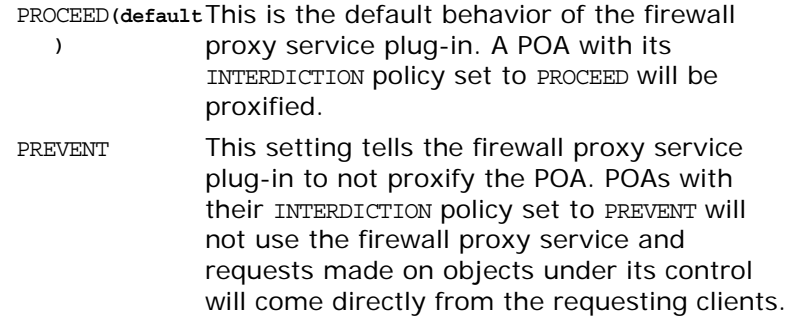

#### **Java only?**

# **Index**

### **Symbols**

#### [530](#page-539-0)

### **A**

Abstract storage home defined [359](#page-368-0) defining [361](#page-370-0) factory operation [364](#page-373-0) forward declaration [365](#page-374-0) inheritance [365](#page-374-1) keys [362](#page-371-0) operations [364](#page-373-1) Abstract storage type defined [359](#page-368-0) defining [360](#page-369-0) definition syntax [360](#page-369-1) forward declaration [361](#page-370-1) inheritance [360](#page-369-2) from storage object [361](#page-370-2) operations [361](#page-370-3) state members [360](#page-369-3) activate() calling on POAManager [59,](#page-68-0) [201](#page-210-0) activate\_object() [58,](#page-67-0) [169,](#page-178-0) [196,](#page-205-0) [197](#page-206-0) activate\_object\_with\_id() [169,](#page-178-0) [196,](#page-205-1) [197](#page-206-1) Active object map [186](#page-195-0) disabling [191](#page-200-0) enabling [191](#page-200-1) using with servant activator [210](#page-219-0) add\_ior\_component() [447](#page-456-0) addMember() [346](#page-355-0) add\_plain\_text\_key() operation [504](#page-513-0) \_add\_ref() [179](#page-188-0) add\_sample() operation [531,](#page-540-2) [534](#page-543-4) AliasDef [303](#page-312-0) allocate\_slot\_id() [469](#page-478-0) Any type [257–](#page-266-0)[286](#page-295-0) extracting user-defined types [260](#page-269-0) extracting values from [259](#page-268-0) alias [266](#page-275-0) array [262](#page-271-0) Boolean [261](#page-270-0) bounded string alias [265](#page-274-0) Char [261](#page-270-0) Octet [261](#page-270-0) string [264](#page-273-0) WChar [261](#page-270-1) wstring [264](#page-273-0) extraction operators [259](#page-268-1) inserting user-defined types [259](#page-268-2) inserting values [257](#page-266-1) alias [265](#page-274-1) array [262](#page-271-0)

Boolean [261](#page-270-0) bounded string alias [265](#page-274-0) Char [261](#page-270-0) Octet [261](#page-270-0) string [263](#page-272-0) WChar [261](#page-270-2) wstring [263](#page-272-1) insertion operators [258](#page-267-0) memory management [258,](#page-267-1) [260](#page-269-1) querying type code [266](#page-275-1) append() operation [525](#page-534-0) Application running [30](#page-39-0) arguments() [294](#page-303-0) Arithmetic operators [91](#page-100-0) ArrayDef [304](#page-313-0) Array type \_forany [262](#page-271-1) Association constructors [374](#page-383-0) operations [375](#page-384-0) Asynchronous method invocations [227–](#page-236-0) [233](#page-242-0) client implementation [231](#page-240-0) implied IDL [228](#page-237-0) reply handlers [229](#page-238-0) **Attribute** client-side  $C++$  mapping for [137](#page-146-0) genie-generated [45](#page-54-0) in IDL [71](#page-80-0) readonly [38](#page-47-0) average\_compression attribute [531,](#page-540-3) [534](#page-543-5)

## **B**

BAD\_TYPECODE [265](#page-274-2) -base flag [40](#page-49-0) Berkeley DB platform constraints [387](#page-396-0) BiDir\_Gen3 [491](#page-500-0) BiDir\_GIOP [481](#page-490-0) Binding setting delay between tries [158](#page-167-0) timing out on [158](#page-167-1) timing out on forward tries [158](#page-167-2) timing out on IP address resolution [160](#page-169-3) timing out on retries [158](#page-167-3) binding:client\_binding\_list [481](#page-490-1) BindingEstablishmentPolicy [157](#page-166-0) Binding iterator [333](#page-342-0) Binding list [333](#page-342-1) Boolean constant in IDL [90](#page-99-0) Bounded strings [263](#page-272-2)

Buffer attributes [524](#page-533-0) Buffer interface [524](#page-533-1) Buffer operations [525](#page-534-1) bzip2 compression algorithm [517](#page-526-0)

### **C**

CannotProceed exception [332](#page-341-0) CDR encapsulation [444](#page-453-0) ChannelAlreadyExists exception [418,](#page-427-0) [431](#page-440-0) Character constant in IDL [89](#page-98-0) Client asynchronous method invocations [227](#page-236-1) developing [47,](#page-56-0) [123](#page-132-0) dummy implementation [39](#page-48-0) exception handling [238](#page-247-0) generating [28,](#page-37-0) [38](#page-47-1) implementing [29,](#page-38-0) [47](#page-56-1) initializing ORB runtime [109,](#page-118-0) [137](#page-146-1) [interceptors, see Client interceptors](#page-459-0) invoking operations [124,](#page-133-0) [137–](#page-146-2)[152](#page-161-0) quality of service policies [152](#page-161-1) creating PolicyList [113](#page-122-0) effective policy [113](#page-122-1) getting policy overrides [115](#page-124-0) object management [116,](#page-125-0) [117](#page-126-0) ORB PolicyManager [114,](#page-123-0) [117](#page-126-1) setting policy overrides [115](#page-124-1) thread management [114,](#page-123-0) [117](#page-126-2) reply handlers for asynchronous method invocations [231](#page-240-0) timeout policies [154](#page-163-0) Client interceptors aborting request [453](#page-462-0) changing reply [453](#page-462-1) evaluating tagged component [457](#page-466-0) interception point flow [451](#page-460-0) interception points [450,](#page-459-0) [451,](#page-460-1) [455](#page-464-0) location forwarding [452](#page-461-0) normal reply processing [452](#page-461-1) registering [472](#page-481-0) tasks [456](#page-465-0) Client policies RebindPolicy [153](#page-162-0) SyncScopePolicy [153](#page-162-1) timeout [154](#page-163-0) Client proxy [50,](#page-59-0) [123](#page-132-1) class definition [123](#page-132-2) deallocating [126](#page-135-0) reference counting [125](#page-134-0) ClientRequestInfo [441](#page-450-0) interface [454](#page-463-0) ClientRequestInterceptor [440](#page-449-0) interface [450](#page-459-1) Client-side  $C++$  mapping attributes [137](#page-146-0) operations [137](#page-146-2) parameter passing [138](#page-147-0) rules [150](#page-159-0) parameters fixed-length array [140](#page-149-0)

fixed-length complex [139](#page-148-0) object reference [149](#page-158-0) \_out-type [144](#page-153-0) simple [139](#page-148-1) string [142](#page-151-0) variable-length array [147](#page-156-0) variable-length complex [146](#page-155-0) clusters delegation interface [390](#page-399-0) replication [387](#page-396-1) Codec creating [445,](#page-454-0) [472](#page-481-1) decoding service context [444](#page-453-1) encoding service context [444](#page-453-2) interface [444](#page-453-0) operations [444](#page-453-3) Codec factory [445](#page-454-0) obtaining [472](#page-481-1) codec\_factory() [445,](#page-454-1) [472](#page-481-2) Code generation toolkit [See also Genie-generated application](#page-102-0) idlgen utility [28](#page-37-0) packaged genies [93](#page-102-0) Command-line arguments [54](#page-63-0) Compiling application [51](#page-60-0) IDL [40](#page-49-1) PSDL [359](#page-368-1) completed() [240](#page-249-0) component\_count() [276](#page-285-0) compress() operation [527](#page-536-0) implementation [529](#page-538-0) compression add\_sample() operation [531,](#page-540-2) [534](#page-543-4) append() operation [525](#page-534-0) average\_compression attribute [531,](#page-540-3) [534](#page-543-5) Buffer attributes [524](#page-533-0) Buffer interface [524](#page-533-1) Buffer operations [525](#page-534-1) compress() operation [527,](#page-536-0) [529](#page-538-0) CompressionManager interface [535](#page-544-1) CompressorFactory class, header [531](#page-540-4) CompressorFactory class, implementation [533](#page-542-1) CompressorFactory interface [531](#page-540-5) compressor ID [534](#page-543-6) Compressor interface [526](#page-535-0) custom [523](#page-532-0) custom, demonstration [530](#page-539-0) data attribute [523](#page-532-1) decompress() operation [527,](#page-536-1) [530](#page-539-1) enabling on the client side [521](#page-530-0) enabling on the server side [521](#page-530-1) extract() operation [525](#page-534-2) get\_compressor() operation [531,](#page-540-6) [534,](#page-543-7)  [535](#page-544-2) get\_factories() compression [535](#page-544-3) get\_factory() operation [535](#page-544-4) grow() operation [525](#page-534-3) IT\_Buffer module [523](#page-532-2) IT\_CompressionManager initial reference ID [536](#page-545-4)

next\_segment() operation [523,](#page-532-3) [525](#page-534-4) offset attribute [523](#page-532-4) prepend() operation [525](#page-534-5) recycle() operation [525](#page-534-6) register\_factory() operation [535,](#page-544-5) [536](#page-545-5) rewind() operation [523,](#page-532-5) [525](#page-534-7) Segment attributes [526](#page-535-1) Segment interface [525](#page-534-8) selecting the compression algorithm [522](#page-531-0) Storage interface [526](#page-535-2) trim() operation [525](#page-534-9) unregister\_factory() operation [535](#page-544-6) CompressionEnablingPolicy policy type [520,](#page-529-0) [521](#page-530-1) CompressionManager interface [535](#page-544-1) compression plug-in algorithms [517](#page-526-1) binding list [519](#page-528-0) compatibility with giop\_snoop [518](#page-527-0) compatibility with iordump tool [518](#page-527-1) configuration prerequisites [518](#page-527-2) IT\_ZIOP module [519](#page-528-1) overview [517](#page-526-2) plugins:ziop:ClassName variable [518](#page-527-3) plugins:ziop:shlib\_name variable [518](#page-527-4) policies [519](#page-528-2) policies:ziop:compession\_enabled variable [521,](#page-530-2) [522](#page-531-1) compression policies CompressionEnablingPolicy policy type [520](#page-529-0) CompressorIdPolicy policy type [520](#page-529-1) programming [521](#page-530-3) Compressor class header [527](#page-536-2) implementation [528](#page-537-0) compressor factory registering [534](#page-543-8) CompressorFactory class header [531](#page-540-4) implementation [533](#page-542-1) CompressorFactory interface [531](#page-540-5) compressor ID [534](#page-543-6) CompressorIdPolicy policy type [520,](#page-529-1) [522](#page-531-0) Compressor interface definition of [526](#page-535-0) ConfigList type [508](#page-517-0) Configuration [11](#page-20-0) configuration creating a new domain [508](#page-517-1) reading configuration data [510](#page-519-0) sources [509](#page-518-0) Configuration interface [507](#page-516-0) initial reference [509](#page-518-1) operations [508](#page-517-2) Connector object [377](#page-386-0) Constant definition boolean [90](#page-99-0) character [89](#page-98-0) enumeration [91](#page-100-1) fixed-point [90](#page-99-1)

floating point [89](#page-98-1) in IDL [88](#page-97-0) integer [89](#page-98-2) octet [90](#page-99-2) string [89](#page-98-0) wide character [90](#page-99-3) wide string [90](#page-99-3) Constant expressions in IDL [91](#page-100-2) consumer connecting to event channel [423](#page-432-0) connecting to proxy supplier [425](#page-434-0) disconnecting from event channel [427,](#page-436-0)  [438](#page-447-0) implementing [423](#page-432-1) instantiating [419](#page-428-0) consumer admin obtaining default [424](#page-433-0) Contained interface [307](#page-316-0) Description structure [310](#page-319-0) Container interface [309](#page-318-0) operations [312](#page-321-0) contents() [314](#page-323-0) corbaloc [136](#page-145-0) corbaloc URL basic format [494](#page-503-0) converting to object reference [493](#page-502-0) direct persistence case [501](#page-510-0) direct persistent, resolving [504](#page-513-1) escape mechanism [496](#page-505-0) indirect persistence case [496](#page-505-1) indirect persistent, resolving [501](#page-510-1) multiple-address format [495](#page-504-0) overview [493](#page-502-1) registering plain text keys [503](#page-512-0) secure format [495](#page-504-1) corbaname [331](#page-340-0) [CORBA object, see Object](#page-172-0) CosNotifyChannelAdmin module [420](#page-429-0) CosTypedEventChannelAdmin module [432](#page-441-0) cpp\_poa\_genie.tcl [28,](#page-37-1) [38](#page-47-2) cpp\_poa\_genie.tcl genie [107](#page-116-0) -all option [95](#page-104-0) -complete/-incomplete options [103](#page-112-0) -default\_poa option [99](#page-108-0) defined [93](#page-102-1) -dir option [106](#page-115-0) -include option [96](#page-105-0) interface specification [96](#page-105-1) -refcount/-norefcount options [99](#page-108-1) -servant/-noservant options [98](#page-107-0) -servant option [97](#page-106-0) -server option [100](#page-109-0) -strategy options [101](#page-110-0) syntax [94](#page-103-0) -threads/-nothreads options [101](#page-110-1) -tie option [98](#page-107-1) -v/-s options [106](#page-115-1) cpp\_poa\_op.tcl genie [107](#page-116-0) defined [93](#page-102-2) \_create() [57](#page-66-0) create\_active() [346](#page-355-1)

create\_channel() [417](#page-426-0) create\_id\_assignment\_policy() [195](#page-204-0) create\_id\_uniqueness\_policy() [195](#page-204-1) create\_lifespan\_policy() [193](#page-202-0) create\_policy() calling on client ORB [114](#page-123-1) create\_random() [346](#page-355-2) create\_reference() [223](#page-232-0) create\_reference\_with\_id() [223](#page-232-1) \_create\_request [291](#page-300-0) create\_round\_robin() [346,](#page-355-3) [354](#page-363-0) create\_transactional\_session() [378](#page-387-0) create\_transactional\_session() operation and replication [397](#page-406-0) create\_typed\_channel() [430](#page-439-0) ctx() function [291](#page-300-1) Current, in portable interceptors [See PICurrent](#page-448-0) current\_component() [277](#page-286-0) current\_member\_kind() [280,](#page-289-0) [285](#page-294-0) current\_member\_name() [280,](#page-289-1) [285](#page-294-1) custom compression overview [523](#page-532-0) registering a compressor factory [534](#page-543-8)

## **D**

data attribute compression API [523](#page-532-1) DCE UID repository ID format [317](#page-326-0) deactivate() calling on POAManager [202](#page-211-0) decode() [444](#page-453-1) decode\_value() [444](#page-453-4) decompress() operation [527](#page-536-1) implementation [530](#page-539-1) \_default\_POA() [199](#page-208-0) overriding [200](#page-209-0) Default servant [186,](#page-195-1) [221–](#page-230-0)[223](#page-232-2) registering with POA [193,](#page-202-1) [223](#page-232-3) default\_supplier\_admin() [419](#page-428-1) Deferred synchronous request [294](#page-303-1) def\_kind [300](#page-309-0) delegate IORs and replication [392](#page-401-0) describe() [310](#page-319-1) describe\_contents() [314](#page-323-1) destroy() [61,](#page-70-0) [110,](#page-119-0) [300](#page-309-1) DII [287](#page-296-0) [See also Request object](#page-296-0) creating request object [289](#page-298-0) deferred synchronous request [294](#page-303-1) invoking request [293](#page-302-0) direct persistence corbaloc URLs [501](#page-510-0) DIRECT\_PERSISTENCE policy [194](#page-203-1) discard\_requests() calling on POAManager [202](#page-211-1) disconnect operation consumer [427](#page-436-1) supplier [422,](#page-431-0) [434](#page-443-0)

disconnect\_structured\_push\_supplier() [4](#page-436-2) [27](#page-436-2) discriminator\_kind() [282](#page-291-0) documentation .pdf format [4](#page-13-0) updates on the web [4](#page-13-0) DSI [295](#page-304-0) dynamic implementation routine [296](#page-305-0) [Dynamic Any, see DynAny](#page-276-0) Dynamic implementation routine [296](#page-305-0) [Dynamic invocation interface, see DII](#page-296-1) DynamicReplica interface obtaining references for initializing [394](#page-403-0) obtaining reference to [390](#page-399-1) replica name [392](#page-401-1) [Dynamic skeleton interface, see DSI](#page-304-0) DynAny [267](#page-276-1) assignment [268](#page-277-0) comparing [268](#page-277-1) conversion to Any [268](#page-277-2) copying [268](#page-277-3) creating [269](#page-278-0) destroying [268](#page-277-4) DynArray interface [282](#page-291-1) DynEnum interface [278](#page-287-0) DynFixed interface [284](#page-293-0) DynSequence interface [282](#page-291-1) DynStruct interface [280](#page-289-2) DynUnion interface [281](#page-290-0) DynValueBox interface [285](#page-294-2) DynValue interface [284](#page-293-1) extraction operations [274](#page-283-0) factory operations [269](#page-278-1) initializing from another [268](#page-277-5) insertion operations [273](#page-282-0) iterating over components [276](#page-285-1) implicit [278](#page-287-1) obtaining type code [268](#page-277-6) DynAnyFactory interface [269](#page-278-2)

# **E**

election, of master [397](#page-406-1) election of master [400](#page-409-0) encode() [444](#page-453-2) encode\_value() [444](#page-453-5) EndOfAssociationCallback [378](#page-387-1) enum data type [84](#page-93-0) EnumDef [303](#page-312-1) Enumeration constant in IDL [91](#page-100-1) equal() [251](#page-260-0) equivalent() [251](#page-260-1) establish\_components() [446](#page-455-0) etherealize() [215](#page-224-1) event obtaining [426](#page-435-0) pull consumer [426](#page-435-1) push consumer [426](#page-435-2) sending [421](#page-430-0) pull supplier [422](#page-431-1) push supplier [421](#page-430-1)

event channel connecting consumer [423](#page-432-0) connecting supplier [419](#page-428-2) creating [417](#page-426-0) disconnecting consumer [427](#page-436-3) disconnecting supplier [422,](#page-431-0) [434](#page-443-0) finding by id [417](#page-426-1) finding by name [417](#page-426-2) listing all by names [417](#page-426-3) obtaining [416](#page-425-0) event channel factory OMG operations [417](#page-426-4) event communication mixing push and pull models [414](#page-423-0) pull model [413](#page-422-0) Event handling in server [183](#page-192-0) event ID [514](#page-523-0) defining [512](#page-521-0) logging [511](#page-520-0) EventLog interface initial reference [514](#page-523-1) event priority [514](#page-523-2) logging [511](#page-520-1) EventPriority inteface [514](#page-523-3) Exceptions [235–](#page-244-0)[247](#page-256-0) handling in clients [238](#page-247-0) in IDL 72 specif[ication in server skeleton](#page-81-0)  class [166](#page-175-0) system [239](#page-248-0) system codes [240](#page-249-0) throwing in server [244](#page-253-0) Explicit object activation [169,](#page-178-0) [197](#page-206-2) policy [196](#page-205-2) extract() operation [525](#page-534-2)

## **F**

Factory operation in PSDL [364](#page-373-0) find\_channel() [417](#page-426-2) find\_channel\_by\_id() [417](#page-426-1) find\_group() [347,](#page-356-0) [354](#page-363-1) find\_typed\_channel() [430](#page-439-1) find\_typed\_channel\_by\_id() [430](#page-439-2) FixedDef [304](#page-313-1) Fixed-point constant in IDL [90](#page-99-1) Floating point constant in IDL [89](#page-98-1) for\_consumers() [424,](#page-433-0) [436](#page-445-0) for\_suppliers() [432](#page-441-1) Forward declaration abstract storage home [365](#page-374-0) abstract storage type [361](#page-370-1) in IDL [75](#page-84-0)

### **G**

Genie-generated application [11,](#page-20-1) [93–](#page-102-0)[107](#page-116-1) See also cpp\_poa\_genie.tcl genie, cpp\_poa\_op.tcl genie

compiling [106](#page-115-2) completeness of code [103](#page-112-0) component specification all [95](#page-104-0) included files [96](#page-105-0) servant classes only [97](#page-106-0) server only [100](#page-109-0) \_create() [47](#page-56-2) directing output [106](#page-115-0) generated attribute [45](#page-54-0) interface selection [96](#page-105-1) object mapping policy servant locator [102](#page-111-0) use active object map only [101](#page-110-2) use servant activator [101](#page-110-3) overriding \_default\_POA() [99](#page-108-0) POA thread policy [101](#page-110-1) reference counting [99](#page-108-1) servant class inheritance [98](#page-107-0) signature [106](#page-115-3) tie-based servants [98](#page-107-1) verbosity settings [106](#page-115-1) get\_association\_status() [382](#page-391-0) get\_boxed\_value() [286](#page-295-1) get\_boxed\_value\_as\_dyn\_any() [286](#page-295-2) get\_client\_policy() [118](#page-127-0) get\_compact\_typecode() [252](#page-261-0) get\_compressor() operation [531,](#page-540-6) [534,](#page-543-7) [535](#page-544-2) get\_discriminator() [281](#page-290-1) get\_effective\_component() [457](#page-466-1) get\_effective\_policy() [447](#page-456-1) get\_factories() compression [535](#page-544-3) get\_factory() operation [535](#page-544-4) \_get\_interface() [312](#page-321-1) get\_length() [283](#page-292-0) get\_members() [280,](#page-289-3) [285](#page-294-3) get\_members\_as\_dyn\_any() [280,](#page-289-4) [285](#page-294-4) get\_policy() [118](#page-127-1) get\_policy\_overrides() [118](#page-127-2) calling on ORB PolicyManager [115](#page-124-0) calling on thread PolicyCurrent [115](#page-124-0) get\_replica() function [391](#page-400-0) get\_response() [294](#page-303-2) get\_typed\_consumer() [434](#page-443-1) get\_value() [284](#page-293-2) giop\_snoop plug-in compatibility with compression [518](#page-527-0) GIOP version in corbaloc URL [494](#page-503-1) grow() operation [525](#page-534-3) gzip compression algorithm [517](#page-526-1)

# **H**

hash() [128](#page-137-0) has\_no\_active\_member() [282](#page-291-2) Hello World! example [26](#page-35-0) high availability replication [386](#page-395-0) hold\_requests() calling on POAManager [201](#page-210-1)

**I** IDL [67](#page-76-0) attribute in [37](#page-46-0) attributes in [71](#page-80-0) compiling [40](#page-49-2) constant expressions in [91](#page-100-2) empty interfaces [73](#page-82-0) exceptions [235–](#page-244-0)[247](#page-256-0) exceptions in [72](#page-81-0) interface definition [68](#page-77-0) interface repository definitions [299](#page-308-0) object types [301](#page-310-0) module definition [67](#page-76-1) name scoping [67](#page-76-1) one-way operations in [71](#page-80-1) operation in [37,](#page-46-1) [69](#page-78-0) parameters in [70](#page-79-0) pragma directives [317](#page-326-1) precedence of operators [91](#page-100-3) prefix pragma [318](#page-327-0) user-defined types [88](#page-97-1) version pragma [318](#page-327-1) IDL compiler [40](#page-49-3) generated files [40](#page-49-4) generating implied IDL [228](#page-237-0) options -base [40](#page-49-5) -flags [40](#page-49-6) -poa [40](#page-49-7) output [40](#page-49-8) populating interface repository [299](#page-308-1) idlgen utility [38](#page-47-3) iiops protocol specifier corbaloc [495](#page-504-2) implementation repository and named keys [498,](#page-507-0) [499](#page-508-0) IMPLICIT\_ACTIVATION policy [196,](#page-205-3) [197](#page-206-3) Implicit object activation [169,](#page-178-1) [197](#page-206-4) overriding default POA [199](#page-208-1) policy [196](#page-205-2) Implied IDL [228](#page-237-0) attribute mapping [229](#page-238-1) operation mapping [228](#page-237-1) sendc\_get operation [229](#page-238-2) sendc\_ operation [228](#page-237-2) indirect persistence and corbaloc URL [496](#page-505-1) Inheritance implementing by [44](#page-53-0) in abstract storage home [365](#page-374-1) in interfaces [73](#page-82-1) in servant classes [181](#page-190-0) storage home [367](#page-376-0) Initial naming context obtaining [325](#page-334-0) Initial reference registering [470](#page-479-0) initial reference IDs IT\_Configuration [509](#page-518-2) IT\_EventLog [514](#page-523-1) IT\_Locator [500](#page-509-0)

IT\_PlainTextKeyForwarder [504](#page-513-2) inout parameters [70](#page-79-1) in parameters [70](#page-79-2) Integer constant in IDL [89](#page-98-2) Interception points [440](#page-449-1) client flow [451](#page-460-0) client interceptors [450,](#page-459-0) [451,](#page-460-1) [455](#page-464-0) client-side data [441,](#page-450-0) [454](#page-463-0) IOR data [441](#page-450-1) IOR interceptors [446](#page-455-1) request data [441,](#page-450-2) [448](#page-457-0) server flow [461](#page-470-0) server interceptors [460,](#page-469-0) [465](#page-474-0) server-side data [441,](#page-450-3) [464](#page-473-0) timeout constraints [449](#page-458-0) Interceptor interface [440](#page-449-2) [Interceptors, see Portable interceptors](#page-448-1) Interface client proxy for [123](#page-132-1) components [69](#page-78-1) defined in IDL [68](#page-77-0) dynamic generation [287](#page-296-1) empty [73](#page-82-0) forward declaration of [75](#page-84-0) inheritance [73](#page-82-1) inheritance from Object interface [75](#page-84-1) multiple inheritance [74](#page-83-0) overriding inherited definitions [75](#page-84-2) Interface, in IDL definition [37](#page-46-2) InterfaceDef [303](#page-312-2) [Interface Definition Language, see IDL](#page-76-0) InterfaceNotSupported exception [433](#page-442-0) Interface repository [299–](#page-308-2)[319](#page-328-0) abstract base interfaces [300](#page-309-2) browsing [313](#page-322-0) Contained interface [307](#page-316-0) Container interface [309](#page-318-0) containment [305](#page-314-0) destroying object [300](#page-309-1) finding objects by ID [314](#page-323-2) getting information from [312](#page-321-2) object interface [312](#page-321-3) getting object's IDL type [304](#page-313-2) object descriptions [310](#page-319-2) getting [314](#page-323-0) objects in [300](#page-309-3) object types [300](#page-309-4) named [303](#page-312-3) unnamed [304](#page-313-3) populating [299](#page-308-1) repository IDs [316](#page-325-0) setting prefixes [317](#page-326-1) setting version number [318](#page-327-1) [Interoperable Object Reference, see IOR](#page-194-0) InvalidName exception [332](#page-341-1) InvocationRetryPolicy [160](#page-169-2) IOR [185](#page-194-0) string format [135](#page-144-0) usage [136](#page-145-1) iordump tool compatibility with compression [518](#page-527-1)

IORInfo [441](#page-450-1) interface [446](#page-455-2) IORInterceptor [440](#page-449-3) [See also IOR interceptors](#page-449-3) interface [446](#page-455-3) IOR interceptors [446](#page-455-4) adding tagged components [443,](#page-452-0) [448](#page-457-1) interception point [446](#page-455-1) registering [472](#page-481-0) IORs object key in corbaloc URL [494](#page-503-2) IRObject interface [300](#page-309-5) \_is\_a() [127](#page-136-0) \_is\_equivalent() [128](#page-137-1) Isolation level specifying for session [378](#page-387-2) is\_replica() operation [397](#page-406-2) itadmin ns command [499](#page-508-1) it\_art library [503](#page-512-1) IT\_Buffer module [523](#page-532-2) IT\_CompressionManager initial reference ID [536](#page-545-4) IT\_Config module [507](#page-516-1) it\_create\_session\_manager() function and replication [396](#page-405-0) item() [294](#page-303-3) it\_iiops protocol type corbaloc [495](#page-504-3) it\_location library [500](#page-509-1) IT\_Location module [500](#page-509-2) IT\_Locator initial reference ID [500](#page-509-0) IT\_LOG\_MESSAGE\_1 macro [514](#page-523-4) IT\_LOG\_MESSAGE\_2 macro [514](#page-523-5) IT\_LOG\_MESSAGE\_3 macro [514](#page-523-6) IT\_LOG\_MESSAGE macro [514](#page-523-7) IT\_NamedKey module [500](#page-509-3) it\_orb\_name() function [395](#page-404-0) IT\_PlainTextKeyForwarder initial reference ID [504](#page-513-2) IT\_PlainTextKey module [504](#page-513-3) IT\_ServantBaseOverrides class [200](#page-209-1)<br>IT\_THROW\_DECL macro 44 IHROW\_DECL macro [44](#page-53-1) IT\_ZIOP module [519](#page-528-1)

# **K**

Key defined in abstract storage home [362](#page-371-0) composite [363](#page-372-0) simple [363](#page-372-1) primary declaration in storage home [368](#page-377-0) kind() [252](#page-261-1)

### **L**

LifespanPolicy [496](#page-505-2) list channels() [417](#page-426-3) list typed channels() [430](#page-439-3) Load balancing [343](#page-352-0) active selection [347](#page-356-1) example of [348](#page-357-0) selection algorithms [343](#page-352-1) load balancing replication [386](#page-395-0) local\_log\_stream plug-in [512](#page-521-1) Local repository ID format [317](#page-326-2) LocateReply message [498,](#page-507-1) [503](#page-512-2) LocateRequest message [498,](#page-507-2) [503](#page-512-3) LOCATION\_FORWARD [498](#page-507-3) locator service and resolving corbaloc URLs [497](#page-506-0) Logging [11](#page-20-0) logging event [511](#page-520-2) event ID [511,](#page-520-0) [514](#page-523-0) event ID, defining [512](#page-521-0) event priority [511,](#page-520-1) [514](#page-523-2) example code [513](#page-522-0) IT\_LOG\_MESSAGE\_1 macro [514](#page-523-4) IT\_LOG\_MESSAGE\_2 macro [514](#page-523-5) IT\_LOG\_MESSAGE\_3 macro [514](#page-523-6) IT\_LOG\_MESSAGE macro [514](#page-523-7) local\_log\_stream plug-in [512](#page-521-1) overview [510](#page-519-1) subsystem [511](#page-520-3) subsystem ID [511,](#page-520-4) [514](#page-523-8) subsystem ID, defining [512](#page-521-2) system\_log\_stream plug-in [512](#page-521-3) with parameters [514](#page-523-9) lookup() [313](#page-322-1) lookup\_id() [314](#page-323-3) lookup\_name() [313](#page-322-2)

## **M**

master replica refresh [399](#page-408-0) member() [282](#page-291-3) member\_kind() [282](#page-291-4) member\_name() [282](#page-291-5) Memory management string type [29](#page-38-1) minor() [241](#page-250-0) Module in IDL [67](#page-76-1) MULTIPLE\_ID policy [196](#page-205-4)

# **N**

Name binding creating for application object [329](#page-338-0) creating for naming context [326](#page-335-0) dangling [335](#page-344-0) listing for naming context [332](#page-341-2) removing [335](#page-344-1) NameComponent defined [322](#page-331-0) named\_key command [499](#page-508-2) named key registry and corbaloc [498](#page-507-4) NamedKeyRegistry interface [501](#page-510-2) named keys registering [498](#page-507-5) NamedValue pseudo object type [88](#page-97-2) Name scoping

in IDL [67](#page-76-1) Name sequence converting to StringName [325](#page-334-1) defined [322](#page-331-0) initializing [324](#page-333-0) resolving to object [323,](#page-332-0) [330](#page-339-0) setting from StringName [324](#page-333-1) setting name components [324](#page-333-2) string format [323](#page-332-1) Naming context binding application object to [329](#page-338-0) binding to another naming context [326](#page-335-0) destroying [335](#page-344-1) listing bindings [332](#page-341-2) orphan [327](#page-336-0) rebinding application object to [329](#page-338-1) rebinding to naming context [329](#page-338-1) Naming graph binding application object to context [329](#page-338-0) binding iterator [333](#page-342-2) binding naming context to [326](#page-335-0) building programmatically [326](#page-335-1) defined [321](#page-330-0) defining Name sequences [322](#page-331-0) destroying naming context [335](#page-344-1) federating with other naming graphs [337](#page-346-0) iterating over naming context bindings [333](#page-342-0) listing name bindings [332](#page-341-2) obtaining initial naming context [325](#page-334-0) obtaining object reference [330](#page-339-0) rebinding application object to context [329](#page-338-1) rebinding naming context [329](#page-338-1) removing bindings [335](#page-344-1) resolving name [323,](#page-332-0) [331](#page-340-1) resolving name with corbaname [331](#page-340-0) Naming service [321](#page-330-1) AlreadyBound exception [329](#page-338-1) binding iterator [333](#page-342-2) CannotProceed exception [332](#page-341-0) defining names [322](#page-331-0) exceptions [332](#page-341-3) initializing name sequence [324](#page-333-0) InvalidName exception [332](#page-341-1) name binding [321](#page-330-2) naming context [321](#page-330-3) NotEmpty exception [335](#page-344-2) NotFound exception [332](#page-341-4) representing names as strings [323](#page-332-1) string conversion operations [323](#page-332-2) naming service itadmin ns command [499](#page-508-1) Narrowing initial references [55](#page-64-0) object reference [50](#page-59-1) \_ptr [129](#page-138-0) type-safe [131](#page-140-0) \_var [133](#page-142-0) NativeDef [303](#page-312-4)

next() [277](#page-286-1) next\_segment() operation [523,](#page-532-3) [525](#page-534-4)  $\_nil()$ Nil reference [49,](#page-58-0) [54](#page-63-1) Nil reference [126](#page-135-1) NO\_IMPLICIT\_ACTIVATION policy [196,](#page-205-5) [197](#page-206-5) \_non\_existent() [128](#page-137-2) NON\_RETAIN policy [191](#page-200-0) and servant locator [210](#page-219-1) NotFound exception [332](#page-341-4)

# **O**

Object activating [58,](#page-67-1) [168](#page-177-0) activating on demand with servant activator [212](#page-221-0) with servant locator [216,](#page-225-0) [220](#page-229-0) base class [41](#page-50-0) binding to naming context [329](#page-338-0) client proxy for [123](#page-132-1) creating inactive [223](#page-232-4) deactivating with servant activator [215](#page-224-1) with servant locator [220](#page-229-1) defined in CORBA [6](#page-15-0) explicit activation [169,](#page-178-0) [197](#page-206-2) getting interface description [312](#page-321-3) ID assignment [57,](#page-66-1) [195](#page-204-2) implicit activation [169,](#page-178-1) [197](#page-206-4) mapping to servant [185](#page-194-1) options [186](#page-195-2) rebinding to naming context [329](#page-338-1) removing from object groups [347](#page-356-2) request processing policies [191](#page-200-2) test for equivalence [128](#page-137-1) test for existence [128](#page-137-2) test for interface [127](#page-136-0) Object binding transparent rebinding [153](#page-162-2) ObjectDeactivationPolicy [189](#page-198-0) Object group [343](#page-352-0) accessing from clients [355](#page-364-0) adding objects to [346,](#page-355-4) [349](#page-358-0) creating [346,](#page-355-5) [349](#page-358-1) factories [346](#page-355-6) finding [354](#page-363-1) group identifiers [346](#page-355-7) member identifiers [346](#page-355-8) member structure [355](#page-364-1) removing [347](#page-356-3) removing objects from [347](#page-356-2) selection algorithms [343,](#page-352-1) [346](#page-355-9) object key in corbaloc URL [494](#page-503-2) object keys in corbaloc URL [495](#page-504-4) Object pseudo-interface hash() [128](#page-137-0) inheritance from [75](#page-84-1) is\_a\_() [127](#page-136-0) \_is\_equivalent() [128](#page-137-1)

\_non\_existent() [128](#page-137-2) operations [127](#page-136-1) Object reference [6](#page-15-1) adding tagged components [443,](#page-452-1) [448](#page-457-1) creating for inactive object [223](#page-232-4) IOR [185](#page-194-0) lifespan [193](#page-202-2) narrowing [50](#page-59-1) nil [126](#page-135-1) obtaining with create\_reference() [223](#page-232-0) obtaining with id\_to\_reference() [58](#page-67-2) obtaining with \_this() [197](#page-206-6) operations [127](#page-136-1) passing as a string [27](#page-36-0) passing as parameter C++ mapping in client [149](#page-158-0) persistent [193,](#page-202-3) [194](#page-203-1) string conversion [134](#page-143-0) format [135](#page-144-0) transient [193](#page-202-4) \_var type [124](#page-133-1) object\_to\_string() [59,](#page-68-1) [134](#page-143-1) obtain\_notification\_pull\_consumer() [420,](#page-429-1)  424 [obtain\\_notification\\_push\\_consumer\(\)](#page-433-1) [420,](#page-429-2)  [424,](#page-433-2) [433,](#page-442-1) [437](#page-446-0) obtain\_push\_consumer() [420](#page-429-3) obtain\_typed\_push\_consumer() [433,](#page-442-2) [434](#page-443-2) Octet constant in IDL [90](#page-99-2) offset attribute compression API [523](#page-532-4) og\_factory() [354](#page-363-2) OMG IDL repository ID format [316](#page-325-1) One-way requests SyncScopePolicy [153](#page-162-1) Operation client-side  $C++$  mapping for [137](#page-146-2) defined in abstract storage home [364](#page-373-1) defined in abstract storage type [361](#page-370-3) defined in IDL [69](#page-78-0) interface repository description [310](#page-319-3) one-way, defined in IDL [71](#page-80-1) OperationDef interface [310](#page-319-3) **Operators** arithmetic [91](#page-100-0) precedence of, in IDL [91](#page-100-3) **ORB** getting object reference to [109,](#page-118-1) [137](#page-146-3) role of 7 ORB\_CT[RL\\_MODEL policy](#page-16-0) [178,](#page-187-0) [196,](#page-205-6) [197](#page-206-7) -ORB flags [54](#page-63-0) ORB\_init() [49](#page-58-1) calling in client [109,](#page-118-1) [137](#page-146-3) ORB\_init() function [49](#page-58-2) calling in server [54](#page-63-2) ORB initializer [440](#page-449-4) creating and registering PolicyFactory [471](#page-480-0) creating Codec objects [445,](#page-454-0) [472](#page-481-1) interface [445](#page-454-2) obtaining Codec factory [445,](#page-454-0) [472](#page-481-1)

registering initial reference [470](#page-479-0) registering portable interceptors [469,](#page-478-1)  [472](#page-481-0) registering with application [473](#page-482-0) tasks [445,](#page-454-3) [469](#page-478-2) ORBInitInfo [445](#page-454-4) ORB PolicyManager [116](#page-125-1) ORB runtime destroying [110](#page-119-1) event handling [183](#page-192-1) initializing in client [47,](#page-56-3) [109,](#page-118-0) [137](#page-146-1) initializing in server [54](#page-63-3) polling for incoming requests [183](#page-192-2) shutting down [59,](#page-68-2) [110](#page-119-1) Orphaned naming context [327](#page-336-0) out parameters [70](#page-79-3) \_out-type parameters C++ mapping in client [144](#page-153-0)

### **P**

ParameterList settings for transaction session [378](#page-387-3) Parameters  $C++$  mapping in client [138](#page-147-0) fixed-length array [140](#page-149-0) fixed-length complex [139](#page-148-0) object reference [149](#page-158-0) \_out types [144](#page-153-0) rules for passing [150](#page-159-0) simple [139](#page-148-1) string [142](#page-151-0) variable-length array [147](#page-156-0) variable-length complex [146](#page-155-0) C++ mapping in server [170–](#page-179-0)[178](#page-187-1) fixed-length array [172](#page-181-0) fixed-length complex [171](#page-180-0) object reference [177](#page-186-0) simple [170](#page-179-1) string [173](#page-182-0) variable-length array [176](#page-185-0) variable-length complex [175](#page-184-0) defined in IDL [38,](#page-47-4) [70](#page-79-0) direction [70](#page-79-0) inout types [70](#page-79-1) in types [70](#page-79-2) out types [70](#page-79-3) setting for request object [290](#page-299-0) perform\_work() [183](#page-192-3) PersistenceModePolicy [190,](#page-199-0) [496,](#page-505-3) [502](#page-511-0) PERSISTENT policy [193](#page-202-3) [Persistent State Definition Language, see](#page-366-0)  PSDL [Persistent State Service, see PSS](#page-366-0) PICurrent [439](#page-448-0) allocating slot [469](#page-478-0) defined [442](#page-451-0) interface [443](#page-452-2) obtaining [469](#page-478-3) pkzip compression algorithm [517](#page-526-3) plain text key registering [503](#page-512-0)

plain\_text\_key plug-in [501](#page-510-3) Plug-in [10](#page-19-0) plug-ins plain\_text\_key [501](#page-510-3) plugins pss\_db envs env-name replica\_name configuration variable [395](#page-404-1) pss\_db namespace [392](#page-401-2) plugins:giop:message\_server\_binding\_lis t [481](#page-490-2) plugins:ziop:ClassName variable [518](#page-527-3) plugins:ziop:shlib\_name variable [518](#page-527-4) POA [185–](#page-194-2)[202](#page-211-2) activating object in [57,](#page-66-2) [168](#page-177-0) active object map [186,](#page-195-0) [191](#page-200-1) attaching PolicyList [116,](#page-125-2) [188](#page-197-0) creating [54,](#page-63-4) [55,](#page-64-1) [186](#page-195-3) default servant [186,](#page-195-1) [221–](#page-230-0)[223](#page-232-2) genie-generated active object map [101](#page-110-2) servant activator [101](#page-110-3) use servant locator [102](#page-111-0) mapping object to servant through inheritance [164–](#page-173-0)[166](#page-175-1) POAManager [55,](#page-64-2) [59,](#page-68-3) [201](#page-210-2) registering default servant [193,](#page-202-1) [223](#page-232-3) registering servant activator [216](#page-225-1) registering servant locator [221](#page-230-1) registering servant manager [192](#page-201-0) root POA [55,](#page-64-3) [186](#page-195-3) servant manager [186](#page-195-4) skeleton class [163](#page-172-1) POA manager [55,](#page-64-2) [201](#page-210-2) states [59,](#page-68-3) [201](#page-210-3) POA policies attaching to new POA [116,](#page-125-2) [188](#page-197-0) constants DIRECT\_PERSISTENCE [194](#page-203-1) IMPLICIT\_ACTIVATION [196](#page-205-3) MULTIPLE\_ID [196](#page-205-4) NO\_IMPLICIT\_ACTIVATION [196](#page-205-5) NON\_RETAIN [191](#page-200-0) ORB\_CTRL\_MODEL [196,](#page-205-6) [197](#page-206-7) PERSISTENT [193](#page-202-3) RETAIN [191](#page-200-3) SINGLE\_THREAD\_MODEL [196,](#page-205-7) [197](#page-206-7) SYSTEM\_ID [195](#page-204-3) TRANSIENT [193](#page-202-4) UNIQUE\_ID [195](#page-204-4) USE\_ACTIVE\_OBJECT\_MAP\_ONLY [19](#page-201-1) 2 [USE\\_DEFAULT\\_SERVANT](#page-201-1) [193](#page-202-5) USER\_ID [195](#page-204-5) USE\_SERVANT\_MANAGER [192](#page-201-2) factories for Policy objects [188](#page-197-1) ID assignment [195](#page-204-0) ID uniqueness [195](#page-204-6) object activation [196](#page-205-2) ObjectDeactivationPolicy [189](#page-198-0)

object lifespan [193](#page-202-2) ORB\_CTRL\_MODEL [178](#page-187-0) PersistenceModePolicy [190](#page-199-0) proprietary [189](#page-198-1) request processing [191](#page-200-2) root POA [190](#page-199-1) servant retention [191](#page-200-4) setting [56,](#page-65-0) [187](#page-196-0) threading [196](#page-205-8) WellKnownAddressingPolicy [190](#page-199-2) Policies creating PolicyFactory [445](#page-454-5) getting [119](#page-128-0) policies:ziop:compession\_enabled variable [521,](#page-530-2) [522](#page-531-1) policies:ziop:compressor\_id variable [522](#page-531-2) PolicyCurrent [117](#page-126-2) interface operations [114](#page-123-2) PolicyFactory [440](#page-449-5) creating and registering [471](#page-480-0) interface [445](#page-454-5) PolicyList attaching to POA [116,](#page-125-2) [188](#page-197-0) creating for client [113](#page-122-0) creating for POA [187](#page-196-1) PolicyManager [117](#page-126-1) interface operations [114](#page-123-2) setting ORB policies [116](#page-125-1) poll\_response [294](#page-303-4) Portable interceptors [11,](#page-20-2) [439](#page-448-1) [client interceptors, see Client](#page-459-0)  interceptors components [439](#page-448-2) [interception points, see Interception](#page-449-1)  points [IOR interceptors, see IOR interceptors](#page-455-4) [ORB initializer, see ORB initializer](#page-449-4) [PICurrent, see PICurrent](#page-448-0) [policy factory, see PolicyFactory](#page-449-5) registering [469,](#page-478-1) [472](#page-481-0) registering with Orbix configuration [473](#page-482-1) [server interceptors, see Server](#page-469-1)  interceptors [service context, see Service context](#page-448-3) [tagged component, see Tagged](#page-448-4)  component types [440](#page-449-6) [Portable Object Adapter, see POA](#page-194-2) post\_init() [469](#page-478-4) postinvoke() [218,](#page-227-0) [220](#page-229-1) Pragma directives, in IDL [317](#page-326-1) Prefix pragma [318](#page-327-0) pre\_init() [469](#page-478-5) preinvoke() [218,](#page-227-1) [220](#page-229-0) prepend() operation [525](#page-534-5) PrimitiveDef [304](#page-313-4) [Proxy, see Client proxy](#page-132-0) proxy consumer connecting supplier [420](#page-429-4) creating [419](#page-428-3) interfaces [420](#page-429-5) proxy supplier [421](#page-430-2)

connecting consumer [425](#page-434-1) creating [424](#page-433-3) pull operations [426](#page-435-3) PSDL [357–](#page-366-1)[368](#page-377-1) abstract storage home [361](#page-370-0) abstract storage type [360](#page-369-0)  $C++$  mapping 401-[410](#page-419-0) abstract storagetype [402](#page-411-0) operation parameters [407](#page-416-0) Ref\_var class [405](#page-414-0) state members [405](#page-414-1) storagehome [408](#page-417-0) storagetype [407](#page-416-1) compiling [359](#page-368-1) keywords [357](#page-366-2) language mappings equivalent local interfaces [402](#page-411-1) storage home [358](#page-367-0) storage type defined [358](#page-367-1) Pseudo object types in IDL definition [88](#page-97-3) PSS [357–](#page-366-0)[410](#page-419-0) accessing storage objects [368](#page-377-2) defining data [357](#page-366-1) [see also PSDL](#page-366-1) querying data [385](#page-394-0) \_ptr object reference type [124,](#page-133-1) [129–](#page-138-1)[131](#page-140-1) duplicating [129](#page-138-2) narrowing [129](#page-138-0) type-safe [131](#page-140-0) releasing [129](#page-138-2) widening [129](#page-138-0) pull() [426](#page-435-4) pull consumer obtaining messages [426](#page-435-5) pull model [414](#page-423-1) pull supplier obtaining proxy consumer [420,](#page-429-1) [424](#page-433-1) push() [421,](#page-430-3) [426](#page-435-6) push and pull model mixed [413](#page-422-1) push consumer obtaining messages [426](#page-435-2) push model [413](#page-422-2) push supplier obtaining a typed proxy consumer [433](#page-442-1) obtaining proxy consumer [420,](#page-429-2) [424,](#page-433-2) [437](#page-446-0)

### **Q**

Quality of service policies [152](#page-161-1) creating PolicyList [113](#page-122-0) effective policy [113,](#page-122-1) [153](#page-162-3) getting overrides for ORB [115](#page-124-0) for thread [115](#page-124-0) managing object [118](#page-127-3) ORB [114](#page-123-0) thread [114](#page-123-0) object management [116,](#page-125-0) [117](#page-126-0) ORB PolicyManager [114,](#page-123-0) [117](#page-126-1)

setting overrides for ORB [115](#page-124-1) for thread [115](#page-124-1) thread management [114,](#page-123-0) [117](#page-126-2) Querying data [385](#page-394-0)

# **R**

read operation ordinary, in local transaction [388](#page-397-0) RebindPolicy [153](#page-162-0) receive\_exception() [451](#page-460-2) receive\_other() [451](#page-460-3) receive\_reply() [451](#page-460-4) receive\_request() [460](#page-469-2) receive\_request\_service\_contexts() [460](#page-469-3) recycle() operation [525](#page-534-6) RefCountServantBase [179](#page-188-1) Reference counting [178](#page-187-2) genie-generated [99](#page-108-1) Reference representation [366](#page-375-0) refresh\_master() operation [400](#page-409-1) Ref\_var Classes [405](#page-414-2) register\_factory() operation [535,](#page-544-5) [536](#page-545-5) register\_orb\_initializer() [473](#page-482-2) RelativeBindingExclusiveRequestTimeoutP olicy [160](#page-169-0) RelativeBindingExclusiveRoundtripTimeou tPolicy 159 Relativ[eConnectionCreationTimeoutPolicy](#page-168-0) [160](#page-169-1) RelativeRequestTimeoutPolicy [156](#page-165-0) RelativeRoundtripTimeoutPolicy [155](#page-164-0) remove\_member() [347](#page-356-4) \_remove\_ref() [179](#page-188-2) replica name [392](#page-401-1) obtaining current [395](#page-404-2) replication configuration [391](#page-400-1) current replica name [395](#page-404-2) custom delegation interface [390](#page-399-0) delegate IORs [392](#page-401-0) delegating to the master [387](#page-396-1) DynamicReplica interface [390](#page-399-1) election of master [397,](#page-406-1) [400](#page-409-0) get\_replica() function [391](#page-400-0) implementing operations [397](#page-406-3) initializing [393](#page-402-0) initializing with create\_transactional\_session() operation [397](#page-406-0) initializing with TransactionalSession interface [396](#page-405-1) is\_replica() operation [397](#page-406-2) it\_create\_session\_manager() function [396](#page-405-0) model [386](#page-395-1) ordinary read operations [388](#page-397-0) overview [386](#page-395-0) plugins pss\_db envs

env-name replica\_name configuration variable [395](#page-404-1) pss\_db namespace [392](#page-401-2) refreshing the master [399](#page-408-0) refresh\_master() operation [400](#page-409-1) replica name [392](#page-401-1) transactional read operation [388](#page-397-1) TransactionalSession2 interface [400](#page-409-2) TransactionalSession interface [391](#page-400-2) write operation [390](#page-399-2) ReplyEndTimePolicy [156](#page-165-1) Reply handlers [229](#page-238-0) exceptional replies [231](#page-240-1) implementing on client [231](#page-240-0) normal replies [230](#page-239-0) \_request [289](#page-298-1) RequestEndTimePolicy [157](#page-166-1) RequestInfo [441](#page-450-2) interface [448](#page-457-0) Request object creating [289](#page-298-0) context parameter [291](#page-300-1) operation parameters [290](#page-299-0) return type [289](#page-298-2) with \_create\_request [291](#page-300-0) with \_request [289](#page-298-1) invoking [293](#page-302-0) obtaining results [294](#page-303-5) resolve\_initial\_references() InterfaceRepository [312](#page-321-4) NameService [325](#page-334-2) PICurrent [469](#page-478-6) POA [55](#page-64-4) PSS [369](#page-378-0) TransactionCurrent [369](#page-378-1) resolve\_initial\_references() operation [536](#page-545-6) resolve\_str() [324](#page-333-3) RETAIN policy [191](#page-200-3) and servant activator [210](#page-219-2) return\_value() [294](#page-303-6) rewind() [277](#page-286-2) rewind() operation [523,](#page-532-5) [525,](#page-534-7) [530](#page-539-2) Root POA policies [190](#page-199-1) run() [59](#page-68-4) Running an application [51](#page-60-1)

### **S**

seek() [277](#page-286-3) Segment attributes [526](#page-535-1) segmented buffer [523](#page-532-6) Segment interface [525](#page-534-8) sendc\_get\_ operation [229](#page-238-2) send\_c operation [228](#page-237-3) send\_deferred [294](#page-303-7) send\_exception() [461](#page-470-1) send\_other() [461](#page-470-2) send\_poll() [451](#page-460-5)

send\_reply() [461](#page-470-3) send\_request() [451](#page-460-6) sequence data type [87](#page-96-0) SequenceDef [304](#page-313-5) Servant caching [217](#page-226-0) etherealized by servant activator [215](#page-224-1) by servant locator [220](#page-229-1) genie-generated overriding default POA [99](#page-108-0) reference counting [99](#page-108-1) implementation class [45,](#page-54-1) [166](#page-175-2) incarnated by servant locator [220](#page-229-0) incarnating multiple objects [195](#page-204-6) inheritance from POA skeleton class [163](#page-172-1) inheritance from ServantBase [165](#page-174-0) instantiating [169](#page-178-2) mapping to object [185](#page-194-1) options [186](#page-195-2) reference counting [178](#page-187-2) tie-based [179](#page-188-3) Servant activator [212–](#page-221-0)[216](#page-225-2) deactivating objects [215](#page-224-1) etherealizing servants [215](#page-224-1) registering with POA [216](#page-225-1) required policies [192](#page-201-3) ServantBase [165](#page-174-0) Servant class creating [166–](#page-175-2)[168](#page-177-1) genie-generated [97](#page-106-0) inheritance [98](#page-107-0) inheritance [181](#page-190-0) interface inheritance [181](#page-190-1) multiple inheritance [182](#page-191-0) Servant locator [216–](#page-225-3)[221](#page-230-2) activating objects [220](#page-229-0) caching servants [217](#page-226-0) deactivating objects [220](#page-229-1) etherealizing servants [220](#page-229-1) incarnating servants [220](#page-229-0) registering with POA [221](#page-230-1) required policies [192](#page-201-4) Servant manager [186,](#page-195-4) [209–](#page-218-0)[223](#page-232-5) registering with POA [192,](#page-201-0) [210](#page-219-3) set for POA [192](#page-201-2) Server compiling [184](#page-193-0) defined in CORBA [9](#page-18-0) dummy implementation [39](#page-48-0) event handling [183](#page-192-0) generating [28,](#page-37-0) [38](#page-47-1) genie-generated [100](#page-109-0) object mapping options [101](#page-110-2) POA thread policy [101](#page-110-1) implementing [28,](#page-37-2) [42](#page-51-0) initialization [52](#page-61-0) [processing requests, see POA](#page-172-0) servant reference counting [178](#page-187-2) shutting down [59](#page-68-2)
termination handler [59,](#page-68-0) [183](#page-192-0) throwing exceptions [244](#page-253-0) Server interceptors [460](#page-469-0) aborting request [462](#page-471-0) changing reply [463](#page-472-0) getting server policy [466](#page-475-0) getting service contexts [467](#page-476-0) interception point flow [461](#page-470-0) interception points [460,](#page-469-1) [465](#page-474-0) registering [472](#page-481-0) tasks [466](#page-475-1) throwing exception [461](#page-470-1) ServerRequestInfo [441](#page-450-0) interface [464](#page-473-0) ServerRequestInterceptor [440](#page-449-0) interface [460](#page-469-2) ServerRequest pseudo-object [296](#page-305-0) Server-side C++ mapping fixed-length array parameters [172](#page-181-0) fixed-length complex parameters [171](#page-180-0) object reference parameters [177](#page-186-0) parameter passing [170–](#page-179-0)[178](#page-187-0) POA skeleton class [163,](#page-172-0) [164–](#page-173-0)[166](#page-175-0) simple parameters [170](#page-179-1) skeleton class method signatures [166](#page-175-1) string parameters [173](#page-182-0) variable-length array parameters [176](#page-185-0) variable-length complex parameters [175](#page-184-0) Service context [439,](#page-448-0) [442](#page-451-0) decoding data [444](#page-453-0) encoding data [439,](#page-448-1) [444](#page-453-1) IDs [442](#page-451-1) Services [30,](#page-39-0) [31,](#page-40-0) [52](#page-61-0) encapsulating ORB service data [442](#page-451-0) Session management operations [383](#page-392-0) SessionManager [371](#page-380-0) parameters [373](#page-382-0) SessionManager interface initializing a replica group [394](#page-403-0) initializing replication [393](#page-402-0) set\_boxed\_value() [286](#page-295-0) set\_boxed\_value\_as\_dyn\_any() [286](#page-295-1) set\_discriminator() [281](#page-290-0) set\_length() [283](#page-292-0) set\_members() [280,](#page-289-0) [285](#page-294-0) set\_members\_as\_dyn\_any() [280,](#page-289-1) [285](#page-294-1) set\_member\_timeout() [348](#page-357-0) set\_policy\_overrides() [119](#page-128-0) calling on ORB PolicyManager [115](#page-124-0) calling on thread PolicyCurrent [115](#page-124-0) set\_return\_type [289](#page-298-0) set\_servant() [193](#page-202-0) set\_servant\_manager() [192](#page-201-0) set\_to\_default\_member() [281](#page-290-1) set\_to\_no\_active\_member() [282](#page-291-0) set\_value() [284](#page-293-0) shutdown() [50,](#page-59-0) [60,](#page-69-0) [110](#page-119-0) Signal handling [183](#page-192-0) SINGLE\_THREAD\_MODEL policy [196,](#page-205-0) [197](#page-206-0) Skeleton class dynamic generation [296](#page-305-1) method signatures [166](#page-175-1) naming convention [166](#page-175-2) Skeleton code [40](#page-49-0) Smart pointers [124](#page-133-0) State member in abstract storage type [360](#page-369-0) in storage type [366](#page-375-0) Storage home defined [358](#page-367-0) implementing [359,](#page-368-0) [367](#page-376-0) inheritance [367](#page-376-1) instance [368](#page-377-0) primary key declaration [368](#page-377-1) Storage interface [526](#page-535-0) Storage object accessing [368,](#page-377-0) [376](#page-385-0) associating with CORBA object [385](#page-394-0) defining [360](#page-369-1) incarnation [368](#page-377-0) thread safety [386](#page-395-0) Storage type defined [358](#page-367-1) implementing [359,](#page-368-0) [365](#page-374-0) reference representation [366](#page-375-1) state members [366](#page-375-0) String constant in IDL [89](#page-98-0) StringDef [304](#page-313-0) string\_dup() [29,](#page-38-0) [47](#page-56-0) **StringName** converting to Name [324](#page-333-0) using to resolve Name sequence [331](#page-340-0) string\_to\_object() [49,](#page-58-0) [134](#page-143-0) string\_to\_object() function and corbaloc [493](#page-502-0) resolving corbaloc URL [501,](#page-510-0) [505](#page-514-0) String\_var [30](#page-39-1) struct data type [85](#page-94-0) StructDef [303](#page-312-0) Stub code [40](#page-49-1) subsystem ID [514](#page-523-0) defining [512](#page-521-0) logging [511](#page-520-0) supplier connecting to proxy consumer [421](#page-430-0) connecting to typed proxy consumer [433](#page-442-0) disconnecting from event channel [422,](#page-431-0)  [434](#page-443-0) implementing [418](#page-427-0) supplier admin obtaining [419,](#page-428-0) [432](#page-441-0) obtaining default [419](#page-428-0) SyncScopePolicy [153](#page-162-0) System exceptions [239](#page-248-0) codes [240](#page-249-0) throwing [247](#page-256-0) SYSTEM\_ID policy [195](#page-204-0) system\_log\_stream plug-in [512](#page-521-1)

#### **T**

Tagged component [439](#page-448-2) adding to object reference [443,](#page-452-0) [448](#page-457-0) defined [443](#page-452-1) evaluated by client [457](#page-466-0)  $_tc$  <type> [256](#page-265-0) TCKind enumerators [249](#page-258-0) Termination handler in server [183](#page-192-0) \_this() [169,](#page-178-0) [196,](#page-205-1) [197–](#page-206-1)[199](#page-208-0) overriding default POA [199](#page-208-1) Threading [11](#page-20-0) POA policy [196](#page-205-2) with storage objects [386](#page-395-0) Tie-based servants [179](#page-188-0) compared to inheritance approach [181](#page-190-0) creating [180](#page-189-0) genie-generated [98](#page-107-0) removing from memory [180](#page-189-1) Timeout policies [154](#page-163-0) absolute times [155](#page-164-0) binding retries [158](#page-167-0) binding time limits [158](#page-167-1) delay between binding tries [158](#page-167-2) forwards during binding [158](#page-167-3) invocation retries [160](#page-169-0) delay between [161](#page-170-0) maximum [160](#page-169-1) maximum forwards [161](#page-170-1) maximum rebinds [161](#page-170-2) propagating to portable interceptors [449](#page-458-0) reply deadline [156](#page-165-0) request and reply time [159](#page-168-0) excluding binding [155](#page-164-1) request delivery [156](#page-165-1) excluding binding [160](#page-169-2) resolving IP addresses [160](#page-169-3) request delivery deadline [157](#page-166-0) to\_name() [323](#page-332-0) to\_string() [324](#page-333-1) transactional read operation replication [388](#page-397-0) Transactional session activating [379](#page-388-0) creating [377](#page-386-0) access mode [378](#page-387-0) callback object [378](#page-387-1) isolation level [378](#page-387-2) ParameterList settings [378](#page-387-3) EndOfAssociationCallback [378](#page-387-4) managing [376,](#page-385-1) [381](#page-390-0) TransactionalSession2 interface [400](#page-409-0) TransactionalSession interface initializing replication [393,](#page-402-1) [396](#page-405-0) obtaining a replica instance [391](#page-400-0) Transaction resource associating with SessionManager [374](#page-383-0) transactions replication, read operations [388](#page-397-1) TRANSIENT policy [193](#page-202-1)

trim() operation [525](#page-534-0) try\_pull() [422,](#page-431-1) [426](#page-435-0) try\_pull\_structured\_event() [422](#page-431-2) TxSessionAssociation interface [374](#page-383-1) type() [265](#page-274-0) Type code getting from any type [266](#page-275-0) getting from DynAny [268](#page-277-0) TypeCode interface [304](#page-313-1) TypeCode pseudo object type [88](#page-97-0) Type codes [249–](#page-258-1)[256](#page-265-1) compacting [252](#page-261-0) comparing [251](#page-260-0) constants [255](#page-264-0) getting TCKind of [252](#page-261-1) operations [251](#page-260-1) TCKind enumerators [249](#page-258-0) type-specific operations [253](#page-262-0) user-defined [256](#page-265-2) typed consumer connecting to proxy supplier [437](#page-446-0) typed consumer admin obtaining default [436](#page-445-0) typedef [88](#page-97-1) TypedefDef [304](#page-313-2) Type definition in IDL [88](#page-97-1) typed event channel connecting supplier [432](#page-441-1) creating [430](#page-439-0) disconnecting consumer [438](#page-447-0) finding by id [430](#page-439-1) finding by name [430](#page-439-2) listing all by names [430](#page-439-3) obtaining [429](#page-438-0) typed event channel factory Orbix operations [430](#page-439-4) typed proxy consumer connecting supplier [433](#page-442-1) creating [432](#page-441-2) interfaces [432](#page-441-3) typed proxy supplier connecting consumer [437](#page-446-1) creating [437](#page-446-2) typed push model [415](#page-424-0) typed supplier admin obtaining default [432](#page-441-0)

### **U**

Union in IDL definition [85](#page-94-1) UnionDef [303](#page-312-1) UNIQUE\_ID policy [195](#page-204-1) unregister\_factory() operation [535](#page-544-0) update\_member\_load() [348](#page-357-1) URL escape mechanism [496](#page-505-0) USE\_ACTIVE\_OBJECT\_MAP\_ONLY policy [192](#page-201-1) USE\_DEFAULT\_SERVANT policy [193](#page-202-2) USER\_ID policy [195](#page-204-2) USE\_SERVANT\_MANAGER policy [192](#page-201-2)

#### **V**

validate\_connections() [119](#page-128-1) value() [294](#page-303-0) ValueBoxDef [303](#page-312-2) ValueDef [303](#page-312-3) \_var object reference type [124,](#page-133-1) [131–](#page-140-0)[134](#page-143-1) assignment operator [132](#page-141-0) class members [132](#page-141-1) constructors [132](#page-141-2) conversion operator [132](#page-141-3) default constructor [132](#page-141-2) destructor [132](#page-141-4) explicit conversion operator [133](#page-142-0) in() [133](#page-142-0) indirection operator [132](#page-141-5) inout() [133](#page-142-0) narrowing [133](#page-142-1) out() [133](#page-142-0) widening [133](#page-142-1) Version pragma [318](#page-327-0)

## **W**

WellKnownAddressingPolicy [190](#page-199-0) Wide character constant in IDL [90](#page-99-0) Widening \_ptr [129](#page-138-0) assignment [129](#page-138-1) \_var [133](#page-142-1) Wide string constant in IDL [90](#page-99-0) work\_pending() [183](#page-192-1) WorkQueuePolicy [202](#page-211-0) write operation replication [390](#page-399-0) WStringDef [304](#page-313-3)

# **Z**

ziop\_compression demonstration [530](#page-539-0) ZIOP plug-in [See compression plug-in](#page-526-0)